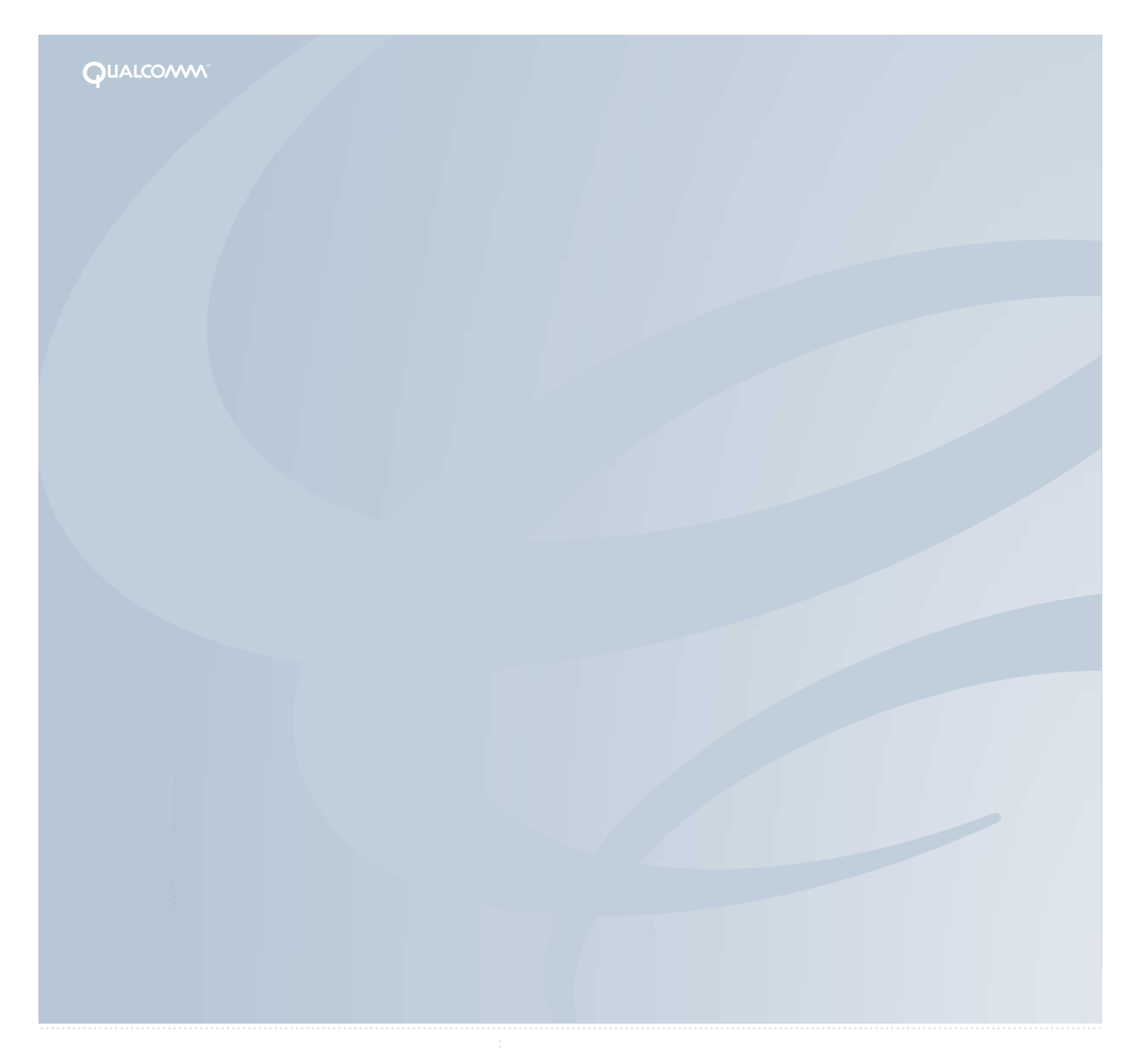

**Binary Runtime Environment for Wireless** 

**BREW API REFERENCE** 

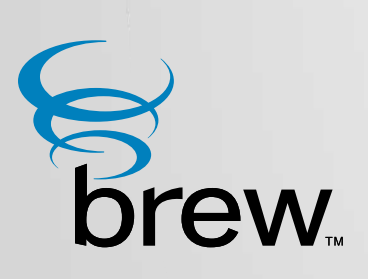

#### QUALCOMM Incorporated 5775 Morehouse Drive San Diego, CA. 92121-1714  $U.S.A$

This manual was written for use with the BREW SDKTM) for Windows, software version 1.0.1. This manual and the BREW SDK software described in it are copyrighted, with all rights reserved. This manual and the BREW SDK software may not be copied, except as otherwise provided in your software license or as expressly permitted in writing by QUALCOMM Incorporated.

#### Copyright © 2001 QUALCOMM Incorporated

#### All Rights Reserved

All data and information contained in or disclosed by this document are confidential and proprietary information of QUALCOMM Incorporated, and all rights therein are expressly reserved. By accepting this material, the recipient agrees that this material and the information contained therein are held in confidence and in trust and will not be used, copied, reproduced in whole or in part, nor its contents revealed in any manner to others without the express written permission of QUALCOMM Incorporated.

Export of this technology may be controlled by the United States Government. Diversion contrary to U.S. law prohibited.

BINARY RUNTIME ENVIRONMENT FOR WIRELESS, BREW, BREW SDK, and TRUE BREW are trademarks of QUALCOMM Incorporated.

QUALCOMM is a registered trademark and registered service mark of QUALCOMM Incorporated.

Microsoft, Windows, and Visual Studio are either registered trademarks or trademarks of Microsoft Corporation in the United States and/or other countries.

Macintosh is a registered trademark of Apple Computer, Inc.

UNIX and X-Windows are trademarks of The Open Group.

All trademarks and registered trademarks referenced herein are the property of their respective owners.

BREW API Reference

80-D4995-1 Rev. J

July 30, 2001

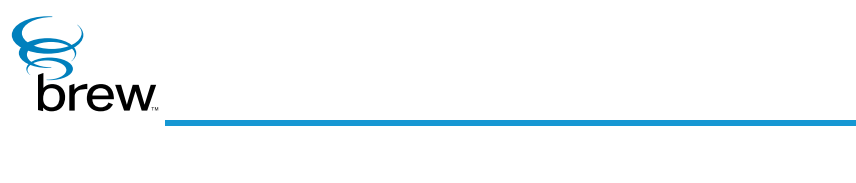

# <span id="page-2-0"></span>**Contents**

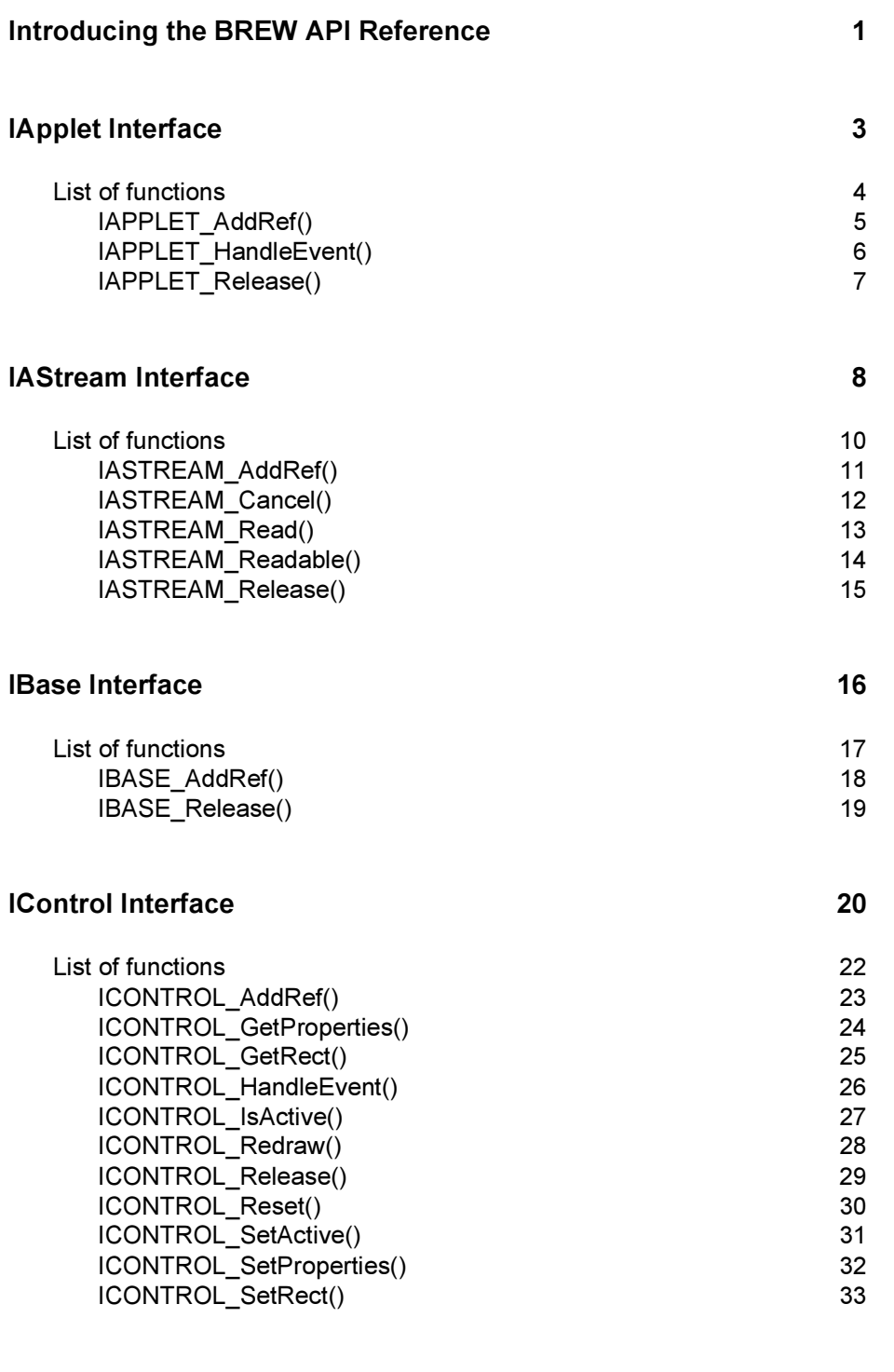

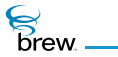

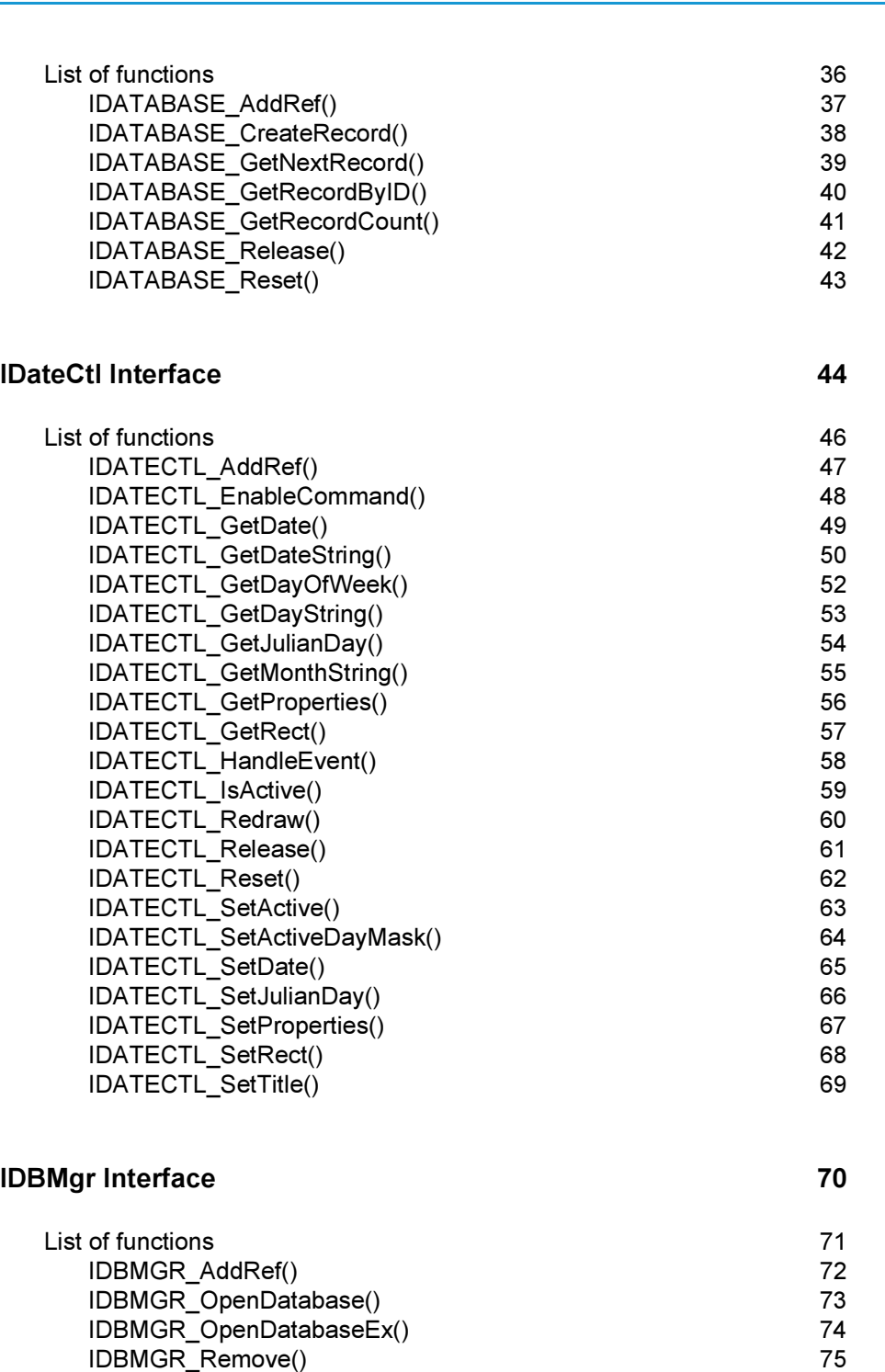

### [IDBRecord Interface 77](#page-92-0)

[List of functions 79](#page-94-0) [IDBRECORD\\_AddRef\(\) 80](#page-95-0) [IDBRECORD\\_GetField\(\) 81](#page-96-0)

[IDBMGR\\_Release\(\) 76](#page-91-0)

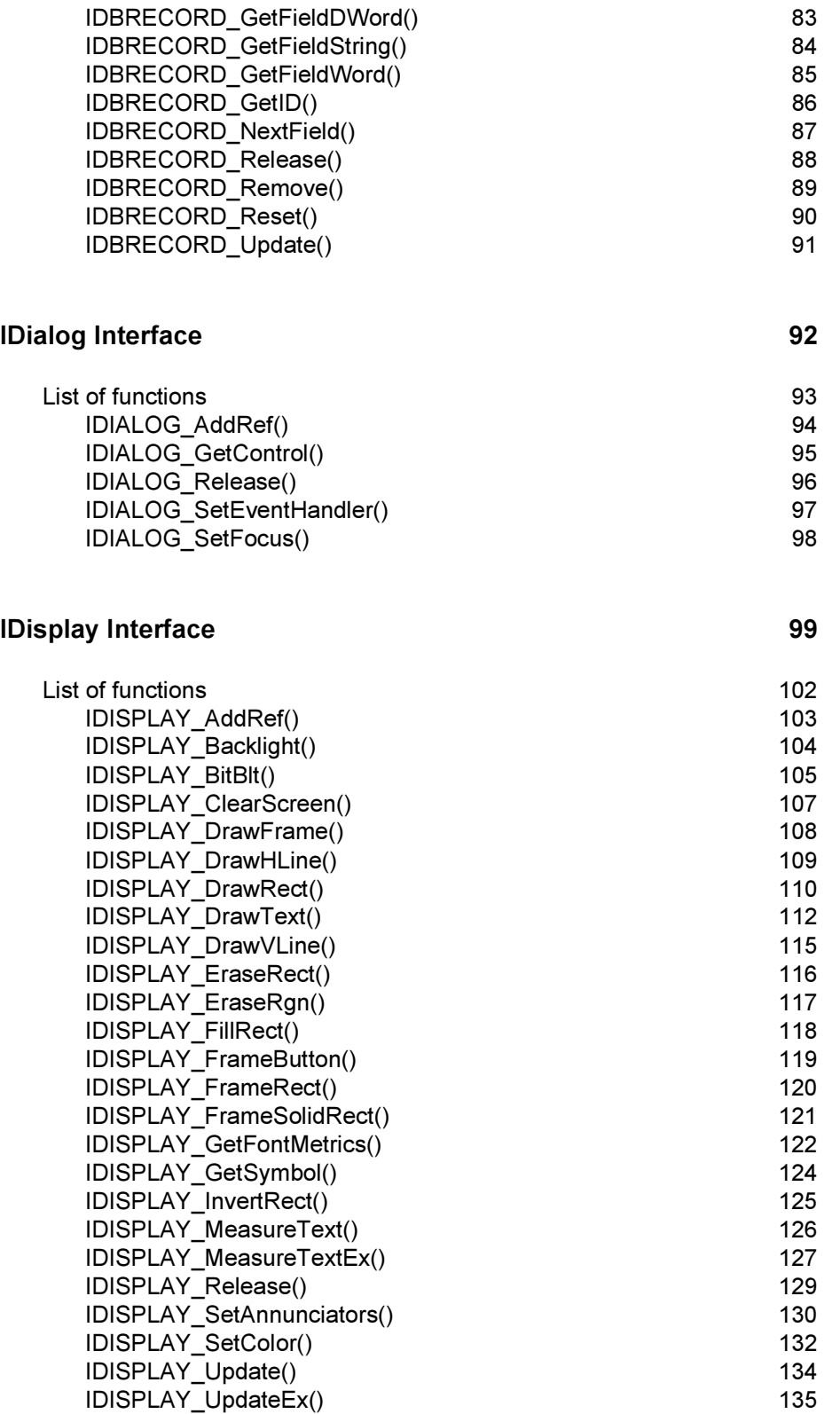

[IFile Interface 136](#page-151-0)

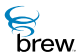

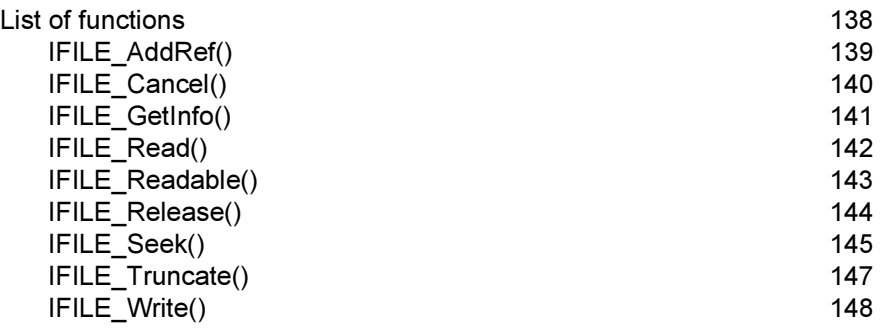

#### [IFileMgr Interface 149](#page-164-0)

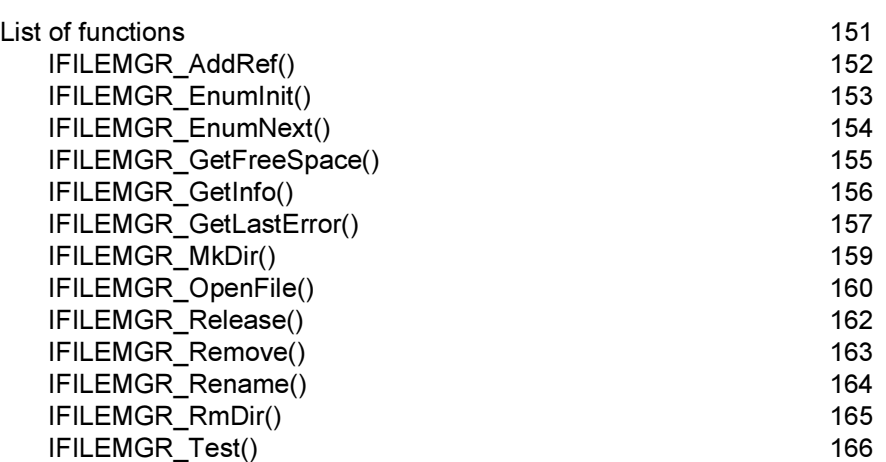

### [IGraphics Interface 167](#page-182-0)

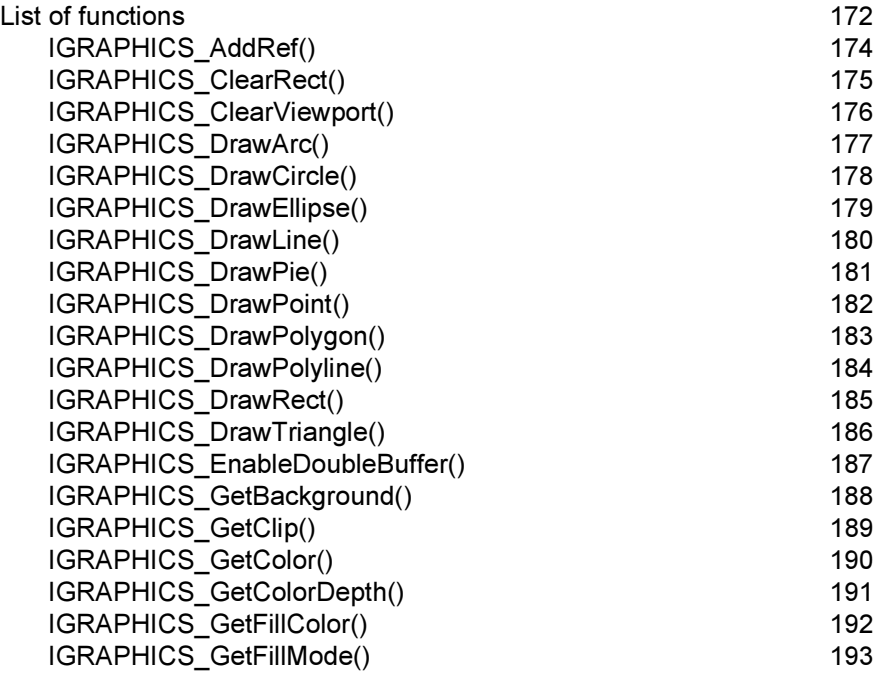

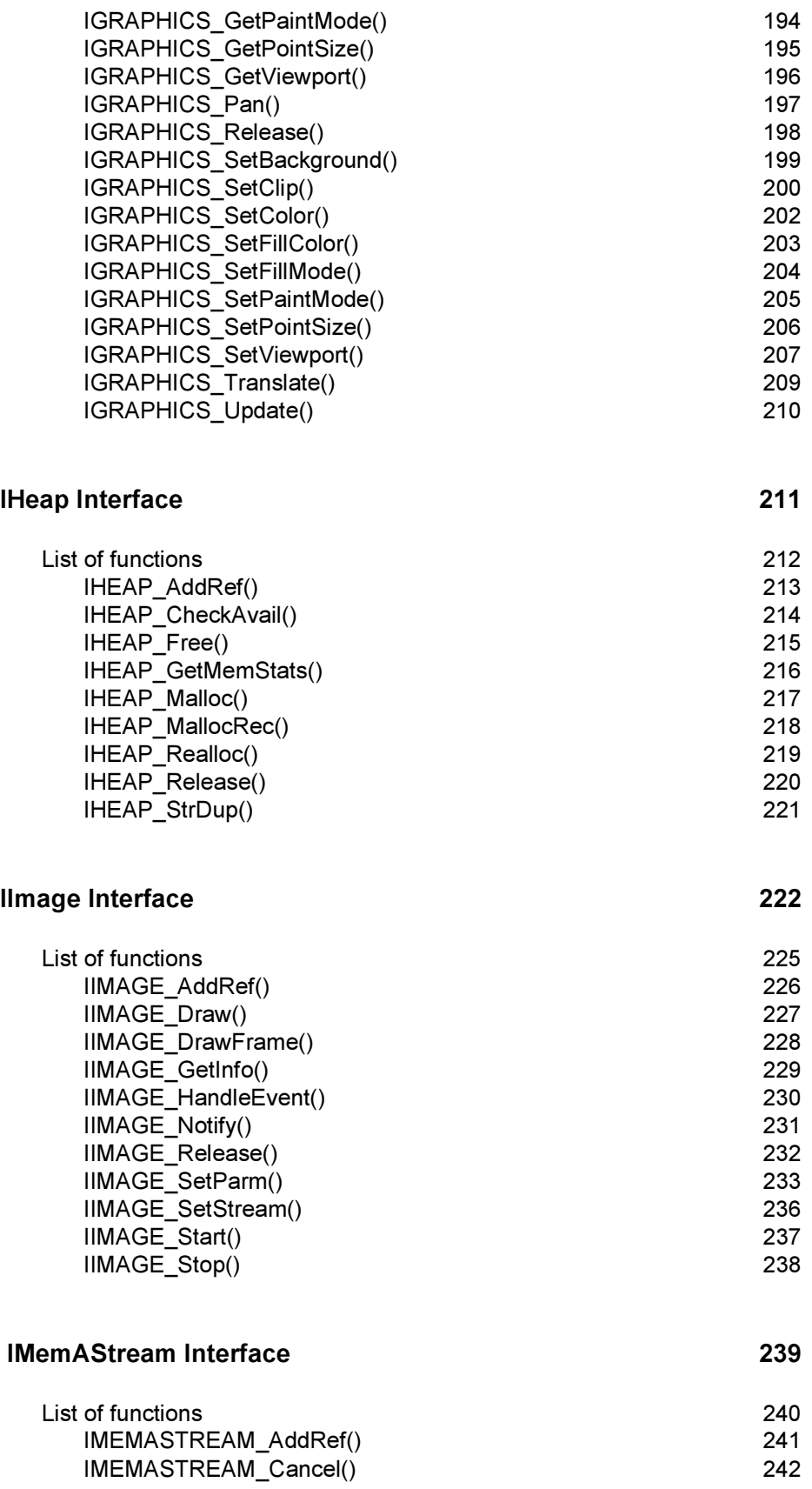

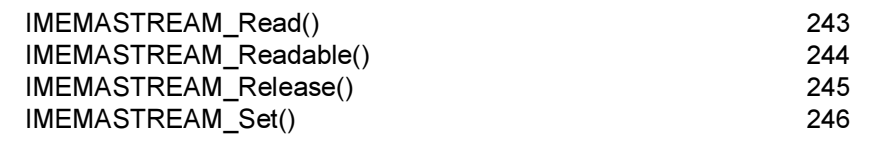

#### [IMenuCtl Interface 248](#page-263-0)

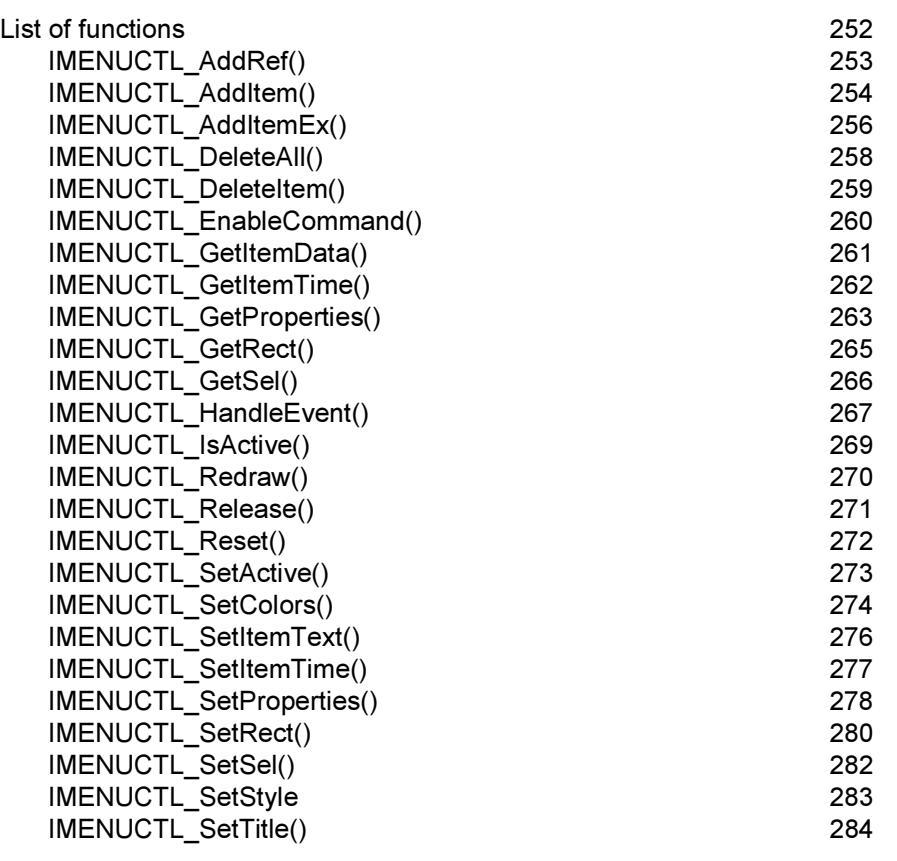

#### [IModule Interface 286](#page-301-0)

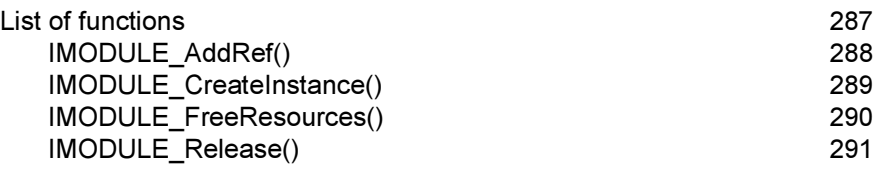

### [INetMgr Interface 292](#page-307-0)

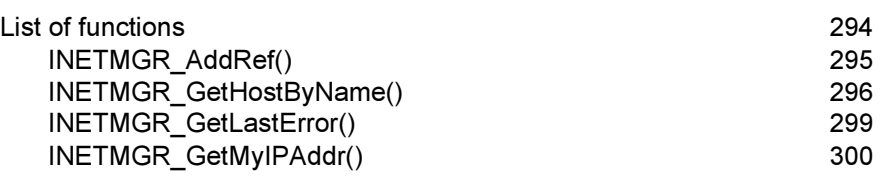

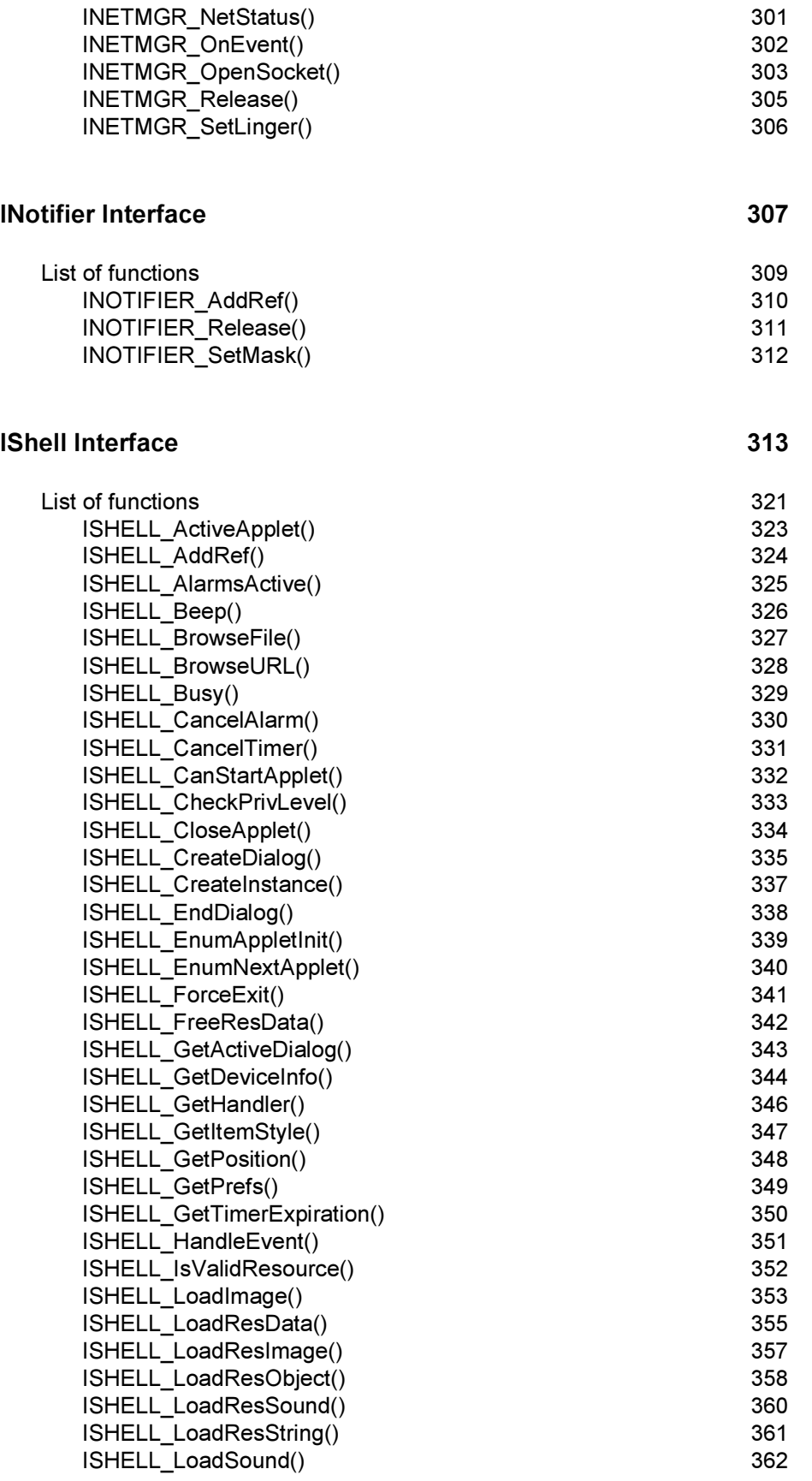

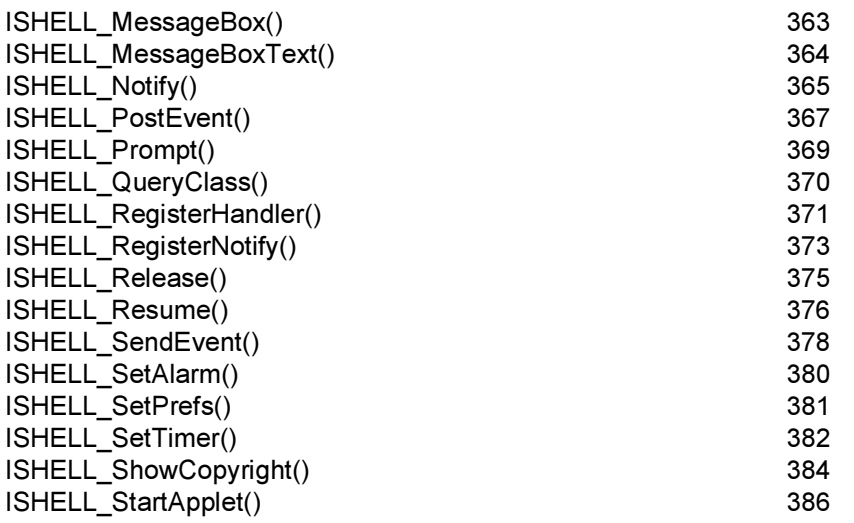

### **ISocket Interface** 387

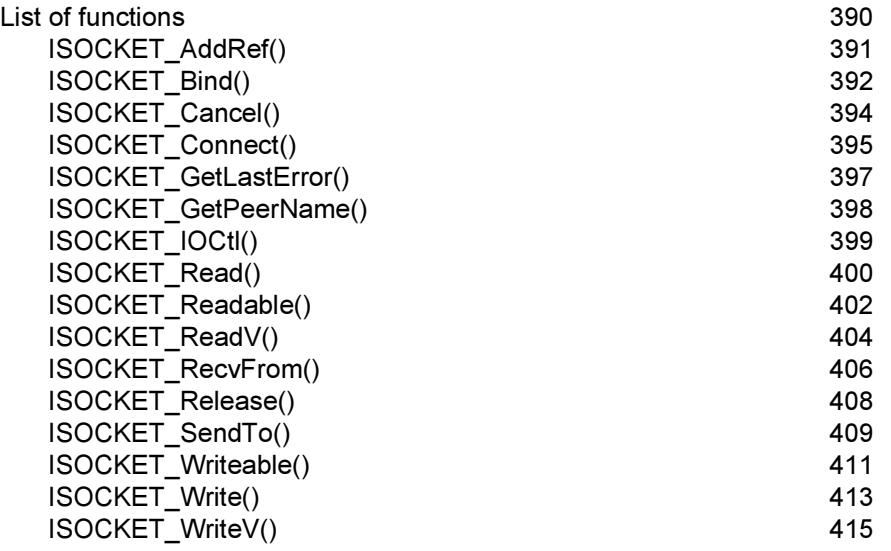

### **ISound Interface** 417

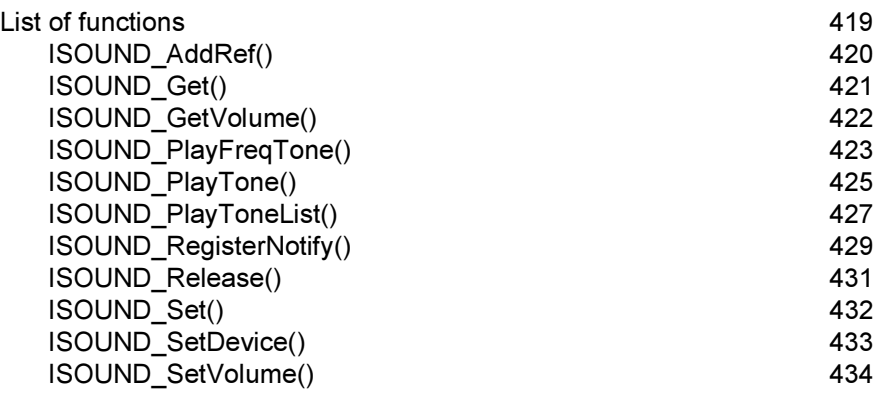

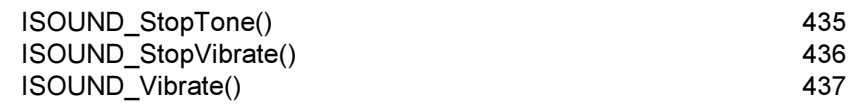

#### [ISoundPlayer Interface 438](#page-453-0)

[List of functions 440](#page-455-0) [ISOUNDPLAYER\\_AddRef\(\) 441](#page-456-0) [ISOUNDPLAYER\\_FastForward\(\) 442](#page-457-0) [ISOUNDPLAYER\\_GetTotalTime\(\) 443](#page-458-0) [ISOUNDPLAYER\\_GetVolume 444](#page-459-0) [ISOUNDPLAYER\\_Pause\(\) 445](#page-460-0) [ISOUNDPLAYER\\_Play\(\) 446](#page-461-0) [ISOUNDPLAYER\\_RegisterNotify\(\) 448](#page-463-0) [ISOUNDPLAYER\\_Release\(\) 450](#page-465-0) [ISOUNDPLAYER\\_Resume\(\) 451](#page-466-0) [ISOUNDPLAYER\\_Rewind\(\) 452](#page-467-0) [ISOUNDPLAYER\\_Set\(\) 453](#page-468-0) [ISOUNDPLAYER\\_SetSoundDevice\(\) 454](#page-469-0) [ISOUNDPLAYER\\_SetStream\(\) 455](#page-470-0) [ISOUNDPLAYER\\_SetTempo\(\) 456](#page-471-0) [ISOUNDPLAYER\\_SetTune\(\) 458](#page-473-0) [ISOUNDPLAYER\\_SetVolume\(\) 460](#page-475-0) [ISOUNDPLAYER\\_Stop\(\) 461](#page-476-0)

#### **IStatic Interface** 462

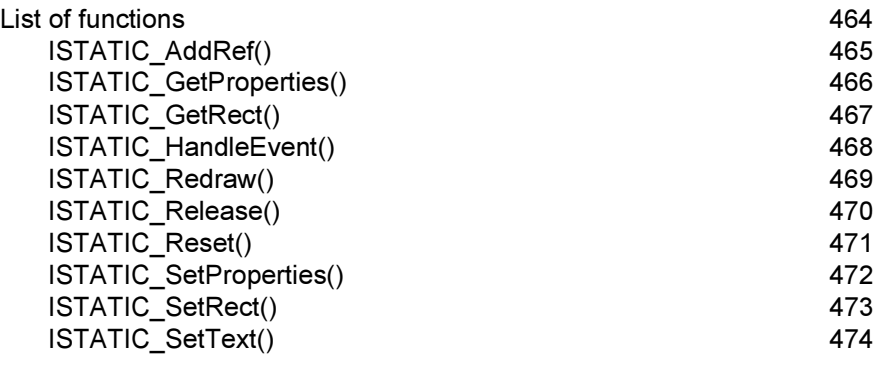

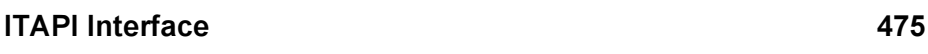

[List of functions 476](#page-491-0) [ITAPI\\_AddRef\(\) 477](#page-492-0) [ITAPI\\_ExtractSMSText\(\) 478](#page-493-0) [ITAPI\\_GetCallerID\(\) 479](#page-494-0) [ITAPI\\_GetStatus\(\) 480](#page-495-0) [ITAPI\\_MakeVoiceCall\(\) 481](#page-496-0) [ITAPI\\_Release\(\) 483](#page-498-0)

### [ITextCtl Interface 484](#page-499-0)

Sew.

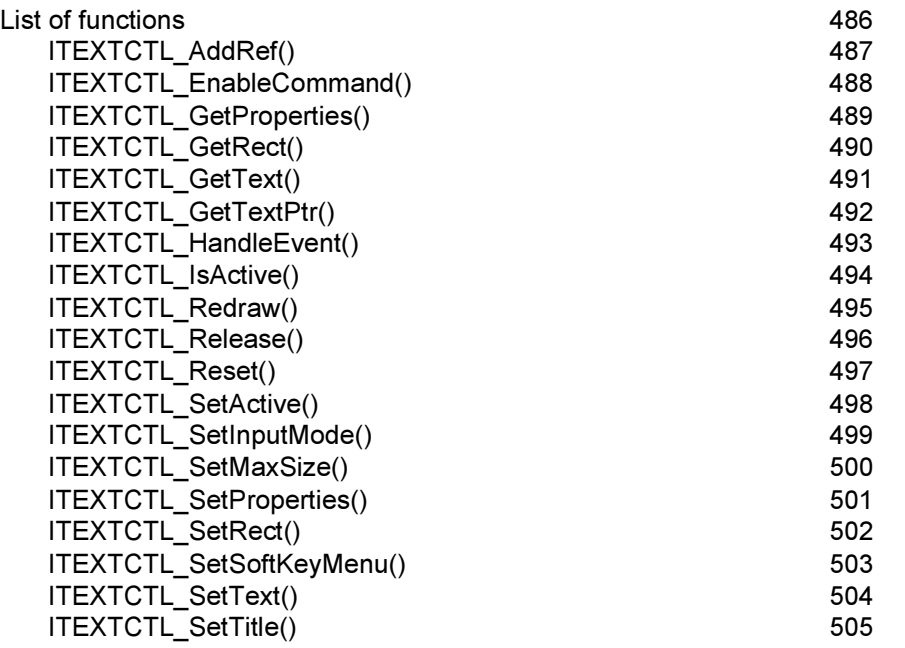

#### [ITimeCtl Interface 506](#page-521-0)

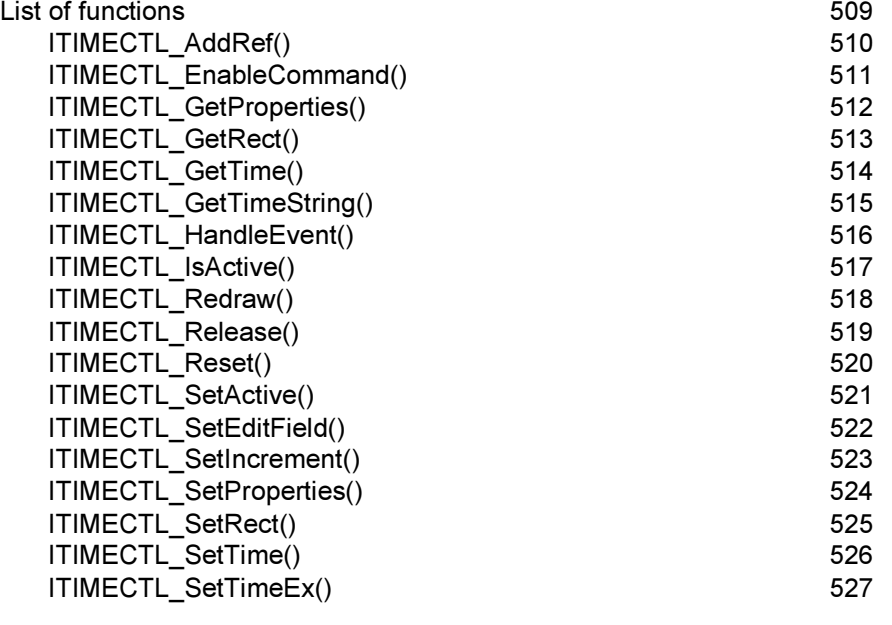

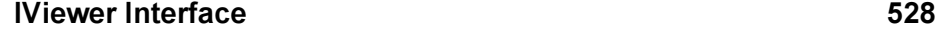

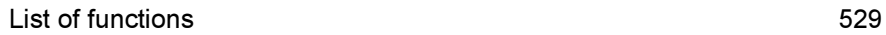

# Srew.

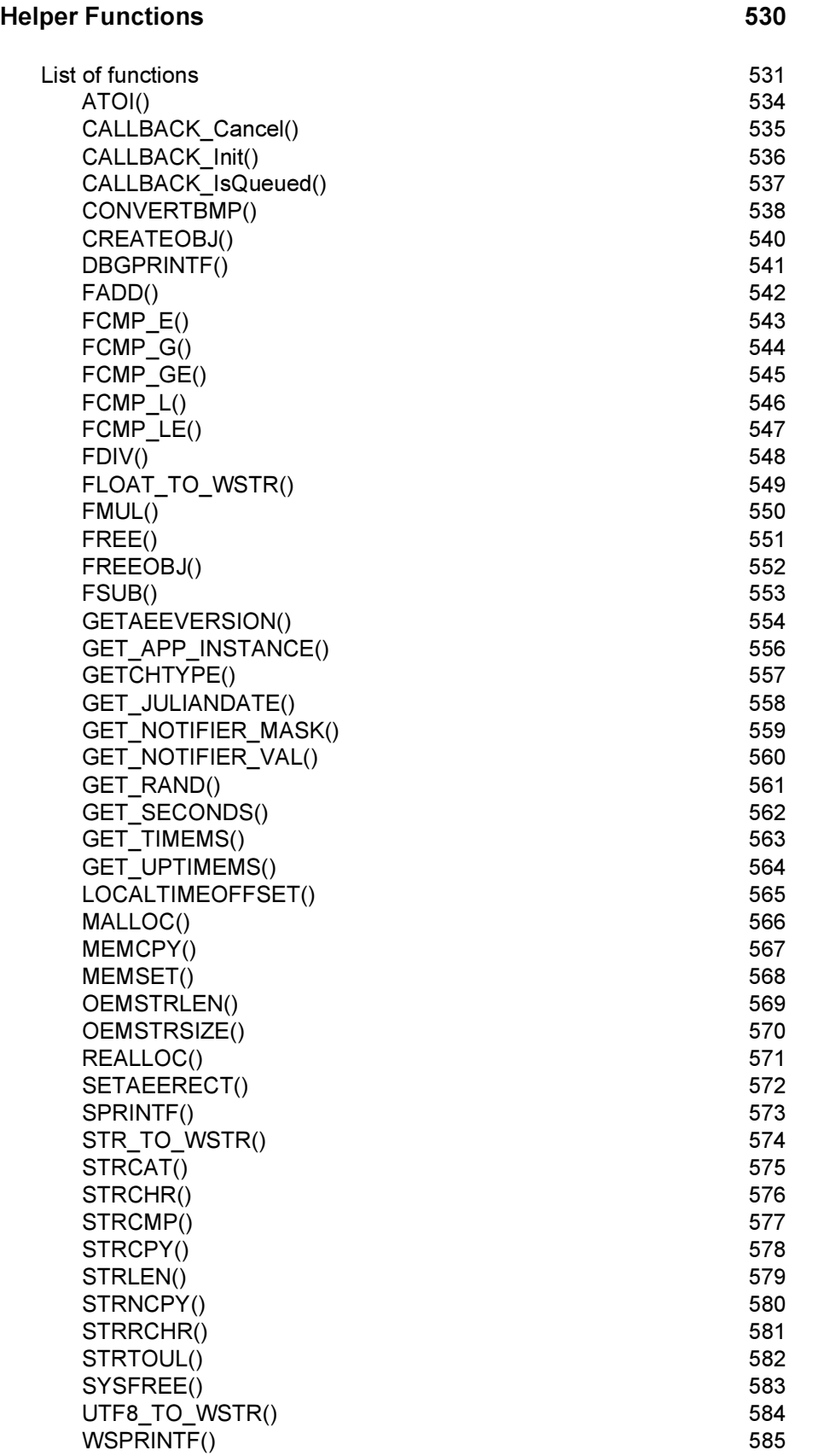

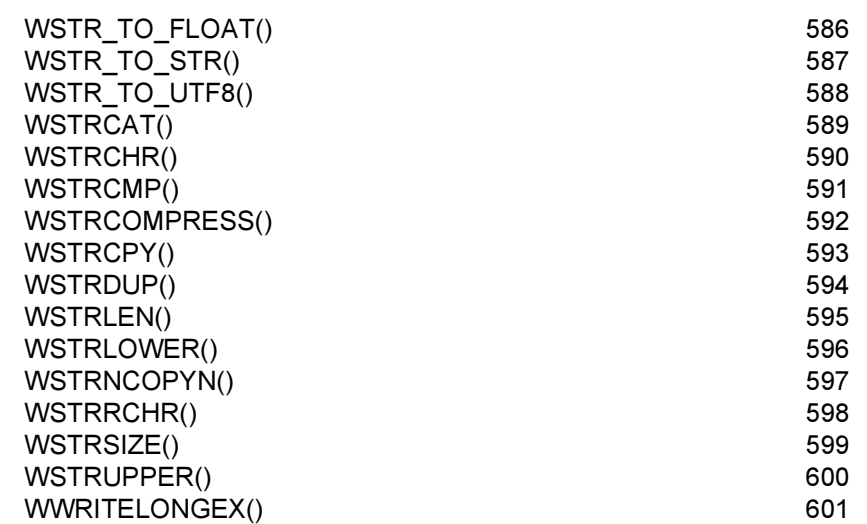

#### [Data Structures 603](#page-618-0)

Sew.

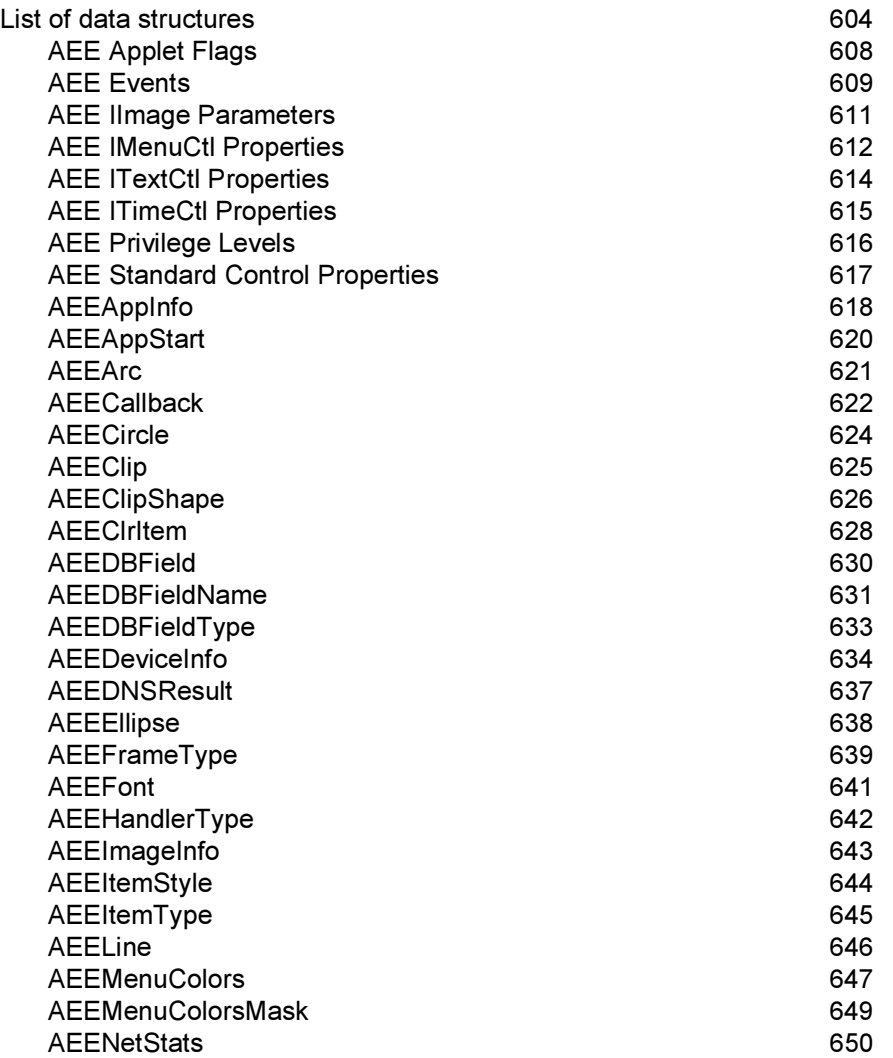

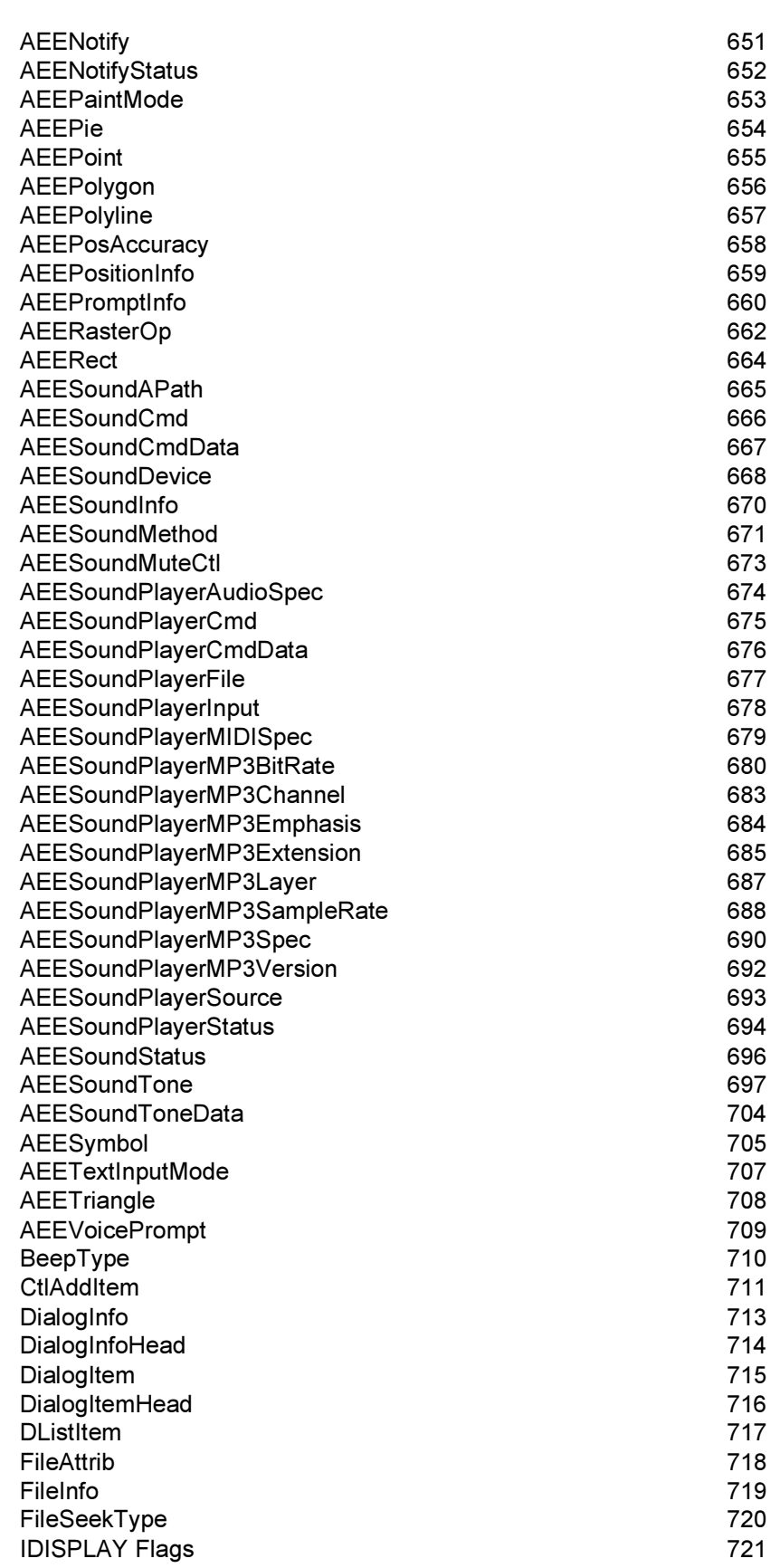

 $S$  brew  $\overline{\phantom{a}}$ 

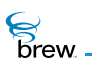

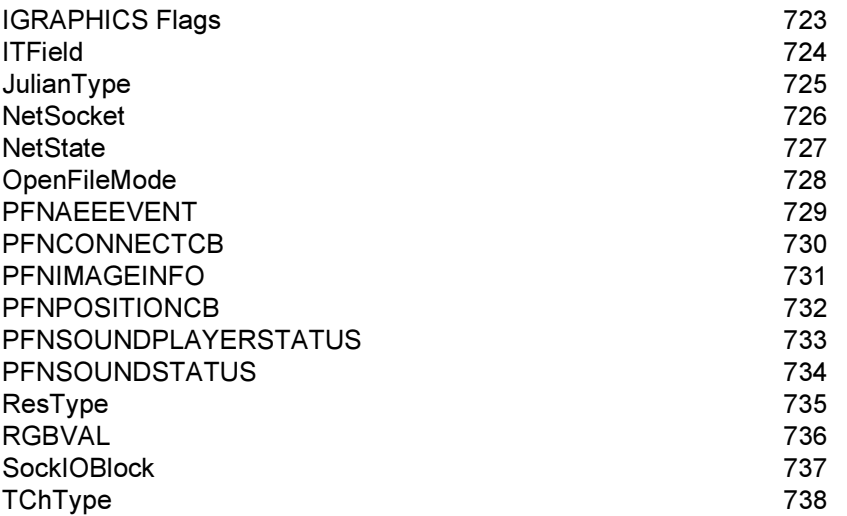

<span id="page-16-0"></span>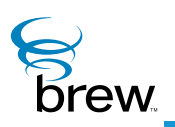

# Introducing the BREW API Reference

This document provides developers with the information about Binary Runtime Environment for Wireless™ (BREW™) functions, and data structures needed to develop applications for BREW-enabled mobile platforms.

### In this reference

This remainder of the BREW API Reverence contains the following sections:

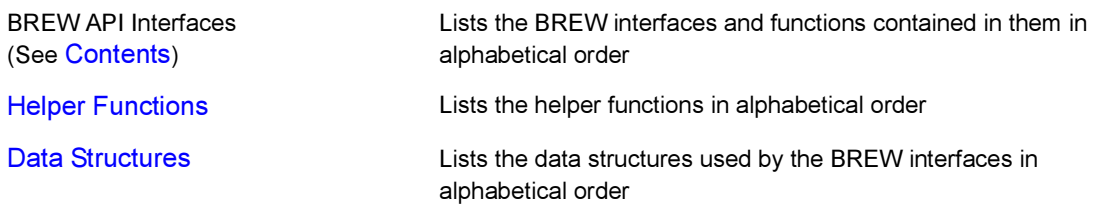

Each Function is listed with the following Information:

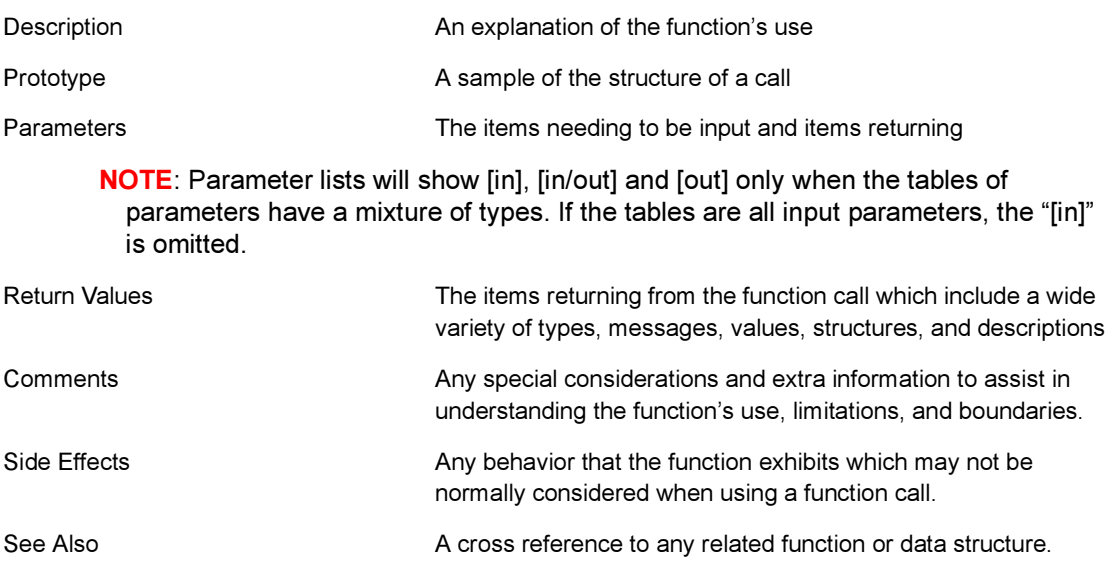

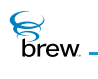

### BREW documentation set

The BREW documentation set contains the following documents:

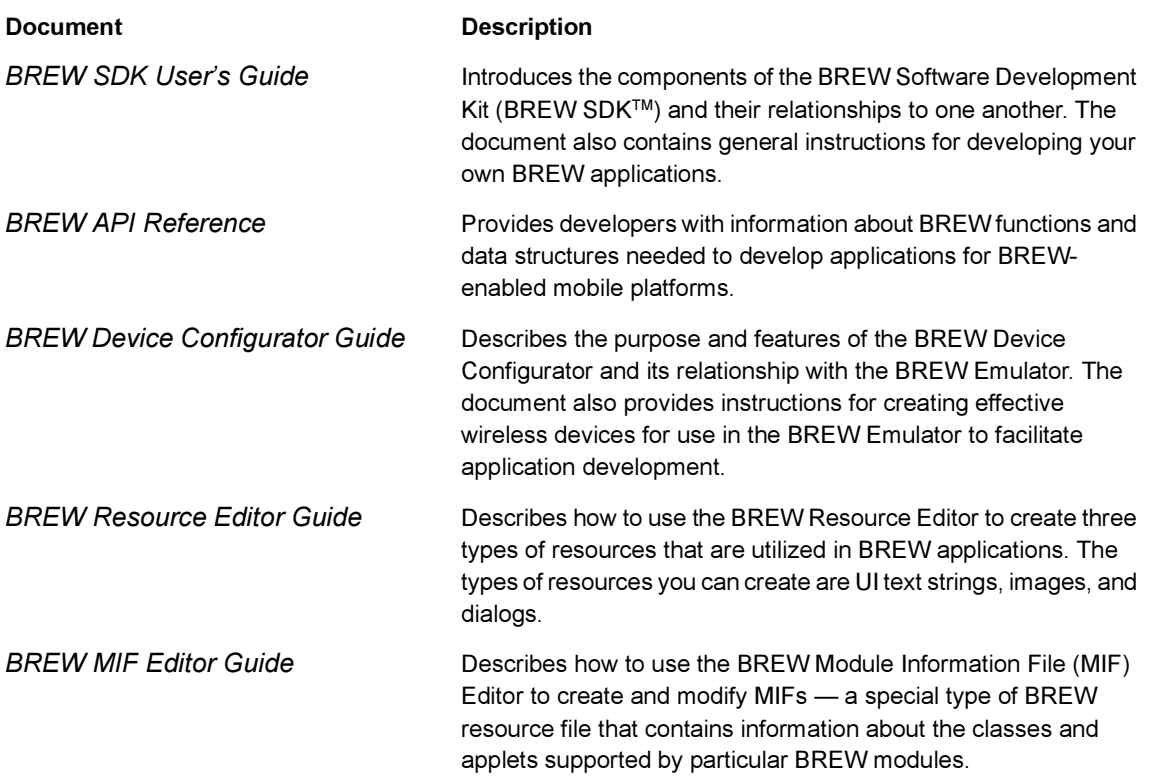

### For more information

Online information and support is available for BREW application developers. Please visit the BREW web site for details: www.qualcomm.com/brew.

<span id="page-18-0"></span>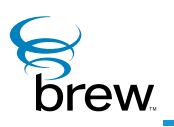

# IApplet Interface

IApplet is the interface that represents an Application Execution Environment (AEE) Applet. The interface is derived from IBase and is generated by the associated [IModule Interface](#page-301-1). The [IApplet](#page-18-0)  [Interface](#page-18-0) implements a simple HandleEvent routine. This routine is called by the AEE Shell in response to events generated by the system, other components, or applets. All applets in BREW must implement this interface. Stated in other words, "A BREW applet is a class that implements the lApplet Interface." The [IAPPLET\\_HandleEvent\(\)](#page-21-0) function is used by the AEE Shell for sending events to the applet.

NOTE: [IAPPLET\\_HandleEvent\(\)](#page-21-0) can only be called by the AEE Shell. Events sent by other applets or components can be sent via the [ISHELL\\_SendEvent\(\)](#page-393-1) function.

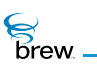

### <span id="page-19-0"></span>List of functions

Functions in this interface include:

[IAPPLET\\_AddRef\(\)](#page-20-0)

[IAPPLET\\_HandleEvent\(\)](#page-21-0)

[IAPPLET\\_Release\(\)](#page-22-0)

Return to the [Contents](#page-2-0).

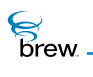

## <span id="page-20-0"></span>IAPPLET\_AddRef()

### Description:

This function increments the reference count of [IApplet Interface](#page-18-0) object. This allows the object to be shared by multiple callers. The object is freed when the reference count reaches 0 (zero). See [IAPPLET\\_Release\(\)](#page-22-0).

### Prototype:

uint32 IAPPLET\_AddRef(IApplet \* pIApplet)

Parameters:

pIApplet Pointer to the [IApplet Interface](#page-18-0) object

Return Value:

Incremented reference count for the object

Comments:

A valid object returns a positive reference count

Side Effects:

None

See Also:

[IAPPLET\\_Release\(\)](#page-22-0) Return to the [List of functions](#page-19-0).

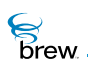

## <span id="page-21-0"></span>IAPPLET\_HandleEvent()

### Description:

This function provides the main event processing for a BREW applet. It is called when any event is passed to the applet. Events can include system-level notifications, keypress events, and so forth

System alarms or system notifications call this function to respond. In those cases, if the applet is not currently running, the applet is loaded and the event is sent to the applet. In such cases, the [EVT\\_APP\\_START](#page-624-1) event is not sent to the applet and unless the applet starts itself, the applet terminates after the completion of the event. The IAPPLET\_HandleEvent() function must be implemented by all applets.

The [IAPPLET\\_HandleEvent\(\)](#page-21-0) function is also used to support applet startup, shutdown, suspend, and resume.

### Prototype:

boolean IAPPLET\_HandleEvent(IApplet \* pIApplet, AEEEvent evt, uint16 wp, uint32 dwp)

### Parameters:

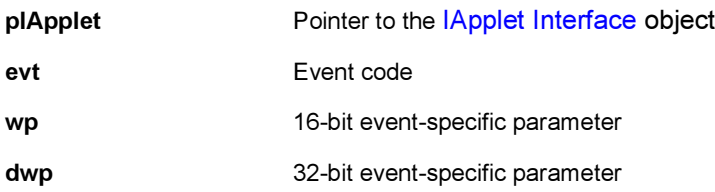

### Return Value:

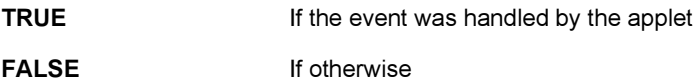

### Comments:

This function can only be called by the AEE Shell

### Side Effects:

None

See Also:

[ISHELL\\_SendEvent\(\),](#page-393-1) [AEE Events](#page-624-2), Return to the [List of functions](#page-19-0).

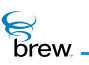

# <span id="page-22-0"></span>IAPPLET\_Release()

### Description:

This function decrements the reference count of [IApplet Interface](#page-18-0) object. The object is freed from memory and is no longer valid once the reference count reaches 0 (zero).

### Prototype:

uint32 IAPPLET\_Release(IApplet \* pIApplet)

### Parameters:

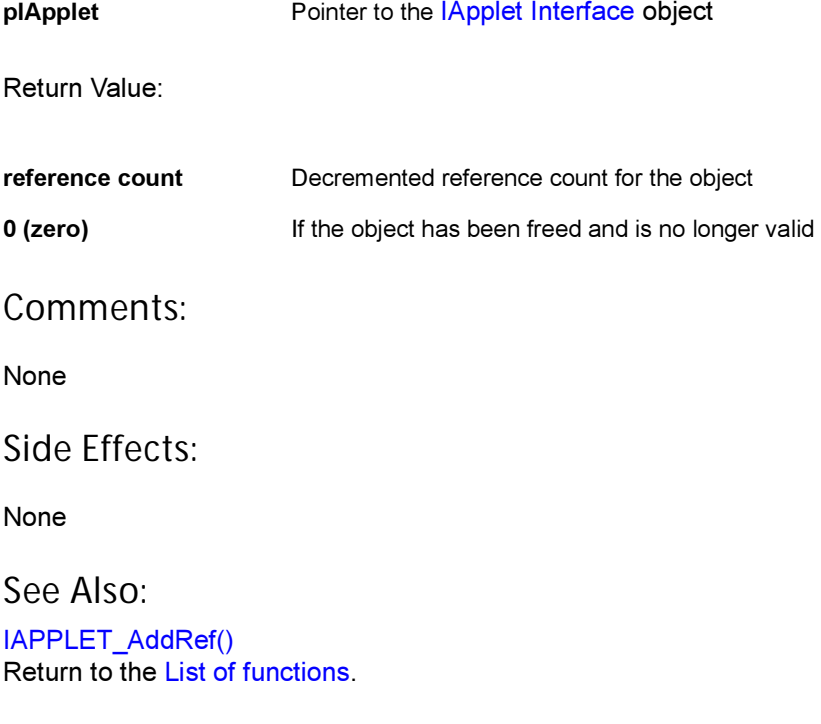

<span id="page-23-0"></span>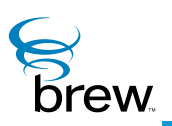

# IAStream Interface

The [IAStream Interface](#page-23-0) reads data from an asynchronous stream. It is an abstract interface that is implemented by classes that provide access to data that may not all be available at once and must be retrieved asynchronously. At present, the IFile and ISocket classes implement the [IAStream Interface](#page-23-0). The [IImage Interface](#page-237-1) and [ISoundPlayer Interface](#page-453-1) implement SetStream functions that allow an [IAStream Interface](#page-23-0) to be supplied as the source of image or sound input.

The function IASTREAM Read() reads data from the stream and returns the number of bytes read. If no data is available for reading, this function returns the value AEE\_STREAM\_WOULDBLOCK. In the latter case, you can call the function *IASTREAM\_Readable()* to schedule a callback function that is invoked when there is more data available. The function IASTREAM Cancel() cancels a callback that was scheduled with [IASTREAM\\_Readable\(\)](#page-29-0).

**To use an IAStream instance to retrieve data asynchronously, perform the following steps:**

- 1 Call [ISHELL\\_CreateInstance\(\)](#page-352-1) to create an instance of a class that implements the IAStream interface.
- 2 Call IASTREAM Read() to read the required number of bytes of data from the stream. Since [IAStream Interface](#page-23-0) is an abstract interface, you can also call [IFILE\\_Read\(\)](#page-157-1) for files, or [ISOCKET\\_Read\(\)](#page-415-1) for sockets.
- 3 If **IASTREAM\_Read()** returns AEE\_STREAM\_WOULDBLOCK, call IASTREAM Readable() to schedule a callback to try again later.
- 4 If <u>IASTREAM\_Read()</u> reads fewer than the required number of bytes, call the function again to read the remaining data.
- 5 Repeat steps 2-4 until all the data has been received on the stream.

**To use an asynchronous stream as the source of image or sound data, perform the following steps:**

- 1 Call [ISHELL\\_CreateInstance\(\)](#page-352-1) to create an instance of a class that implements the [IAStream Interface.](#page-23-0)
- 2 Call **IAStream Interface** to create an instance of **Ilmage Interface** or **ISoundPlayer Interface**.

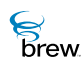

- 3 Call [IIMAGE\\_Notify\(\)](#page-246-1) or [ISOUNDPLAYER\\_RegisterNotify\(\)](#page-463-1) to schedule a callback that is invoked when the image or sound data has been completely retrieved.
- 4 Call **IIMAGE** SetStream() or ISOUNDPLAYER SetStream() to associate the stream created in step 1 with the IImage or ISoundPlayer instance created in step 2. This initiates the retrieval of image or sound data on the stream.
- 5 When retrieval is complete, the callback registered in step 3 is invoked. You can then use functions in the *IImage Interface* or the **[ISoundPlayer Interface](#page-453-1)** to access the retrieved image or sound data.

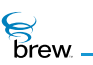

### <span id="page-25-0"></span>List of functions

Functions in this interface include:

[IASTREAM\\_AddRef\(\)](#page-26-0)

[IASTREAM\\_Cancel\(\)](#page-27-0)

[IASTREAM\\_Read\(\)](#page-28-0)

[IASTREAM\\_Readable\(\)](#page-29-0)

[IASTREAM\\_Release\(\)](#page-30-0)

Return to the [Contents](#page-2-0).

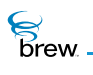

## <span id="page-26-0"></span>IASTREAM\_AddRef()

### Description:

This function increments the reference count of **IAStream Interface** object. This allows the object to be shared by multiple callers. The object is freed when the reference count reaches 0 (zero). See [IASTREAM\\_Release\(\)](#page-30-0).

### Prototype:

uint32 IASTREAM\_AddRef(IAstream \* pIAstream)

### Parameters:

plAstream Pointer to the **IAStream Interface** object

Return Value:

Incremented reference count for the object

Comments:

A valid object returns a positive reference count

### Side Effects:

None

See Also: [IASTREAM\\_Release\(\)](#page-30-0) Return to the **[List of functions](#page-25-0)** 

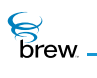

## <span id="page-27-0"></span>IASTREAM\_Cancel()

### Description:

This function cancels a callback that was scheduled with IASTREAM\_Readable.

### Prototype:

void IASTREAM\_Cancel(IAStream \* pIAStream, PFNNOTIFY pfn, void \* pUser)

### Parameters:

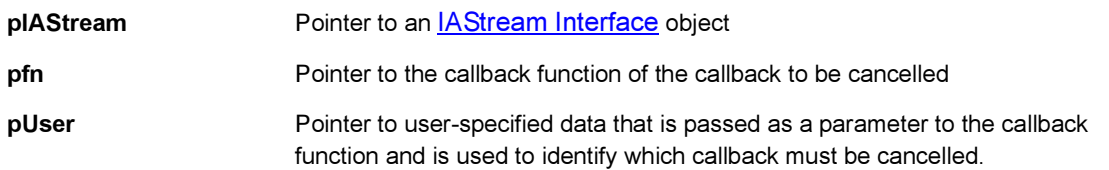

### Return Value:

None.

### Comments:

None

### Side Effects:

None

See Also:

[IASTREAM\\_Read\(\)](#page-28-0) [IASTREAM\\_Readable\(\)](#page-29-0) Return to the **[List of functions](#page-25-0)** 

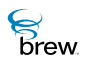

## <span id="page-28-0"></span>IASTREAM\_Read()

### Description:

This function attempts to read data from a stream, and returns the number of bytes read. If no data is available for reading, it returns the value AEE\_STREAM\_WOULDBLOCK.

### Prototype:

int32 IASTREAM\_Read (IAStream \* pIAStream, void \* pBuffer, uint32 dwCount)

### Parameters:

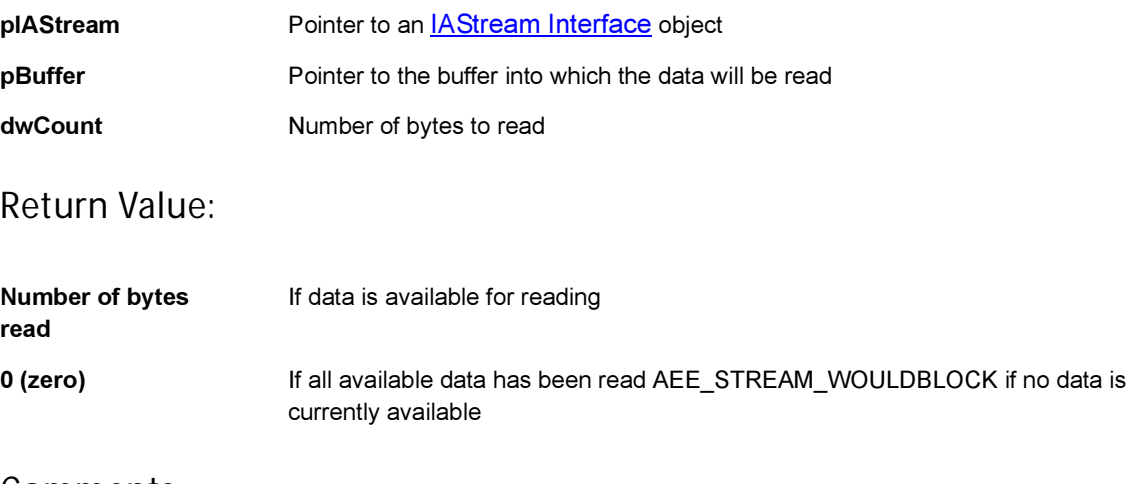

### Comments:

None

### Side Effects:

None

### See Also:

[IASTREAM\\_Readable\(\)](#page-29-0) [IASTREAM\\_Cancel\(\)](#page-27-0) Return to the **[List of functions](#page-25-0)** 

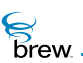

## <span id="page-29-0"></span>IASTREAM\_Readable()

### Description:

This function registers a callback that checks whether data is available to be read. The [IASTREAM\\_Readable\(\)](#page-29-0) is called when the [IASTREAM\\_Read\(\)](#page-28-0) returns AEE\_STREAM\_WOULDBLOCK.

### Prototype:

void IASTREAM\_Readable(IAStream \* pIAStream, PFNNOTIFY pfn, void \* pUser)

### Parameters:

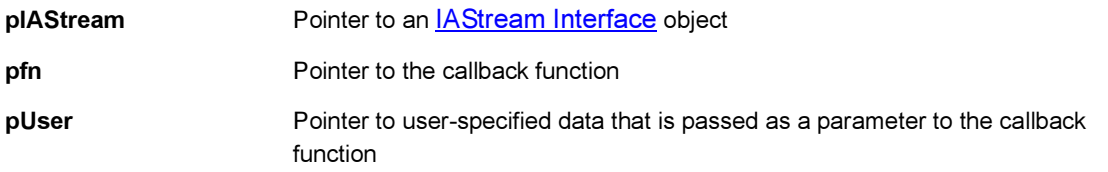

### Return Value:

None.

### Comments:

None

### Side Effects:

None

### See Also:

[IASTREAM\\_Read\(\)](#page-28-0) [IASTREAM\\_Cancel\(\)](#page-27-0) Return to the **[List of functions](#page-25-0)** 

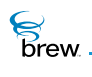

## <span id="page-30-0"></span>IASTREAM\_Release()

### Description:

This function decrements the reference count of **IAStream Interface** object. The object is freed from memory and is no longer valid once the reference count reaches 0 (zero).

### Prototype:

uint32 IASTREAM\_Release(IAstream \* pIAstream)

### Parameters:

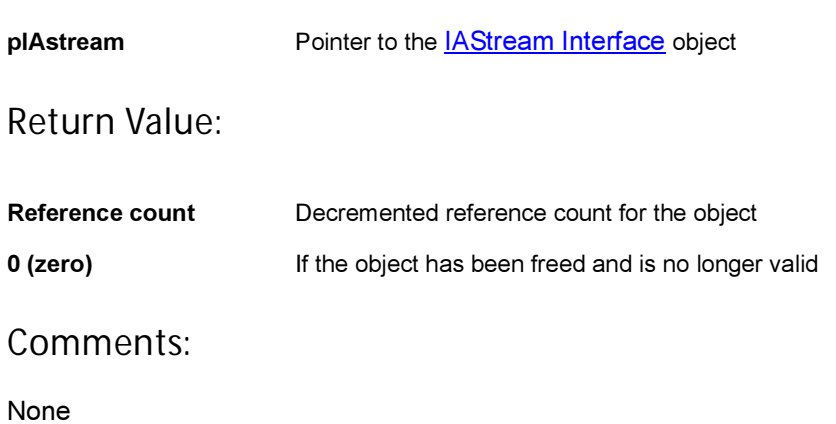

### Side Effects:

None

See Also: [IASTREAM\\_AddRef\(\)](#page-26-0) Return to the **[List of functions](#page-25-0)** 

<span id="page-31-0"></span>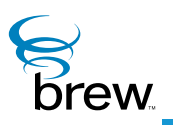

# IBase Interface

IBase is the base level interface from which all other BREW interfaces are derived. It supplies the object reference counting mechanisms that allow objects to manage their own memory instances.

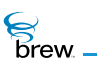

### <span id="page-32-0"></span>List of functions

Functions in this interface include:

[IBASE\\_AddRef\(\)](#page-33-0)

[IBASE\\_Release\(\)](#page-34-0)

Return to the [Contents](#page-2-0)

**S**<br>brew.

## <span id="page-33-0"></span>IBASE\_AddRef()

### Description:

This function increments the reference count of [IBase Interface](#page-31-0) object. This allows the object to be shared by multiple callers. The object is freed when the reference count reaches 0 (zero). See [IBASE\\_Release\(\)](#page-34-0).

### Prototype:

uint32 IBASE\_AddRef(IBase \* pIBase)

Parameters:

pIBase Pointer to the [IBase Interface](#page-31-0) object

Return Value:

Incremented reference count for the object

Comments:

A valid object returns a positive reference count

Side Effects:

None

See Also: [IBASE\\_Release\(\)](#page-34-0) Return to the [List of functions](#page-32-0)

# <span id="page-34-0"></span>IBASE\_Release()

### Description:

This function decrements the reference count of [IBase Interface](#page-31-0) object. The object is freed from memory and is no longer valid once the reference count reaches 0 (zero).

### Prototype:

uint32 IBASE\_Release(IBase \* pIBase)

### Parameters:

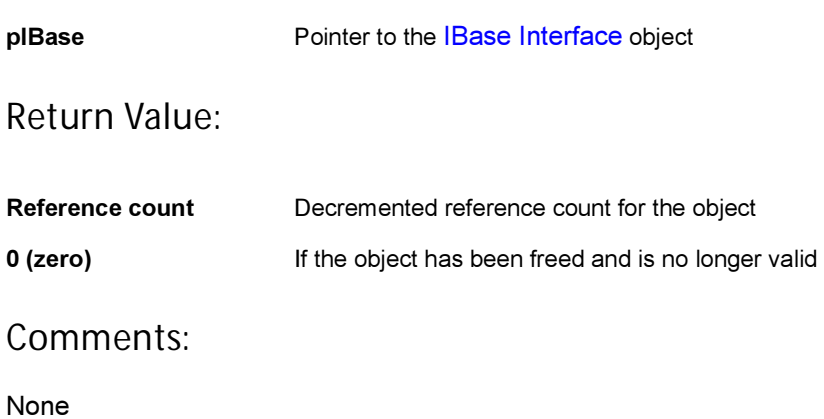

### Side Effects:

None

See Also: [IBASE\\_AddRef\(\)](#page-33-0) Return to the [List of functions](#page-32-0)

<span id="page-35-0"></span>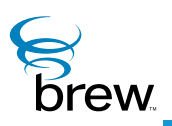

# IControl Interface

The [IControl Interface](#page-35-0) is an abstract interface that is implemented by each of the BREW control interfaces ([IDateCtl Interface,](#page-59-1) [IMenuCtl Interface](#page-263-1), [IStatic Interface,](#page-477-1) [ITextCtl Interface](#page-499-1) and [ITimeCtl](#page-521-1)  [Interface\)](#page-521-1). Because the interface is abstract, it is not possible to create an instance of the [IControl](#page-35-0)  [Interface](#page-35-0) directly. Given a pointer to an instance of a control interface, you can invoke an [IControl](#page-35-0)  [Interface](#page-35-0) function using either an IControl function or a function in that control's interface. For example, a menu control can be redrawn by calling either [ICONTROL\\_Redraw\(\)](#page-43-0) or [IMENUCTL\\_Redraw\(\)](#page-285-1). The IControl functions are useful if you want to perform the same operation on many different types of control. For example, suppose that the array pControls[numControls] contains pointers to controls of different types that must be displayed together on the screen. The following loop can be used to redraw all the controls:

> for  $(i = 0; i <$  numControls;  $i++)$ ICONTROL\_Redraw(pControls[i])

Each BREW control implements all of the functions in the [IControl Interface](#page-35-0). However, the behavior of each function may be different in each interface; refer to the function descriptions of each control interface for details. Each BREW control also implements control-specific functions that are not part of the [IControl Interface](#page-35-0).

The [IControl Interface](#page-35-0) functions include:

• [ICONTROL\\_HandleEvent\(\)](#page-41-0) is called to pass events to a control. The BREW controls process various key events to allow a user to enter a text, time or date value or choose an item from a menu. Refer to the descriptions of each control for the events it handles. A control can
**Drew** 

receive events only when it is active. Your applet must pass a control any events it handles when it is active, unless the control is part of a dialog.

- [ICONTROL\\_Redraw\(\)](#page-43-0) draws the control on the screen. This function can be used to redisplay a control after it has been overwritten.
- [ICONTROL\\_SetActive\(\)](#page-46-0) sets the activity state (active or inactive) of the control. Only an active control can receive and process events. In the case of a multicontrol dialog, only the control that currently has the focus is active.
- ICONTROL IsActive() retrieves the activity state of a control.
- [ICONTROL\\_SetRect\(\)](#page-48-0) sets the pixel dimensions of the screen rectangle in which the control will be displayed. The pixel dimensions are specified in an [AEERect](#page-679-0) structure that is passed as a parameter to the function. Some controls provide a scrolling mechanism that is used when the contents of the control will not fit in the rectangle. You can display multiple controls on the screen at the same time by setting their rectangle sizes appropriately.
- [ICONTROL\\_GetRect\(\)](#page-40-0) retrieves the current rectangle of a control.
- [ICONTROL\\_SetProperties\(\)](#page-47-0) allows you to change a control's property values, which are used to customize the control's behavior and appearance by enabling some optional features. Each control can have up to 32 properties, with each represented by a bit in a 32-bit variable. [ICONTROL\\_SetProperties\(\)](#page-47-0) allows you to set the value of this variable. These properties are all unset initially, and a property is set by turning its bit on. Each BREW control has a different set of properties; refer to the descriptions of each control for a list of the properties it supports. The header file for each BREW control has a set of bit-mask constants that can be used to test and set the values of the bits corresponding to each property.
- ICONTROL GetProperties() retrieves the current value of the control's property value. To set a property without changing the values of the other properties, you can do the following:

dwProps = ICONTROL\_GetProperties(pIControl); ICONTROL\_SetProperties(pIControl,(dwProps | PROP\_BITMASK));

- where pIControl is a pointer to the control and PROP\_BITMASK is a bit-mask for the property to be set.
- ICONTROL Reset() frees all the resources associated with the control, but does not release its interface pointer. This function can be used to re-initialize a control.

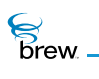

# <span id="page-37-0"></span>List of functions

Functions in this interface include:

[ICONTROL\\_AddRef\(\)](#page-38-0)

[ICONTROL\\_GetProperties\(\)](#page-39-0)

[ICONTROL\\_GetRect\(\)](#page-40-0)

[ICONTROL\\_HandleEvent\(\)](#page-41-0)

[ICONTROL\\_IsActive\(\)](#page-42-0)

[ICONTROL\\_Redraw\(\)](#page-43-0)

[ICONTROL\\_Release\(\)](#page-44-0)

[ICONTROL\\_Reset\(\)](#page-45-0)

[ICONTROL\\_SetActive\(\)](#page-46-0)

[ICONTROL\\_SetProperties\(\)](#page-47-0)

[ICONTROL\\_SetRect\(\)](#page-48-0)

Return to the [Contents](#page-2-0)

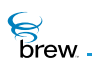

# <span id="page-38-0"></span>ICONTROL\_AddRef()

### Description:

This function increments the reference count of the [IControl Interface](#page-35-0) object. This allows the object to be shared by multiple callers. The object is freed when the reference count reaches 0 (zero). See [ICONTROL\\_Release\(\).](#page-44-0)

### Prototype:

uint32 ICONTROL\_AddRef(IControl \* pIControl)

#### Parameters:

pIControl Pointer to the [IControl Interface](#page-35-0) object

Return Value:

Incremented reference count for the object

Comments:

A valid object returns a positive reference count.

#### Side Effects:

None

See Also: [ICONTROL\\_Release\(\)](#page-44-0) Return to the [List of functions](#page-37-0)

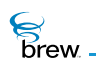

# <span id="page-39-0"></span>ICONTROL\_GetProperties()

## Description:

This function returns the control-specific properties or flags.

### Prototype:

uint32 ICONTROL\_GetProperties(IControl \* pIControl)

### Parameters:

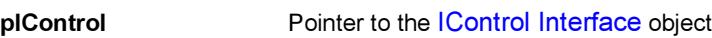

Return Value:

32-bit properties For the control

Comments:

None

### Side Effects:

None

See Also: [ICONTROL\\_SetProperties\(\)](#page-47-0)

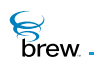

# <span id="page-40-0"></span>ICONTROL\_GetRect()

# Description:

This function fills a pointer to an input [AEERect](#page-679-0) structure with the active screen coordinates for the control. This is particularly useful after a control is created to determine its optimal/default size and position.

## Prototype:

void ICONTROL\_GetRect(IControl \* pIControl, AEERect \* prc)

#### Parameters:

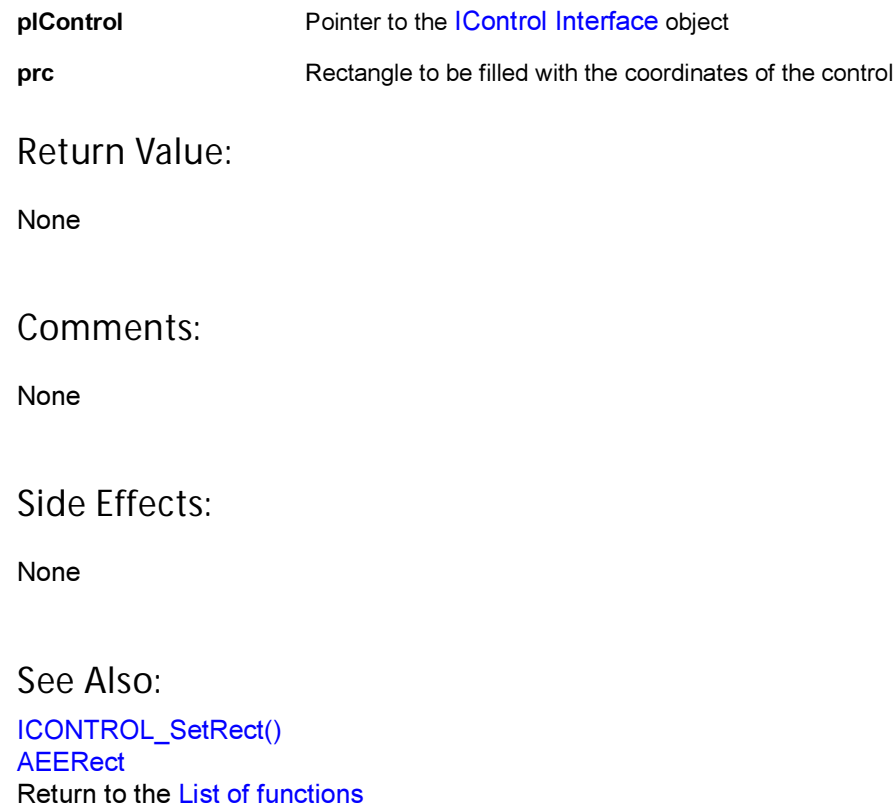

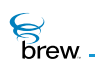

# <span id="page-41-0"></span>ICONTROL\_HandleEvent()

### Description:

This function provides the main event processing for a control. It is called when any event is passed to the control. Events mainly include keypress events. This function must be implemented by all controls.

### Prototype:

boolean ICONTROL\_HandleEvent(IControl \* pIControl, AEEEvent evt, uint16 wp, uint32 dwp)

#### Parameters:

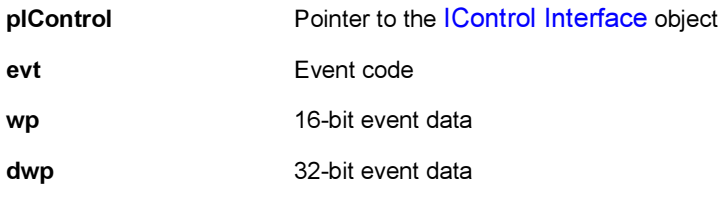

#### Return Value:

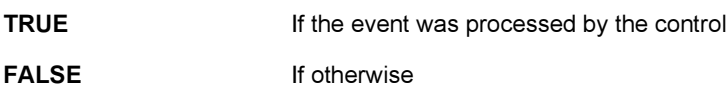

#### Comments:

None

#### Side Effects:

None

See Also:

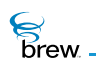

# <span id="page-42-0"></span>ICONTROL\_IsActive()

# Description:

This function returns the active or focus state of the control.

# Prototype:

boolean ICONTROL\_IsActive()(IControl \* pIControl)

### Parameters:

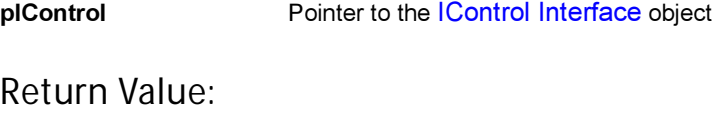

TRUE **If the control is active** 

FALSE If otherwise

Comments:

None

## Side Effects:

None

See Also:

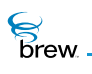

# <span id="page-43-0"></span>ICONTROL\_Redraw()

## Description:

This function instructs the control to redraw its contents. Under normal conditions, user interface controls do not redraw their contents when the underlying data behind the control changes. This allows several data updates to occur while minimizing screen flashes. For example, several items can be added to a menu with no visible effect until the Redraw function is called.

## Prototype:

boolean ICONTROL\_Redraw(IControl \* pIControl)

#### Parameters:

pIControl **Pointer to the [IControl Interface](#page-35-0) object** 

Return Value:

**TRUE If the event was processed by the control** 

FALSE If otherwise

Comments:

None

#### Side Effects:

None

See Also:

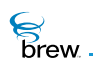

# <span id="page-44-0"></span>ICONTROL\_Release()

# Description:

This function decrements the reference count of [IControl Interface](#page-35-0) object. The object is freed from memory and is no longer valid once the reference count reaches 0 (zero).

### Prototype:

uint32 ICONTROL\_Release(IControl \* pIControl)

#### Parameters:

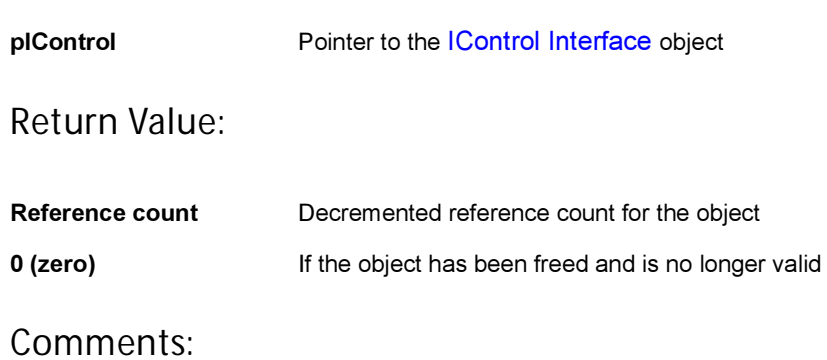

None

### Side Effects:

None

See Also: [ICONTROL\\_AddRef\(\)](#page-38-0) Return to the [List of functions](#page-37-0)

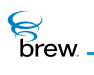

# <span id="page-45-0"></span>ICONTROL\_Reset()

## Description:

This function instructs the control to reset (free/delete) its contents as well as to immediately leave active/focus mode. This is useful in freeing all underlying memory in text or menu controls or removing all menu items in a single call.

### Prototype:

void ICONTROL\_Reset(IControl \* pIControl)

#### Parameters:

pIControl Pointer to the [IControl Interface](#page-35-0) object

Return Value:

None

Comments:

None

#### Side Effects:

None

See Also: [ICONTROL\\_SetActive\(\)](#page-46-0)

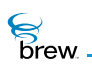

# <span id="page-46-0"></span>ICONTROL\_SetActive()

## Description:

This function instructs the control to enter/leave focus or selected mode. The concept of focus is left somewhat to the control. In the case of menus, focus indicates that the menu is active. In terms of text controls it means the control is active and in edit mode. This call usually results in the underlying control redrawing its contents. It is important to know that controls still have their HandleEvent function called even when they are inactive. This allows them to process special events such as scrolling multiline text controls.

### Prototype:

void ICONTROL\_SetActive(IControl \* pIControl,boolean bActive)

#### Parameters:

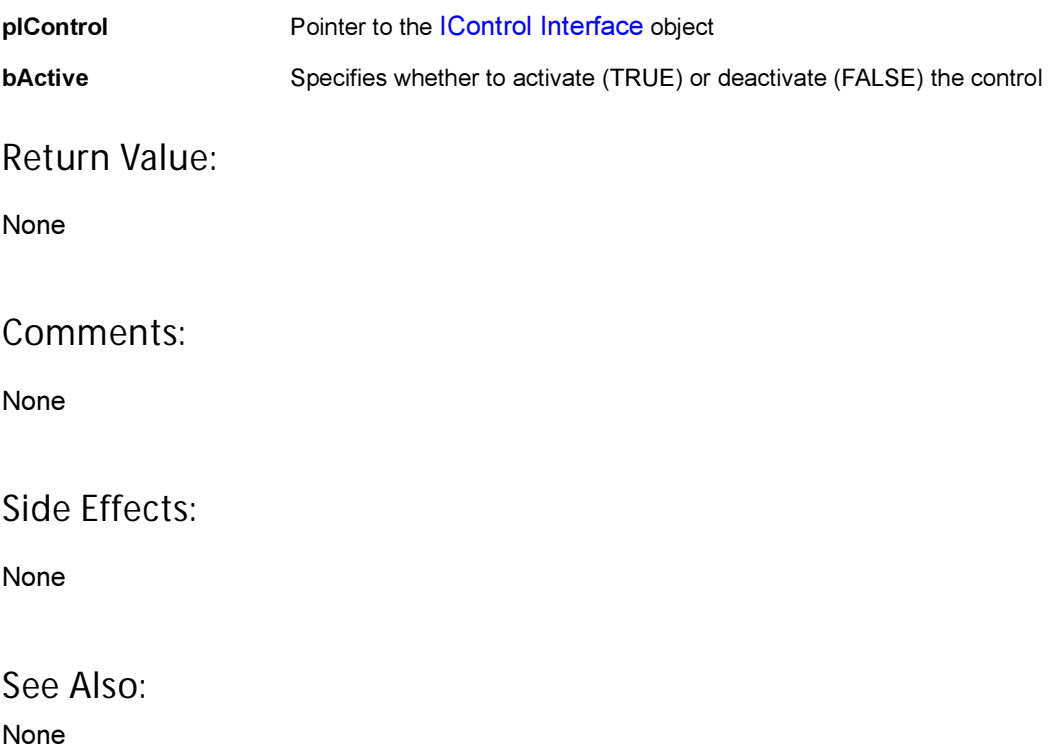

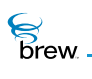

# <span id="page-47-0"></span>ICONTROL\_SetProperties()

## Description:

This function sets control-specific properties or flags. Although some properties are defined across controls (CP\_FRAME, and so forth) , most controls expose a range of properties to allow more specific control over the object.

# Prototype:

```
void ICONTROL_SetProperties(IControl * pIControl, uint32 dwProps)
```
### Parameters:

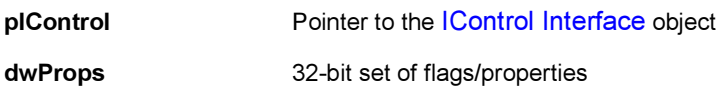

Return Value:

None

## Comments:

None

#### Side Effects:

May redraw the control

See Also:

[ICONTROL\\_GetProperties\(\)](#page-39-0) Return to the [List of functions](#page-37-0)

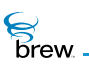

# <span id="page-48-0"></span>ICONTROL\_SetRect()

# Description:

This function sets the active screen coordinates of the control. This may result in the control redrawing its contents.

## Prototype:

void ICONTROL\_SetRect(IControl \* pIControl, const AEERect \* prc)

#### Parameters:

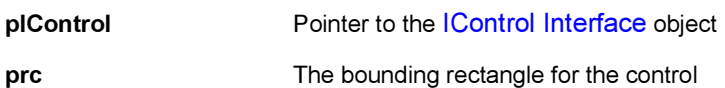

Return Value:

None

#### Comments:

None

## Side Effects:

May redraw the control

See Also:

[ICONTROL\\_GetRect\(\)](#page-40-0) Return to the [List of functions](#page-37-0)

<span id="page-49-0"></span>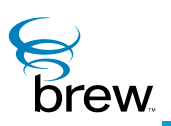

# IDatabase Interface

The [IDatabase Interface](#page-49-0) functions allow you to create and access records in databases created and opened with the [IDBMgr Interface.](#page-85-0) To obtain an instance of the [IDatabase Interface,](#page-49-0) you call [IDBMGR\\_OpenDatabase\(\)](#page-88-0) to open the desired database. You then use the [IDatabase Interface](#page-49-0) pointer returned by this function to access the database with the operations described later in this section. You can also use functions in the [IDBRecord Interface](#page-92-0) to access the fields of individual database records. When you have completed access to the database, you call [IDATABASE\\_Release\(\)](#page-57-0) to close it.

CAUTION: Your application must have a privilege level of File or All to be able to invoke the functions in this interface that modify the contents of the database.

The [IDATABASE\\_CreateRecord\(\)](#page-53-0) function creates a new record and adds it to your database (the function IDBRECORD Remove() is used to remove a record from the database). Each record contains one or more fields. Each field is defined by the [AEEDBField](#page-645-0) structure, which includes the following elements:

- The field name is a descriptor of the field's contents, (name, phone number, email address, and so forth) The [AEEDBFieldName](#page-646-0) enumerated type contains constants for commonly used field names.
- The field type gives the data type of the field (byte, word, double-word, character string, binary, phone number or bitmap).
- The field buffer pointer is a pointer to the actual contents of the field.
- The field length is the length in bytes of the field contents.

When creating a record, you populate an array of [AEEDBField](#page-645-0) structures to specify the name, type, contents and length of each field in the record. You then call IDATABASE CreateRecord(), supplying a pointer to this array and the number of [AEEDBField](#page-645-0) structures it contains as input.

IDATABASE CreateRecord() returns a pointer to an instance of the [IDBRecord Interface](#page-92-0) that can be used to access and update fields of the record. The number and type of fields are specified on a perrecord basis when the record is created or updated; there is no requirement that all records in a given database have the same structure.

Once you have created a database and added records to it, you can use other IDatabase functions to retrieve records from the database.

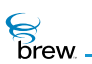

**To retrieve every record in the database**

- 1 call [IDATABASE\\_Reset\(\)](#page-58-0) to set the record index to 0 (zero).
- 2 Repeatedly call [IDATABASE\\_GetNextRecord\(\)](#page-54-0) to obtain an [IDBRecord Interface](#page-92-0) pointer for each record in the database. [IDATABASE\\_GetNextRecord\(\)](#page-54-0) returns NULL when all the records have been enumerated.

Each database record is assigned a unique ID when it is created (the ID of a record can be obtained with the IDBRECORD GetID() function). The function IDATABASE GetRecordByID() lets you retrieve a database record with a given ID, returning an IDBRecord pointer that can be used to access the record. The function [IDATABASE\\_GetRecordCount\(\)](#page-56-0) returns the number of records in the database.

**To use functions in the** [IDatabase Interface](#page-49-0)

- 1 Call [ISHELL\\_CreateInstance\(\)](#page-352-0) if necessary to obtain an instance of the [IDBMgr Interface.](#page-85-0)
- 2 Call [IDBMGR\\_OpenDatabase\(\)](#page-88-0) or [IDBMGR\\_OpenDatabaseEx\(\)](#page-89-0) to obtain an IDatabase [Interface](#page-49-0) pointer to a new or existing database.
- 3 Call IDATABASE CreateRecord() to create new records and add them to the database opened in step 2.
- 4 Call [IDATABASE\\_Reset\(\)](#page-58-0) and [IDATABASE\\_GetNextRecord\(\)](#page-54-0) if you need to enumerate all the records in the database, for example, to find all records that match certain criteria. Call [IDATABASE\\_GetRecordByID\(\)](#page-55-0) to retrieve a particular record given its ID.
- 5 Call IDATABASE Release() to close the database when you have completed accessing it.

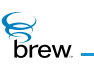

# <span id="page-51-0"></span>List of functions

Functions in this interface include:

[IDATABASE\\_AddRef\(\)](#page-52-0)

[IDATABASE\\_CreateRecord\(\)](#page-53-0)

[IDATABASE\\_GetNextRecord\(\)](#page-54-0)

[IDATABASE\\_GetRecordByID\(\)](#page-55-0)

[IDATABASE\\_GetRecordCount\(\)](#page-56-0)

[IDATABASE\\_Release\(\)](#page-57-0)

[IDATABASE\\_Reset\(\)](#page-58-0)

Return to the [Contents](#page-2-0)

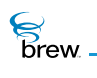

# <span id="page-52-0"></span>IDATABASE\_AddRef()

# Description:

This function increments the reference count of [IDatabase Interface](#page-49-0) object.

### Prototype:

uint32 IDATABASE\_AddRef(IDatabase \* pIDatabase)

#### Parameters:

pIDatabase Pointer to [IDatabase Interface](#page-49-0) object

#### Return Value:

Incremented reference count for the object

#### Comments:

A valid object returns a positive reference count.

#### Side Effects:

None

See Also: [IDATABASE\\_Release\(\)](#page-57-0) Return to the [List of functions](#page-51-0)

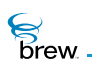

# <span id="page-53-0"></span>IDATABASE\_CreateRecord()

## Description:

This function creates a new database record with the fields specified by **pDBFields** in the database specified by pIDatabase.

## Prototype:

```
IDBRecord * IDATABASE_CreateRecord( IDatabase * pIDatabase, AEEDBField * 
pDBFields, int iNumfields)
```
### Parameters:

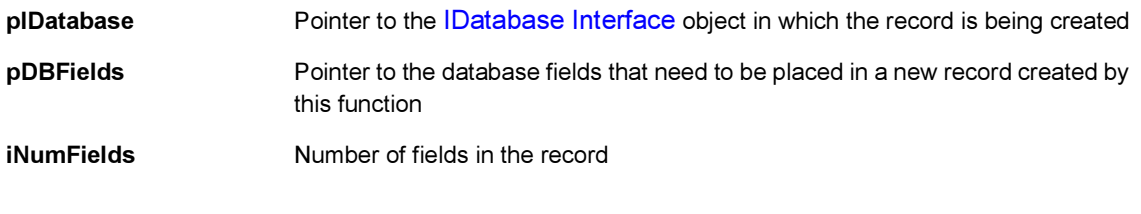

#### Return Value:

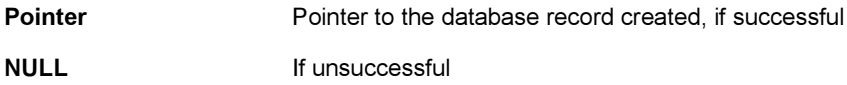

#### Comments:

A new record is added to the database. The IDBRecord must be released using the [IDBRECORD\\_Release\(\)](#page-103-0) before the database is released. If records are not released, [IDATABASE\\_Release\(\)](#page-57-0) cannot close the database.

### Side Effects:

None

See Also: None Return to the [List of functions](#page-51-0)

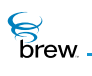

# <span id="page-54-0"></span>IDATABASE\_GetNextRecord()

## Description:

This function returns the next IDBRecord from the database.

# Prototype:

IDBRecord \* IDATABASE\_GetNextRecord(IDatabase \* pIDatabase)

#### Parameters:

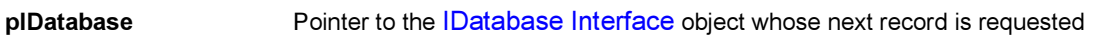

Return Value:

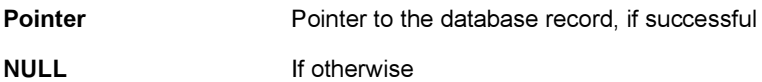

#### Comments:

The IDBRecord must be released using the [IDBRECORD\\_Release\(\)](#page-103-0) before releasing the database. If records are not released, [IDATABASE\\_Release\(\)](#page-57-0) cannot close the database.

#### Side Effects:

None

See Also: None Return to the [List of functions](#page-51-0)

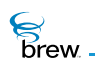

# <span id="page-55-0"></span>IDATABASE\_GetRecordByID()

## Description:

This function returns a pointer to the record whose record ID is specified.

# Prototype:

```
IDBRecord * IDATABASE_GetRecordByID( IDatabase * pIDatabase, uint16 
u16RecID)
```
### Parameters:

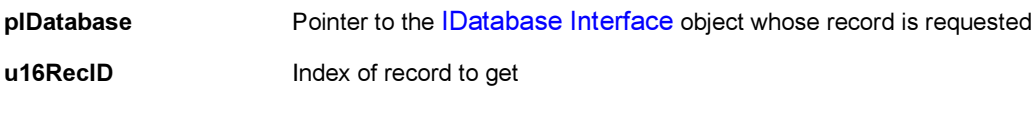

## Return Value:

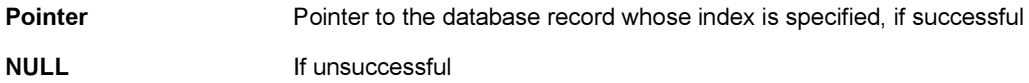

#### Comments:

The IDBRecord must be released using the [IDBRECORD\\_Release\(\)](#page-103-0) before releasing the database. If records are not released, [IDATABASE\\_Release\(\)](#page-57-0) cannot close the database.

#### Side Effects:

None

### See Also:

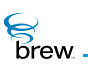

# <span id="page-56-0"></span>IDATABASE\_GetRecordCount()

# Description:

This function returns the number of records in the database specified by pIDatabase.

# Prototype:

uint32 IDATABASE\_GetRecordCount(IDatabase \* pIDatabase)

### Parameters:

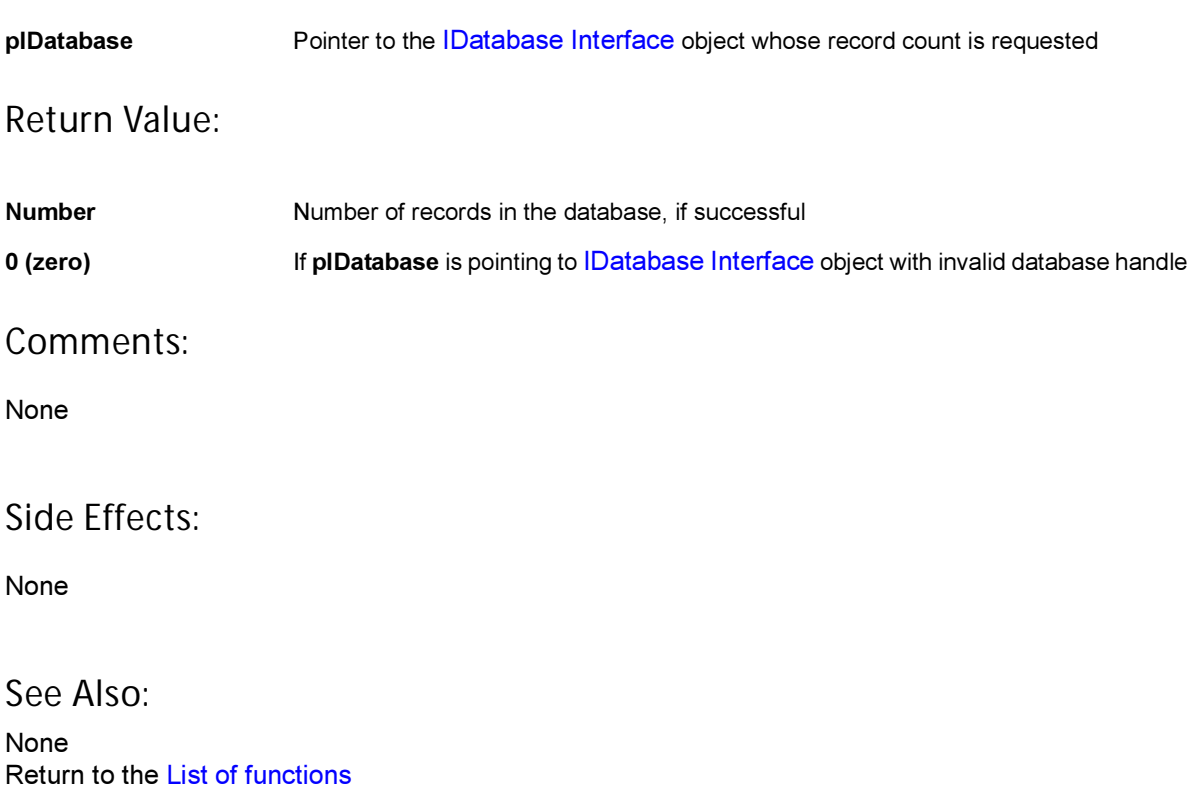

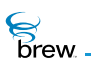

# <span id="page-57-0"></span>IDATABASE\_Release()

### Description:

This function decrements the reference count of the [IDatabase Interface](#page-49-0) object. If the reference count reaches 0 (zero), this function closes the database.

#### Prototype:

uint32 IDATABASE\_Release(IDatabase \* pIDatabase)

#### Parameters:

pIDatabase Pointer to the [IDatabase Interface](#page-49-0) object whose reference count needs to be decremented

#### Return Value:

The updated reference count for the object

#### Comments:

Before closing a database all the records of the database must be released using the [IDBRECORD\\_Release\(\).](#page-103-0) If records are not released, [IDBRECORD\\_Release\(\)](#page-103-0) cannot close the database.

#### Side Effects:

None

#### See Also:

[IDATABASE\\_AddRef\(\)](#page-52-0) [IDBRECORD\\_Release\(\)](#page-103-0) [IDBMGR\\_OpenDatabase\(\)](#page-88-0) [IDBMGR\\_OpenDatabaseEx\(\)](#page-89-0) Return to the [List of functions](#page-51-0)

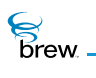

# <span id="page-58-0"></span>IDATABASE\_Reset()

### Description:

This function resets the record index of the database specified by pIDatabase.

### Prototype:

void IDATABASE\_Reset(IDatabase \* pIDatabase)

#### Parameters:

pIDatabase Pointer to the [IDatabase Interface](#page-49-0) object whose record index needs to be reset

Return Value:

None

#### Comments:

Calling [IDATABASE\\_GetNextRecord\(\)](#page-54-0) after [IDATABASE\\_Reset\(\)](#page-58-0) gets the first record in the database.

#### Side Effects:

None

See Also: None Return to the [List of functions](#page-51-0)

<span id="page-59-0"></span>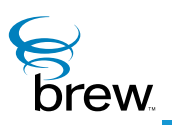

# IDateCtl Interface

Date controls are used in interfaces that require the device user to choose a date. There are two types of date controls (you choose the type you want by specifying its ClassID when you create an instance of the date control):

A standard date control (ClassID AEECLSID\_DATECTL) allows the user to use the UP, DOWN, LEFT and RIGHT keys to choose the desired month, day and year.

A date pick control (ClassID AEECLSID\_DATEPICKCTL) displays a monthly calendar; the arrow keys can be used to choose the day of the month, or to scroll to the next or previous month.

[IDATECTL\\_HandleEvent\(\)](#page-73-0) function handles the AVK\_SELECT, AVK\_UP, AVK\_DOWN, AVK\_LEFT and AVK\_RIGHT keys. When it receives AVK\_SELECT, the date control sends an EVT\_COMMAND to signal your application that the user has selected a date, provided you have enabled command sending (see later in this section); you can then use one of the IDateCtl functions to retrieve the selected date value. For standard date controls, control tabbing events (EVT\_CTL\_TAB) are sent when the user presses AVK\_LEFT while selecting the month or AVK\_RIGHT while selecting the year. You can use these events to allow the user to navigate between controls in a multicontrol screen (dialogs handle EVT\_CTL\_TAB events and change control focus as needed).

At present, there are no properties specific to date controls, so the functions IDATECTL\_SetProperties and [IDATECTL\\_GetProperties\(\)](#page-71-0) are not used.

[IDateCtl Interface](#page-59-0) implements several functions in addition to those in the [IControl Interface](#page-35-1).

[IDATECTL\\_SetTitle\(\)](#page-84-0) is used to specify a title that appears above the date control.

[IDATECTL\\_SetDate\(\)](#page-80-0) sets the date stored in the control to the value specified in the function's integer month, day, and date parameters. [IDATECTL\\_GetDate\(\)](#page-64-0) retrieves the control's current date in the same format. [IDATECTL\\_SetJulianDay\(\)](#page-81-0) and [IDATECTL\\_GetJulianDay\(\)](#page-69-0) are similar, except that the control's date is set and retrieved in [JulianType](#page-740-0) date format (number of seconds since January 1, 1980 GMT). The function IDATECTL GetDayOfWeek() returns the day of the week corresponding to the control's current date.

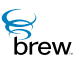

The date control's current date, day, or month can also be stored into a character string with the functions [IDATECTL\\_GetDateString\(\)](#page-65-0), [IDATECTL\\_GetDayString\(\)](#page-68-0), and [IDATECTL\\_GetMonthString\(\)](#page-70-0). The date string can be in any of several different formats (for example, you can specify the order of the date, month and year, and whether the full month name or a three-letter abbreviation is used).

For date pick controls, [IDATECTL\\_SetActiveDayMask\(\)](#page-79-0) causes specified days of the month to be displayed in reverse video on the date pick calendar display; this can be used to designate holidays, For example, the function is called with a 32-bit parameter that specifies which of the days of the month is displayed in this way.

[IDATECTL\\_EnableCommand\(\)](#page-63-0) allows the disabling or enabling of command sending when the user presses the AVK\_SELECT key while the date control is active (command sending is disabled by default). This function also lets you specify the command ID (for example, the wParam value that is sent along with the EVT COMMAND when your application's IAPPLET HandleEvent() function is called).

**To use a date control**

- 1 Call [ISHELL\\_CreateInstance\(\)](#page-352-0) to create an instance of a date control, specifying the ClassID of either a standard or date-pick date control.
- 2 Call IDATECTL SetRect() to specify the screen rectangle that contains the control.
- 3 Call [IDATECTL\\_SetDate\(\)](#page-80-0) or [IDATECTL\\_SetJulianDay\(\)](#page-81-0) to specify an initial date value for the control if necessary (if you do not specify one, the control's date fields appears blank initially).
- 4 Call IDATECTL SetActive() to make the control active so that it can receive key events generated as the user chooses a date value. Your application must send the control these events using the [IDATECTL\\_HandleEvent\(\)](#page-73-0) while the control is active.
- 5 When the user has chosen a date, you can call one of the date-retrieval functions mentioned above to access its value in the desired format. The user's selection of a date may be signaled via an EVT\_COMMAND event if command sending is enabled, or by the user exiting the screen that contains the date control.
- 6 When you no longer need the date control, you can call IDATECTL Release() to release it.

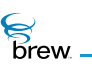

### <span id="page-61-0"></span>List of functions

Functions in this interface include:

[IDATECTL\\_AddRef\(\)](#page-62-0)

[IDATECTL\\_EnableCommand\(\)](#page-63-0)

[IDATECTL\\_GetDate\(\)](#page-64-0)

[IDATECTL\\_GetDateString\(\)](#page-65-0)

[IDATECTL\\_GetDayOfWeek\(\)](#page-67-0)

[IDATECTL\\_GetDayString\(\)](#page-68-0)

[IDATECTL\\_GetJulianDay\(\)](#page-69-0)

[IDATECTL\\_GetMonthString\(\)](#page-70-0)

[IDATECTL\\_GetProperties\(\)](#page-71-0)

[IDATECTL\\_GetRect\(\)](#page-72-0)

[IDATECTL\\_HandleEvent\(\)](#page-73-0)

[IDATECTL\\_IsActive\(\)](#page-74-0)

[IDATECTL\\_Redraw\(\)](#page-75-0)

[IDATECTL\\_Release\(\)](#page-76-0)

[IDATECTL\\_Reset\(\)](#page-77-0)

[IDATECTL\\_SetActive\(\)](#page-78-0)

[IDATECTL\\_SetActiveDayMask\(\)](#page-79-0)

[IDATECTL\\_SetDate\(\)](#page-80-0)

[IDATECTL\\_SetJulianDay\(\)](#page-81-0)

[IDATECTL\\_SetProperties\(\)](#page-82-0)

[IDATECTL\\_SetRect\(\)](#page-83-0)

[IDATECTL\\_SetTitle\(\)](#page-84-0)

Return to the [Contents](#page-2-0)

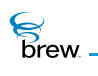

# <span id="page-62-0"></span>IDATECTL\_AddRef()

# Description:

This function increments the reference count for the [IDateCtl Interface](#page-59-0) object

# Prototype:

uint32 IDATECTL\_AddRef(IDateCtl \* pIDateCtl)

#### Parameters:

pIDateCtl Pointer to [IDateCtl Interface](#page-59-0) object

Return Value:

Updated reference count

#### Comments:

None

#### Side Effects:

None

See Also:

[IDATECTL\\_Release\(\)](#page-76-0) Return to the [List of functions](#page-61-0)

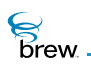

# <span id="page-63-0"></span>IDATECTL\_EnableCommand()

## Description:

This function is used to enable the date control object to send a user defined command to the active applet. If bEnable is TRUE, upon receiving the event generated by press of select key, the date control object sends nCmdId as [EVT\\_COMMAND](#page-624-0) to the active applet. Handling of this event is applet-specific and is user-defined.

## Prototype:

```
void IDATECTL_EnableCommand(IDateCtl * pIDateCtl, boolean bEnable, uint16 
nCmdId)
```
#### Parameters:

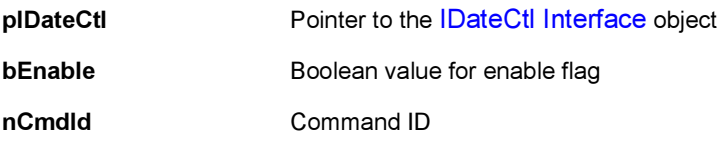

#### Return Value:

None

#### Comments:

This function can be used to send a user defined command from the date control object to the active applet.

Side Effects:

None

See Also: None Return to the [List of functions](#page-61-0)

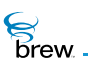

# <span id="page-64-0"></span>IDATECTL\_GetDate()

# Description:

This function gets the date from the date control object.

# Prototype:

boolean IDATECTL\_GetDate (IDateCtl \* pIDateCtl, unsigned int \* pnYear, unsigned int \* pnMonth, unsigned int \* pnDay )

# Parameters:

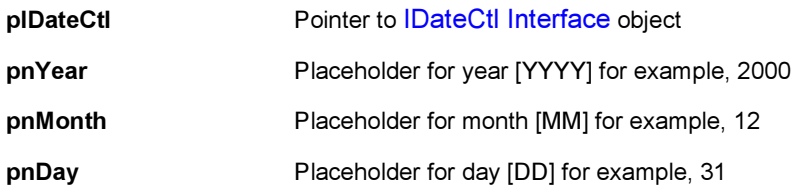

### Return Value:

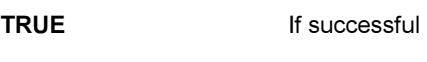

FALSE If unsuccessful

#### Comments:

None

#### Side Effects:

None

### See Also:

[IDATECTL\\_SetDate\(\)](#page-80-0) Return to the [List of functions](#page-61-0)

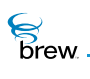

# <span id="page-65-0"></span>IDATECTL\_GetDateString()

# Description:

This function gets the date string in specified format.

# Prototype:

boolean IDATECTL\_GetDateString(IDateCtl \* pIDateCtl, AECHAR \* pBuffer, unsigned int nMaxSize, unsigned int \* pnChars, uint32 dwDateFormat)

### Parameters:

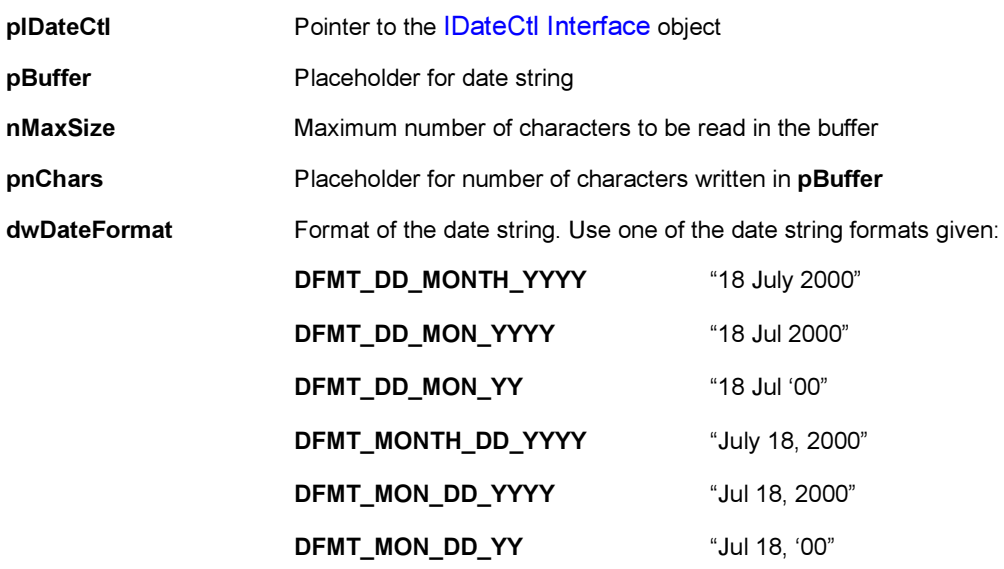

Return Value:

TRUE If successful

FALSE If unsuccessful

#### Comments:

The date string formats specified for parameter dwDateFormat are mutually exclusive.

Side Effects:

None

**S**<br>brew.

See Also:

[IDATECTL\\_GetDayString\(\)](#page-68-0) [IDATECTL\\_GetMonthString\(\)](#page-70-0) Return to the [List of functions](#page-61-0)

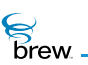

# <span id="page-67-0"></span>IDATECTL\_GetDayOfWeek()

### Description:

This function gets the day of week from the date control object.

### Prototype:

uint16 IDATECTL\_GetDayOfWeek(IDateCtl \* pIDateCtl)

### Parameters:

pIDateCtl Pointer to the [IDateCtl Interface](#page-59-0) object

#### Return Value:

#### One of the following

DOW\_SUNDAY DOW\_MONDAY DOW\_TUESDAY DOW\_WEDNESDAY DOW\_THURSDAY DOW FRIDAY DOW\_SATURDAY

#### Comments:

None

### Side Effects:

None

#### See Also:

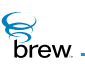

# <span id="page-68-0"></span>IDATECTL\_GetDayString()

### Description:

This function gets the name of the day corresponding to the date control object's current date.

### Prototype:

AECHAR \* IDATECTL\_GetDayString(IDateCtl \* pIDateCtl, AECHAR \* pBuffer, unsigned int nMaxSize, unsigned int \* pnChars)

#### Parameters:

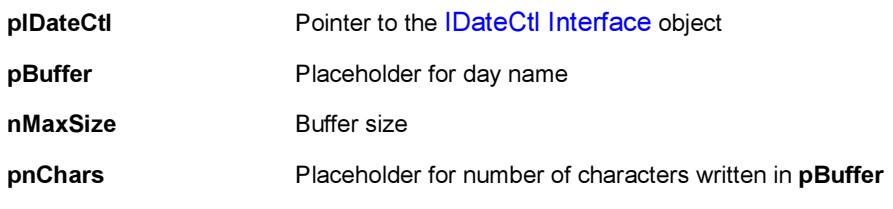

### Return Value:

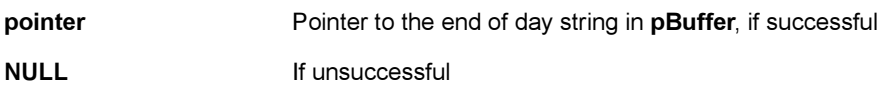

#### Comments:

None

#### Side Effects:

None

### See Also:

[IDATECTL\\_GetMonthString\(\)](#page-70-0) [IDATECTL\\_GetDateString\(\)](#page-65-0) Return to the [List of functions](#page-61-0)

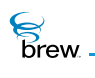

# <span id="page-69-0"></span>IDATECTL\_GetJulianDay()

# Description:

This function gets the Julian day value of the specified date control object.

## Prototype:

int32 IDATECTL\_GetJulianDay(IDateCtl \* pIDateCtl)

### Parameters:

pIDateCtl Pointer to the [IDateCtl Interface](#page-59-0) object

#### Return Value:

Julian day value of date control object

#### Comments:

None

#### Side Effects:

None

## See Also: [IDATECTL\\_GetJulianDay\(\)](#page-69-0)

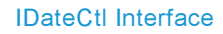

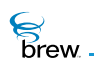

# <span id="page-70-0"></span>IDATECTL\_GetMonthString()

# Description:

This function gets the name of the month of the date control object's current date.

## Prototype:

AECHAR \* IDATECTL\_GetMonthString(IDateCtl \* pIDateCtl, AECHAR \* pBuffer, unsigned int nMaxSize, unsigned int \* pnChars)

### Parameters:

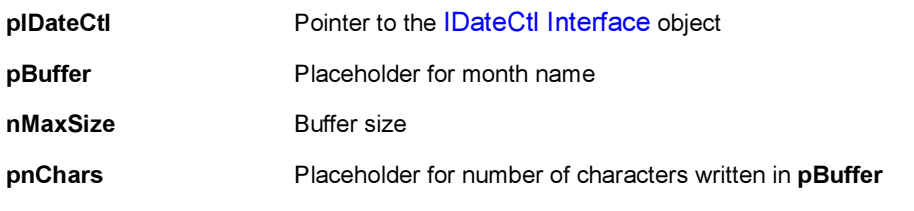

#### Return Value:

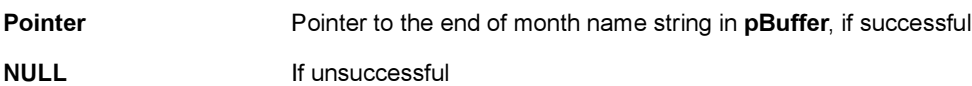

#### Comments:

None

#### Side Effects:

None

#### See Also:

[IDATECTL\\_GetDayString\(\)](#page-68-0) [IDATECTL\\_GetDateString\(\)](#page-65-0) Return to the [List of functions](#page-61-0)

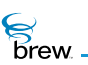

# <span id="page-71-0"></span>IDATECTL\_GetProperties()

## Description:

This function returns the date control-specific properties or flags. Presently there are no date controlspecific properties and this function always returns 0 (zero).

### Prototype:

uint32 IDATECTL\_GetProperties(IDateCtl \* pIDateCtl)

### Parameters:

pIDateCtI Pointer to the [IDateCtl Interface](#page-59-0) object

Return Value:

0 (zero)

Comments:

None

## Side Effects:

None

See Also: [IDATECTL\\_SetProperties\(\)](#page-82-0) Return to the [List of functions](#page-61-0)
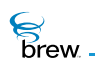

# <span id="page-72-0"></span>IDATECTL\_GetRect()

## Description:

This function fills the given pointer to an [AEERect](#page-679-0) structure with the coordinates of the current bounding rectangle of the date control object. This is particularly useful after a control is created to determine its optimal/default size and position.

## Prototype:

void IDATECTL\_GetRect(IDateCtl \* pIDateCtl, AEERect \* prc)

#### Parameters:

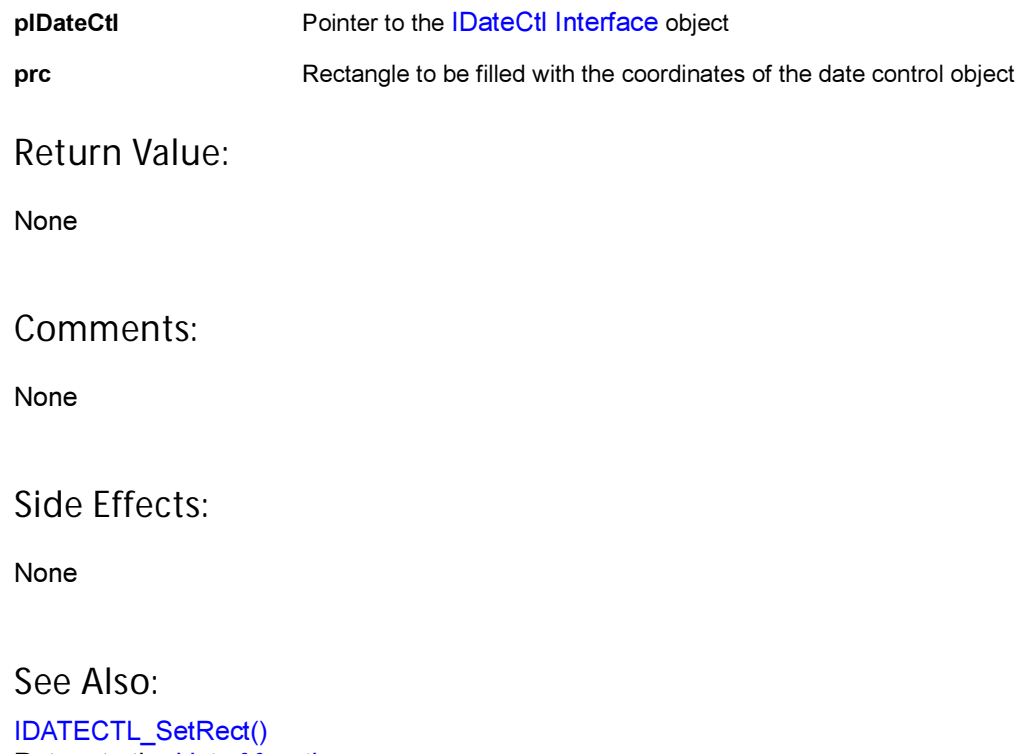

Return to the [List of functions](#page-61-0)

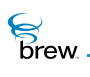

# IDATECTL\_HandleEvent()

### Description:

This function is used to handle the events received by date control object. A date control object handles events received by it only if it is active. The events processed by the date control object are the press of UP, DOWN, LEFT and RIGHT keys. If command sending is enabled for the date control object, upon receiving event generated by the press of the SELECT key, it sends the command specified by IDATECTL\_EnableCommand function as command event to the active applet.

## Prototype:

boolean IDATECTL\_HandleEvent(IDateCtl \* pIDateCtl, AEEEvent evt, uint16 wp, uint32 dwp)

#### Parameters:

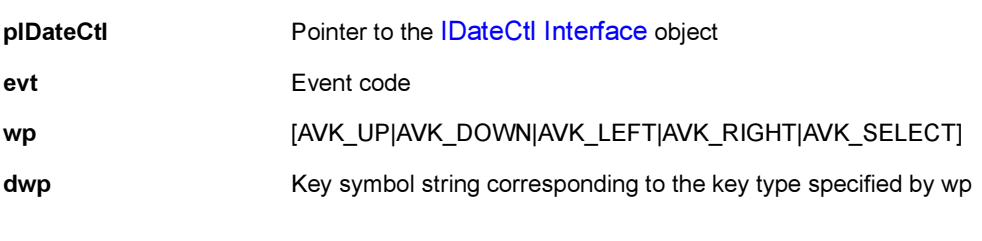

#### Return Value:

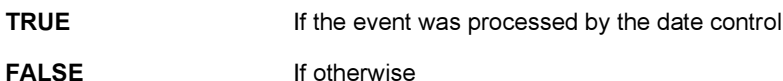

#### Comments:

None

#### Side Effects:

None

See Also:

[IDATECTL\\_EnableCommand\(\)](#page-63-0) Return to the [List of functions](#page-61-0)

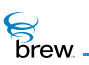

# <span id="page-74-0"></span>IDATECTL\_IsActive()

## Description:

This function returns whether the date control object is active or not. The active state is indicated by a return value of TRUE whereas the inactive state is indicated by a return value of FALSE.

#### Prototype:

boolean IDATECTL\_IsActive(IDateCtl \* pIDateCtl)

#### Parameters:

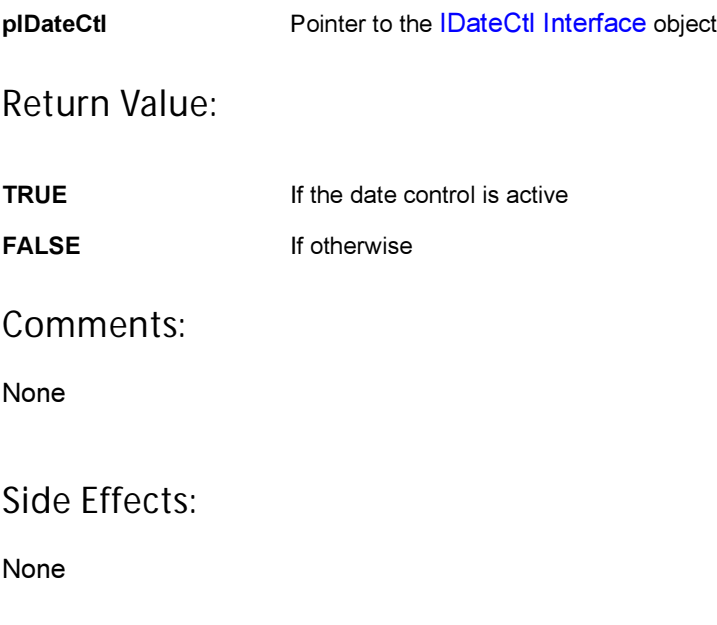

See Also: [IDATECTL\\_SetActive\(\)](#page-78-0) Return to the [List of functions](#page-61-0)

 $\mathcal{E}$ <br>brew.

# IDATECTL\_Redraw()

## Description:

This function instructs the date control object to redraw its contents. The Date control object does not redraw its contents every time the underlying data of the date control changes. This allows several data updates to occur while minimizing screen flashes.

#### Prototype:

boolean IDATECTL\_Redraw(IDateCtl \* pIDateCtl)

#### Parameters:

pIDateCtI Pointer to the [IDateCtl Interface](#page-59-0) object

Return Value:

**TRUE If the date control was redrawn** 

FALSE If otherwise

Comments:

None

#### Side Effects:

None

See Also:

None Return to the [List of functions](#page-61-0)

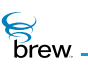

# IDATECTL\_Release()

## Description:

This function decrements the reference count for the date control object and does appropriate cleanup if the reference count reaches 0 (zero).

Prototype:

uint32 IDATECTL\_Release(IDateCtl \* pIDateCtl)

#### Parameters:

pIDateCtl Pointer to the [IDateCtl Interface](#page-59-0) object

Return Value:

Updated reference count of the object

Comments:

None

Side Effects:

None

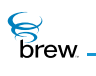

# IDATECTL\_Reset()

#### Description:

This function instructs the date control to reset (free/delete) its contents as well as to immediately leave active/focus mode.

#### Prototype:

void IDATECTL\_Reset(IDateCtl \* pIDateCtl)

#### Parameters:

pIDateCtl Pointer to the [IDateCtl Interface](#page-59-0) object

#### Return Value:

None

#### Comments:

This function makes the control inactive. An inactive control doesn't handle the events sent to it.

#### Side Effects:

None

See Also: [IDATECTL\\_SetActive\(\)](#page-78-0) Return to the [List of functions](#page-61-0)

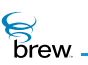

# <span id="page-78-0"></span>IDATECTL\_SetActive()

## Description:

This function is used to make a date control object active. Only an active date control object handles the events sent to it. An inactive date control object just ignores the events.

#### Prototype:

void IDATECTL\_SetActive(IDateCtl \* pIDateCtl,boolean bActive)

#### Parameters:

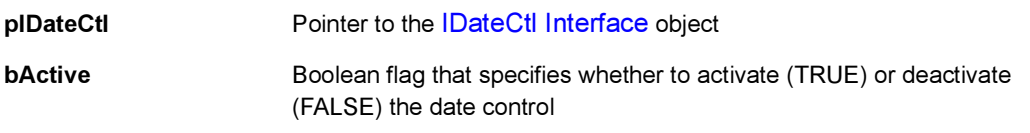

#### Return Value:

None

Comments:

None

#### Side Effects:

None

See Also:

[IDATECTL\\_IsActive\(\)](#page-74-0) Return to the [List of functions](#page-61-0)

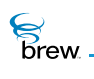

# IDATECTL\_SetActiveDayMask()

## Description:

This function sets a new active day mask. The active day mask is a 32-bit integer in which each of 0 (zero) to 30 bits specifies active status of a day. An active day, having bit corresponding to it set, is drawn with a dot (.) at the upper left hand corner.

## Prototype:

void IDATECTL\_SetActiveDayMask(IDateCtl \* pIDateCtl, uint32 dwMask)

#### Parameters:

pIDateCtI Pointer to the [IDateCtl Interface](#page-59-0) object dwMask New active day mask

Return Value:

None

Comments:

None

#### Side Effects:

None

See Also:

None Return to the [List of functions](#page-61-0)

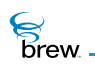

# IDATECTL\_SetDate()

## Description:

This function assigns the specified date to the date control object.

## Prototype:

boolean IDATECTL\_SetDate(IDateCtl \* pIDateCtl, unsigned int nYear, unsigned int nMonth, unsigned int nDay)

#### Parameters:

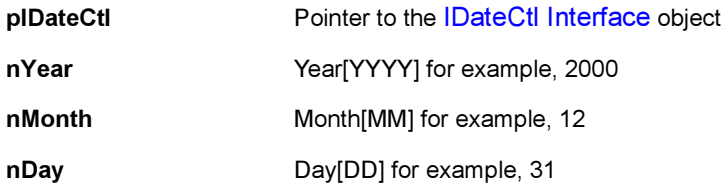

#### Return Value:

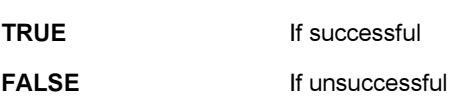

#### Comments:

Minimal error checking: any day that is between 1 and 31 is valid and any month that is between 1 and 12 is valid. An input of 4/31/98 becomes 5/1/98.

#### Side Effects:

None

## See Also:

[IDATECTL\\_GetDate\(\)](#page-64-0) Return to the [List of functions](#page-61-0)

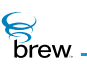

# IDATECTL\_SetJulianDay()

## Description:

This function assigns the specified Julian day to the date control object.

## Prototype:

boolean IDATECTL\_SetJulianDay(IDateCtl \* pIDateCtl, int32 lJulDate)

#### Parameters:

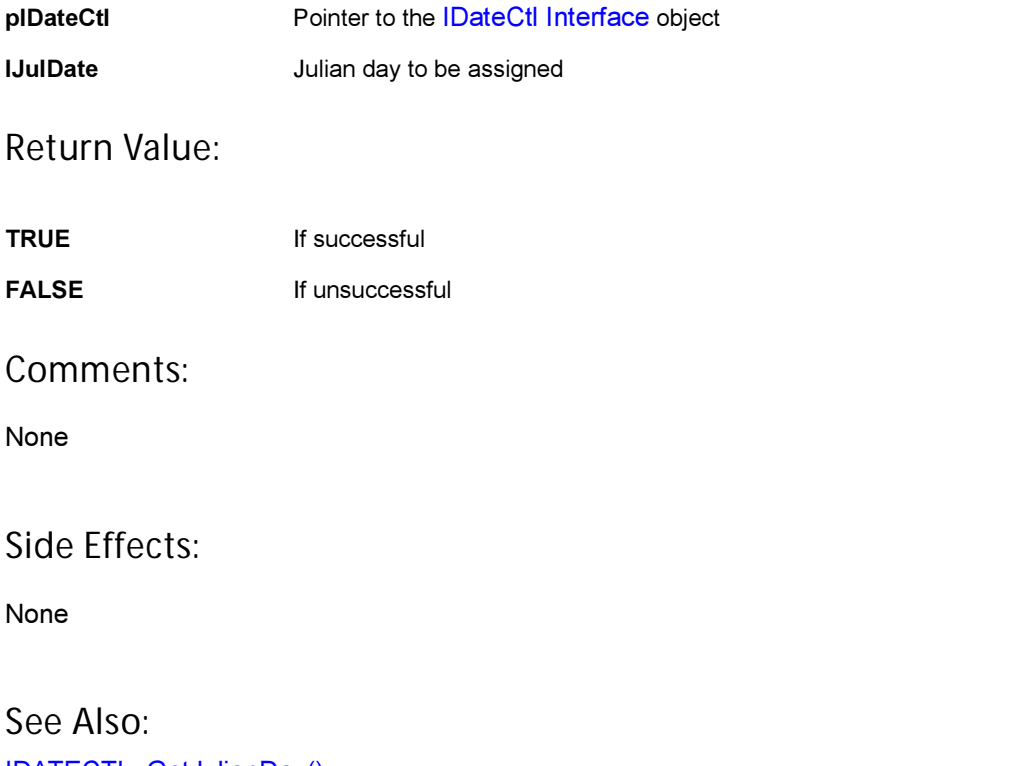

[IDATECTL\\_GetJulianDay\(\)](#page-69-0) Return to the [List of functions](#page-61-0)

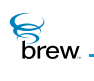

# IDATECTL\_SetProperties()

## Description:

This function sets date control-specific properties or flags. Presently there are no date control-specific properties or flags to be set.

#### Prototype:

void IDATECTL\_SetProperties(IDateCtl \* pIDateCtl, uint32 dwProps)

#### Parameters:

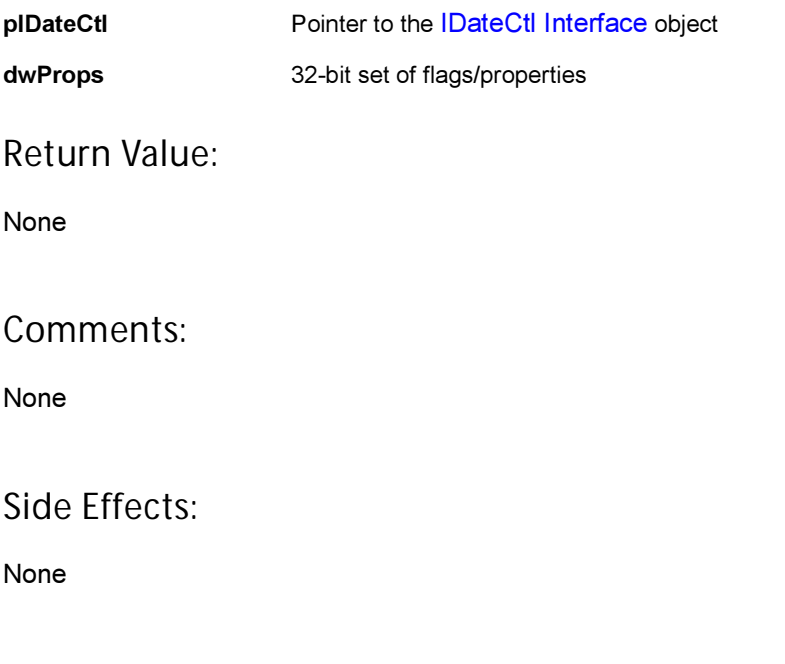

See Also: [IDATECTL\\_GetProperties\(\)](#page-71-0) Return to the [List of functions](#page-61-0)

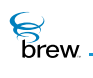

# <span id="page-83-0"></span>IDATECTL\_SetRect()

### Description:

This function can be used to set the specified rectangle as the bounding rectangle of the date control object. If the date control object is in month view, the specified rectangle is also used to determine the grid used for drawing days.

## Prototype:

void IDATECTL\_SetRect(IDateCtl \* pIDateCtl, const AEERect \* prc)

#### Parameters:

pIDateCtl Pointer to the [IDateCtl Interface](#page-59-0) object prc Bounding rectangle for the date control object

#### Return Value:

None

#### Comments:

By default, entire device screen is set as the bounding rectangle of the date control object.

#### Side Effects:

None

See Also: [IDATECTL\\_GetRect\(\)](#page-72-0) Return to the [List of functions](#page-61-0)

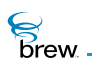

# IDATECTL\_SetTitle()

#### Description:

This function is used to set title of a date control object. If pText is not NULL, it sets the string specified by pText as the title of the date control object. If pText is NULL, it reads the title string corresponding to the given resource identifier from the resource file and sets it as the title of the date control object.

## Prototype:

```
boolean IDATECTL_SetTitle(IDateCtl * pIDateCtl, const char * pszResFile, 
uint16 wResID, AECHAR * pText)
```
#### Parameters:

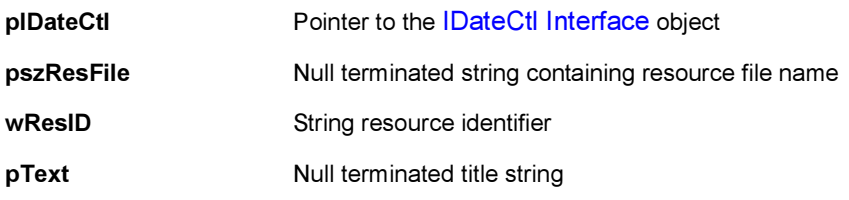

Return Value:

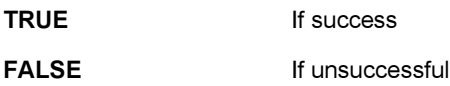

#### Comments:

None

#### Side Effects:

If pText is NULL and pszResFile, wResID are valid, this function assigns the date control object title string to pText.

#### See Also:

None Return to the [List of functions](#page-61-0)

<span id="page-85-0"></span>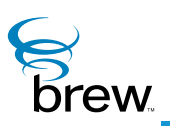

# <span id="page-85-1"></span>IDBMgr Interface

The [IDBMgr Interface](#page-85-0) functions are used to create, open and remove databases, which are collections of multifield records. Once a database has been opened, you use functions in the [IDatabase Interface](#page-49-0) to create and retrieve database records and close the database, and you use functions in the [IDBRecord Interface](#page-92-0) to access and update the fields of individual records.

CAUTION: Your application must have a privilege level of File or All to be able to invoke the functions in this interface that create or delete the database.

The function IDBMGR, OpenDatabase() opens an existing database given its name, which corresponds to the name of a BREW file that holds the database's contents. When calling this function, you can request that the database be created if it does not already exist. [IDBMGR\\_OpenDatabaseEx\(\)](#page-89-0) is similar, but it also allows you to specify a minimum record size and minimum number of records when creating a new database; the function reserves an amount of memory sufficient to hold the specified number of records. Both of these functions return a pointer to an instance of the [IDatabase Interface](#page-49-0), which can be used to access the opened database.

The function [IDBMGR\\_Remove\(\)](#page-90-0) removes a database by deleting the file that holds its contents. If the database is open, you must first call [IDBMGR\\_Release\(\)](#page-91-0) to close it prior to removal.

**To use the functions in the** [IDBMgr Interface](#page-85-0)

- 1 Call ISHELL CreateInstance() to create an instance of the [IDBMgr Interface](#page-85-0).
- 2 Call IDBMGR OpenDatabase() to open an existing database or to create a new one. If you need to specify a minimum size for a newly created database, use [IDBMGR\\_OpenDatabaseEx\(\).](#page-89-0)
- 3 Using the [IDatabase Interface](#page-49-0) pointer obtained in step 2, call functions in the [IDatabase](#page-49-0)  [Interface](#page-49-0) to create and retrieve records in the database. You can also use [IDBRecord](#page-92-0)  [Interface](#page-92-0) functions to access and modify the fields of database records.
- 4 Call IDATABASE Release() to close the database when you have completed accessing it.
- 5 Call [IDBMGR\\_Remove\(\)](#page-90-0) to remove the database when necessary.
- 6 Call IDBMGR Release() when you no longer need the [IDBMgr Interface](#page-85-0) instance.

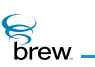

## <span id="page-86-0"></span>List of functions

Functions in this interface include:

[IDBMGR\\_AddRef\(\)](#page-87-0)

[IDBMGR\\_OpenDatabase\(\)](#page-88-0)

[IDBMGR\\_OpenDatabaseEx\(\)](#page-89-0)

[IDBMGR\\_Remove\(\)](#page-90-0)

[IDBMGR\\_Release\(\)](#page-91-0)

Return to the [Contents](#page-2-0)

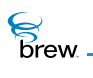

# <span id="page-87-0"></span>IDBMGR\_AddRef()

#### Description:

This function increments the reference count of the [IDBMgr Interface](#page-85-0) object. This allows the object to be shared by multiple callers. The object is freed when the reference count reaches 0 (zero). See [IDBMGR\\_Release\(\).](#page-91-0)

#### Prototype:

uint32 IDBMGR\_AddRef(IDBMgr \* pIDBMgr)

Parameters:

pIDBMgr Pointer to the [IDBMgr Interface](#page-85-0) object

Return Value:

Incremented reference count for the object.

Comments:

A valid object returns a positive reference count.

#### Side Effects:

None

See Also: [IDBMGR\\_Release\(\)](#page-91-0)

Return to the [List of functions](#page-86-0)

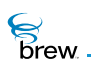

# <span id="page-88-1"></span><span id="page-88-0"></span>IDBMGR\_OpenDatabase()

## Description:

This function opens the specified database. If database is already open, it returns NULL. Boolean flag bCreate specifies action to be taken if database does not exist. If the specified database does not exist, and bCreate is TRUE, this function creates a new database with minimum records and minimum record size parameters both set to 0 (zero).

#### Prototype:

IDatabase \* IDBMgr\_OpenDatabase(IDBMgr \* pif, const char \* pszFile, boolean bCreate)

#### Parameters:

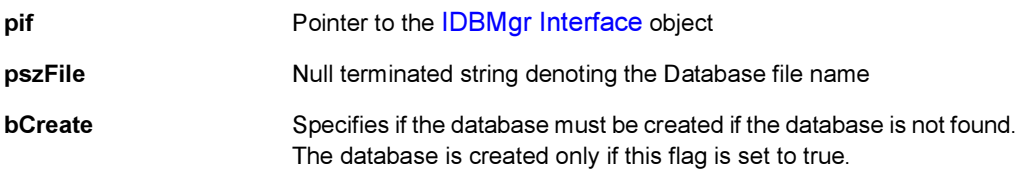

#### Return Value:

pointer To the IDatabase object, if successful

**NULL If unsuccessful** 

#### Comments

Use [IDATABASE\\_Release\(\)](#page-57-0) for closing a database.

#### Side Effects:

#### None

See Also: None

Return to the [List of functions](#page-86-0)

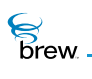

# <span id="page-89-1"></span><span id="page-89-0"></span>IDBMGR\_OpenDatabaseEx()

#### Description:

This function opens the specified database. If database is already open, it returns NULL. Boolean flag bCreate specifies action to be taken if database does not exist. If the specified database does not exist, and bCreate is TRUE, this function creates a new database. While creating the database, the minimum record size can be specified by dwMinSize, and the minimum number of records can be specified by wMinRecs.

## Prototype:

IDatabase \* IDBMgr\_OpenDatabaseEx(IDBMgr \* pif, const char \* pszFile, boolean bCreate, uint32 dwMinSize, uint16 wMinRecs)

#### Parameters:

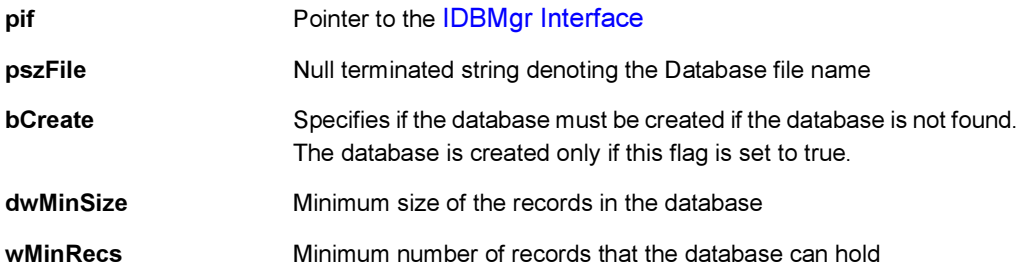

#### Return Value:

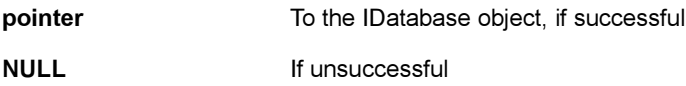

#### Comments:

Use [IDATABASE\\_Release\(\)](#page-57-0) for closing a database.

#### Side Effects:

None

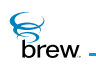

# <span id="page-90-0"></span>IDBMGR\_Remove()

## Description:

This function removes the specified database.

## Prototype:

int IDBMgr\_Remove(IDBMgr \* pif, const char \* pszFile)

#### Parameters:

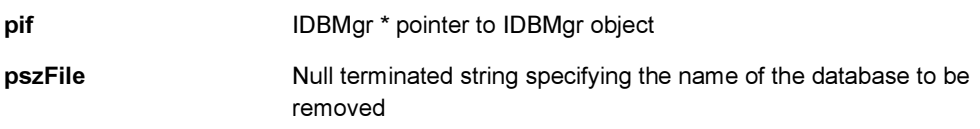

### Return Value:

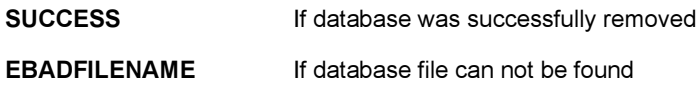

#### Comments:

Once the database is removed, the corresponding database file is deleted. Subsequent opens or accesses to a removed database fail.

#### Side Effects:

None

#### See Also:

None Return to the [List of functions](#page-86-0)

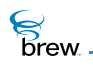

# <span id="page-91-0"></span>IDBMGR\_Release()

## Description:

This function decrements the reference count of the [IDBMgr Interface](#page-85-0) object. The object is freed from memory and is no longer valid once the reference count reaches 0 (zero).

#### Prototype:

uint32 IDBMGR\_Release(IDBMgr \* pIDBMgr)

#### Parameters:

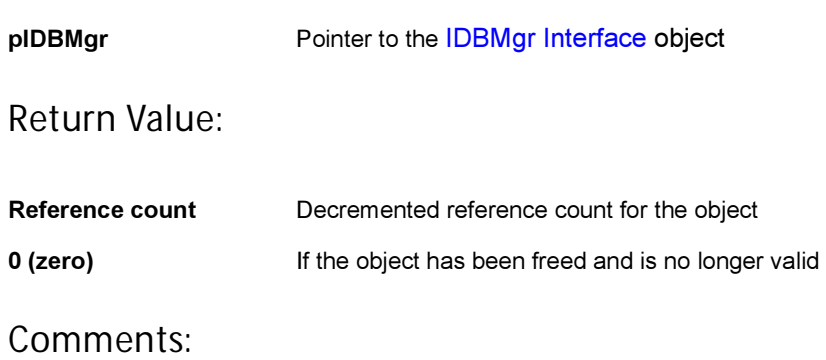

None

#### Side Effects:

None

See Also: [IDBMGR\\_AddRef\(\)](#page-87-0) Return to the [List of functions](#page-86-0)

<span id="page-92-1"></span>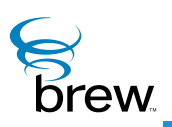

# <span id="page-92-0"></span>IDBRecord Interface

The [IDBRecord Interface](#page-92-1) contains a set of functions that are used to access and update the fields of database records. You use functions in the [IDatabase Interface](#page-49-0) to obtain an instance of the [IDBRecord](#page-92-1)  [Interface](#page-92-1) for a particular record. An [IDBRecord Interface](#page-92-1) pointer is returned by [IDATABASE\\_CreateRecord\(\)](#page-53-0) when a new record is created, and by [IDATABASE\\_GetNextRecord\(\)](#page-54-0) and IDATABASE GetRecordByID() when existing records are retrieved from a database. Once you have obtained an [IDBRecord Interface](#page-92-1) pointer for a record, you can use it to access its fields with the operations described later in this section. When you have completed access to the database record, you call [IDBRECORD\\_Release\(\)](#page-103-0) to close it.

CAUTION: Your application must have a privilege level of File or All to be able to invoke the functions in this interface that modify the contents of the database.

Each field of a record contains its name, data type, a pointer to its contents, and the length of the contents. The record access functions in the [IDBRecord Interface](#page-92-1) operate on the current field of the record. The function [IDBRECORD\\_Reset\(\)](#page-105-0) makes the first field of the record the current one, and [IDBRECORD\\_NextField\(\)](#page-102-0) advances the current field to next field in the record. IDBRECORD NextField() also returns the name, data type and length (but not the contents) of the new current field, or an end-of-record indication when all the fields of the record have been enumerated. The function IDBRECORD GetField() returns a pointer to the contents of the current field, and also returns the field's name, data type and length. The [IDBRecord Interface](#page-92-1) provides some simpler functions that can be used to access a field's contents when the data type of the contents is already known: [IDBRECORD\\_GetFieldWord\(\)](#page-100-0), [IDBRECORD\\_GetFieldWord\(\),](#page-100-0) and [IDBRECORD\\_GetFieldString\(\)](#page-99-0) retrieve the contents of the current field when its type is word, double-word and character-string, respectively. Each of these functions returns a failure indication if the current field's contents are not of the appropriate type.

To modify the fields of a record, you use the function IDBRECORD Update(). This function accepts the same input as IDATABASE CreateRecord(): you supply a pointer to an array of [AEEDBField](#page-645-0) structures that contains new values for the name, type, contents and length of each field in the record, along with the number of fields in the array. To update a single field in a record, you must specify values for all the fields of the record.

The function IDBRECORD GetID() returns the unique identifier of a record. The record ID can be used when calling [IDATABASE\\_GetRecordByID\(\)](#page-55-0) to retrieve the record. [IDBRECORD\\_Remove\(\)](#page-104-0) removes the record from the database.

**Brew** 

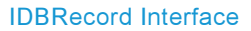

#### **To use functions in the** [IDBRecord Interface](#page-92-1)

- 1 Call [ISHELL\\_CreateInstance\(\)](#page-352-0) if necessary to obtain an instance of the [IDBMgr Interface.](#page-85-1)
- 2 Call [IDBMGR\\_OpenDatabase\(\)](#page-88-1) or [IDBMGR\\_OpenDatabaseEx\(\)](#page-89-1) to obtain an IDatabase [Interface](#page-49-0) pointer to a new or existing database.
- 3 Call IDATABASE CreateRecord(), IDATABASE GetRecordByID() or [IDATABASE\\_GetNextRecord\(\)](#page-54-0) to obtain an [IDBRecord Interface](#page-92-1) pointer for the record you wish to access.

**To access the record as needed:**

- 1 Call [IDBRECORD\\_Reset\(\)](#page-105-0) and [IDBRECORD\\_NextField\(\)](#page-102-0) to iterate through the fields of the record and obtain the name, data type and length of each field. To access the contents of the current field, use one of the [IDBRECORD\\_GetField\(\)](#page-96-0) functions described above.
- 2 Call IDBRECORD GetID() to obtain the record's unique ID.
- 3 Call IDBRECORD Update() to supply new values for all the fields of the record.
- 4 Call IDBRECORD Remove() to remove the record from the database.
- 5 Call IDBRECORD Release() to close the record when you have completed accessing it (if you removed the record in step 4, it is not necessary to release it here).

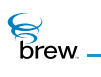

#### <span id="page-94-0"></span>List of functions

Functions in this interface include:

[IDBRECORD\\_AddRef\(\)](#page-95-0)

[IDBRECORD\\_GetField\(\)](#page-96-0)

[IDBRECORD\\_GetFieldDWord\(\)](#page-98-0)

[IDBRECORD\\_GetFieldString\(\)](#page-99-0)

[IDBRECORD\\_GetFieldWord\(\)](#page-100-0)

[IDBRECORD\\_GetID\(\)](#page-101-0)

[IDBRECORD\\_NextField\(\)](#page-102-0)

[IDBRECORD\\_Release\(\)](#page-103-0)

[IDBRECORD\\_Remove\(\)](#page-104-0)

[IDBRECORD\\_Reset\(\)](#page-105-0)

[IDBRECORD\\_Update\(\)](#page-106-0)

Return to the [Contents](#page-2-0)

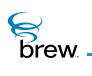

# <span id="page-95-0"></span>IDBRECORD\_AddRef()

#### Description:

This function increments the reference count of the [IDBRecord Interface](#page-92-1) object. This allows the object to be shared by multiple callers. The object is freed when the reference count reaches 0 (zero). See [IDBRECORD\\_Release\(\).](#page-103-0)

#### Prototype:

uint32 IDBRECORD\_AddRef(IDBRecord \* pIDBRecord)

#### Parameters:

pIDBRecord Pointer to the [IDBRecord Interface](#page-92-1) object

Return Value:

Incremented reference count for the object.

Comments:

A valid object returns a positive reference count.

#### Side Effects:

None

See Also: [IDBRECORD\\_Release\(\)](#page-103-0) Return to the [List of functions](#page-94-0)

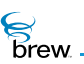

# <span id="page-96-0"></span>IDBRECORD\_GetField()

#### Description:

This function returns the raw data, type, name and length of the current field. The data returned does NOT include the header, and the length returned is the data length.

#### Prototype:

```
byte * IDBRECORD_GetField( IDBRecord * pIDBRecord,AEEDBFieldName * pName, 
AEEDBFieldType * pDBFieldType, uint16 * pnLen)
```
#### Parameters:

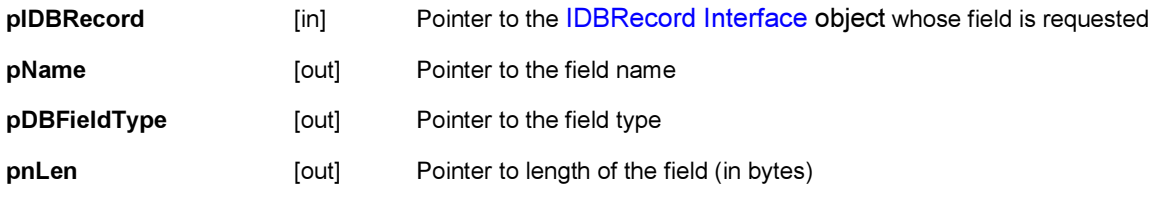

#### Return Value:

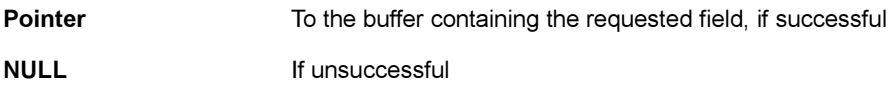

#### Comments:

To illustrate the usage of this function, consider the following example:

If the field in the database record corresponds to AEEDBFIELD\_LASTNAME, and contains an AECHAR string wStr of last name "Smith", then this function would return a pointer to a byte buffer containing the AECHAR string "Smith", and the parameters would be populated as follows:

- \* pDBFieldName = AEEDBFIELD\_LASTNAME
- \* pDBFieldType = AEEDB\_FT\_STRING
- \* pDBFieldLen = WStrlen(wStr) \* sizeof(AECHAR) =  $6 * 2 = 12$  (0 terminated).

#### Side Effects:

#### None

**S**<br>brew

# See Also:

None Return to the [List of functions](#page-94-0)

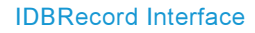

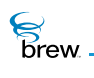

# <span id="page-98-0"></span>IDBRECORD\_GetFieldDWord()

#### Description:

This function does an [IDBRECORD\\_GetField\(\)](#page-96-0) operation on the specified database record, and checks the returned field type. If the field type is AEE\_FT\_DWORD, this function sets pdwRet to point to the buffer containing the dword.

## Prototype:

boolean IDBRECORD\_GetFieldDWord( IDBRecord \* pIDBRecord, dword \* pdwRet)

#### Parameters:

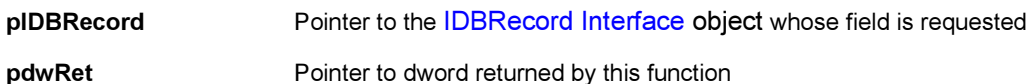

#### Return Value:

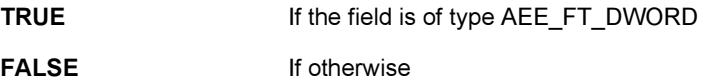

#### Comments:

None

#### Side Effects:

None

See Also:

None Return to the [List of functions](#page-94-0)

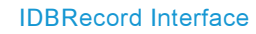

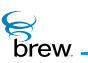

# <span id="page-99-0"></span>IDBRECORD\_GetFieldString()

# Description:

This function returns a AECHAR \* string for a field of that type.

## Prototype:

AECHAR \* IDBRECORD\_GetFieldString( IDBRecord \* pIDBRecord)

#### Parameters:

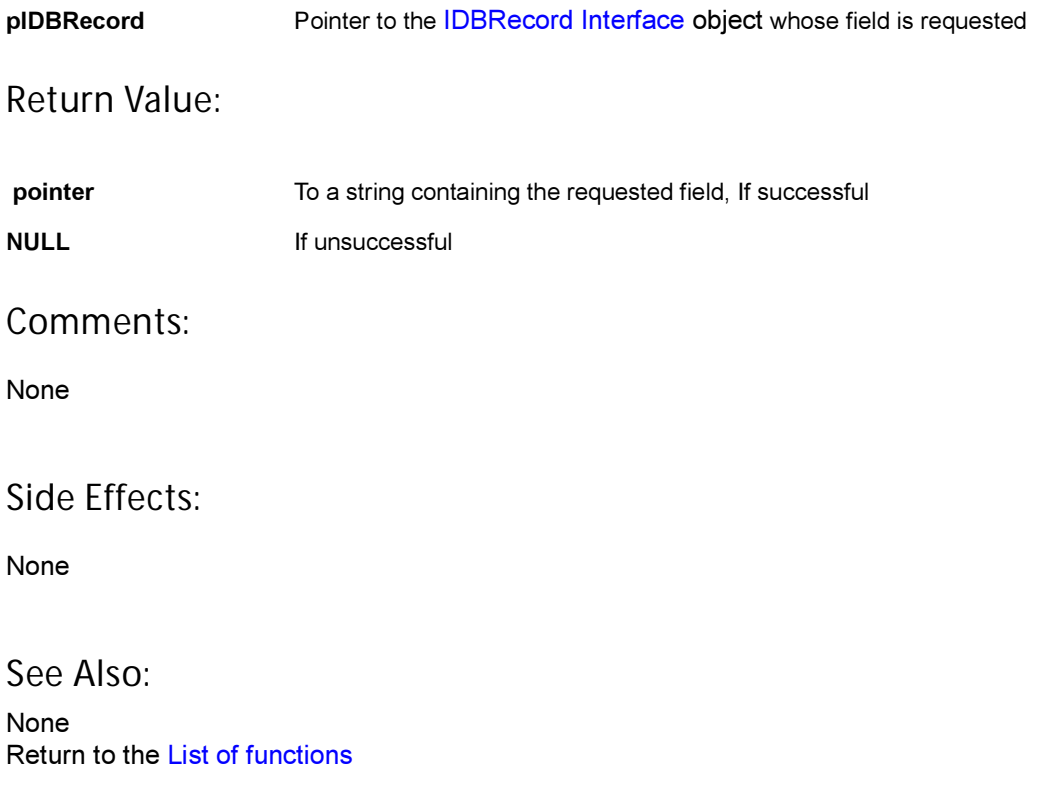

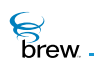

# <span id="page-100-0"></span>IDBRECORD\_GetFieldWord()

#### Description:

This function does an [IDBRECORD\\_GetField\(\)](#page-96-0) operation on the specified database record, and checks the returned field type. If the field type is AEE\_FT\_WORD, this function sets pwRet to point to the buffer containing the word.

#### Prototype:

boolean IDBRECORD\_GetFieldWord( IDBRecord \* pIDBRecord, word \* pwRet)

#### Parameters:

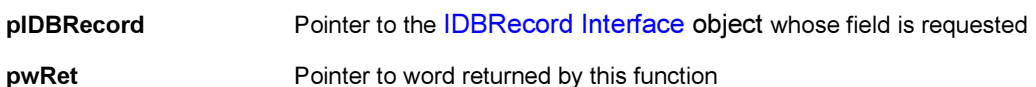

#### Return Value:

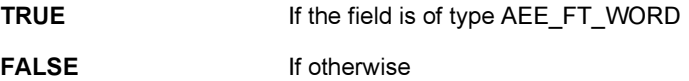

Comments:

None

#### Side Effects:

None

See Also:

None Return to the [List of functions](#page-94-0)

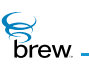

# <span id="page-101-0"></span>IDBRECORD\_GetID()

# Description:

This function gets the ID of the specified record.

## Prototype:

uint16 IDBRECORD\_GetID( IDBRecord \* pIDBRecord)

## Parameters:

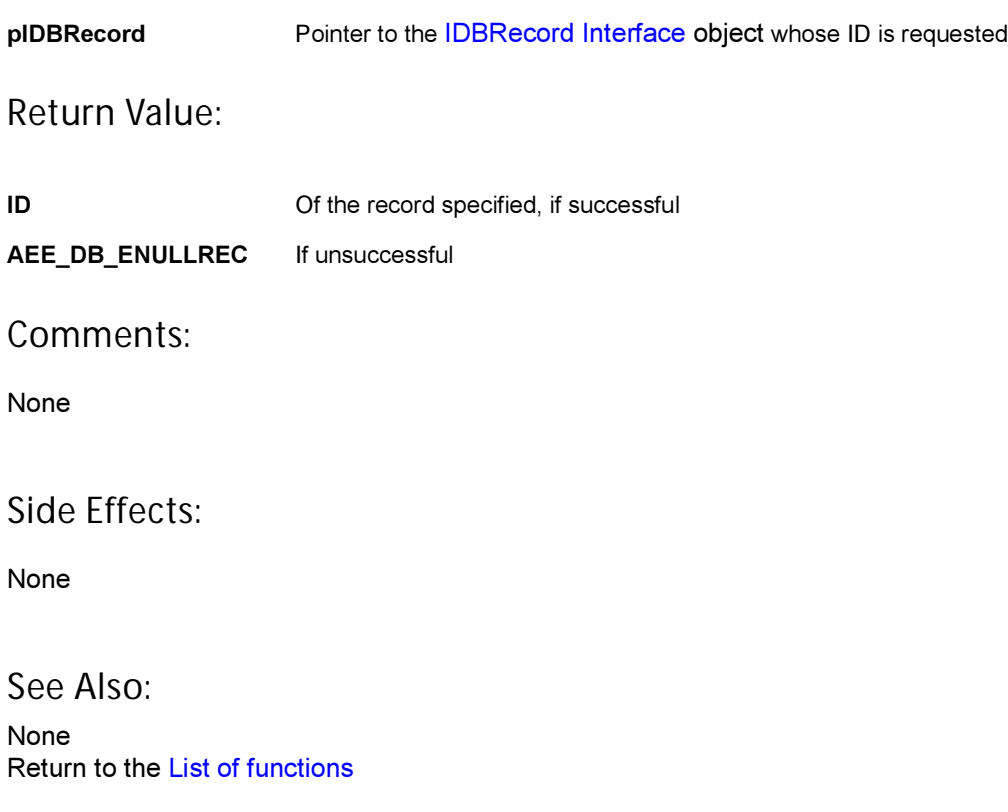

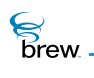

# <span id="page-102-0"></span>IDBRECORD\_NextField()

#### Description:

This function sets the field pointer to the next (or first if current position is -1) field in the record. Returns the type, name and the data length of the field.

#### Prototype:

AEEDBFieldType IDBRECORD\_NextField( IDBRecord \* pIDBRecord, AEEDBFieldName \* pName int16 \* pnLen)

#### Parameters:

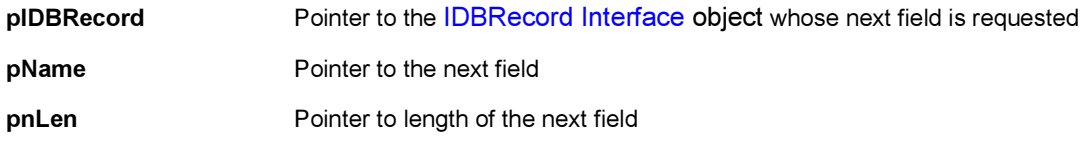

#### Return Value:

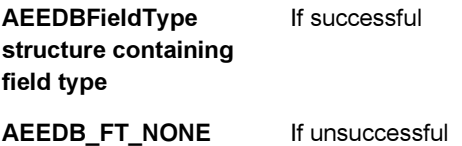

#### Comments:

If the (specified or default) field pointer points to the last field, an invalid field type is returned.

#### Side Effects:

None

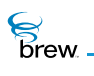

# <span id="page-103-0"></span>IDBRECORD\_Release()

#### Description:

This function decrements the reference count for the database record object. If the reference count reaches 0 (zero), the database record is freed from the memory.

#### Prototype:

uint32 IDBRECORD\_Release(IDBRecord \* pIDBRecord)

#### Parameters:

pIDBRecord Pointer to the [IDBRecord Interface](#page-92-1) object object whose reference count needs to be decremented

#### Return Value:

Updated reference count of the object

#### Comments:

The object is freed and is no longer valid if 0 (zero) is returned.

#### Side Effects:

None

See Also: [IDBRECORD\\_AddRef\(\)](#page-95-0) Return to the [List of functions](#page-94-0)

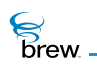

# <span id="page-104-0"></span>IDBRECORD\_Remove()

# Description:

This function removes a record from the database and frees the IDBRecord object.

## Prototype:

int IDBRECORD\_Remove( IDBRecord \* pIDBRecord)

#### Parameters:

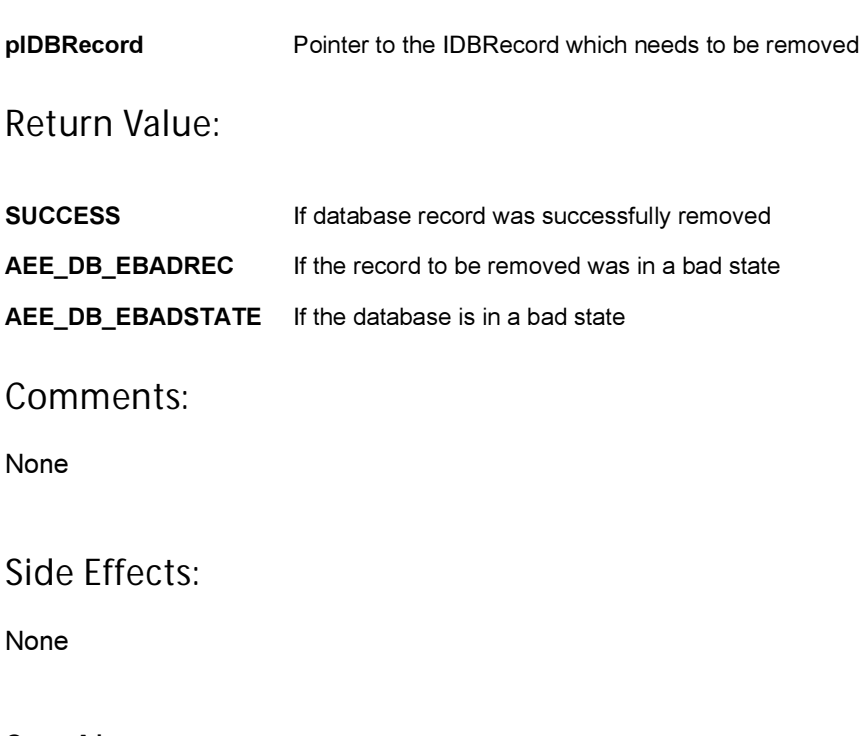

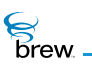

# <span id="page-105-0"></span>IDBRECORD\_Reset()

## Description:

This function makes the first field of pIDBRecord the current field.

## Prototype:

void IDBRECORD\_Reset(IDBRecord \* pIDBRecord)

#### Parameters:

Return Value: None Comments: pIDBRecord Pointer to the [IDBRecord Interface](#page-92-1) object which needs to be reset

None

Side Effects:

None

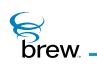

# <span id="page-106-0"></span>IDBRECORD\_Update()

## Description:

This function updates a record given a new set of field values.

## Prototype:

int IDBRECORD\_Update( IDBRecord \* pIDBRecord, AEEDBField \* pDBFields, int iNumFields)

#### Parameters:

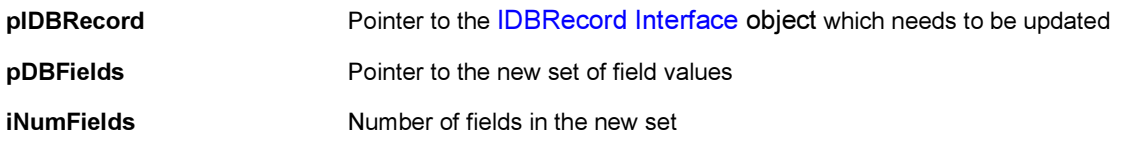

## Return Value:

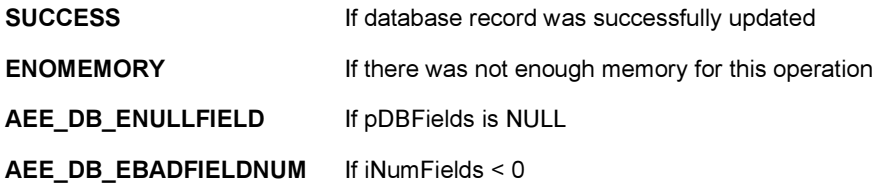

#### Comments:

None

#### Side Effects:

None

<span id="page-107-0"></span>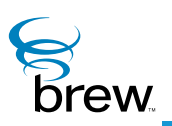

# IDialog Interface

The [IDialog Interface](#page-107-0) consists of two functions that operate on dialogs created using the functions in the [IShell Interface](#page-328-0) (refer to the description of the IShell interface for more details about its dialog-related functions). IDIALOG GetControl() is used to obtain interface pointers to the date, menu, text and time controls that make up the dialog. You can use these pointers to modify the properties and rectangles of the controls, or to retrieve the data the user has entered or selected in each control. [IDIALOG\\_SetFocus\(\)](#page-113-0) specifies which control in a multicontrol currently has the focus (this control receives keypad input from the user). Many controls generate control tabbing events when the user presses the LEFT and RIGHT arrow keys. Dialogs use these control tabbing events to enable the user to navigate between controls. IDIALOG SetFocus() can be used with controls that do not support control tabbing (for example, SoftKey menus), or to designate the control that has focus initially.

#### **To use** [IDIALOG\\_GetControl\(\)](#page-110-0) **and** [IDIALOG\\_SetFocus\(\)](#page-113-0)

- 1 Create the controls in your dialog using the BREW Resource Editor or by populating the required dialog data structures in your code.
- 2 Call ISHELL CreateDialog() to create the dialog and display it on the screen.
- 3 Call [ISHELL\\_GetActiveDialog\(\)](#page-358-0) to obtain an [IDialog Interface](#page-107-0) pointer to the dialog created in step 2 (The ISHELL CreateDialog() does not return such a pointer).
- 4 Call IDIALOG GetControl() to access the controls in the dialog, supplying as input the interface pointer obtained in step 3 and the control IDs you specified when you created the controls in step 1. You can use this function immediately after the dialog has been created to customize the appearance and properties of its controls.
- 5 Call IDIALOG SetFocus() as needed while the dialog is active to allow the user to select the control in which data is to be selected or entered. For example, if your dialog uses a SoftKey menu, you can provide a menu item that allows the user to return to a previous control to change the data entered.
- 6 Call IDIALOG GetControl() when data entry is complete to obtain the values the user has entered or selected in each control.
- 7 Call [ISHELL\\_EndDialog\(\)](#page-353-0) to terminate the dialog.
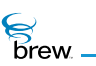

## <span id="page-108-0"></span>List of functions

Functions in this interface include:

[IDIALOG\\_AddRef\(\)](#page-109-0)

[IDIALOG\\_GetControl\(\)](#page-110-0)

[IDIALOG\\_Release\(\)](#page-111-0)

[IDIALOG\\_SetEventHandler\(\)](#page-112-0)

[IDIALOG\\_SetFocus\(\)](#page-113-0)

Return to the [Contents](#page-2-0)

**S**<br>brew.

## <span id="page-109-0"></span>IDIALOG\_AddRef()

### Description:

This function increments the reference count of the [IDialog Interface](#page-107-0) object. This allows the object to be shared by multiple callers. The object is freed when the reference count reaches 0 (zero). See [IDIALOG\\_Release\(\)](#page-111-0).

### Prototype:

uint32 IDIALOG\_AddRef(IDialog \* pIDialog)

Parameters:

pIDialog Pointer to the [IDialog Interface](#page-107-0) object

Return Value:

Incremented reference count for the object.

Comments:

A valid object returns a positive reference count.

#### Side Effects:

None

See Also: [IDIALOG\\_Release\(\)](#page-111-0) Return to the [List of functions](#page-108-0)

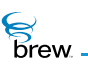

## <span id="page-110-0"></span>IDIALOG\_GetControl()

## Description:

This function retrieves the IControl pointer for the control associated with the specified identifier.

## Prototype:

IControl \* IDIALOG\_GetControl(IDialog \* pIDialog, int16 wID)

#### Parameters:

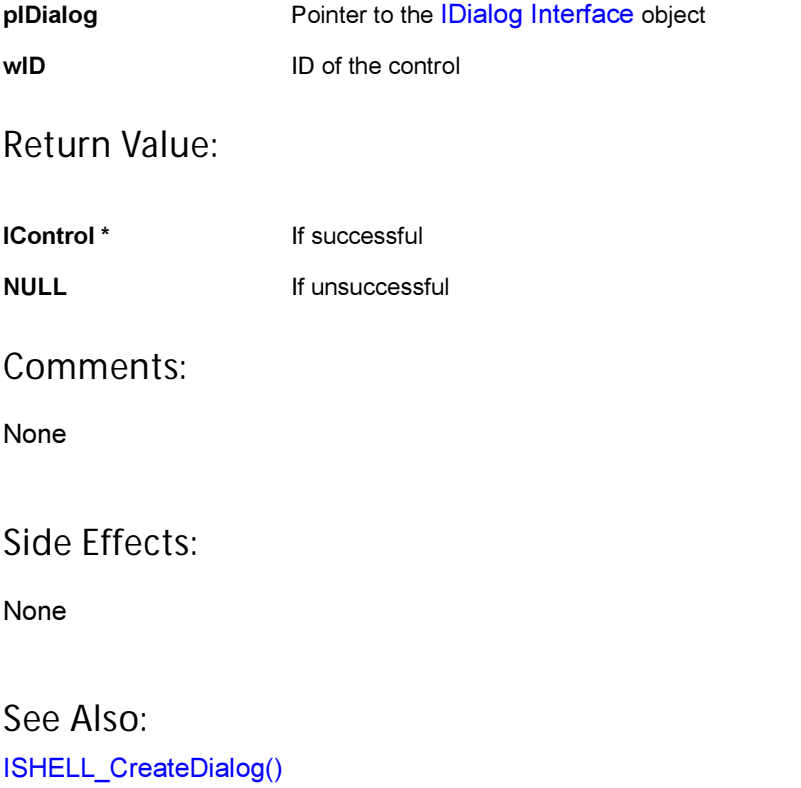

[IDIALOG\\_SetFocus\(\)](#page-113-0) Return to the [List of functions](#page-108-0)

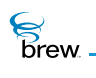

## <span id="page-111-0"></span>IDIALOG\_Release()

### Description:

This function decrements the reference count of the [IDialog Interface](#page-107-0) object. The object is freed from memory and is no longer valid once it's reference count reaches 0 (zero).

#### Prototype:

uint32 IDIALOG\_Release(IDialog \* pIDialog)

#### Parameters:

pIDialog **Pointer to the [IDialog Interface](#page-107-0) object** 

#### Return Value:

Decremented reference count for the object

#### Comments:

The object is freed and is no longer valid if 0 (zero) is returned.

#### Side Effects:

None

See Also: [IDIALOG\\_AddRef\(\)](#page-109-0) Return to the [List of functions](#page-108-0)

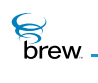

## <span id="page-112-0"></span>IDIALOG\_SetEventHandler()

## Description:

Sets or resets the event handler for a dialog. This function can be used to select an alternate event callback for application events sent by a dialog to an application.

### Prototype:

void IDIALOG\_SetEventHandler (IDialog \* pIDialog, PFNAEEEVENT pfn, void \* pUser);

#### Parameters:

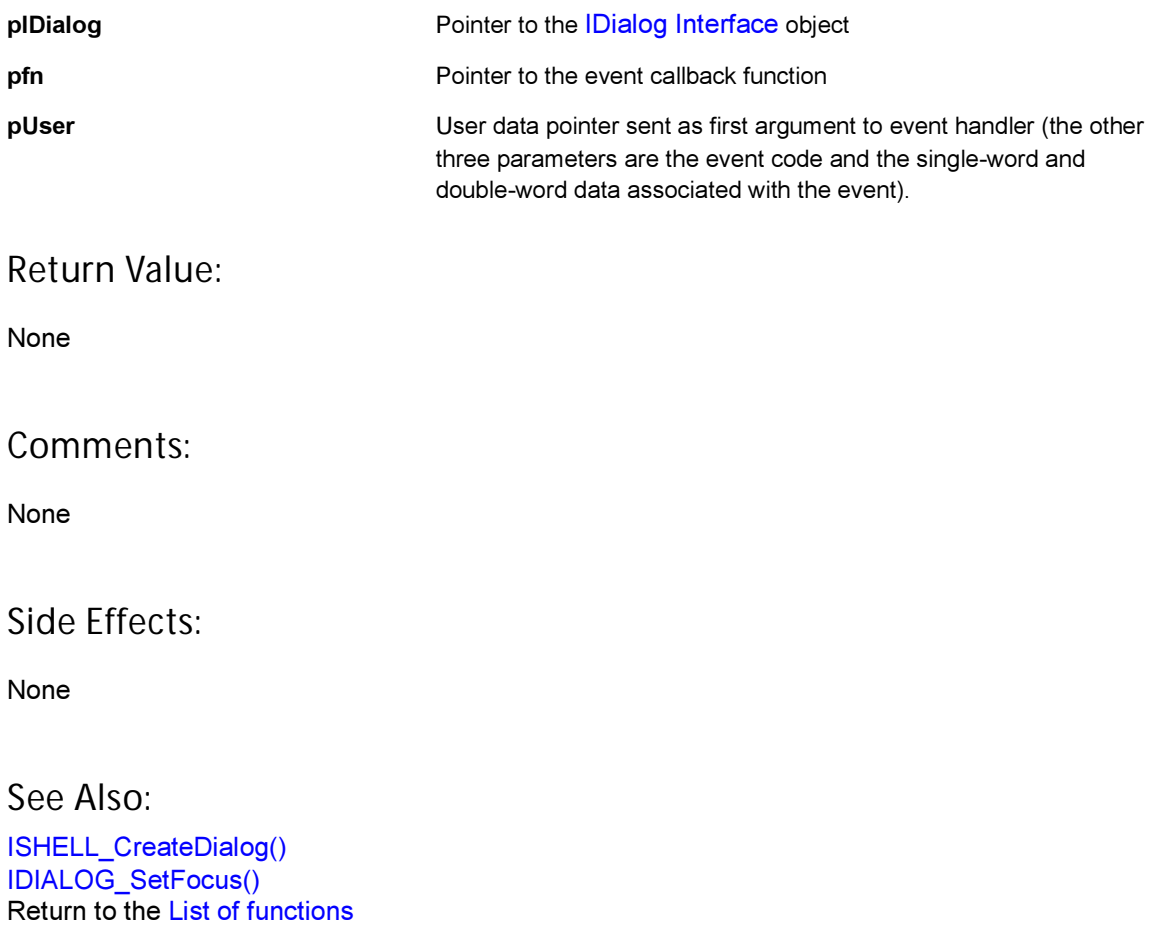

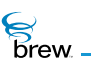

## <span id="page-113-0"></span>IDIALOG\_SetFocus()

## Description:

This function sets the active control focus to the control associated with the identifier specified.

#### Prototype:

int16 IDIALOG\_SetFocus(IDialog \* pIDialog, int16 wID)

#### Parameters:

pIDialog **Pointer to the [IDialog Interface](#page-107-0) object** wID **ID** of the control

#### Return Value:

Identifier of the control that had focus

Comments:

None

## Side Effects:

None

See Also:

[ISHELL\\_CreateDialog\(\)](#page-350-0) Return to the [List of functions](#page-108-0)

<span id="page-114-0"></span>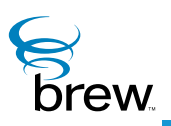

# IDisplay Interface

The [IDisplay Interface](#page-114-0) functions draw text, bitmaps, and simple geometric shapes such as straight lines and rectangles on the device display (you use the [IGraphics Interface](#page-182-0) functions to draw more complex lines and shapes). Because the [IDisplay Interface](#page-114-0) is used by all applications, an instance of IDisplay is created automatically when your application is created.

Several IDisplay functions are concerned with drawing text on the screen and obtaining information about its size so that it can be optimally positioned. IDISPLAY DrawText() draws a text string at specified x and y coordinates on the screen; you also can specify the text's font and its vertical and horizontal alignment, as well as a clipping rectangle that limits the portion of the screen in which the text is to be drawn. IDISPLAY MeasureText() measures the width of a text string in a particular font. This function can be used to determine if a string will fit in a given region of the screen. [IDISPLAY\\_MeasureTextEx\(\)](#page-142-0) is an extended version of this function that allows you to specify the horizontal space available to display the text string (this function returns the number of characters of your string that will fit in this space). [IDISPLAY\\_GetFontMetrics\(\)](#page-137-0) is used to return the height in pixels of text in a given font, which can be used to calculate the number of lines of text that will fit in a vertical region of the screen. [IDISPLAY\\_GetSymbol\(\)](#page-139-0) returns the character value (AECHAR) associated with the given symbol (many devices have special characters that are used to denote the keys on the device or an AM/PM indicator).

The geometric operations in the [IDisplay Interface](#page-114-0) operate on rectangular regions of the screen. IDISPLAY EraseRect() draws a rectangle whose coordinates are specified in an [AEERect](#page-679-0) structure; you can also specify the colors of the rectangle's frame and interior.

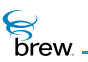

The following functions are special cases of [IDISPLAY\\_DrawRect\(\)](#page-125-0) that capture some of its most common uses:

- [IDISPLAY\\_EraseRect\(\)](#page-131-0) erases the specified rectangle (for example, fills it with the default screen background color).
- IDISPLAY EraseRgn() erases a region of the screen given by its height and width and the x and y coordinates of its top left corner (instead of the [AEERect](#page-679-0) structure that is the input to [IDISPLAY\\_EraseRect\(\)](#page-131-0)).
- [IDISPLAY\\_FillRect\(\)](#page-133-0) fills the given rectangle with a specified color.
- IDISPLAY FrameRect() draws a frame in the default frame color around the given rectangle, but does not modify the rectangle's interior.
- [IDISPLAY\\_FrameSolidRect\(\)](#page-136-0) draws a frame in the default frame color around the given rectangle, and fills its interior with the default background color.
- [IDISPLAY\\_InvertRect\(\)](#page-140-0) inverts the colors of the rectangle (this can be used to display the rectangle's current contents in reverse video).
- [IDISPLAY\\_DrawHLine\(\)](#page-124-0) and [IDISPLAY\\_DrawVLine\(\)](#page-130-0) are used to draw horizontal and vertical lines on the screen. Both functions take the line's length in pixels and its starting x and y coordinates as input; the line is drawn one pixel wide and in black.
- IDISPLAY SetColor() specifies the color that is used to display a given item on the screen. Items whose colors can be specified include text, lines and backgrounds. Colors are specified as RGB values.
- [IDISPLAY\\_BitBlt\(\)](#page-120-0) is used to draw a bitmap image to a region of the screen. As input to this function, you specify the size and location of the rectangle in which the bitmap is displayed, a pointer to the source bitmap, the x and y coordinates of the portion of the source bitmap that is to be drawn, and the raster operation that is used to combine the pixels of the source bitmap and the destination region.
- [IDISPLAY\\_Backlight\(\)](#page-119-0) turns the device's backlight (if any) on and off.
- [IDISPLAY\\_SetAnnunciators\(\)](#page-145-0) turns the device's annunciators on and off. Annunciators are small images that appear on the device screen to signal certain conditions such as the presence of voice mail or a newly arrived SMS message (the set of supported annunciators is different for each device).
- The screen-drawing operations mentioned above do not take effect until the screen has been updated. [IDISPLAY\\_Update\(\)](#page-149-0) causes the updating of the screen to take place. To minimize unnecessary screen re-drawing, you typically call [IDISPLAY\\_Update\(\)](#page-149-0) once after multiple drawing operations. This function places the update in a queue of tasks that is to be performed at a later time; the function [IDISPLAY\\_UpdateEx\(\)](#page-150-0) lets you force the screen update to occur immediately.

**The use of the functions in the** [IDisplay Interface](#page-114-0) **typically consists of the following steps:**

1 Call [ISHELL\\_CreateInstance\(\)](#page-352-0) to obtain an instance of the [IDisplay Interface](#page-114-0) (you can also use the instance pointed to by the **m**\_**pIDisplay** variable in your applet data structure).

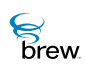

- 2 Call IDISPLAY EraseRect(), IDISPLAY EraseRgn(), or one of the of the other rectanglefilling functions if necessary to clear the region of the screen in which your drawing operations occurs.
- 3 Use the IDisplay drawing operations to draw the text, lines, and rectangles and bitmaps you need on the screen.
- 4 Call IDISPLAY Update() or IDISPLAY UpdateEx() to cause the drawing operations to take effect.
- 5 Call [IDISPLAY\\_Release\(\)](#page-144-0) to free the [IDisplay Interface](#page-114-0) when you no longer need it (the instance pointed to in your applet data structure is freed automatically when your applet terminates).

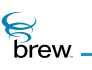

### <span id="page-117-0"></span>List of functions

Functions in this interface include:

[IDISPLAY\\_AddRef\(\)](#page-118-0)

[IDISPLAY\\_Backlight\(\)](#page-119-0)

[IDISPLAY\\_BitBlt\(\)](#page-120-0)

[IDISPLAY\\_ClearScreen\(\)](#page-122-0)

[IDISPLAY\\_DrawFrame\(\)](#page-123-0)

[IDISPLAY\\_DrawHLine\(\)](#page-124-0)

[IDISPLAY\\_DrawRect\(\)](#page-125-0)

[IDISPLAY\\_DrawText\(\)](#page-127-0)

[IDISPLAY\\_DrawVLine\(\)](#page-130-0)

[IDISPLAY\\_EraseRect\(\)](#page-131-0)

[IDISPLAY\\_EraseRgn\(\)](#page-132-0)

[IDISPLAY\\_FillRect\(\)](#page-133-0)

[IDISPLAY\\_FrameButton\(\)](#page-134-0)

[IDISPLAY\\_FrameRect\(\)](#page-135-0)

[IDISPLAY\\_FrameSolidRect\(\)](#page-136-0)

[IDISPLAY\\_GetFontMetrics\(\)](#page-137-0)

[IDISPLAY\\_GetSymbol\(\)](#page-139-0)

[IDISPLAY\\_InvertRect\(\)](#page-140-0)

[IDISPLAY\\_MeasureText\(\)](#page-141-0)

[IDISPLAY\\_MeasureTextEx\(\)](#page-142-0)

[IDISPLAY\\_Release\(\)](#page-144-0)

[IDISPLAY\\_SetAnnunciators\(\)](#page-145-0)

[IDISPLAY\\_SetColor\(\)](#page-147-0)

[IDISPLAY\\_Update\(\)](#page-149-0)

[IDISPLAY\\_UpdateEx\(\)](#page-150-0)

Return to the [Contents](#page-2-0)

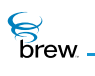

## <span id="page-118-0"></span>IDISPLAY\_AddRef()

### Description:

This function increments the reference count of the [IDisplay Interface](#page-114-0) object. This allows the object to be shared by multiple callers. The object is freed when the reference count reaches 0 (zero).

### Prototype:

uint32 IDISPLAY\_AddRef(IDisplay \* pIDisplay)

#### Parameters:

pIDisplay Pointer to the [IDisplay Interface](#page-114-0) object

#### Return Value:

Incremented reference count for the object

#### Comments:

A valid object returns a positive reference count.

### Side Effects:

None

See Also: [IDISPLAY\\_Release\(\)](#page-144-0) Return to the [List of functions](#page-117-0)

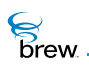

## <span id="page-119-0"></span>IDISPLAY\_Backlight()

## Description:

This function turns the backlight of the device on or off depending on the parameter bOn. The behavior of the backlight is completely dependent on the specific device. When this function is used to turn the backlight on, the device manufacturer decides how long it remains on before it is turned off again. Similarly, when this function is used to turn off the backlight, the device manufacturer of the device decides how long it remains off before it is turned on again.

### Prototype:

void IDISPLAY\_Backlight(IDisplay \* pIDisplay,boolean bOn)

#### Parameters:

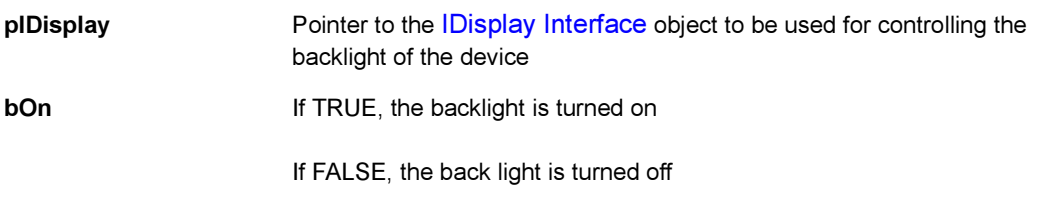

Return Value:

None

### Comments:

None

#### Side Effects:

None

See Also: None Return to the [List of functions](#page-117-0)

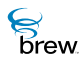

## <span id="page-120-0"></span>IDISPLAY\_BitBlt()

## Description:

This function performs a bit-block transfer of the data corresponding to a rectangle of pixels from the specified source bitmap into the given Display area. After calling this function, [IDISPLAY\\_Update\(\)](#page-149-0) must be called to update the screen. If there is a sequence of drawing operations being performed, it is sufficient to call IDISPLAY Update() once after all the drawing is done.

## Prototype:

void IDISPLAY\_BitBlt(IDisplay \* pIDisplay, int xDest, int yDest, int cxDest, int cyDest, const void \* pbmSource, int xSrc, int ySrc, AEE\_RasterOp dwRopCode)

#### Parameters:

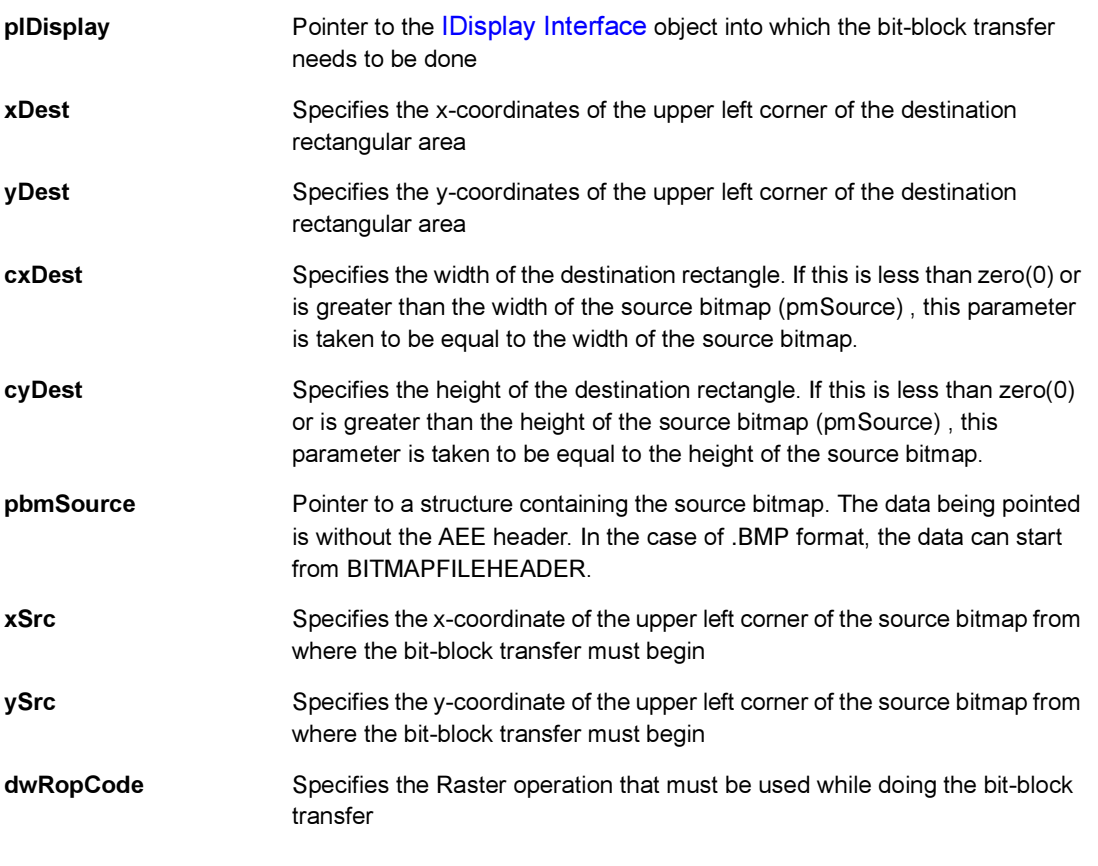

#### Return Value:

None

### Comments:

None

Side Effects:

None

See Also:

[IDISPLAY\\_Update\(\)](#page-149-0) [AEERasterOp](#page-677-0) Return to the [List of functions](#page-117-0)

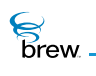

## <span id="page-122-0"></span>IDISPLAY\_ClearScreen()

## Description:

This function clears the whole device screen.

## Prototype:

void IDISPLAY\_ClearScreen(IDisplay \* pIDisplay)

#### Parameters:

pIDisplay Pointer to the [IDisplay Interface](#page-114-0) object

#### Return Value:

None

#### Comments:

None

#### Side Effects:

None

#### See Also

None Return to the [List of functions](#page-117-0)

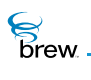

## <span id="page-123-0"></span>IDISPLAY\_DrawFrame()

## Description:

This function draws complex frames based upon the color resolution of the system. It allows single and 3D frames to be drawn. Passing a valid clrFill to the routine fills the inside of the specified rectangle with the specified color. The specified rectangle is adjusted by the size of the resulting operation. This allows the routine to be called and have it automatically adjust the rectangle so that subsequent operations (such as text drawing) are offset by the proper amount.

### Prototype:

int IDISPLAY\_DrawFrame(IDisplay \* pIDisplay, AEERect \* prc, AEEFrameType ft, RGBVAL clrFill)

#### Parameters:

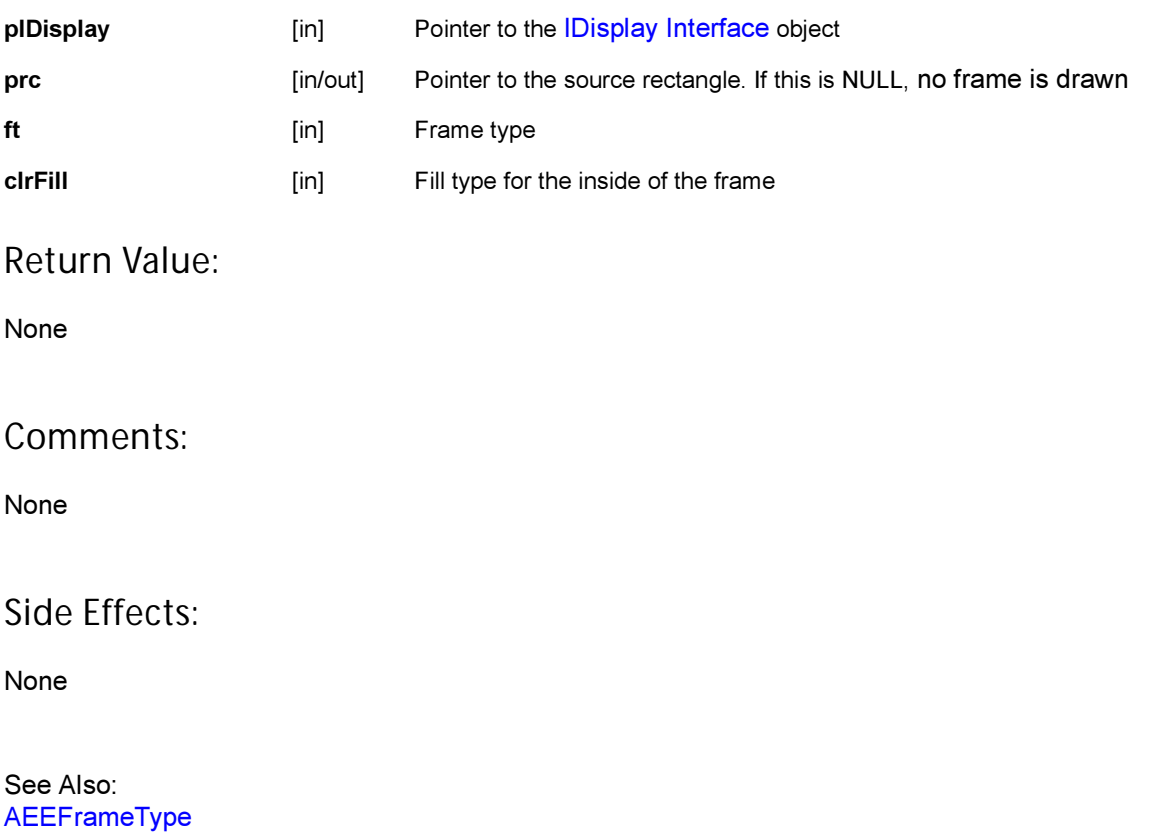

Return to the [List of functions](#page-117-0)

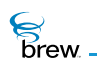

## <span id="page-124-0"></span>IDISPLAY\_DrawHLine()

## Description:

This function draws a horizontal line of the given length, starting from the given point.

## Prototype:

void IDISPLAY\_DrawHLine(IDisplay \* pIDisplay,int16 x,int16 y,int16 len)

### Parameters:

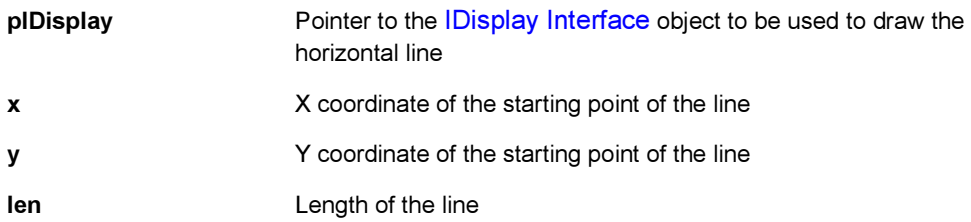

#### Return Value:

None

#### Comments:

None

## Side Effects:

None

#### See Also:

None Return to the [List of functions](#page-117-0)

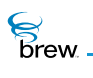

## <span id="page-125-0"></span>IDISPLAY\_DrawRect()

#### Description:

This function draws the given rectangle using the specified color and flags. After calling this function, IDISPLAY Update() must be called to update the screen. If there is a sequence of drawing operations being performed, it is sufficient to call [IDISPLAY\\_Update\(\)](#page-149-0) once after all the drawing is done.

### Prototype:

void IDISPLAY\_DrawRect(IDisplay \* pIDisplay,const AEERect \* pRect, RGBVAL clrFrame, RGBVAL clrFill, uint32 dwFlags)

#### Parameters:

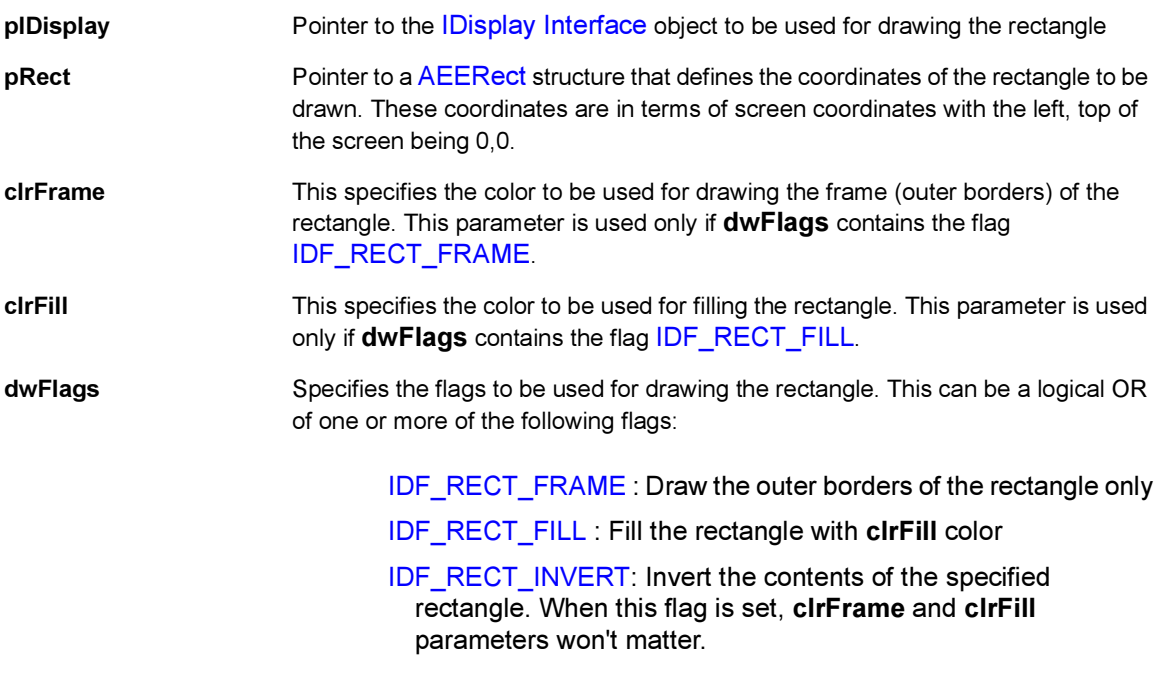

Return Value:

None

#### Comments:

If pRect is NULL and dwFlags contains [IDF\\_RECT\\_FILL,](#page-736-1) this function clears the entire screen using clrFill. If pRect is NULL without [IDF\\_RECT\\_FILL](#page-736-1) flag, this function treats pRect as an empty rectangle. Side Effects:

None

See Also:

[IDISPLAY\\_Update\(\)](#page-149-0) [AEERect](#page-679-0) Return to the [List of functions](#page-117-0)

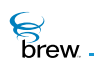

## <span id="page-127-0"></span>IDISPLAY\_DrawText()

### Description:

This function draws the given text at the given location, using the given font and bounds the text to the clipping rectangle. After calling this function, [IDISPLAY\\_Update\(\)](#page-149-0) must be called to update the screen. If there is a sequence of drawing operations being performed, it is sufficient to call [IDISPLAY\\_Update\(\)](#page-149-0) once after all the drawing is done.

### Prototype:

int IDISPLAY\_DrawText(IDisplay \* pIDisplay,AEEFont Font, const AECHAR \* pcText, int nChars, int x, int y, const AEERect \* prcBackground, uint32 dwFlags)

#### Parameters:

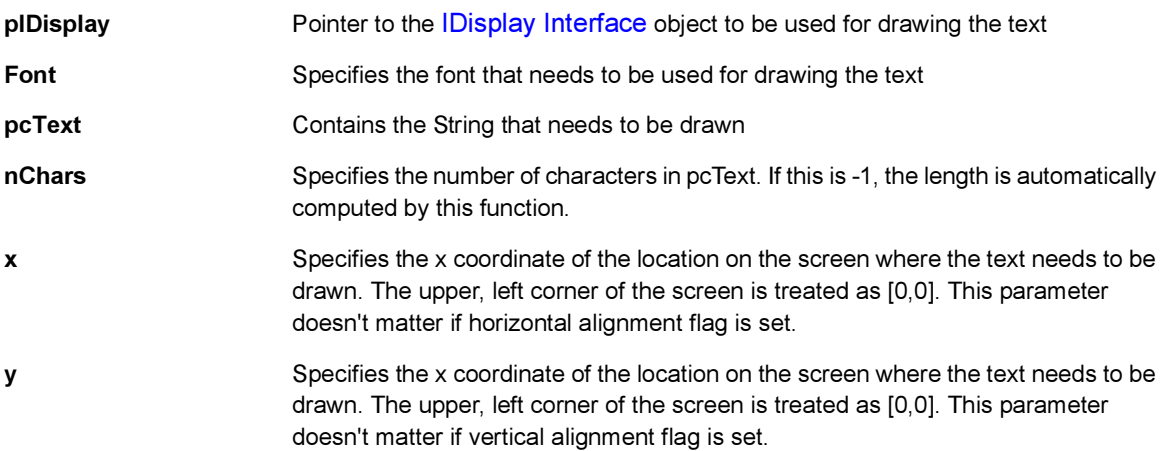

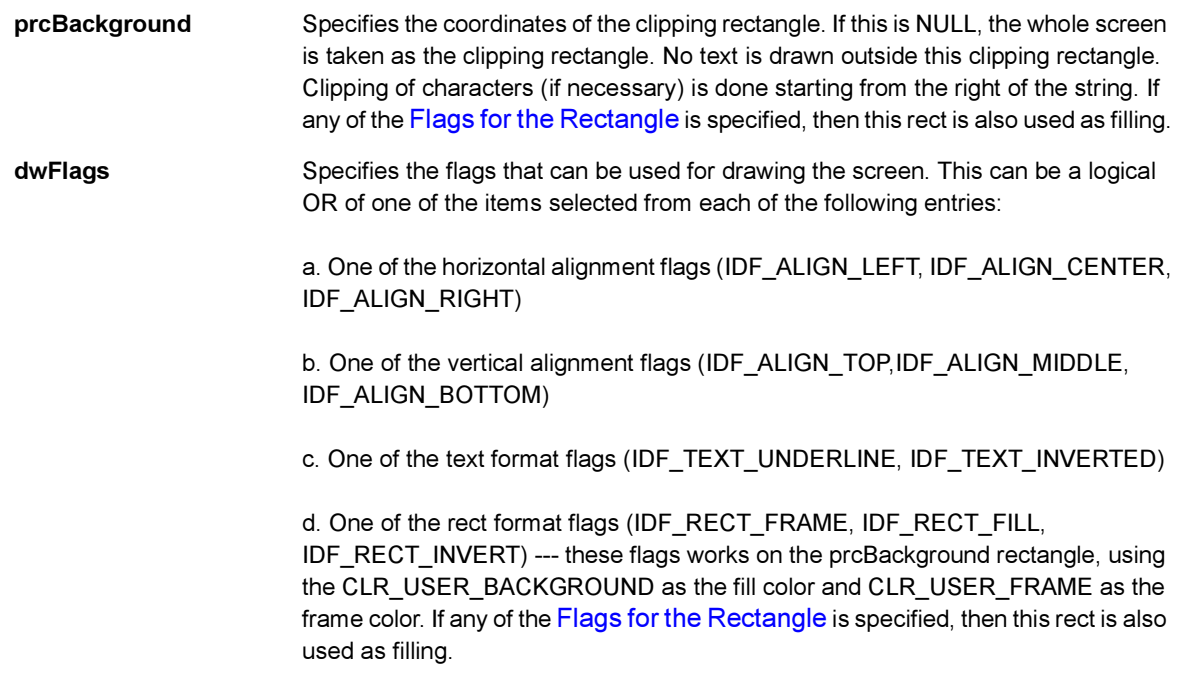

If no alignment flags are specified, the position of the text is determined by parameter x and y. The text blocks everything behind it by default. To avoid this effect, use IDF\_TEXT\_TRANSPARENT flag. Currently in BREW Emulator IDF\_ALIGN\_SPREAD and IDF\_ALIGN\_FILL are not supported.

Example:

The combination IDF\_ALIGN\_CENTER | IDF\_ALIGN\_TOP | IDF\_TEXT\_UNDERLINE draws underlined text at the top (vertical) center (horizontal) of the clipping rectangle.

Return Value:

SUCCESS If successful

**EFAILED** If unsuccessful

Comments:

None

Side Effects:

None

**S**<br>brew.

See Also:

[IDISPLAY\\_Update\(\)](#page-149-0) [AEEFont](#page-656-0) [AEERect](#page-679-0) Return to the [List of functions](#page-117-0)

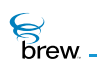

## <span id="page-130-0"></span>IDISPLAY\_DrawVLine()

## Description:

This function draws a vertical line of the given length, starting from the given point.

## Prototype:

void IDISPLAY\_DrawVLine(IDisplay \* pIDisplay,int16 x,int16 y,int16 len)

### Parameters:

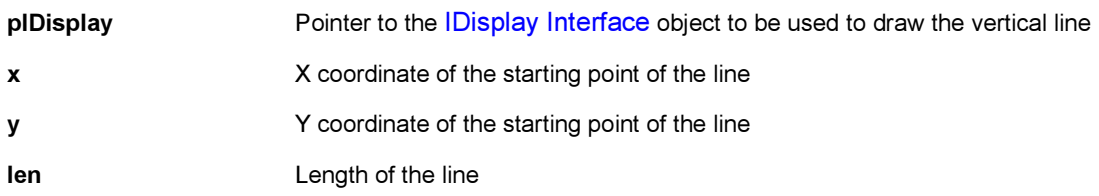

### Return Value:

None

#### Comments:

None

#### Side Effects:

None

See Also:

None Return to the [List of functions](#page-117-0)

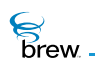

## <span id="page-131-0"></span>IDISPLAY\_EraseRect()

## Description:

This function fills the given rectangle with the default background color (for example, the color associated with the item CLR\_USER\_BACKGROUND).

#### Prototype:

void IDISPLAY\_EraseRect(IDisplay \* pIDisplay, AEERect \* pRect)

#### Parameters:

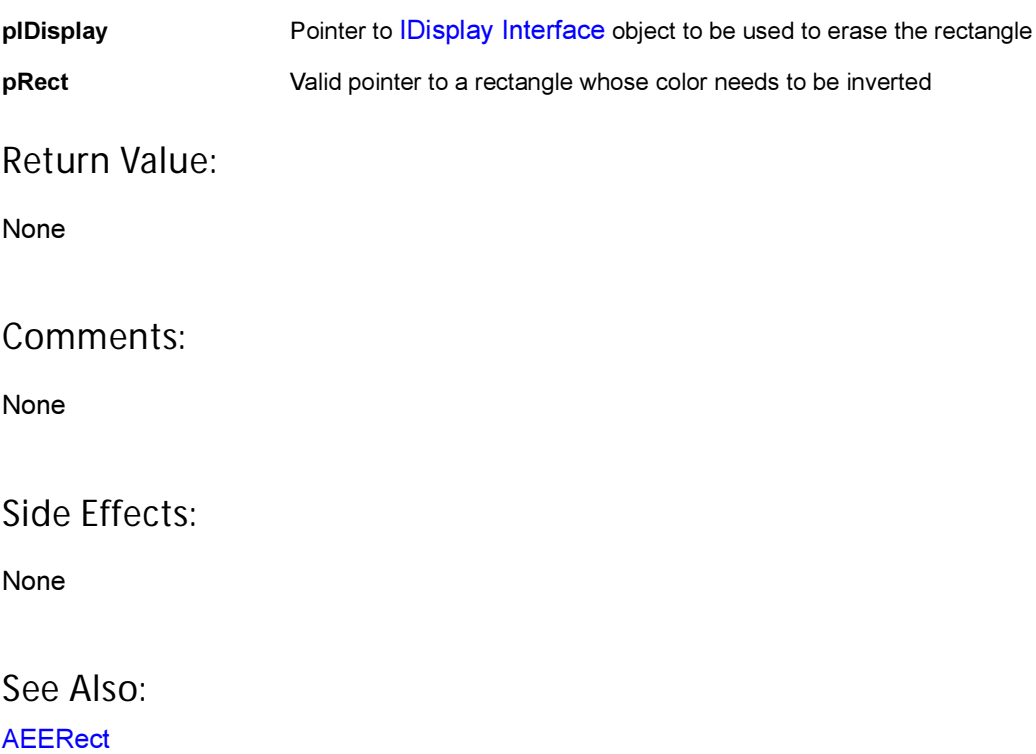

Return to the [List of functions](#page-117-0)

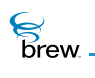

## <span id="page-132-0"></span>IDISPLAY\_EraseRgn()

## Description:

This function fills the region enclosed by the given coordinates with the default background color (for example, the color associated for the item CLR\_USER\_BACKGROUND).

## Prototype:

```
void IDISPLAY_EraseRgn(IDisplay * pIDisplay, int16 x, int16 y, uint16 cx, 
uint16 cy)
```
### Parameters:

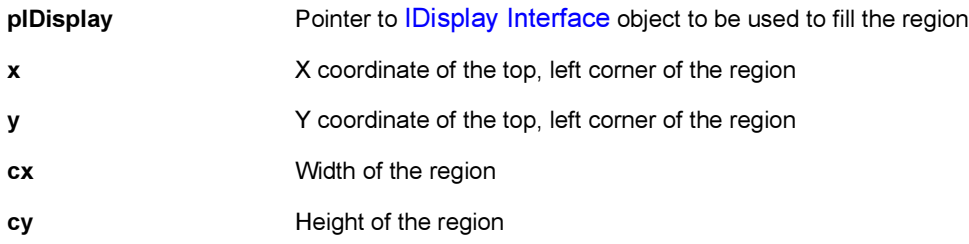

Return Value:

None

#### Comments:

None

Side Effects:

None

See Also:

None Return to the [List of functions](#page-117-0)

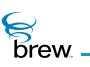

## <span id="page-133-0"></span>IDISPLAY\_FillRect()

## Description:

This function draws a rectangle and fills it with a specified color.

## Prototype:

void IDISPLAY\_FillRect(IDisplay \* pIDisplay,AEERect \* pRect,RGBVAL clrFill)

#### Parameters:

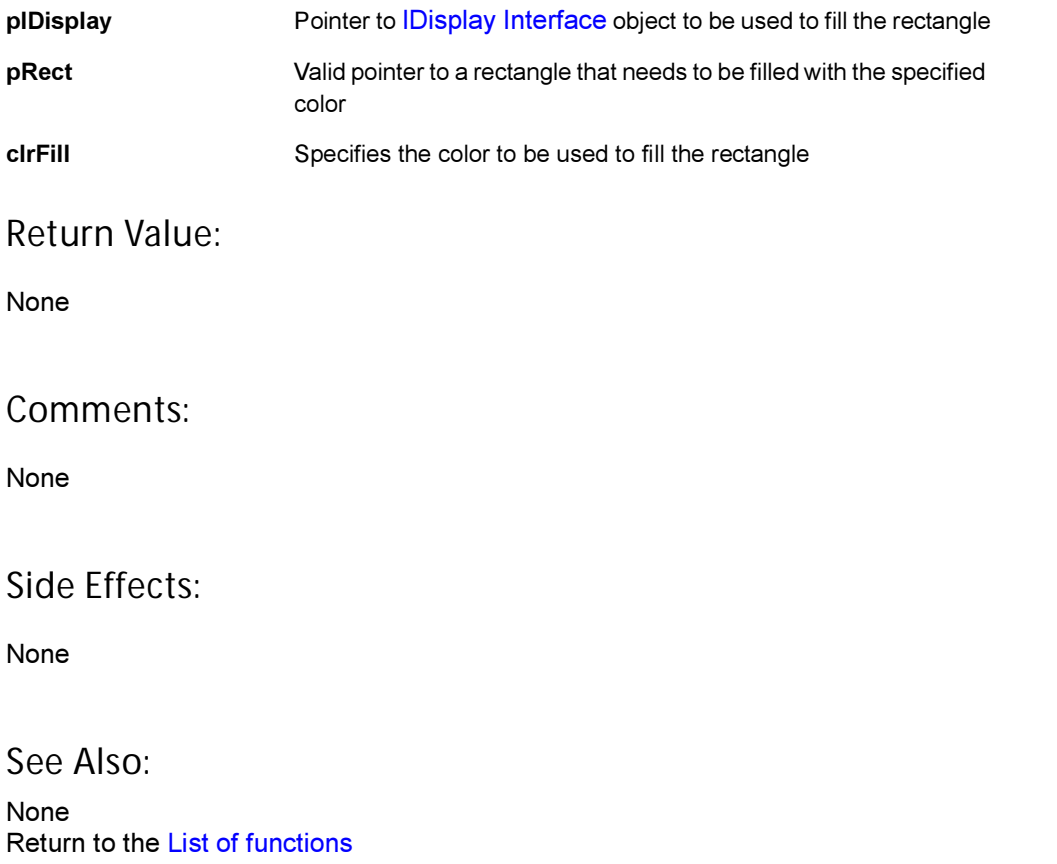

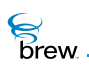

## <span id="page-134-0"></span>IDISPLAY\_FrameButton()

## Description:

This function draws a 3D framed button based upon the color resolution of the system. The function draws a lowered button when bPressed is TRUE, and a raised button when the bPressed is FALSE. This function draws complex frames based upon the color resolution of the system. It allows single and 3D frames to be drawn. Passing a valid clrFill to the routine fills the inside of the specified rectangle with the specified color. The specified rectangle is adjusted by the size of the resulting operation. This allows the routine to be called and have it automatically adjust the rectangle so that subsequent operations (such as text drawing) are offset by the proper amount.

## Prototype:

void IDISPLAY FrameButton(IDisplay \* pIDisplay, AEERect \* prc, boolean bPressed, RGBVAL clrFill)

#### Parameters:

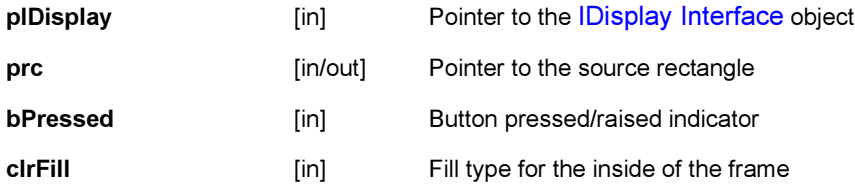

Return Value:

The input rectangle (prc) is adjusted by this call.

Comments:

None

#### Side Effects:

None

See Also:

**[AEERect](#page-679-0)** Return to the [List of functions](#page-117-0)

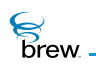

## <span id="page-135-0"></span>IDISPLAY\_FrameRect()

## Description:

This function draws the borders of a rectangle. The color used for drawing the borders is the current color assigned to the item CLR\_USER\_FRAME.

#### Prototype:

void IDISPLAY\_FrameRect(IDisplay \* pIDisplay, AEERect \* pRect)

#### Parameters:

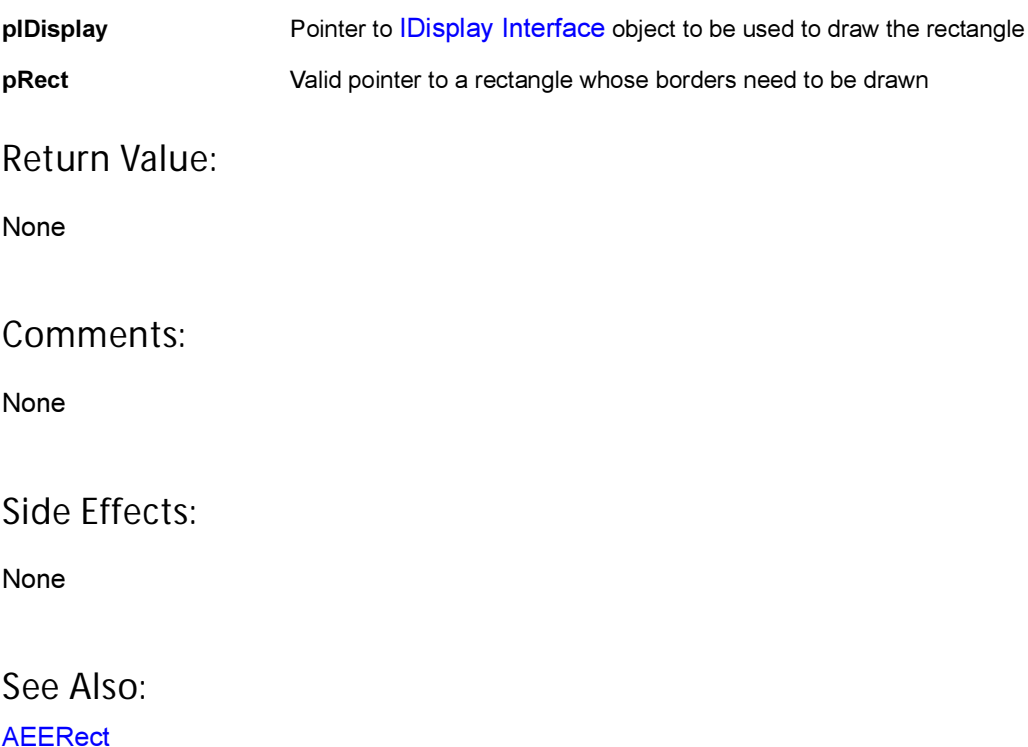

Return to the [List of functions](#page-117-0)

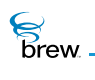

## <span id="page-136-0"></span>IDISPLAY\_FrameSolidRect()

## Description:

This function draws the borders of a rectangle and fills it with a color. The color used for drawing the borders is the current color assigned to the item CLR\_USER\_FRAME. The color used for filling the rectangle is the current color assigned to the item CLR\_USER\_BACKGROUND.

## Prototype:

void IDISPLAY\_FrameSolidRect(IDisplay \* pIDisplay, AEERect \* pRect)

#### Parameters:

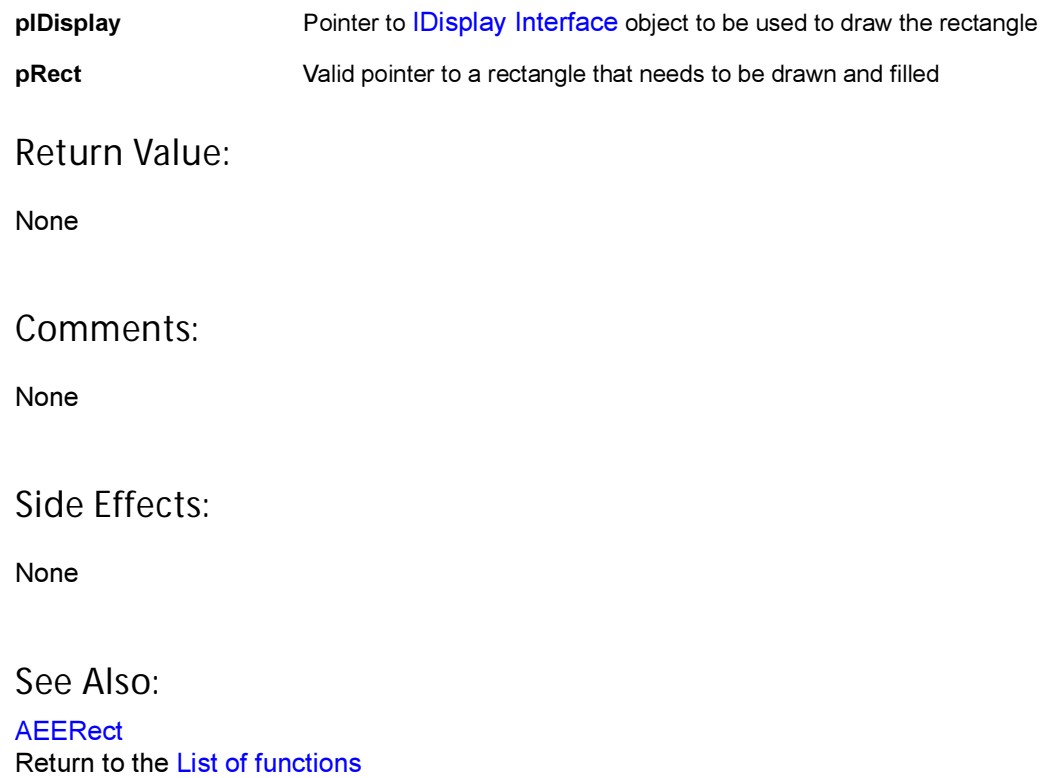

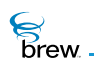

## <span id="page-137-0"></span>IDISPLAY\_GetFontMetrics()

## Description:

This function retrieves information about the specified font. It retrieves information about the ascent and descent values for the specified font.

> NOTE: ascent + descent = total character height, but does not include any leading spaces.

#### Prototype:

```
int IDISPLAY_GetFontMetrics(IDisplay * pIDisplay, AEEFont Font,
int * pnAscent, int * pnDescent)
```
#### Parameters:

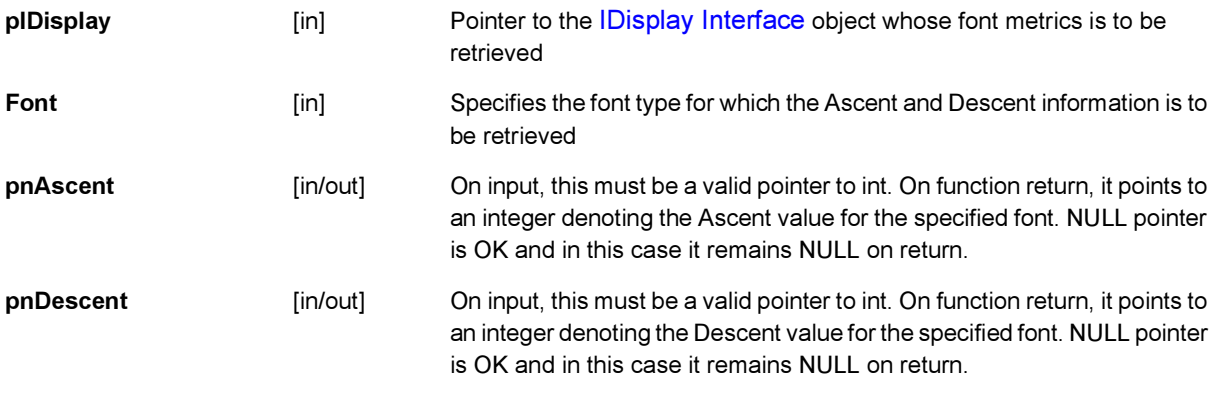

#### Return Value:

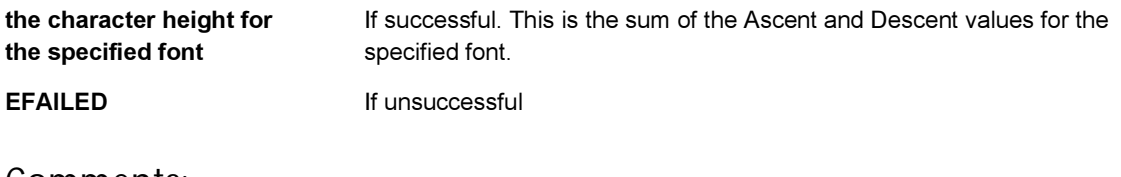

Comments:

None

### Side Effects:

None

**S**<br>brew.

## See Also:

[AEEFont](#page-656-0) Return to the [List of functions](#page-117-0)

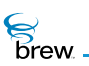

## <span id="page-139-0"></span>IDISPLAY\_GetSymbol()

## Description:

This function returns the AECHAR value corresponding to the specified symbol value.

### Prototype:

AECHAR IDISPLAY\_GetSymbol(IDisplay \* pIDisplay, AEESymbol sym, AEEFont fnt)

#### Parameters:

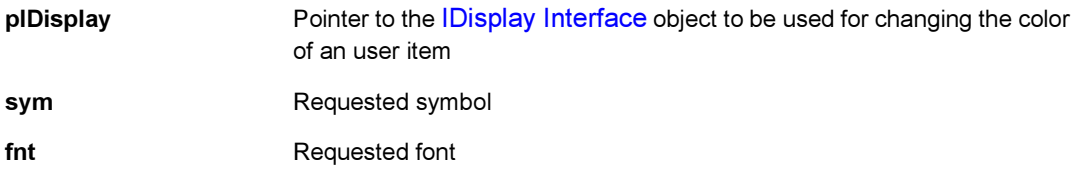

#### Return Value:

The AECHAR associated with the specified symbol.

#### Comments:

None

### Side Effects:

None

See Also:

[AEEFont](#page-656-0) [AEESymbol](#page-720-0) Return to the [List of functions](#page-117-0)

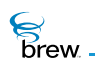

## <span id="page-140-0"></span>IDISPLAY\_InvertRect()

## Description:

This function inverts the color in the given Rectangle. It inverts the color and re-fills the rectangle with that inverted color pattern.

#### Prototype:

void IDISPLAY\_InvertRect(IDisplay \* pIDisplay, AEERect \* pRect)

#### Parameters:

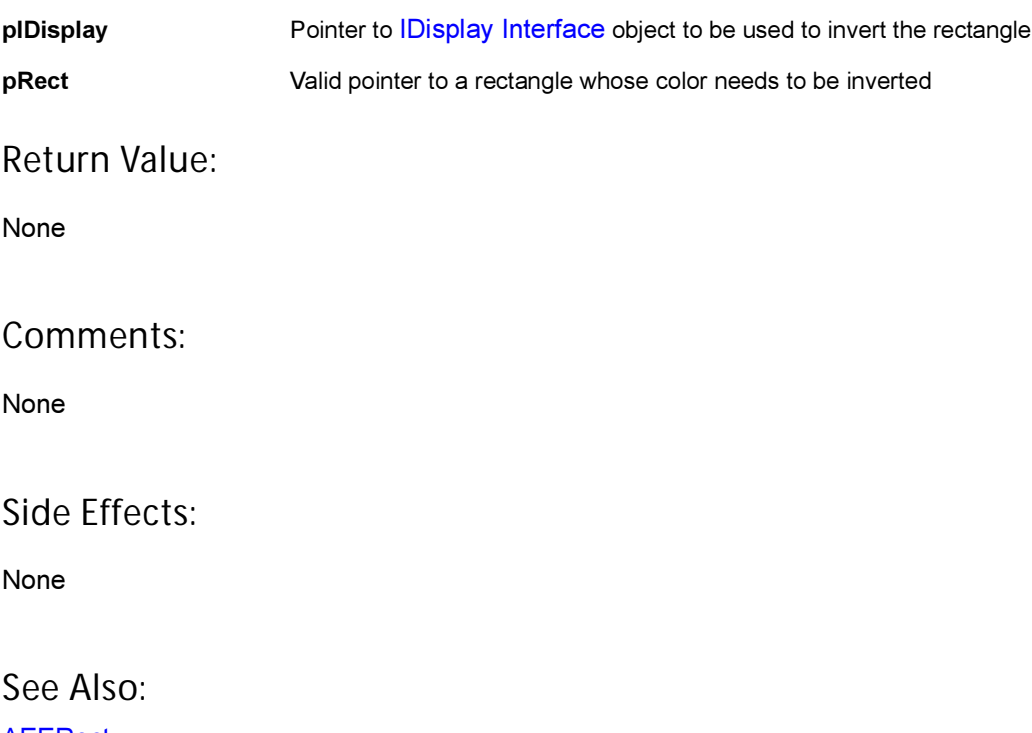

[AEERect](#page-679-0) Return to the [List of functions](#page-117-0)

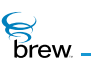

## <span id="page-141-0"></span>IDISPLAY\_MeasureText()

## Description:

This function measures the width of a given text string if drawn using the specified font.

#### Prototype:

int IDISPLAY\_MeasureText(IDisplay \* pIDisplay, AEEFont Font, const AECHAR \* pcText)

### Parameters:

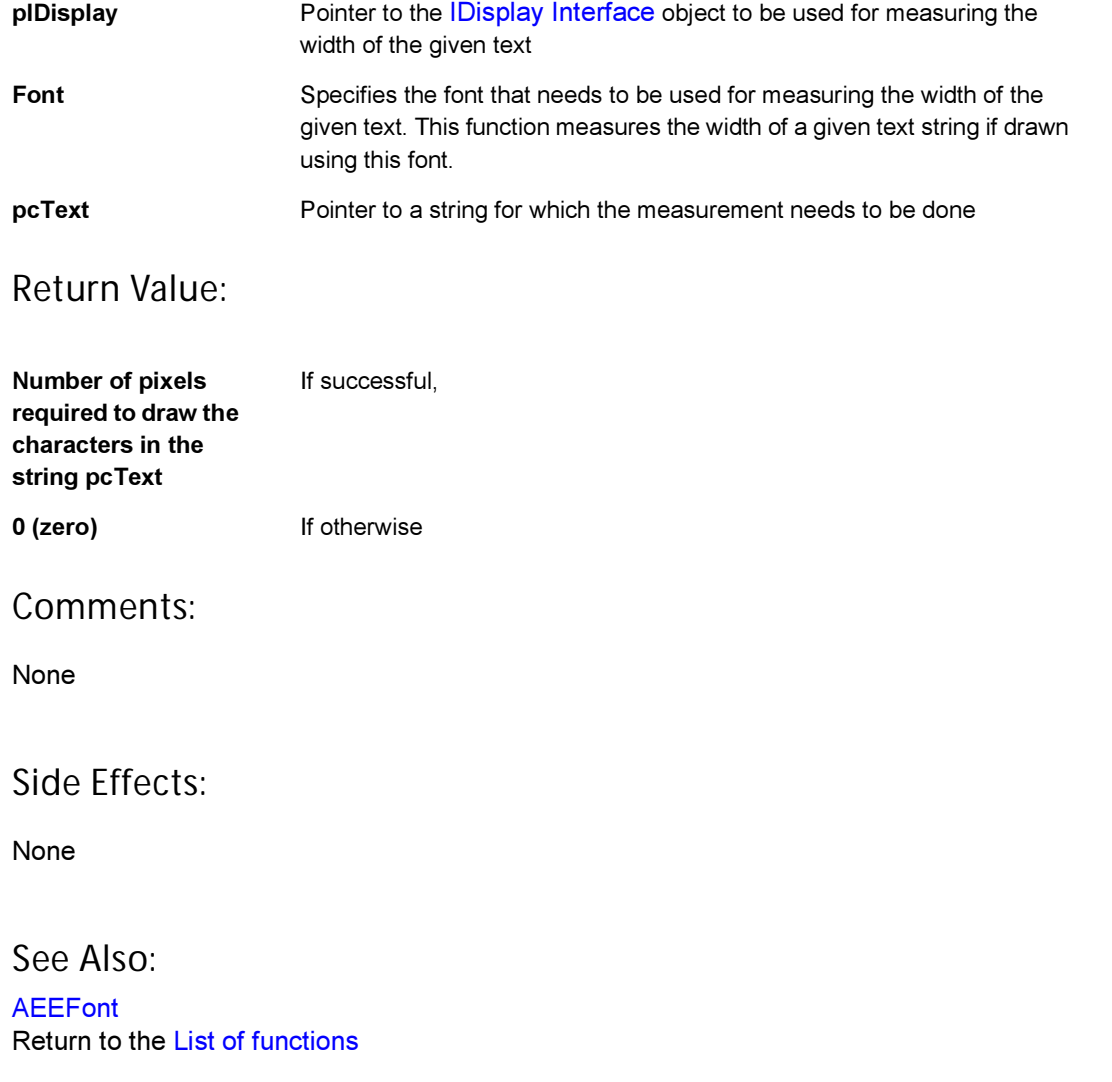

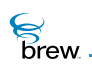

## <span id="page-142-0"></span>IDISPLAY\_MeasureTextEx()

### Description:

This function measures the width of a given text string if drawn using the specified font. The return is the actual pixel width of the string.

### Prototype:

int IDISPLAY\_MeasureText(IDisplay \* pIDisplay, AEEFont Font, const AECHAR \* pcText, int nChars, int nMaxWidth, int \* pnFits)

#### Parameters:

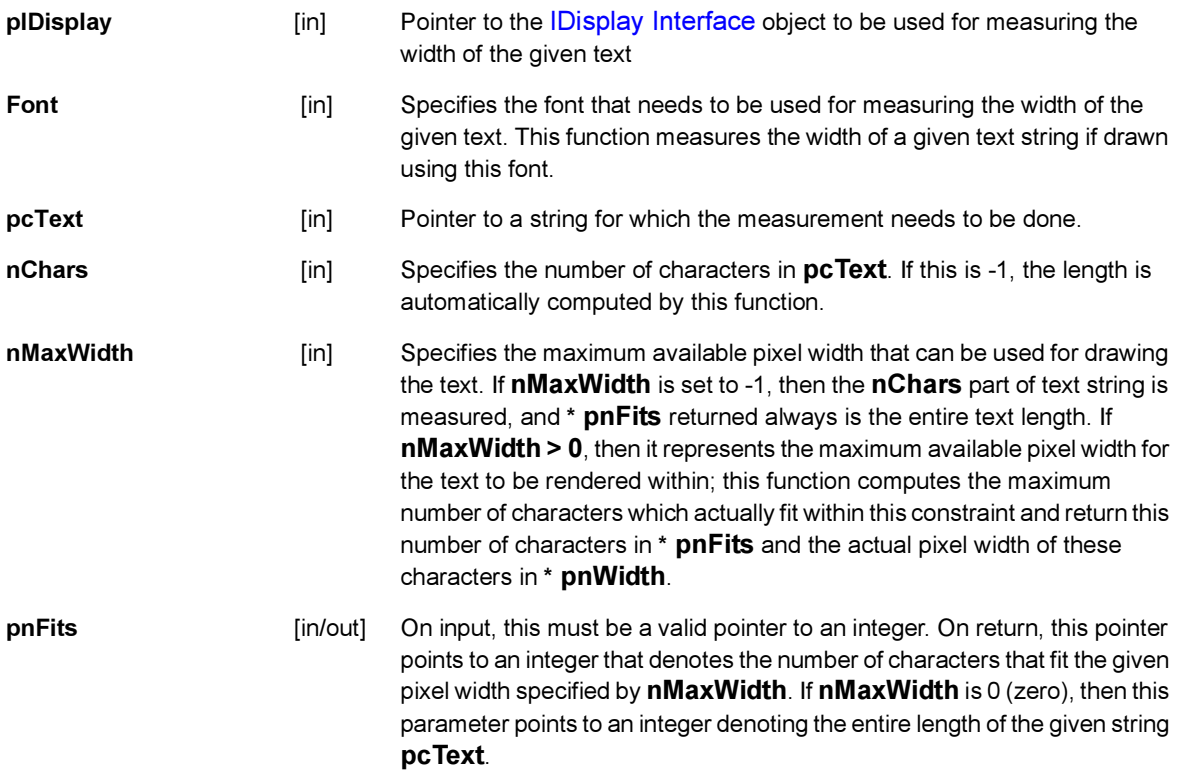

### Return Value:

Pixels If successful, returns the number of pixels required to draw the characters in the string pcText. The number of characters that can be drawn in this width is contained in \* pnFits.

0 (zero) If unsuccessful

### Comments:

None

Side Effects:

None

See Also:

[AEEFont](#page-656-0) Return to the [List of functions](#page-117-0)
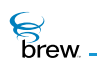

## IDISPLAY\_Release()

## Description:

This function decrements the reference count for the IDisplay object and does appropriate cleanup if the reference count reaches 0 (zero).

### Prototype:

uint32 IDisplay\_Release(IDisplay \* pIDisplay)

#### Parameters:

pIDisplay Pointer to the [IDisplay Interface](#page-114-0) object whose reference count needs to be decremented

#### Return Value:

The updated reference count.

#### Comments:

None

#### Side Effects:

None

See Also:

[IDISPLAY\\_AddRef\(\)](#page-118-0) Return to the [List of functions](#page-117-0)

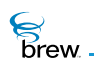

## IDISPLAY\_SetAnnunciators()

### Description:

This function turns the specified annunciators on (or off). The support and behavior of this function is totally dependent on the specific device.

The complete list of annunciators is:

ANNUN\_MSG //Voice mail ANNUN\_NET\_MSG //Net Message ANNUN\_ALARMCLOCK //Alarm Clock ANNUN\_NET\_LOCK //Device Locked ANNUN\_STOPWATCH //Stop Watch ANNUN\_COUNTDOWN //Count Down clock ANNUN\_SILENCEALL //Ringer Off

A device may support few or all of the above listed Annunciators.

#### Prototype:

void IDISPLAY\_SetAnnunciators(IDisplay \* pIDisplay, uint16 wVal, uint16 wMask)

#### Parameters:

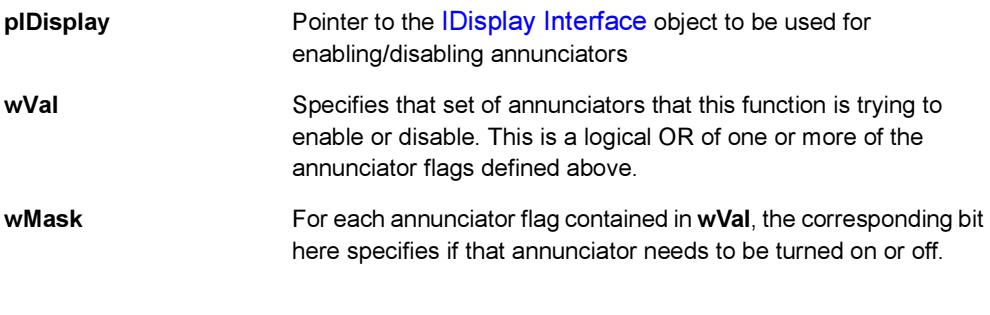

#### Return Value:

None

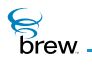

### Comments:

To turn the ANNUN\_MSG and ANUN\_NET\_MSG annunciators ON and to turn the ANNUN\_COUNTDOWN annunciator off, use:

```
uint16 wVal = 0;
uint16 wMask = 0;
wVal |= ANNUN_MSG | ANNUN_NET_MSG | ANNUN_COUNTDOWN;
wMask |= ANNUN_MSG | ANNUN_NET_MSG;
IDISPLAY_SetAnnunciators(pIDisplay,wVal,wMask) ;
```
Side Effects:

None

See Also: None Return to the [List of functions](#page-117-0)

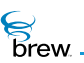

## IDISPLAY\_SetColor()

### Description:

This function sets the color of the specified user Item. User items are those listed in the top of the AEEClrItem enumeration. These items have a prefix CLR\_USER. The color of the system-items (for example, the items in the bottom of the AEEClrItem enumeration which have a prefix CLR\_SYS) cannot be changed. The color of an item can either be set to a specific RGB value or it can be set to the color of another item in the AEEClrItem enumeration. For example:

To set the color of the item CLR\_USER\_TEXT to be the same as the color of the item CLR\_SYS\_TITLE\_TEXT, use:

IDISPLAY\_SetColor(pIDisplay,CLR\_USER\_TEXT,CLR\_SYS\_TITLE\_TEXT)

To set it to white, use

```
IDISPLAY_SetColor(pIDisplay,CLR_USER_TEXT, RGB_WHITE)
```
To set it to any specific RGB value use

```
IDISPLAY_SetColor(pIDisplay,CLR_USER_TEXT, 
MAKE_RGB(0x40,0x30,0x50) )
```
#### Prototype:

RGBVAL IDISPLAY\_SetColor(IDisplay \* pIDisplay, AEEClrItem item, RGBVAL rgb)

#### Parameters:

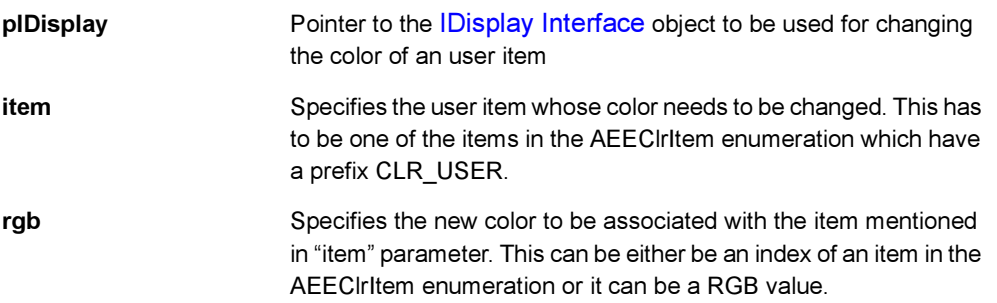

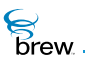

## Return Value:

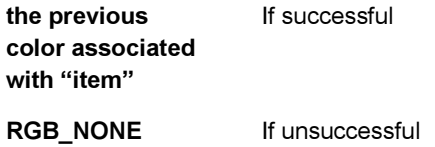

Comments:

None

Side Effects:

None

See Also:

**AEECIritem** Return to the [List of functions](#page-117-0)

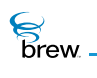

## IDISPLAY\_Update()

## Description:

This function updates the screen. The update message is posted in the queue of the user interface task, thereby allowing all the drawings to be done before updating the screen.

### Prototype:

void IDISPLAY\_Update(IDisplay \* pIDisplay)

#### Parameters:

pIDisplay Pointer to the [IDisplay Interface](#page-114-0) object that needs to be updated

Return Value:

None

Comments:

None

## Side Effects:

None

See Also: None Return to the [List of functions](#page-117-0)

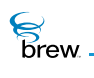

## IDISPLAY\_UpdateEx()

## Description:

This function updates the screen. If the bDefer flag is set to TRUE, the screen is refreshed (updated) immediately. If the bDefer flag is set to FALSE, the update message is posted in the queue of the user interface task, thereby allowing all the drawings to be done before updating the screen.

## Prototype:

void IDISPLAY\_UpdateEx(IDisplay \* pIDisplay, boolean bDefer)

#### Parameters:

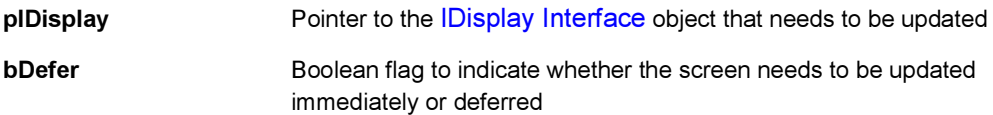

#### Return Value:

None

#### Comments:

On BREW Emulator the bDefer parameter makes no difference. The screen is always updated immediately.

Side Effects:

None

See Also:

None Return to the [List of functions](#page-117-0)

<span id="page-151-0"></span>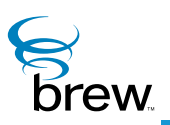

# <span id="page-151-1"></span>IFile Interface

The [IFile Interface](#page-151-0) functions allow you to read and modify the contents of files created with the IFileMgr [Interface.](#page-164-0) To obtain an instance of the [IFile Interface](#page-151-0) for a file, you call [IFILEMGR\\_OpenFile\(\)](#page-175-0) for that file. You then use the [IFile Interface](#page-151-0) pointer returned by IFILEMGR OpenFile() to access that file with the operations described later in this section. When you have completed access to the file, you call [IFILE\\_Release\(\)](#page-159-0) to close it.

CAUTION: Your application must have a privilege level of File or All to be able to modify files with IFILE Write() or IFILE Truncate(). Your application must have a privilege level of Shared or All to invoke these functions on files in the shared application directory.

The function IFILE GetInfo() returns information about an open file, including its name, size and creation timestamp (if the file is not open, you can obtain the same information by calling [IFILEMGR\\_GetInfo\(\)](#page-171-0) with the name of the file as input).

[IFILE\\_Read\(\)](#page-157-0) reads a specified number of bytes from the file and copies them into a character buffer in your application. [IFILE\\_Write\(\)](#page-163-0) writes a number of bytes to the file from a character buffer that contains the data to be written. All read and write operations are with respect to the current file cursor, which determines which byte of the file is to be read or written next. Initially, the cursor points to the first byte of the file (unless it was opened for appending, in which case the cursor points to a position just past the last byte of the file). Each file read and write sets the cursor to the position just past the last byte read or written. You can use  $IFILE$  Seek() to set the cursor to a particular position in the file and to obtain the current value of the cursor, which allows you to read from and write to any position in the file.

The function [IFILE\\_Truncate\(\)](#page-162-0) allows you to reduce the size of a file, which discards the contents of the truncated portion at the end of the file.

To use functions in the [IFile Interface,](#page-151-0)

- 1 Call [ISHELL\\_CreateInstance\(\)](#page-352-0) if necessary to obtain an instance of the [IFileMgr Interface.](#page-164-0)
- 2 If the file you wish to access does not exist yet,
	- Call [IFILEMGR\\_OpenFile\(\)](#page-175-0) to create the file, supplying the file's name as input. Upon creation, the file is open for reading and writing.
	- Otherwise, call IFILEMGR OpenFile() to open the file for reading, reading and writing, or appending, based on the type of access you need.

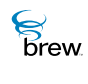

- 3 Using the IFile pointer obtained in step 2, call IFILE Seek() if necessary to position the file cursor, and then call [IFILE\\_Read\(\)](#page-157-0) and [IFILE\\_Write\(\)](#page-163-0) to read from and write to the file as needed.
- 4 Call IFILE GetInfo() if you need to obtain information about the file, and call [IFILE\\_Truncate\(\)](#page-162-0) to truncate it.
- 5 Call [IFILE\\_Release\(\)](#page-159-0) to close the file when you have completed accessing it.

 $\mathcal{E}$ 

## <span id="page-153-0"></span>List of functions

Functions in this interface include:

[IFILE\\_AddRef\(\)](#page-154-0)

[IFILE\\_Cancel\(\)](#page-155-0)

[IFILE\\_GetInfo\(\)](#page-156-0)

[IFILE\\_Read\(\)](#page-157-0)

[IFILE\\_Readable\(\)](#page-158-0)

[IFILE\\_Release\(\)](#page-159-0)

[IFILE\\_Seek\(\)](#page-160-0)

[IFILE\\_Truncate\(\)](#page-162-0)

[IFILE\\_Write\(\)](#page-163-0)

Return to the [Contents](#page-2-0)

# <span id="page-154-0"></span>IFILE\_AddRef()

## Description:

This function increments the reference count of the [IFile Interface](#page-151-0) object. This allows the object to be shared by multiple callers. The object is freed when the reference count reaches 0 (zero). See [IFILE\\_Release\(\).](#page-159-0)

## Prototype:

uint32 IFILE\_AddRef(IFile \* pIFile)

Parameters:

pIFile Pointer to the [IFile Interface](#page-151-0) object

Return Value:

Incremented reference count for the object.

Comments:

A valid object returns a positive reference count.

### Side Effects:

None

See Also:

[IFILE\\_Release\(\)](#page-159-0) Return to the [List of functions](#page-153-0)

# <span id="page-155-0"></span>IFILE\_Cancel()

## Description:

This function cancels the callback registered with this IFile interface object with [IFILE\\_Readable\(\).](#page-158-0)

## Prototype:

void IFILE\_Cancel(IFile \* pIFile, PFNNOTIFY pfn, void \* pUser)

## Parameters:

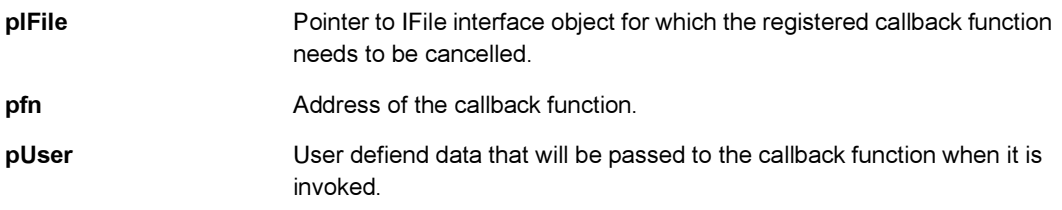

### Return Value:

None

#### Comments:

This function doesn't care for the values of pfn and pUser parameters.

### Side Effects:

None

See Also:

[IFILE\\_Readable\(\)](#page-158-0) Return to the [List of functions](#page-153-0)

# <span id="page-156-1"></span><span id="page-156-0"></span>IFILE\_GetInfo()

## Description:

This function gets the file creation date, file size, file name and file attributes of the file pointed to by the [IFile Interface](#page-151-0) object.

## Prototype:

int IFILE\_GetInfo(IFile \* pIFile, FileInfo \* pInfo)

### Parameters:

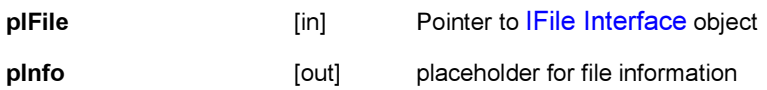

#### Return Value:

SUCCESS If successful EFAILED If unsuccessful

#### Comments:

The file information is returned in [FileInfo](#page-734-0) structure provided by pInfo.

### Side Effects:

None

See Also:

[IFILEMGR\\_GetInfo\(\)](#page-171-0) [FileInfo](#page-734-0) Return to the [List of functions](#page-153-0)

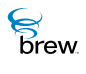

## <span id="page-157-0"></span>IFILE\_Read()

## Description:

This function reads a specified number of bytes from an open file. The read operation is non-blocking.

## Prototype:

uint32 IFILE\_Read(IFile \* pIFile, void \* pBuffer, uint32 dwCount)

#### Parameters:

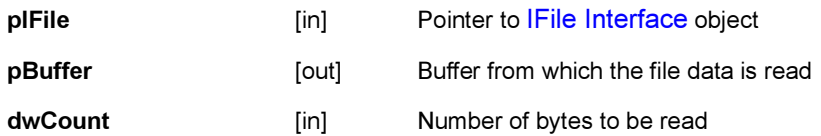

#### Return Value:

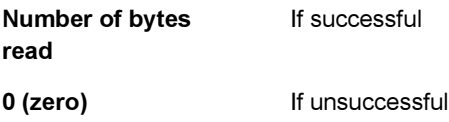

#### Comments:

To read data from a file, the file needs to be open. See [IFILEMGR\\_OpenFile\(\)](#page-175-0) function of the [IFileMgr](#page-164-0)  [Interface](#page-164-0) for more details on opening a file. The bytes are read, starting from the location of the file pointer in the [IFile Interface](#page-151-0) object. The file pointer within a file can be relocated using the [IFILE\\_Seek\(\)](#page-160-0) function.

#### Side Effects:

When the read operation is over, the file pointer of the [IFile Interface](#page-151-0) object points to the end of the block of bytes that were read.

See Also: [IFILEMGR\\_OpenFile\(\)](#page-175-0), [IFILE\\_Write\(\)](#page-163-0), [IFILE\\_Seek\(\)](#page-160-0) Return to the [List of functions](#page-153-0)

**S**<br>Drew

## <span id="page-158-0"></span>IFILE\_Readable()

## Description:

This function is used for registering a callback function which tries to read from the file at a later time.

## Prototype:

void IFILE\_Readable(IFile \* pIFile, PFNNOTIFY pfn, void \* pUser)

### Parameters:

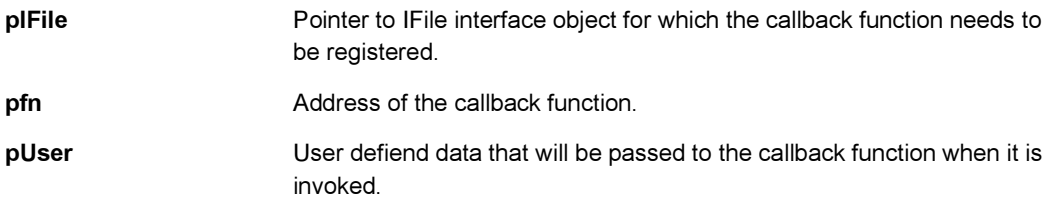

## Return Value:

None

#### Comments:

None

### Side Effects:

None

See Also:

[IFILE\\_Cancel\(\)](#page-155-0) Return to the [List of functions](#page-153-0)

## <span id="page-159-1"></span><span id="page-159-0"></span>IFILE\_Release()

## Description:

This function decrements the reference count of the [IFile Interface](#page-151-0) object. If the reference count reaches 0 (zero), the file associated with the [IFile Interface](#page-151-0) object closes.

## Prototype:

uint32 IFILE\_Release(IFile \* pIFile)

### Parameters:

pIFile Pointer to the [IFile Interface](#page-151-0) object

### Return Value:

The updated reference count.

### Comments:

None

#### Side Effects:

None

See Also:

[IFILE\\_AddRef\(\)](#page-154-0) [IFILEMGR\\_OpenFile\(\)](#page-175-0) Return to the [List of functions](#page-153-0)

## <span id="page-160-0"></span>IFILE\_Seek()

### Description:

This function moves the file pointer of the [IFile Interface](#page-151-0) object a given distance from a specified origin.

## Prototype:

uint32 IFILE\_Seek(IFile \* pIFile, [FileSeekType](#page-735-0) seekType, int32 moveDistance)

### Parameters:

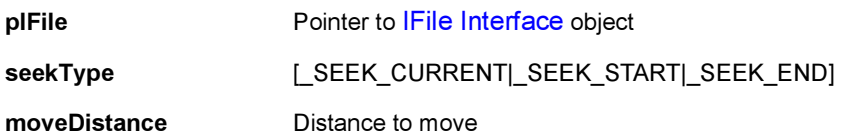

#### Return Value:

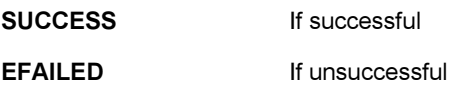

In the special case when the seek type is \_SEEK\_CURRENT and the move distance is 0 (zero), the position of the current file pointer is returned.

#### Comments:

The specified origin ([FileSeekType](#page-735-0)) can take three values:

\_SEEK\_CURRENT \_SEEK\_START \_SEEK\_END

The move distance can be specified in positive or negative directions (values). For example, negative direction is used when seeking from the end of the file (\_SEEK\_END). If the seek type is \_SEEK\_CURRENT and move distance is 0 (zero), this acts as tell operation and returns the current position of the file pointer. Otherwise file pointer is moved by given distance from specified origin. If the file was opened in the \_OFM\_READ mode, this operation succeeds if the move distance from the specified origin is within the boundaries of the file. See [IFILEMGR\\_OpenFile\(\)](#page-175-0) function description to find out more on the file open modes. If the file was opened in the  $\overline{OFM}$  READWRITE mode and the

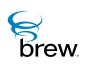

move distance points to location before the beginning of the file, this operation fails. If the move distance from the specified origin is past the end of the file, the file size is extended to the point of the move distance (from the seek origin).

For example:

A file is created in READWRITE mode, and the file size if 40 bytes. The [IFILE\\_Seek\(\)](#page-160-0) function is used with seek type of \_SEEK\_START, and a move distance of 120. This causes the file size to increase to 120 bytes, and the file pointer points to the end of the file.

Side Effects:

None

See Also: [IFILEMGR\\_OpenFile\(\)](#page-175-0) Return to the [List of functions](#page-153-0)

 $\mathcal{E}$  brew.

## <span id="page-162-0"></span>IFILE\_Truncate()

## Description:

This function truncates the file specified by the [IFile Interface](#page-151-0) object to position specified by the truncate\_pos parameter.

## Prototype:

int IFILE\_Truncate(IFile \* pIFile, uint32 truncate\_pos)

## Parameters:

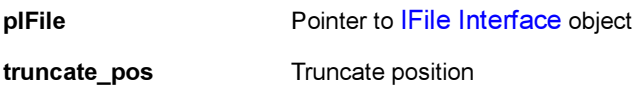

## Return Value:

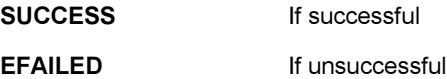

#### Comments:

To truncate a file, the file needs to be open in the read/write mode.

## Side Effects:

After the file is truncated the file pointer is moved to the start position of the file.

See Also:

None Return to the [List of functions](#page-153-0)

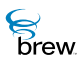

## <span id="page-163-0"></span>IFILE\_Write()

## Description:

This function writes the specified number of bytes to an open file. The file must have been open by the IFileMgr when creating the file object. The operation is non-blocking.

## Prototype:

uint32 IFILE\_Write(IFile \* pIFile, PACKED const void \* pBuffer, uint32 dwCount)

### Parameters:

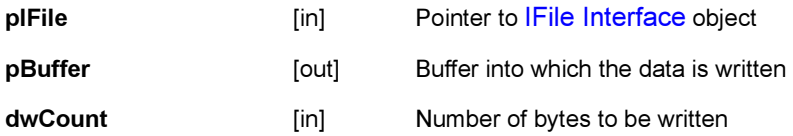

#### Return Value:

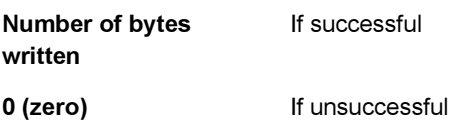

#### Comments:

To write data to a file, the file needs to be open in the read/write mode. See IFILEMGR\_OpenFile() function of the [IFileMgr Interface](#page-164-0) for more details on opening a file. The bytes are written, starting from the location of the file pointer in the [IFile Interface](#page-151-0) object. The file pointer within a file can be relocated using the IFILE\_Seek() function.

#### Side Effects:

When the write operation is over, the file pointer of the [IFile Interface](#page-151-0) object points to the end of the block of bytes that were written.

See Also: [IFILEMGR\\_OpenFile\(\)](#page-175-0), [IFILE\\_Read\(\)](#page-157-0) Return to the [List of functions](#page-153-0)

<span id="page-164-1"></span>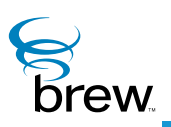

# <span id="page-164-0"></span>IFileMgr Interface

The [IFileMgr Interface](#page-164-1) functions are used to create, remove and rename files/directories. It also provides the tools to obtain information about them. To create an instance of the [IFileMgr Interface](#page-164-1), you call [ISHELL\\_CreateInstance\(\)](#page-352-0) with AEECLSID\_FILEMGR ClassID. IFileMgr operations can be used to access files in your application's directory. BREW also provides a shared application directory that allows files to be shared among applications. This is done by starting the target path with the name of the shared directory, which is defined by the constant AEE\_SHARED\_DIR in the header file AEE.h (the actual name of the shared directory is selected by the device manufacturer).

File and directory names in BREW are case-insensitive. This means that if you specify a file or directory name to IFileMgr or any other BREW file-related API, it applies the filename as lower-case. For example, if you invoke IFILEMGR\_OpenFile with a file name of "Foo.bar", the file is opened as "foo.bar".

CAUTION: Your application must have a privilege level of File or All to be able to create files and directories. Your application must have a privilege level of Shared or All to create files and directories in the shared application directory.

The functions [IFILEMGR\\_EnumInit\(\)](#page-168-0) and [IFILEMGR\\_EnumNext\(\)](#page-169-0) are used to enumerate all the directories or files in a given directory (you can also enumerate all the files with a given file extension). You first call [IFILEMGR\\_EnumInit\(\)](#page-168-0) to specify the directory in which you want to enumerate files and directories. Each subsequent call to [IFILEMGR\\_EnumNext\(\)](#page-169-0) provides information about one of the requested directories or files, such as its name, size, creation date and attributes. [IFILEMGR\\_EnumNext\(\)](#page-169-0) returns FALSE when all the specified files or directories have been enumerated. [IFILEMGR\\_GetInfo\(\)](#page-171-1) returns the same information for a particular file or directory specified by name (you can obtain this information for an open file by calling IFILE GetInfo() and providing its IFile instance pointer as input). [IFILEMGR\\_GetFreeSpace\(\)](#page-170-0) returns the number of free bytes available in the device's file system. [IFILEMGR\\_GetLastError\(\)](#page-172-0) returns the error code of the error (if any) that was most recently detected by an IFileMgr function. This error code can be used to obtain more specific information about why a function failed to perform a requested task. [IFILEMGR\\_Test\(\)](#page-181-0) checks whether a specified file or directory exists.

[IFILEMGR\\_MkDir\(\)](#page-174-0) creates a new directory, specified by its name and path relative to the directory of the applet that is making the call. [IFILEMGR\\_RmDir\(\)](#page-180-0) removes a directory (you must first remove all the files and directories in the directory to be removed).

[IFILEMGR\\_OpenFile\(\)](#page-175-1) is used to create a new file, or to open an existing file for reading and/or writing. The file is specified by its name and its path relative to the applet's directory. [IFILEMGR\\_OpenFile\(\)](#page-175-1) returns an IFile instance pointer for the opened file. This pointer is provided as input to functions in the

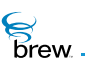

[IFile Interface](#page-151-1) that are used to read and write the file's contents. You close an open file by calling [IFILEMGR\\_Release\(\)](#page-177-0) with this pointer as its parameter. [IFILEMGR\\_Rename\(\)](#page-179-0) is used to rename a file. and [IFILEMGR\\_Remove\(\)](#page-178-0) removes a file. A file must be closed before it can be renamed or removed; If the file has been opened more than once, each open must be matched by a close before the rename or remove can succeed.

**To use the functions in the** [IFileMgr Interface](#page-164-1)

- 1 Call [ISHELL\\_CreateInstance\(\)](#page-352-0) to create an instance of the [IFileMgr Interface.](#page-164-1)
- 2 Call the functions listed above to obtain information about the files and directories that are present in your application's directory, or to determine the amount of free space available in the file system.
- 3 Call [IFILEMGR\\_MkDir\(\)](#page-174-0) and [IFILEMGR\\_RmDir\(\)](#page-180-0) to create and remove directories, and call [IFILEMGR\\_OpenFile\(\)](#page-175-1), [IFILEMGR\\_Rename\(\)](#page-179-0), and [IFILEMGR\\_Remove\(\)](#page-178-0) to create, rename and remove individual files.

**To read and/or modify the contents of a file**

- 1 Call IFILEMGR OpenFile() to open the file for reading or writing.
- 2 Call functions in the [IFile Interface](#page-151-1) to access the file's contents.
- 3 Call [IFILE\\_Release\(\)](#page-159-1) to close the file when you have completed accessing it.
- 4 Call IFILEMGR Release() when you no longer need the [IFileMgr Interface](#page-164-1) instance.

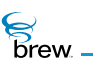

### <span id="page-166-0"></span>List of functions

Functions in this interface include:

[IFILEMGR\\_AddRef\(\)](#page-167-0)

[IFILEMGR\\_EnumInit\(\)](#page-168-0)

[IFILEMGR\\_EnumNext\(\)](#page-169-0)

[IFILEMGR\\_GetFreeSpace\(\)](#page-170-0)

[IFILEMGR\\_GetInfo\(\)](#page-171-1)

[IFILEMGR\\_GetLastError\(\)](#page-172-0)

[IFILEMGR\\_MkDir\(\)](#page-174-0)

[IFILEMGR\\_OpenFile\(\)](#page-175-1)

[IFILEMGR\\_Release\(\)](#page-177-0)

[IFILEMGR\\_Remove\(\)](#page-178-0)

[IFILEMGR\\_Rename\(\)](#page-179-0)

[IFILEMGR\\_RmDir\(\)](#page-180-0)

[IFILEMGR\\_Test\(\)](#page-181-0)

Return to the [Contents](#page-2-0)

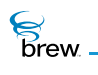

## <span id="page-167-0"></span>IFILEMGR\_AddRef()

## Description:

This function increments the reference count of the [IFileMgr Interface](#page-164-1) object

### Prototype:

uint32 IFILEMGR\_AddRef(IFileMgr \* pIFileMgr)

#### Parameters:

pIFileMgr Pointer to the [IFileMgr Interface](#page-164-1) object

Return Value:

Returns the updated reference count.

#### Comments:

None

#### Side Effects:

None

See Also:

[IFILEMGR\\_Release\(\)](#page-177-0) Return to the [List of functions](#page-166-0)

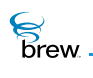

## <span id="page-168-0"></span>IFILEMGR\_EnumInit()

## Description:

This function initializes the [IFileMgr Interface](#page-164-1) object for interactively using the IFILEMGR\_EnumNext() operation on the files or directories in the specified directory.

## Prototype:

int IFILEMGR\_EnumInit(IFileMgr \* pIFileMgr, const char \* pszDir, boolean bDirs)

### Parameters:

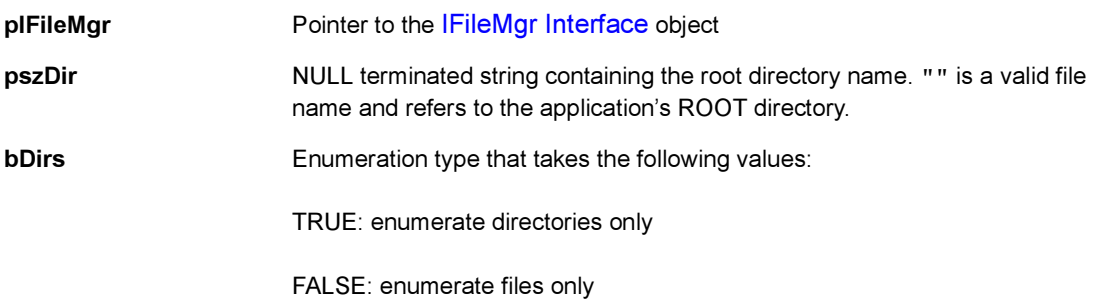

## Return Value:

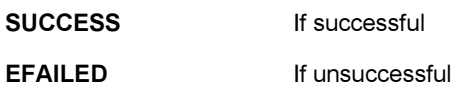

Comments:

None

## Side Effects:

None

See Also: IFILEMGR\_EnumNext() Return to the [List of functions](#page-166-0)

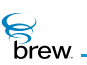

## <span id="page-169-0"></span>IFILEMGR\_EnumNext()

### Description:

This function returns file information for the next file/directory within the specified root directory of the [IFileMgr Interface](#page-164-1) object.

#### Prototype:

boolean IFILEMGR\_EnumNext(IFileMgr \* pIFileMgr, FileInfo \* pInfo)

#### Parameters:

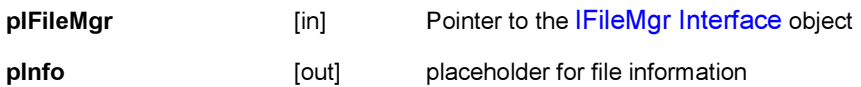

#### Return Value:

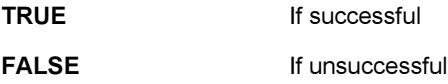

#### Comments:

The file information this function retrieves contains the file attributes, file creation date and file size.

#### Side Effects:

None

See Also: IFILEMGR\_EnumInit() **FileInfo** Return to the [List of functions](#page-166-0)

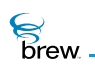

## <span id="page-170-0"></span>IFILEMGR\_GetFreeSpace()

### Description:

This function gets the number of free bytes currently available on file system. If the passed parameter pdwTotal is non-NULL, this function initializes pdwTotal with the total room in the file system.

### Prototype:

uint32 IFileMgr\_GetFreeSpace(IFileMgr \* pIFileMgr, uint32 \* pdwTotal)

#### Parameters:

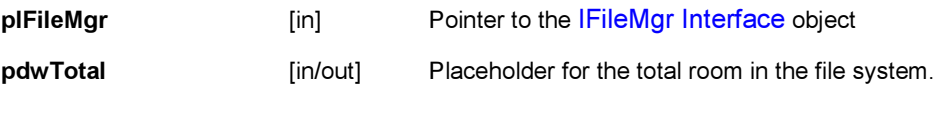

## Return Value:

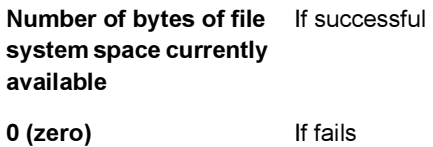

#### Comments:

None

#### Side Effects:

None

See Also:

None Return to the [List of functions](#page-166-0)

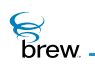

## <span id="page-171-1"></span><span id="page-171-0"></span>IFILEMGR\_GetInfo()

## Description:

This function gets the information on a file identified by a file name. The file information this function retrieves contains the file attributes, file creation date, and file size.

### Prototype:

int IFILEMGR\_GetInfo(IFileMgr \* pIFileMgr, const char \* pszName, FileInfo \* pInfo)

#### Parameters:

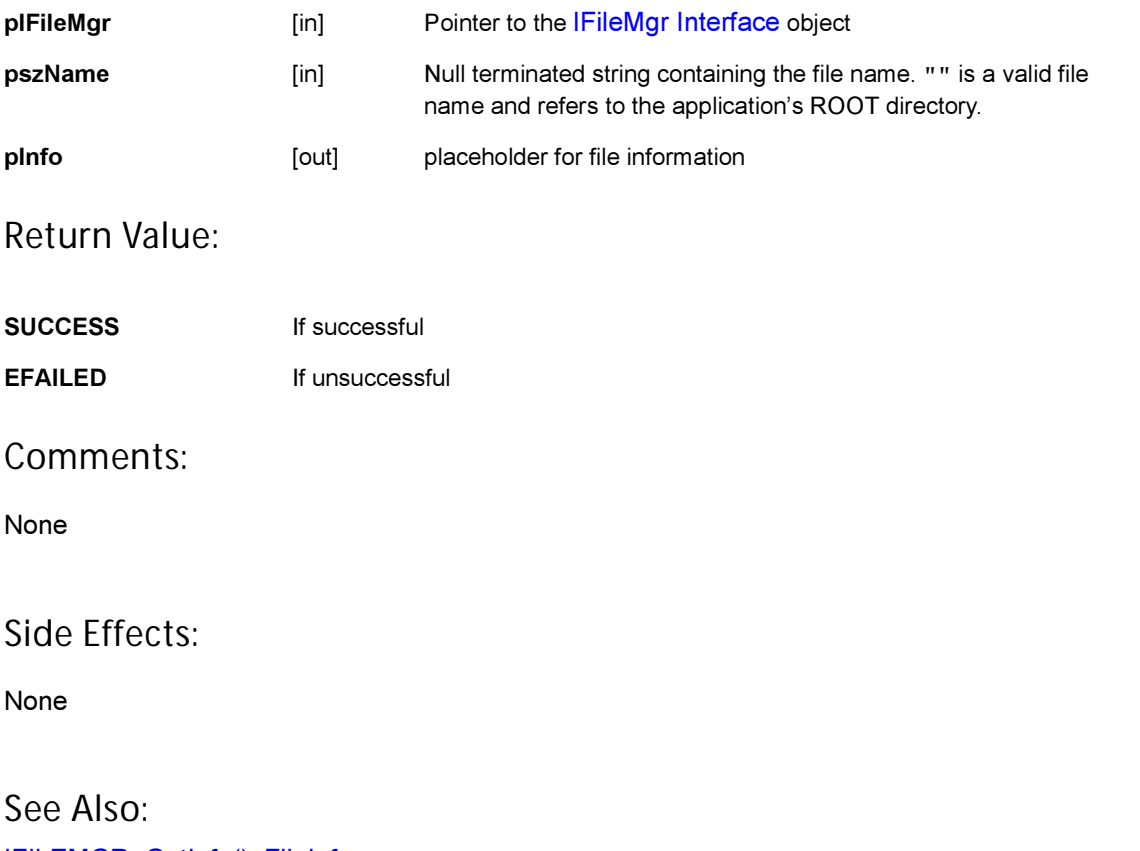

IFILEMGR\_GetInfo(), FileInfo Return to the [List of functions](#page-166-0)

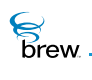

## <span id="page-172-0"></span>IFILEMGR\_GetLastError()

### Description:

This function would typically be called when a file operation performed by the applet has failed and the applet needs to know about the reason for the failure.

### Prototype:

int IFILEMGR\_GetLastError(IFileMgr \* pIFileMgr)

#### Parameters:

pIFileMgr Pointer to the [IFileMgr Interface](#page-164-1) object

#### Return Value:

SUCCESS If last file operation was successful

If unsuccessful one of the following errors return:

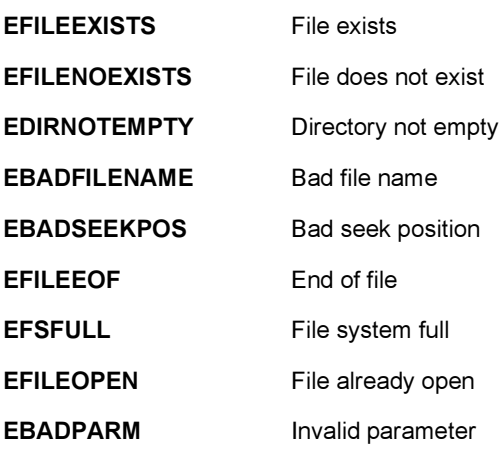

Comments:

None

i

Side Effects:

None

**S**<br>brew

## See Also:

None Return to the [List of functions](#page-166-0)

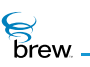

## <span id="page-174-0"></span>IFILEMGR\_MkDir()

## Description:

This function is used to create a directory, specified by a directory name.

## Prototype:

int IFILEMGR\_MkDir(IFileMgr \* pIFileMgr, const char \* pszDir)

### Parameters:

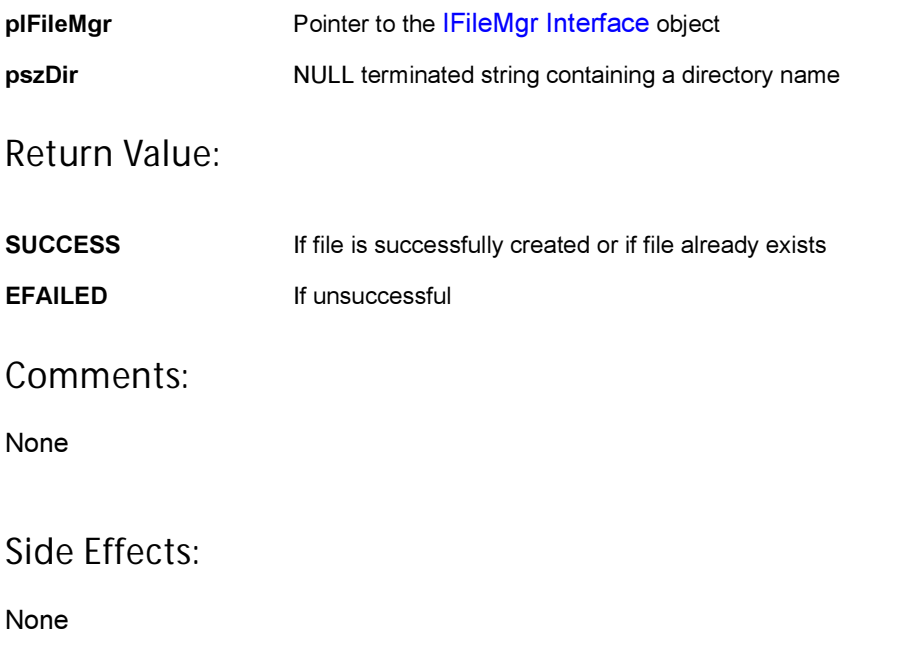

See Also:

IFILEMGR\_RmDir() Return to the [List of functions](#page-166-0)

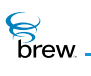

## <span id="page-175-1"></span><span id="page-175-0"></span>IFILEMGR\_OpenFile()

### Description:

This function is used to open a file in specified mode.

## Prototype:

```
IFile * IFILEMGR_OpenFile(IFileMgr * pIFileMgr, const char * pszFile, 
OpenFile mode)
```
#### Parameters:

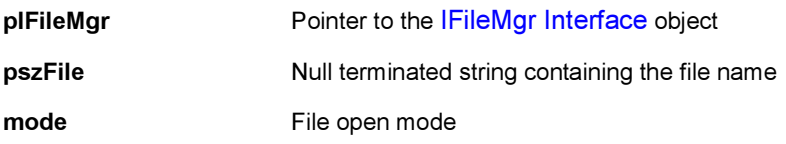

The file open mode takes the following values:

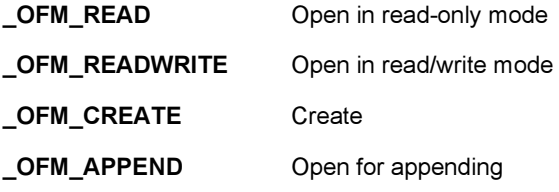

#### Return Value:

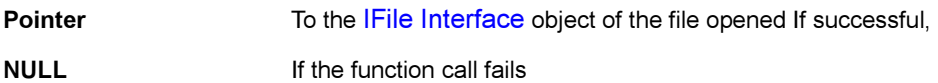

#### Comments:

If NULL pointer is returned, use [IFILEMGR\\_GetLastError\(\)](#page-172-0) to get error details. To close a file that has been opened using the [IFILEMGR\\_OpenFile\(\),](#page-175-1) release the [IFile Interface](#page-151-1) pointer using the [IFILEMGR\\_Release\(\)](#page-177-0). If pszFile contains the path where the file exists (or needs to be created), the file is opened (or created) if the caller has the privileges to open/create files in that directory, and the directory exists. Directories can be created using the [IFILEMGR\\_MkDir\(\)](#page-174-0). Files are created with read/write access.

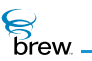

## Side Effects:

If the file is opened in the \_OFM\_APPEND mode the file pointer is

moved to the end of the file.

See Also:

IFILEMGR\_MkDir() Return to the [List of functions](#page-166-0)

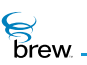

## <span id="page-177-0"></span>IFILEMGR\_Release()

## Description:

This function decrements the reference count for the [IFileMgr Interface](#page-164-1) object and does appropriate cleanup if the reference count reaches 0 (zero).

## Prototype:

uint32 IFILEMGR\_Release(IFileMgr \* pIFileMgr)

#### Parameters:

pIFileMgr Pointer to the [IFileMgr Interface](#page-164-1) object

## Return Value:

Returns the updated reference count.

### Comments:

None

#### Side Effects:

None

See Also:

[IFILEMGR\\_AddRef\(\)](#page-167-0) Return to the [List of functions](#page-166-0)

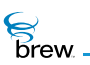

# <span id="page-178-0"></span>IFILEMGR\_Remove()

## Description:

This function is used to remove a file identified by a given file name.

## Prototype:

int IFILEMGR\_Remove(IFileMgr \* pIFileMgr, const char \* pszName)

### Parameters:

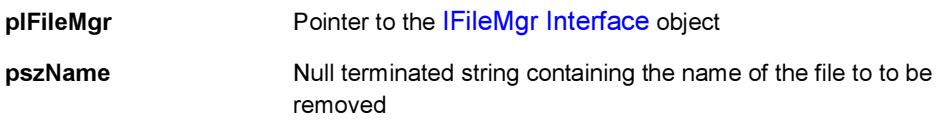

## Return Value:

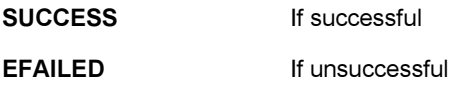

#### Comments:

A file needs to be closed prior to it being removed. Use [IFILE\\_Release\(\)](#page-159-1) to close a file.

#### Side Effects:

None

See Also:

None Return to the [List of functions](#page-166-0)

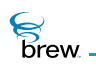

## <span id="page-179-0"></span>IFILEMGR\_Rename()

## Description:

This function renames the file from the source name to the destination name.

## Prototype:

int IFILEMGR\_Rename(IFileMgr \* pIFileMgr, const char \* pszSrc, const char \* pszDest)

## Parameters:

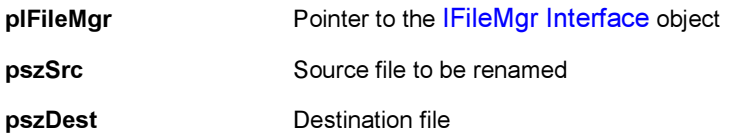

### Return Value:

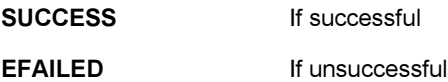

#### Comments:

If EFAILED is returned, use [IFILEMGR\\_GetLastError\(\)](#page-172-0) to get the error details.

### Side Effects:

None

See Also:

IFILEMGR\_EnumNext() Return to the [List of functions](#page-166-0)
$\mathcal{E}$  brew.

# IFILEMGR\_RmDir()

# Description:

This function is used to remove a directory identified by a given directory name.

## Prototype:

int IFILEMGR\_RmDir(IFileMgr \* pIFileMgr, const char \* pszDir)

## Parameters:

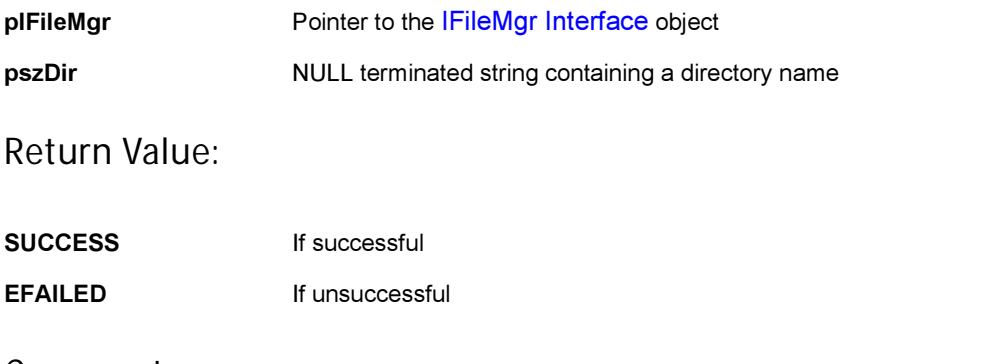

#### Comments:

If there are files or directories elements beneath the directory to be removed, they must be removed prior to calling this function, or this function call fails and the directory is not removed.

### Side Effects:

None

See Also:

IFILEMGR\_MkDir() Return to the [List of functions](#page-166-0)

 $\mathcal{E}$  brew.

# IFILEMGR\_Test()

# Description:

This function tests if the specified file/directory exists.

## Prototype:

int IFILEMGR\_Test(IFileMgr \* pIFileMgr, const char \* pszName)

## Parameters:

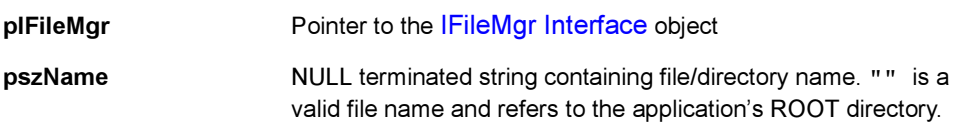

# Return Value:

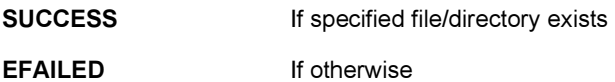

#### Comments:

None

## Side Effects:

None

See Also:

None Return to the [List of functions](#page-166-0)

<span id="page-182-0"></span>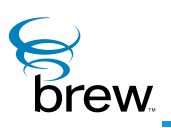

# IGraphics Interface

The [IGraphics Interface](#page-182-0) functions extend the drawing capability of the [IDisplay Interface](#page-114-0) to more complex 2D geometric primitives, such as circles and arbitrary polygons. The [IGraphics Interface](#page-182-0) also supports clipping and viewing transformation. IGraphics drawing operations get updated on the screen only after calling either [IGRAPHICS\\_Update\(\)](#page-225-0) function or [IDISPLAY\\_Update\(\)](#page-149-0) function. BREW recommends [IGRAPHICS\\_Update\(\)](#page-225-0) over [IDISPLAY\\_Update\(\)](#page-149-0). Future releases of this interface will support double buffering, which will allow the program to direct drawing operations to an off-screen buffer that can be swapped with the current screen contents.

## IGraphics coordinate systems and viewing transformation management

In BREW, all the coordinate systems are expressed in terms of pixels. In IGraphics interfaces, BREW makes a distinction between the world-coordinate system and the screen-coordinate system. In both systems, the positive x-axis extends from left to right, and the positive y-axis extends downward.

The world-coordinate system is the logical coordinate system that a programmer uses to describe the scene. The origin of this system can be anywhere for the programmer's convenience. The screen coordinate system always has its origin at the upper left corner of the device screen. A world-coordinate system area selected for display is called a window (notice the difference from what a window means for Microsoft Windows). An area on the screen to which a window is mapped is called a viewport. The window defines what is to be viewed; the viewport defines where it is to be displayed. Since IGraphics does not support scaling in this version, the window and viewport have' identical size. [IGraphics](#page-182-0)  [Interface](#page-182-0) supports the viewing transformation (also referred to as the window-to-viewport transformation) with the following three functions: [IGRAPHICS\\_SetViewport\(\),](#page-222-0) [IGRAPHICS\\_Translate\(\)](#page-224-0), and [IGRAPHICS\\_Pan\(\)](#page-212-0).

IGraphics Interface

 $\overline{B}$ rew

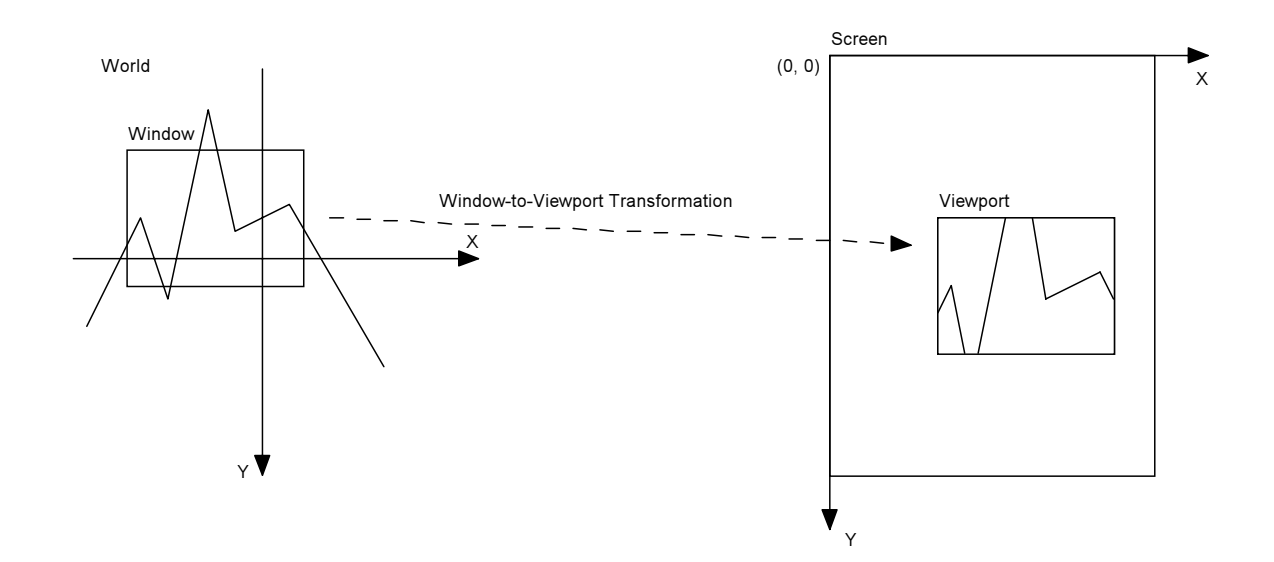

IGRAPHICS SetViewport() provides the ability to set a rectangular area (viewport) within the screen coordinate system. This viewport is the displayable area for all IGraphics operations. IGRAPHICS GetViewport() returns the current viewport in screen coordinates. By default, the entire screen is the IGraphics viewport .

[IGRAPHICS\\_Translate\(\)](#page-224-0) provides the ability to move the window in the world-coordinate system. By default the upper left corner of the window is at the origin (0, 0) of the world-coordinate system.

Developers who are not familiar with coordinate systems and other graphics-related terminology, BREW recommends additional reading of Computer Graphics: C Version by Donald Hearn and M. Pauline Baker.

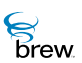

## IGraphics Set and Get functions

The IGraphics functions use a number of parameters to determine how objects are to be drawn on the screen. Once a parameter's value is set, that value is used in all subsequent drawing operations until the parameter is changed. The [IGraphics Interface](#page-182-0) includes several Set functions that let you set the values of these parameters and corresponding Get functions that let you retrieve the parameter values. The following Set functions are provided by [IGraphics Interface](#page-182-0):

- IGRAPHICS SetBackground() sets the background color to be used when [IGRAPHICS\\_ClearRect\(\)](#page-190-0) and [IGRAPHICS\\_ClearViewport\(\)](#page-191-0) are called. This background color is also used when setting a clipping region with the AEE\_GRAPHICS\_CLEAR flag set.
- [IGRAPHICS\\_SetClip\(\)](#page-215-0) specifies the clipping region to be used for drawing. Drawing operations is to take place only inside the clipping region, which is defined by an [AEEClip](#page-640-0) structure.
- IGRAPHICS SetColor() sets the value of the foreground color. All lines and shape borders are to be drawn in this color.
- [IGRAPHICS\\_SetFillColor\(\)](#page-218-0) sets the color to be used to draw the interiors of closed geometric shapes.
- [IGRAPHICS\\_SetFillMode\(\)](#page-219-0) sets the fill mode. If the fill mode is TRUE, the interiors of closed geometric primitives are filled with the current fill color. If the fill mode is FALSE, only the border of the geometric primitive is drawn.
- IGRAPHICS SetPaintMode() sets the paint mode, which determines how the color of a pixel to be drawn is combined with the color already on the screen. If the paint mode is AEE\_PAINT\_COPY, the new pixel color overwrites the old color. If the paint mode is AEE\_PAINT\_XOR, the color displayed to the screen is the exclusive-OR of the new and old pixel color .
- IGRAPHICS SetPointSize() sets the width in pixels of points drawn to the screen.

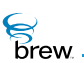

## IGraphics drawing functions

The IGraphics functions used to draw various 2D geometric primitives are as follows:

- IGRAPHICS DrawPoint() draws a point at a specified x and y coordinate. The point's height and width in pixels are equal to the current point size.
- IGRAPHICS DrawLine() draws a line, given its starting and ending points.
- IGRAPHICS DrawRect() draws a rectangle. The rectangle is defined by its upper left corner and the pixel counts in positive x and y directions.
- IGRAPHICS DrawCircle() draws a circle, which is defined by its center point and radius.
- IGRAPHICS DrawArc() draws an arc, which is a portion of the border of a circle. The function takes as input the center point and radius of the circle and the starting and ending angles defining the portion of the circle to be displayed.
- IGRAPHICS DrawPie() draws a pie, which is a wedge-shaped portion of a circle. It is defined as the region included between two lines drawn from the center of the circle to its circumference. This function takes as input the center point and radius of the circle and the angles of the two lines.
- IGRAPHICS DrawEllipse() draws an ellipse, which is defined by its center point and the halflength of its major and minor axis. The major axis has to be aligned with either x-axis or yaxis.
- [IGRAPHICS\\_DrawPolygon\(\)](#page-198-0) draws a polygon, which is defined by a set of points specifying its vertices.
- [IGRAPHICS\\_DrawPolyline\(\)](#page-199-0) draws a polyline, which is defined by a list of points. This function draws line segments that connect each adjacent pair of points in the list.
- IGRAPHICS DrawTriangle() draws a triangle, which is defined by the coordinates of its three vertices.

All input to the IGraphics drawing functions are in the world-coordinate system.

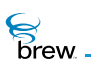

### IGraphics miscellaneous functions

- IGRAPHICS ClearRect() clears a rectangular region in the world-coordinate system by filling the region with the current background color.
- IGRAPHICS ClearViewport() clears the viewport on the screen. The input rectangle is in the screen coordinate system.
- IGRAPHICS Update() updates the screen with the latest drawing operations.

#### IGraphics interface usage

**To use the** [IGraphics Interface](#page-182-0) **functions**

- 1 Call ISHELL CreateInstance() to create an instance of the [IGraphics Interface](#page-182-0).
- 2 Call [IGRAPHICS\\_SetViewport\(\)](#page-222-0) to specify a rectangular area of the screen for display.
- 3 Call IGRAPHICS SetBackground() to set the background color.
- 4 Call [IGRAPHICS\\_ClearViewport\(\)](#page-191-0) to clear the viewport by filling it with the background color.
- 5 Call [IGRAPHICS\\_Translate\(\)](#page-224-0) or [IGRAPHICS\\_Pan\(\)](#page-212-0) to specify the viewing window in the world-coordinate system.
- 6 Call the parameter setting functions to set the foreground color, clipping region, fill color and mode, paint mode, and point size that is to be used to draw the geometric primitives.
- 7 Call one of the drawing functions to draw an IGraphics object on the screen. All objects are in the world-coordinate system.
- 8 Repeat step 6 and 7 for as many geometric primitives as needed.
- 9 Call IGRAPHICS Update() to display the drawing on the screen.
- 10 Release the *[IGraphics Interface](#page-182-0) object by calling IGRAPHICS Release()*.

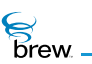

## <span id="page-187-0"></span>List of functions

Functions in this interface include:

[IGRAPHICS\\_AddRef\(\)](#page-189-0)

- [IGRAPHICS\\_ClearRect\(\)](#page-190-0)
- [IGRAPHICS\\_ClearViewport\(\)](#page-191-0)
- [IGRAPHICS\\_DrawArc\(\)](#page-192-0)
- [IGRAPHICS\\_DrawCircle\(\)](#page-193-0)
- [IGRAPHICS\\_DrawEllipse\(\)](#page-194-0)
- [IGRAPHICS\\_DrawLine\(\)](#page-195-0)
- [IGRAPHICS\\_DrawPie\(\)](#page-196-0)
- [IGRAPHICS\\_DrawPoint\(\)](#page-197-0)
- [IGRAPHICS\\_DrawPolygon\(\)](#page-198-0)
- [IGRAPHICS\\_DrawPolyline\(\)](#page-199-0)
- [IGRAPHICS\\_DrawRect\(\)](#page-200-0)
- [IGRAPHICS\\_DrawTriangle\(\)](#page-201-0)
- [IGRAPHICS\\_EnableDoubleBuffer\(\)](#page-202-0)
- [IGRAPHICS\\_GetBackground\(\)](#page-203-0)
- [IGRAPHICS\\_GetClip\(\)](#page-204-0)
- [IGRAPHICS\\_GetColor\(\)](#page-205-0)
- [IGRAPHICS\\_GetColorDepth\(\)](#page-206-0)
- [IGRAPHICS\\_GetFillColor\(\)](#page-207-0)
- [IGRAPHICS\\_GetFillMode\(\)](#page-208-0)
- [IGRAPHICS\\_GetPaintMode\(\)](#page-209-0)
- [IGRAPHICS\\_GetPointSize\(\)](#page-210-0)
- [IGRAPHICS\\_GetViewport\(\)](#page-211-0)
- [IGRAPHICS\\_Pan\(\)](#page-212-0)
- [IGRAPHICS\\_Release\(\)](#page-213-0)
- [IGRAPHICS\\_SetBackground\(\)](#page-214-0)
- [IGRAPHICS\\_SetClip\(\)](#page-215-0)
- [IGRAPHICS\\_SetColor\(\)](#page-217-0)
- [IGRAPHICS\\_SetFillColor\(\)](#page-218-0)

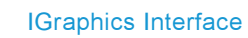

[IGRAPHICS\\_SetFillMode\(\)](#page-219-0)

**S**<br>Brew

[IGRAPHICS\\_SetPaintMode\(\)](#page-220-0)

[IGRAPHICS\\_SetPointSize\(\)](#page-221-0)

[IGRAPHICS\\_SetViewport\(\)](#page-222-0)

[IGRAPHICS\\_Translate\(\)](#page-224-0)

[IGRAPHICS\\_Update\(\)](#page-225-0)

Return to the [Contents](#page-2-0)

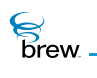

# <span id="page-189-0"></span>IGRAPHICS\_AddRef()

## Description:

This function increments the reference count for the [IGraphics Interface](#page-182-0) object.

## Prototype:

uint32 IGRAPHICS\_AddRef(IGraphics \* pIGraphics)

### Parameters:

pIGraphics Pointer to the [IGraphics Interface](#page-182-0) object

Return Value:

Incremented reference count for the object

#### Comments:

A valid object returns a positive reference count.

#### Side Effects:

None

See Also: [IGRAPHICS\\_Release\(\)](#page-213-0) Return to the [List of functions](#page-187-0)

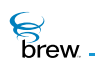

# <span id="page-190-0"></span>IGRAPHICS\_ClearRect()

## Description:

This function clears a rectangular area of the screen by filling it with the background color. The input rectangle is in the world-coordinate system.

### Prototype:

int IGRAPHICS\_ClearRect(IGraphics \* pIGraphics, AEERect \* pRect)

#### Parameters:

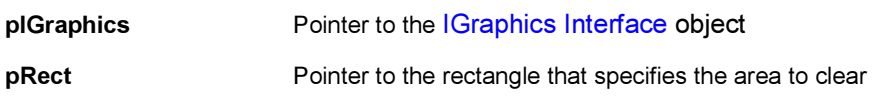

## Return Value:

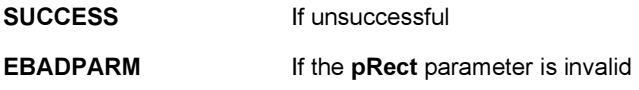

#### Comments:

[IGRAPHICS\\_SetBackground\(\)](#page-214-0) has no effect until [IGRAPHICS\\_ClearRect\(\)](#page-190-0) or [IGRAPHICS\\_ClearViewport\(\)](#page-191-0) is called.

#### Side Effects:

None

## See Also:

**[AEERect](#page-679-0)** Return to the [List of functions](#page-187-0)

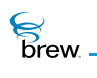

# <span id="page-191-0"></span>IGRAPHICS\_ClearViewport()

# Description:

This function clears the current viewport to the background color.

## Prototype:

void IGRAPHICS\_ClearViewport(IGraphics \* pIGraphics)

## Parameters:

pIGraphics **Pointer to the [IGraphics Interface](#page-182-0) object** 

Return Value:

None

### Comments:

None

### Side Effects:

None

## See Also

None Return to the [List of functions](#page-187-0)

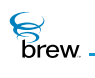

# <span id="page-192-0"></span>IGRAPHICS\_DrawArc()

# Description:

This function draws a circular arc. The center, radius, starting angle, and ending angle are specified by pArc. The color of the arc is the current foreground color.

## Prototype:

int IGRAPHICS\_DrawArc(IGraphics \* pIGraphics, AEEArc \* pArc)

#### Parameters:

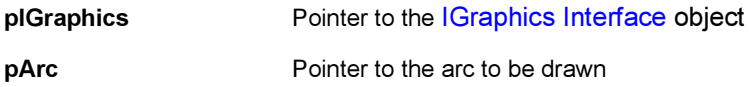

#### Return Value:

The error code that indicates the status of this transaction:

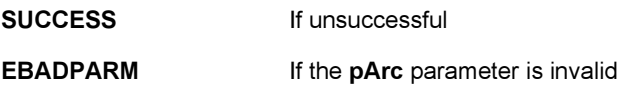

#### Comments:

The input is in the world-coordinate system.

### Side Effects:

None

See Also: [AEEArc](#page-636-0) Return to the [List of functions](#page-187-0)

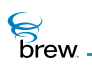

# <span id="page-193-0"></span>IGRAPHICS\_DrawCircle()

## Description:

This function draws a circle. The center, and radius of the circle are specified by pCircle. The color of the outline is the current foreground color. If the fill-mode is turned on, the interior of the circle is filled with the current fill color.

## Prototype:

int IGRAPHICS\_DrawCircle(IGraphics \* pIGraphics, AEECircle \* pCircle)

#### Parameters:

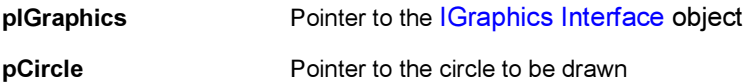

#### Return Value:

The error code that indicates the status of this transaction:

**SUCCESS** If successful EBADPARM If the pCircle parameter is invalid

Comments:

The input circle is in the world-coordinate system.

Side Effects:

None

See Also: **[AEECircle](#page-639-0)** Return to the [List of functions](#page-187-0)

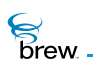

# <span id="page-194-0"></span>IGRAPHICS\_DrawEllipse()

## Description:

This function draws an ellipse specified by pEllipse. The color of the outline is the current foreground color. If the fill-mode is turned on, its interior is filled with the current fill-color.

## Prototype:

int IGRAPHICS\_DrawEllipse(IGraphics \* pIGraphics, AEEEllipse \* pEllipse)

### Parameters:

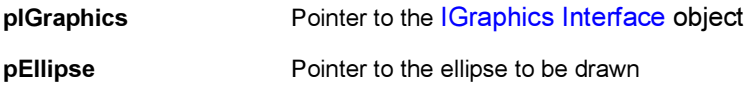

#### Return Value:

The error code that indicates the status of this transaction:

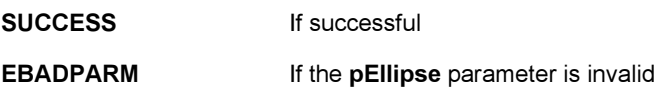

#### Comments:

The input is in the world-coordinate system .

#### Side Effects:

None

See Also: **[AEEEllipse](#page-653-0)** Return to the [List of functions](#page-187-0)

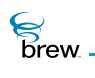

# <span id="page-195-0"></span>IGRAPHICS\_DrawLine()

## Description:

This function draws a line segment, given the starting point and ending point. The color of the line is the current foreground color.

## Prototype:

int IGRAPHICS\_DrawLine(IGraphics \* pGraphics, AEELine \* pLine)

### Parameters:

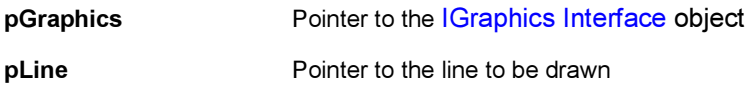

### Return Value:

An error code that indicates the status of this transaction:

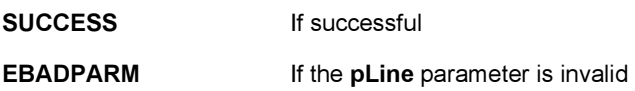

Comments:

The input is in the world-coordinate system

Side Effects:

None

See Also: [AEELine](#page-661-0) Return to the [List of functions](#page-187-0)

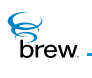

# <span id="page-196-0"></span>IGRAPHICS\_DrawPie()

## Description:

This function draws a circular pie specified by pPie. The color of the outline is the current foreground color. If fill-mode is turned on, the interior of the pie is filled with the current fill color.

## Prototype:

int IGRAPHICS\_DrawPie(IGraphics \* pIGraphics, AEEPie \* pPie)

#### Parameters:

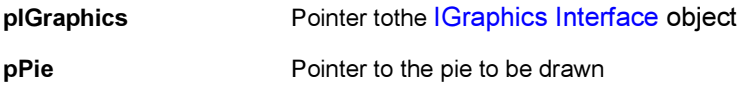

#### Return Value:

The error code that indicates the status of this transaction:

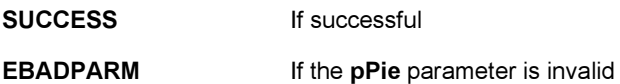

#### Comments:

The input is in the world-coordinate system.

#### Side Effects:

None

See Also: [AEEPie](#page-669-0) Return to the [List of functions](#page-187-0)

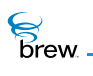

# <span id="page-197-0"></span>IGRAPHICS\_DrawPoint()

# Description:

This function draws a point with the current point size and foreground color.

## Prototype:

int IGRAPHICS\_DrawPoint(IGraphics \* pGraphics, AEEPoint \* pPoint)

## Parameters:

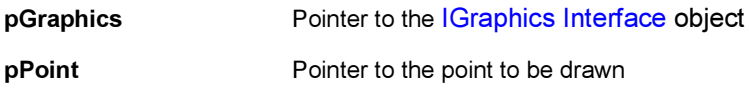

#### Return Value:

An error code is returned to indicate the status of this transaction:

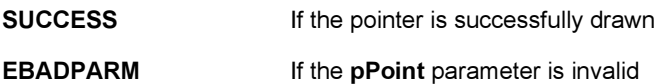

#### Comments:

The input is in the world-coordinate system.

#### Side Effects:

None

#### See Also:

**[AEEPoint](#page-670-0)** Return to the [List of functions](#page-187-0)

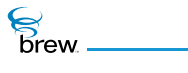

# <span id="page-198-0"></span>IGRAPHICS\_DrawPolygon()

### Description:

This function draws a polygon specified by **pPolygon**. The color of the outline is the current foreground color. If the fill-mode is turned on, its interior is filled with the current fill-color.

### Prototype:

int IGRAPHICS\_DrawPolygon(IGraphics \* pIGraphics, AEEPolygon \* pPolygon)

#### Parameters:

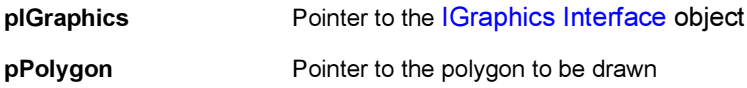

#### Return Value:

The error code that indicates the status of this transaction:

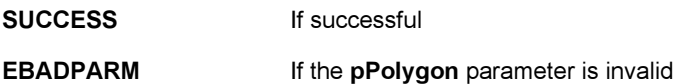

#### Comments:

The input is in the world-coordinate system.

#### Side Effects:

None

See Also: [AEEPolygon](#page-671-0) Return to the [List of functions](#page-187-0)

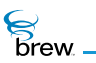

# <span id="page-199-0"></span>IGRAPHICS\_DrawPolyline()

## Description:

This function draws a polyline specified by **pPolyline**. The color of the outline is the current foreground color.

## Prototype:

int IGRAPHICS\_DrawPolyline(IGraphics \* pIGraphics, AEEPolyline \* pPolyline)

### Parameters

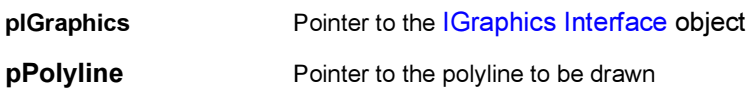

## Return Value:

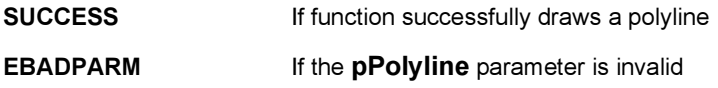

#### Comments:

The input is in the world-coordinate system.

## Side Effects:

None

#### See Also:

[AEEPolyline](#page-672-0) Return to the [List of functions](#page-187-0)

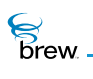

# <span id="page-200-0"></span>IGRAPHICS\_DrawRect()

## Description:

This function draws an axis-aligned rectangle specified by pRect. The color of the outline is the current foreground color. If the fill-mode is turned on, the interior is filled with the current fill color.

### Prototype:

int IGRAPHICS\_DrawRect(IGraphics \* pIGraphics, AEERect \* pRect)

#### Parameters:

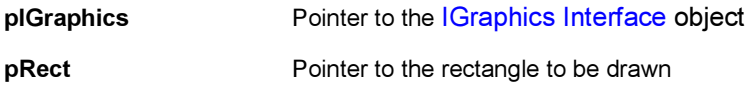

#### Return Value:

The error code indicating the status of this transaction:

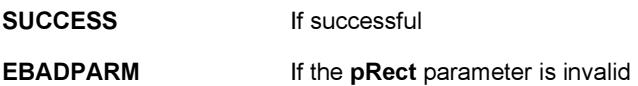

#### Comments:

The input is in the world-coordinate system.

### Side Effects:

None

See Also: None Return to the [List of functions](#page-187-0)

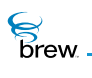

# <span id="page-201-0"></span>IGRAPHICS\_DrawTriangle()

## Description:

This function draws a triangle specified by **pTriangle**. The color of the outline is the current foreground color. If the fill-mode is turned on, its interior is filled with the current fill-color.

#### Prototype:

int IGRAPHICS\_DrawTriangle(IGraphics \* pIGraphics, AEETriangle \* pTriangle)

#### Parameters:

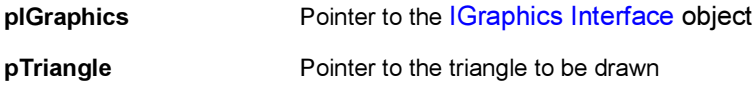

#### Return Value:

The error code that indicates the status of this transaction:

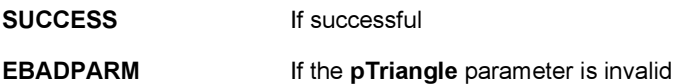

#### Comments:

The input is in the world-coordinate system.

#### Side Effects:

None

See Also: **[AEETriangle](#page-723-0)** Return to the [List of functions](#page-187-0)

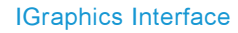

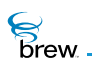

# <span id="page-202-0"></span>IGRAPHICS\_EnableDoubleBuffer()

### Description:

This function turns on double buffering by passing in TRUE and turns it off by passing in FALSE.

## Prototype:

boolean IGRAPHICS\_EnableDoubleBuffer(IGraphics \* pIGraphics, boolean flag)

### Parameters:

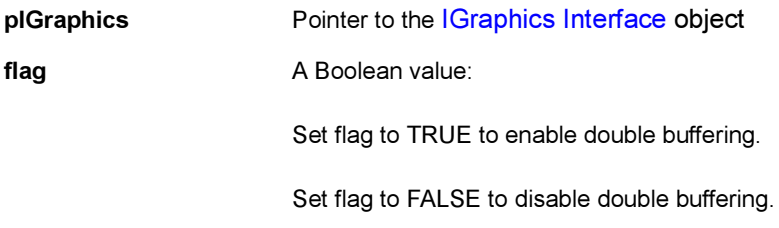

#### Return Value:

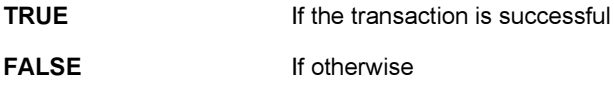

If double buffering is not supported by the system, it returns FALSE when the client tries to turn on the double buffering.

### Comments:

Double buffering allows you to maintain two separate buffers. One is displayed while the other is being drawn. A call to [IGRAPHICS\\_Update\(\)](#page-225-0) swaps the buffers.

Double buffering is not supported in this version.

Side Effects:

None

See Also:

None Return to the [List of functions](#page-187-0)

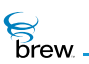

# <span id="page-203-0"></span>IGRAPHICS\_GetBackground()

# Description:

This function queries the RGB values of the current background color.

# Prototype:

```
void IGRAPHICS_GetBackground(IGraphics * pIGraphics, uint8 * r, uint8 * g,
uint8 * b)
```
## Parameters:

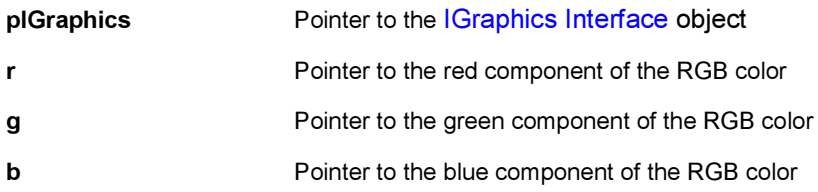

#### Return Value:

None

#### Comments:

The default background color is white.

#### Side Effects:

None

#### See Also:

None Return to the [List of functions](#page-187-0)

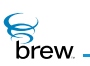

# <span id="page-204-0"></span>IGRAPHICS\_GetClip()

# Description:

This function gets the current clipping area, specified by a closed geometric primitive.

# Prototype:

boolean IGRAPHICS\_GetClip(IGraphics \* pIGraphics, AEEClip \* pShape)

## Parameters:

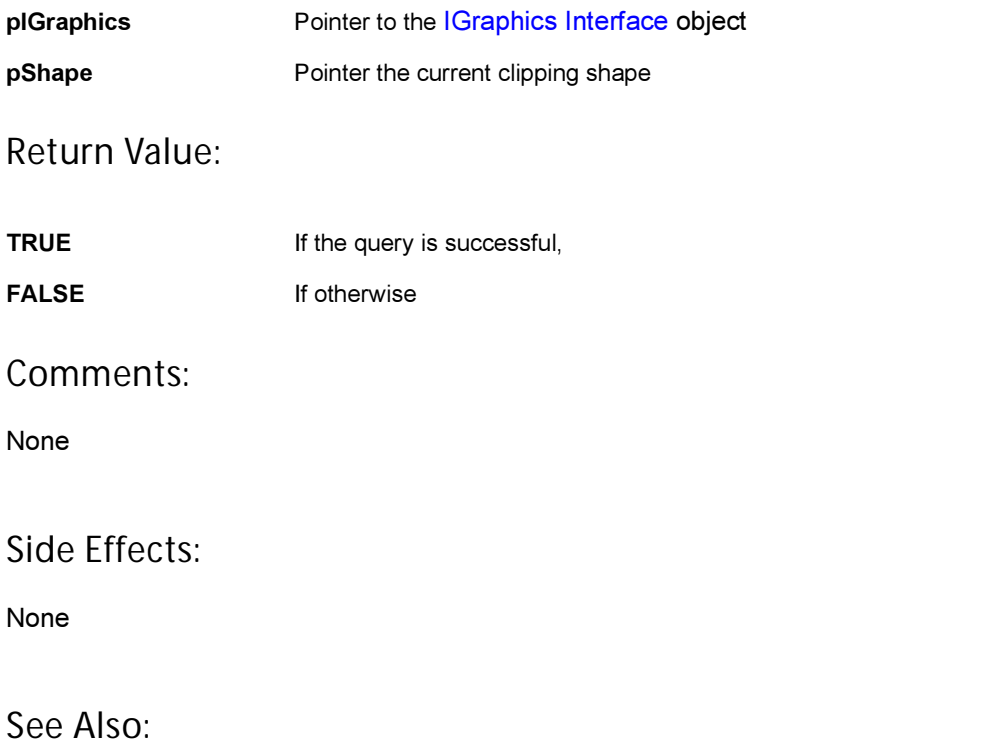

[AEEClip](#page-640-0) Return to the [List of functions](#page-187-0)

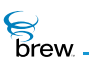

# <span id="page-205-0"></span>IGRAPHICS\_GetColor()

## Description:

This function gets the RGBA value for the current foreground color.

# Prototype:

```
void IGRAPHICS_GetColor(IGraphics * pIGraphics, uint8 * r, uint8 * g, uint8 
* b, uint8 * alpha)
```
### Parameters:

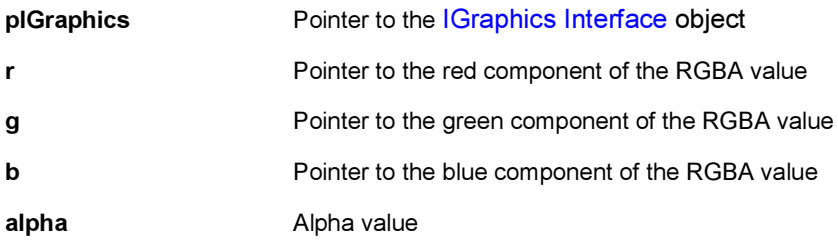

## Return Value:

None

#### Comments:

The alpha parameter is just a placeholder in the current version. It has no effect on the foreground color.

### Side Effects:

None

# See Also:

None Return to the [List of functions](#page-187-0)

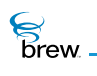

# <span id="page-206-0"></span>IGRAPHICS\_GetColorDepth()

# Description:

This function gets the color depth of the device.

# Prototype:

uint8 IGRAPHICS\_GetColorDepth(IGraphics \* pIGraphics)

## Parameters:

pIGraphics **Pointer to the [IGraphics Interface](#page-182-0) object** 

#### Return Value:

The color depth.

### Comments:

None

### Side Effects:

None

## See Also:

[ISHELL\\_GetDeviceInfo\(\)](#page-359-0) Return to the [List of functions](#page-187-0)

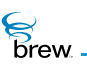

# <span id="page-207-0"></span>IGRAPHICS\_GetFillColor()

# Description:

This function gets the RGBA value for the current fill color.

# Prototype:

```
void IGRAPHICS_GetFillColor(IGraphics * pIGraphics, uint8 * pRed, uint8 * 
pGreen, uint8 * pBlue, uint8 * pAlpha)
```
### Parameters:

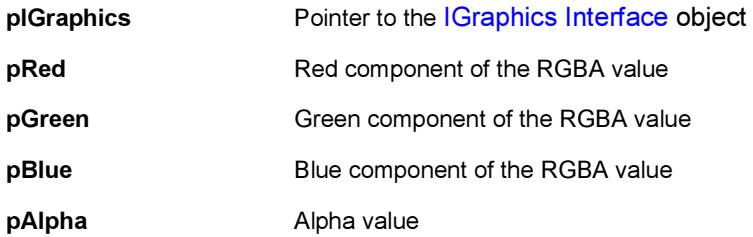

## Return Value:

None

#### Comments:

pAlpha is just a placeholder in the current version. The value referred to by \* pAlpha has no effect on the fill color.

#### Side Effects:

None

#### See Also: None

Return to the [List of functions](#page-187-0)

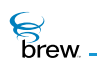

# <span id="page-208-0"></span>IGRAPHICS\_GetFillMode()

# Description:

This function queries the current fill-mode. TRUE for fill and FALSE for not-fill.

## Prototype:

boolean IGRAPHICS\_GetFillMode(IGraphics \* pIGraphics)

### Parameters:

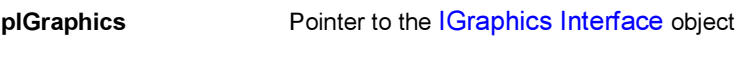

Return Value:

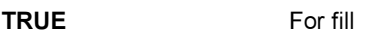

FALSE For not-fill

Comments:

None

#### Side Effects:

None

See Also:

None Return to the [List of functions](#page-187-0)

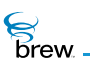

# <span id="page-209-0"></span>IGRAPHICS\_GetPaintMode()

# Description:

This function gets the current paint mode.

# Prototype:

AEEPaintMode IGRAPHICS\_GetPaintMode(IGraphics \* pIGraphics)

## Parameters:

pIGraphics **Pointer to the [IGraphics Interface](#page-182-0) object** 

Return Value:

The enum value of the current paint mode

Comments:

None

## Side Effects:

None

See Also:

**[AEEPaintMode](#page-668-0)** Return to the [List of functions](#page-187-0)

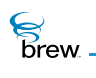

# <span id="page-210-0"></span>IGRAPHICS\_GetPointSize()

# Description:

This function gets the current point size in terms of number of pixels.

# Prototype:

uint8 IGRAPHICS\_GetPointSize(IGraphics \* pIGraphics)

### Parameters:

pIGraphics **Pointer to the [IGraphics Interface](#page-182-0) object** 

Return Value:

The current point size

Comments:

None

Side Effects:

None

See Also: None Return to the [List of functions](#page-187-0)

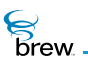

# <span id="page-211-0"></span>IGRAPHICS\_GetViewport()

## Description

This function gets the current viewport (a rectangular area in the screen coordinate frame) for drawing.

## Prototype:

```
boolean IGRAPHICS_GetViewport(IGraphics * pIGraphics, AEERect * pRect, 
boolean * framed)
```
#### Parameters:

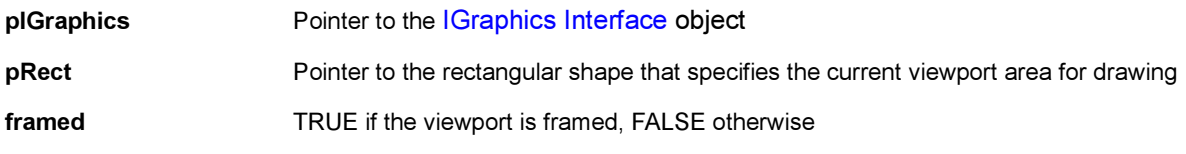

## Return Value:

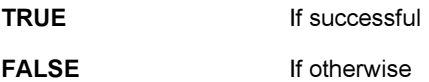

#### Comments:

The output is in screen coordinate system.

#### Side Effects:

None.

See Also: [IGRAPHICS\\_SetViewport\(\)](#page-222-0) **[AEERect](#page-679-0)** Return to the [List of functions](#page-187-0)

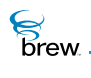

# <span id="page-212-0"></span>IGRAPHICS\_Pan()

# Description:

This function re-centers the window in the world-coordinate system. In some sense, (cx, cy) is the world coordinates at which the camera is pointing.

## Prototype:

void IGRAPHICS\_Pan(IGraphics \* pIGraphics, int16 cx, int16 cy)

## Parameters:

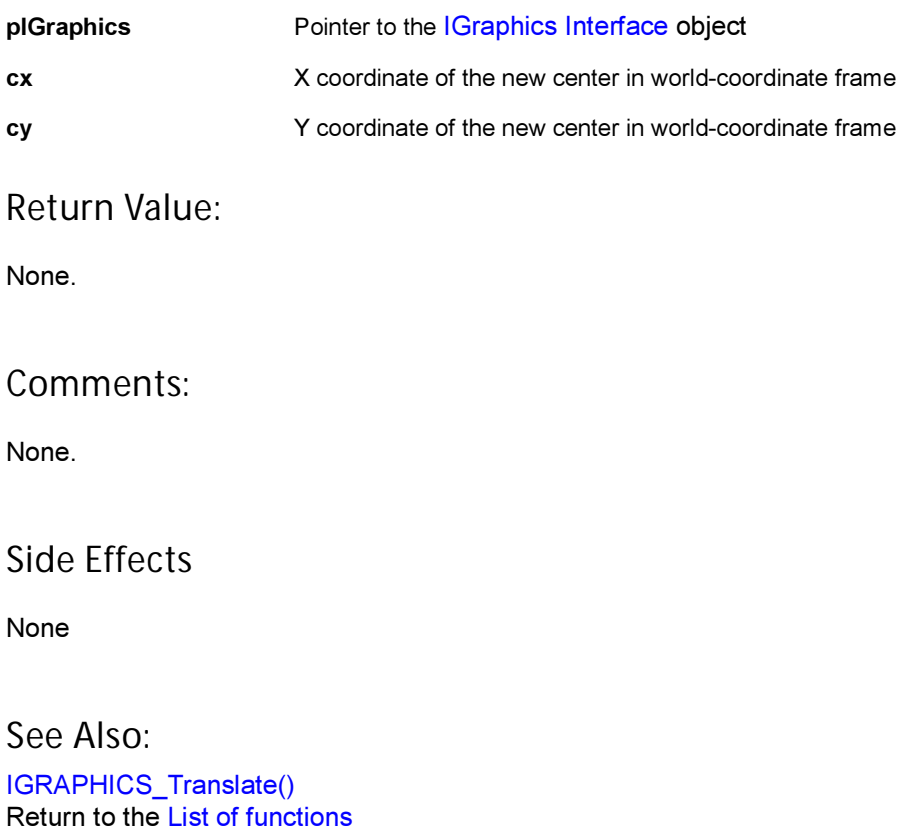

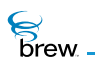

# <span id="page-213-0"></span>IGRAPHICS\_Release()

## Description:

This function decrements the reference count for the graphics object and does appropriate cleanup if the reference count reaches 0 (zero).

### Prototype:

uint32 IGRAPHICS\_Release(IGraphics \* pIGraphics)

#### Parameters:

pIGraphics Pointer to the [IGraphics Interface](#page-182-0) object whose reference count needs to be decremented

Return Value:

Updated reference count for the object

Comments:

None

#### Side Effects:

None

See Also:

[IGRAPHICS\\_AddRef\(\)](#page-189-0) Return to the [List of functions](#page-187-0)

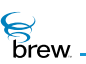

# <span id="page-214-0"></span>IGRAPHICS\_SetBackground()

## Description:

This function sets the RGB values of the current background color. This color remains in effect until it is set to different values.

## Prototype:

RGBVAL IGRAPHICS\_SetBackground(IGraphics \* pIGraphics, uint8 r, uint8 g, uint8 b)

## Parameters:

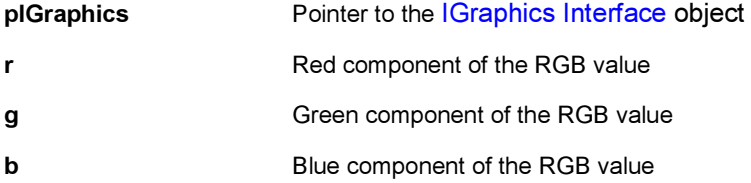

Return Value:

The updated RGB value for the current background color

### Comments:

The program does not show the new background color until [IGRAPHICS\\_ClearRect\(\)](#page-190-0) or [IGRAPHICS\\_ClearViewport\(\)](#page-191-0) is called.

The value of each color component (red, green and blue) must be a positive value between 0 (zero) and 255. Any integer values beyond this range are converted to a value within the range from 0 (zero) to 255. However the conversion itself is machine dependent. The user is encouraged to use values within the range to have predictable color effect.

Side Effects: None

See Also: [IGRAPHICS\\_GetBackground\(\)](#page-203-0) Return to the [List of functions](#page-187-0)

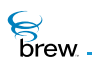

# <span id="page-215-0"></span>IGRAPHICS\_SetClip()

## Description:

This function sets the clipping area. Graphics content is displayed on the screen only if it is within the clipping area. If the pointer pShape is NULL, it resets the clipping region to the display window. The clipping is in the world-coordinate system.

## Prototype:

```
boolean IGRAPHICS_SetClip(IGraphics * pIGraphics, AEEClip * pShape), uint8 
nFlag)
```
#### Parameters:

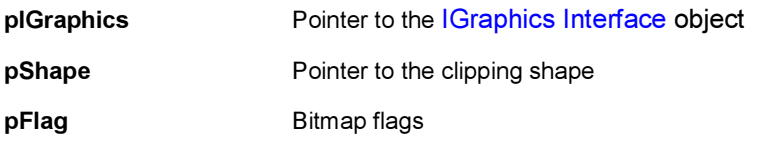

Return Value:

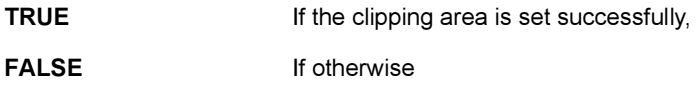

#### Comments:

If AEE\_GRAPHICS\_FRAME is set for nFlag, it draws the frame using the current foreground color and the paint mode, while setting the clipping region.

If AEE\_GRAPHICS\_CLEAR is set for nFlag, it clears the interior of of the clipping region while setting it.

If AEE\_GRAPHICS\_FILL is set for nFlag, it fills the interior using the current fill color and the current paint mode, while setting the clipping region..

Side Effects: None
**S**<br>brew

# See Also:

None Return to the [List of functions](#page-187-0)

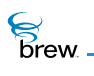

# IGRAPHICS\_SetColor()

### Description:

This function sets the current RGBA value. All subsequent graphics objects is drawn in this color until this function is called again for different RGBA values.

### Prototype:

RGBVAL IGRAPHICS\_SetColor(IGraphics \* pIGraphics, uint8 r, uint8 g, uint8 b, uint8 alpha)

#### Parameters:

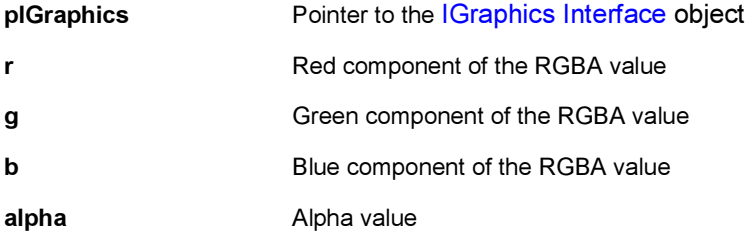

#### Return Value:

Updated RGBA value for foreground

#### Comments:

In the current version, alpha value is just a placeholder, which has no effect to the foreground color. Eventually this value will be used to support transparent color and color blending. The default foreground color is black.

#### Side Effects:

None

See Also: [IGRAPHICS\\_GetColor\(\)](#page-205-0) Return to the [List of functions](#page-187-0)

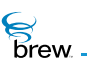

# IGRAPHICS\_SetFillColor()

# Description:

This function sets the fill color for all subsequent drawings of closed geometric primitives.

# Prototype:

RGBVAL IGRAPHICS\_SetFillColor(IGraphics \* pIGraphics, uint8 r, uint8 g, uint8 b, uint8 alpha)

### Parameters:

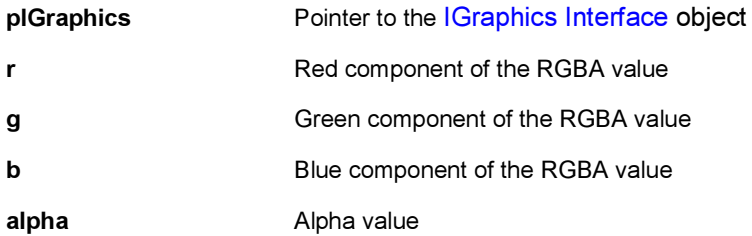

# Return Value:

The updated RGBA value of the current fill color

#### Comments:

None

### Side Effects:

None

# See Also:

None Return to the [List of functions](#page-187-0)

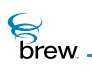

# IGRAPHICS\_SetFillMode()

### Description:

This function turns on the fill-mode for all subsequent closed geometric primitives by passing in TRUE. It turns off the fill-mode by passing in FALSE.

#### Prototype:

boolean IGRAPHICS\_SetFillMode(IGraphics \* pIGraphics, boolean fFill)

#### Parameters:

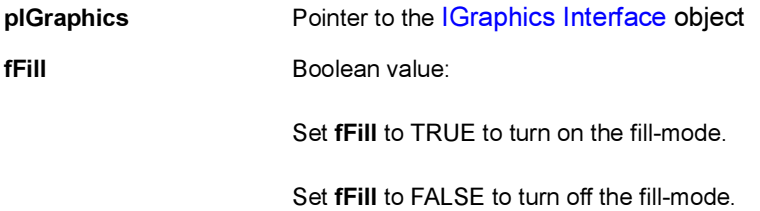

#### Return Value:

The updated value for the current fill-mode.

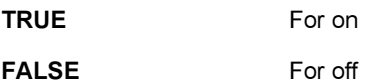

#### Comments:

If an invalid value (other than TRUE or FALSE) is passed as input parameter, the fill-mode is set to FALSE by default.

#### Side Effects:

None

See Also: None Return to the [List of functions](#page-187-0)

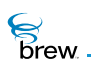

# IGRAPHICS\_SetPaintMode()

### Description:

This function sets the paint mode. In AEE\_PAINT\_COPY mode, the new graphics content overwrites the previous one. In AEE\_PAINT\_XOR mode, the color is determined by the XOR binary operation of the old and new colors.

Given an arbitrary background color and an arbitrary new foreground color, XORing the foreground color against the background color twice, recovers the background color.

# Prototype:

```
AEEPaintMode IGRAPHICS_SetPaintMode(IGraphics * pIGraphics, AEEPaintMode 
mode)
```
#### Parameters:

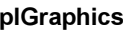

Pointer to the [IGraphics Interface](#page-182-0) object mode enum value for paint mode

Return Value:

Updated enum value for paint mode.

#### Comments:

If an invalid integer (enum) value is passed as the input "mode" parameter, the paint mode is set to AEE\_PAINT\_COPY by default.

#### Side Effects:

None

See Also: None Return to the [List of functions](#page-187-0)

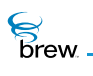

# IGRAPHICS\_SetPointSize()

# Description:

This function sets the size (width) of a point in terms of number of pixels.

# Prototype:

uint8 IGRAPHICS\_SetPointSize(IGraphics \* pIGraphics, uint8 u8Size)

#### Parameters:

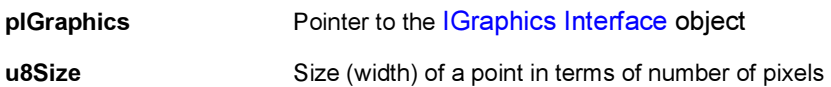

Return Value:

The updated value of the point size.

#### Comments:

None

### Side Effects:

None

See Also:

None Return to the [List of functions](#page-187-0)

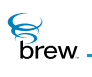

# <span id="page-222-0"></span>IGRAPHICS\_SetViewport()

#### Description:

A world-coordinate area selected for display is called a window. An area on a display device to which a window is mapped is called a viewport.

This function sets the viewport (a rectangular area) for drawing. The default viewport is the screen without a frame If pRect is NULL, this function resets the viewport to the default.

#### Prototype:

```
boolean IGRAPHICS_SetViewport(IGraphics * pIGraphics, AEERect * pRect,uint8 
nFlag)
```
#### Parameters:

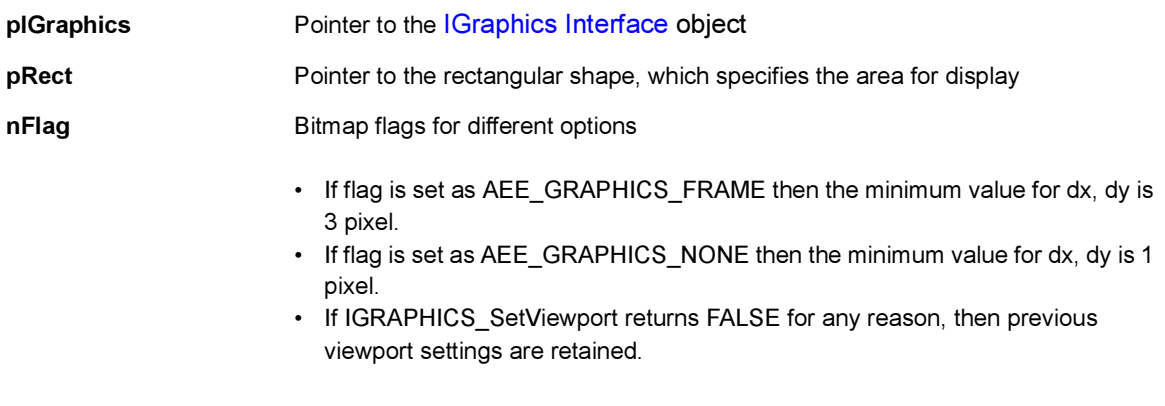

#### Return Value:

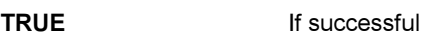

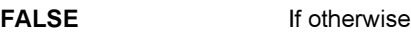

#### Comments:

It returns TRUE only if the displayable area is non-empty and the viewport is completely contained in the physical screen. Otherwise, it return FALSE.

If AEE\_GRAPHICS\_FRAME is set, it draws the frame. If AEE\_GRAPHICS\_CLEAR is set, it clears the viewport to the background color.

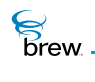

While the inputs of other IGraphics functions are in the world-coordinate system, the input of this function is in the screen-coordinate system.

Side Effects:

None

See Also:

[IGRAPHICS\\_GetViewport\(\)](#page-211-0) Return to the [List of functions](#page-187-0)

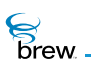

# IGRAPHICS\_Translate()

# Description:

This function translates the window's origin in the world-coordinate system. Namely, different areas of the world are thereby displayed. The units are in number of pixels. The window's origin is always its upper left corner, which is the default origin of the world-coordinate system. As a result of the translation, all geometric primitives are translated by the same amount, but in the opposite direction in the viewport. Please refer to [IGRAPHICS\\_SetViewport\(\)](#page-222-0) for the definition of window and viewport.

### Prototype:

```
void IGRAPHICS_Translate(IGraphics * pIGraphics, int16 x, int16 y)
```
#### Parameters:

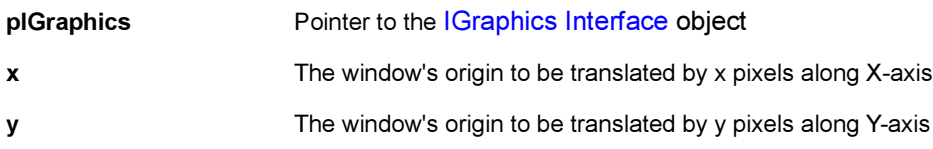

#### Return Value:

None.

#### Comments:

Conceptually, it helps to imagine a window as the camera. This camera can be translated such that it points to different area of the world. The world is the scene that the programmer has designed.

Side Effects:

None.

See Also: [IGRAPHICS\\_Pan\(\)](#page-212-0) Return to the [List of functions](#page-187-0)

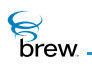

# IGRAPHICS\_Update()

### Description:

If double buffering is supported and enabled, it swaps the two buffers and pushes the offscreen buffer to the screen. If the double buffering is not supported or it is not enabled, this function updates the device screen.

#### Prototype:

void IGRAPHICS\_Update(IGraphics \* pIGraphics)

#### Parameters:

pIGraphics Pointer to the [IGraphics Interface](#page-182-0) object

Return Value:

None

Comments:

Double buffering is not supported in this release.

#### Side Effects:

None

See Also:

None Return to the [List of functions](#page-187-0)

<span id="page-226-0"></span>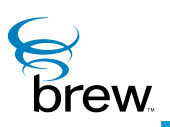

# IHeap Interface

The [IHeap Interface](#page-226-0) includes functions for allocating and freeing memory, and for obtaining information about the amount of device memory that is available and in use. For simple memory allocation tasks, you can use the [MALLOC\(\)](#page-581-0) and [FREE\(\)](#page-566-0) macros that are defined in the file AEEStdLib.h.

[IHEAP\\_CheckAvail\(\)](#page-229-0) checks whether there is enough memory available to allocate a block of a specified size. [IHEAP\\_GetMemStats\(\)](#page-231-0) returns the amount (number of bytes) of memory in the system that is currently in use (you can use the function [ISHELL\\_GetDeviceInfo\(\)](#page-359-0) to obtain the total amount of memory on the device).

The function [IHEAP\\_Malloc\(\)](#page-232-0) allocates a block of memory of a specified size and returns a pointer to it. [IHEAP\\_MallocRec\(\)](#page-233-0) takes as input a data type; it allocates enough memory for a single instance of this data type and returns a pointer to the memory allocated (the pointer is cast to the specified type). [IHEAP\\_Realloc\(\)](#page-234-0) is used to change the size of an allocated memory block. [IHEAP\\_StrDup\(\)](#page-236-0) makes a copy of a character string and returns a pointer to the memory allocated to hold the copy. You call [IHEAP\\_Free\(\)](#page-230-0) to free the memory blocks allocated by these functions.

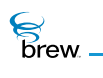

# <span id="page-227-0"></span>List of functions

Functions in this interface include:

[IHEAP\\_AddRef\(\)](#page-228-0)

[IHEAP\\_CheckAvail\(\)](#page-229-0)

[IHEAP\\_Free\(\)](#page-230-0)

[IHEAP\\_GetMemStats\(\)](#page-231-0)

[IHEAP\\_Malloc\(\)](#page-232-0)

[IHEAP\\_MallocRec\(\)](#page-233-0)

[IHEAP\\_Realloc\(\)](#page-234-0)

[IHEAP\\_Release\(\)](#page-235-0)

[IHEAP\\_StrDup\(\)](#page-236-0)

Return to the [Contents](#page-2-0)

 $\mathcal{E}$ <br>*brew.* 

# <span id="page-228-0"></span>IHEAP\_AddRef()

# Description:

This function increments the reference count for the heap object

### Prototype:

uint32 IHEAP\_AddRef(IHeap \* pIHeap)

#### Parameters:

pIHeap Pointer to [IHeap Interface](#page-226-0) to the heap object

Return Value:

The updated reference count

#### Comments:

None

#### Side Effects:

None

See Also:

[IHEAP\\_Release\(\)](#page-235-0) Return to the [List of functions](#page-227-0)

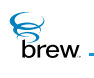

# <span id="page-229-0"></span>IHEAP\_CheckAvail()

# Description:

This function checks whether a memory block of the given size can be allocated. This function does not do any actual allocation of memory. It just returns TRUE or FALSE indicating whether or not it is possible to allocate a block of the given size.

# Prototype:

boolean IHEAP\_CheckAvail(IHeap \* pIHeap, uint32 dwSize)

### Parameters:

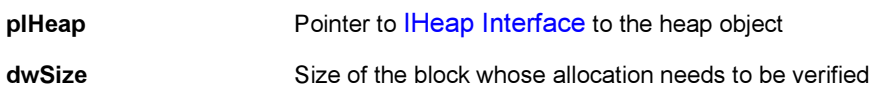

#### Return Value:

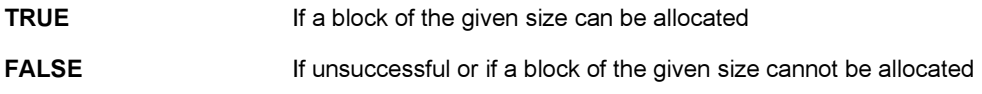

#### Comments:

None

#### Side Effects:

This function may walk-through the heap (and collapse adjacent free blocks if any)

See Also: [IHEAP\\_GetMemStats\(\)](#page-231-0) Return to the [List of functions](#page-227-0)

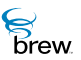

# <span id="page-230-0"></span>IHEAP\_Free()

# Description:

This function frees an allocated block of memory. It releases the memory back to the memory pool.

# Prototype:

void IHEAP\_Free(IHeap \* pIHeap, void \* pMemFree)

### Parameters:

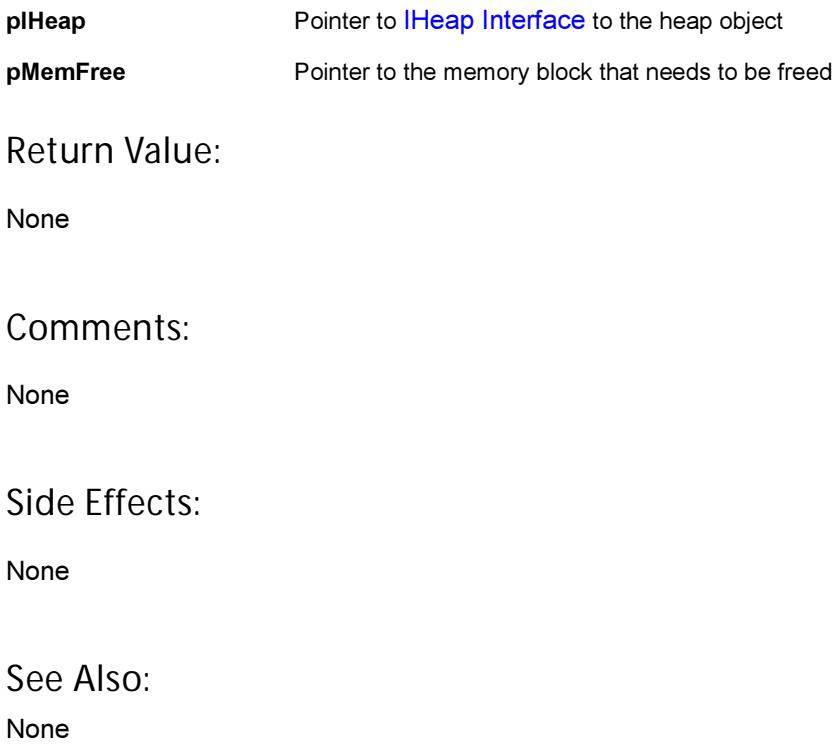

Return to the [List of functions](#page-227-0)

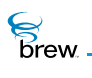

# <span id="page-231-0"></span>IHEAP\_GetMemStats()

# Description:

This function returns statistics about the current memory use. It returns the total memory currently in use. To check if a block of a specific size can be allocated, the function [IHEAP\\_CheckAvail\(\)](#page-229-0) must be called. To get the total memory in the system, the function [ISHELL\\_GetDeviceInfo\(\)](#page-359-0) must be called.

# Prototype:

uint32 GetMemStats(IHeap \* pIHeap)

Parameters:

pIHeap Pointer to [IHeap Interface](#page-226-0) to the heap object

Return Value:

Total used memory in the system

Comments:

None

#### Side Effects:

None

See Also:

[IHEAP\\_CheckAvail\(\)](#page-229-0) [ISHELL\\_GetDeviceInfo\(\)](#page-359-0) Return to the [List of functions](#page-227-0)

# <span id="page-232-0"></span>IHEAP\_Malloc()

# Description:

This function allocates a block of memory of the requested size and returns the pointer to that memory block.

# Prototype:

void \* IHEAP\_Malloc(IHeap \* pIHeap, uint32 dwSize)

#### Parameters:

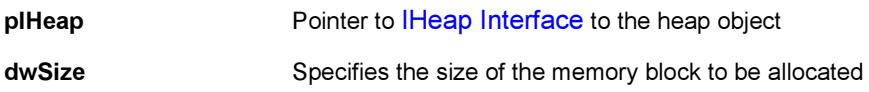

#### Return Value:

If successful, returns pointer to the allocated memory block

If failed, returns NULL

#### Comments:

None

#### Side Effects:

None

See Also:

[IHEAP\\_Realloc\(\)](#page-234-0) [IHEAP\\_MallocRec\(\)](#page-233-0) Return to the [List of functions](#page-227-0)

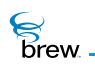

# <span id="page-233-0"></span>IHEAP\_MallocRec()

# Description:

This function allocates the memory required for a specified standard data type. It then casts the allocated pointer to that data type before returning to the caller.

# Prototype:

(type \* ) IHEAP\_MallocRec(IHeap \* pIHeap,type dataType)

### Parameters:

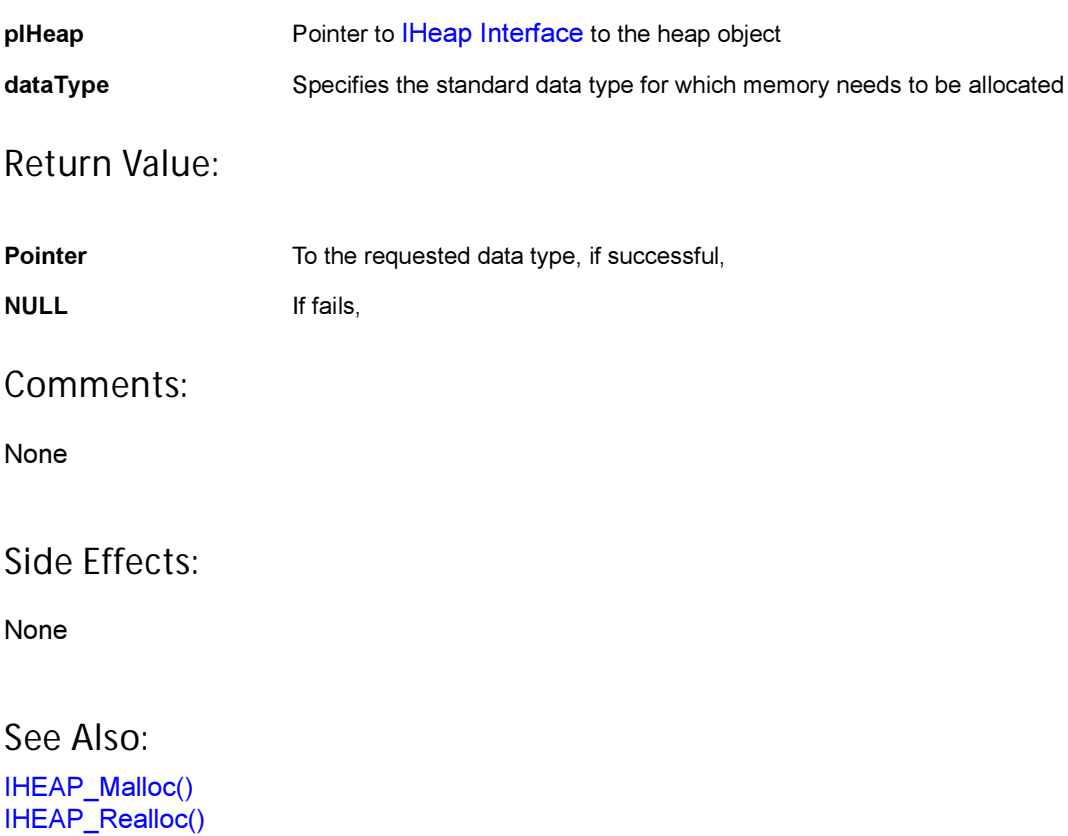

Return to the [List of functions](#page-227-0)

**S**<br>Brew.

# <span id="page-234-0"></span>IHEAP\_Realloc()

# Description:

This function re-allocates a memory block and changes its size.

### Prototype:

void \* IHEAP\_Realloc(IHeap \* pIHeap, void \* pMemBlock, uint32 dwNewSize)

### Parameters:

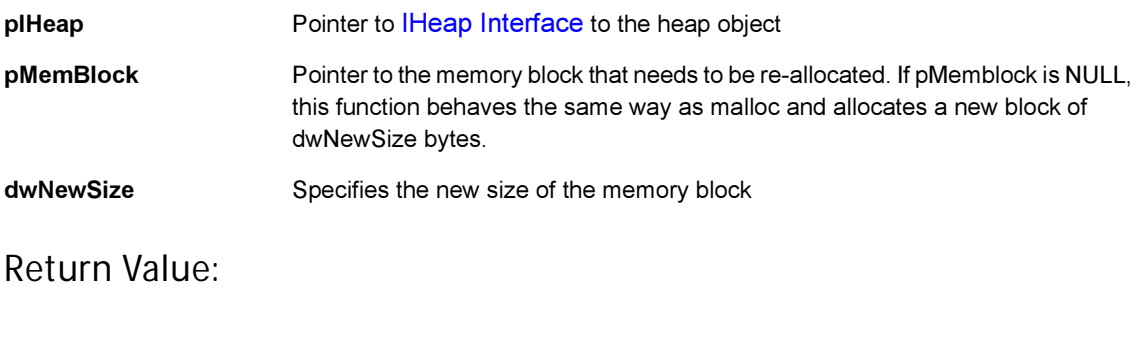

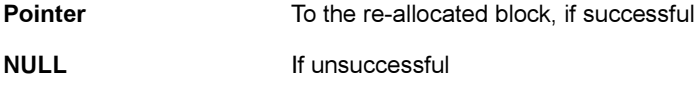

### Comments:

The return value is NULL if the size is 0 (zero) and **pMemBlock** is valid, or if there is not enough available memory to expand pMemBlock to the given size. In the first case, the original block is freed. In the second, the original block is unchanged.

Side Effects:

None

See Also: None Return to the [List of functions](#page-227-0)

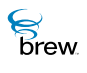

# <span id="page-235-0"></span>IHEAP\_Release()

# Description:

This function decrements the reference count for the heap object and does appropriate cleanup if the reference count reaches 0 (zero).

# Prototype:

uint32 IHEAP\_Release(IHeap \* pIHeap)

#### Parameters:

pIHeap Pointer to [IHeap Interface](#page-226-0) to the heap object

#### Return Value:

The updated reference count

### Comments:

None

### Side Effects:

None

#### See Also: [IHEAP\\_AddRef\(\)](#page-228-0)

Return to the [List of functions](#page-227-0)

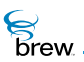

# <span id="page-236-0"></span>IHEAP\_StrDup()

# Description:

This function duplicates a given string. It allocates memory for the new string and then copies the contents of the incoming string into this new string. It then returns the new string.

# Prototype:

AECHAR \* IHEAP\_StrDup(IHeap \* pIHeap, AECHAR \* pszIn)

#### Parameters:

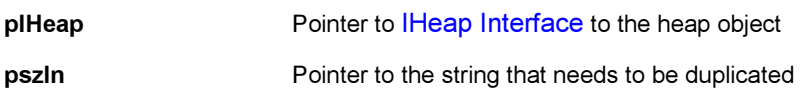

### Return Value:

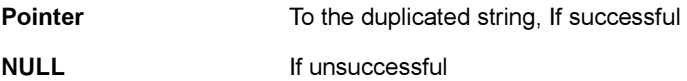

#### Comments:

None

### Side Effects:

None

See Also:

None Return to the [List of functions](#page-227-0)

<span id="page-237-0"></span>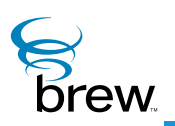

# IImage Interface

The [IImage Interface](#page-237-0) is used for drawing bitmap images and displaying animated bitmaps to the screen. This interface supports bitmaps in the Windows Bitmap (.BMP) format and may support a native bitmap formats specific to each device. Each instance of the Ilmage Interface is associated with a single bitmap image, which can be read in either from a resource file created with the BREW Resource Editor or directly from a file containing the bitmap. A call to [IDISPLAY\\_Update\(\)](#page-149-0) or [IDISPLAY\\_UpdateEx\(\)](#page-150-0) is needed to update the screen.

The [IImage Interface](#page-237-0) supports the display of animated bitmaps. An animated bitmap consists of multiple frames that are side by side along the width of the bitmap (for example, an animated bitmap with four 20x20 frames would be 80 pixels wide and 20 pixels high). When you start animation, IImage displays the frames of the image one after the other at a rate you can specify. When the last frame has been displayed, the animation starts again with the first frame, and IImage repeatedly cycles through the frames until you explicitly stop the animation or release the [IImage Interface](#page-237-0) instance.

The IIMAGE Draw() function draws a bitmap image on the screen at a specified position. [IIMAGE\\_DrawFrame\(\)](#page-243-0) draws a single frame of an animated bitmap. [IIMAGE\\_GetInfo\(\)](#page-244-0) retrieves information about a bitmap, including its height and width in pixels, the number of colors, and the number of frames it contains if the bitmap is animated.

Return to the List of functions is used when you are reading the bitmap contents directly from a file instead of from a BREW resource file. In this case, you use the [IFileMgr Interface](#page-164-0) and [IFile Interface](#page-151-0) to read the bitmap file into a buffer in memory, create an instance of the *Ilmage Interface*, and then use Return to the List of functions to associate the address of the memory buffer with the IImage instance. [IIMAGE\\_Start\(\)](#page-252-0) starts the animation of an animated bitmap, displaying its frames at the specified screen coordinates (before you call this function, you must use **IIMAGE** SetParm() to define the number of frames in the image, as described later in this section). IIMAGE Stop() stops the animation, with the last displayed frame of the image remaining on the screen until it is overwritten. IIMAGE SetParm() is used to set the values of the following image parameters:

- IPARM SIZE determines the height and width of the bitmap. By reducing these values from the bitmap's original size, you can display a smaller portion of the bitmap. For example, setting the size of a 50x50 bitmap to 40x40 effectively removes a 10-pixel-wide strip from the right side and bottom of the image when it is displayed.
- IPARM OFFSET determines the x and y coordinates of the bitmap's origin, which are both 0 (zero) by default. By setting the origin to a larger value, you can display a smaller portion of the bitmap. For example, changing the origin of a 50x50 bitmap from (0,0) to (10, 10) effectively removes a 10-pixel-wide strip from the left side and top of the image when it is displayed.
- IPARM CXFRAME sets the width in pixels of each frame in an animated bitmap. This parameter or IPARM\_NFRAMES must be set before starting animation of the bitmap. The frame width can evenly divide the total width of the bitmap.
- IPARM\_NFRAMES sets the total number of frames in an animated bitmap. This parameter or IPARM\_CXFRAME must be set before starting animation of the bitmap. The number of

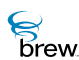

frames can evenly divide the total width of the bitmap. If this value is specified to be less than or equal to 0 (zero), the number of frames is automatically calculated using the formula:

- nFrames = WidthOfImage / HeightOfImage.
- IPARM RATE sets the animation rate, which is the number of milliseconds between the display of each frame of an animated bitmap. The default value is 150 milliseconds.
- IPARM ROP sets the raster operation, which defines how the pixels currently on the screen (the destination bitmap) are to be logically combined with those of the bitmap image that is to be drawn on the screen (the source bitmap). The supported raster operations and the Boolean pixel operations they represent are as follows:

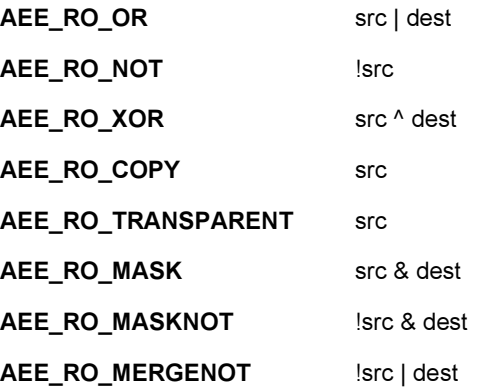

To use the Ilmage Interface

Obtain an instance of the [IImage Interface](#page-237-0) that contains the bitmap you choose to display.

1 Next do one of the following:

If your bitmap is contained in a BREW resource file, call [ISHELL\\_LoadResImage\(\)](#page-372-0), which returns a pointer to an IImage instance that contains the bitmap you specified.

You can also use [ISHELL\\_LoadImage\(\)](#page-368-0) to load the bitmap format image directly from the file. If your bitmap is contained in a file, call ISHELL LoadImage() and pass the file name of the bitmap file. If the function is successful, then it returns a valid pointer to the *[IImage Interface](#page-237-0) object*.

If your image is not animated, call **[IIMAGE\\_Draw\(\)](#page-242-0)** to draw the image at the desired position on the screen. If your image is animated, call IIMAGE Start() to begin animation at a specified screen position and use IIMAGE Stop() to stop the animation.

Call IIMAGE Release() to free the [IImage Interface](#page-237-0) instance (this also stops animation if necessary).

#### Example 1:

```
IImage * pImage; // Place holder for IImage interface pointer
// Use ISHELL to load the image from resource file
pImage = ISHEL LoadResImage(.....);
IIMAGE_Draw(pIMage,x,y); // Draw image
```
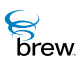

In addition to the simple drawing ability, the *IImage Interface* also supports animated images. This includes image formats that do not normally support animation (such as Windows .BMP).

#### Example 2:

```
IImage * pImage; // Place holder for IImage interface pointer 
// Use ISHELL to load the image from resource file
pImage = ISHELL_LoadResImage(.....);
// If the image is a BMP, we can divide into "frames" each of
// which is "cxFrames" wide as follows:
IIMAGE_SetParm(IImage,IPARM_CXFRAME,cxFrame,0);
IIMAGE_Start(IImage,10,10); // Start animating the image
// Later we can stop the animation by either calling IIMAGE_Stop
// or IIMAGE_Release.
IIMAGE_Stop(IImage); // Stop the animation
```
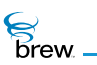

# <span id="page-240-0"></span>List of functions

Functions in this interface include:

[IIMAGE\\_AddRef\(\)](#page-241-0)

[IIMAGE\\_Draw\(\)](#page-242-0)

[IIMAGE\\_DrawFrame\(\)](#page-243-0)

[IIMAGE\\_GetInfo\(\)](#page-244-0)

[IIMAGE\\_HandleEvent\(\)](#page-245-0)

[IIMAGE\\_Notify\(\)](#page-246-0)

[IIMAGE\\_Release\(\)](#page-247-0)

[IIMAGE\\_SetParm\(\)](#page-248-0)

[IIMAGE\\_SetStream\(\)](#page-251-0)

[IIMAGE\\_Start\(\)](#page-252-0)

[IIMAGE\\_Stop\(\)](#page-253-0)

Return to the **[Contents](#page-2-0)** 

 $\mathcal{E}$  brew.

# <span id="page-241-0"></span>IIMAGE\_AddRef()

### Description:

This function increments the reference count of the *[IImage Interface](#page-237-0)* object. This allows the object to be shared by multiple callers. The object is freed when the reference count reaches 0 (zero). See [IIMAGE\\_Release\(\).](#page-247-0)

#### Prototype:

uint32 IIMAGE\_AddRef(IImage \* pIImage)

Parameters:

plimage Pointer to the limage Interface object

Return Value:

Incremented reference count for the object

Comments:

A valid object returns a positive reference count.

#### Side Effects:

None

See Also: [IIMAGE\\_Release\(\)](#page-247-0) Return to the **[List of functions](#page-240-0)** 

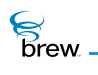

# <span id="page-242-0"></span>IIMAGE\_Draw()

# Description:

This function draws the image on the screen at the specified position.

# Prototype:

void IIMAGE\_Draw(IImage \* pIImage, int x, int y)

#### Parameters:

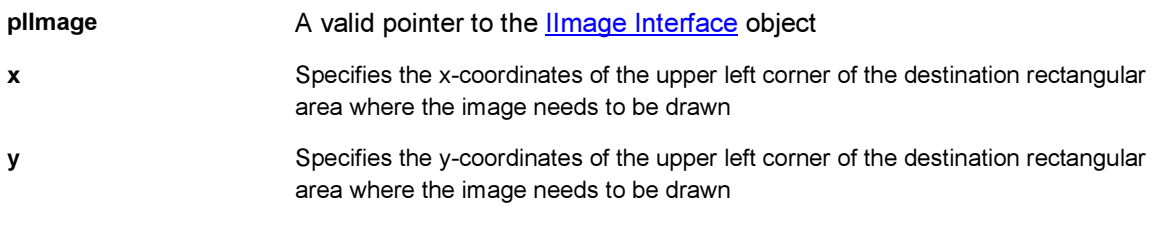

#### Return Value:

None

### Comments:

None

#### Side Effects:

None

### See Also:

[IIMAGE\\_DrawFrame\(\)](#page-243-0) Return to the [List of functions](#page-240-0)

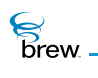

# <span id="page-243-0"></span>IIMAGE\_DrawFrame()

# Description:

This function draws a specific frame (contained within the image) on the screen at the specified position.

# Prototype:

void IIMAGE\_DrawFrame(IImage \* pIImage, int nFrame, int x, int y)

### Parameters:

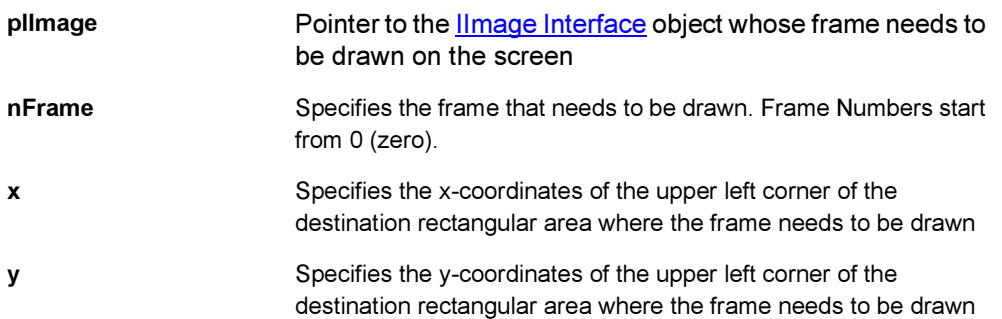

Return Value:

None

#### Comments:

None

#### Side Effects:

None

See Also:

[IIMAGE\\_Draw\(\)](#page-242-0) Return to the **[List of functions](#page-240-0)** 

<span id="page-244-0"></span>IIMAGE\_GetInfo()

# Description:

S<br>Drew

This function retrieves information about the specific image. The information is returned in the [AEEImageInfo](#page-658-0) data structure.

#### Prototype:

```
void IIMAGE_GetInfo(IImage * pIImage, AEEImageInfo * pi)
```
#### Parameters:

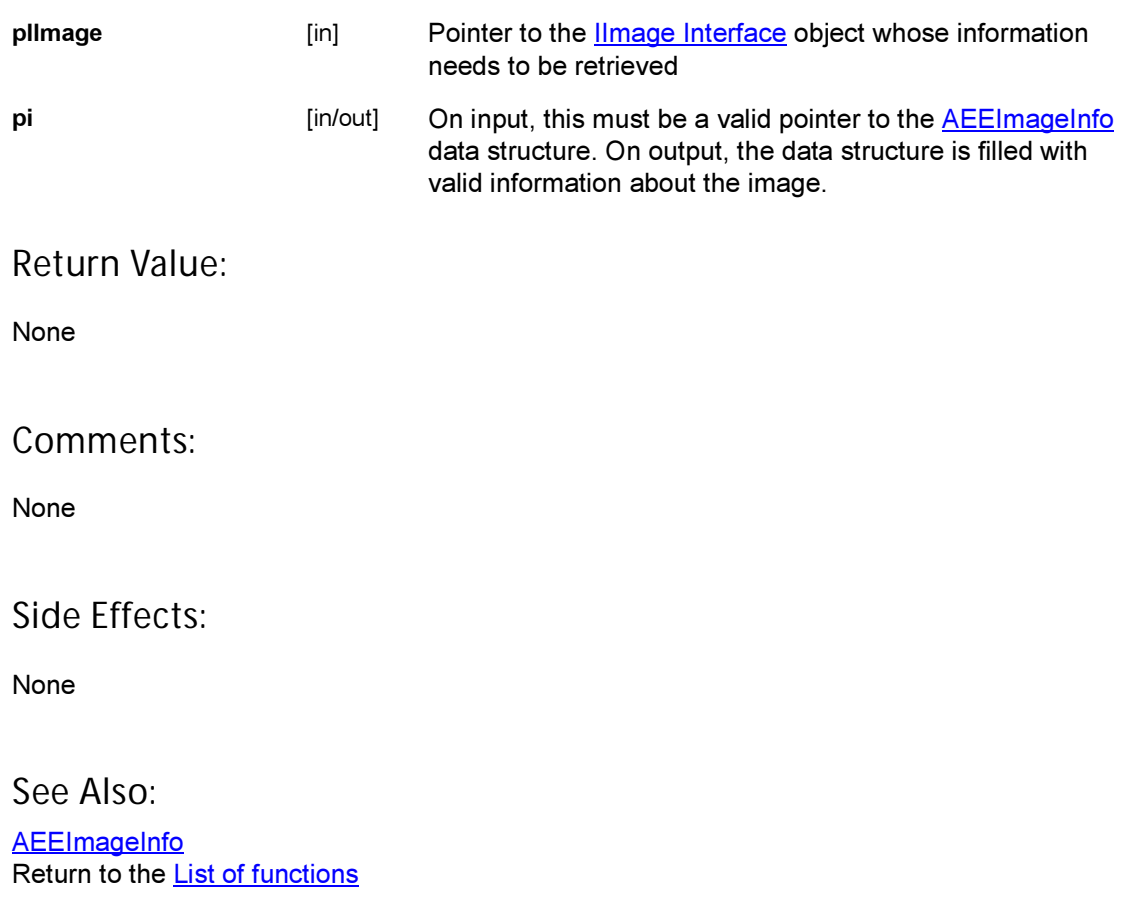

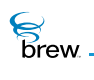

# <span id="page-245-0"></span>IIMAGE\_HandleEvent()

# Description:

This function is used to pass events to an IImage instance.

# Prototype:

boolean IIMAGE\_HandleEvent(IImage \* pIImage, AEEEvent evt, uint16 wParam, uint32 dwParam)

# Parameters:

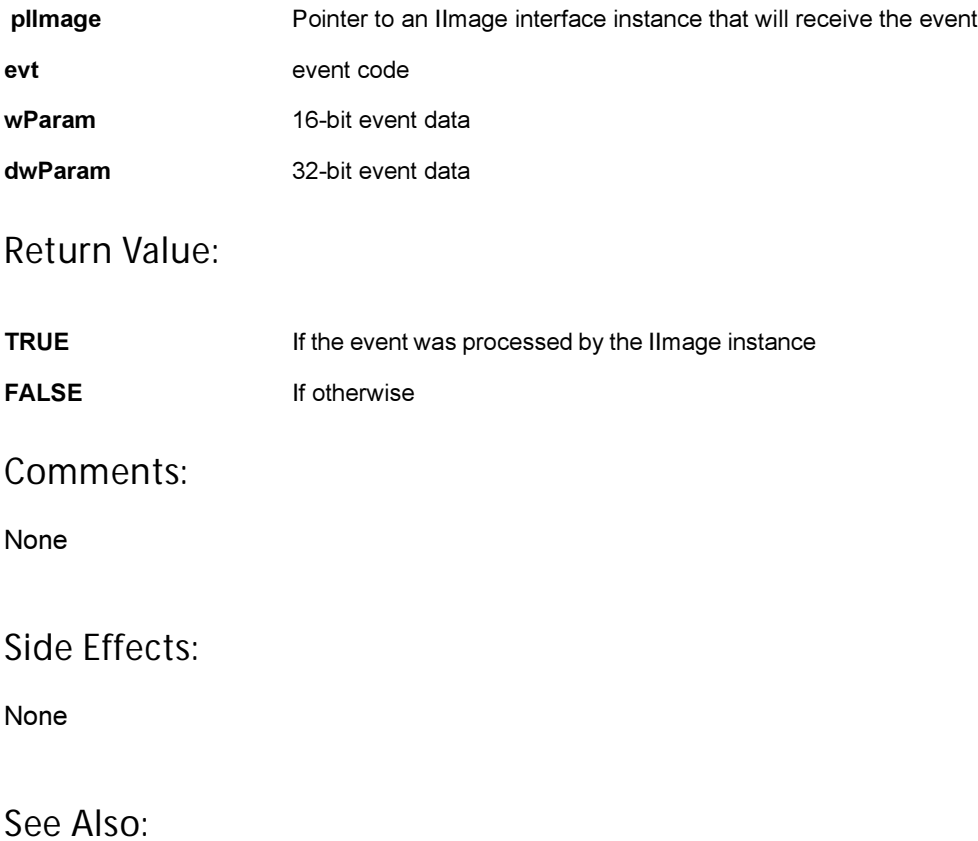

 None Return to the **[List of functions](#page-240-0)** 

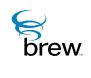

# <span id="page-246-0"></span>IIMAGE\_Notify()

# Description:

This function registers a callback function that is invoked when a streaming I/O operation initiated by **IIMAGE** SetStream() completes retrieving the image data.

# Prototype:

void IIMAGE Notify(IImage \* pIImage , PFNIMAGEINFO pfn, void \* pUser)

### Parameters:

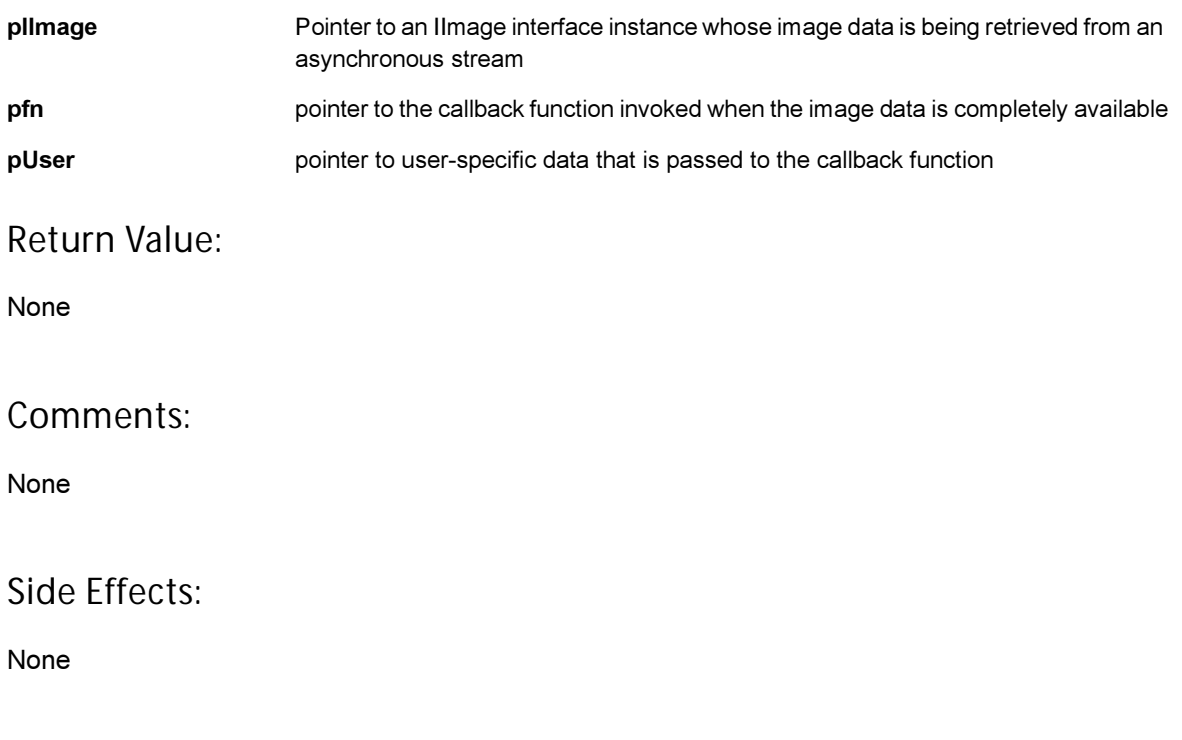

See Also: [IIMAGE\\_SetStream\(\)](#page-251-0) Return to the [List of functions](#page-240-0)

 $\mathcal{E}$  brew.

# <span id="page-247-0"></span>IIMAGE\_Release()

# Description:

This function decrements the reference count of the *[IImage Interface](#page-237-0)* object. The object is freed from memory and is no longer valid once the reference count reaches 0 (zero).

### Prototype:

uint32 IIMAGE Release(IImage \* pIImage)

#### Parameters:

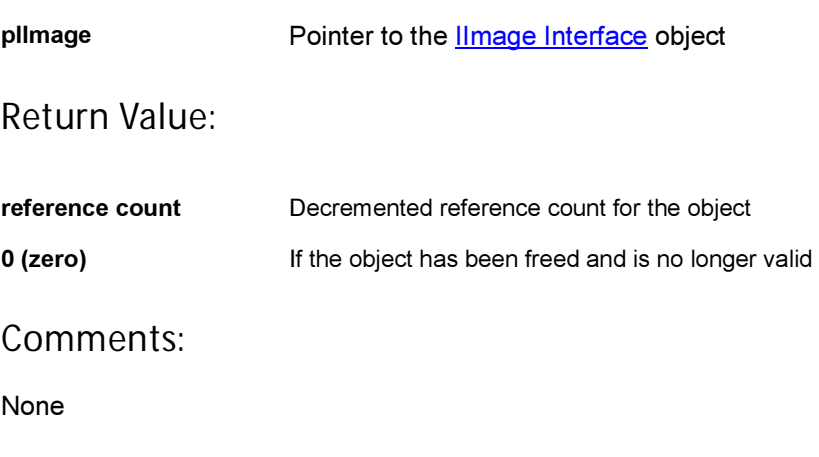

### Side Effects:

None

See Also:

[IIMAGE\\_AddRef\(\)](#page-241-0) Return to the [List of functions](#page-240-0)

**S**<br>brew.

# <span id="page-248-0"></span>IIMAGE\_SetParm()

# Description:

This function can be used for setting various image related parameters of an [IImage Interface](#page-237-0) object.

The parameter to be set is specified by nParm and can be one of the following: IPARM SIZE, IPARM\_OFFSET, IPARM\_CXFRAME, IPARM\_NFRAMES, IPARM\_ROP, IPARM\_RATE, IPARM OFFSCREEN. The new parameter values are specified using p1 and p2.

If nParm is IPARM\_SIZE, this function is used to specify the size of the image that needs to be used for display or animation purposes. The Image is loaded using the **ISHELL** LoadResImage(). If the image to be considered for display must be less than the actual image that has been loaded from the resource file, the size can be changed using this function. In this case, the parameters p1 and p2 specify the new width and height of the image, respectively. If either p1 or p2 is negative, the width value or height value reverts to full screen width or full screen height respectively. If both are negative, the full screen is used.

- If nParm is IPARM\_OFFSET, this function is used to specify the offset within the entire image that must be used for displaying the image. In this case, the parameters **p1** and **p2** specify the x and y coordinates of the image offset, respectively. The default offset is (0, 0).
- If nParm is IPARM\_CXFRAME, this function is used to specify the parameter p1 as the width of each frame. If  $p1$  is less than or equal to 0 (zero), the frame width is set to be equal to the height of the image. The parameter p2 is not used.

NOTE: This image parameter is used only for the formats that normally don't support animation (such as Windows .BMP). This is not used for formats that support animation natively (such as GIF).

• If nParm is IPARM\_NFRAMES, this function is used to specify the parameter p1 as the number of frames. In this case, the width of each frame is determined by the total width / the number of frames. If **p1** is less than or equal to 0 (zero), then the number of frames is automatically calculated using the formula:

```
nFrames = WidthOfImage / HeightOfImage.
The parameter p2 is not used.
```
IImage Interface

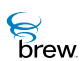

- NOTE: that this image parameter is used only for the formats that normally don't support animation (such as Windows .BMP). This is not used for formats that support animation natively (such as GIF).
- If nParm is IPARM RATE, this function is used to specify the parameter p1 as the animation rate in milliseconds. The default animation rate is 150 milliseconds. The parameter p2 is not used.
	- NOTE: that this image parameter is used only for the formats that normally don't support animation (such as Windows .BMP). This is not used for formats that support animation natively (such as GIF).
- If nParm is IPARM\_ROP, this function is used to specify the parameter p1 as the Raster operation to be used while drawing the image. The default Raster operation is AEE\_RO\_COPY.The parameter p2 is not used.

If nParm is IPARM\_OFFSCREEN, this function is used to specify whether to draw the image to the off-screen buffer.

#### Prototype:

void IIMAGE\_SetParm(IImage \* pIImage, int nParm, int p1, int p2)

#### Parameters:

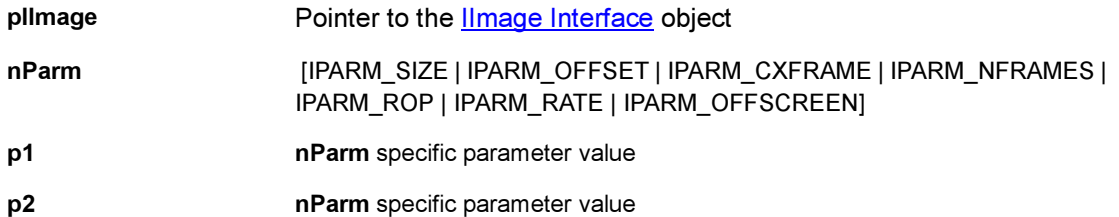

#### Return Value:

None

#### Comments:

Some of the usage examples of this function are:

If an image of size 50x60 has been loaded, for example, using the ISHELL LoadResImage(), and you are interested only in a size of 30x40 for display or animation purpose, you need to call:

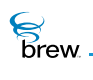

IIMAGE\_SetParm(pIImage,IPARM\_SIZE,30,40);

2 In the above example, if you are interested only in that portion of the image which starts at offset (10,10),ou need to call:

IIMAGE\_SetParm(pIImage,IPARM\_OFFSET,10,10);

3 Now, if you want to split the bitmap into three frames, you need to call:

IIMAGE\_SetParm(pIImage,IPARM\_NFRAMES,3,0);

Side Effects:

None

See Also:

[AEE IImage Parameters](#page-626-0) Return to the **[List of functions](#page-240-0)** 

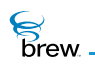

# <span id="page-251-0"></span>IIMAGE\_SetStream()

# Description:

This function allows an IAStream interface to be associated with an *[IImage Interface](#page-237-0)* object to allow image data to be streamed in from a file or socket.

# Prototype:

void IIMAGE SetStream (IImage \* pIImage, IAStream \* pIAStream)

#### Parameters:

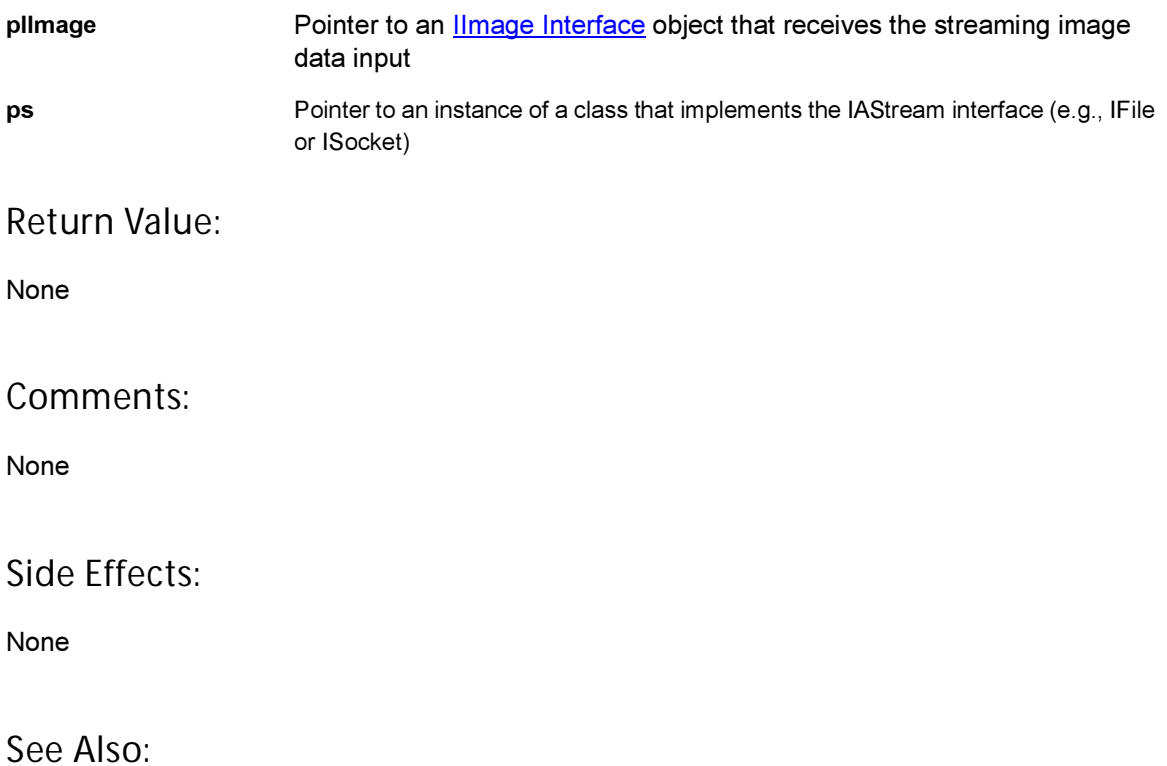

[IASTREAM\\_Read\(\)](#page-28-0) [IASTREAM\\_Readable\(\)](#page-29-0) Return to the **[List of functions](#page-240-0)**
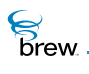

# <span id="page-252-0"></span>IIMAGE\_Start()

# Description:

This function animates the given image. It cycles through the individual frames of the image. Each frame is displayed at the coordinates specified by the parameter x and y. The animation timer (that is, time-interval between displaying of two successive frames) is 1500 milliseconds. The animation continues until **IIMAGE** Stop() is called.

# Prototype:

void IIMAGE\_Start(IImage \* pIImage, int x, int y)

#### Parameters:

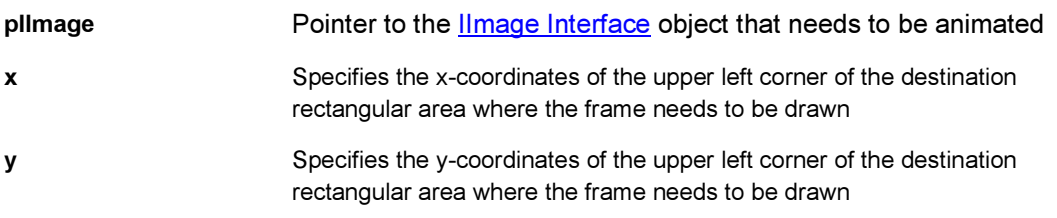

#### Return Value:

None

#### Comments:

None

## Side Effects:

None

See Also:

[IIMAGE\\_Stop\(\)](#page-253-0) Return to the **[List of functions](#page-240-0)** 

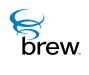

# <span id="page-253-0"></span>IIMAGE\_Stop()

# Description:

This function stops the animation of the image that has been started using the **IIMAGE** Start().

# Prototype:

void IIMAGE\_Stop(IImage \* pIImage)

#### Parameters:

pllmage Pointer to the **IImage Interface** object whose animation needs to be stopped

Return Value:

None

#### Comments:

None

Side Effects:

None

See Also:

[IIMAGE\\_Start\(\)](#page-252-0) Return to the **[List of functions](#page-240-0)** 

<span id="page-254-0"></span>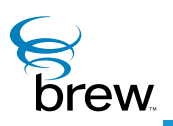

# IMemAStream Interface

The IMemAStream interface extends the [IAStream Interface](#page-23-0) to allow a specified memory chunk to be read as a stream. An instance of the IMemAStream can be created using the [ISHELL\\_CreateInstance\(\)](#page-352-0) Function (with class ID AEECLSID\_MEMASTREAM). The specified memory chunk is freed when the [IMemAStream Interface](#page-254-0) object is released.

In addition to the standard [IBase Interface](#page-31-0) functions, AddRef() and Release(), and the standard [IAStream Interface](#page-23-0) functions, Readable(), Read(), and Cancel(), the [IMemAStream Interface](#page-254-0) includes the Set function.

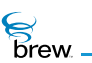

# <span id="page-255-0"></span>List of functions

Functions in this interface include:

[IMEMASTREAM\\_AddRef\(\)](#page-256-0) [IMEMASTREAM\\_Cancel\(\)](#page-257-0)

[IMEMASTREAM\\_Read\(\)](#page-258-0)

[IMEMASTREAM\\_Readable\(\)](#page-259-0)

[IMEMASTREAM\\_Release\(\)](#page-260-0)

[IMEMASTREAM\\_Set\(\)](#page-261-0)

Return to the [Contents](#page-2-0)

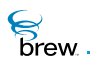

# <span id="page-256-0"></span>IMEMASTREAM\_AddRef()

# Description:

This function increments the reference count of [IMemAStream Interface](#page-254-0) object. This allows the object to be shared by multiple callers. The object is freed when the reference count reaches 0 (zero). See [IMEMASTREAM\\_Release\(\)](#page-260-0).

## Prototype:

uint32 IMEMASTREAM\_AddRef(IMemAstream \* po)

#### Parameters:

po Pointer to the [IMemAStream Interface](#page-254-0) object

Return Value:

Incremented reference count for the object

Comments:

A valid object returns a positive reference count.

#### Side Effects:

None

See Also: [IMEMASTREAM\\_Release\(\)](#page-260-0) Return to the [List of functions](#page-255-0)

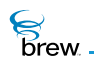

# <span id="page-257-0"></span>IMEMASTREAM\_Cancel()

# Description:

This function allows you to cancel a notification function previously registered using [IMEMASTREAM\\_Readable\(\)](#page-259-0).

### Prototype:

void IMEMASTREAM\_Cancel(IMemAStream \*pIStream, PFNNOTIFY pfn, void \* pUser)

#### Parameters:

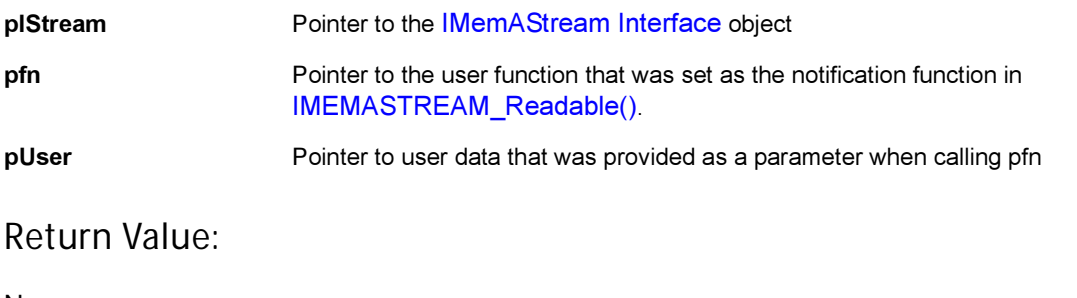

None.

#### Comments:

None

### Side Effects:

None

See Also: [IMEMASTREAM\\_Readable\(\)](#page-259-0) Return to the [List of functions](#page-255-0)

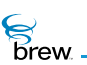

# <span id="page-258-0"></span>IMEMASTREAM\_Read()

### Description:

This function is used to read the number of bytes, nBytes, from the stream, pIMemAStream, into the destination buffer pDest. If fewer than nBytes are available in the stream, the function returns the actual number of bytes read.

This function attempts to read data from the buffer that has been set into the [IMemAStream Interface](#page-254-0) object using [IMEMASTREAM\\_Set\(\).](#page-261-0) Hence, prior to calling this function, the function [IMEMASTREAM\\_Set\(\)](#page-261-0) must be invoked to set a valid memory buffer into the [IMemAStream Interface](#page-254-0) object.

#### Prototype:

int32 IMEMASTREAM\_Read(IMemAStream \*pIStream, void \* pDest, uint32 nBytes)

#### Parameters:

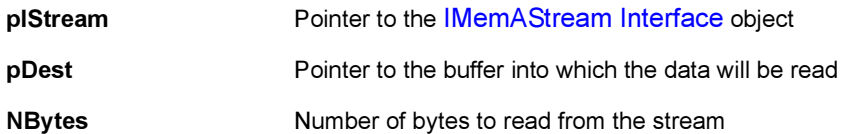

Return Value:

Number of bytes read

#### Comments:

If nBytes is greater than the size of the data available in the buffer, which is set using IMEMASTREAM Set(), then only the available data is read, and this size is returned.

#### Side Effects:

None

See Also:

[IMEMASTREAM\\_Set\(\)](#page-261-0) Return to the [List of functions](#page-255-0)

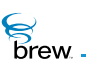

# <span id="page-259-0"></span>IMEMASTREAM\_Readable()

# Description:

This function allows you to specify a function pfn used by the [IMemAStream Interface](#page-254-0) object to notify you when the stream has available data to be read. For the [IMemAStream Interface](#page-254-0) object, the callback is attempted immediately since the data is read from a memory buffer invoked using the Set() function.

# Prototype:

```
void IMEMASTREAM_Readable(IMemAStream *pIStream, PFNNOTIFY pfn, void * 
pUser)
```
# Parameters:

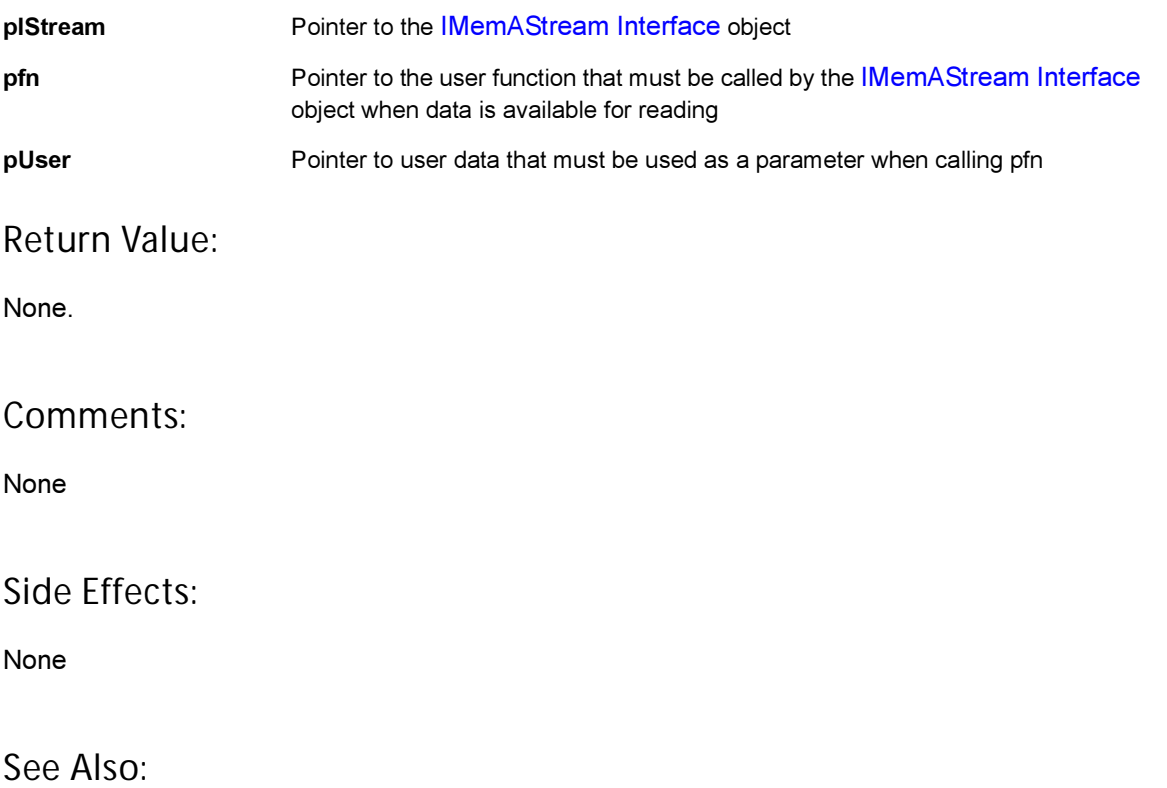

Return to the [List of functions](#page-255-0)

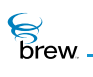

# <span id="page-260-0"></span>IMEMASTREAM\_Release()

# Description:

This function decrements the reference count of [IMemAStream Interface](#page-254-0) object. The object is freed from memory and is no longer valid once the reference count reaches 0 (zero). When the reference count reaches 0 (zero), the memory buffer, previously set using the call to [IMEMASTREAM\\_Set\(\)](#page-261-0), is also freed.

### Prototype:

uint32 IMEMASTREAM\_Release(IMemAstream \* po)

#### Parameters:

po Pointer to the [IMemAStream Interface](#page-254-0) object

#### Return Value:

Reference count Decremented reference count for the object 0 (zero) If the object is freed and no longer valid

Comments:

None

#### Side Effects:

None

See Also:

[IMEMASTREAM\\_Set\(\)](#page-261-0) Return to the [List of functions](#page-255-0)

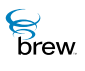

# <span id="page-261-0"></span>IMEMASTREAM\_Set()

#### Description:

This function allows you to set the memory chunk that needs to be read as a stream. An instance of the [IMemAStream Interface](#page-254-0) object must already exist.

The responsibility of freeing the buffer pBuff lies with the [IMemAStream Interface.](#page-254-0) You must not free this buffer. The buffer is freed when either of the following two actions occur:

- The [IMemAStream Interface](#page-254-0) object is released using [IMEMASTREAM\\_Release\(\)](#page-260-0)
- A subsequent call to IMEMASTREAM\_Set() is attempted with another buffer

If a buffer has already been set into the stream using a previous call to this function, that buffer is freed before setting the new buffer.

> CAUTION: It is dangerous to attempt two consecutive calls to IMEMASTREAM\_Set() with the same buffer.

#### Prototype:

```
void IMEMASTREAM_Set( 
            IMemAStream * pIMemAStream, 
            byte * pBuff, 
            uint32 dwSize, 
            uint32 dwOffset, 
            boolean bSysMem
```
)

Parameters:

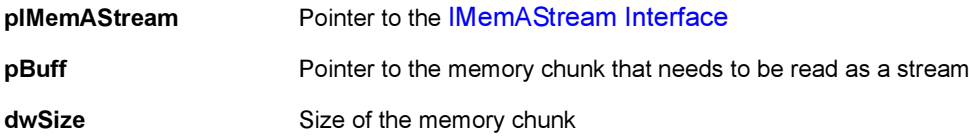

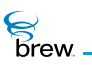

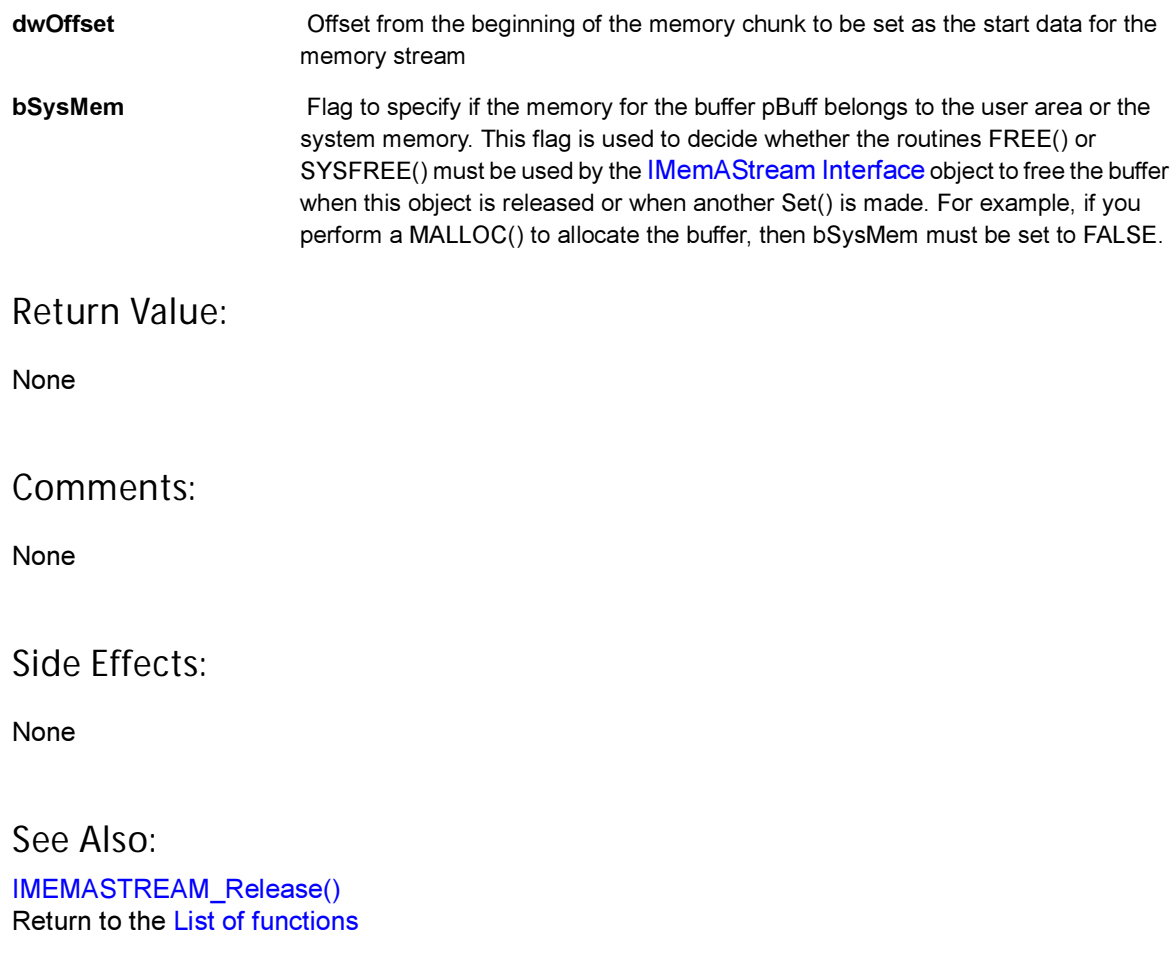

<span id="page-263-0"></span>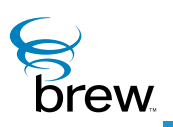

# IMenuCtl Interface

Menu controls allow the device user to make a selection from a list of items. The UP, DOWN, LEFT and RIGHT arrow keys are used to identify the currently selected menu item, which appears highlighted on the screen. When the user presses the SELECT key and command sending is enabled (see later in this section), an EVT COMMAND is sent to the application or dialog that created the menu, which includes the identifier of the currently selected item. There are four types of menu controls (you select the type you want by specifying its ClassID when you create an instance of the menu control):

- A standard menu control (ClassID AEECLSID MENUCTL) displays one menu item per row on the screen, with each row containing the item's bitmap icon and/or text string. If all the items do not fit on the screen, you can use the UP and DOWN arrow keys to scroll the menu up or down.
- A list control (ClassID AEECLSID LISTCTL) displays only the currently selected menu item on the screen. This type of menu is useful in applications where the available screen real estate is limited. Items in a list control menu contain only text (there are no bitmap icons). You use the UP and DOWN arrow keys to navigate to the desired menu selection.
- A SoftKey menu control (ClassID AEECLSID SOFTKEYCTL) displays the menu items side by side along the bottom portion of the screen. You use the LEFT and RIGHT arrow keys to designate the selected menu item.
- An icon-view menu control (ClassID AEECLSID ICONVIEWCTL) uses a bitmap icon to represent each menu item. The bitmap icons are displayed in one or more rows on the screen, and the arrow keys are used to move between rows and between the icons in each row. The text string corresponding to the currently selected item appears at the bottom of the screen.

As mentioned above, IMENUCTL HandleEvent() handles the UP, DOWN, LEFT and RIGHT arrow keys and the SELECT key. If a calendar view menu is specified (see later in this section), a standard menu control also handles, the device number keys (AVK\_0 through AVK\_9), which are used to enter the time of a calendar appointment. Except for SoftKey menus, a menu control sends a control tabbing event (EVT CTL TAB) when the user presses the LEFT and RIGHT keys. You can use control tabbing to move between controls in a multicontrol screen (if your menu control is part of a dialog, the dialog intercepts the control tabbing events and changes control focus appropriately).

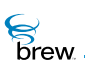

Menu controls support a number of properties that can be set with [IMENUCTL\\_SetProperties\(\)](#page-293-0) (the property names are the names of the bitmask constants you use to get and set the properties):

- MP\_WRAPSCROLL causes scrolling to wrap around, for example, the first menu item becomes selected when the DOWN key is pressed while the last menu item is selected. This property is always set for soft key and list control menus.
- MP\_NO\_ARROWS applies only to icon-view menus for which the MP\_ICON\_SINGLE\_FRAME property is set. It prevents the drawing of arrows on either side of the item text.
- MP\_NO\_REDRAW suppresses the re-drawing of the menu each time the selected item of a menu changes or the menu is set to active.
- MP\_MAXSOFTKEYITEMS increases to 12, the number of SoftKey menu items that can be displayed on the screen at once. By default at most three items are displayed.
- MP\_CALENDAR allows a standard menu to be used as a calendar program. Horizontal lines are drawn between the menu items, and each item represents a calendar appointment at a particular hour of the day. The device's number keys are used to select the hour of an appointment, and the user can enter menu-item text describing the appointment.
- MP\_AUTOSCROLLTIME automatically scrolls a calendar-view menu so that the entry corresponding to the current time appears on the screen when the calendar is displayed.
- MP\_ICON\_TEXT\_TOP causes the text string of the currently selected item in an icon-view menu to appear at the top of the screen instead of the bottom.
- MP\_ICON\_SINGLE\_FRAME displays only the icon of the currently selected menu item on the screen (by default, an icon-view menu displays all the icons in rows and columns and highlights the selected one).
- MP\_UNDERLINE\_TITLE causes the menu's title to be underlined.

Menu controls implement several functions in addition to those in the [IControl Interface.](#page-35-0) IMENUCTL SetTitle() is used to specify a value for the menu's title, which is drawn at the top of its rectangle. [IMENUCTL\\_EnableCommand\(\)](#page-275-0) enables or disables the sending of EVT\_COMMAND events to your application when the user presses the SELECT key (command sending is enabled by default). IMENUCTL SetStyle is used to customize the appearance of the selected item and of the non-selected items in a menu, including special pixel borders, padding space around each item, and other appearance elements.

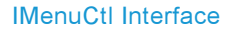

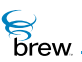

After creating a menu, you must specify the items that the menu contains. The function [IMENUCTL\\_AddItem\(\)](#page-269-0) is used to add items to the menu that do not contain bitmap icons. When calling this function, you specify the item's text string (either from a resource file or defined in your code), an integer item ID, and an optional double-word data pointer. When the user selects the item, your application's [IAPPLET\\_HandleEvent\(\)](#page-21-0) function is called with an EVT\_COMMAND event; the item ID and double-word pointer are specified as the wParam and dwParam parameters in this function call. The function [IMENUCTL\\_AddItemEx\(\)](#page-271-0) is an extended version of [IMENUCTL\\_AddItem\(\)](#page-269-0) that provides additional information about the added menu item, including its bitmap icon and the font to be used to display its text string. IMENUCTL DeleteItem() deletes a menu item with a particular ID, and [IMENUCTL\\_DeleteAll\(\)](#page-273-0) deletes all the items from a menu.

[IMENUCTL\\_GetSel\(\)](#page-281-0) returns the item ID of the currently selected menu item. You can use this function when the user's selection is not obtained by pressing the SELECT key (for example, you may wish to retrieve the user's selection when the dialog containing the menu control is terminated). [IMENUCTL\\_SetSel\(\)](#page-297-0) specifies the item ID that to be the currently selected one. The menu control normally determines this based on user presses of the arrow keys, but you can use

[IMENUCTL\\_SetSel\(\)](#page-297-0) to designate the initially selected item when the menu is first displayed. [IMENUCTL\\_GetItemData\(\)](#page-276-0) retrieves the double-word data pointer of a menu item. IMENUCTL SetItemText() is used to change the text string of an existing menu item.

[IMENUCTL\\_SetItemTime\(\)](#page-292-0) sets the start time and duration associated with an item in a calendar menu (see above), and IMENUCTL GetItemTime() retrieves the time information of a calendar-menu item.

**To create and use a menu control, perform the following steps**

- 1 Call [ISHELL\\_CreateInstance\(\)](#page-352-0) to create the menu control instance and obtain an interface pointer to it, specifying which of the four types of menu control you would like by its ClassID.
- 2 Call IMENUCTL SetTitle() to specify a menu title if desired, and call IMENUCTL AddItem() or [IMENUCTL\\_AddItemEx\(\)](#page-271-0) for each item to be added to the menu.
- 3 Call IMENUCTL SetRect() to define the screen rectangle in which the menu is to be drawn.
- 4 Call IMENUCTL SetProperties() if needed to set any of the menu control properties, and call [IMENUCTL\\_SetStyle](#page-298-0) if you would like to customize the appearance of your menu items.
- 5 When you have completely specified the contents and properties of the menu control, call IMENUCTL SetActive() to draw the control on the screen and enable it to receive key

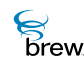

events from the user. While the menu control is active, your application's [IAPPLET\\_HandleEvent\(\)](#page-21-0) function must call [IMENUCTL\\_HandleEvent\(\)](#page-282-0) to pass all handled key events to the menu control for processing.

- 6 Determine how you are to obtain the user's menu selection. If you process the selection when the user presses the SELECT key, the [IAPPLET\\_HandleEvent\(\)](#page-21-0) function can contain logic to handle the selection of each menu item when the EVT COMMAND is received. If your application receives EVT\_COMMAND events from more than one control, be sure that the item IDs passed in the wParam parameter are unique. If you will retrieve the user's selection at some other time, you must call IMENUCTL GetSel() and/or [IMENUCTL\\_GetItemData\(\)](#page-276-0) at this time to access the currently selected menu item and its double word data (if any).
- 7 When you no longer need the menu control, call [IMENUCTL\\_Release\(\)](#page-286-0) to free it.

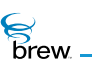

### <span id="page-267-0"></span>List of functions

Functions in this interface include:

[IMENUCTL\\_AddRef\(\)](#page-268-0)

[IMENUCTL\\_AddItem\(\)](#page-269-0)

[IMENUCTL\\_AddItemEx\(\)](#page-271-0)

[IMENUCTL\\_DeleteAll\(\)](#page-273-0)

[IMENUCTL\\_DeleteItem\(\)](#page-274-0)

[IMENUCTL\\_EnableCommand\(\)](#page-275-0)

[IMENUCTL\\_GetItemData\(\)](#page-276-0)

[IMENUCTL\\_GetItemTime\(\)](#page-277-0)

[IMENUCTL\\_GetProperties\(\)](#page-278-0)

[IMENUCTL\\_GetRect\(\)](#page-280-0)

[IMENUCTL\\_GetSel\(\)](#page-281-0)

[IMENUCTL\\_HandleEvent\(\)](#page-282-0)

[IMENUCTL\\_IsActive\(\)](#page-284-0)

[IMENUCTL\\_Redraw\(\)](#page-285-0)

[IMENUCTL\\_Release\(\)](#page-286-0)

[IMENUCTL\\_Reset\(\)](#page-287-0)

[IMENUCTL\\_SetActive\(\)](#page-288-0)

[IMENUCTL\\_SetColors\(\)](#page-289-0)

[IMENUCTL\\_SetItemText\(\)](#page-291-0)

[IMENUCTL\\_SetItemTime\(\)](#page-292-0)

[IMENUCTL\\_SetProperties\(\)](#page-293-0)

[IMENUCTL\\_SetRect\(\)](#page-295-0)

[IMENUCTL\\_SetSel\(\)](#page-297-0)

[IMENUCTL\\_SetStyle](#page-298-0)

[IMENUCTL\\_SetTitle\(\)](#page-299-0)

Return to the [Contents](#page-2-0)

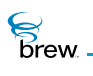

# <span id="page-268-0"></span>IMENUCTL\_AddRef()

### Description:

This function increments the reference count of the [IMenuCtl Interface](#page-263-0) object. This allows the object to be shared by multiple callers. The object is freed when the reference count reaches 0 (zero). See [IMENUCTL\\_Release\(\)](#page-286-0)

# Prototype:

uint32 IMENUCTL\_AddRef(IMenuCtl \* pIMenuCtl)

#### Parameters:

pIMenuCtl Pointer to the [IMenuCtl Interface](#page-263-0) object

Return Value:

Incremented reference count for the object

Comments:

A valid object returns a positive reference count.

#### Side Effects:

None

See Also: [IMENUCTL\\_Release\(\)](#page-286-0) Return to the [List of functions](#page-267-0)

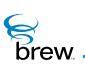

# <span id="page-269-0"></span>IMENUCTL\_AddItem()

# Description:

This function adds a new menu item to a menu. The text string identifying the menu can be specified from a resource file or using the **pText** parameter. If **pText** parameter is a valid string, it uses this string as item name. If **pText** is NULL, it reads the string corresponding to the given resource identifier, wResID, from resource file and sets it as item name. If the text string and the resource information are invalid, IMENUCTL\_AddItem() fails. If the text string in the pText field and the resource file information are both valid, the **pText** parameter field take precedence, and is used for the menu item name. If the object identified by [IMenuCtl Interface](#page-263-0) is soft key menu, this function also determines the extent of new item in x-axis and maximum number of items able to be displayed on soft key bar. The lData is used to store a double-word data value associated with the menu item to be created. IMENUCTL GetItemData() can be used to get back the parameter value.

### Prototype:

boolean IMENUCTL\_AddItem(IMenuCtl \* pIMenuCtl, const char \* pszResFile, uint16 wResID, uint16 nItemID, AECHAR \* pText, uint32 lData)

#### Parameters:

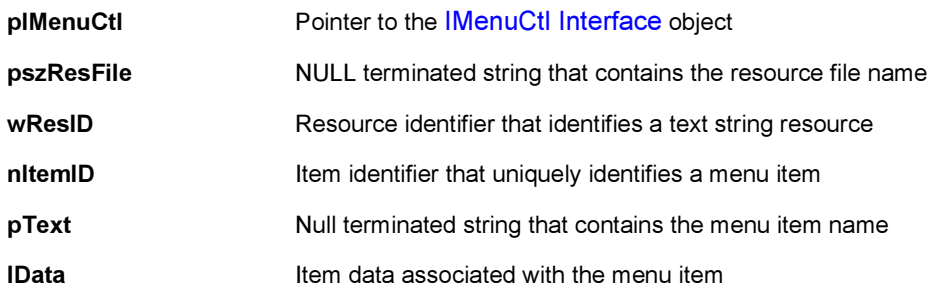

#### Return Value:

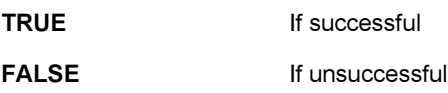

#### Comments:

This function does not automatically update the screen. For the new menu item to take effect on the device screen, use [IMENUCTL\\_Redraw\(\).](#page-285-0) If the menu is to be activated subsequent to adding menu items, [IMENUCTL\\_Redraw\(\)](#page-285-0) does not need to used since [IMENUCTL\\_SetActive\(\)](#page-288-0) updates the screen with the new menu items. [IMENUCTL\\_DeleteItem\(\)](#page-274-0)can be used to remove an item from the menu

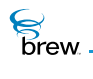

# Side Effects:

When the newly added menu item is activated by a user, nitemID and IData values are sent to the applet event handling function in the short-data and long-data fields respectively.

See Also:

[IMENUCTL\\_DeleteItem\(\)](#page-274-0) [IMENUCTL\\_Redraw\(\)](#page-285-0) [IMENUCTL\\_SetActive\(\)](#page-288-0) Return to the [List of functions](#page-267-0)

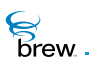

# <span id="page-271-0"></span>IMENUCTL\_AddItemEx()

### Description:

This function adds an item to a menu, list or icon view. The new item's properties are indicated by the [CtlAddItem](#page-726-0) \* parameter.

- If pai->pText parameter is a valid string, it uses this string as item name.
- If pai->pText is NULL, it reads the string corresponding to the given resource identifier associated with pai->wText and pai->pszResText. If this fails, [IMENUCTL\\_AddItemEx\(\)](#page-271-0) returns FALSE.
- if pai->pImage is a valid IImage  $*$ , the function calls IIMAGE  $\Delta$ ddRef() and uses the image. This allows the caller to release the image object.
- If the text string in the pai->pText field and the resource file information are both valid, the pai- >pText parameter field take precedence, and is used for the menu item name.
- If the pai->pImage is NULL and the pai->wImage is specified, the function attempts to load the image from the specified resource.

If the image fails to load, the function returns FALSE.

#### Prototype:

boolean IMENUCTL\_AddItemEx(IMenuCtl \* pIMenuCtl, [CtlAddItem](#page-726-0) \* pai)

#### Parameters:

pIMenuCtl Pointer to the [IMenuCtl Interface](#page-263-0) object pai **Pointer to [CtlAddItem](#page-726-0) structure** 

Return Value:

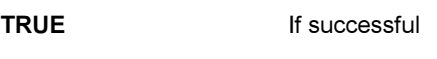

#### **FALSE If unsuccessful**

#### Comments:

This function does not automatically update the screen. For the new menu item to take effect on the device screen, use [IMENUCTL\\_Redraw\(\).](#page-285-0) If the menu is to be activated subsequent to adding menu items, [IMENUCTL\\_Redraw\(\)](#page-285-0) does not need to used since [IMENUCTL\\_SetActive\(\)](#page-288-0) updates the screen with the new menu items.

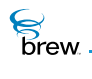

# Side Effects:

When the newly added menu item is activated by a user, nitemID and IData values are sent to the applet event handling function in the long-data and short-data fields, respectively.

See Also:

[IMENUCTL\\_Redraw\(\)](#page-285-0) [IMENUCTL\\_AddItem\(\)](#page-269-0) [IMENUCTL\\_AddItemEx\(\)](#page-271-0) Return to the [List of functions](#page-267-0)

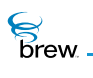

# <span id="page-273-0"></span>IMENUCTL\_DeleteAll()

# Description:

This function deletes all the menu items from a menu control object.

# Prototype:

boolean IMENUCTL\_DeleteAll(IMenuCtl \* pIMenuCtl)

#### Parameters:

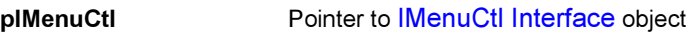

Return Value:

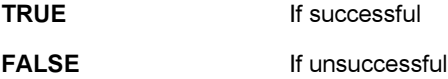

#### Comments:

This function does not update the device screen when invoked. To update the device screen use [IMENUCTL\\_Redraw\(\).](#page-285-0)

#### Side Effects:

None

See Also: None Return to the [List of functions](#page-267-0)

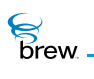

# <span id="page-274-0"></span>IMENUCTL\_DeleteItem()

# Description:

This function deletes a menu item from the menu control object. The nitemID field identifies the menu item to be deleted.

### Prototype:

boolean IMENUCTL\_DeleteItem(IMenuCtl \* pIMenuCtl,uint16 nItemID)

#### Parameters:

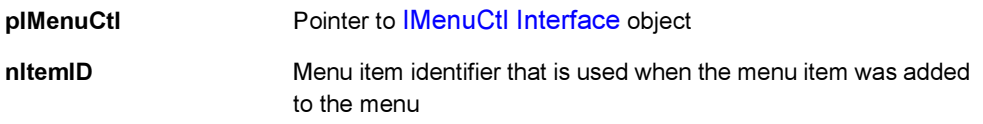

### Return Value:

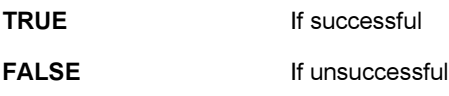

#### Comments:

This function does not update the device screen when invoked. To update the device screen use [IMENUCTL\\_Redraw\(\).](#page-285-0)

#### Side Effects:

None

See Also:

None Return to the [List of functions](#page-267-0)

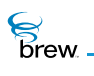

# <span id="page-275-0"></span>IMENUCTL\_EnableCommand()

# Description:

This function is used to enable sending of specified command by the menu control object to the AEE Shell upon receiving the event generated by pressing SELECT key.

### Prototype:

void IMENUCTL\_EnableCommand(IMenuCtl \* pIMenuCtl, boolean bEnable)

#### Parameters:

pIMenuCtl Pointer to [IMenuCtl Interface](#page-263-0) of the menu control object **bEnable** Enable/Disable flag

Return Value:

None

#### Comments:

The SELECT key is located on different physical locations of a device depending on the device manufacturer and/or model. When this key is pressed the event received by the applet is of type AVK\_SELECT.

#### Side Effects:

None

See Also:

[IMENUCTL\\_HandleEvent\(\)](#page-282-0) Return to the [List of functions](#page-267-0)

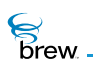

# <span id="page-276-0"></span>IMENUCTL\_GetItemData()

# Description:

This function gets the data associated with a menu item in the given menu control object. The nitemiD parameter identifies the menu item, of which the data is requested.

# Prototype:

```
boolean IMENUCTL_GetItemData(IMenuCtl * pIMenuCtl, uint16 nItemID, uint32 * 
plData)
```
### Parameters:

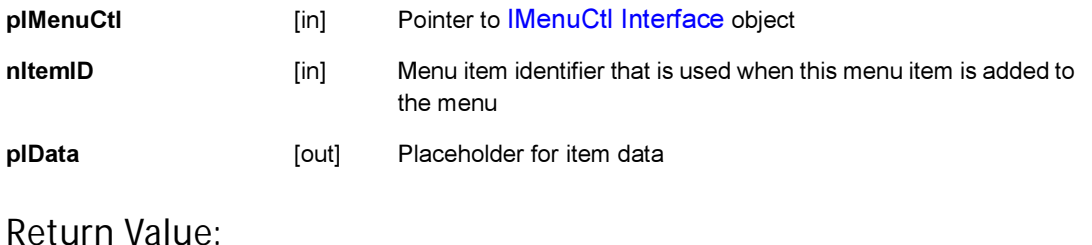

#### eturn value

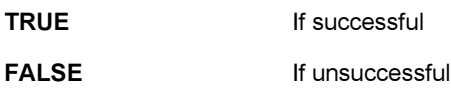

#### Comments:

The data that is retrieved is associated with a menu when the menu item is added. See [IMENUCTL\\_AddItem\(\)](#page-269-0) for more information on menu item data.

#### Side Effects:

None

See Also: [IMENUCTL\\_AddItem\(\)](#page-269-0) Return to the [List of functions](#page-267-0)

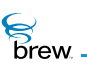

# <span id="page-277-0"></span>IMENUCTL\_GetItemTime()

# Description:

If the menu control is calendar, it retrieves the start time and duration (difference between end time and start time) of the menu item specified by the menu item Id.

# Prototype:

```
int IMENUCTL_GetItemTime(IMenuCtl * pIMenuCtl, uint16 nItemID, uint16 * 
pwDuration)
```
# Parameters:

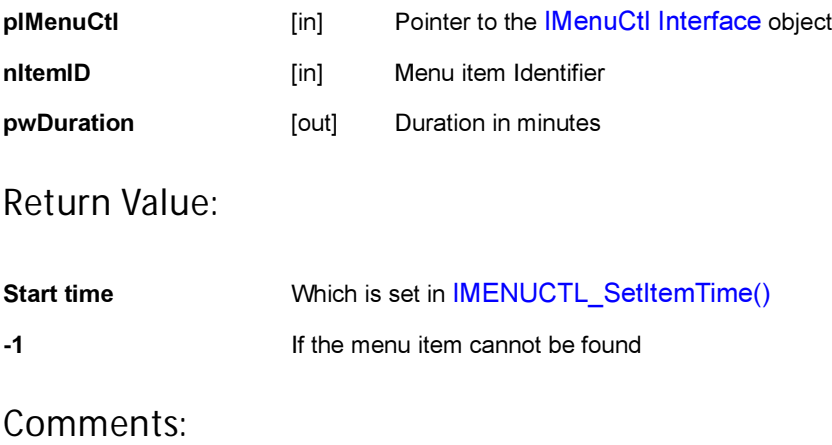

None

#### Side Effects:

None

See Also:

[IMENUCTL\\_SetItemTime\(\)](#page-292-0) Return to the [List of functions](#page-267-0)

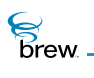

# <span id="page-278-0"></span>IMENUCTL\_GetProperties()

### Description:

This function is used to retrieve the menu control-specific properties.

#### or flags.

#### Prototype:

uint32 IMENUCTL\_GetProperties(IMenuCtl \* pIMenuCtl)

Parameters:

pIMenuCtI Pointer to the [IMenuCtl Interface](#page-263-0) object

Return Value:

Following are 32-bit properties defined for the menu control object:

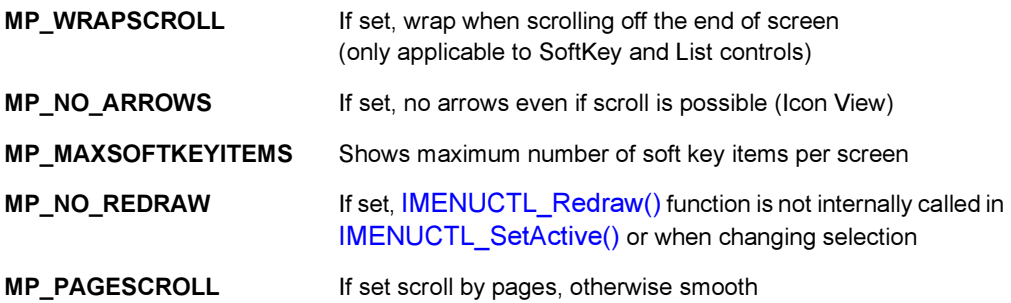

Following are attributes defined only for icon view of the menu control object:

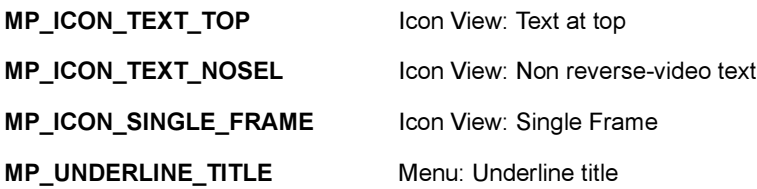

Following are two attributes defined only for calendar event list view of the menu control object:

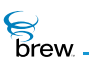

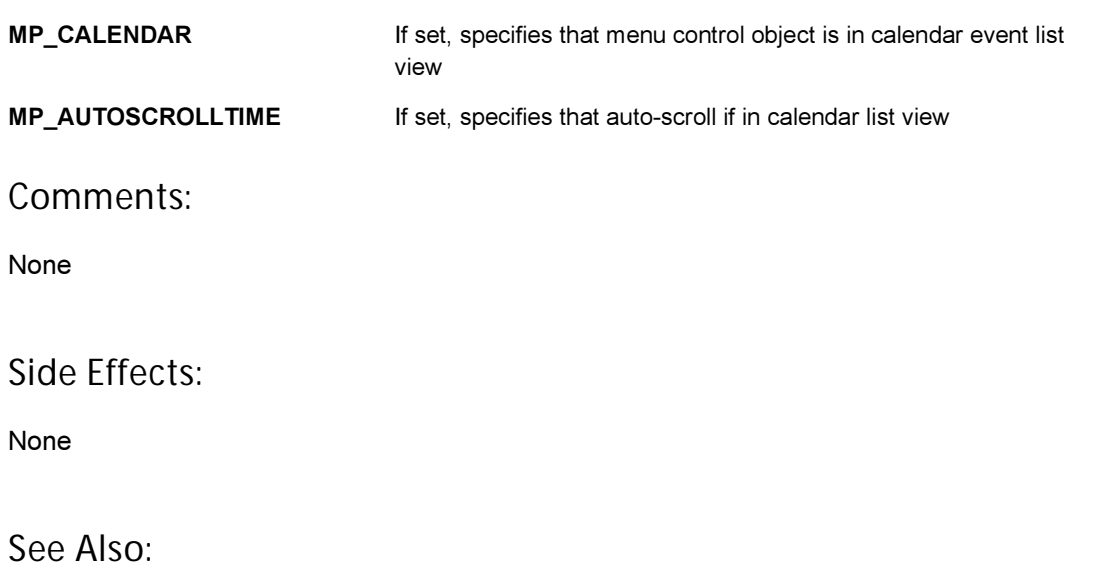

[IMENUCTL\\_SetProperties\(\)](#page-293-0) Return to the [List of functions](#page-267-0)

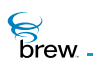

# <span id="page-280-0"></span>IMENUCTL\_GetRect()

# Description:

This function returns the control rectangle value of the menu control object. This is particularly useful after a control object is created to determine its optimal/default size and positions.

#### Prototype:

void IMENUCTL\_GetRect(IMenuCtl \* pIMenuCtl, AEERect \* prc)

#### Parameters:

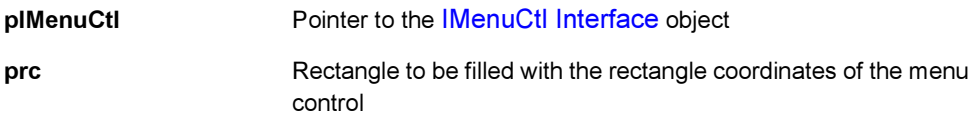

#### Return Value:

None

#### Comments:

The menu control object is displayed in a rectangle area of the screen specified by the coordinates stored in the menu control object. These coordinates by default correspond to the coordinates of the whole display screen when the menu control object is instantiated. Subsequently these coordinates can be changed by using the [IMENUCTL\\_SetRect\(\)](#page-295-0) function to encompass any section of the display screen. The [IMENUCTL\\_GetRect\(\)](#page-280-0) function is used to retrieve the current specifications of the control rectangle.

#### Side Effects:

None

See Also:

[IMENUCTL\\_SetRect\(\)](#page-295-0) Return to the [List of functions](#page-267-0)

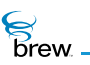

# <span id="page-281-0"></span>IMENUCTL\_GetSel()

# Description:

This function gets the menu item identifier of the menu control objects current selection.

### Prototype:

uint16 IMENUCTL\_GetSel(IMenuCtl \* pIMenuCtl)

#### Parameters:

pIMenuCtl Pointer to the [IMenuCtl Interface](#page-263-0) object

Return Value:

Returns the ID of the current menu item selection Of the [IMenuCtl Interface](#page-263-0) object

Comments:

None

#### Side Effects:

None

See Also: [IMENUCTL\\_SetSel\(\)](#page-297-0) Return to the [List of functions](#page-267-0)

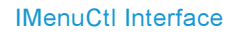

<span id="page-282-0"></span>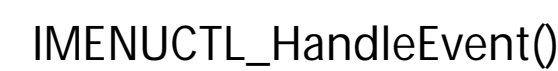

# Description:

**S**<br>brew.

This function is used by menu control object to handle events received by it. An active menu control object handles key press events as well as set title and add item events received by it whereas an inactive menu control object handles only set title and add item events. The typical key press events processed by the menu control object are the press of UP, DOWN, LEFT and RIGHT keys. If command sending is enabled for the menu control object, upon receiving event generated by the press of "select" key, it sends a command event to the AEE Shell.

### Prototype:

```
boolean IMENUCTL_HandleEvent(IMenuCtl * pIMenuCtl, AEEEvent evt, uint16 wp, 
uint32 dwp)
```
#### Parameters:

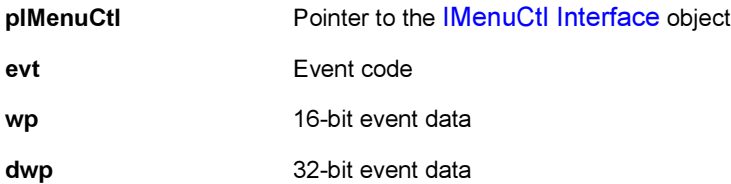

#### Return Value:

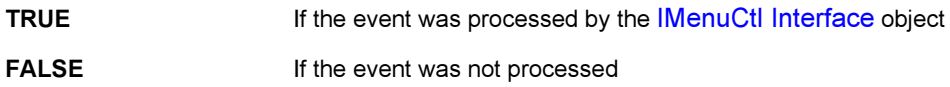

#### Comments:

The menu control event handler is used in applets to handle menu related inputs from a user. for example, when a user presses the down arrow key to move from one menu item selection to another, this event is handled by the menu control event handler. In this case the applet event handler function receives the corresponding event. The applet event handler at this time can call the menu control object event handler to process this event. If the applet event handler does not call the menu control event handler, this event remains unprocessed. The SELECT key is located on different physical locations of a device depending on the device manufacturer and/or model. When this key is pressed the event word parameter wParam received by the applet is of type AVK\_SELECT.

# Side Effects:

None

See Also:

[IMENUCTL\\_EnableCommand\(\)](#page-275-0) Return to the [List of functions](#page-267-0)

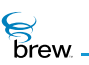

# <span id="page-284-0"></span>IMENUCTL\_IsActive()

# Description:

This function returns the active/inactive state of the menu control object.

# Prototype:

boolean IMENUCTL\_IsActive(IMenuCtl \* pIMenuCtl)

#### Parameters:

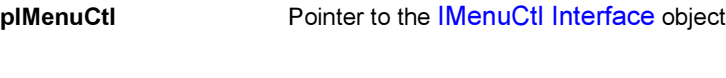

Return Value:

**TRUE If the menu control is active** 

FALSE If otherwise

Comments:

None

### Side Effects:

None

See Also:

[IMENUCTL\\_SetActive\(\)](#page-288-0) Return to the [List of functions](#page-267-0)

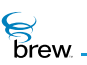

# <span id="page-285-0"></span>IMENUCTL\_Redraw()

# Description:

This function instructs the menu control object to redraw its contents. The menu control object does not redraw its contents every time the underlying data behind the menu control changes. This allows several data updates to occur while minimizing screen flashes. For example, several changes can be made to the contents of the menu control object with no visible effect until the Redraw function is called.

### Prototype:

boolean IMENUCTL\_Redraw(IMenuCtl \* pIMenuCtl)

Parameters:

pIMenuCtI Pointer to the [IMenuCtl Interface](#page-263-0) object

Return Value:

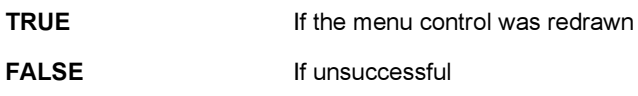

#### Comments:

The menu control object is displayed in a rectangle area of the screen specified by the coordinates stored in the menu control object. These coordinates by default correspond to the coordinates of the whole display screen when the menu control object is instantiated. Subsequently these coordinates can be changed by using the IMENUCTL SetRect() to encompass any section of the display screen. The [IMENUCTL\\_Redraw\(\)](#page-285-0) function only redraws the menu in the area of the screen bounded by the current specifications of the menu control object rectangle coordinates.

Side Effects:

None

See Also: None Return to the [List of functions](#page-267-0)

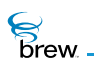

# <span id="page-286-0"></span>IMENUCTL\_Release()

# Description:

This function decrements the reference count of the [IMenuCtl Interface](#page-263-0) object and does appropriate cleanup if the reference count reaches 0 (zero).

Prototype:

uint32 IMENUCTL\_Release(IMenuCtl \* pIMenuCtl)

Parameters:

pIMenuCtl Pointer to the [IMenuCtl Interface](#page-263-0) object

Return Value:

Returns the updated reference count.

Comments:

None

Side Effects:

None

See Also: [IMENUCTL\\_AddRef\(\)](#page-268-0) Return to the [List of functions](#page-267-0)

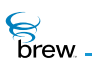

# <span id="page-287-0"></span>IMENUCTL\_Reset()

### Description:

This function instructs the menu control to reset (free/delete) its contents as well as to immediately leave active/focus mode. Resetting of the menu control object removes the menu items from the menu and removes the title associated with the menu.

### Prototype:

void IMENUCTL\_Reset(IMenuCtl \* pIMenuCtl)

#### Parameters:

pIMenuCtl Pointer to the [IMenuCtl Interface](#page-263-0) object

Return Value:

None

#### Comments:

A reset of a menu control object does not update the device screen, hence, all the graphics associated with the menu remains on the device screen. To remove the menu from the device screen use [IMENUCTL\\_Redraw\(\)](#page-285-0) of the menu control object.

#### Side Effects:

A Reset menu control object does not handle any events received from a user, such as UP, DOWN, LEFT, and RIGHT arrow key presses.

See Also:

[IMENUCTL\\_SetActive\(\)](#page-288-0) [IMENUCTL\\_Redraw\(\)](#page-285-0) Return to the [List of functions](#page-267-0)
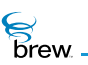

## <span id="page-288-0"></span>IMENUCTL\_SetActive()

## Description:

This function is used to make a menu control object active or inactive. Only an active menu control object handles the event sent to it. Inactive menu control object just ignores the events.

### Prototype:

void IMENUCTL\_SetActive(IMenuCtl \* pIMenuCtl,boolean bActive)

### Parameters:

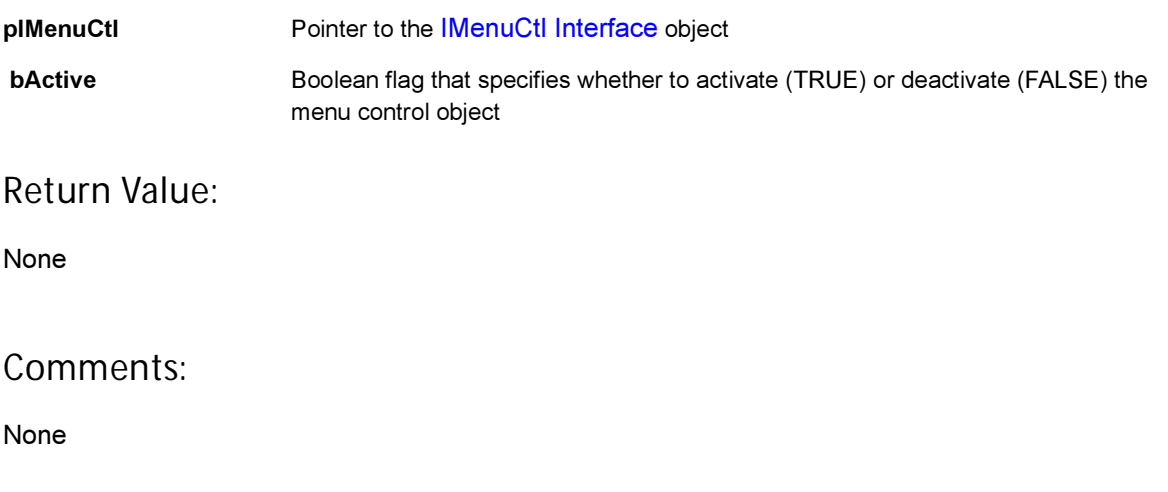

## Side Effects:

None

See Also:

[IMENUCTL\\_IsActive\(\)](#page-284-0) Return to the [List of functions](#page-267-0)

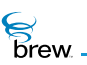

## IMENUCTL\_SetColors()

## Description:

By default, the color of menu elements are determined by entries in the system color table defined by the handset manufacturer. These entries include:

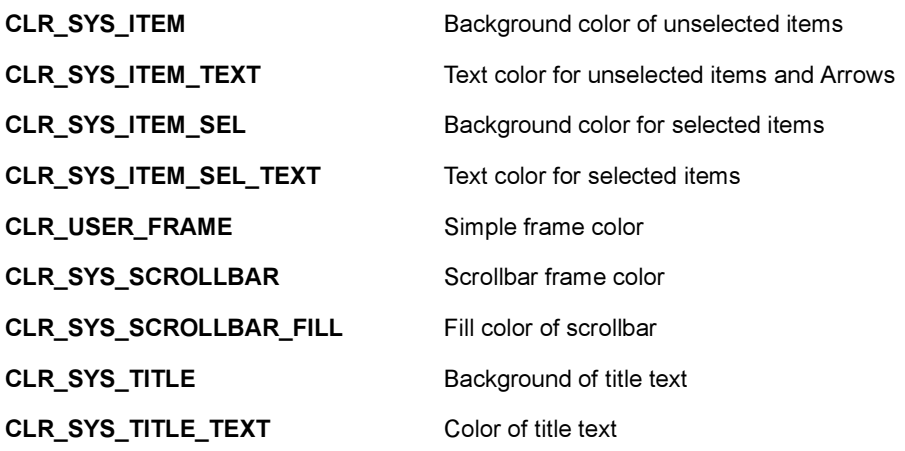

This function allows the caller to override most of these settings for the menu control objects.

#### Prototype:

void IMENUCTL\_SetColors(IMenuCtl \* pIMenuCtl, AEEMenuColors \* pc);

#### Parameters:

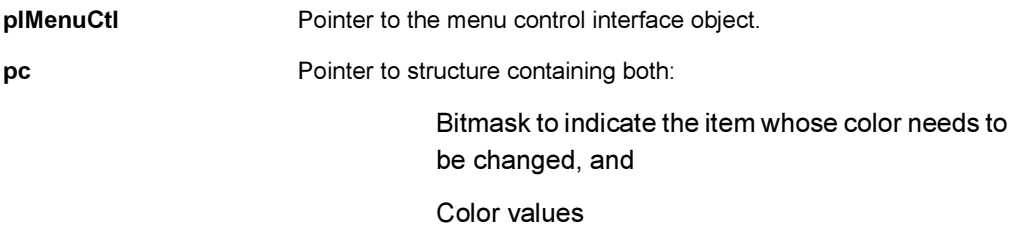

#### Return Value:

None

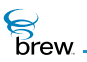

## Comments:

Passing NULL to this function will reset the menu colors. The caller cannot override the system settings for 3-D framed objects.

Side Effects:

None

See Also:

**[AEEMenuColors](#page-662-0)** Return to the [List of functions](#page-267-0)

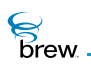

## IMENUCTL\_SetItemText()

## Description:

This function sets a new menu item text name, given the menu item Id. The new text is passed in through a string pointer or through a resource file name and an Id. If both are provided, the string pointer takes precedence.

## Prototype:

```
void IMENUCTL_SetItemText(IMenuCtl * pIMenuCtl, uint16 nItemID, const char 
* pszResFile, uint16 wResID, TCHAR * pText)
```
#### Parameters:

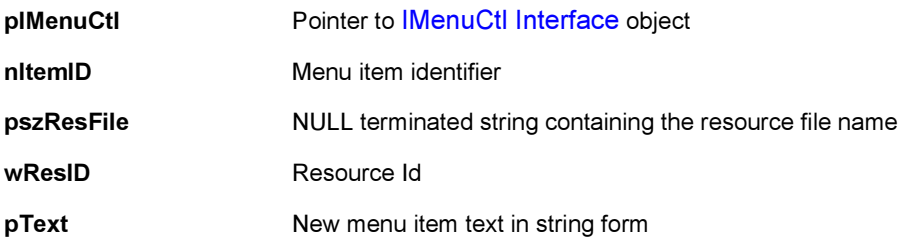

#### Return Value:

None

### Comments:

This function can be used to overwrite a menu name of a currently existing menu item. In this case, the nItemID parameter contains the currently existing menu item ID.

#### Side Effects:

None

See Also: None Return to the [List of functions](#page-267-0)

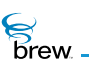

## IMENUCTL\_SetItemTime()

## Description:

If the menu control is calendar, it sets a new time of the menu item specified by the menu item Id.

## Prototype:

void IMENUCTL\_SetItemTime(IMenuCtl \* pIMenuCtl, uint16 nItemID, uint16 wMinStart, uint16 wDuration)

### Parameters:

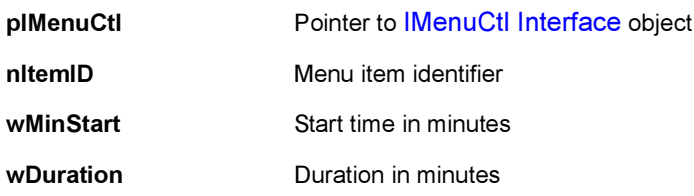

### Return Value:

None

#### Comments:

None

#### Side Effects:

None

### See Also:

[IMENUCTL\\_GetItemTime\(\)](#page-277-0) Return to the [List of functions](#page-267-0)

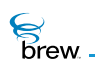

## IMENUCTL\_SetProperties()

### Description:

This function sets menu control-specific properties or flags. These properties define the behavior of the menu control object.

#### Prototype:

void IMENUCTL\_SetProperties(IMenuCtl \* pIMenuCtl, uint32 dwProps)

#### Parameters:

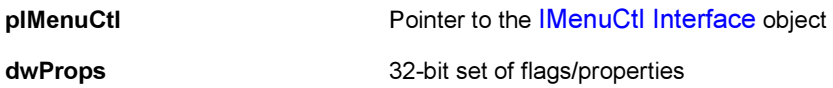

Following are 32-bit properties defined for the menu control object:

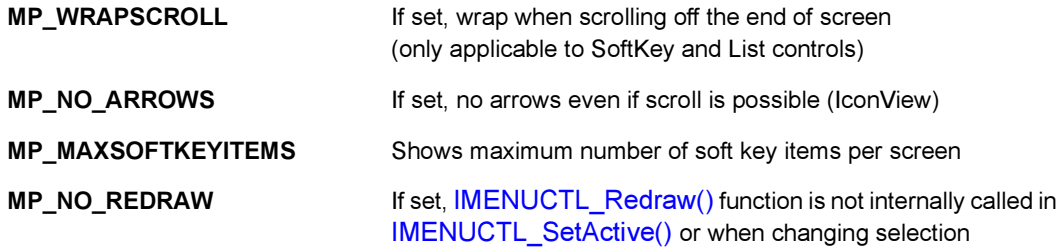

Following are attributes defined only for icon view of the menu control object.

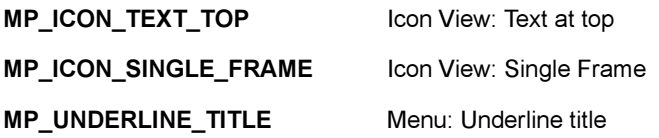

Following are two attributes defined only for calendar event list view of the menu control object:

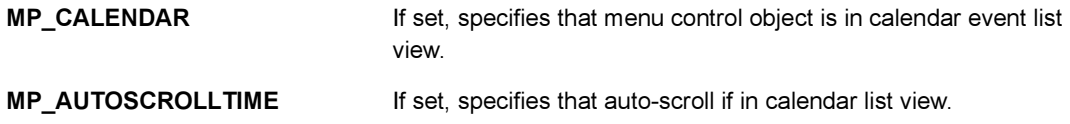

## Return Value:

None

## Comments:

None

Side Effects:

None

See Also:

[IMENUCTL\\_GetProperties\(\)](#page-278-0) Return to the [List of functions](#page-267-0)

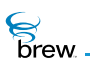

## <span id="page-295-0"></span>IMENUCTL\_SetRect()

## Description:

This function is used to set the coordinates of the control rectangle of the menu control object. The control rectangle of the menu control object represents the area on the device screen where the menu is drawn. The values of the control rectangle are stored within the menu control object. This function is used to change the value of the control rectangle to a new one.

## Prototype:

```
void IMENUCTL_SetRect(IMenuCtl * pIMenuCtl, const AEERect * prc)
```
#### Parameters:

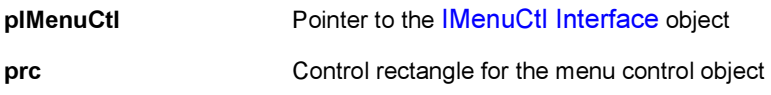

This rectangle specifies the coordinates on the device screen where the menu is to be drawn.

#### Return Value:

None

#### Comments:

The coordinates stored in the control rectangle of the menu control object by default corresponds to the whole device display screen. This function can be used to set the control rectangle coordinates to a new value. If no other menu draw operations follow the invocation of this function, the [IMENUCTL\\_Redraw\(\)](#page-285-0) needs to be used for the new control rectangle coordinates to take effect. In the case of the soft key menu the default control rectangle encompasses the whole device screen, where the soft key menu is draw at the bottom of the device screen. When the [IMENUCTL\\_SetRect\(\)](#page-295-0) is used to set the control rectangle to a new area, such as the top half of the device screen, the soft key menu is placed at the bottom of new control rectangle area. In this case the soft key menu is in the middle of the screen, since the bottom of the new control rectangle corresponds to the middle of the device screen.

#### Side Effects:

None

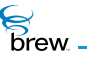

See Also:

[IMENUCTL\\_GetRect\(\)](#page-280-0) Return to the [List of functions](#page-267-0)

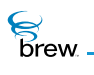

## IMENUCTL\_SetSel()

## Description:

This function makes a menu item the current selection of the menu control object and requests a redraw if the MP\_NO\_REDRAW property is not set.

### Prototype:

void IMENUCTL\_SetSel(IMenuCtl \* pIMenuCtl, uint16 nItemID)

#### Parameters:

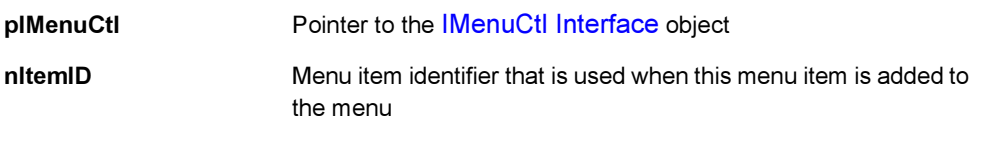

### Return Value:

None

Comments:

None

#### Side Effects:

None

See Also:

[IMENUCTL\\_GetSel\(\)](#page-281-0) Return to the [List of functions](#page-267-0)

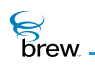

## IMENUCTL\_SetStyle

## Description:

This function sets the display style for the menu items. Different styles can be set for normal (not selected)/selected menu items. This can also be used to change the menu cursor size.

## Prototype:

void IMENUCTL\_SetStyle(IMenuCtl \* pIMenuCtl, AEEItemStyle \* pNormal, AEEItemStyle \* pSel)

### Parameters:

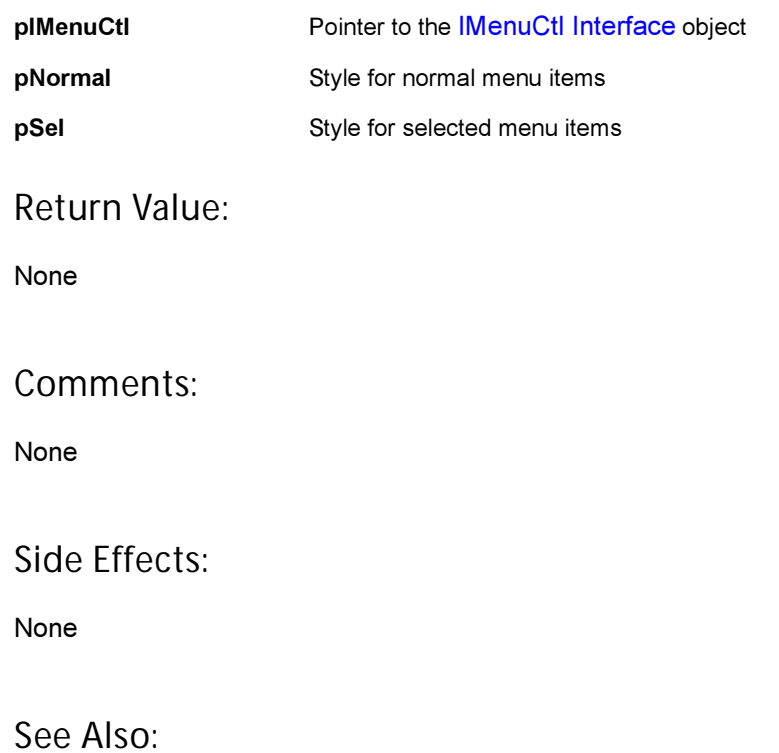

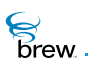

## <span id="page-299-0"></span>IMENUCTL\_SetTitle()

## Description:

This function is used to set the title of a menu control object. The text string identifying the title can be specified from a resource file or using the **pText** parameter. If **pText** parameter is a valid string, it uses this string as title name. If **pText** is NULL, it reads the string corresponding to the given resource identifier, wResID, from resource file and sets it as title name. If the text string and the resource information are invalid [IMENUCTL\\_SetTitle\(\)](#page-299-0) fails. If the title string in the pText field and the resource file information are both valid, the **pText** parameter field take precedence, and is used for the menu title.

## Prototype:

```
boolean IMENUCTL_SetTitle(IMenuCtl * pIMenuCtl, const char * pszResFile, 
uint16 wResID, TCHAR * pText)
```
## Parameters:

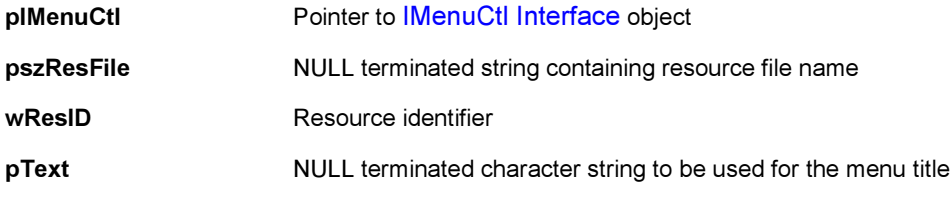

### Return Value:

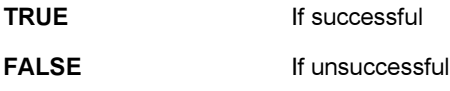

### Comments:

This function does not update the device screen when invoked. For the new title to take effect on the device screen, use IMENUCTL\_Redraw.

The title of a soft key control menu is not displayed.

### Side Effects:

None

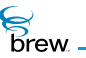

## See Also:

[IMENUCTL\\_Redraw\(\)](#page-285-0) Return to the [List of functions](#page-267-0)

<span id="page-301-0"></span>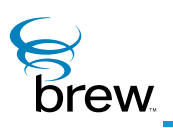

# IModule Interface

The [IModule Interface](#page-301-0) provides a mechanism for controlling access to a grouping of associated applets or components. The module provides a single point of entry for the AEE Shell to request classes owned by the module. In most cases, a module exposes a single applet or shared-component class. However, the use of the [IModule Interface](#page-301-0) allows for modules to expose a wide variety of classes without fixed entry-points to expose each such class. Further, the module can serve as a base object for any associated objects. This may allow them to share memory, and so forth via the private implementation of the module class.

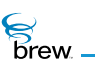

## <span id="page-302-0"></span>List of functions

Functions in this interface include:

[IMODULE\\_AddRef\(\)](#page-303-0) [IMODULE\\_CreateInstance\(\)](#page-304-0)

[IMODULE\\_FreeResources\(\)](#page-305-0)

[IMODULE\\_Release\(\)](#page-306-0)

Return to the [Contents](#page-2-0)

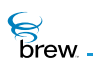

## <span id="page-303-0"></span>IMODULE\_AddRef()

### Description:

This function increments the reference count of the [IModule Interface](#page-301-0) object. This allows the object to be shared by multiple callers. The object is freed when the reference count reaches 0 (zero). See [IMODULE\\_Release\(\).](#page-306-0)

## Prototype:

uint32 IMODULE\_AddRef(IModule \* pIModule)

### Parameters:

pIModule Pointer to the [IModule Interface](#page-301-0) object

Return Value:

Incremented reference count for the object.

Comments:

A valid object returns a positive reference count.

#### Side Effects:

None

See Also: [IMODULE\\_Release\(\)](#page-306-0) Return to the [List of functions](#page-302-0)

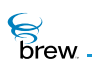

## <span id="page-304-0"></span>IMODULE\_CreateInstance()

### Description:

[IMODULE\\_CreateInstance\(\)](#page-304-0) provides the mechanism for the AEE to request classes on an as-needed basis from the module. Upon successful creation of the requested object class, the module can return the class object with a positive reference count.

> NOTE: The requested class must be implemented in accordance with the class definition specified for the class.

#### Prototype:

```
int IMODULE_CreateInstance(IModule * pIModule,IShell * pIShell,AEECLSID 
ClsId,void * * ppObj)
```
#### Parameters:

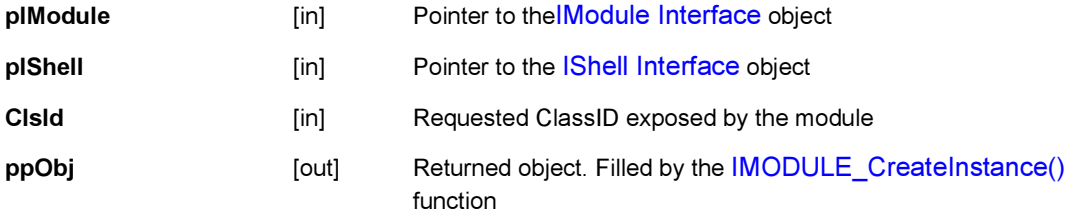

#### Return Value:

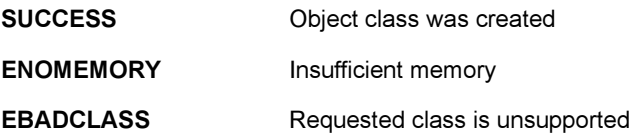

#### Comments:

Object must be returned with a positive reference count

#### Side Effects:

None

See Also:

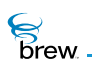

## <span id="page-305-0"></span>IMODULE\_FreeResources()

### Description:

This function is called by the AEE Shell when the shell or device detects a low memory or storage condition. This can include low RAM or Flash/File storage. The module is passed a pointer to [IHeap](#page-226-0)  [Interface](#page-226-0) and/or [IFileMgr Interface](#page-164-0) depending upon the specific condition involved. The module can release any unused RAM/File storage under this condition.

### Prototype:

```
void IMODULE_FreeResources(IModule * pIModule, IHeap * ph, IFileMgr * pfm)
```
#### Parameters:

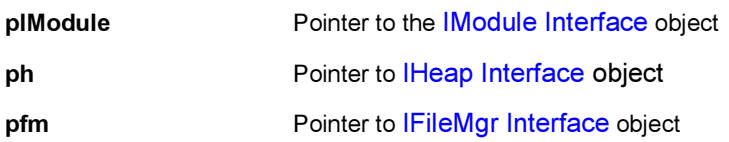

#### Return Value:

None

#### Comments:

None

#### Side Effects:

None

#### See Also:

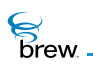

## <span id="page-306-0"></span>IMODULE\_Release()

## Description:

This function decrements the reference count of the [IModule Interface](#page-301-0) object. The object is freed from memory and is no longer valid once the reference count reaches 0 (zero).

### Prototype:

uint32 IMODULE\_Release(IModule \* pIModule)

#### Parameters:

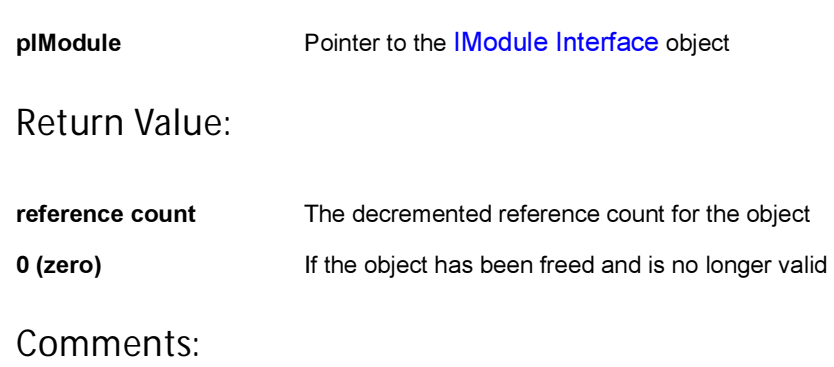

None

#### Side Effects:

None

See Also: [IMODULE\\_AddRef\(\)](#page-303-0) Return to the [List of functions](#page-302-0)

<span id="page-307-0"></span>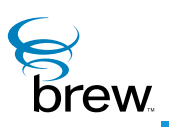

# <span id="page-307-1"></span>INetMgr Interface

The [INetMgr Interface](#page-307-0) functions provide mechanisms to get and set the parameters associated with the network subsystem of the device. It also provides a means to create multiple I socket interfaces which use TCP or UDP to transmit and receive data over the network The [ISocket Interface](#page-402-0) contains functions that connect the sockets, read and write data over the connections, and close the sockets.

CAUTION: Your application must have a privilege level of Network or All to be able to invoke the functions in this interface.

The function [INETMGR\\_OpenSocket\(\)](#page-318-0) is used to open a TCP or UDP socket. If successful, this function returns a pointer to an instance of the [ISocket Interface](#page-402-0). You can use this pointer to call the [ISOCKET\\_Connect\(\)](#page-410-0) function to specify the destination IP address and port number to which the socket is to be connected. When the first socket is connected on the device, BREW brings up the network subsystem, including the CDMA physical layer, Radio Link Protocol (RLP) and Point-to-Point Protocol (PPP) connections. These connections are shared by all of the device's connected sockets. You close a socket by calling the [ISOCKET\\_Release\(\).](#page-423-0) When the last connected socket on the device is closed, BREW terminates the network subsystem connections after a specified linger time.

The function INETMGR GetHostByName() takes as input the name of a host (for example, brew.qualcomm.com) and returns a list of IP addresses that can be used to access that host. Because retrieving this list requires network communication, INETMGR GetHostByName() is asynchronous: you specify the name of a callback function as an input parameter, and this function is called when the IP address list is available. [INETMGR\\_GetMyIPAddr\(\)](#page-315-0) returns the device's own IP address. [INETMGR\\_NetStatus\(\)](#page-316-0) returns the current status (opening, open, closing, or closed) of the device's PPP connection as well as some statistics on the current performance of the network subsystem. [INETMGR\\_SetLinger\(\)](#page-321-0) sets the linger time of the PPP connection. This is the amount of time that BREW is to wait to terminate the PPP connection after the device's last connected socket is closed (the default value is 30 seconds).

The function [INETMGR\\_GetLastError\(\)](#page-314-0) returns information about the last error detected by a function in the [INetMgr Interface](#page-307-0). In cases where such a function returns something other than success, [INETMGR\\_GetLastError\(\)](#page-314-0) provides more detailed information about why the function failed to perform its task.

**To use the functions in the** [INetMgr Interface](#page-307-0)

1 Call ISHELL CreateInstance() to create an instance of the [INetMgr Interface.](#page-307-0)

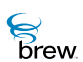

- 2 Use functions in the [INetMgr Interface](#page-307-0) as needed:
	- Call [INETMGR\\_GetHostByName\(\)](#page-311-0) or [INETMGR\\_GetMyIPAddr\(\)](#page-315-0) to obtain remote or local IP address information.
	- Call [INETMGR\\_NetStatus\(\)](#page-316-0) to obtain PPP connection status.
	- Call INETMGR SetLinger() to set the PPP linger time.

**To set up a TCP or UDP socket and transfer data over it:**

- 1 Call INETMGR OpenSocket() to open the socket.
- 2 Using the pointer returned by [INETMGR\\_OpenSocket\(\)](#page-318-0), call [ISOCKET\\_Connect\(\)](#page-410-0) to connect the socket to the desired destination address.
- 3 Use functions in the ISocket to read and write data on the connection.
- 4 Call [ISOCKET\\_Release\(\)](#page-423-0) to close the connection when you have completed the necessary exchange of data.
- 5 Call [INETMGR\\_Release\(\)](#page-320-0) when you no longer need the [INetMgr Interface](#page-307-0) instance. CAUTION: This brings down the network subsystem, so you must not release the interface while there are any connected sockets on the device.

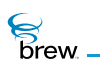

## <span id="page-309-0"></span>List of functions

Functions in this interface include:

[INETMGR\\_AddRef\(\)](#page-310-0)

[INETMGR\\_GetHostByName\(\)](#page-311-0)

[INETMGR\\_GetLastError\(\)](#page-314-0)

[INETMGR\\_GetMyIPAddr\(\)](#page-315-0)

[INETMGR\\_NetStatus\(\)](#page-316-0)

[INETMGR\\_OnEvent\(\)](#page-317-0)

[INETMGR\\_OpenSocket\(\)](#page-318-0)

[INETMGR\\_Release\(\)](#page-320-0)

[INETMGR\\_SetLinger\(\)](#page-321-0)

Return to the [Contents](#page-2-0)

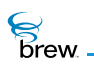

## <span id="page-310-0"></span>INETMGR\_AddRef()

## Description:

This function increments the reference count of the [INetMgr Interface](#page-307-0) object. This allows the object to be shared by multiple callers. The object is freed when the reference count reaches 0 (zero). See [INETMGR\\_Release\(\)](#page-320-0).

## Prototype:

uint32 INETMGR\_AddRef(INetMgr \* pINetMgr)

Parameters:

pINetMgr Pointer to the [INetMgr Interface](#page-307-0) object

Return Value:

Incremented reference count for the object.

Comments:

A valid object returns a positive reference count.

### Side Effects:

None

See Also: [INETMGR\\_Release\(\)](#page-320-0) Return to the [List of functions](#page-309-0)

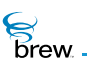

## <span id="page-311-0"></span>INETMGR\_GetHostByName()

## Description:

This function initiates retrieval of IP addresses associated with the specified host name. Results are placed in the result structure and a callback is called to notify the caller of completion. An AEECallback record is used to specify and cancel callbacks, a la ISHELL\_Resume (see comments on AEECallback, later in this section).

The memory 'pres' and 'pcb' point to must remain valid for the entire duration of the operation (i.e until the completion callback is called, or until the operation is canceled.) The result structure need not be initialized before the operation; GetHostByName will assign its values.

The AEECallback must be properly initialized.

The text string at 'psz' can be discarded after the call to INETMGR\_GetHostByName().

The call to INETMGR\_GetHostByName() always "succeeds" in that it guarantees the callback will be called. Any errors related to handling the request are delivered to the callback, so all error checking can be done there.

### Prototype:

void INETMGR\_GetHostByName(INetMgr \*pINetMgr,

AEEDNSResult \*pres, const char \* psz, AEECallback \*pcb);

#### Parameters:

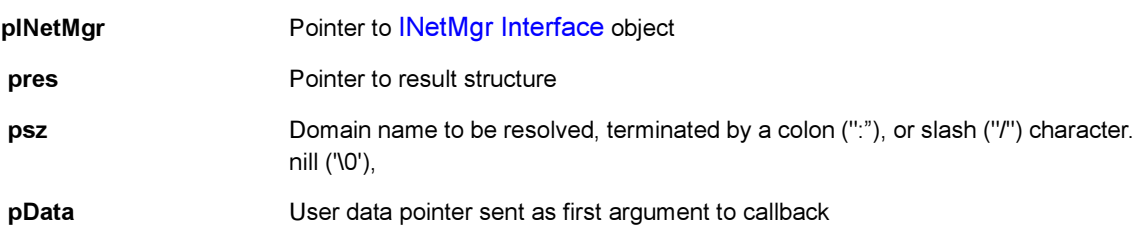

Return Value:

None

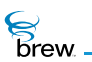

#### On completion:

- pres->addrs[] contains the result IP addresses.
- pres->nResult contains the number of addresses obtained (1...AEEDNSMAXADDRS), or an error code if the host has no addresses or if an error was encountered while requesting the information. The following error code definitions are specific to [INETMGR\\_GetHostByName\(\)](#page-311-0):

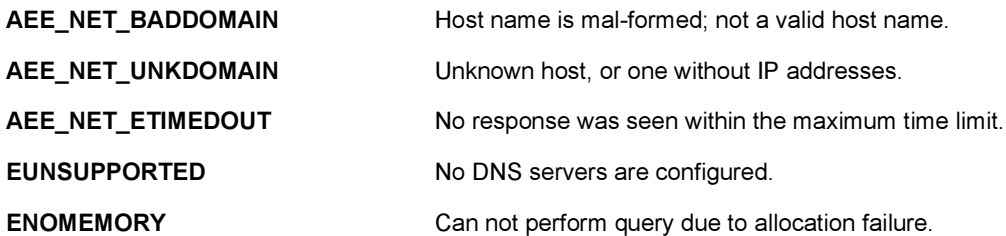

Other error codes related to network connection failure, and so forth, are also possible. See [ISOCKET\\_SendTo\(\)](#page-424-0) for a complete list.

#### Comments:

[AEECallback](#page-637-0) conventions and hints:

- To specify the callback function to be called and its argument, one can use the CALLBACK\_Init macro: CALLBACK Init(&callback, CallbackFunction, (void \*)ptrArg) This must be done before the GetHostByName() call. For clarity, CALLBACK\_Init() must immediately preceed the scheduling call.
- Before the AEECallback record is first used -- typically, in the constructor of the object that contains the AEECallback -- its pfnCancel member must be intialized to NULL. (For heapallocated objects in BREW, which are initialized to zero, this step is unnecessary.)
- To cancel a request in progress and prevent the callback from being called, use CALLBACK\_Cancel(&callback).
- Any object containing an AEECallback must call CALLBACK\_Cancel () from its destructor to guarantee that no dangling callback pointers are left.
- An AEECallback can be re-used multiple times, either before of after completion of the previous asynchronous operation. An AEECallback can only keep track of one pending callback at a time. Using the AEECallback to initiate a new asynchronous operation before

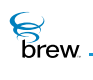

the prior one completes will stop the still-in-progress operation and cancel the pending callback.

Performance issues:

Results will be cached for the duration specified by the DNS TTL value. An internal limit on the number of cache entries will be applied, and when exceeded the oldest entries will be expired to make room for new ones. Multiple requests for the same domain will be coalesced into a single transaction with the DNS server(s). If there is no response from the network, GetHostByName() will stop trying after about 42 seconds. Applications are free to impose their own time limits and cancel the operation. Specifically, interactive applications can allow the user to terminte the operation.

Side Effects:

None

See Also:

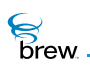

## <span id="page-314-0"></span>INETMGR\_GetLastError()

## Description:

This function returns the last error that occurred at the [INetMgr Interface.](#page-307-0) The value returned depends on the most recently called function. The documentation for each function describes what [INETMGR\\_GetLastError\(\)](#page-314-0) can return when called right after that function.

## Prototype:

int INETMGR\_GetLastError(INetMgr \* pINetMgr)

### Parameters:

pINetMgr Pointer to the [INetMgr Interface](#page-307-0) object to be used to retrieve the last error

Return Value:

The most recently occurred error

Comments:

None

### Side Effects:

None

See Also:

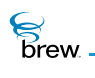

## <span id="page-315-0"></span>INETMGR\_GetMyIPAddr()

## Description:

This function returns the IP address of the local host (i.e device).

### Prototype:

INAddr INETMGR\_GetMyIPAddr(INetMgr \* pINetMgr)

### Parameters:

pINetMgr Pointer to the [INetMgr Interface](#page-307-0) object to be used to retrieve the IP address

Return Value:

IP address of the device

### Comments:

None

### Side Effects:

None

See Also:

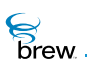

## <span id="page-316-0"></span>INETMGR\_NetStatus()

## Description:

This function returns the current network status. It returns a NetState enum of the type NetState. If the AEENetStats pointer is valid, the buffer is filled with the current network connection information such as data rate, active time, bytes sent, and other items. This allows the caller to view the performance of the current session as well as all sessions since the last time the device was reset.

## Prototype:

NetState INETMGR\_NetStatus(INetMgr \* pINetMgr, AEENetStats \* pNetStats)

#### Parameters:

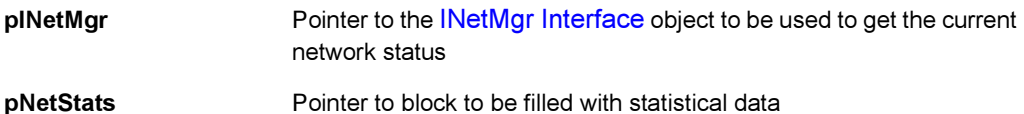

#### Return Value:

A NetState enum indicating the current network status

#### Comments:

None

#### Side Effects:

None

#### See Also:

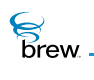

## <span id="page-317-0"></span>INETMGR\_OnEvent()

## Description:

This function allows the caller to register to receive notification of in progress INetMgr operations. These include both network and socket functions.

## Prototype:

void INETMGR\_OnEvent(INetMgr \* po, PFNNETMGREVENT pfn, void \* pUser, boolean bRegister)

## Parameters:

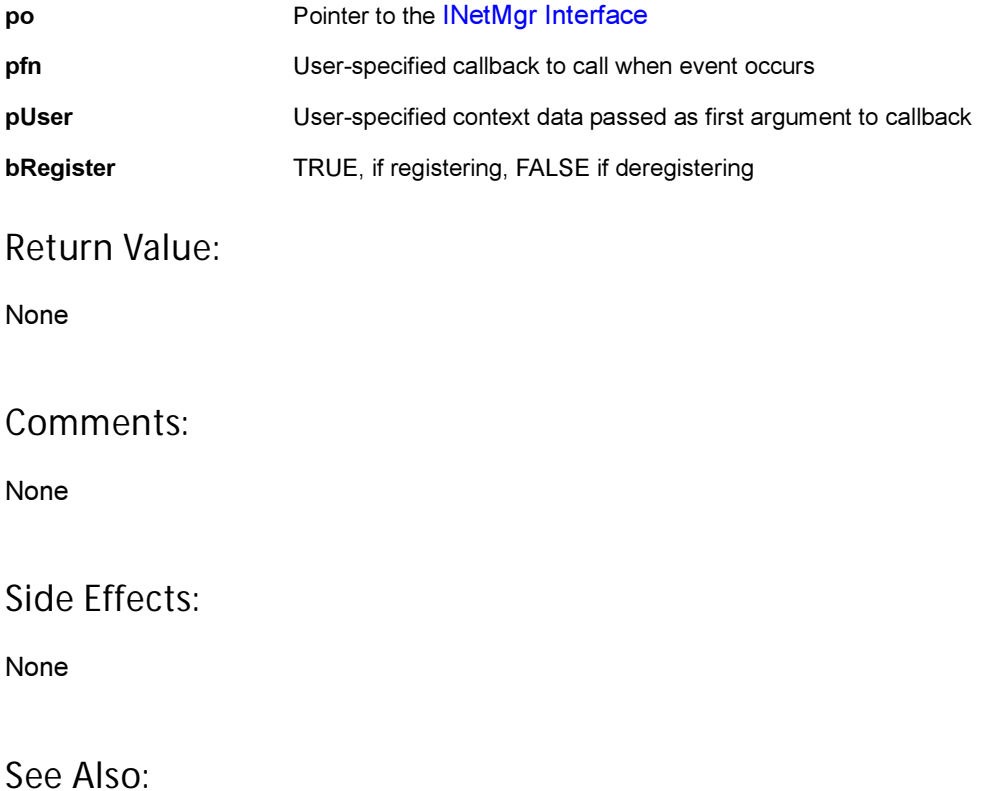

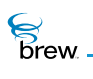

## <span id="page-318-0"></span>INETMGR\_OpenSocket()

## Description:

This function creates a socket and returns a pointer to the [ISocket Interface.](#page-402-0)

## Prototype:

ISocket \* INETMGR\_OpenSocket(INetMgr \* pINetMgr, NetSocket type)

### Parameters:

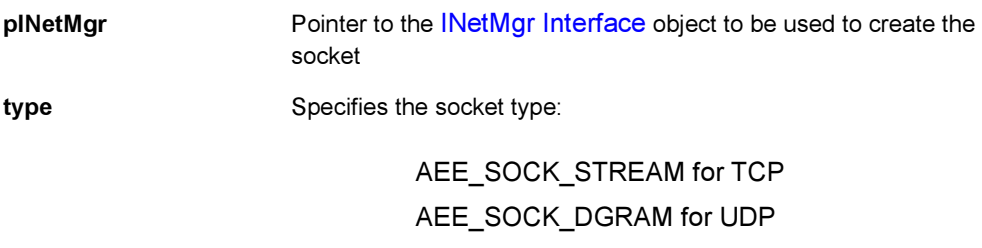

### Return Value:

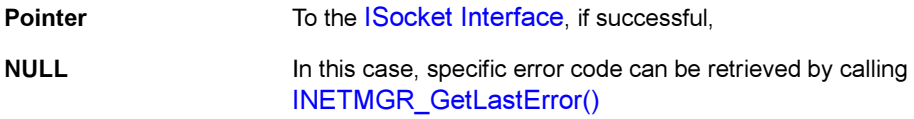

Error Codes:

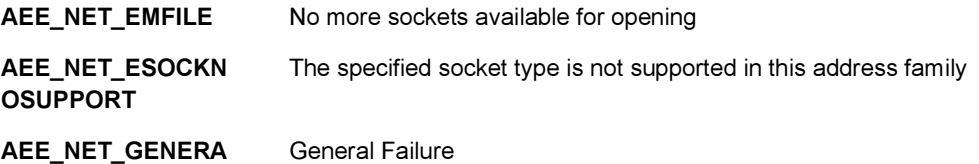

L\_FAILURE

#### Comments:

None

Side Effects:

None

**S**<br>brew

## See Also:

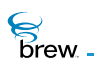

## <span id="page-320-0"></span>INETMGR\_Release()

### Description:

This function decrements the reference count for the [INetMgr Interface](#page-307-0) object and does appropriate cleanup if the reference count reaches 0 (zero).

### Prototype:

uint32 INETMGR\_Release(INetMgr \* pINetMgr)

#### Parameters:

pINetMgr Pointer to the [INetMgr Interface](#page-307-0) object whose reference count needs to be decremented

#### Return Value:

The updated reference count

### Comments:

If linger time has not been set and there are no more open sockets for this [INetMgr Interface](#page-307-0) object, this function closes the associated PPP connection.

#### Side Effects:

None

See Also:

[INETMGR\\_SetLinger\(\)](#page-321-0) Return to the [List of functions](#page-309-0)

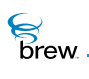

## <span id="page-321-0"></span>INETMGR\_SetLinger()

## Description:

This function sets the linger time for the network connection specified by pINetMgr. The function sets the linger time to the value specified by wSecs and returns the previous set value. When the connection is created, the default linger time is set to 30 seconds. If the linger time is set to 0 (zero) and the linger time is running, the network connection is closed.

## Prototype:

uint16 INETMGR\_SetLinger(INetMgr \* pINetMgr, uint16 wSecs)

#### Parameters:

pINetMgr Pointer to the [INetMgr Interface](#page-307-0) wSecs **Linger time in seconds** 

Return Value:

Previous linger time value

#### Comments:

None

### Side Effects:

None

See Also:

[INETMGR\\_Release\(\)](#page-320-0) Return to the [List of functions](#page-309-0)

<span id="page-322-0"></span>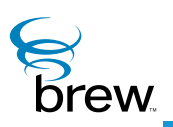

# INotifier Interface

## Description:

Notifications is a mechanism by which classes can be notified when certain events occur in other classes. For example, an applet can register to be notified when there is an incoming UDP Packet. Whenever there is an incoming UDP Packet, the applet that has registered to be notified receives an EVT\_NOTIFY event.

Notifiers are classes that generate and dispatch notifications when certain events occur. For example, the [INetMgr Interface](#page-307-1) acts as a notifier and it sends out notifications when a network connection is opened or closed. Whenever a notifier needs to send out notifications, it uses the [ISHELL\\_Notify\(\)](#page-380-0) function.

The applets can register for notifications by using the [ISHELL\\_RegisterNotify\(\)](#page-388-0) function. For example, an applet can use this mechanism to register for notification from the [INetMgr Interface](#page-307-1) for events specific to that class.

The [INotifier Interface](#page-322-0) specifies the functions that must be implemented by any class that needs to be a notifier. Any class that wants to send out notifications so that other applets can receive it must implement the functions in the [INotifier Interface](#page-322-0).

**To have a class be a notifier:**

- 1 The class must implement the [INotifier Interface.](#page-322-0)
- 2 Define the set of notifications (or masks) that the class can issue. For example, some of the notifications that the [INetMgr Interface](#page-307-1) class can issue include:

NMASK\_OPENED

NMASK\_CLOSED

NMASK\_UDP\_LISTEN

These masks must be made available to other applets so the applets that are interested in these notifications can register for them.

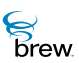

3 Whenever the notifier class wants to issue a notification, it must invoke the [ISHELL\\_Notify\(\)](#page-380-0) function. The AEE Shell then takes care of informing all the applets that have registered for this notification.
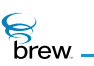

# <span id="page-324-0"></span>List of functions

Functions in this interface include:

[INOTIFIER\\_AddRef\(\)](#page-325-0)

[INOTIFIER\\_Release\(\)](#page-326-0)

[INOTIFIER\\_SetMask\(\)](#page-327-0)

Return to the [Contents](#page-2-0)

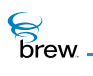

# <span id="page-325-0"></span>INOTIFIER\_AddRef()

# Description:

This function increments the reference count of the [INotifier Interface](#page-322-0) object. This allows the object to be shared by multiple callers. The object is freed when the reference count reaches 0 (zero).

# Prototype:

uint32 INOTIFIER\_AddRef(INotifier \* pINotifier)

## Parameters:

pINotifier **Pointer to the [INotifier Interface](#page-322-0) object** 

## Return Value:

Incremented reference count for the object. .

### Comments:

A valid object returns a positive reference count

## Side Effects:

None

See Also: [INOTIFIER\\_Release\(\)](#page-326-0) Return to the [List of functions](#page-324-0)

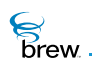

# <span id="page-326-0"></span>INOTIFIER\_Release()

# Description:

This function decrements the reference count of the [INotifier Interface](#page-322-0) object. The object is freed from memory and is no longer valid once the reference count reaches 0 (zero).

# Prototype:

uint32 INOTIFIER\_Release(INotifier \* pINotifier)

## Parameters:

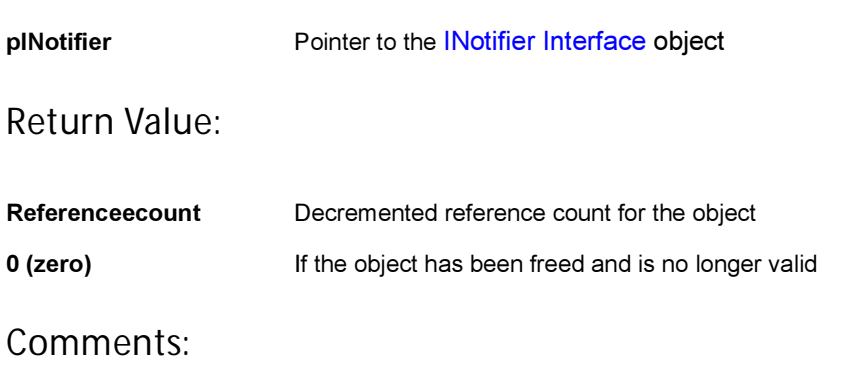

None

## Side Effects:

None

See Also: [INOTIFIER\\_AddRef\(\)](#page-325-0) Return to the [List of functions](#page-324-0)

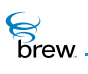

# <span id="page-327-1"></span><span id="page-327-0"></span>INOTIFIER\_SetMask()

# Description:

This function is invoked by the AEE Shell to inform the notifier class of all the notifications (issued by that class) that other applets are interested in. This function must be implemented by all notifiers (i.e. by all classes that implement the [INotifier Interface](#page-322-0)). This function is strictly meant to be invoked internally by the AEE Shell. It must never be directly invoked by other applets or classes.

## Prototype:

```
void INOTIFIER_SetMask(INotifier * pINotifier, const uint32 * dwMasks)
```
Parameters:

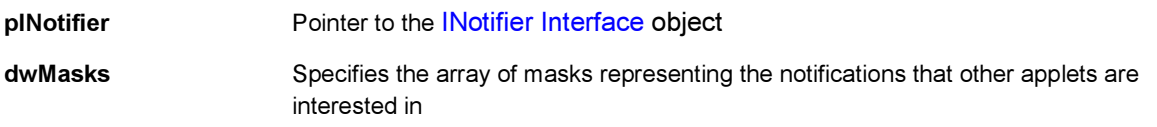

#### Return Value:

None

## Comments:

A class may be capable of emitting multiple notifications (for example, NMASK\_OPENED, NMASK\_CLOSED, and NMASK\_UDP\_LISTEN). However, the applets that have registered for notifications may only be interested in the NMASK\_OPENED and NMASK\_CLOSED notifications. Whenever an application registers for a notification using the [ISHELL\\_RegisterNotify\(\),](#page-388-0) it must specify the mask for the notification that it is interested in. The AEE Shell then invokes this function [INOTIFIER\\_SetMask\(\)](#page-327-0) on the notifier to inform the notifier of all the notifications that the applets are interested in.

#### Side Effects:

None

See Also: [ISHELL\\_RegisterNotify\(\)](#page-388-0) [ISHELL\\_Notify\(\)](#page-380-0) Return to the [List of functions](#page-324-0)

<span id="page-328-0"></span>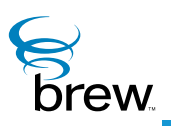

# IShell Interface

The functions in the [IShell Interface](#page-328-0) provide a variety of services to BREW applications. Later in this section is a high-level overview of the [IShell Interface](#page-328-0) functions, with each subsection describing a group of related functions.

### Alarms

The AEE Shell's alarm functions enable an application to be notified when the current time reaches a specified value. Unlike timers, which can only be active while your application is running, you can receive notification that an alarm has expired even when your application is not running. Alarms are typically used when the time of notification is in the fairly distant future. For example, a calendar application can use an alarm to alert the user when a time of a calendar appointment is about to be reached.

To set an alarm, you call the [ISHELL\\_SetAlarm\(\)](#page-395-0) function, specifying the number of minutes from the current time at which the alarm notification is to occur, a 16-bit alarm code, and the BREW ClassID of the application (yours or another) that receives notification when the alarm time is reached. At the notification time, the [IAPPLET\\_HandleEvent\(\)](#page-21-0) function of the notified application is called with an **EVT\_ALARM** event and the 16-bit alarm code as parameters (the latter parameter allows an application to distinguish among more than one simultaneously active alarm). If the notified application is not currently running, the AEE Shell creates an instance of it to process the notification event, after which it isterminated (the application may choose to activate itself if necessary). The AEE Shell stores alarms in a BREW database and continuously checks for alarm expirations while the BREW-enabled device is turned on. If an alarm's expiration time passes while the device is turned off, the AEE Shell generates the notification the next time the device is turned on.

The ISHELL CancelAlarm() function is used to cancel a currently active alarm. ISHELL AlarmsActive() checks whether any of BREW's built-in annunciators (alarm clock, countdown timer, or stopwatch) are currently active.

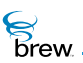

### Application management

The AEE Shell's application management functions have a number of purposes, including

- Creating, starting, and stopping BREW classes and applications
- Obtaining information about the modules and classes present on the device
- Allowing applications to send events to each other
- Allowing BREW applications to execute without interfering with other activities that the device must perform

The ISHELL CreateInstance() function is used to create instances of both BREW classes and of userdefined classes supported by the modules present on the device. [ISHELL\\_StartApplet\(\)](#page-401-0) allows a specified applet to start execution. It creates an instance of the applet if necessary, suspends the currently running applet (if any), and then invokes the specified applet's IAPPLET HandleEvent() function with the EVT APP\_START event, which allows it to begin execution. [ISHELL\\_CloseApplet\(\)](#page-349-0) sends the currently executing applet the [EVT\\_APP\\_STOP](#page-624-1) event and calls its Release function. ISHELL CloseApplet() is used primarily by the AEE Shell itself, since it is not possible for one applet to stop another.

[ISHELL\\_ActiveApplet\(\)](#page-338-0) is used to obtain the ClassID of the applet that is currently running. The functions [ISHELL\\_EnumAppletInit\(\)](#page-354-0) and [ISHELL\\_EnumNextApplet\(\)](#page-355-0) can be used to enumerate the applets in the modules that are present on the device. As each applet is enumerated, [ISHELL\\_EnumNextApplet\(\)](#page-355-0) returns a pointer to an [AEEAppInfo](#page-633-0) data structure for the applet, which identifies the applet's MIF file, titles, icons, and type (game, tool, PIM, and other types). [ISHELL\\_QueryClass\(\)](#page-385-0) determines if a particular class is available on the device (if the class is an applet, you can supply a pointer to an [AEEAppInfo](#page-633-0) data structure, which is populated with the relevant information if the applet is available).

You use the [ISHELL\\_SendEvent\(\)](#page-393-0) function to send an event to a specified class. If an instance of that class is not currently present, the AEE Shell creates one, and then invokes its IAPPLET HandleEvent() function with the specified event code and data parameters. Unless it chooses to start itself, the application terminates after it completes processing of the event. The function [ISHELL\\_PostEvent\(\)](#page-382-0) is similar, except that the destination class's [IAPPLET\\_HandleEvent\(\)](#page-21-0) function is not called immediately. The event is placed in a queue and is sent at a later time, which allows the calling application to continue its processing without interruption. ISHELL HandleEvent() is used when the identity of the class that is to receive the event is not known; in this case, the AEE Shell sends the event to the currently running applet or its active dialog (if any).

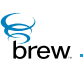

The AEE Shell includes several functions that enable BREW applications to coexist with other activities on the device. The BREW application model is based on cooperative multitasking, which means that each application must be designed to execute for as short a time as possible when processing an event and then exit to give other device activities a chance to execute. The function [ISHELL\\_Busy\(\)](#page-344-0) lets a BREW application determine if any activities are in progress on the device that require it to exit immediately [\(ISHELL\\_ForceExit\(\)](#page-356-0) is identical to [ISHELL\\_Busy\(\)\)](#page-344-0). [ISHELL\\_Resume\(\)](#page-391-0) allows an application to break up time-consuming tasks into smaller, interruptible chunks. Each chunk is represented by a callback function and an associated data pointer; calling [ISHELL\\_Resume\(\)](#page-391-0) schedules the callback function to be invoked at a later time with the data pointer as its only parameter. [ISHELL\\_CanStartApplet\(\)](#page-347-0) is used to check if it is possible to start a BREW application, which may not be true if higher-priority activities are in progress on the device.

## Dialogs, message boxes, and prompts

A dialog consists of a screen containing one or more BREW controls that allow the device user to enter data or select an item from a menu. Although you can create such a screen with the BREW control interfaces ([IDateCtl Interface](#page-59-0), [IMenuCtl Interface,](#page-263-0) [ITextCtl Interface](#page-499-0) and [ITimeCtl Interface\)](#page-521-0), BREW's [IDialog Interface](#page-107-0) greatly simplifies this task:

- You can create a dialog using the BREW Resource Editor, including specification of each of the controls in the dialog.
- The BREW Application Execution Environment (AEE) maintains a stack of the dialogs associated with the currently executing application. When you create a dialog, it is placed at the top of the stack; when a dialog is ended, it is removed from the stack, and the dialog below it is restored. This makes it easy to implement applications that step the user through a sequence of screens (for example, a menu hierarchy).
- When a dialog is active, it receives all events and distributes them to the currently active controls. The dialog also handles control tabbing, which allows the device user to move between controls in a multicontrol dialog. This frees you from having to implement code to distribute and handle these events yourself.

You use the [ISHELL\\_CreateDialog\(\)](#page-350-0) function to create a dialog. This function accepts either the identifier of a dialog you have created in the BREW Resource Editor or a pointer to a data structure that you populate in your code to specify the controls in the dialog. If successful, the function displays the dialog's controls on the screen and pushes it onto the dialog stack. To end the dialog, you call the  $ISHEL$  EndDialog() function, which terminates the dialog at the top of the stack and displays the dialog immediately below it on the stack (if any). This function also sends the EVT\_DIALOG\_END event to your application, which allows you to perform any processing associated with the dialog's termination, such as retrieving values entered by the user in the dialog's controls. [ISHELL\\_EndDialog\(\)](#page-353-0) also frees all the resources that are being used by the dialog.

 $\overline{\widetilde{B}}$ rew

[ISHELL\\_CreateDialog\(\)](#page-350-0) does not return an interface pointer to the dialog it creates. The function [ISHELL\\_GetActiveDialog\(\)](#page-358-0) is used to obtain an [IDialog Interface](#page-107-0) pointer for the dialog at the top of the stack. You can use this pointer to invoke the functions that comprise the [IDialog Interface](#page-107-0): [IDIALOG\\_GetControl\(\)](#page-110-0), which returns interface pointers to any of the dialog's controls, and [IDIALOG\\_SetFocus\(\)](#page-113-0), which is used to specify which control in a multicontrol dialog receives input from the user.

The AEE Shell also provides functions that can be used to create some simple, commonly used dialogs with a single function call. [ISHELL\\_Prompt\(\)](#page-384-0) displays a dialog with a SoftKey control menu that prompts the user to make a selection; when the user does so, the selection is returned to your application via an EVT COMMAND and the dialog is automatically terminated. There are also two functions that create a dialog that displays a read-only text message and title: [ISHELL\\_MessageBox\(\)](#page-378-0) reads the title and message text from a BREW resource file, while [ISHELL\\_MessageBoxText\(\)](#page-379-0) accepts pointers to title and message text strings that you specify in your code. The dialogs created by these functions end when the user presses a key.

## Device and application configuration information

These functions allow configuration information about the device itself and particular applications to be obtained. [ISHELL\\_GetDeviceInfo\(\)](#page-359-0) returns a pointer to an [AEEDeviceInfo](#page-649-0) structure for the device, which includes information about its screen size and color support, amount of available memory, character encoding, and other items.

[ISHELL\\_GetPrefs\(\)](#page-364-0) and [ISHELL\\_SetPrefs\(\)](#page-396-0) provide a general-purpose mechanism for applications to register configuration information. You can use [ISHELL\\_SetPrefs\(\)](#page-396-0) to associate a pointer to configuration data and a version number for this data with the ClassID of your application. Other applications can obtain this data by calling [ISHELL\\_GetPrefs\(\)](#page-364-0) with the desired ClassID and version number (you also need to make available a structure declaration that defines the content of each version of your application's configuration data).

#### Miscellaneous

ISHELL Beep() allows an application to provide several types of audible or vibrating signals to the user. Depending on what a given device supports, there are audible signals that correspond to device-off, alert, reminder, message arrival and error events, and vibrating signals for alerts and reminders. There is also a Boolean loudness parameter that can be specified.

# **Notifications**

IShell's notification mechanism allows a BREW class to notify other classes that certain events have occurred. A class wishing to receive a notification must register its interest with the AEE Shell, specifying the ClassID of the notifier class and the events for which notification is desired. When an event requiring notification occurs, the notifier class calls [ISHELL\\_Notify\(\)](#page-380-1), which sends notification to each class that has registered to be notified of the occurrence of that event.

The AEE Shell provides two ways for a class to register for notification of an event:

- You can register by specifying information about the notification in your application's MIF file using the MIF Editor. This method of registering is used by applications that must be notified of events even when they are not running. One example is a call-logging application that receives notification of each incoming and outgoing call; such an application would need to process notifications even while the user was not running the app to display the call log.
- If notification is required only at certain times while your application is running, you can call [ISHELL\\_RegisterNotify\(\)](#page-388-1) to initiate event notification. For example, a game application might display a message when an incoming call arrives that would allow the user to accept the call or continue playing the game. This application requires notification of incoming calls only while the user is actually playing the game, so it would call  $\text{ISHEL}$ . RegisterNotify() when the user starts to play the game.

The events for which a notifier class provides notifications are represented by a 32-bit variable. The loworder 16 bits of this variable contain the notification mask, with each bti corresponding to one event. The high-order 16 bits contain the notifier match value, which can be used for data associated with an event (for example, events representing activity on a UDP socket use the match value for the port on which the activity has occurred). When it registers for notification, a class provides a value for the mask variable with the bit for each event of interest set to 1. If a class no longer requires notification of an event, it can call [ISHELL\\_RegisterNotify\(\)](#page-388-1) with that event's bit set to 0 (zero) in the mask variable (for example, an application might call [ISHELL\\_RegisterNotify\(\)](#page-388-1) with the mask variable set to 0 (zero) upon termination).

#### NOTE: The AEE Shell creates an instance of the notifier class when another class registers for notification of its events. This instance is released when all classes have un-registered for event notification.

When a notifier class calls [ISHELL\\_Notify\(\),](#page-380-1) the AEE Shell sends an event of type [EVT\\_NOTIFY](#page-625-0) to each application that has registered for the event. This results in the invocation of the application's [IAPPLET\\_HandleEvent\(\)](#page-21-0) function. If the application is not currently running, the AEE Shell creates an instance of it to process the event, after which the application terminates (the application can choose to

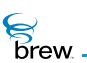

send itself a start event if it wishes to continue running). In the call to IAPPLET HandleEvent(), the application also is passed a pointer to a structure of type [AEENotify,](#page-666-0) which identifies the event that occurred, the class that generated the notification, and some additional data specific to the notification.

At present, the INetMgr class provides notifications. It notifies other interested classes of changes in the network connection state and the arrival of data on particular UDP ports. You can also implement your own notifier classes. To provide notifier functionality in your class, perform the following steps:

- Your class must implement the [INotifier Interface](#page-322-1) (refer to the sample notifications application for details on how to declare this interface when defining your class). The [INotifier Interface](#page-322-1) requires you to implement a [INOTIFIER\\_SetMask\(\)](#page-327-1) function for your class. The AEE Shell calls this function whenever another class registers for event notification from your class. [INOTIFIER\\_SetMask\(\)](#page-327-1) has a single argument, which is a 32-bit variable that is the logical OR of the mask variables that each class used when it registered for notifications from your class. This variable has a value of 1 for a bit if at least one class has registered for notification of the corresponding event. You can use this variable to perform any initialization needed when a class first registers to be notified of an event, and any finalization when there are no longer any classes requiring notification of a particular event.
- Provide an include file that contains constants defining the bits assigned to each notification event, and typedefs for the event-specific data that is provided as part of an event notification. This include file is used by applications that register for notifications from your class.
- Call [ISHELL\\_Notify\(\)](#page-380-1) whenever a notification event occurs and at least one class has registered to be notified of that event's occurrence.

## Resource files and file handlers

The AEE Shell provides a number of functions that your application can use to read in various types of data from files. These files can be BREW resource (.bar) files created with the BREW Resource Editor. or they can be files whose content is associated with a MIME type and/or identified by the file's extension. You can also extend the set of file types that BREW recognizes by defining your own handler classes and using them to manipulate files of particular MIME types.

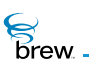

You can use the following functions to access BREW resource files (each function's parameters include the name of the resource file and the integer resource ID):

- ISHELL LoadResData() is used to load resources other than strings and bitmap images. At present, these include several resource types associated with dialogs. The memory used to store the resource information is freed by calling [ISHELL\\_FreeResData\(\).](#page-357-0)
- ISHELL LoadResImage() loads a bitmap image from a specified resource file and returns a pointer to an instance of the [IImage Interface](#page-237-0) that contains the bitmap. [IIMAGE\\_Release\(\)](#page-247-0) frees the data used to store the bitmap.
- [ISHELL\\_LoadResObject\(\)](#page-373-0) is a utility function used in the implementation of the sound and image loading functions. The functions [ISHELL\\_LoadImage\(\)](#page-368-0), [ISHELL\\_LoadResImage\(\)](#page-372-0), [ISHELL\\_LoadSound\(\)](#page-377-0), and [ISHELL\\_LoadResSound\(\)](#page-375-0) are all macros that invoke this function with different parameters.
- [ISHELL\\_LoadResSound\(\)](#page-375-0) loads a sound resource from the specified resource file and returns a pointer to an instance of the [ISoundPlayer Interface](#page-453-0) that contains the sound file. [ISOUNDPLAYER\\_Release\(\)](#page-465-0) frees the data used to store the sound data.
- [ISHELL\\_LoadResString\(\)](#page-376-0) reads a string resource into a character buffer, a pointer to which is one of the function's arguments.

The functions [ISHELL\\_LoadImage\(\)](#page-368-0) and [ISHELL\\_LoadSound\(\)](#page-377-0) can be used to load image and sound files directly, without first placing their contents into a BREW resource file. The files must contain one of the built-in MIME types supported by BREW, which include Windows bitmap (.BMP) or a devicespecific native bitmap format for images and MIDI (.midi) or CMX (.cmx) sound files.

You can use the function [ISHELL\\_RegisterHandler\(\)](#page-386-0) to associate a MIME file type with the ClassID of the BREW handler class you have implemented to handle files of that type. The function [ISHELL\\_GetHandler\(\)](#page-361-0) returns the ClassID of the handler class associated with a given MIME type (including the BREW built-in types mentioned above).

Call [ISHELL\\_GetHandler\(\)](#page-361-0) to get the ClassID of the handler class for the file's MIME type.

Call ISHELL CreateInstance() to create an instance of the handler class.

Use the [IFileMgr Interface](#page-164-0) and [IFile Interface](#page-151-0) to read the contents of the file into memory and associate the file's contents with the handler class instance you have created (for example, see the [Return to the](#page-247-1)  [List of functions](#page-247-1) function). You can also register your MIME type handlers in your application's MIF.

# Timers

The AEE Shell's timer facility is used by a currently instantiated application (that is, an application whose reference count is non-zero) to perform an action when a specified amount of time has passed. These time periods are typically short (on the order of seconds or milliseconds); you can use the AEE Shell's alarm functions to obtain notification when longer time periods have passed, even when your application is not currently instantiated.

To start a timer, you call the [ISHELL\\_SetTimer\(\)](#page-397-0) function, specifying the timer duration in milliseconds, the address of a callback function, and a pointer to an application-specific data structure. When the timer expires, the AEE Shell calls the callback function with the application-specific data pointer as its only parameter. BREW timers are one-shot, nonrecurring timers. It is not possible to specify a timer that repeats at a fixed time interval. To obtain this behavior, you can call [ISHELL\\_SetTimer\(\)](#page-397-0) within your callback function and specify the function's own address as [ISHELL\\_SetTimer\(\)](#page-397-0)'s callback function parameter.

[ISHELL\\_GetTimerExpiration\(\)](#page-365-0) can be used to determine the number of milliseconds remaining before a particular timer expires; a timer is identified by the callback function and data structure addresses supplied when it was created. [ISHELL\\_CancelTimer\(\)](#page-346-0) cancels a running timer. If a null value is supplied for the callback function parameter, all timers associated with the specified data structure address are canceled. When an application instance's reference count drops to 0 (zero), all timers associated with that application are canceled.

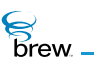

## <span id="page-336-0"></span>List of functions

Functions in this interface include:

- [ISHELL\\_ActiveApplet\(\)](#page-338-0)
- [ISHELL\\_AddRef\(\)](#page-339-0)
- [ISHELL\\_AlarmsActive\(\)](#page-340-0)
- [ISHELL\\_Beep\(\)](#page-341-0)
- [ISHELL\\_BrowseFile\(\)](#page-342-0)
- [ISHELL\\_BrowseURL\(\)](#page-343-0)
- [ISHELL\\_Busy\(\)](#page-344-0)
- [ISHELL\\_CancelAlarm\(\)](#page-345-0)
- [ISHELL\\_CancelTimer\(\)](#page-346-0)
- [ISHELL\\_CanStartApplet\(\)](#page-347-0)
- [ISHELL\\_CheckPrivLevel\(\)](#page-348-0)
- [ISHELL\\_CloseApplet\(\)](#page-349-0)
- [ISHELL\\_CreateDialog\(\)](#page-350-0)
- [ISHELL\\_CreateInstance\(\)](#page-352-0)
- [ISHELL\\_EndDialog\(\)](#page-353-0)
- [ISHELL\\_EndDialog\(\)](#page-353-0)
- [ISHELL\\_EnumAppletInit\(\)](#page-354-0)
- [ISHELL\\_EnumNextApplet\(\)](#page-355-0)
- [ISHELL\\_ForceExit\(\)](#page-356-0)
- [ISHELL\\_FreeResData\(\)](#page-357-0)
- [ISHELL\\_GetActiveDialog\(\)](#page-358-0)
- [ISHELL\\_GetDeviceInfo\(\)](#page-359-0)
- [ISHELL\\_GetHandler\(\)](#page-361-0)
- [ISHELL\\_GetItemStyle\(\)](#page-362-0)
- [ISHELL\\_GetPosition\(\)](#page-363-0)
- [ISHELL\\_GetPrefs\(\)](#page-364-0)
- [ISHELL\\_GetTimerExpiration\(\)](#page-365-0)
- [ISHELL\\_HandleEvent\(\)](#page-366-0)
- [ISHELL\\_IsValidResource\(\)](#page-367-0)

**Brew** 

- [ISHELL\\_LoadImage\(\)](#page-368-0)
- [ISHELL\\_LoadResData\(\)](#page-370-0)
- [ISHELL\\_LoadResImage\(\)](#page-372-0)
- [ISHELL\\_LoadResObject\(\)](#page-373-0)
- [ISHELL\\_LoadResSound\(\)](#page-375-0)
- [ISHELL\\_LoadResString\(\)](#page-376-0)
- [ISHELL\\_LoadSound\(\)](#page-377-0)
- [ISHELL\\_MessageBox\(\)](#page-378-0)
- [ISHELL\\_MessageBoxText\(\)](#page-379-0)
- [ISHELL\\_Notify\(\)](#page-380-1)
- [ISHELL\\_PostEvent\(\)](#page-382-0)
- [ISHELL\\_Prompt\(\)](#page-384-0)
- [ISHELL\\_QueryClass\(\)](#page-385-0)
- [ISHELL\\_RegisterHandler\(\)](#page-386-0)
- [ISHELL\\_RegisterNotify\(\)](#page-388-1)
- [ISHELL\\_Release\(\)](#page-390-0)
- [ISHELL\\_Resume\(\)](#page-391-0)
- [ISHELL\\_SendEvent\(\)](#page-393-0)
- [ISHELL\\_SetAlarm\(\)](#page-395-0)
- [ISHELL\\_SetPrefs\(\)](#page-396-0)
- [ISHELL\\_SetTimer\(\)](#page-397-0)
- [ISHELL\\_ShowCopyright\(\)](#page-399-0)
- [ISHELL\\_StartApplet\(\)](#page-401-0)
- Return to the [Contents](#page-2-0)

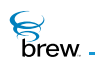

# <span id="page-338-0"></span>ISHELL\_ActiveApplet()

# Description:

This function returns the AEECLSID associated with the currently running applet.

# Prototype:

AEECLSID ISHELL\_ActiveApplet(IShell \* pIShell)

## Parameters:

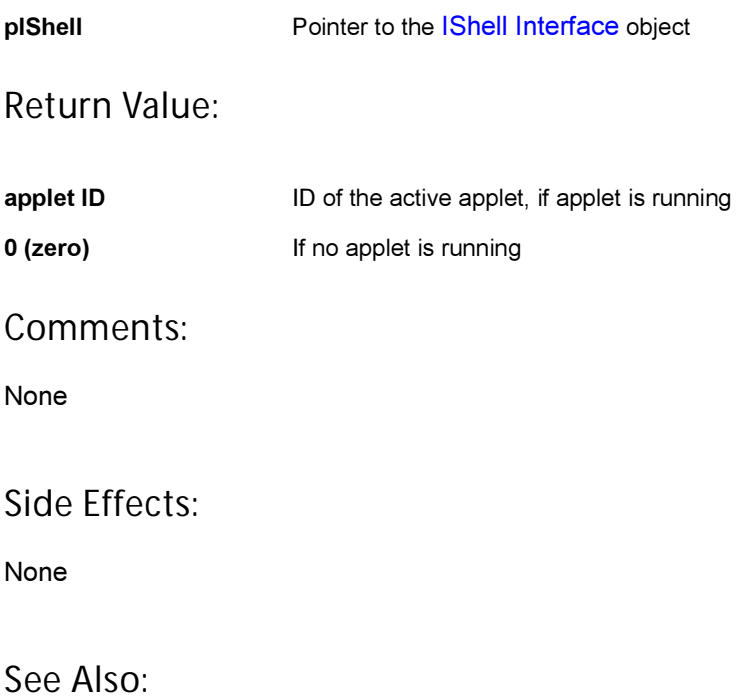

[ISHELL\\_StartApplet\(\)](#page-401-0) [ISHELL\\_CloseApplet\(\)](#page-349-0) [ISHELL\\_CanStartApplet\(\)](#page-347-0) Return to the [List of functions](#page-336-0)

 $\mathcal{E}$  brew.

# <span id="page-339-0"></span>ISHELL\_AddRef()

# Description:

This function increments the reference count of the [IShell Interface](#page-328-0) object. This allows the object to be shared by multiple callers. The object is freed when the reference count reaches 0 (zero). See [ISHELL\\_Release\(\)](#page-390-0).

# Prototype:

uint32 ISHELL\_AddRef(IShell \* pIShell)

Parameters:

pIShell Pointer to the [IShell Interface](#page-328-0) object

Return Value:

Incremented reference count for the object.

Comments:

A valid object returns a positive reference count.

## Side Effects:

None

See Also:

[ISHELL\\_Release\(\)](#page-390-0) Return to the [List of functions](#page-336-0)

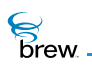

# <span id="page-340-0"></span>ISHELL\_AlarmsActive()

## Description:

This function returns TRUE if any of ANNUN\_ALARMCLOCK, ANNUN\_COUNTDOWN and ANNUN STOPWATCH are set. This function does not check for any other type of alarms.

## Prototype:

boolean ISHELL\_AlarmsActive(IShell \* pIShell)

### Parameters:

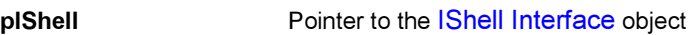

## Return Value:

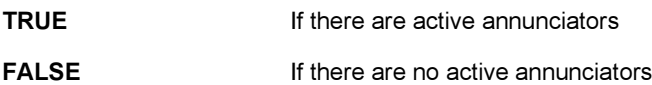

#### Comments:

On Windows, this function always returns FALSE because annunciators are not supported in the BREW Emulator.

## Side Effects:

None

See Also:

[IDISPLAY\\_SetAnnunciators\(\)](#page-145-0) Return to the [List of functions](#page-336-0)

# <span id="page-341-0"></span>ISHELL\_Beep()

# Description:

This function provides a very simple interface to play system beeps and/or vibrate the device.

# Prototype:

boolean ISHELL\_Beep(IShell \* pIShell, BeepType nBeep, boolean bLoud)

## Parameters:

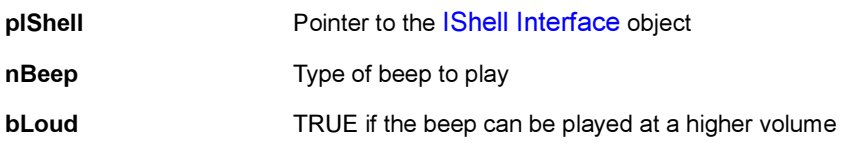

## Return Value:

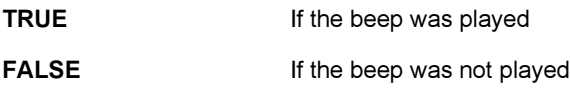

## Comments:

None

## Side Effects:

None

See Also:

[BeepType](#page-725-0) Return to the [List of functions](#page-336-0)

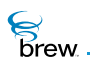

# <span id="page-342-0"></span>ISHELL\_BrowseFile()

# Description:

This function attempts to find the associated registered applet for the extension of the file whose path is given by the **pszFile** parameter. If a handler applet is found, this function creates an instance of it and sends the instance the EVT\_APP\_START event. If the applet starts successfully, [ISHELL\\_BrowseFile\(\)](#page-342-0) sends it the EVT\_APP\_BROWSE\_FILE event along with the file path (the handler applet can then browse the file).

## Prototype:

void ISHELL\_BrowseFile (IShell \* pIShell, const char \* pszFile);

## Parameters:

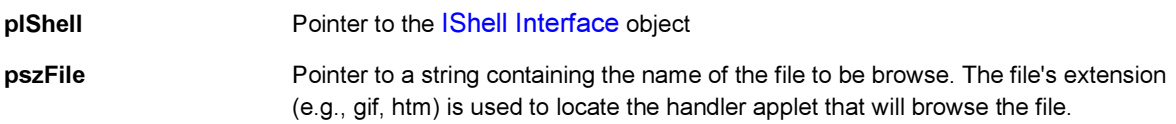

### Return Value:

None

#### Comments:

None

## Side Effects:

None

#### See Also:

[ISHELL\\_RegisterHandler\(\)](#page-386-0) [ISHELL\\_GetHandler\(\)](#page-361-0) [ISHELL\\_BrowseURL\(\)](#page-343-0) Return to the [List of functions](#page-336-0)

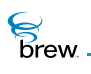

# <span id="page-343-0"></span>ISHELL\_BrowseURL()

# Description:

This function attempts to find the associated registered applet for the URL scheme of the URL contained in the string pointed to by the **pszURL** parameter. If a handler applet is found, this function creates an instance of it and sends the instance the EVT\_APP\_START event. If the applet starts successfully, [ISHELL\\_BrowseURL\(\)](#page-343-0) sends it the EVT\_APP\_BROWSE\_URL event along with the URL (the handler applet can then browse the URL).

## Prototype:

void ISHELL\_BrowseURL (IShell \* pIShell, const char \* pszURL);

## Parameters:

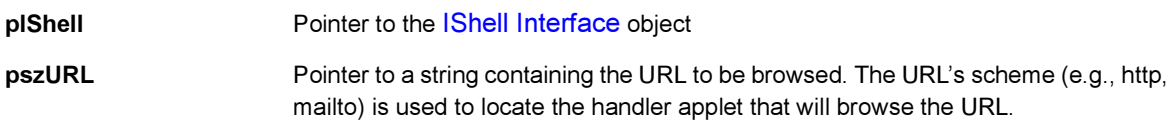

## Return Value:

None

#### Comments:

None

## Side Effects:

None

#### See Also:

[ISHELL\\_RegisterHandler\(\)](#page-386-0) [ISHELL\\_GetHandler\(\)](#page-361-0) [ISHELL\\_BrowseFile\(\)](#page-342-0) Return to the [List of functions](#page-336-0)

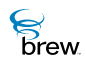

# <span id="page-344-0"></span>ISHELL\_Busy()

# Description:

This function returns TRUE if the applet must exit. This function is provided only for very special use by browsers or other applications that may do substantial processing before returning from the [ISHELL\\_HandleEvent\(\)](#page-366-0) function.

# Prototype:

boolean ISHELL\_Busy(IShell \* pIShell)

### Parameters:

pIShell Pointer to the [IShell Interface](#page-328-0) object

### Return Value:

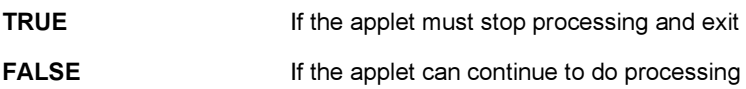

#### Comments:

This function uses [ISHELL\\_ForceExit\(\)](#page-356-0)

## Side Effects:

None

See Also:

[ISHELL\\_ForceExit\(\)](#page-356-0) Return to the [List of functions](#page-336-0)

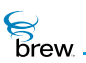

# <span id="page-345-0"></span>ISHELL\_CancelAlarm()

# Description:

This function cancels an alarm set via [ISHELL\\_SetAlarm\(\)](#page-395-0). The proper class and 16-bit user code must be specified.

## Prototype:

int ISHELL\_CancelAlarm(IShell \* pIShell, AEECLSID cls, uint16 nUserCode)

## Parameters:

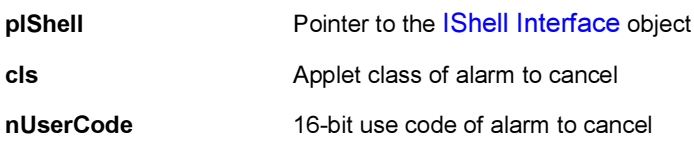

# Return Value:

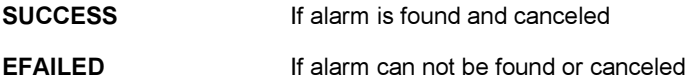

#### Comments:

None

# Side Effects:

None

See Also: [ISHELL\\_SetTimer\(\)](#page-397-0) Return to the [List of functions](#page-336-0)

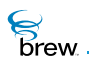

# <span id="page-346-0"></span>ISHELL\_CancelTimer()

# Description:

This function cancels a timer that has been set by [ISHELL\\_SetTimer\(\)](#page-397-0). If pfn is non-NULL, the timer associated with pfn and pUser is canceled. If pfn is NULL, all timers associated with the pUser value are canceled.

# Prototype:

int ISHELL\_CancelTimer(IShell \* pIShell, PFNNOTIFY pfn, void \* pUser)

## Parameters:

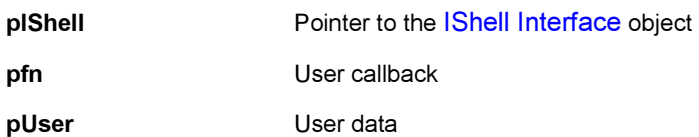

Return Value:

SUCCESS Always

#### Comments:

Attempting to cancel timers that have not been set is harmless.

## Side Effects:

None

See Also:

[ISHELL\\_SetTimer\(\)](#page-397-0) [ISHELL\\_GetTimerExpiration\(\)](#page-365-0) Return to the [List of functions](#page-336-0)

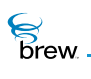

# <span id="page-347-0"></span>ISHELL\_CanStartApplet()

# Description:

This function queries the AEE Shell to determine whether it is safe to start an applet. Under normal conditions, this call returns TRUE. However, in some cases, new applet startup may be prevented when critical dialogs are displayed or other applets are running.

# Prototype:

boolean ISHELL\_CanStartApplet(IShell \* pIShell, AEECLSID cls)

## Parameters:

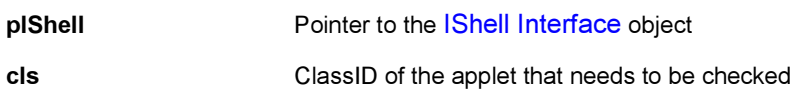

## Return Value:

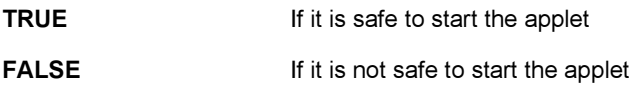

Comments:

None

Side Effects:

None

See Also:

[ISHELL\\_StartApplet\(\)](#page-401-0) [ISHELL\\_CloseApplet\(\)](#page-349-0) [ISHELL\\_ActiveApplet\(\)](#page-338-0) Return to the [List of functions](#page-336-0)

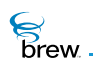

# <span id="page-348-0"></span>ISHELL\_CheckPrivLevel()

# Description:

This function checks the privilege level of the currently executing application against the specified value. If the privilege level matches, the function returns TRUE. If the privilege level does not match, the function returns FALSE and conditionally terminates the application with a system message.

# Prototype:

boolean ISHELL\_CheckPrivLevel(IShell \* pIShell, uint16 wPrivWant, boolean bQueryOnly)

## Parameters

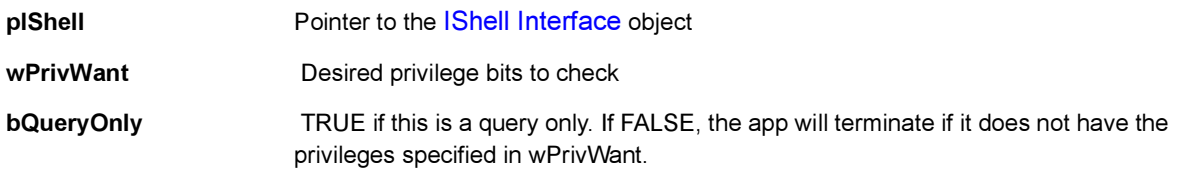

## Return Value:

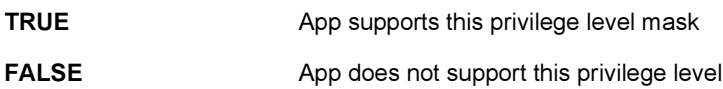

## Comments:

If the bQueryOnly value is FALSE and the function returns FALSE, no further processing is done on the application as it will be terminated.

#### Side Effects:

None

See Also: None Return to the [List of functions](#page-336-0)

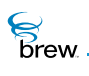

# <span id="page-349-0"></span>ISHELL\_CloseApplet()

# Description:

This function instructs the AEE Shell to close the active applet. The applet is sent the [EVT\\_APP\\_STOP](#page-624-1) message and the [IAPPLET\\_Release\(\)](#page-22-0) function is called. The **bReturnToIdle** parameter indicates whether the AEE must close all other active applications and return the idle screen.

# Prototype:

int ISHELL\_CloseApplet(IShell \* pIShell,boolean bReturnToIdle)

## Parameters:

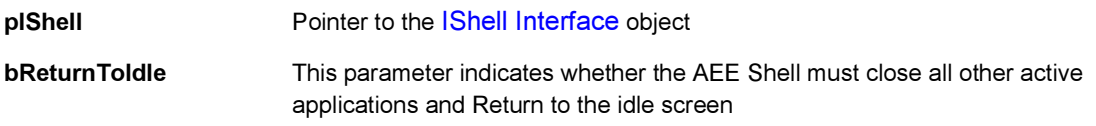

## Return Value:

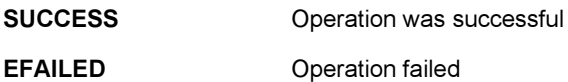

Comments:

The **bReturnToIdle** parameter is not supported on the BREW Emulator.

#### Side Effects:

None

## See Also:

[ISHELL\\_StartApplet\(\)](#page-401-0) [ISHELL\\_CanStartApplet\(\)](#page-347-0) [ISHELL\\_ActiveApplet\(\)](#page-338-0) Return to the [List of functions](#page-336-0)

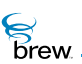

# <span id="page-350-0"></span>ISHELL\_CreateDialog()

# Description:

This function instructs the AEE Shell to start a dialog associate with the input [DialogInfo](#page-728-0) data structure or the dialog information in the associated resource file. This call causes the AEE Shell to create an [IDialog Interface](#page-107-0). This interface processes the dialog input parameters to create all associated controls, and other items. The dialog is placed at the top of the active dialog stack.

During creation, execution, and termination, the [IDialog Interface](#page-107-0) sends a number of dialog-related [AEE](#page-624-2)  [Events](#page-624-2) (such as: [EVT\\_DIALOG\\_INIT,](#page-625-1) [EVT\\_DIALOG\\_START](#page-625-2), [EVT\\_DIALOG\\_END\)](#page-625-3) to the active applet. This allows the applet to control the initial contents of controls, manage control changes and retrieve the contents of controls at termination. The applet can obtain pointers to the underlying, dialog controls by calling the [IDIALOG\\_GetControl\(\)](#page-110-0) function.

## Prototype:

int ISHELL CreateDialog(IShell \* pIShell, const char \* pszResFile, uint16 wID, DialogInfo \* pInfo)

## Parameters:

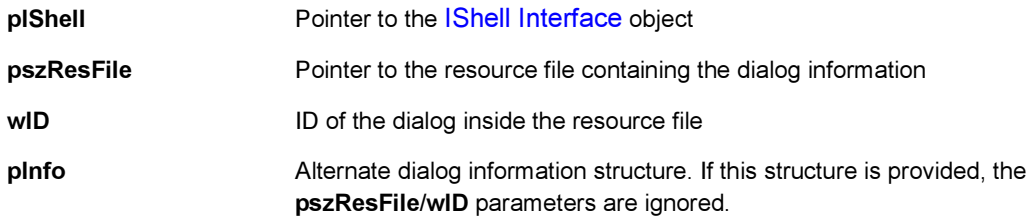

## Return Value:

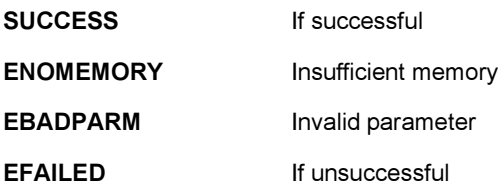

## Comments:

Display of the dialog title is not supported in this release.

## Side Effects:

None

See Also:

**[DialogInfo](#page-728-0)** [ISHELL\\_GetActiveDialog\(\)](#page-358-0), [ISHELL\\_EndDialog\(\),](#page-353-0) [IDIALOG\\_SetFocus\(\)](#page-113-0) [IDIALOG\\_GetControl\(\)](#page-110-0) [EVT\\_DIALOG\\_INIT](#page-625-1), [EVT\\_DIALOG\\_START](#page-625-2), [EVT\\_DIALOG\\_END](#page-625-3) Return to the [List of functions](#page-336-0)

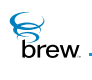

# <span id="page-352-0"></span>ISHELL\_CreateInstance()

# Description:

This function is called to create an object associated with the 32-bit ClassID specified. The object return must match the interface supported by the ClassID provided. Upon success, the **ppobj** is filled with an object of the specified class. The object is returned with a positive reference count.

# Prototype:

int ISHELL\_CreateInstance(IShell \* pIShell, AEECLSID cls, void \* \* ppobj)

## Parameters:

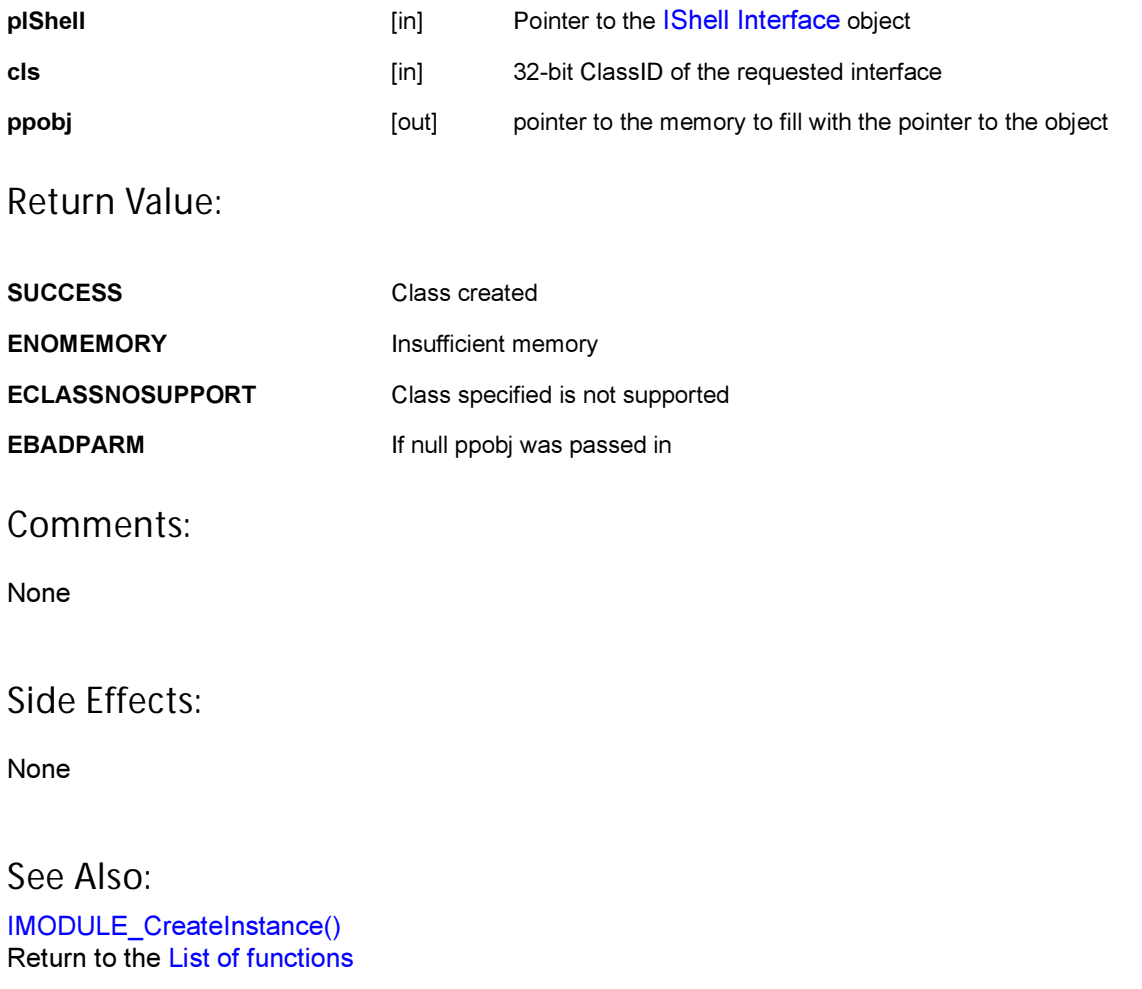

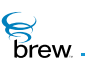

# <span id="page-353-0"></span>ISHELL\_EndDialog()

# Description:

This function closes the currently active dialog.

# Prototype:

ISHELL\_EndDialog(IShell \* pIShell)

## Parameters:

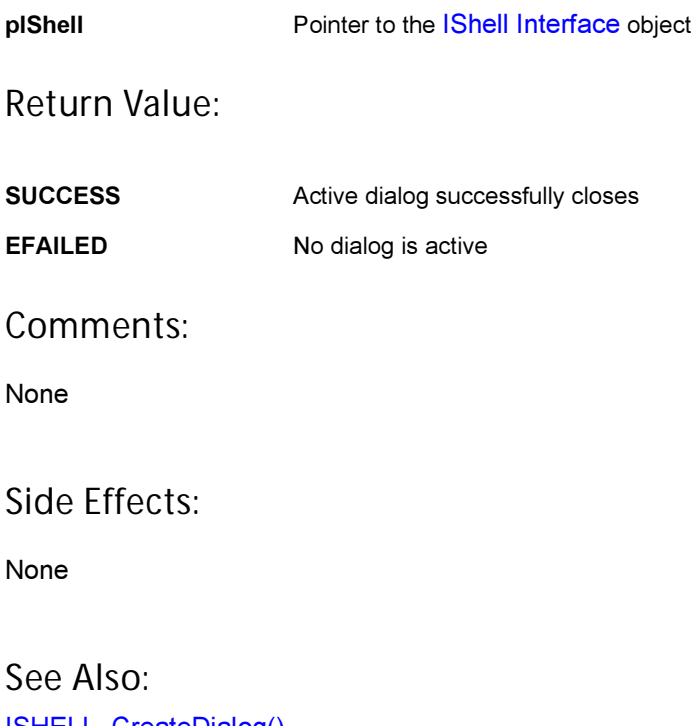

[ISHELL\\_CreateDialog\(\)](#page-350-0) [ISHELL\\_GetActiveDialog\(\)](#page-358-0) [IDIALOG\\_SetFocus\(\)](#page-113-0) [IDIALOG\\_GetControl\(\)](#page-110-0) Return to the [List of functions](#page-336-0)

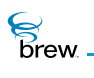

# <span id="page-354-0"></span>ISHELL\_EnumAppletInit()

## Description:

This function resets the AEE Shell's internal applet enumeration index. This call is used in conjunction with [ISHELL\\_EnumNextApplet\(\)](#page-355-0) as follows:

```
ISHELL_EnumAppletInit(pShell) ; while(ISHELL_EnumNextApplet(pShell, &ai) ) 
{ process... }
```
## Prototype:

```
void ISHELL_EnumAppletInit(IShell * pIShell)
```
#### Parameters:

pIShell Pointer to the [IShell Interface](#page-328-0) object

Return Value:

None

Comments:

None

#### Side Effects:

None

See Also:

[ISHELL\\_EnumNextApplet\(\)](#page-355-0) Return to the [List of functions](#page-336-0)

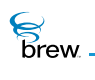

# <span id="page-355-0"></span>ISHELL\_EnumNextApplet()

# Description:

This function returns information regarding the next applet. It is used in conjunction with [ISHELL\\_EnumAppletInit\(\)](#page-354-0) as follows:

```
ISHELL_EnumAppletInit(pShell) ; while(ISHELL_EnumNextApplet(pShell, &ai) ) 
{ process... }
```
# Prototype:

```
AEECLSID ISHELL_EnumNextApplet(IShell * pIShell, AEEAppInfo * pai)
```
## Parameters:

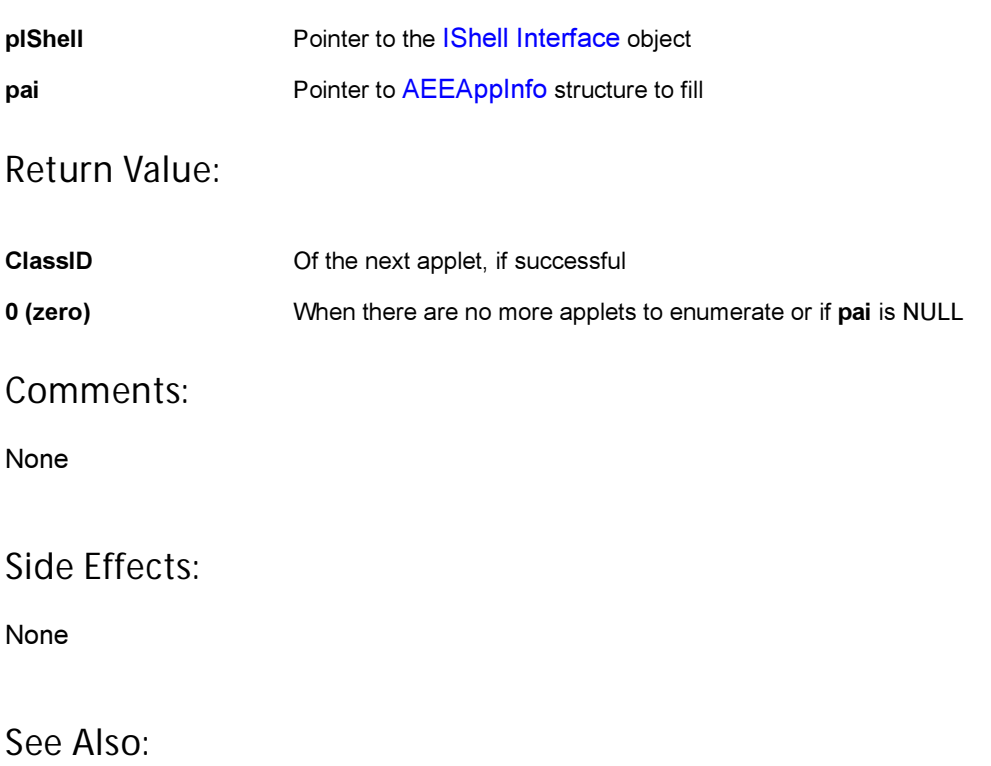

[AEEAppInfo](#page-633-0) [ISHELL\\_EnumAppletInit\(\)](#page-354-0) Return to the [List of functions](#page-336-0)

 $\mathcal{E}$ 

# <span id="page-356-0"></span>ISHELL\_ForceExit()

# Description:

This function returns TRUE if the applet must exit. This function is provided only for very special use by browsers or other applications that may do substantial processing before returning from the [ISHELL\\_HandleEvent\(\)](#page-366-0) function.

# Prototype:

boolean ISHELL\_ForceExit(IShell \* pIShell)

## Parameters:

pIShell Pointer to the [IShell Interface](#page-328-0) object

## Return Value:

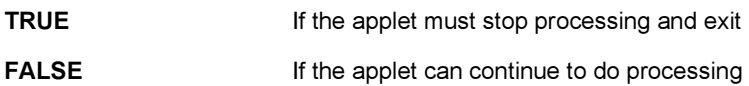

#### Comments:

None

## Side Effects:

None

See Also:

[ISHELL\\_Busy\(\)](#page-344-0) Return to the [List of functions](#page-336-0)

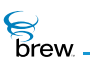

# <span id="page-357-0"></span>ISHELL\_FreeResData()

# Description:

This function frees the data previously returned by [ISHELL\\_LoadResData\(\).](#page-370-0)

# Prototype:

void ISHELL\_FreeResData(IShell \* pIShell, void \* pData)

## Parameters:

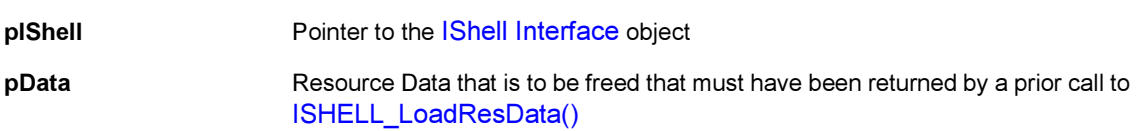

## Return Value:

None

## Comments:

None

## Side Effects:

None

See Also:

[ISHELL\\_LoadResData\(\)](#page-370-0) Return to the [List of functions](#page-336-0)

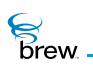

# <span id="page-358-0"></span>ISHELL\_GetActiveDialog()

## Description:

This function returns the current active dialog. This call is provided so that applets may query the dialog for underlying controls, and other items.

## Prototype:

IDialog \* ISHELL\_GetActiveDialog(IShell \* pIShell)

### Parameters:

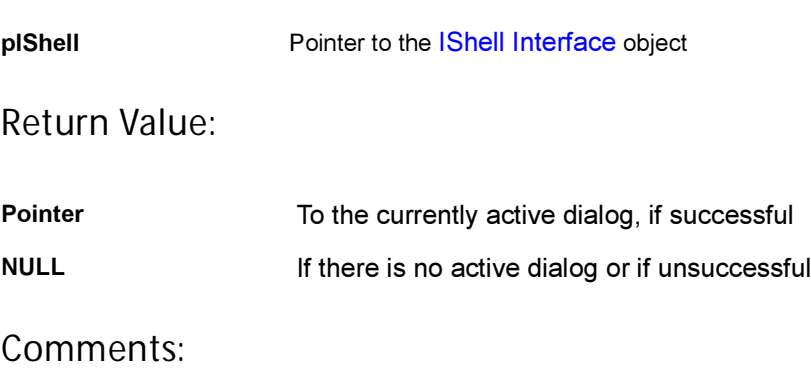

None

## Side Effects:

None

See Also:

[ISHELL\\_CreateDialog\(\)](#page-350-0) [ISHELL\\_EndDialog\(\)](#page-353-0) [IDIALOG\\_SetFocus\(\)](#page-113-0) [IDIALOG\\_GetControl\(\)](#page-110-0) Return to the [List of functions](#page-336-0)

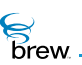

# <span id="page-359-0"></span>ISHELL\_GetDeviceInfo()

## Description:

This function queries the AEE Shell for information regarding the capabilities of the device. This includes such information as the amount of supported RAM, display information, and other items. In order to obtain values for the fields "dwNetLinger" and "dwSleepDefer" of the AEEDeviceInfo structure, you MUST fill-in the wStructSize element of the structure before passing this to the GetDeviceInfo call. The element wStructSize must be set to be equal to the sizeof(AEEDeviceInfo) structure before making the call to this function.

Example:

AEEDeviceInfo di; di.wStructSize = sizeof(AEEDeviceInfo); ISHELL\_GetDeviceInfo(&di);

## Prototype:

void ISHELL\_GetDeviceInfo(IShell \* pIShell, AEEDeviceInfo \* pi)

#### Parameters:

Return Value: None Comments: None Side Effects: None See Also: [AEEDeviceInfo](#page-649-0) pIShell Pointer to the [IShell Interface](#page-328-0) object pi **pi Roman Pointer to [AEEDeviceInfo](#page-649-0) structure to fill**
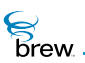

Return to the [List of functions](#page-336-0)

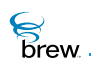

## <span id="page-361-0"></span>ISHELL\_GetHandler()

## Description:

This function provides query access to the AEE Shell's database of registered content viewers and protocol scheme handlers. This database is provided to allow browsers and content viewers to expose handlers for content or data protocols they may support.

The [AEEHandlerType](#page-657-0) data structure indicates whether the input string is a viewer (for example image type) or a sound type.

## Prototype:

```
AEECLSID ISHELL_GetHandler(IShell * pIShell,AEEHandlerType t, const char * 
pszIn)
```
### Parameters:

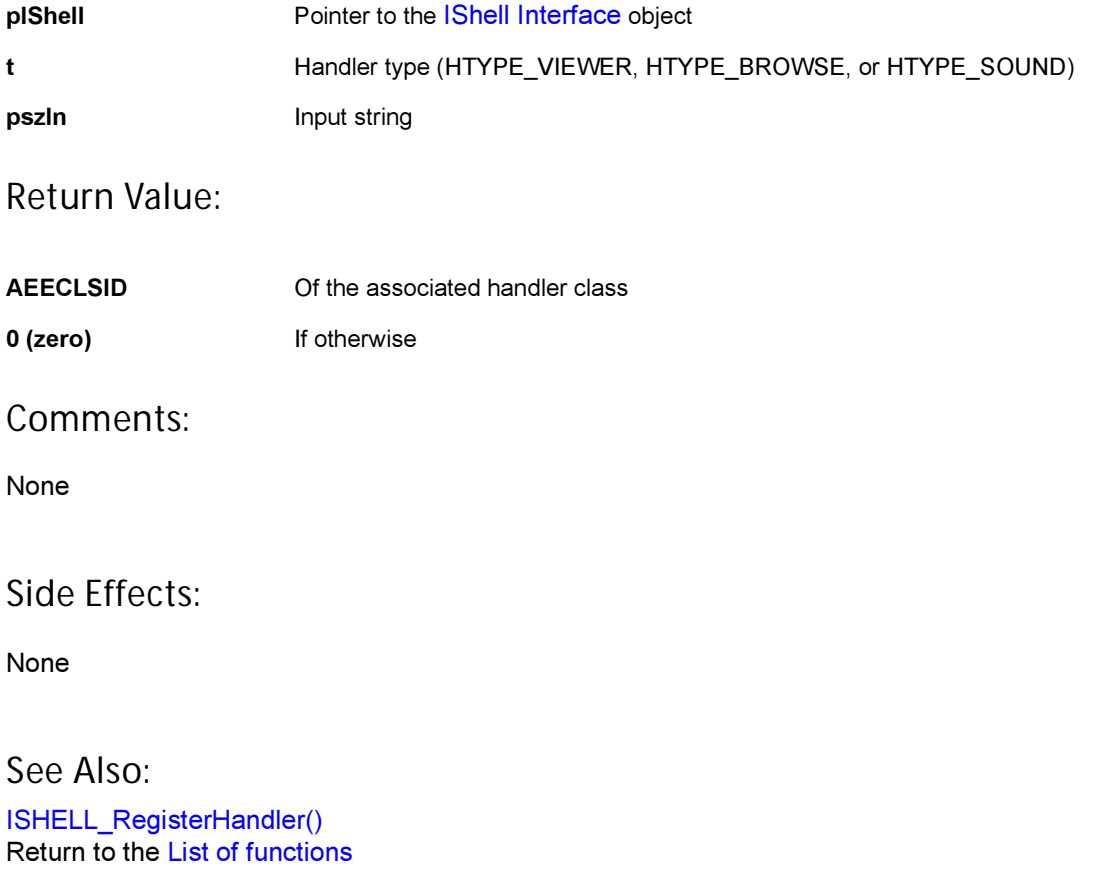

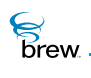

## ISHELL\_GetItemStyle()

## Description:

This function queries the AEE Shell for information regarding the default style for menu, icon, list items. The information is placed into the two specified pointers. The first (pNormal) contains information regarding drawing the item in a normal (non-selected) case. The second (pSel) contains information regarding drawing the item in the selected case.

## Prototype:

```
boolean ISHELL_GetItemStyle(IShell * pIShell, AEEItemType t, AEEItemStyle * 
pNormal, AEEItemStyle * pSel)
```
## Parameters:

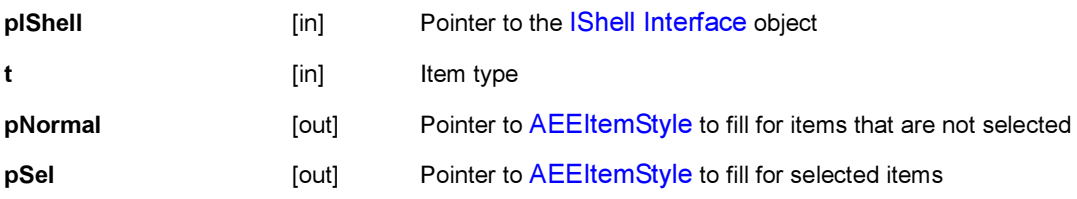

#### Return Value:

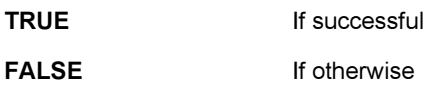

Comments:

None

#### Side Effects:

None

#### See Also:

[AEEItemType](#page-660-0), [AEEItemStyle](#page-659-0)' Return to the [List of functions](#page-336-0)

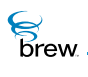

## ISHELL\_GetPosition()

## Description:

This method provides access to the gpsOne location feature on the handset. The precision specified indicates how exact the location will be returned. The precision is also directly related to the time it will take to satisfy the request.

Warning: Requests for position location may be protected by the privacy policies determined by the OEM or carrier.

Upon completion, the callback will be made to the user with the position or an appropriate error.

### Prototype:

```
int ISHELL_GetPosition(IShell * pIShell, AEEPosAccuracy prc, PFNPOSITIONCB 
pfn, void * pUser)
```
### Parameters:

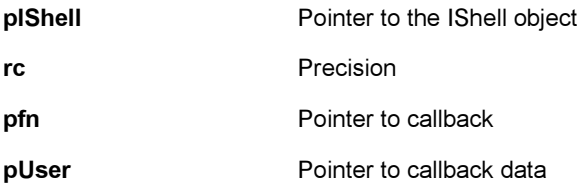

#### Return Value:

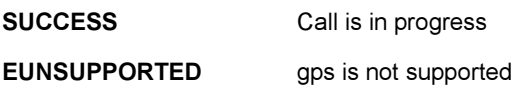

#### Comments:

Currently, this function is not implemented. It returns EUNSUPPORTED.

Side Effects: None

See Also:

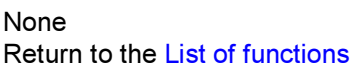

## ISHELL\_GetPrefs()

## Description:

This function provides a means of retrieving a structure containing applet or class level preferences.

## Prototype:

int ISHELL\_GetPrefs(IShell \* pIShell, AEECLSID cls, uint16 wVer, void \* pCfg, uint16 nSize)

## Parameters:

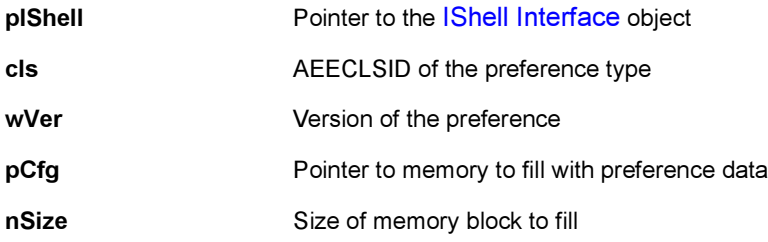

## Return Value:

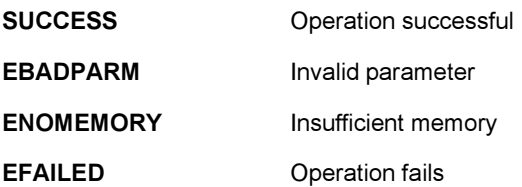

Comments:

None

#### Side Effects:

None

See Also: [ISHELL\\_SetPrefs\(\)](#page-396-0), Return to the [List of functions](#page-336-0)

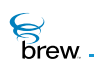

## ISHELL\_GetTimerExpiration()

## Description:

This function returns the remaining time in miliseconds before the timer associated with the user callback/data expires.

### Prototype:

uint32 ISHELL\_GetTimerExpiration(IShell \* pIShell, PFNNOTIFY pfn, void \* pUser)

#### Parameters:

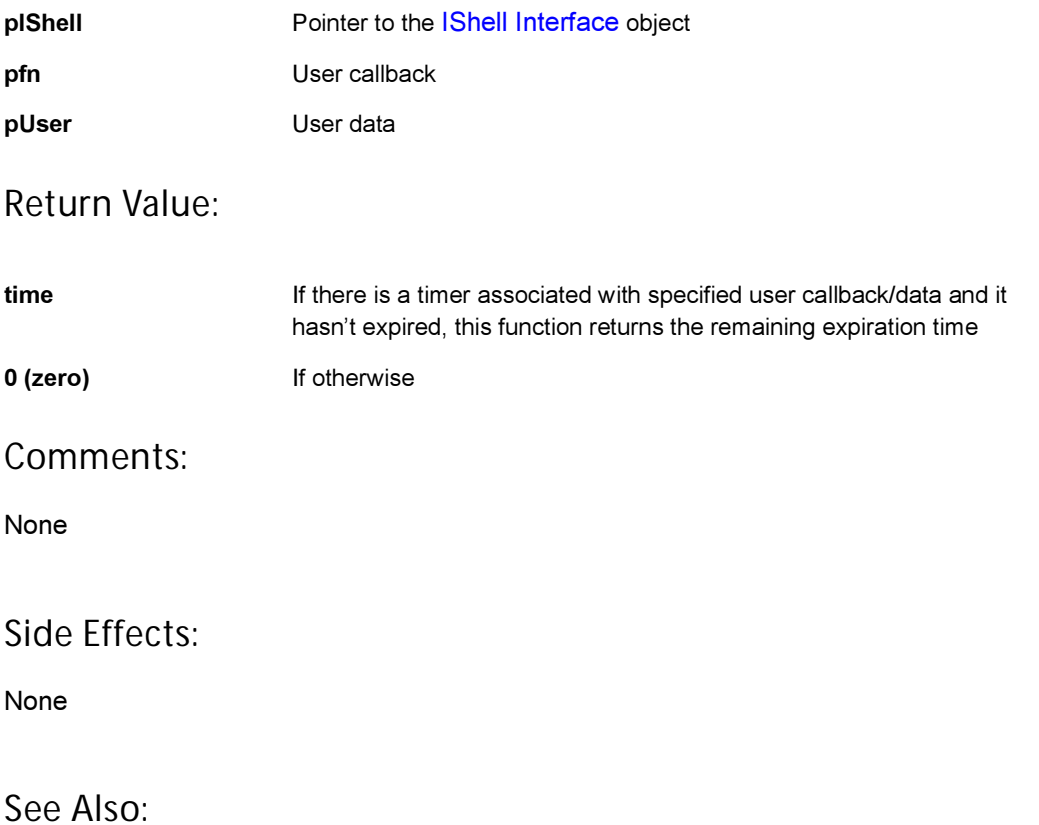

[ISHELL\\_SetTimer\(\)](#page-397-0) [ISHELL\\_CancelTimer\(\)](#page-346-0) Return to the [List of functions](#page-336-0)

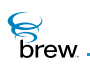

## ISHELL\_HandleEvent()

## Description:

This function sends one of the specified standard [AEE Events](#page-624-0) (evt < [EVT\\_USER\)](#page-625-0) to the currently active applet. It internally invokes [ISHELL\\_SendEvent\(\)](#page-393-0) with ClassID set to 0 (zero).

## Prototype:

boolean ISHELL\_HandleEvent(IShell \* pIShell, AEEEvent evt, uint16 wp, uint32 dwp)

### Parameters:

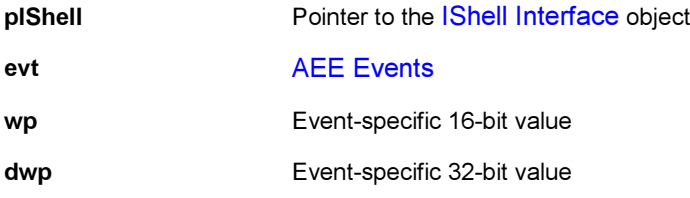

Return Value:

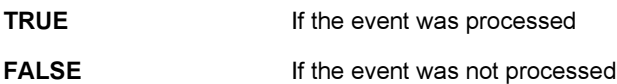

#### Comments:

The event sent must be one of the standard [AEE Events](#page-624-0) (for example, it must be < EVT\_USER) . This cannot be an [EVT\\_USER](#page-625-0) event. Use [ISHELL\\_PostEvent\(\)](#page-382-0) to send user events.

#### Side Effects:

None

See Also:

[ISHELL\\_SendEvent\(\)](#page-393-0) [ISHELL\\_PostEvent\(\)](#page-382-0) Return to the [List of functions](#page-336-0)

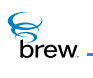

## ISHELL\_IsValidResource()

## Description:

This function checks to see if the specified resource file entry is valid for the type specified.

## Prototype:

boolean ISHELL\_IsValidResource(IShell \* pIShell, const char \* pszResFile, uint16 wID, ResType t, AEEHandlerType ht);

#### Parameters:

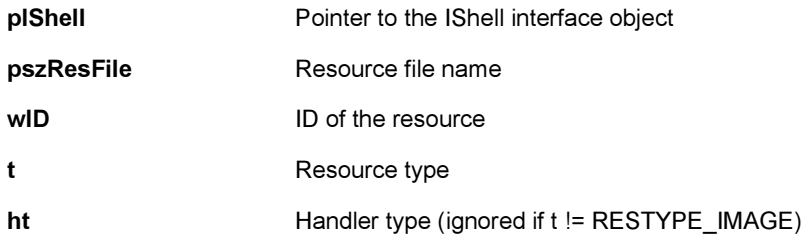

## Return Value:

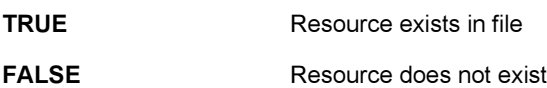

### Side Effects:

None

See Also:

**[ResType](#page-750-0)** [AEEHandlerType](#page-657-0) Return to the [List of functions](#page-336-0)

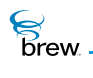

## <span id="page-368-0"></span>ISHELL\_LoadImage()

## Description:

This function loads an image from a file directly and returns a pointer to an IImage handler that can be used to display the image.

### Prototype:

IImage \* ISHELL\_LoadImage(IShell \* pIShell, const char \* pszResFile)

#### Parameters:

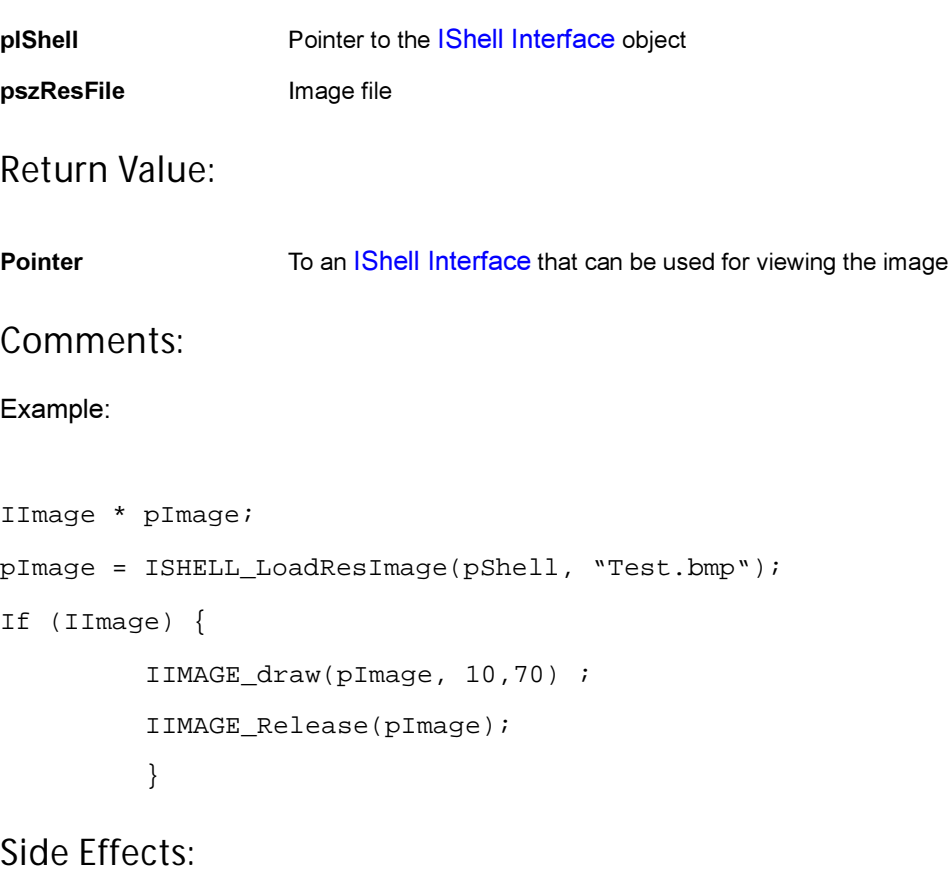

None

See Also:

```
ISHELL_LoadResData()
ISHELL_LoadResImage()
ISHELL_LoadResObject()
ISHELL_LoadResSound()
```
[ISHELL\\_LoadResString\(\)](#page-376-0) [ISHELL\\_LoadSound\(\)](#page-377-0) [ISHELL\\_FreeResData\(\)](#page-357-0) Return to the [List of functions](#page-336-0)

**S**<br>brew.

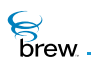

## <span id="page-370-0"></span>ISHELL\_LoadResData()

## Description:

This function returns a void \* data block associated with the specified resource file, ID, and type. The memory returned must be freed using the [ISHELL\\_FreeResData\(\)](#page-357-0) call.

## Prototype:

void \* ISHELL\_LoadResData(IShell \* pIShell, const char \* pszResFile, int16 nResID, ResType nType)

#### Parameters:

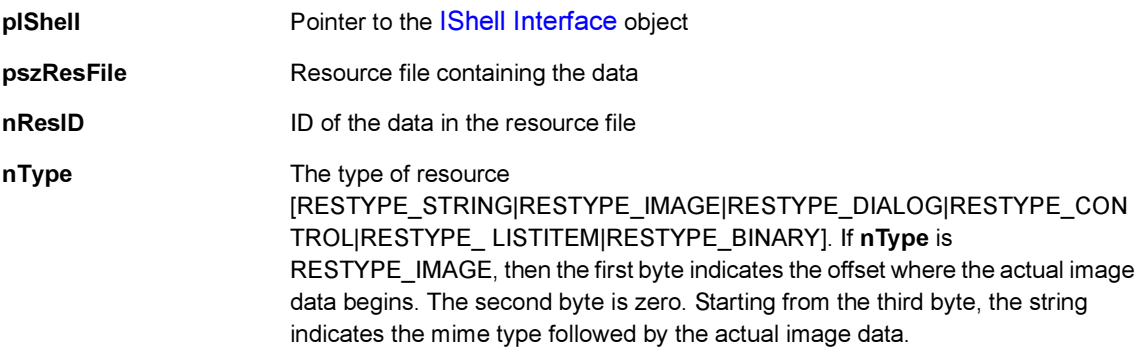

#### Return Value:

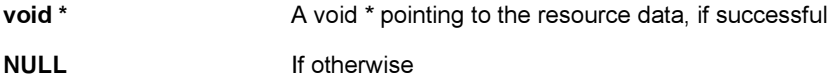

#### Comments:

None

## Side Effects:

None

#### See Also:

[ISHELL\\_LoadImage\(\)](#page-368-0) [ISHELL\\_LoadResImage\(\)](#page-372-0) [ISHELL\\_LoadResObject\(\)](#page-373-0) [ISHELL\\_LoadResSound\(\)](#page-375-0) [ISHELL\\_LoadResString\(\)](#page-376-0)

**S**<br>brew

#### [ISHELL\\_LoadSound\(\)](#page-377-0) [ISHELL\\_FreeResData\(\)](#page-357-0) Return to the [List of functions](#page-336-0)

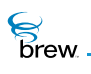

## <span id="page-372-0"></span>ISHELL\_LoadResImage()

## Description:

This function loads a bitmap resource from the given resource file and returns a valid [IImage Interface](#page-237-0) pointer. This pointer can then be used for viewing the image.

## Prototype:

IImage \* ISHELL\_LoadResImage(IShell \* pIShell, const char \* pszResFile, int16 nResID)

### Parameters:

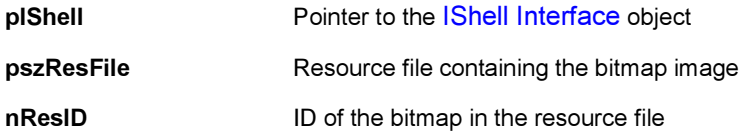

### Return Value:

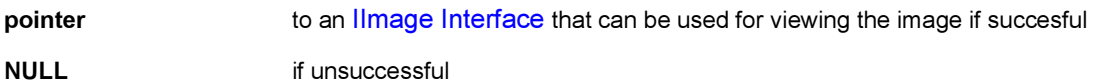

#### Comments:

This function uses SHELL\_LoadResObject

#### Side Effects:

None

#### See Also:

[ISHELL\\_LoadImage\(\)](#page-368-0) [ISHELL\\_LoadResData\(\)](#page-370-0) [ISHELL\\_LoadResObject\(\)](#page-373-0) [ISHELL\\_LoadResSound\(\)](#page-375-0) [ISHELL\\_LoadResString\(\)](#page-376-0) [ISHELL\\_LoadSound\(\)](#page-377-0) [ISHELL\\_FreeResData\(\)](#page-357-0) Return to the [List of functions](#page-336-0)

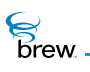

## <span id="page-373-0"></span>ISHELL\_LoadResObject()

### Description:

This function loads the specified resource and creates an handler that can be used on the resource Data. The type of handler created is indicated by the parameter hType to this function.

### Prototype:

IBase \* ISHELL\_LoadResObject(IShell \* pIShell, const char \* pszResFile, int16 nResID, AEEHandlerType hType)

#### Parameters:

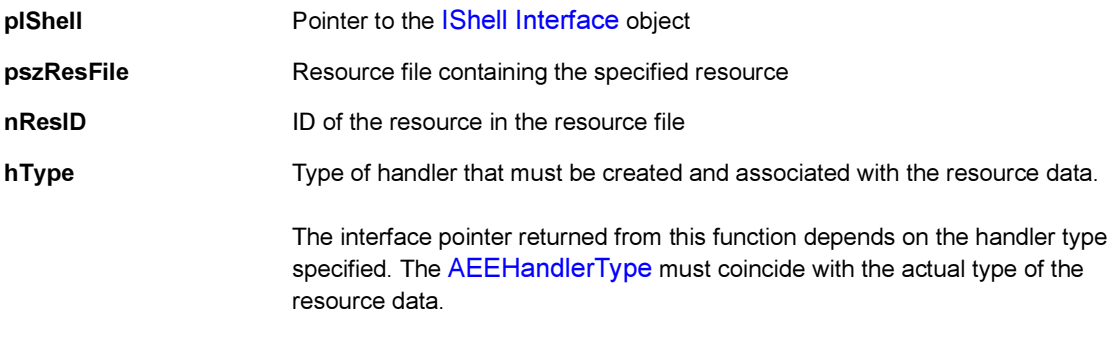

#### Return Value:

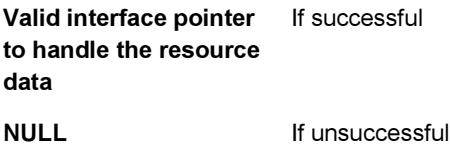

#### Comments:

Example:

- If the resource data is of type [HTYPE\\_SOUND](#page-657-1) and if hType parameter is set to [HTYPE\\_VIEWER](#page-657-2), the behavior of this function is unpredictable.
- If hType is HTYPE VIEWER, it indicates that the resource data is a bitmap resource. Hence, this function creates an [IImage Interface](#page-237-0) and associates the resource data with it. The IImage [Interface](#page-237-0) pointer is then returned from this function. This interface pointer can be used to view the image.
- If hType is HTYPE SOUND, it indicates that the resource data is a sound stream. In this case, this function creates and returns a *ISoundPlayer Interface pointer that can then be used to* play the sound.

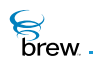

The [ISHELL\\_LoadResImage\(\)](#page-372-0) and [ISHELL\\_LoadResSound\(\)](#page-375-0) functions are specific usages of this function with the hType set to [HTYPE\\_VIEWER](#page-657-2) and [HTYPE\\_SOUND](#page-657-1) respectively.

Side Effects:

None

See Also:

[ISHELL\\_LoadImage\(\)](#page-368-0) [ISHELL\\_LoadResData\(\)](#page-370-0) [ISHELL\\_LoadResImage\(\)](#page-372-0) [ISHELL\\_LoadResSound\(\)](#page-375-0) [ISHELL\\_LoadResString\(\)](#page-376-0) [ISHELL\\_LoadSound\(\)](#page-377-0) [ISHELL\\_FreeResData\(\)](#page-357-0) Return to the [List of functions](#page-336-0)

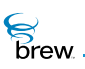

## <span id="page-375-0"></span>ISHELL\_LoadResSound()

## Description:

This function can be used when the sound data is included in a resource file as a raw stream of bytes. This function loads a raw sound buffer from the given resource file, creates an [ISoundPlayer Interface](#page-453-0) pointer, sets the sound data into this interface by using the [ISOUNDPLAYER\\_Set\(\)](#page-468-0) function (with [AEESoundPlayerInput](#page-693-0) data parameter set to SDT BUFFER). The [ISoundPlayer Interface](#page-453-0) pointer can then be used for playing the sound.

## Prototype:

```
ISoundPlayer * ISHELL_LoadResSound(IShell * pIShell, const char * 
pszResFile, int16 nResID)
```
#### Parameters:

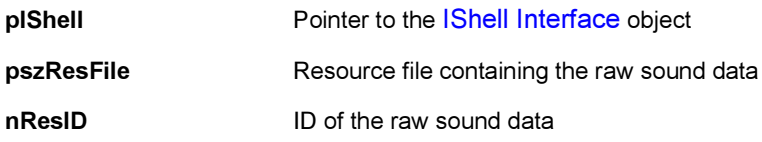

#### Return Value:

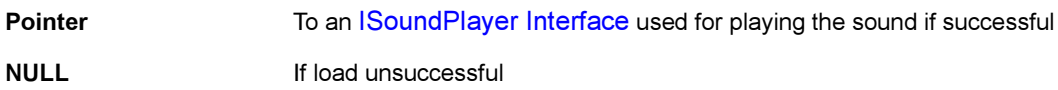

#### Comments:

This function uses [ISHELL\\_LoadResObject\(\).](#page-373-0)

#### See Also:

[ISHELL\\_LoadImage\(\)](#page-368-0) [ISHELL\\_LoadResData\(\)](#page-370-0) [ISHELL\\_LoadResImage\(\)](#page-372-0) [ISHELL\\_LoadResObject\(\)](#page-373-0) [ISHELL\\_LoadResString\(\)](#page-376-0) [ISHELL\\_LoadSound\(\)](#page-377-0) Return to the [List of functions](#page-336-0)

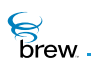

## <span id="page-376-0"></span>ISHELL\_LoadResString()

### Description:

This function allows the caller to retrieve UNICODE or ISOLATIN strings stored in the specified resource file. The returned string is placed into the buffer provided.

## Prototype:

int ISHELL\_LoadResString(IShell \* pIShell, const char \* pszResFile, int16 nResID, AECHAR \* pBuff, int nSize)

#### Parameters:

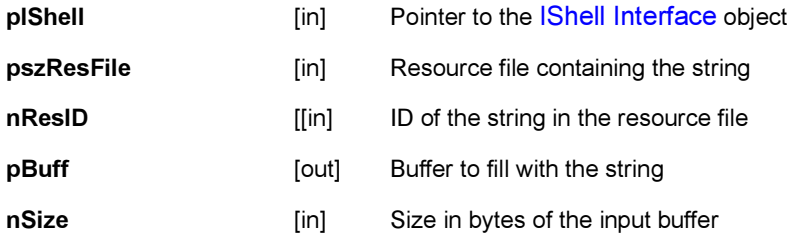

### Return Value:

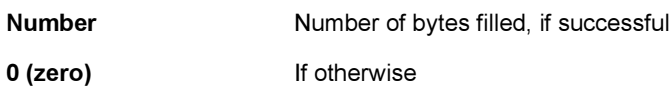

#### Comments:

None

Side Effects: None

#### See Also:

[ISHELL\\_LoadImage\(\)](#page-368-0) [ISHELL\\_LoadResData\(\)](#page-370-0) [ISHELL\\_LoadResImage\(\)](#page-372-0) [ISHELL\\_LoadResObject\(\)](#page-373-0) [ISHELL\\_LoadResSound\(\)](#page-375-0) [ISHELL\\_LoadSound\(\)](#page-377-0) Return to the [List of functions](#page-336-0)

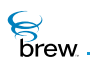

## <span id="page-377-0"></span>ISHELL\_LoadSound()

### Description:

This function loads a sound file from the file system and returns the [ISoundPlayer Interface](#page-453-0) object for the file.

### Prototype:

ISoundPlayer \* ISHELL\_LoadSound(IShell \* pIShell, const char \* pszResFile)

#### Parameters:

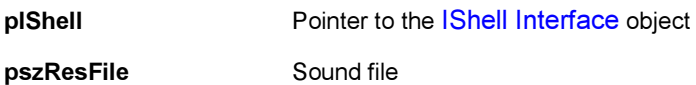

#### Return Value:

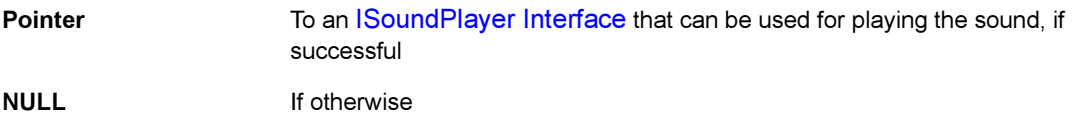

#### Comments:

This function uses [ISHELL\\_LoadResObject\(\)](#page-373-0)

#### Side Effects:

None

#### See Also:

[ISHELL\\_LoadImage\(\)](#page-368-0) [ISHELL\\_LoadResData\(\)](#page-370-0) [ISHELL\\_LoadResImage\(\)](#page-372-0) [ISHELL\\_LoadResObject\(\)](#page-373-0) [ISHELL\\_LoadResSound\(\)](#page-375-0) [ISHELL\\_LoadResString\(\)](#page-376-0) [ISHELL\\_FreeResData\(\)](#page-357-0) Return to the [List of functions](#page-336-0)

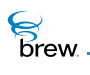

## <span id="page-378-0"></span>ISHELL\_MessageBox()

### Description:

This function instructs the AEE Shell to display a message box to the user. A message box is a simple window with a title and text. The message box is dismissed via the END or CLR keys. The title and text are retrieved from the specified resource file.

## Prototype:

boolean ISHELL\_MessageBox(IShell \* pIShell, const char \* pszResFile, uint16 wTitleID, uint16 wTextID)

#### Parameters:

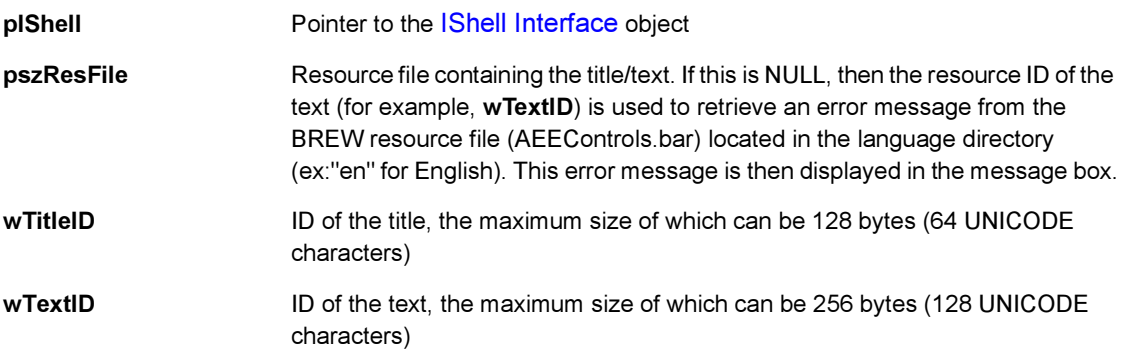

## Return Value:

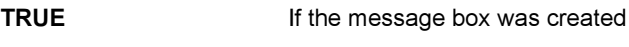

FALSE If otherwise

Comments:

None

#### Side Effects:

None

See Also: [ISHELL\\_MessageBoxText\(\)](#page-379-0) Return to the [List of functions](#page-336-0)

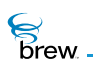

## <span id="page-379-0"></span>ISHELL\_MessageBoxText()

## Description:

This function instructs the AEE Shell to display a message box to the user. A message box is a simple window with a title and text. The message box is dismissed via the END or CLR keys. Unlike [ISHELL\\_MessageBox\(\),](#page-378-0) this function uses the title and text strings provided.

## Prototype:

```
boolean ISHELL_MessageBoxText(IShell * pIShell, const AECHAR * pTitle, const 
AECHAR * pText)
```
#### Parameters:

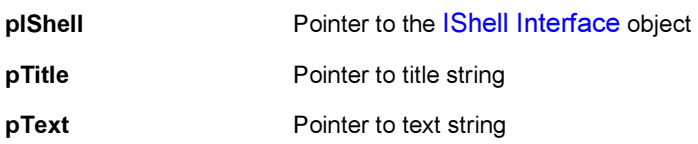

Return Value:

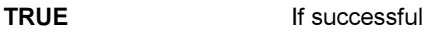

FALSE If otherwise

Comments:

None

Side Effects:

None

See Also:

[ISHELL\\_MessageBox\(\)](#page-378-0) Return to the [List of functions](#page-336-0)

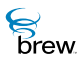

## <span id="page-380-0"></span>ISHELL\_Notify()

## Description:

This function is called by an object when it detects an event that may be associated with a notification requested by another class of object. For example, the [INetMgr Interface](#page-307-0) calls this function when INetMgr-related events occur. The result is that any applets that have requested notification, whether actively loaded or not, are sent the EVT NOTIFY with data regarding the specific event. The notification mask indicates what event occurred. The data pointer provided is specific to the mask of the event that occurred and is defined by the class that triggered the notification. All registered applets for a specific type of notification are called. If the applet is not currently active, it is loaded and the event is sent to it. It is not sent the [EVT\\_APP\\_START/](#page-624-1)[EVT\\_APP\\_STOP](#page-624-2) events under these conditions. If the applet wishes to start based upon the event it must call [ISHELL\\_StartApplet\(\)](#page-401-0).

## Prototype:

void ISHELL\_Notify(IShell \* pIShell, AEECLSID clsType, uint32 dwMask, void \* pData)

#### Parameters:

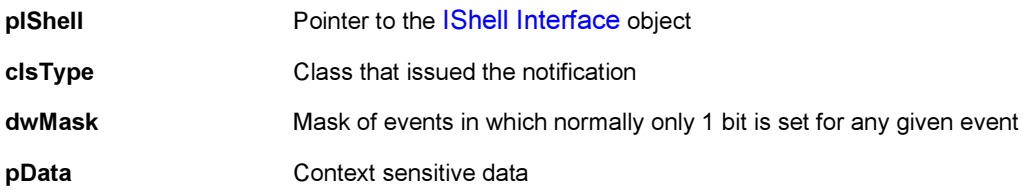

#### Return Value:

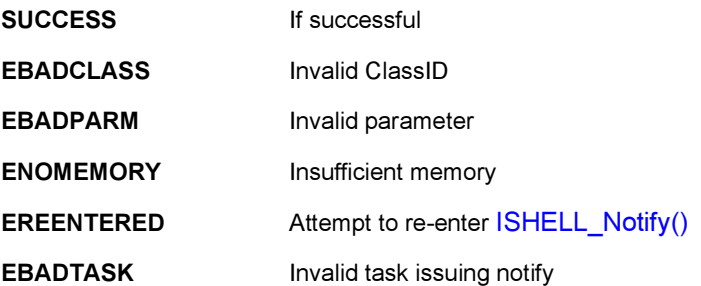

#### Comments:

None

## Side Effects:

None

See Also:

[ISHELL\\_RegisterNotify\(\)](#page-388-0) Return to the [List of functions](#page-336-0)

# **S**<br>brew.

## <span id="page-382-0"></span>ISHELL\_PostEvent()

## Description:

This function posts an asynchronous event to the specified applet. This function is very similar to [ISHELL\\_SendEvent\(\).](#page-393-0) The main difference is that this function posts the event to the applet while [ISHELL\\_SendEvent\(\)](#page-393-0) immediately sends the event to the applet. Event posting is provided for special cases where the caller either wishes to post a event from another task or wishes to defer the processing of the event until the next iteration of the event loop. This is useful in providing continued execution while allowing other events to be processed. Private events can be sent to an applet by defining the event at or above EVT\_USER level and specifying the applet ClassID. An error is returned if events in the range of EVT\_USER and above are sent without an associated ClassID.

## Prototype:

boolean ISHELL\_PostEvent(IShell \* pIShell,AEECLSID clsApp,AEEEvent evt, uint16 wp, uint32 dwp)

## Parameters:

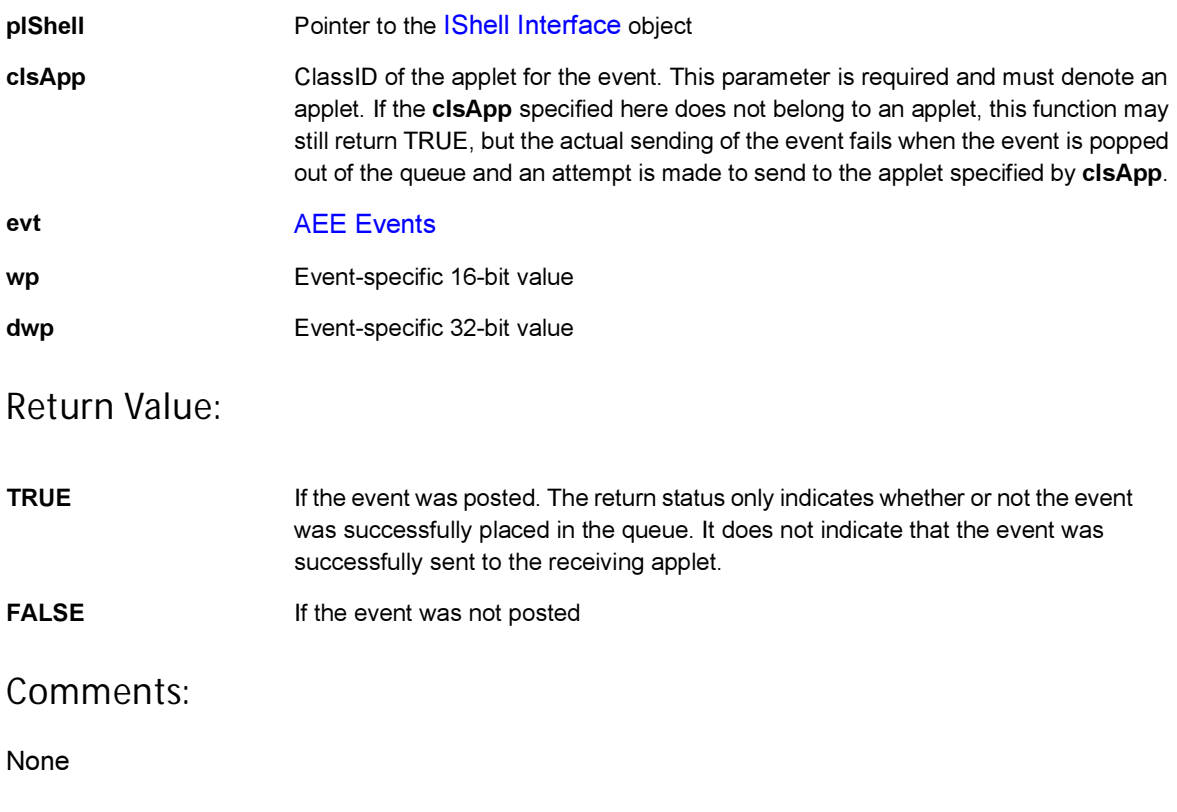

## Side Effects:

None

See Also:

[ISHELL\\_SendEvent\(\)](#page-393-0) Return to the [List of functions](#page-336-0)

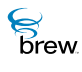

## ISHELL\_Prompt()

## Description:

This function provides a mechanism for an application to display a multiselection prompt. The text can be specified from a resource file or directly passed in the [AEEPromptInfo](#page-675-0) data structure. The AEE Shell first examines the text pointers before attempting to load the text from the resource file. The buttons are specified by the values in the AEEPromptInfo->pBtnIDs list. For convenience, it is assumed that the IDs for the buttons are associated with both the text and command ID for the button. If the passed-in button pointer is NULL, the prompt must successfully be displayed without any button. The prompt dialog is automatically dismissed when any of the button selections is made by the user or when the CLR key is pressed. In this case, the EVT\_COMMAND message is sent to the application with the 16 bit extra parameter indicating the ID of the selection.

## Prototype:

boolean ISHELL\_Prompt(IShell \* pIShell, AEEPromptInfo \* pi)

#### Parameters:

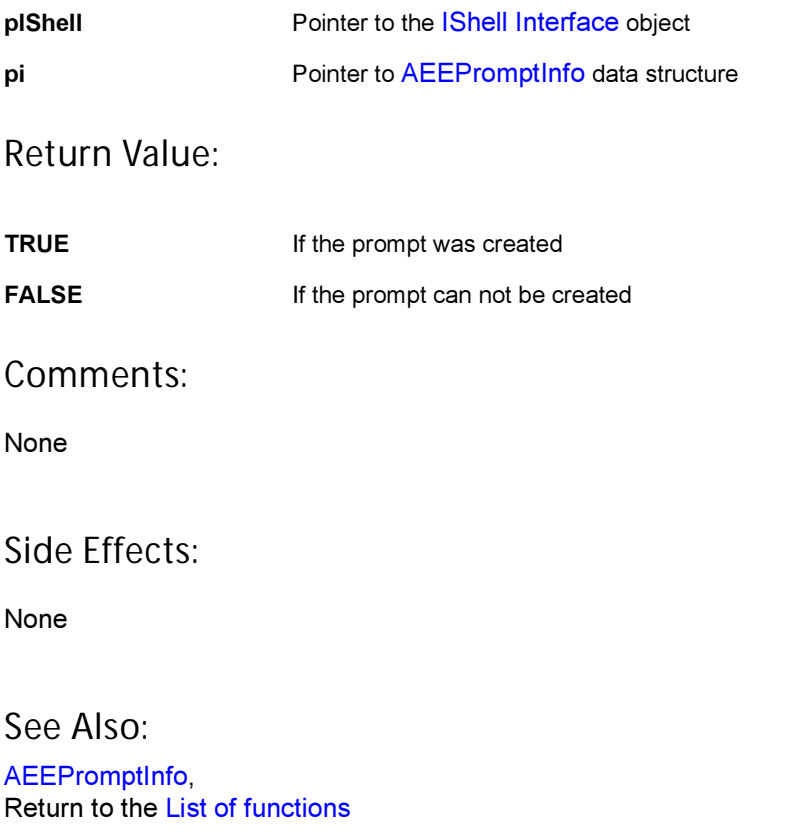

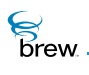

## ISHELL\_QueryClass()

## Description:

This function queries the AEE Shell to determine if the specified class or applet is supported. If the [AEEAppInfo](#page-633-0) data structure pointer is provided, AEE Shell assumes the requested class is an applet. In that case, the structure is filled if the requested applet class was found. If the class is supported but is not an applet, the function returns FALSE. If the [AEEAppInfo](#page-633-0) pointer is not passed, the AEE Shell assumes the request is simply made to check the availability of the class, regardless of whether it is an applet.

## Prototype:

```
boolean ISHELL_QueryClass(IShell * pIShell, AEECLSID cls, AEEAppInfo * pai)
```
## Parameters:

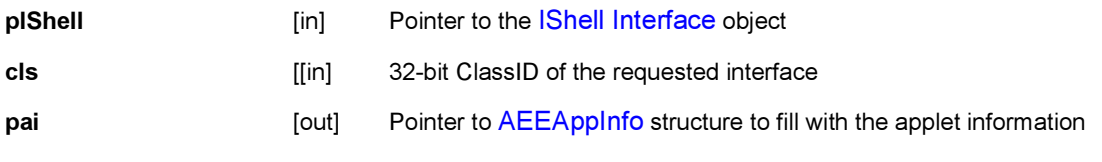

#### Return Value

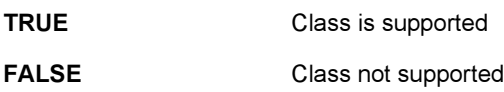

#### Comments:

If you provide an [AEEAppInfo](#page-633-0), this function returns FALSE if the class requested is available but is not an applet.

## Side Effects:

None

See Also: [AEEAppInfo,](#page-633-0) [ISHELL\\_CreateInstance\(\)](#page-352-0) Return to the [List of functions](#page-336-0)

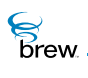

## <span id="page-386-0"></span>ISHELL\_RegisterHandler()

## Description:

This function provides a mechanism for a content viewer or protocol engine to register itself with the AEE Shell. This allows other component to share its functionality when content or protocol types are encountered. As the handler is specified by class, it can be loaded dynamically on an as needed basis. In order to update a handler, the existing handler must be deleted from the database. This is done by calling [ISHELL\\_RegisterHandler\(\)](#page-386-0) with a 0 (zero) ClassID.

## Prototype:

```
int ISHELL_RegisterHandler(IShell * pIShell,AEEHandlerType t, const char * 
pszIn, AEECLSID cls)
```
#### Parameters:

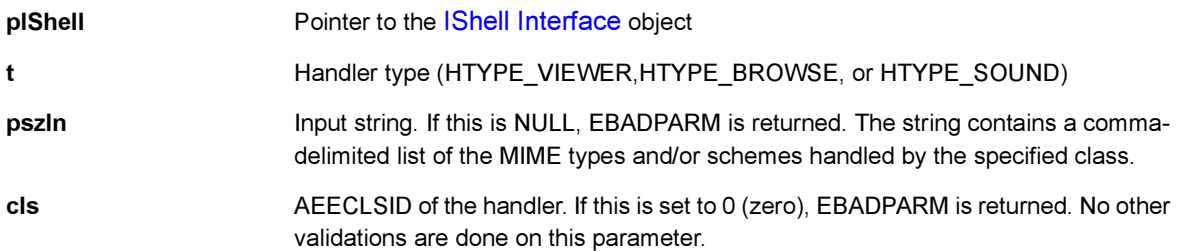

#### Return Value:

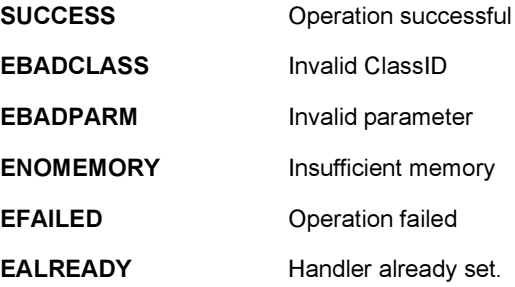

#### Comments:

None

Side Effects:

None

**S**<br>brew.

See Also:

[AEEHandlerType](#page-657-0) [ISHELL\\_GetHandler\(\)](#page-361-0) Return to the [List of functions](#page-336-0)

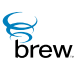

## <span id="page-388-0"></span>ISHELL\_RegisterNotify()

## Description:

This function provides a clean mechanism for applets to register for notifications that are issued from other classes. For example, an applet can use this mechanism to register for notification from the AEECLSID\_NET interface for events specific to that class. The notification mask provided indicates the type of events of interest to the caller. These bits are defined on a per-class basis. This allows classes to define and share notifications without requiring all such notifications to be defined by the [IShell](#page-328-0)  [Interface.](#page-328-0) The notification mask specified is used explicitly. The values are not OR'd with the existing notification mask if present. When a notification is requested of a specific object class, the object class is created or the reference count is incremented. When the notification is removed (mask=0), the object's reference count is decremented.

## Prototype:

int ISHELL\_RegisterNotify(IShell \* pIShell, AEECLSID clsNotify, AEECLSID clsType, uint32 dwMask)

#### Parameters:

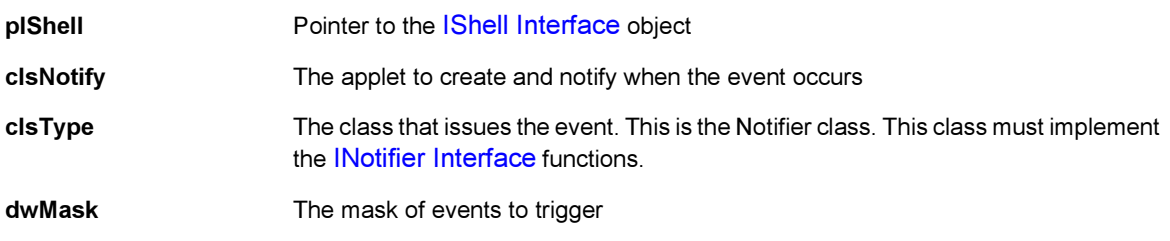

#### Return Value:

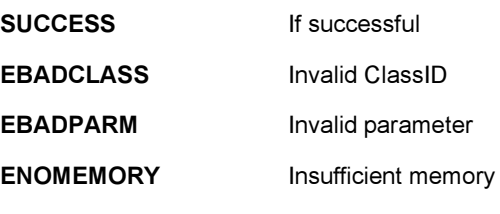

#### Comments:

None

#### Side Effects:

None

**S**<br>brew.

## See Also:

[ISHELL\\_Notify\(\)](#page-380-0) [INOTIFIER\\_SetMask\(\)](#page-327-0) Return to the [List of functions](#page-336-0)

## ISHELL\_Release()

## Description:

This function decrements the reference count of the [IShell Interface](#page-328-0) object. The object is freed from memory and is no longer valid once the reference count reaches 0 (zero).

Prototype:

uint32 ISHELL\_Release(IShell \* pIShell)

Parameters:

pIShell Pointer to the [IShell Interface](#page-328-0) object

Return Value:

0 (zero) Always

Comments:

This function doesn't do anything. A call to this function is ignored by AEE.

## Side Effects:

None

See Also: [ISHELL\\_AddRef\(\)](#page-339-0) Return to the [List of functions](#page-336-0)

 $\mathcal{E}$  brew.

## <span id="page-391-0"></span>ISHELL\_Resume()

### Description:

This function allows a callback to be registered with the AEE Shell. It adds the callback to AEE Shell's list of pending operations. The AEE Shell invokes the callback function the next time the event loop is called. This allows an application or object to cooperatively multitask. If the callback has already been registered, it is cancelled (de-registered) and then re-registered.

#### Prototype:

void ISHELL\_Resume(IShell \* pIShell, AEECallback \* pcb)

#### Parameters:

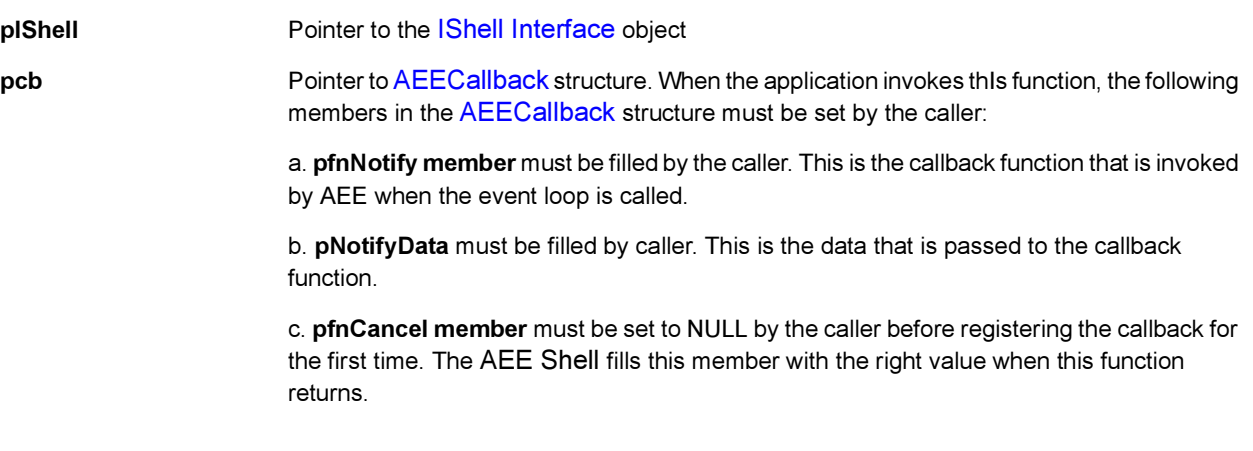

#### Return Value:

None

#### Comments:

When [ISHELL\\_Resume\(\)](#page-391-0) is executed, the AEE Shell automatically fills up some of the data members of the [AEECallback](#page-637-0) structure passed to it (for example, the members pfnCancel, pCancelData are filled by the AEE Shell.) To cancel a callback that has been registered, execute the pfnCancel member of the [AEECallback](#page-637-0) structure and pass the pCancelData as a parameter to it.

Example:

AEECallback cb; // Fill up the members of the cb structure ခြ<br>Drew

cb.pfnNotify = MyCB; // My callback function. It must be declared as void MyCB(void \* ) cb.pNotifyData = pme; // Applet Specific data cb.pfnCancel = NULL; // Initialize to NULL. It is updated by Shell //To register the callback do the following: ISHELL\_Resume(myShellPtr,&cb) ; // To cancel the CB do the following: if(cb.pfnCancel) cb.pfnCancel(&cb) ;

Side Effects:

None

See Also: **[AEECallback](#page-637-0)** Return to the [List of functions](#page-336-0)

# **S**<br>brew.

## <span id="page-393-0"></span>ISHELL\_SendEvent()

## Description:

The entire execution model of the AEE is based around a semi-cooperative event passing model. Under this model, events are sent to the active dialog or applet using the [ISHELL\\_SendEvent\(\)](#page-393-0) function. The [ISHELL\\_SendEvent\(\)](#page-393-0) function allows for control over the destination applet. This function sends the event directly to the destination applet. Events from one task to another must always be posted. Attempts to send the events from one task to another is rejected. Events can be sent to a specific applet by specifying the destination applet. If the applet is not currently running it is loaded and the event is sent directly to it. Under these conditions, the applet is started in the background [\(EVT\\_APP\\_START/](#page-624-1)[EVT\\_APP\\_STOP](#page-624-2) events are not sent to the applet). Private events can be sent to an applet by defining the event at or above EVT\_USER and specifying the applet ClassID. An error is returned if events in the range of EVT\_USER and above are sent without an associated ClassID. If there is a dialog active ([ISHELL\\_CreateDialog\(\)](#page-350-0)), the event is passed to the dialog before being passed to the applet. The event is only passed to the applet if the dialog did not process the event. The wp and dwp parameters associated with the event are specific to the event. The AEE Shell does not examine these values.

## Prototype:

boolean ISHELL\_SendEvent(IShell \* pIShell, AEECLSID clsApp,AEEEvent evt, uint16 wp, uint32 dwp)

## Parameters:

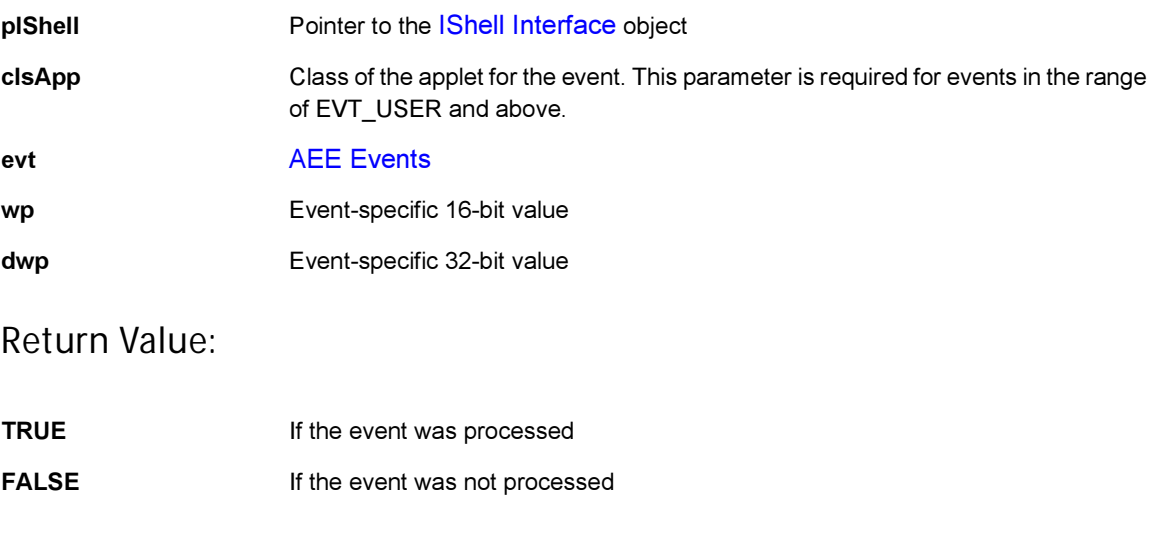

#### Comments:

None

## Side Effects:

None

See Also:

[ISHELL\\_PostEvent\(\)](#page-382-0) Return to the [List of functions](#page-336-0)

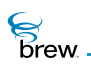

## ISHELL\_SetAlarm()

## Description:

This function allows the caller to set a long-term alarm for an applet. When the alarm expires, the applet is loaded and passed an EVT\_ALARM event with the specified 16-bit nUserCode as the user parameter. If the applet is not active at the time of the alarm, it is loaded but is not sent an [EVT\\_APP\\_START](#page-624-1) event. If the applet wishes to be activated, it must call [ISHELL\\_StartApplet\(\).](#page-401-0) More than one alarm can be set for an applet by specifying a different 16-bit alarm nUserCode.

## Prototype:

int ISHELL\_SetAlarm(IShell \* pIShell, AEECLSID cls, uint16 nUserCode, uint32 nMins)

#### Parameters:

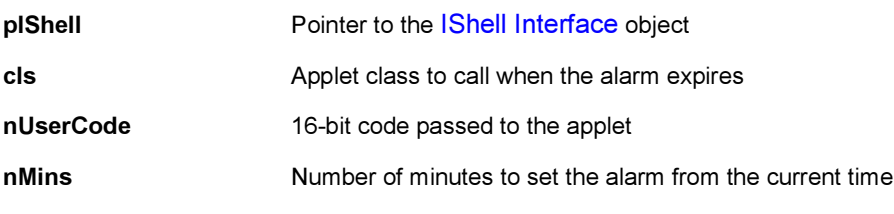

#### Return Value:

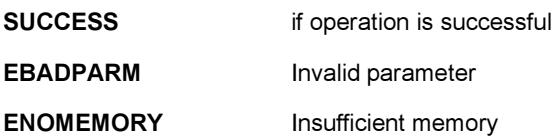

Comments:

None

#### Side Effects:

None

See Also: [ISHELL\\_CancelAlarm\(\)](#page-345-0) Return to the [List of functions](#page-336-0)
$\mathcal{E}$  brew.

## ISHELL\_SetPrefs()

## Description:

This function provides a means of storing a structure containing applet or class level preferences.

## Prototype:

int ISHELL\_SetPrefs(IShell \* pIShell, AEECLSID cls, uint16 wVer, void \* pCfg, uint16 nSize)

## Parameters:

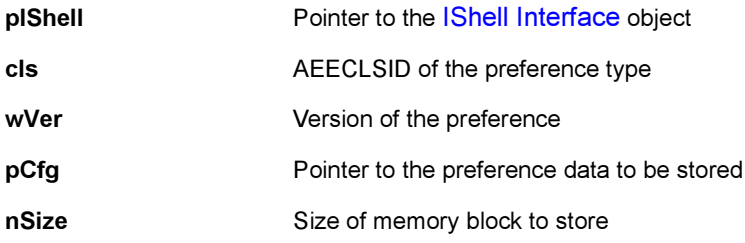

## Return Value:

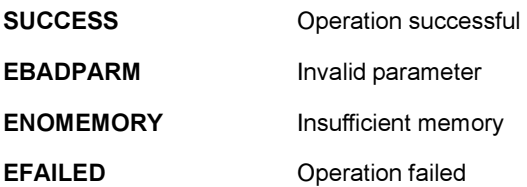

Comments:

None

#### Side Effects:

None

See Also: [ISHELL\\_GetPrefs\(\)](#page-364-0), Return to the [List of functions](#page-336-0)

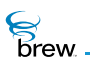

## ISHELL\_SetTimer()

#### Description:

This function allows the caller to set a short-term timer. Upon expiration, the specified callback function is called, passing it the specified user data pointer as its first argument. Note the following:

- The timer expires at Current Time + <Milliseconds specified>
- Timer callbacks are made in the application's task state. The system shields the application developer from managing non-task callbacks.
- Any normal processing can be done in the callback. This includes drawing to the screen, writing to files, and other items.
- Timers do not repeat. The users must restart the timer if they desire a repeating timer.
- Specifying the same callback/data pointers automatically overrides a pending timer with the same callback/data pointers.
- Upon termination of the currently active applet, the AEE Shell scans the timer list. If the terminated applet was deleted as a result of its termination (that is the reference count went to 0), and an associated timer was found with the data pointer pointing to the applet, the timer is deleted.

### Prototype:

```
int ISHELL_SetTimer(IShell * pIShell, int32 dwMSecs, PFNNOTIFY pfn, void * 
pUser)
```
#### Parameters:

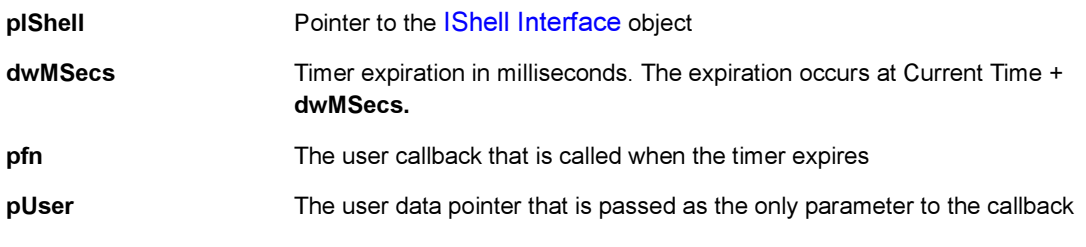

#### Return Value:

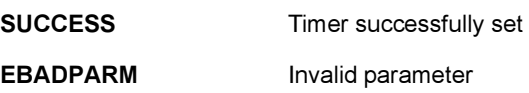

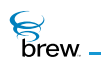

EINVALIDTIME Invalid expiration time

ENOMEMORY Not enough memory left on heap to create timer

#### Comments:

None

#### Side Effects:

None

See Also:

[ISHELL\\_GetTimerExpiration\(\)](#page-365-0) [ISHELL\\_CancelTimer\(\)](#page-346-0) Return to the [List of functions](#page-336-0)

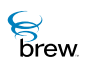

## ISHELL\_ShowCopyright()

### Description:

This function provides a means for the application to display the copyright information about the applet. An applet can use this function to display copyright and other applet related information on the screen. The information to be displayed is obtained from the Module Information File (MIF) for that applet. The following pieces of information can be displayed:

- Application Name
- Application Icon
- Copyright String
- Company Name

These four items are obtained from the MIF for that applet.

NOTE: The lengths of the strings must be less than 24 characters for them to be displayed. This information is displayed in the form of a dialog box, and it stays on the screen until the user dismisses the dialog (by pressing the clear button).

#### Prototype:

```
boolean ISHELL_ShowCopyright(IShell * pIShell);
```
#### Parameters:

pIShell Pointer to the [IShell Interface](#page-328-0) object

Return Value:

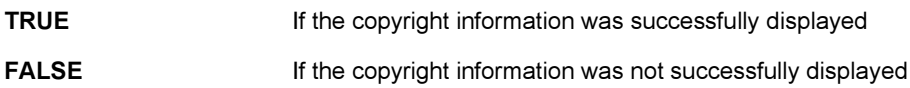

#### Comments:

This function internally uses [ISHELL\\_Prompt\(\)](#page-384-0) for the implementation.

#### Side Effects:

None

**S**<br>brew

## See Also:

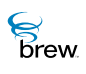

## ISHELL\_StartApplet()

## Description:

This function instructs the AEE Shell to start the applet associated with the specified 32-bit ClassID. If the requested class is supported and can be started, the AEE Shell loads and starts the applet. This call returns immediately to the caller before starting the applet. The applet is started asynchronously. Hence, if the applet classID being specified is not found, this function returns TRUE but the applet is not started. When the applet is started or when it is resumed the display is cleared and the [IAPPLET\\_HandleEvent\(\)](#page-21-0) is sent the [EVT\\_APP\\_START](#page-624-0) or [EVT\\_APP\\_RESUME](#page-624-1) event along with the [AEEAppStart](#page-635-0) parameter block. If an applet is started by another applet, the currently active applet is suspended.

#### Prototype:

int ISHELL\_StartApplet(IShell \* pIShell, AEECLSID cls)

#### Parameters:

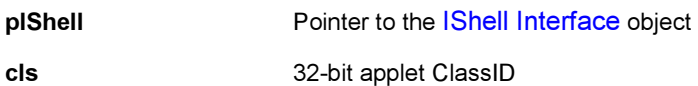

#### Return Value:

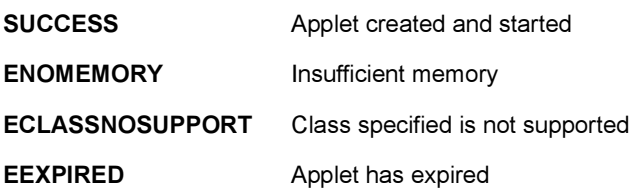

Comments:

None

## Side Effects:

None

See Also:

[ISHELL\\_CreateInstance\(\)](#page-352-0) [ISHELL\\_CanStartApplet\(\)](#page-347-0) [ISHELL\\_CloseApplet\(\)](#page-349-0) [ISHELL\\_ActiveApplet\(\)](#page-338-0) Return to the [List of functions](#page-336-0)

<span id="page-402-0"></span>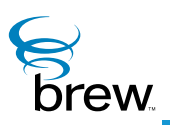

# ISocket Interface

The [ISocket Interface](#page-402-0) provides methods to connect, transmit and receive data over, and close TCP and UDP sockets that are opened using the [INETMGR\\_OpenSocket\(\).](#page-318-0)

CAUTION: Your application must have a privilege level of Network or All to be able to invoke the functions in this interface.

The function ISOCKET Connect() is called immediately after opening a socket. If the network subsystem (physical layer, RLP and PPP) of the device is not active, this function first establishes the necessary lower-layer protocol connections. For TCP sockets, [ISOCKET\\_Connect\(\)](#page-410-0) then sets up a TCP connection to the specified IP address and port number. For UDP sockets, the IP address and port number supplied when calling [ISOCKET\\_Connect\(\)](#page-410-0) are used as defaults for write operations to the socket. Therefore, for UDP sockets, the caller may specify the destination IP address and port numbers for each read or write operation, thereby allowing data to be sent to and received from multiple IP addresses and ports.

Once the socket has been connected, read and write operations may be used to exchange data over it. All data transfer operations are non-blocking; callback functions are used to notify the caller of the availability of socket for read or write operations. The caller can use [ISOCKET\\_Readable\(\)](#page-417-0) to provide the address of a callback function that must be invoked when there is data available to read. Similarly, [ISOCKET\\_Writeable\(\)](#page-426-0) registers the callback function that gets invoked when the socket is available for writing. Callbacks are also invoked whenever BREW detects any error conditions on the socket that require the application using this interface to take action. The function ISOCKET Cancel() is used to cancel a pending callback operation, thereby preventing the application from receiving notification when there is a change in the status of the socket it is waiting on.

The functions [ISOCKET\\_Read\(\)](#page-415-0) and [ISOCKET\\_Write\(\)](#page-428-0) are used for reading data from and writing data to TCP sockets. If the read or write do not make progress, ISOCKET Read() and [ISOCKET\\_Write\(\)](#page-428-0)return an indication that blocking has occured. The caller can then use [ISOCKET\\_Readable\(\)](#page-417-0) or [ISOCKET\\_Writeable\(\)](#page-426-0) to arrange to be notified when blocking is no longer present. If the number of bytes actually read or written is less than the number requested, repeat calls to [ISOCKET\\_Read\(\)](#page-415-0) or [ISOCKET\\_Write\(\)](#page-428-0) to complete the data transfer.

The functions [ISOCKET\\_ReadV\(\)](#page-419-0) and [ISOCKET\\_WriteV\(\)](#page-430-0) are used to receive and send data on TCP sockets when the application uses multiple, non-contiguous buffers for reading and writing. In place of the single buffer pointer supplied as a parameter to [ISOCKET\\_Read\(\)](#page-415-0) and [ISOCKET\\_Write\(\)](#page-428-0) ), [ISOCKET\\_ReadV\(\)](#page-419-0) and [ISOCKET\\_WriteV\(\)](#page-430-0) each take an array of buffer descriptors as input, with each

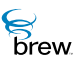

array element specifying the length in bytes and starting address of a buffer. These functions attempt to transfer an amount of data equal to the sum of the buffer lengths, starting with the first buffer in the array.

The functions [ISOCKET\\_RecvFrom\(\)](#page-421-0) and [ISOCKET\\_SendTo\(\)](#page-424-0) are used to exchange data over UDP sockets. Both these functions allow data to be sent to and received from multiple IP addresses and port numbers. As with TCP sockets, the application may call [ISOCKET\\_Readable\(\)](#page-417-0) or ISOCKET Writeable() to designate a callback function if the read or write operation does not make progress immediately.

The function [ISOCKET\\_Bind\(\)](#page-407-0) associates a local port number with a socket (if an application does not call this function before ISOCKET Connect(), a default value is used for the local port number). The function ISOCKET GetLastError() returns the error code for the last error detected by a function in the [ISocket Interface](#page-402-0) . In cases where such a function returns something other than success, ISOCKET\_GetLastError() provides more detailed information about why the function failed to perform its task. The function [ISOCKET\\_GetPeerName\(\)](#page-413-0) returns the IP address and port number of the entity with which data was most recently exchanged on the socket.

After completion of data transfer, a call to [ISOCKET\\_Release\(\)](#page-423-0) closes the socket connection and releases the [ISocket Interface](#page-402-0) and frees the associated resources.

**To use the socket services, perform the following steps:**

- 1 Call [ISHELL\\_CreateInstance\(\)](#page-352-1) to create an instance of the [INetMgr Interface.](#page-307-0)
- 2 Call INETMGR OpenSocket() to create an instance of the [ISocket Interface](#page-402-0) (to open a TCP or UDP socket).
- 3 Call ISOCKET Connect() to establish the socket connection with the network entity with which the application will communicate.
- 4 Use the functions in the **Socket Interface to operate on the socket**.

**To read or write data over the socket:**

1 Call the relevant (TCP/UDP, single/multiple I/O buffers) read or write functions described above.

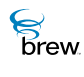

- 2 If the function returns a blocking indication, call [ISOCKET\\_Readable\(\)](#page-417-0) or [ISOCKET\\_Writeable\(\)](#page-426-0) to attempt the operation at a later time.
- 3 If less than the requested number of bytes were transferred, call the read or write function again to effect the transfer of the remaining data.
- 4 Repeat steps 1-3, until all of your data has been transferred.
- 5 Call [ISOCKET\\_Bind\(\)](#page-407-0) to specify the socket's local port number.
- 6 Call [ISOCKET\\_GetPeerName\(\)](#page-413-0) to obtain the IP address and port number of the most recent communication partner on the socket.
- 7 Call [ISOCKET\\_Release\(\)](#page-423-0) to close the socket when after completing the data transfer.
- 8 Call [INETMGR\\_Release\(\)](#page-320-0) to release the [INetMgr Interface](#page-307-0) instance.

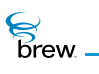

#### <span id="page-405-0"></span>List of functions

Functions in this interface include:

[ISOCKET\\_AddRef\(\)](#page-406-0)

[ISOCKET\\_Bind\(\)](#page-407-0)

[ISOCKET\\_Cancel\(\)](#page-409-0)

[ISOCKET\\_Connect\(\)](#page-410-0)

[ISOCKET\\_GetLastError\(\)](#page-412-0)

[ISOCKET\\_GetPeerName\(\)](#page-413-0)

[ISOCKET\\_IOCtl\(\)](#page-414-0)

[ISOCKET\\_Read\(\)](#page-415-0)

[ISOCKET\\_Readable\(\)](#page-417-0)

[ISOCKET\\_ReadV\(\)](#page-419-0)

[ISOCKET\\_RecvFrom\(\)](#page-421-0)

[ISOCKET\\_Release\(\)](#page-423-0)

[ISOCKET\\_SendTo\(\)](#page-424-0)

[ISOCKET\\_Writeable\(\)](#page-426-0)

[ISOCKET\\_Write\(\)](#page-428-0)

[ISOCKET\\_WriteV\(\)](#page-430-0)

Return to the [Contents](#page-2-0)

**S**<br>brew.

## <span id="page-406-0"></span>ISOCKET\_AddRef()

### Description:

This function increments the reference count of the [ISocket Interface](#page-402-0) object. This allows the object to be shared by multiple callers. The object is freed when the reference count reaches 0 (zero). See [ISOCKET\\_Release\(\).](#page-423-0)

### Prototype:

uint32 ISOUNDPLAYER\_AddRef(ISocket \* pISocket)

#### Parameters:

pISocket Pointer to the [ISocket Interface](#page-402-0) object

Return Value:

Incremented reference count for the object. .

Comments:

A valid object returns a positive reference count

#### Side Effects:

None

See Also: [ISOCKET\\_Release\(\)](#page-423-0) Return to the [List of functions](#page-405-0)

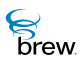

## <span id="page-407-0"></span>ISOCKET\_Bind()

## Description:

This function associates a local address and port with the socket. The ISOCKET Bind() function is used on an unconnected socket. It is used to bind to either connection-oriented (stream) or connection-less (datagram) sockets. When a socket is created with a call to the socket function, it exists in a name space (address family), but it has no name assigned to it. Passing AEE\_INADDR\_ANY (zero) for the address explicitly requests that the socket be assigned to any local address.

This ability to bind to a specific local IP address is not presently supported, and AEE\_INADDR\_ANY is the only valid value for the INAddr parameter. The local IP address is assigned automatically by the sockets library.

Also note the possibility of an AEE\_NET\_WOULDBLOCK result. This normally occurs only in cases where a network connection (for example, a PPP link) must be established. In that event, [ISOCKET\\_Bind\(\)](#page-407-0) returns AEE\_NET\_WOULDBLOCK, and can be called again to obtain the final result (error or success). For notification of when to call [ISOCKET\\_Bind\(\)](#page-407-0) again, the [ISOCKET\\_Writeable\(\)](#page-426-0) call can be used. Just as with [ISOCKET\\_Write\(\)](#page-428-0), a [ISOCKET\\_Writeable\(\)](#page-426-0) callback guarantees completion of the [ISOCKET\\_Bind\(\)](#page-407-0) call, so the caller must be prepared to receive AEE\_NET\_WOULDBLOCK again.) The user is not required to call [ISOCKET\\_Bind\(\)](#page-407-0) again; the user can proceed to attempt to send and/or receive data using the [ISOCKET\\_SendTo\(\)](#page-424-0) or [ISOCKET\\_RecvFrom\(\)](#page-421-0) -- the bind operation is attempted in the background when possible.

#### Prototype:

int ISOCKET\_Bind(ISocket \* pISocket, INAddr a, uint16 wPort)

#### Parameters:

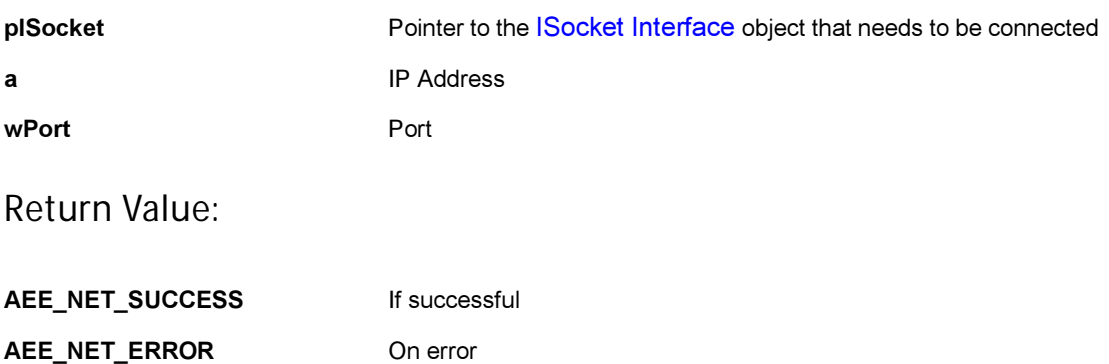

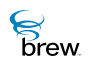

#### Comments:

The specific error code can be retrieved by calling [ISOCKET\\_GetLastError\(\).](#page-412-0) One of the following error codes is returned:

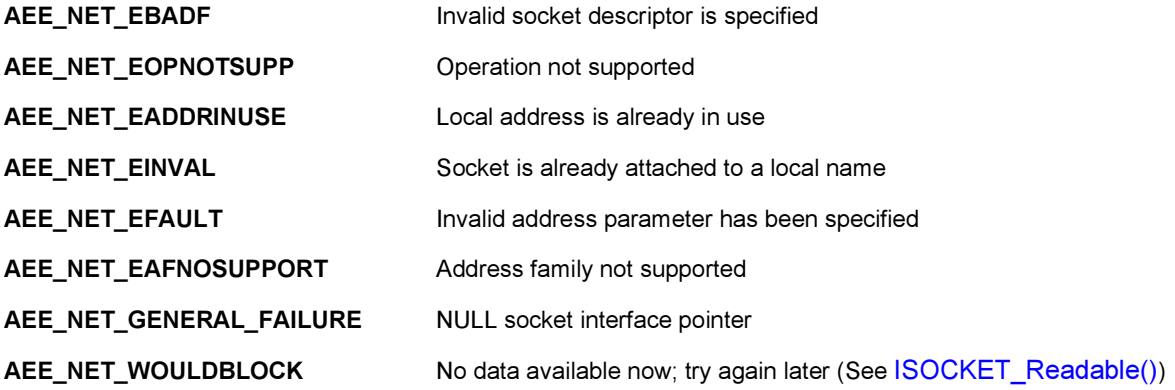

Specific addresses not currently supported.

Side Effects:

None

See Also:

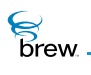

## <span id="page-409-0"></span>ISOCKET\_Cancel()

#### Description:

This function allows an application to cancel (un-register) a callback function that has been previously registered using the [ISOCKET\\_Readable\(\)](#page-417-0) or [ISOCKET\\_Writeable\(\)](#page-426-0). Cancellation simply annuls the effect of the prior [ISOCKET\\_Readable\(\)](#page-417-0) or [ISOCKET\\_Writeable\(\)](#page-426-0) , so that the callback function is not called when the socket makes progress. When both the pfn and pUser parameters are NULL, all registered callbacks are canceled.

#### Prototype:

void ISOCKET\_Cancel(ISocket \* pISocket, PFNNOTIFY pfn, void \* pUser)

#### Parameters:

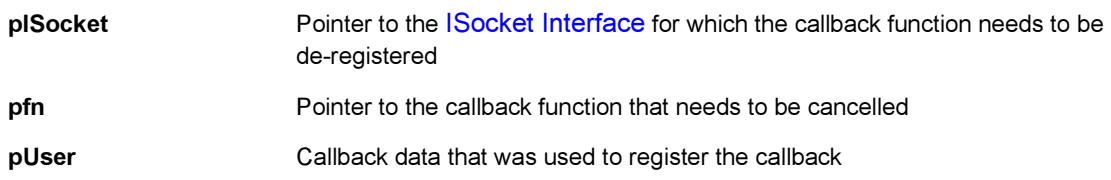

Return Value:

None

Comments:

None

Side Effects:

None

See Also: None Return to the [List of functions](#page-405-0)

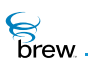

## <span id="page-410-0"></span>ISOCKET\_Connect()

### Description:

For sockets of type AEE\_SOCK\_STREAM, this attempts to initiate a TCP connection to the specified address and port. For sockets of type AEE\_SOCK\_DGRAM, the specified host and port are associated with the socket, and they serve as the default destination address for subsequent [ISOCKET\\_Write\(\)](#page-428-0) calls.

Prior to performing the above socket-specific behavior, [ISOCKET\\_Connect\(\)](#page-410-0) tries to acquire an IP address and ensure the underlying network layer is ready for communication. This may involve the establishment of an Internet connection using CDMA Packet Data or QNC if such a connection has not already been established.

After establishment of a connection to the Internet (and in the case of AEE\_SOCK\_STREAM sockets, the TCP connection) or in the event of a failure, the specified callback is called. The callback is passed the error code that describes how the connect operation completed. As with all network callbacks, the callback is called within the same thread context, at some point in time after the caller returns control to the AEE event loop.

### Prototype:

int ISOCKET\_Connect(ISocket \* pISocket, INAddr a, INPort wPort, PFNCONNECTCB pfn, void \* pUser)

#### Parameters:

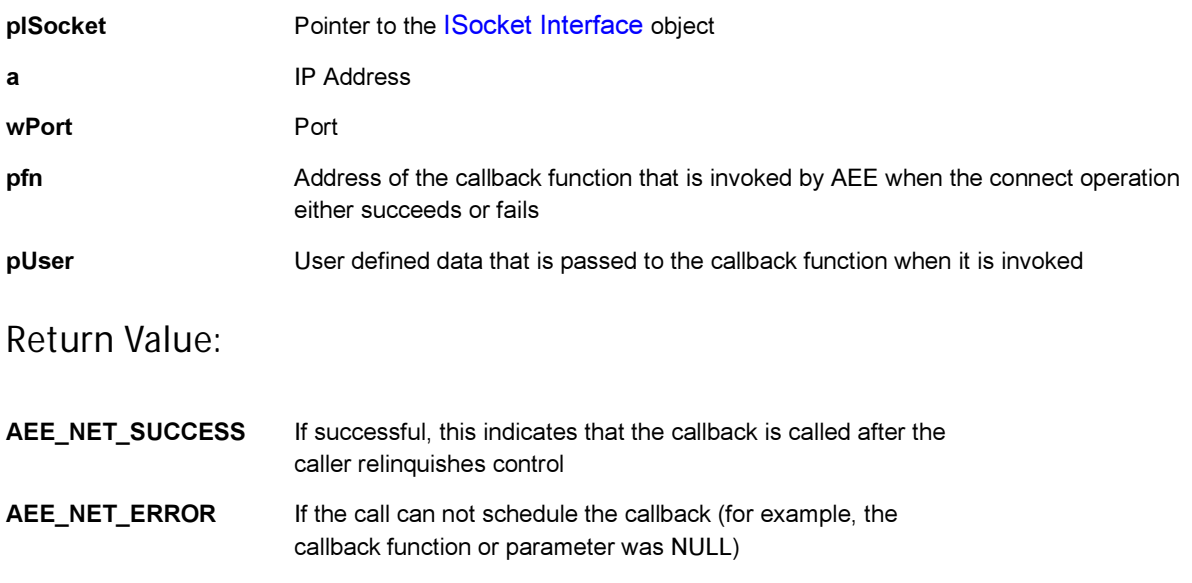

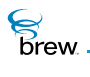

### Comments:

The INAddr and INPort arguments are assumed to be in network byte order (for example, big-endian). This issue is important for portability across simulator environments and potential device targets.

The callback is passed one of the following values describing the completion of the connect operation:

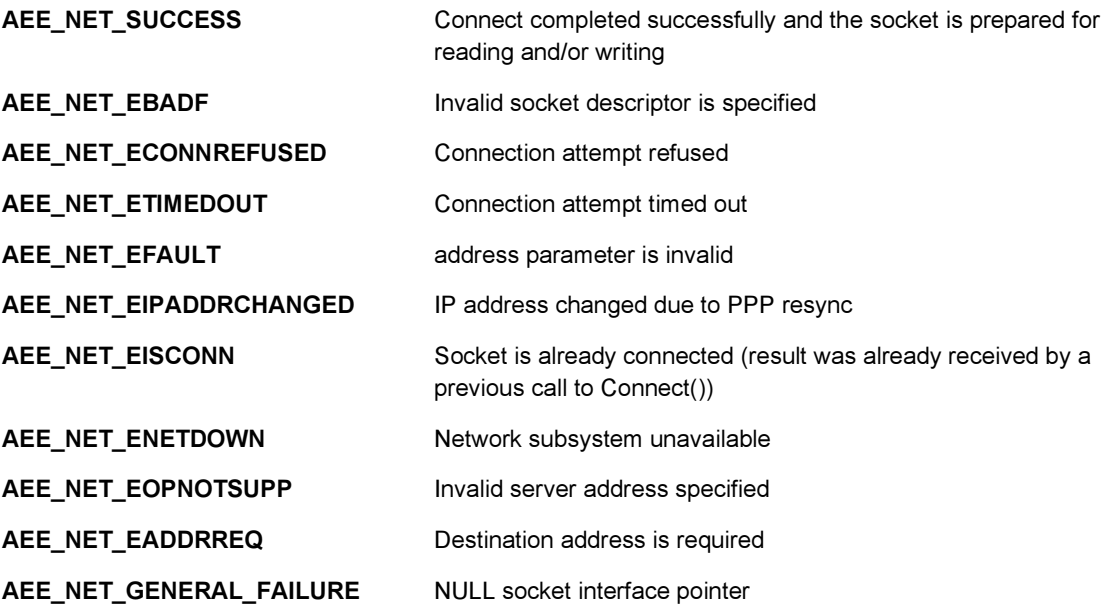

Side Effects:

None

See Also: None Return to the [List of functions](#page-405-0)

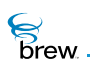

## <span id="page-412-0"></span>ISOCKET\_GetLastError()

### Description:

This function returns the last error that occurred with the given Socket. The value returned depends on the most recently called function. The documentation for each function describes what this function can return when called right after that function.

### Prototype:

int ISOCKET\_GetLastError(ISocket \* pISocket)

Parameters:

pISocket Pointer to the [ISocket Interface](#page-402-0) object

Return Value:

The most recently occurred error

Comments:

None

#### Side Effects:

None

See Also:

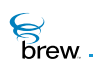

## <span id="page-413-0"></span>ISOCKET\_GetPeerName()

## Description:

This function returns the IP address and port of the peer (for example, the IP address of the entity that this socket last communicated with).

#### Prototype:

int ISOCKET\_GetPeerName(ISocket \* pISocket, INAddr \* pa, uint16 \* pwPort)

#### Parameters:

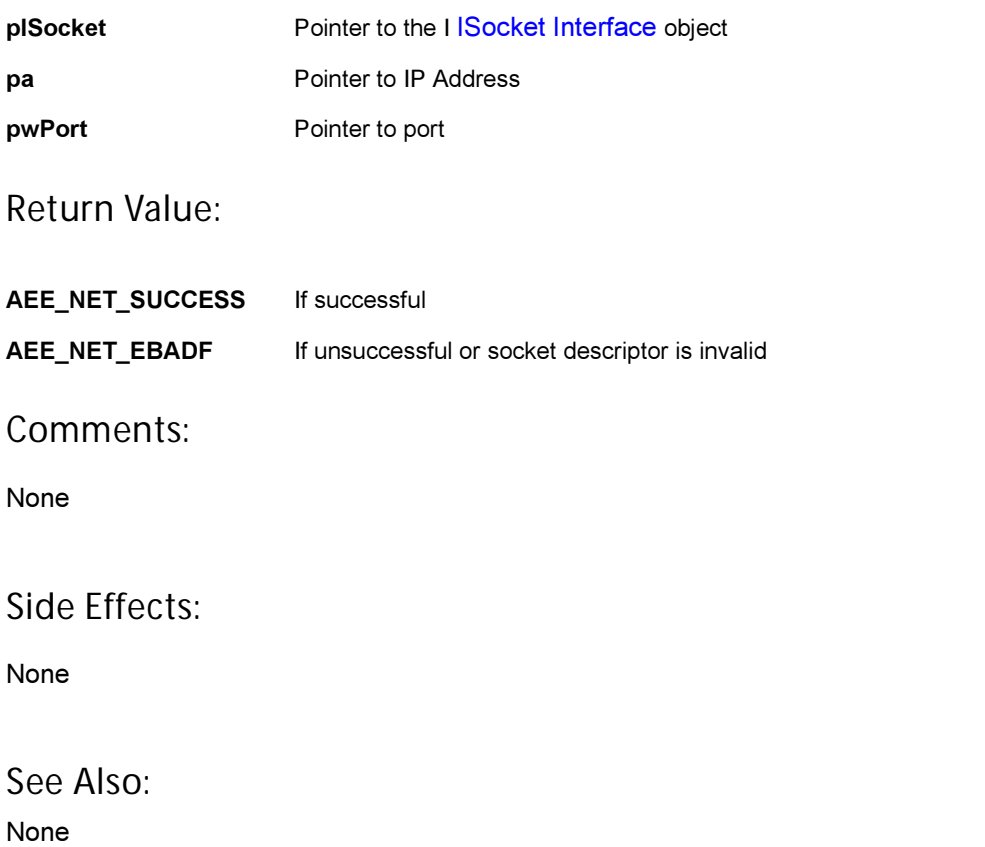

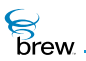

## <span id="page-414-0"></span>ISOCKET\_IOCtl()

## Description:

This function is under development and not available, as a result a call always returns EFAILED.

## Prototype:

int ISocket\_IOCtl(ISocket \* pISocket, int nOption, uint32 dwVal)

#### Parameters:

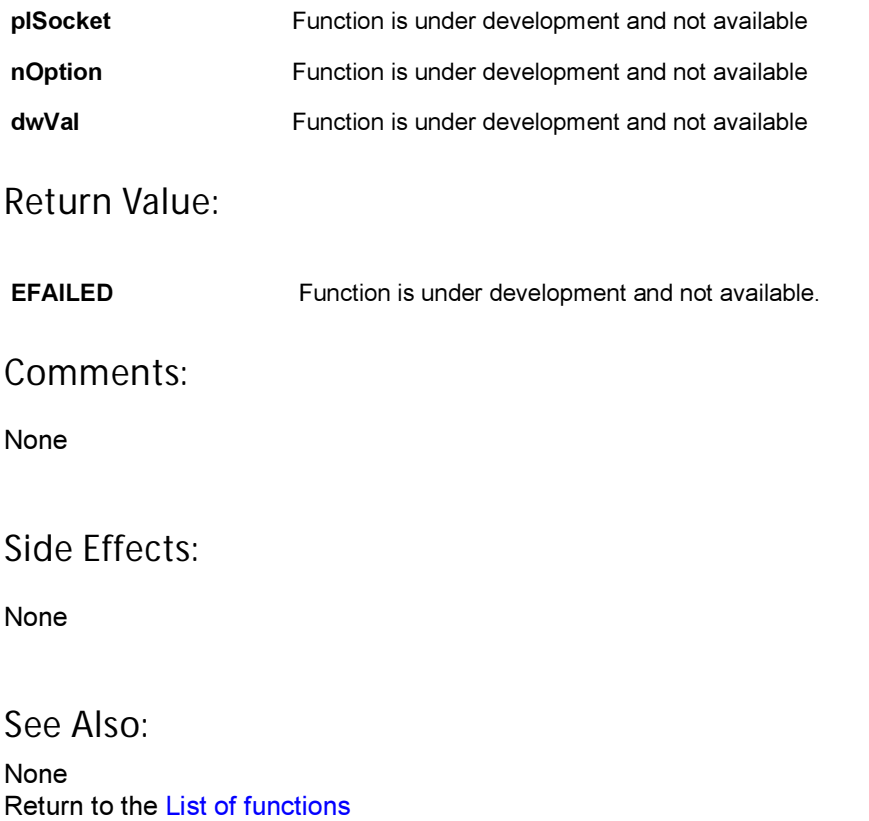

**S**<br>Brew.

## <span id="page-415-0"></span>ISOCKET\_Read()

### Description:

This function reads data from a socket. It reads data into a single buffer specified as a parameter to this function. This function always returns immediately. If there is no data available and the connection is still active, ISOCKET\_Read() returns AEE\_NET\_WOULDBLOCK. To be notified when to call ISOCKET\_Read() again, the caller must call [ISOCKET\\_Readable\(\)](#page-417-0).

#### Prototype:

int32 ISOCKET\_Read(ISocket \* pISocket, byte \* pbDest, uint16 wSize)

Parameters:

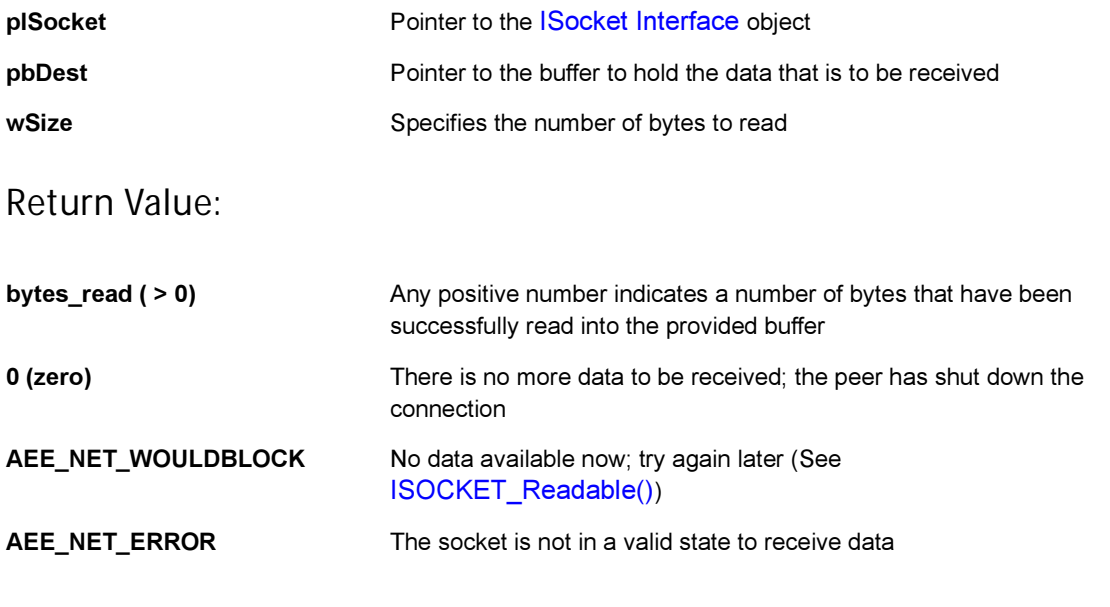

Comments:

The specific error code can be retrieved by calling [ISOCKET\\_GetLastError\(\).](#page-412-0) Error codes returned:

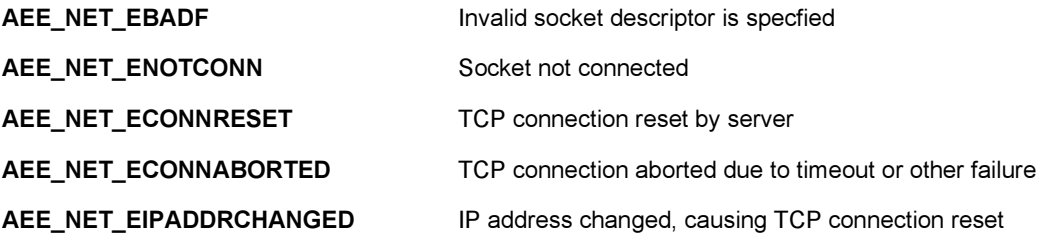

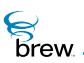

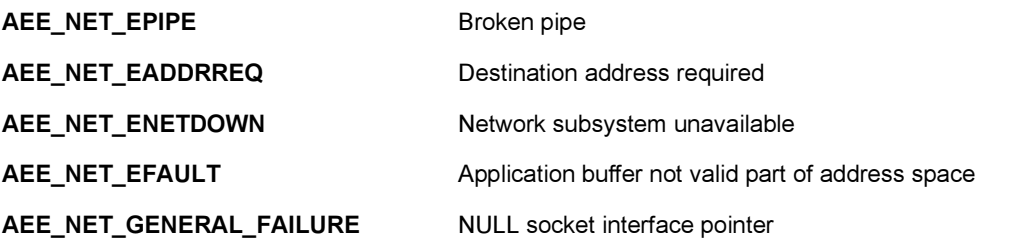

Side Effects:

None

See Also:

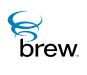

## <span id="page-417-0"></span>ISOCKET\_Readable()

### Description:

This function allows an application to register a callback function to be invoked by the AEE when a nonblocking read operation (Read, ReadV, or RecvFrom) on the specified socket can make progress. Progress can involve returning data, returning an error code, or returning 0 (zero) to indicate a closed connection -- anything but AEE\_NET\_WOULDBLOCK. This function would typically be used after a previous read attempt returned AEE\_NET\_WOULDBLOCK, but it can be used even if no read function has been called.

NOTE: There is no absolute guarantee that the read function makes progress after the callback, so the caller must always be prepared to call [ISOCKET\\_Readable\(\)](#page-417-0) again when the read function return AEE\_NET\_WOULDBLOCK.

## Prototype:

void ISOCKET\_Readable(ISocket \* pISocket, PFNNOTIFY pfn, void \* pUser)

Parameters:

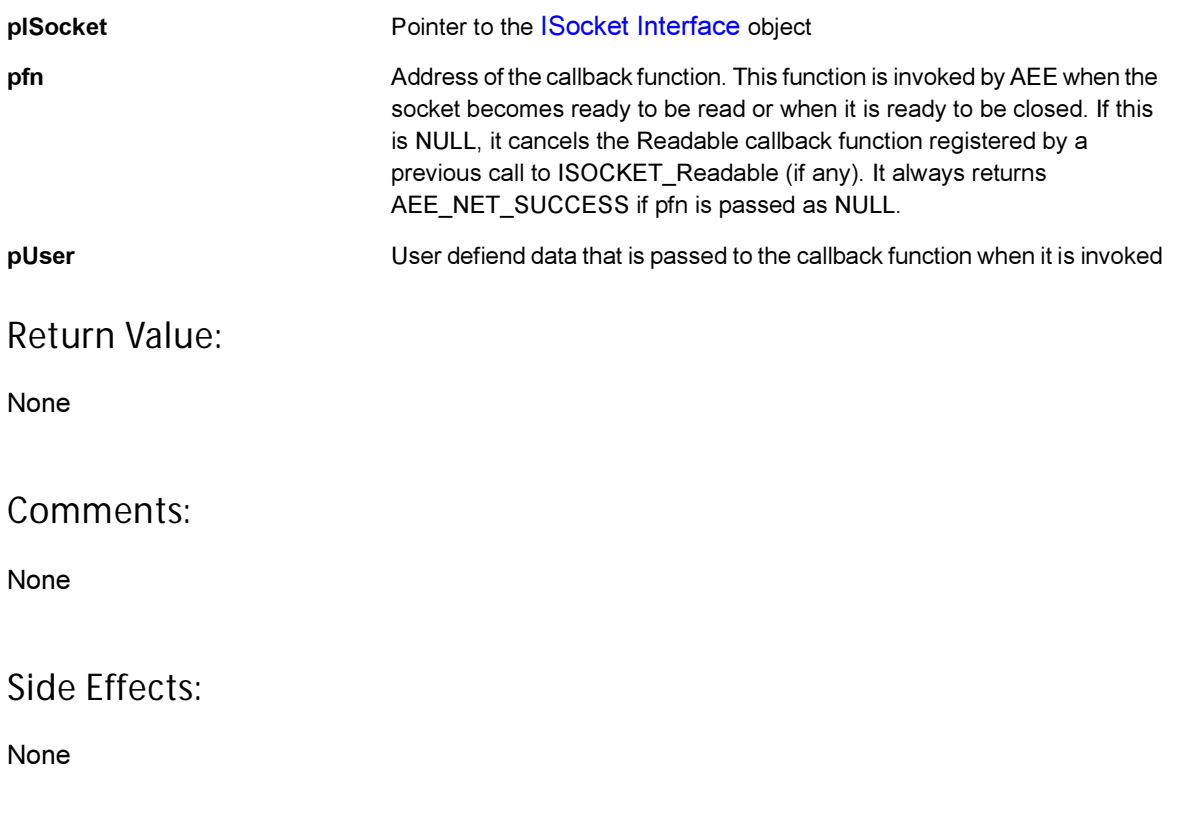

**S**<br>brew

## See Also:

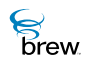

## <span id="page-419-0"></span>ISOCKET\_ReadV()

## Description:

This function reads data from a socket. It reads data into one or more buffers described by the entries in the iov[] array. This function always returns immediately. If there is no data available and the connection is still active, ISOCKET\_ReadV() returns AEE\_NET\_WOULDBLOCK. To be notified when to call ISOCKET\_ReadV() again, the caller must call [ISOCKET\\_Readable\(\).](#page-417-0)

### Prototype:

int32 ISOCKET\_ReadV(ISocket \* pISocket, SockIOBlock iov[] , int16 iovcount)

#### Parameters:

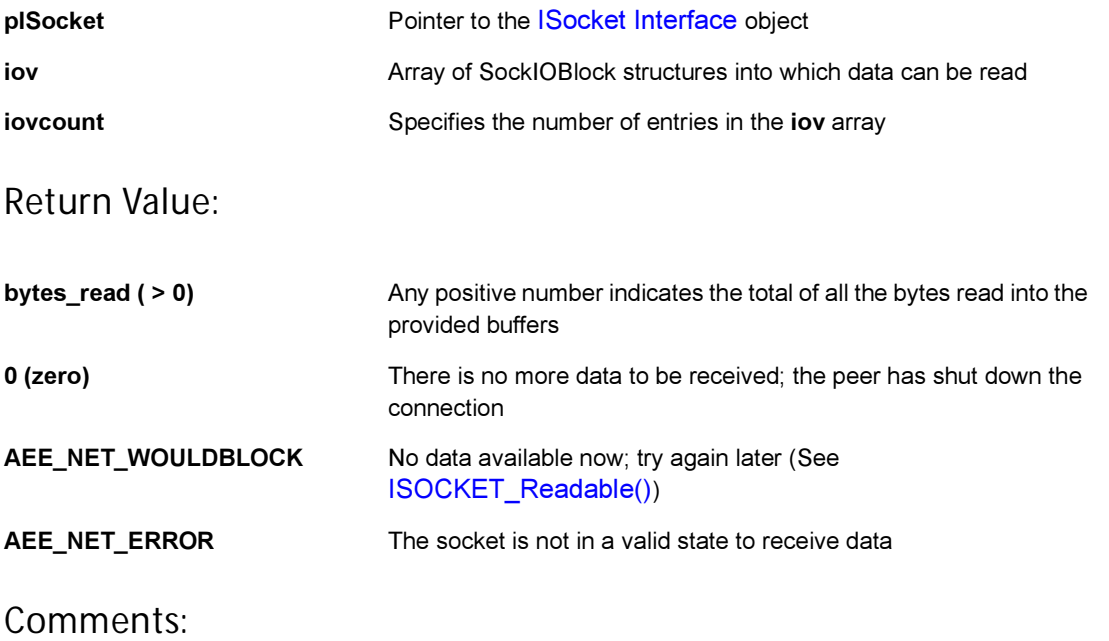

The specific error code can be retrieved by calling [ISOCKET\\_GetLastError\(\).](#page-412-0)

Error codes returned:

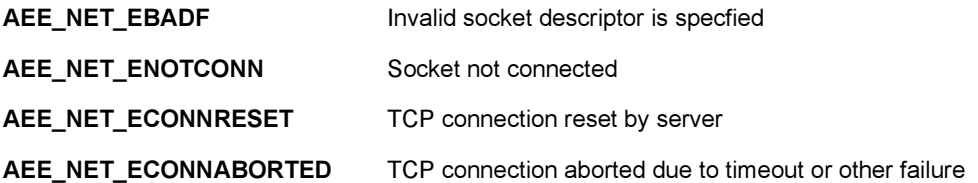

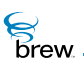

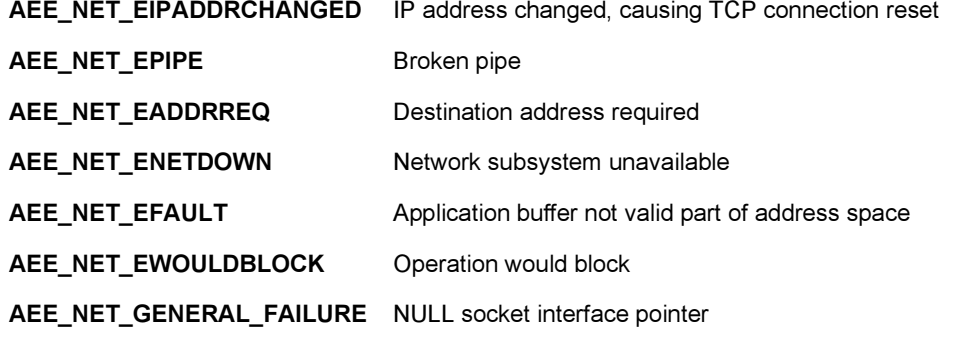

## Side Effects:

None

See Also:

<span id="page-421-0"></span>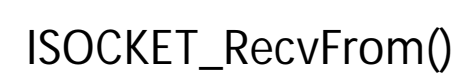

#### Description:

**S**<br>brew.

This functions reads data from UDP socket and records the IP address and port of the sender. This function always returns immediately with the number of bytes read. If no packets have arrived and the socket is still in a valid state, [ISOCKET\\_RecvFrom\(\)](#page-421-0) returns AEE\_NET\_WOULDBLOCK. [ISOCKET\\_Readable\(\)](#page-417-0) may be used to receive notification of when to try [ISOCKET\\_RecvFrom\(\)](#page-421-0) again.

#### Prototype:

int32 ISOCKET\_RecvFrom(ISocket \* pISocket, byte \* pBuff, uint16 wbytes, uint16 wflags, INAddr \* pa, INPort \* pwPort)

#### Parameters:

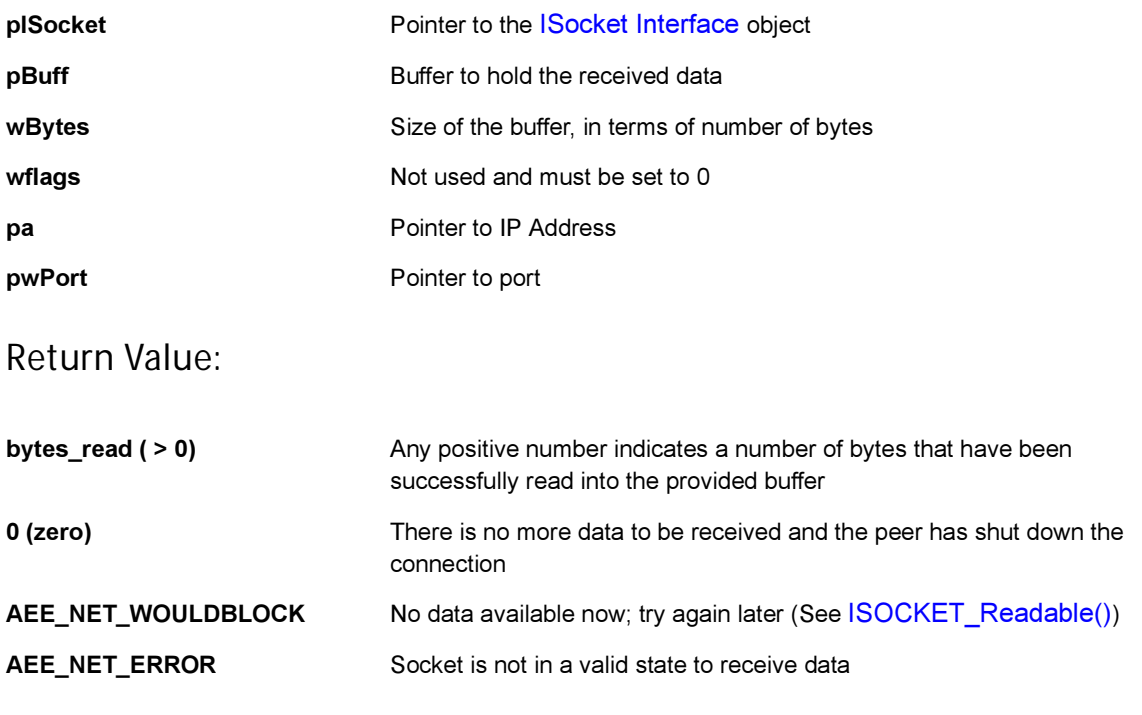

#### Comments:

The specific error code can be retrieved by calling [ISOCKET\\_GetLastError\(\)](#page-412-0) and one of the following error codes is returned:

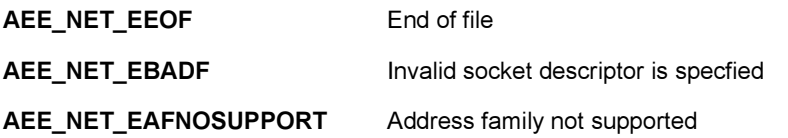

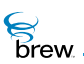

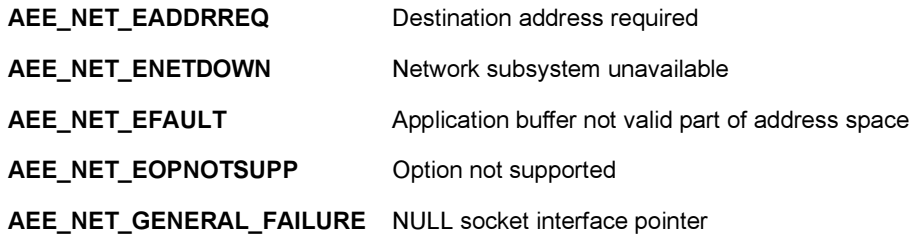

Side Effects:

None

See Also:

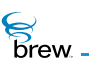

## <span id="page-423-0"></span>ISOCKET\_Release()

### Description:

This function decrements the reference count for the [ISocket Interface](#page-402-0) object. If the reference count reaches 0 (zero), the funhction closes the socket.

#### Prototype:

uint32 ISOCKET\_Release(ISocket \* pISocket)

#### Parameters:

pISocket Pointer to the [ISocket Interface](#page-402-0) object

#### Return Value:

The updated reference count

#### Comments:

None

#### Side Effects:

None

#### See Also: None Return to the [List of functions](#page-405-0)

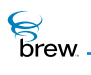

## <span id="page-424-0"></span>ISOCKET\_SendTo()

### Description:

This function sends a UDP packet to the specified IP address and port from the local port bound to the socket. This function must be used with sockets of type AEE\_NET\_DGRAM (UDP) -- not with sockets of type AEE\_NET\_STREAM (TCP). If the socket has not been bound to a local address and port, this function binds it to a port.

Sockets always operate in non-blocking mode. This function returns immediately and, if successful, returns the number of bytes written. If no bytes can be successfully sent and the connection is still active, the function returns AEE\_NET\_WOULDBLOCK. To be notified when to call ISOCKET\_SendTo() again, the caller must call [ISOCKET\\_Writeable\(\).](#page-426-0)

### Prototype:

int32 ISOCKET SendTo(ISocket \* pISocket,

```
byte * pBuff, 
uint16 wBytes, 
uint16 wflags, 
IPAddr a, 
INPort wPort)
```
#### Parameters:

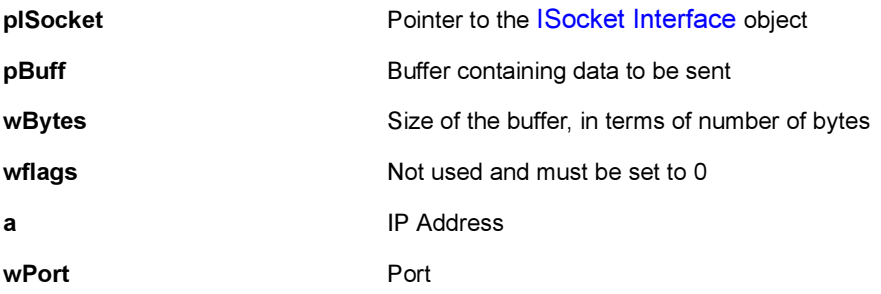

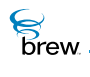

### Return Value:

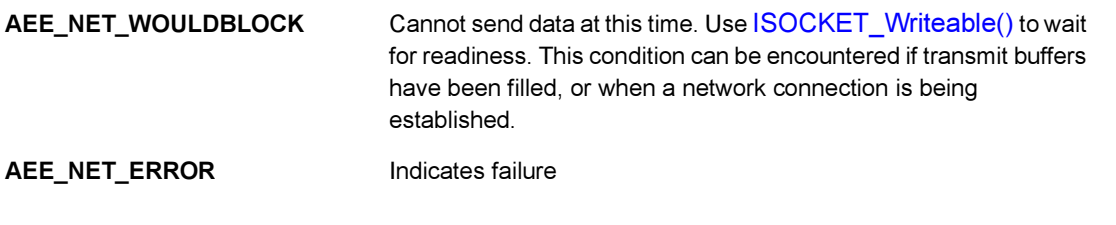

Comments:

The specific error code can be retrieved by calling GetLastError(). One of the following error codes is returned:

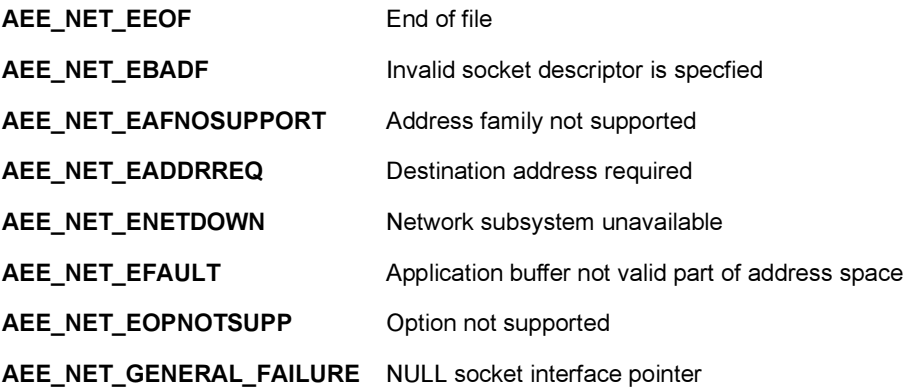

Side Effects:

None

See Also: None Return to the [List of functions](#page-405-0)

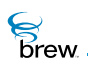

## <span id="page-426-0"></span>ISOCKET\_Writeable()

## Description:

This function allows an application to register a callback function to be invoked by the AEE when a nonblocking write operation [\(ISOCKET\\_Write\(\)](#page-428-0), [ISOCKET\\_WriteV\(\),](#page-430-0) or [ISOCKET\\_SendTo\(\)](#page-424-0)) on the specified socket can make progress. Progress can involve writing data or returning an error code - anything but AEE\_NET\_WOULDBLOCK. This function would typically be used after a previous write attempt returned AEE\_NET\_WOULDBLOCK, but it can be used even if no read function has been called.

NOTE: There is no absolute guarantee that the read function makes progress after the callback, so the caller must always be prepared to call [ISOCKET\\_Readable\(\)](#page-417-0) again when the write function return AEE\_NET\_WOULDBLOCK.

## Prototype:

void ISOCKET\_Writeable(ISocket \* pISocket, PFNNOTIFY pfn, void \* pUser)

#### Parameters:

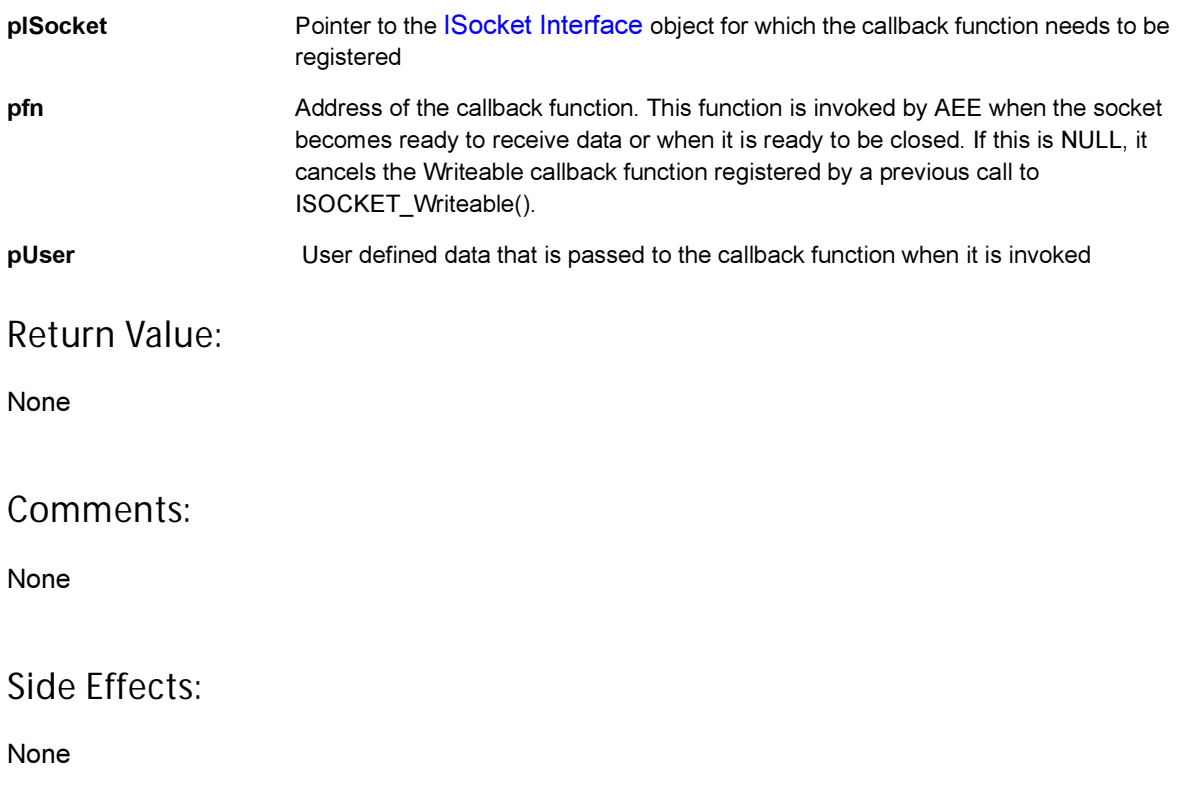

**S**<br>brew

## See Also:

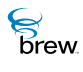

## <span id="page-428-0"></span>ISOCKET\_Write()

#### Description:

This function writes data to a connected socket. It writes data from a single buffer. This function always returns immediately with the number of bytes that were successfully written. If no bytes can be successfully written and the connection is still active, ISOCKET\_Write() returns AEE\_NET\_WOULDBLOCK. To be notified when to call ISOCKET\_Write() again, the caller must call [ISOCKET\\_Writeable\(\)](#page-426-0).

#### Prototype:

int32 ISOCKET\_Write(ISocket \* pISocket, byte \* pBuffer, uint16 wBytes)

#### Parameters:

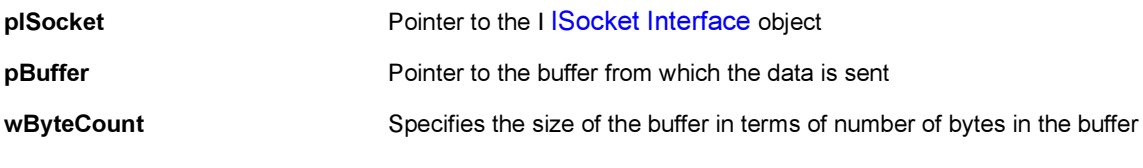

#### Return Value:

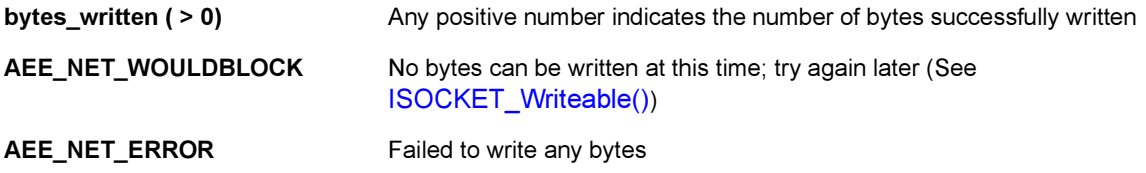

#### Comments:

The specific error code can be retrieved by calling [ISOCKET\\_GetLastError\(\).](#page-412-0) One of the following possible error codes is returned.

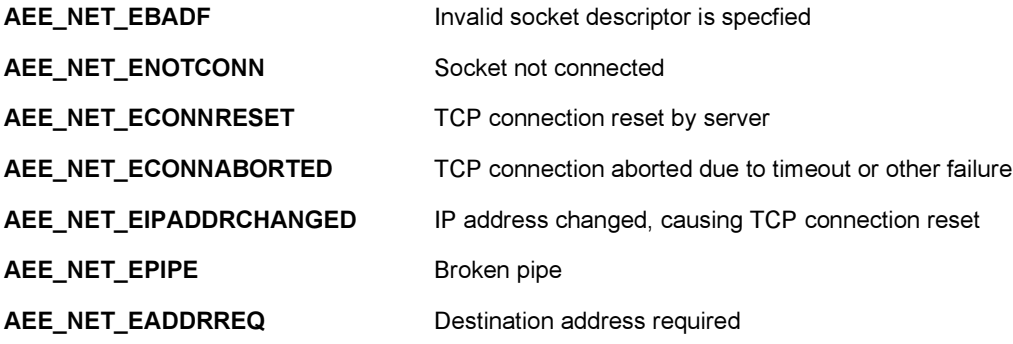

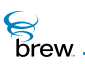

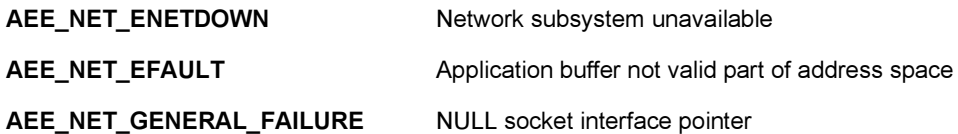

Side Effects:

None

See Also:

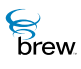

## <span id="page-430-0"></span>ISOCKET\_WriteV()

## Description:

This function writes data to a connected socket. It gathers data from one or more buffers described by the entries in the iov[] array into a single write operation. With AEE\_SOCK\_STREAM (TCP) sockets, behaviour can differ from separate calls to [ISOCKET\\_Write\(\)](#page-428-0) in that multiple calls to [ISOCKET\\_Write\(\)](#page-428-0) might unnecessarily generate multiple TCP packets. With AEE\_SOCK\_DGRAM (UDP) sockets, the separate buffers are treated as an individual packet.

This function always returns immediately with the number of bytes that were successfully written. If no bytes can be successfully written and the connection is still active, [ISOCKET\\_Write\(\)](#page-428-0) returns AEE\_NET\_WOULDBLOCK. To be notified when to call [ISOCKET\\_WriteV\(\)](#page-430-0) again, the caller must call [ISOCKET\\_Writeable\(\)](#page-426-0).

#### Prototype:

```
int32 ISOCKET WriteV(ISocket * pISocket, SockIOBlock iov[] , uint16
wiovcount)
```
#### Parameters:

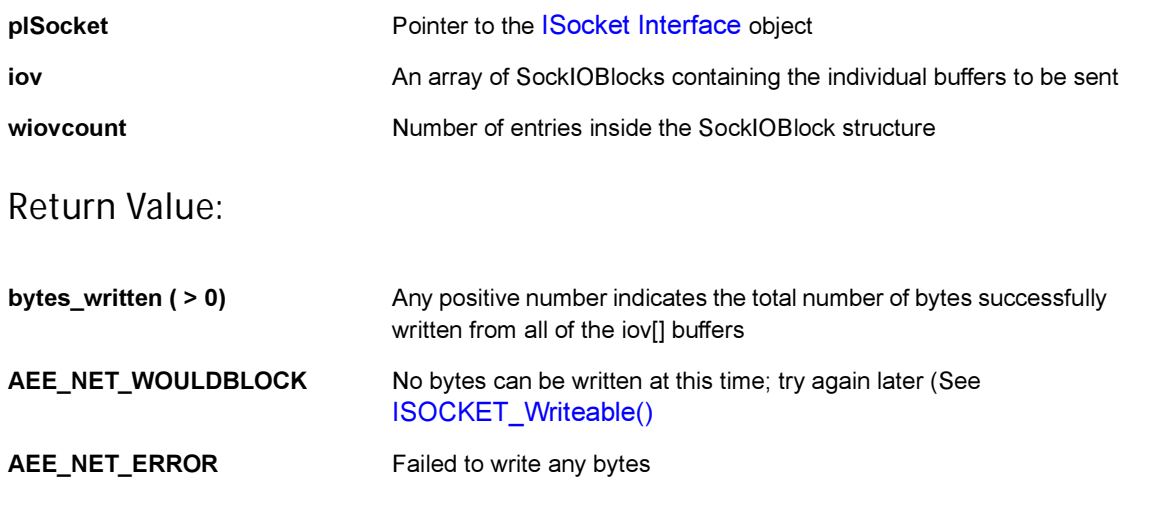

#### Comments:

The specific error code can be retrieved by calling ISOCKET GetLastError(). One of the following error codes is returned

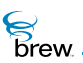

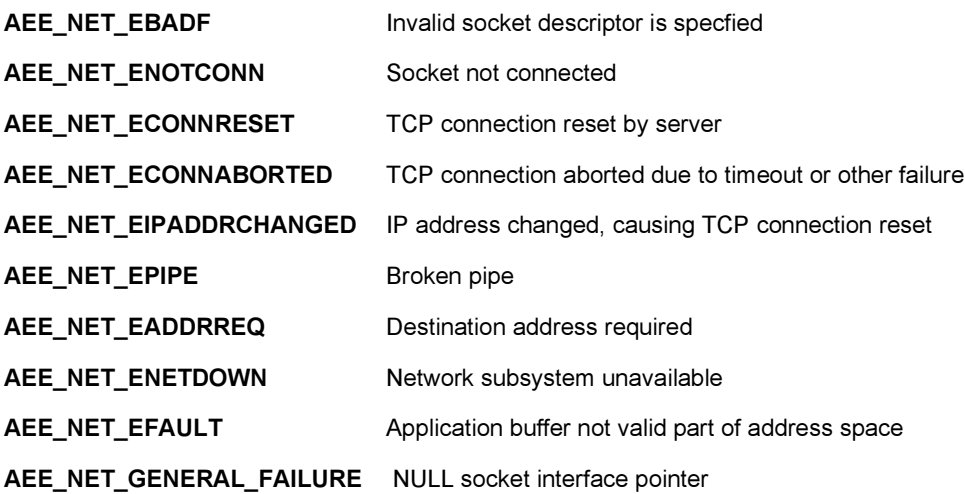

Side Effects:

None

See Also:
<span id="page-432-0"></span>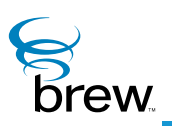

# ISound Interface

The **ISound Interface** provides the basic sound services. These services enable playing of beeps, rings, vibrations, various tones and list of tones. ISound defines a set of tones that can be played for a period of time or continuously until explicitly stopped. The tone identifiers can be put in a list and all the tones in the list can be played using a single function call. The **ISound Interface** also provides functions to get and set the volume.

#### **To use the** [ISound Interface](#page-432-0)

- 1 Create an instance of the [ISound Interface](#page-432-0) with ClassID: AEECLSID SOUND
- 2 Register the status callback function using the [ISOUND\\_RegisterNotify\(\).](#page-444-0) ISound always communicates with applets through this callback function. The Callback function carries information regarding user data, status callback types ([AEE\\_SOUND\\_STATUS\\_CB](#page-681-0), [AEE\\_SOUND\\_VOLUME\\_CB\)](#page-681-1) and status [\(AEE\\_SOUND\\_SUCCESS,](#page-711-0) [AEE\\_SOUND\\_PLAY\\_DONE](#page-711-1), [AEE\\_SOUND\\_FAILURE\)](#page-711-2) Data, if any, is returned in the callback through the dwParam parameter which points to [AEESoundPlayerCmdData.](#page-691-0) Otherwise dwParam is NULL. It is not always required to register a callback function; applet developer can choose not to get any ISound events as follows:

ISOUND\_RegisterNotify(pISound, NULL, NULL);

3 Set ISound parameters using the ISOUND Set(). This step is optional and ISound assumes default values for the parameters if it is not performed. After these steps, ISound is ready for service. See the ISound function description for more details on each function.

### Tone-Database:

On the target device, device manufacturers can map elements of the [AEESoundTone](#page-712-0) type to the corresponding IDs in the tone database. For example, [AEE\\_TONE\\_0](#page-715-0) maps to SND\_0 on an MSM3300based device.

In the BREW Emulator, device manufacturers or applet developers can define their own tone files in .WAV format and add them to BREW Emulator tone-database. The tones are saved in the <\bin\DataFiles> subdirectory under the <\BREW> directory(where BREW is installed) based on [AEESoundTone](#page-712-0) type. For example, to add AEE\_TONE\_0 to BREW Emulator, save your .WAV file as "AEE\_TONE\_0.wav" in the  $\langle\Phi\rangle$  \DataFiles> subdirectory under the  $\langle\Phi\rangle$  directory(where BREW) is installed). Same mechanism applies to [BeepType](#page-725-0) required in [ISHELL\\_Beep\(\)](#page-341-0) function. For example,

**S**<br>brew.

to create your own BEEP\_ALERT tone, save your .WAV file as "BEEP\_ALERT.wav" in the <\bin\DataFiles> subdirectory under the <\BREW> directory(where BREW is installed). A few sample tones and all beep types are provided. Their usage is illustrated in the sample Sound applet.

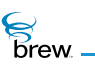

### <span id="page-434-0"></span>List of functions

Functions in this interface include:

[ISOUND\\_AddRef\(\)](#page-435-0)

[ISOUND\\_Get\(\)](#page-436-0)

[ISOUND\\_GetVolume\(\)](#page-437-0)

[ISOUND\\_PlayFreqTone\(\)](#page-438-0)

[ISOUND\\_PlayTone\(\)](#page-440-0)

[ISOUND\\_PlayToneList\(\)](#page-442-0)

[ISOUND\\_RegisterNotify\(\)](#page-444-0)

[ISOUND\\_Release\(\)](#page-446-0)

[ISOUND\\_Set\(\)](#page-447-0)

[ISOUND\\_SetDevice\(\)](#page-448-0)

[ISOUND\\_SetVolume\(\)](#page-449-0)

[ISOUND\\_StopTone\(\)](#page-450-0)

[ISOUND\\_StopVibrate\(\)](#page-451-0)

[ISOUND\\_Vibrate\(\)](#page-452-0)

Return to the [Contents](#page-2-0)

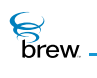

# <span id="page-435-0"></span>ISOUND\_AddRef()

# Description:

This function increments the reference count of the [ISound Interface](#page-432-0) object. This allows the object to be shared by multiple callers. The object is freed when the reference count reaches 0 (zero). See [ISOUND\\_Release\(\).](#page-446-0)

# Prototype:

uint32 ISOUND\_AddRef(ISound \* pISound)

### Parameters:

pISound Pointer to the [ISound Interface](#page-432-0) object

### Return Value:

Returns the incremented reference count for the object. A valid object returns a positive reference count.

### Comments:

None

### Side Effects:

None

See Also:

[ISOUND\\_Release\(\)](#page-446-0) Return to the [List of functions](#page-434-0)

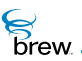

# <span id="page-436-0"></span>ISOUND\_Get()

# Description:

This function gets the device attributes of [ISound Interface](#page-432-0) object.

# Prototype:

void ISOUND\_Get(ISound \* pISound, const AEESoundInfo \* pSoundInfo)

### Parameters:

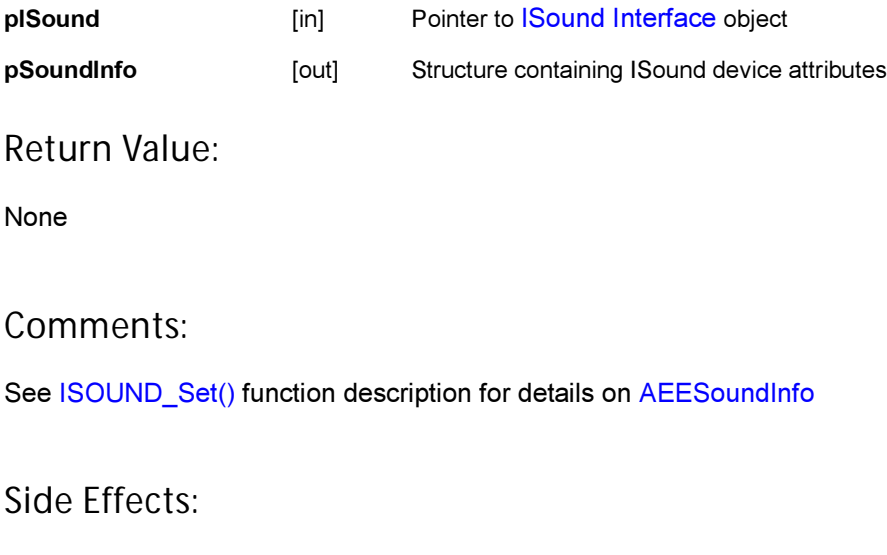

None

See Also: None Return to the [List of functions](#page-434-0)

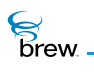

# <span id="page-437-0"></span>ISOUND\_GetVolume()

### Description:

This function retrieves the current volume used for the device/method pair.

# Prototype:

void ISOUND\_GetVolume(ISound \* pISound)

### Parameters:

pISound Pointer to [ISound Interface](#page-432-0) object

Return Value:

None

### Comments:

None

### Side Effects:

The volume level is sent back to the client via the callback function the <\bin\DataFiles> subdirectory under the <\BREW> directory(where BREW is installed). The result includes the status as well as the current volume level. The status can be one of the following values:

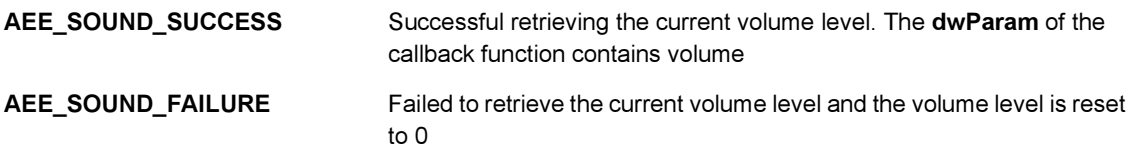

The current volume level is included in the status event as additional data.

See Also: None Return to the [List of functions](#page-434-0)

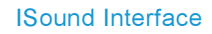

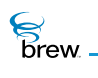

# <span id="page-438-0"></span>ISOUND\_PlayFreqTone()

### Description:

This function plays a tone given a high frequency and a low frequency for the specified amount of time.

# Prototype:

void ISOUND\_PlayFreqTone(ISound \* pISound, uint16 wHiFreq, uint16 wLoFreq, uint16 wDuration)

### Parameters:

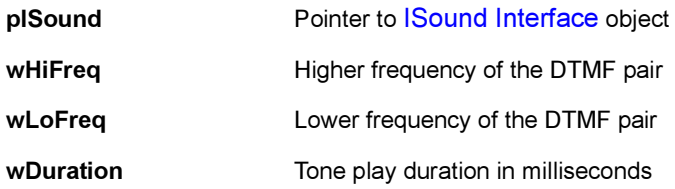

#### Return Value:

None

### Comments:

If the duration is set to 0 (zero), the tone plays until the [ISOUND\\_StopTone\(\)](#page-450-0) call is issued. This function is not supported in the BREW Emulator but it is supported on the target device.

### Side Effects:

The result of the operation is sent to the client via the callback function pointer. Also, when the operation is done, it notifies the client through the same callback function pointer.

The status can be one of the following values:

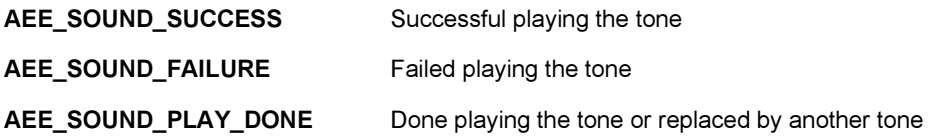

**S**<br>brew

# See Also:

None Return to the [List of functions](#page-434-0)

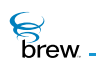

# <span id="page-440-0"></span>ISOUND\_PlayTone()

### Description:

This function plays a tone given a tone ID for the specified amount of time.

# Prototype:

void ISOUND\_PlayTone(ISound \* pISound, AEESoundToneData toneData)

### Parameters:

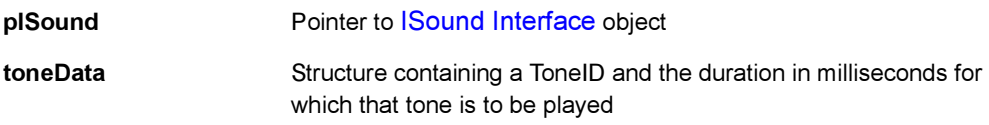

### Return Value:

None

### Comments:

If the duration is set to 0 (zero) for any tone in the list, the tone plays until the [ISOUND\\_StopTone\(\)](#page-450-0) call is issued.

# Side Effects:

The result of the operation is sent to the client via the callback function the <\bin\DataFiles> subdirectory under the <\BREW> directory(where BREW is installed). Also, when the operation is done, it notifies the client through the same callback function the <\bin\DataFiles> subdirectory under the <\BREW> directory(where BREW is installed).

The status can be one of the following values:

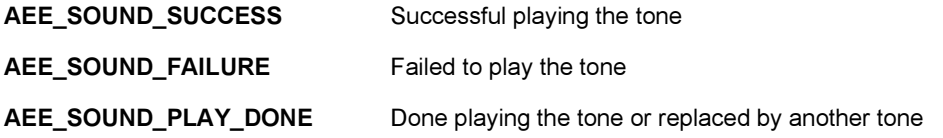

**S**<br>brew

# See Also:

None Return to the [List of functions](#page-434-0)

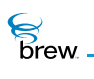

# <span id="page-442-0"></span>ISOUND\_PlayToneList()

### Description:

This function plays a list of tones, given a tone ID for the specified amount of time for each tone.

### Prototype:

void ISOUND\_PlayToneList(ISound \* pISound, AEESoundToneData \* pToneData, uint16 wDataLen)

### Parameters:

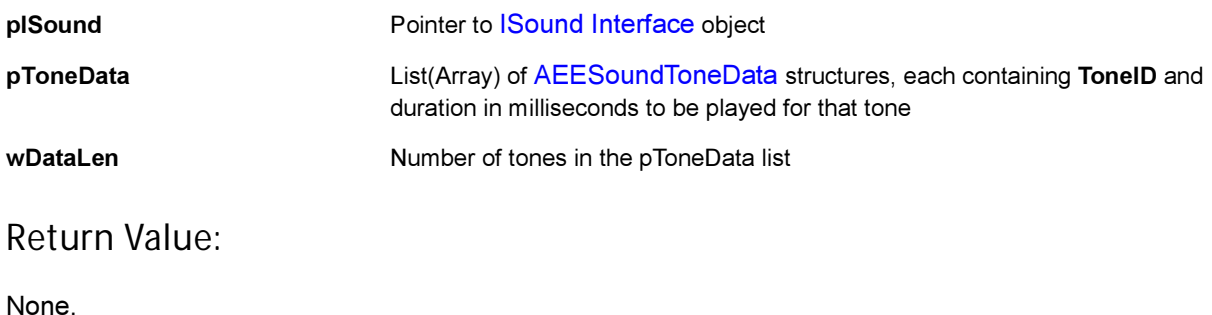

# Comments:

Call [ISOUND\\_StopTone\(\)](#page-450-0) to end the playing of tone list. If the duration is set to 0 (zero) for any tone in the list, the tone plays until the [ISOUND\\_StopTone\(\)](#page-450-0) call is issued.

### Side Effects:

The result of the operation is sent to the client, for each tone in the tone list, via the callback function pointer. Also, when the operation is done, it notifies the client through the same callback function pointer. The status can be one of the following values:

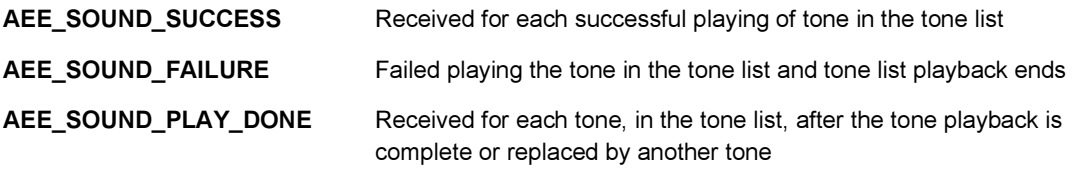

See Also: None

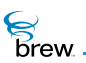

Return to the [List of functions](#page-434-0)

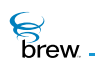

# <span id="page-444-1"></span><span id="page-444-0"></span>ISOUND\_RegisterNotify()

# Description:

This function registers the status callback function.

# Prototype:

void ISOUND\_RegisterNotify(ISound \* pISound, PFNSOUNDSTATUS pfn, const void \* pUser)

# Parameters:

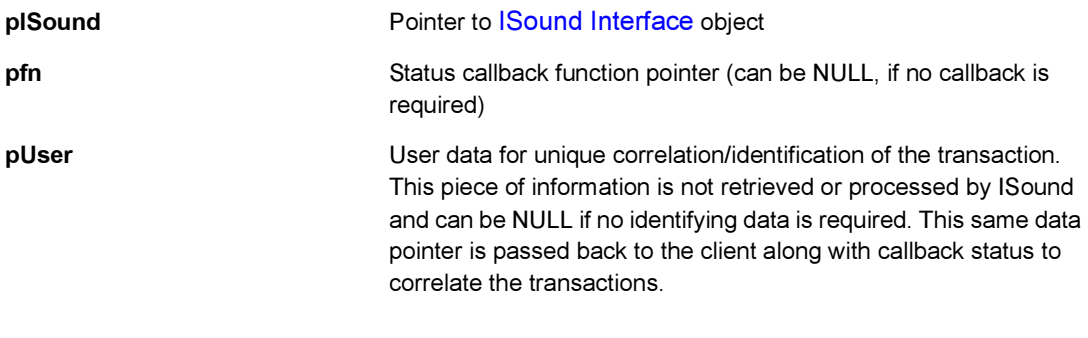

# Return Value:

None

### Comments:

The following functions and their callback status types are listed here:

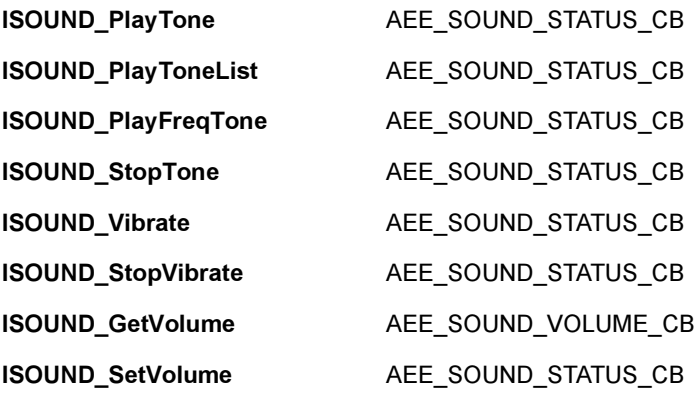

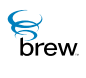

The above list also indicates what types of status are sent out through the callback functions. The status types determine the way the data portion of the status is interpreted. The status indicates the status of the operations or the result of the query in case of get-operations. See each of the function descriptions to find out the effects of this registered callback function.

Side Effects:

None

See Also:

None Return to the [List of functions](#page-434-0)

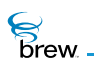

# <span id="page-446-0"></span>ISOUND\_Release()

# Description:

This function decrements the reference count of an object. The object is freed from memory and is no longer valid once the reference count reaches 0 (zero).

# Prototype:

uint32 ISOUNDPLAYER\_Release(ISound \* pISound)

### Parameters:

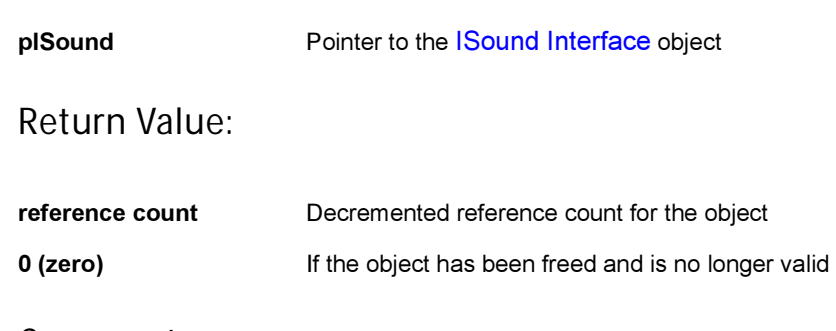

Comments:

None

### Side Effects:

None

See Also: [ISOUND\\_AddRef\(\)](#page-435-0) Return to the [List of functions](#page-434-0)

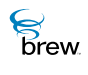

# <span id="page-447-0"></span>ISOUND\_Set()

# Description:

This function sets the device attributes of [ISound Interface](#page-432-0) object. The device attributes include Device, Method, APath, Ear-piece Mute Control and Mic Mute Control.

# Prototype:

int ISOUND\_Set(ISound \* pISound, const AEESoundInfo \* pSoundInfo)

### Parameters:

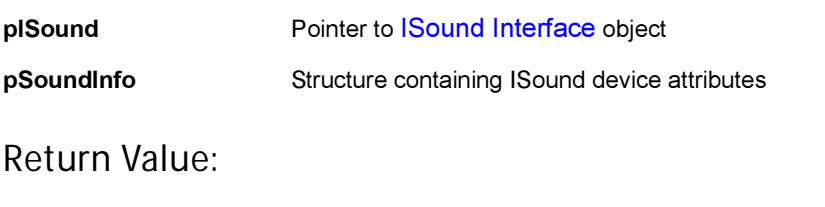

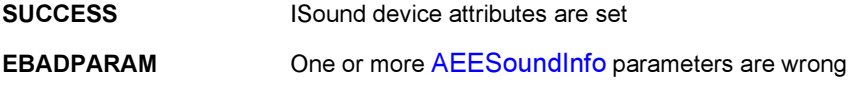

### Comments:

The device is not connected until you call [ISOUND\\_SetDevice\(\).](#page-448-0)

# Side Effects:

If SUCCESS is NOT returned, then [ISound Interface](#page-432-0) retains the previous values. If it is created first time it has the default values.

See Also: [AEESoundInfo](#page-685-0) Return to the [List of functions](#page-434-0)

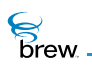

# <span id="page-448-0"></span>ISOUND\_SetDevice()

# Description:

This function commands ISound to connect to a specific audio device. There is always one, and only one, audio device connected at any particular time. The audio device is specified by the call to the [ISOUND\\_Set\(\)](#page-447-0) function.

### Prototype:

void ISOUND\_SetDevice(ISound \* pISound)

### Parameters:

pISound Pointer to [ISound Interface](#page-432-0) object

Return Value:

None

### Comments:

This function is not supported in BREW Emulator but it is supported on the target device.

# Side Effects:

The result of the operation is sent to the client via the callback function the <\bin\DataFiles> subdirectory under the <\BREW> directory(where BREW is installed). The status can be one of the following values:

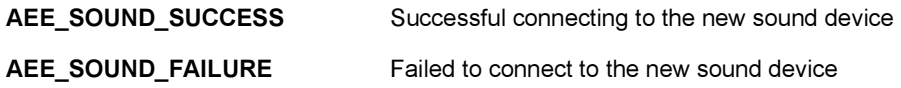

See Also: [ISOUND\\_Set\(\)](#page-447-0) Return to the [List of functions](#page-434-0)

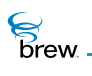

# <span id="page-449-0"></span>ISOUND\_SetVolume()

# Description:

This function sets the volume to be used for the device/method pair specified in the call to [ISOUND\\_Set\(\)](#page-447-0).

### Prototype:

void ISOUND\_SetVolume(ISound \* pISound, uint16 wVolume)

### Parameters:

pISound Pointer to [ISound Interface](#page-432-0) object wVolume wVolume New volume level for device/method

### Return Value:

None

### Comments:

The range of volume is from 0 (zero, lowest) to AEE\_MAX\_VOLUME (highest). In the BREW Emulator, the volume increases linearly. This may not be the case on target device.

### Side Effects:

The result of the operation is sent to the client via the callback function pointer. The result can be one of the following:

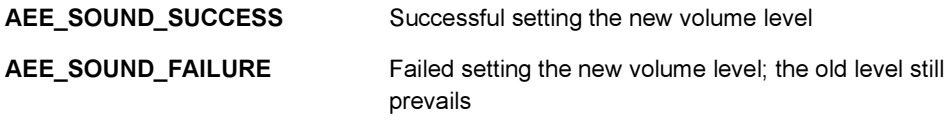

See Also: [ISOUND\\_Set\(\)](#page-447-0) Return to the [List of functions](#page-434-0)

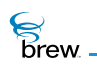

# <span id="page-450-0"></span>ISOUND\_StopTone()

### Description:

This function stops playing current tone or ends the playback of tone list.

# Prototype:

void ISOUND\_StopTone(ISound \* pISound)

### Parameters:

pISound **Pointer to [ISound Interface](#page-432-0) object** 

#### Return Value:

None.

### Comments:

In BREW Emulator, this function stops the vibration tone, if vibration is active.

### Side Effects:

The result of the operation is sent to the client, via the callback function pointer. Also, when the operation is done, it notifies the client through the same callback function pointer. The status can be one of the following values:

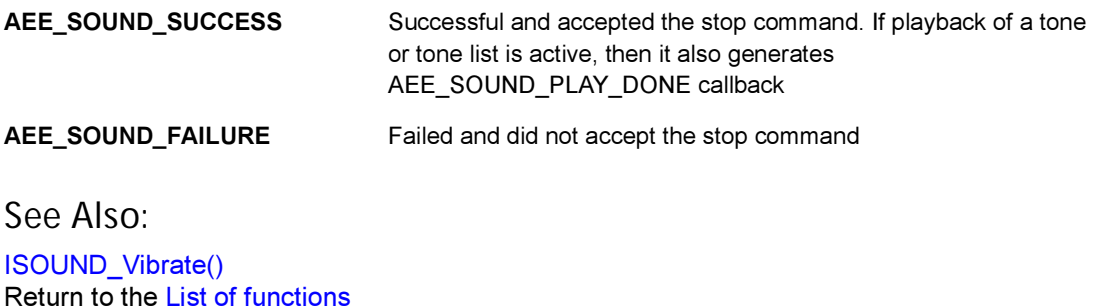

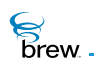

# <span id="page-451-0"></span>ISOUND\_StopVibrate()

### Description:

This stops the current vibration.

# Prototype:

void ISOUND\_StopVibrate(ISound \* pISound)

### Parameters:

pISound Pointer to [ISound Interface](#page-432-0) object

### Return Value:

None

### Comments:

In the BREW Emulator, this function is the same as calling [ISOUND\\_StopTone\(\)](#page-450-0). As a result, it may stop an ongoing [ISOUND\\_PlayTone\(\)](#page-440-0) playback.

### Side Effects:

This function does not cause any callback.

See Also: [ISOUND\\_Vibrate\(\)](#page-452-0) Return to the [List of functions](#page-434-0)

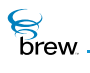

# <span id="page-452-0"></span>ISOUND\_Vibrate()

# Description:

This function causes the device to vibrate for the specified amount or until [ISOUND\\_StopVibrate\(\)](#page-451-0) is called.

# Prototype:

void ISOUND\_Vibrate(ISound \* pISound, uint16 w6Duration)

### Parameters:

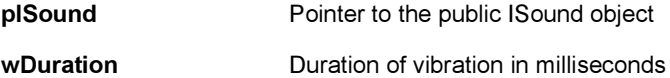

### Return Value:

None

### Comments:

In the BREW Emulator, this function is the same as calling [ISOUND\\_PlayTone\(\)](#page-440-0) with a sample tone. As a result, it may stop ongoing [ISOUND\\_PlayTone\(\)](#page-440-0) playback or vice versa.

### Side Effects:

This function does not cause any callback.

See Also:

[ISOUND\\_StopVibrate\(\)](#page-451-0) Return to the [List of functions](#page-434-0)

<span id="page-453-0"></span>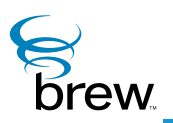

# ISoundPlayer Interface

This interface provides the sound player services for MIDI and MP3.

**To use the services of** [ISoundPlayer Interface](#page-453-0)

- 1 Create the ISoundPlayer object by calling [ISHELL\\_CreateInstance\(\)](#page-352-0) with AEECLSID\_SOUNDPLAYER as ClassID. .
- 2 Call [ISOUND\\_RegisterNotify\(\)](#page-444-1) to register the ISoundPlayer callback function. The [ISoundPlayer Interface](#page-453-0) always uses this callback function to notify the applet of any events or status changes. There are five types of callback functions invoked by the [ISoundPlayer](#page-453-0)  [Interface.](#page-453-0)

[AEE\\_SOUNDPLAYER\\_PLAY\\_CB](#page-690-0),

[AEE\\_SOUNDPLAYER\\_SOUND\\_CB](#page-690-1),

[AEE\\_SOUNDPLAYER\\_STATUS\\_CB](#page-690-2),

[AEE\\_SOUNDPLAYER\\_TIME\\_CB](#page-690-3).

[AEE\\_SOUNDPLAYER\\_VOLUME\\_CB](#page-690-4)

Each callback type, in turn, contains a set of status indications that are valid only for callbacks of that type.

For example, for [AEE\\_SOUNDPLAYER\\_PLAY\\_CB,](#page-690-0) the status type can be

[AEE\\_SOUNDPLAYER\\_SUCCESS](#page-709-0),

[AEE\\_SOUNDPLAYER\\_PAUSE,](#page-710-0)

[AEE\\_SOUNDPLAYER\\_RESUME,](#page-710-1) and so forth

Any Data is returned in a callback through the dwParam parameter which points to an [AEESoundPlayerCmdData](#page-691-0) structure, if data is present. Otherwise the dwParam is NULL. It is not always required to register a callback function; you can choose not to get any ISoundPlayer events by calling [ISOUNDPLAYER\\_RegisterNotify\(\)](#page-463-0) as follows:

```
ISOUNDPLAYER_RegisterNotify(pISoundPlayer, NULL, NULL);
```
- 3 Set the source of the MIDI/MP3 media (file/buffer/MIME) using the ISOUNDPLAYER Set() function.
- 4 In the applet event handler, call

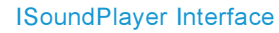

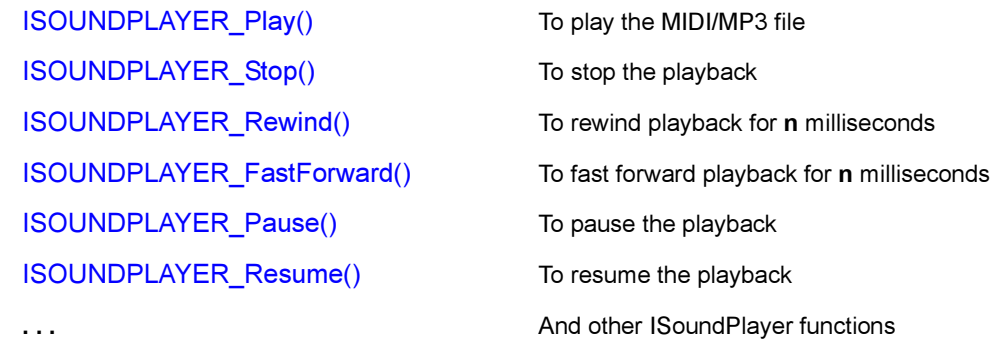

- 5 Before exit, always:
	- a. Un-register the callback function by calling ISOUNDPLAYER\_RegisterNotify(pISoundPlayer, NULL, NULL);
	- b. Call [ISOUNDPLAYER\\_Stop\(\)](#page-476-0)

#### More on callback:

<u>ິ</u><br>Drew

During playback, every second, the applet is notified of [AEE\\_SOUNDPLAYER\\_TICK\\_UPDATE](#page-710-2) status via [AEE\\_SOUNDPLAYER\\_PLAY\\_CB.](#page-690-0) This can be used by applet to update the progress of playback.

After rewind, fast forward, pause or resume, the dwParam parameter of [AEE\\_SOUNDPLAYER\\_PLAY\\_CB](#page-690-0) callback function points to the current position, in milliseconds, of the playback.

Again, applets can use this to update the playback progress. These mechanisms are demonstrated in the sample MIDI-MP3 applet.

ISoundPlayer internally uses an instance of ISound for setting the device and for setting/getting the volume of the output. This makes it easy. You need not create an ISound instance for these operations. These mechanisms are demonstrated in the sample MIDI-MP3 Player applet

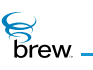

# <span id="page-455-0"></span>List of functions

Functions in this interface include:

[ISOUNDPLAYER\\_AddRef\(\)](#page-456-0) [ISOUNDPLAYER\\_FastForward\(\)](#page-457-0) [ISOUNDPLAYER\\_GetTotalTime\(\)](#page-458-0) [ISOUNDPLAYER\\_GetVolume](#page-459-0) [ISOUNDPLAYER\\_Pause\(\)](#page-460-0) [ISOUNDPLAYER\\_Play\(\)](#page-461-0) [ISOUNDPLAYER\\_RegisterNotify\(\)](#page-463-0) [ISOUNDPLAYER\\_Release\(\)](#page-465-0) [ISOUNDPLAYER\\_Resume\(\)](#page-466-0) [ISOUNDPLAYER\\_Rewind\(\)](#page-467-0) [ISOUNDPLAYER\\_Set\(\)](#page-468-0) [ISOUNDPLAYER\\_SetSoundDevice\(\)](#page-469-0) [ISOUNDPLAYER\\_SetStream\(\)](#page-470-0) [ISOUNDPLAYER\\_SetTempo\(\)](#page-471-0) [ISOUNDPLAYER\\_SetTune\(\)](#page-473-0) [ISOUNDPLAYER\\_SetVolume\(\)](#page-475-0) [ISOUNDPLAYER\\_Stop\(\)](#page-476-0)

Return to the [Contents](#page-2-0)

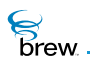

# <span id="page-456-0"></span>ISOUNDPLAYER\_AddRef()

### Description:

This function increments the reference count of the [ISoundPlayer Interface](#page-453-0) object. This allows the object to be shared by multiple callers. The object is freed when the reference count reaches 0 (zero). See [ISOUNDPLAYER\\_Release\(\)](#page-465-0).

# Prototype:

uint32 ISOUNDPLAYER\_AddRef(ISoundPlayer \* pISoundPlayer)

### Parameters:

pISoundPlayer Pointer to the [ISoundPlayer Interface](#page-453-0) object

Return Value:

Incremented reference count for the object

Comments:

A valid object returns a positive reference count.

### Side Effects:

None

See Also: [ISOUNDPLAYER\\_Release\(\)](#page-465-0) Return to the [List of functions](#page-455-0)

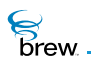

# <span id="page-457-0"></span>ISOUNDPLAYER\_FastForward()

### Description:

This function issues a command to fast-forward the current MIDI/MP3 playback.

### Prototype:

void ISOUNDPLAYER\_FastForward(ISoundPlayer \* pISoundPlayer, uint32 dwTime)

### Parameters:

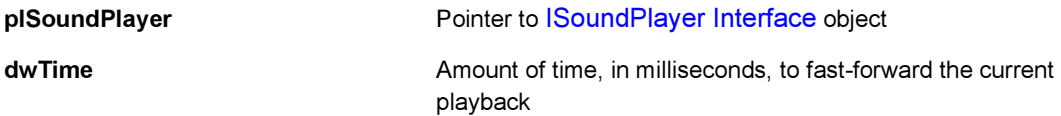

#### Return Value:

None

#### Comments:

None

### Side Effects:

The result of the operation is sent to the client via the callback function pointer. The status can be one of the following values:

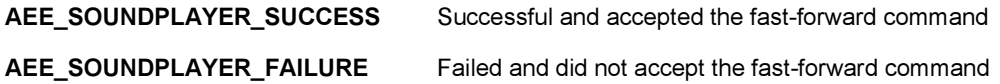

If this operation is successful, the function also triggers another event to be sent to the client with the AEE\_SOUNDPLAYER\_FFORWARD value for the playback transaction.

See Also: None Return to the [List of functions](#page-455-0)

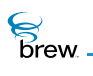

# <span id="page-458-0"></span>ISOUNDPLAYER\_GetTotalTime()

### Description:

This function issues a command to request the calculation of the total playback time of the specified MP3/MIDI input source.

### Prototype:

void ISOUNDPLAYER\_GetTotalTime(ISoundPlayer \* pISoundPlayer)

### Parameters:

pISoundPlayer extending provided by Pointer to [ISoundPlayer Interface](#page-453-0) object

### Return Value:

None

### Comments:

Only one play or get-total-time command executes at a time; a play command overrides any previous play or get-total-time command. However, a get-total-time command does not interrupt a play command.

### Side Effects:

The result of the operation is sent to the client via the AEE\_SOUNDPLAYER\_TIME\_CB callback function pointer. The status can be one of the following values:

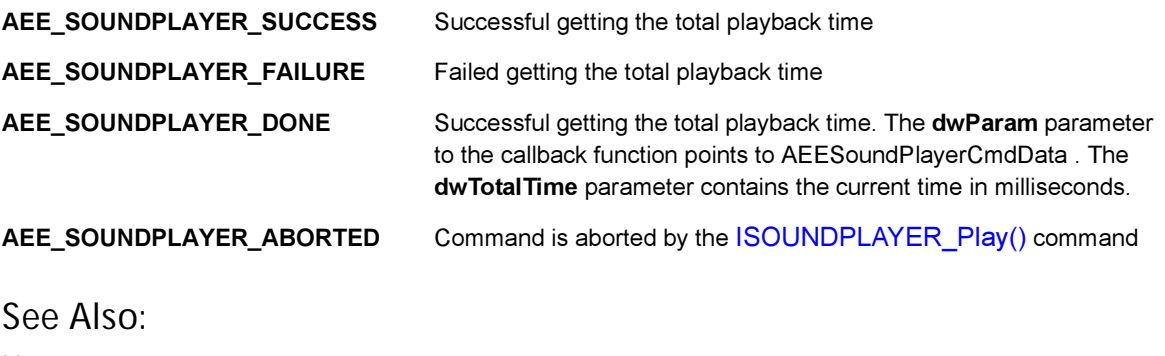

None Return to the [List of functions](#page-455-0)

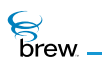

# <span id="page-459-0"></span>ISOUNDPLAYER\_GetVolume

### Description:

This function gets the volume for the current playback device and method.

### Prototype:

void ISOUNDPLAYER\_GetVolume(ISoundPlayer \* pISoundPlayer)

### Parameters:

pISoundPlayer **Pointer to the [ISoundPlayer Interface](#page-453-0) object** 

#### Return Value:

None.

#### Comments:

The volume range is from 0 (zero, lowest) to AEE\_MAX\_VOLUME (highest).

### Side Effects:

The result of the operation is sent to the client via the [AEE\\_SOUND\\_VOLUME\\_CB](#page-681-1) callback function pointer. The status can be one of the following values:

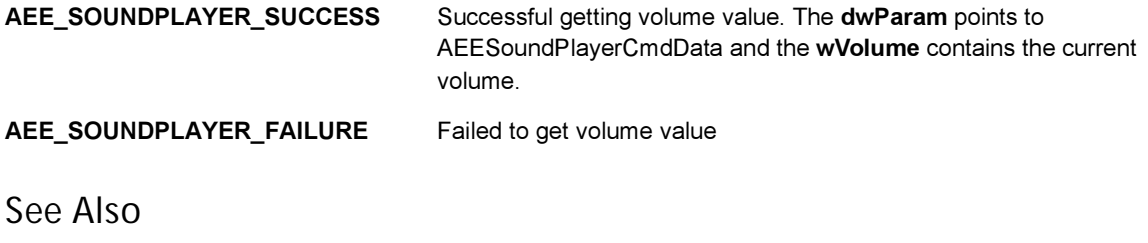

[AEESoundCmd](#page-681-2) [ISOUNDPLAYER\\_SetVolume\(\)](#page-475-0) Return to the [List of functions](#page-455-0)

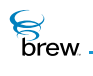

# <span id="page-460-0"></span>ISOUNDPLAYER\_Pause()

### Description:

This function issues a command to pause the current MIDI/MP3 playback.

### Prototype:

void ISOUNDPLAYER\_Pause(ISoundPlayer \* pISoundPlayer)

### Parameters:

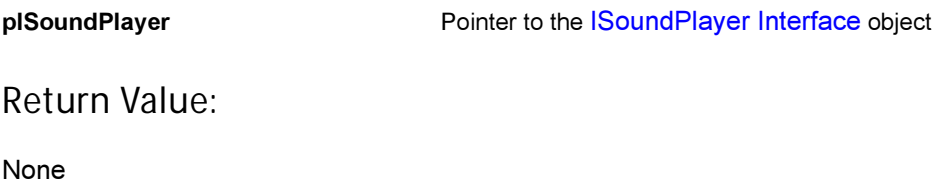

Comments:

None

### Side Effects:

The result of the operation is sent to the client via the callback function pointer. The status can be one of the following values:

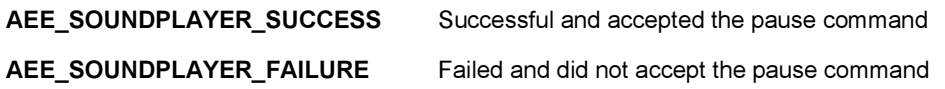

If this operation is successful, the function also triggers another event to be sent to the client with the AEE\_SOUNDPLAYER\_PAUSE value for the playback transaction.

See Also: None Return to the [List of functions](#page-455-0)

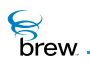

# <span id="page-461-0"></span>ISOUNDPLAYER\_Play()

### Description:

This function issues a command to play a MIDI/MP3 audio from the input source specified in the call to [ISOUNDPLAYER\\_Set\(\).](#page-468-0)

### Prototype:

void ISOUNDPLAYER\_Play(ISoundPlayer \* pISoundPlayer)

### Parameters:

pISoundPlayer **Pointer to the [ISoundPlayer Interface](#page-453-0)** object

### Return Value:

None

### Comments:

Only one play or get-total-time command is executed at a time. A play command overrides any previous play or get-total-time command. However, a get-total-time command does not interrupt a play command.

### Side Effects:

The registered callback function, with AEE\_SOUNDPLAYER\_PLAY\_CB, is triggered multiple times during the playback to indicate the status of the current playback transaction. The status can be one of the following values:

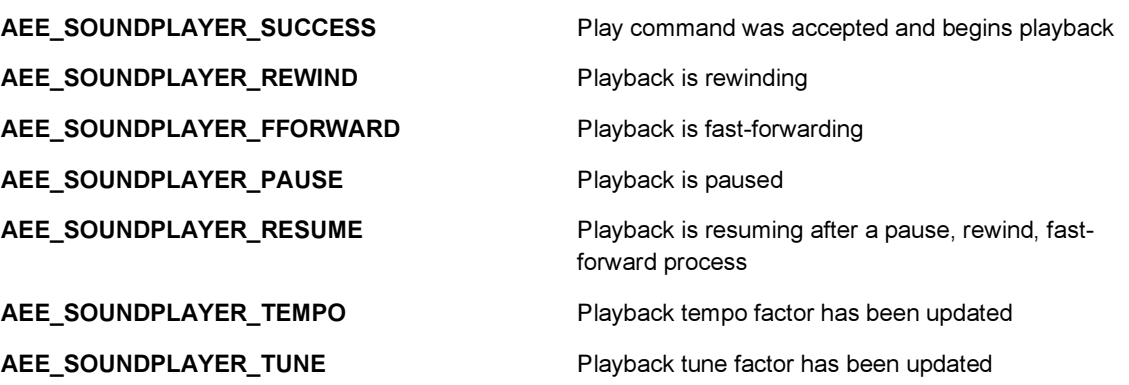

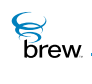

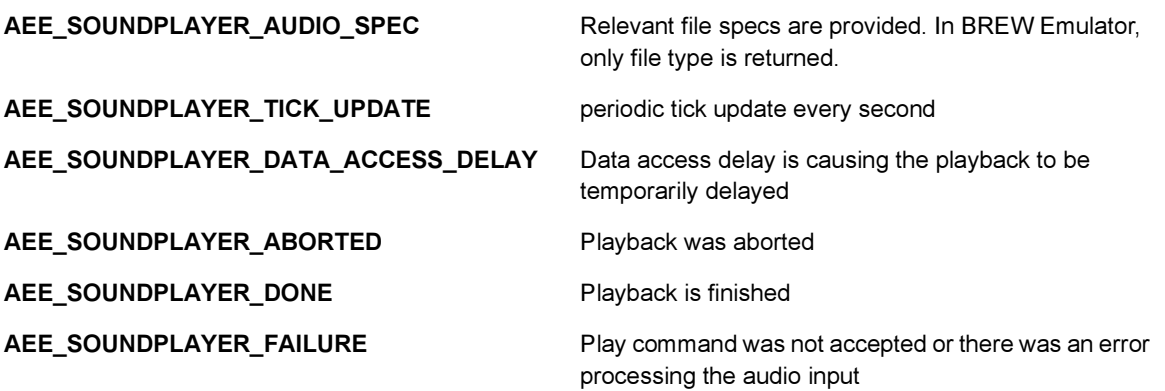

The following information is passed along in the status event in the pServerData parameter.

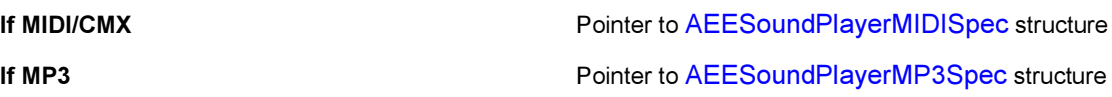

See Also: [ISOUNDPLAYER\\_Set\(\)](#page-468-0) Return to the [List of functions](#page-455-0)  $\mathcal{E}$  brew.

# <span id="page-463-0"></span>ISOUNDPLAYER\_RegisterNotify()

# Description:

This function registers the status event callback function.

# Prototype:

```
void ISOUNDPLAYER_RegisterNotifyCB
```

```
(
ISoundPlayer * pISoundPlayer, 
PFNSOUNDPLAYERSTATUS pfn, 
void * pUser
\lambda
```
### Parameters:

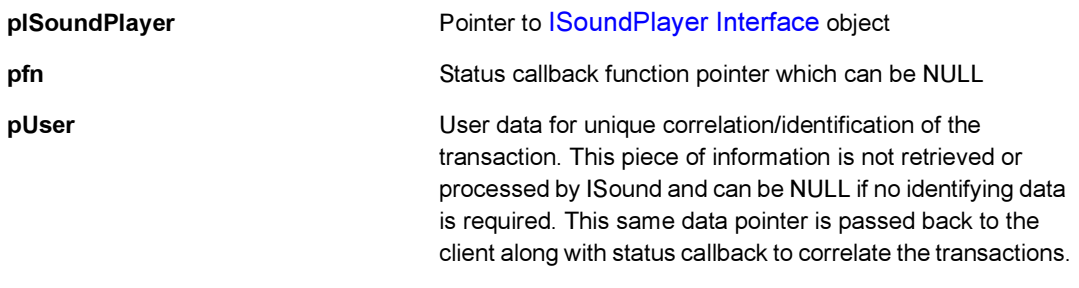

### Return Value:

None

### Comments:

The following functions and their callback status types are listed here:

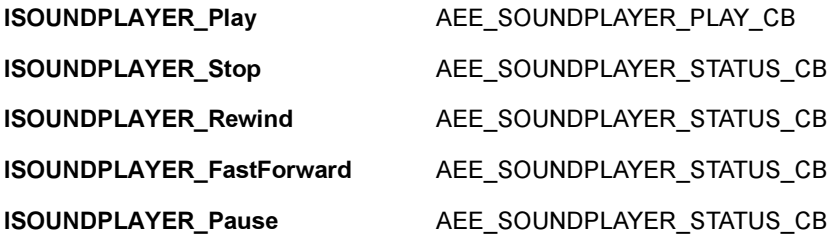

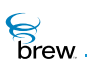

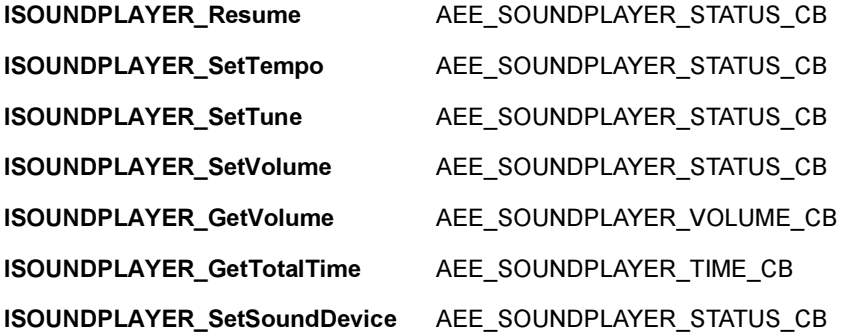

The above list also indicates what types of status are sent back through the callback functions. The status type determines the way the data portion of the status is interpreted. The status indicates the status of the operations or the result of the query in case of get-operations. See each of the function descriptions to find out the effects of this registered callback function.

Side Effects:

None

See Also: None Return to the [List of functions](#page-455-0)

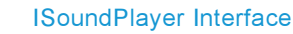

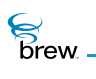

# <span id="page-465-0"></span>ISOUNDPLAYER\_Release()

### Description:

This function decrements the reference count of an object. The object is freed from memory and is no longer valid once the reference count reaches 0 (zero).

### Prototype:

uint32 ISOUNDPLAYER\_Release(ISoundPlayer \* pISoundPlayer)

### Parameters:

pISoundPlayer Pointer to the [ISoundPlayer Interface](#page-453-0) object

### Return Value:

Decremented reference count for the object. The object has been freed and is no longer valid if 0 (zero) is returned.

### Comments:

None

### Side Effects:

None

See Also: [ISOUNDPLAYER\\_AddRef\(\)](#page-456-0) Return to the [List of functions](#page-455-0)

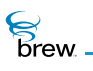

# <span id="page-466-0"></span>ISOUNDPLAYER\_Resume()

### Description:

This function issues a command to resume the current MIDI/MP3 playback.

### Prototype:

void ISOUNDPLAYER\_Resume(ISoundPlayer \* pISoundPlayer)

### Parameters:

pISoundPlayer **Pointer to [ISoundPlayer Interface](#page-453-0) object** 

Return Value:

None

#### Comments:

Playback must have been paused with the [ISOUNDPLAYER\\_Pause\(\)](#page-460-0) function.

If playback is not currently paused by the [ISOUNDPLAYER\\_Pause\(\)](#page-460-0) function, this function call has no effect.

### Side Effects:

The result of the operation is sent to the client via the callback function pointer. The status can be one of the following values:

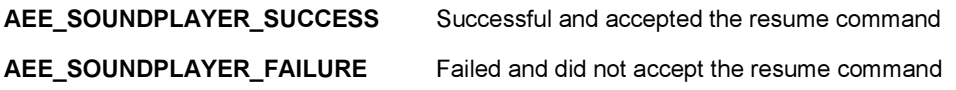

If this operation is successful, the function also triggers another event to be sent to the client with the AEE\_SOUNDPLAYER\_RESUME value for the playback transaction.

See Also: [ISOUNDPLAYER\\_Pause\(\)](#page-460-0) Return to the [List of functions](#page-455-0)

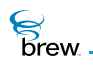

# <span id="page-467-0"></span>ISOUNDPLAYER\_Rewind()

### Description:

This function issues a command to rewind the current MIDI/MP3 playback.

### Prototype:

void ISOUNDPLAYER\_Rewind(ISoundPlayer \* pISoundPlayer, uint32 dwTime)

### Parameters:

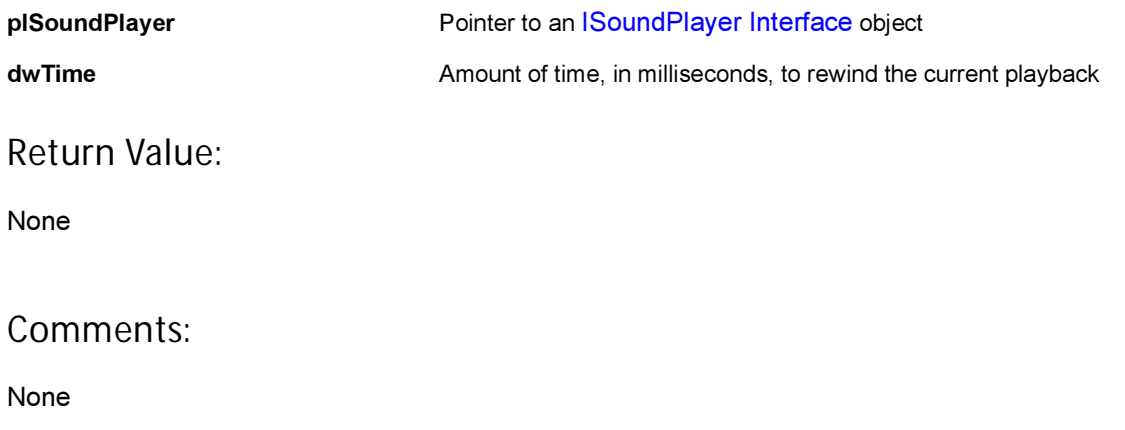

### Side Effects:

The result of the operation is sent to the client via the callback function pointer. The status can be one of the following values:

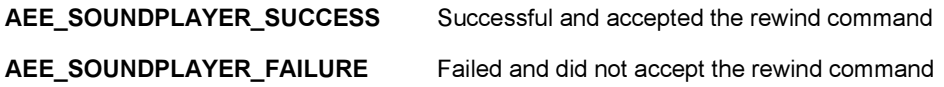

If this operation is successful, the function also triggers another event to be sent to the client with the AEE\_SOUNDPLAYER\_REWIND value for the playback transaction.

See Also: None Return to the [List of functions](#page-455-0)
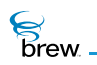

# ISOUNDPLAYER\_Set()

# Description:

This function sets the source of the MIDI/MP3 audio.

### Prototype:

void ISOUNDPLAYER\_Set(ISoundPlayer \* pISoundPlayer, AEESoundPlayerInput t, void \* pData)

### Parameters:

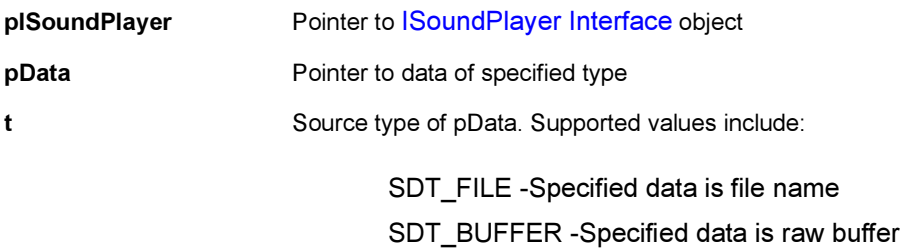

#### Return Value:

None

#### Comments:

Only SDT\_FILE is supported in the BREW Emulator.

#### Side Effects:

None

#### See Also: None Return to the [List of functions](#page-455-0)

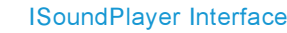

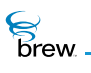

# ISOUNDPLAYER\_SetSoundDevice()

#### Description:

This function commands the device to connect to a specific audio device; there is always one, and only one, audio device connected at any particular time.

#### Prototype:

void ISOUNDPLAYER\_SetSoundDevice(ISoundPlayer \* pISoundPlayer, AEESoundDevice eDevice, AEESoundMuteCtl eEarMute, AEESoundMuteCtl eMicMute )

#### Parameters:

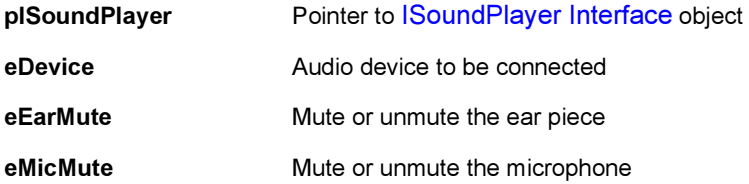

#### Return Value:

None

#### Comments:

This function is not supported in the BREW Emulator, but it is supported on the target device.

#### Side Effects:

The result of the operation is sent to the client via the AEE\_SOUNDPLAYER\_SOUND\_CB callback function pointer. The status can be one of the following values:

AEE\_SOUNDPLAYER\_FAILURE Failed connecting to the new sound device

AEE\_SOUNDPLAYER\_SUCCESS Successful connecting to the new sound device

See Also:

None, Return to the [List of functions](#page-455-0)

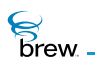

# ISOUNDPLAYER\_SetStream()

# Description:

This function allows an IAStream interface to be associated with an ISoundPlayer instance to allow audio input to be streamed from a file or socket.

#### Prototype:

void ISOUNDPLAYER\_SetStream (ISoundPlayer \* pISoundPlayer, IAStream \* ps)

#### Parameters:

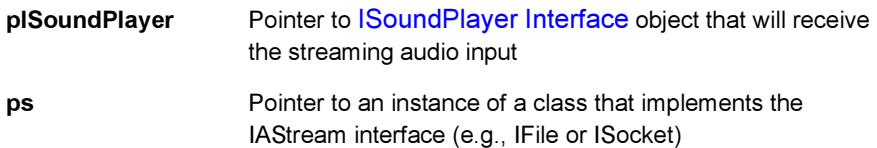

### Return Value:

None

#### Comments:

None

#### Side Effects:

None

See Also:

[IASTREAM\\_Read\(\)](#page-28-0) [IASTREAM\\_Readable\(\)](#page-29-0) Return to the [List of functions](#page-455-0)

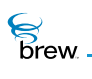

# ISOUNDPLAYER\_SetTempo()

#### Description:

This function issues a command to modify the playback tempo of the current MIDI/MP3 playback as a percentage of the normal playback tempo.

#### Prototype:

void ISOUNDPLAYER\_SetTempo(ISoundPlayer \* pISoundPlayer, uint32 dwTempoFactor)

#### Parameters:

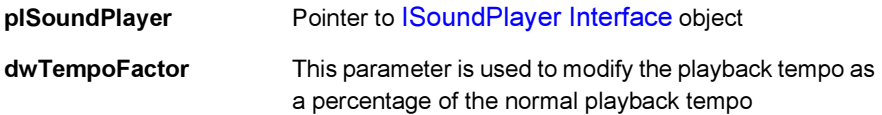

#### Return Value:

None

#### Comments:

For example, a dwTempoFactor of 50 means half of the normal playback tempo.

The maximum supported tempo factor is 500%, or five times of the normal playback tempo.

The minimum tempo factor is 1% of the normal playback tempo. The tempo factor is initially 100% when the [ISOUNDPLAYER\\_Play\(\)](#page-461-0) function is called. This function is not supported in the BREW Emulator, but it is supported on the target device.

#### Side Effects:

The result of the operation is sent to the client via the callback function pointer. The status can be one of the following values:

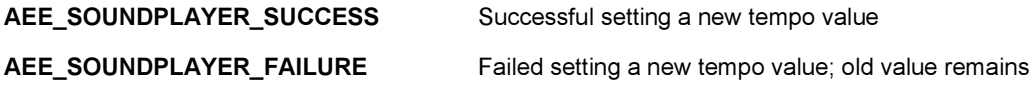

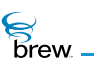

If this operation is successful, the function also triggers another event to be sent to the client with the AEE\_SOUNDPLAYER\_TEMPO value for the playback transaction.

See Also:

[ISOUNDPLAYER\\_Play\(\)](#page-461-0) Return to the [List of functions](#page-455-0)

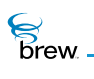

# ISOUNDPLAYER\_SetTune()

### Description:

It issues a command to modify the tune (pitch level) of the current MIDI/MP3 playback in half-step increments.

### Prototype:

void ISOUNDPLAYER\_SetTune(ISoundPlayer \* pISoundPlayer, uint8 nStep)

#### Parameters:

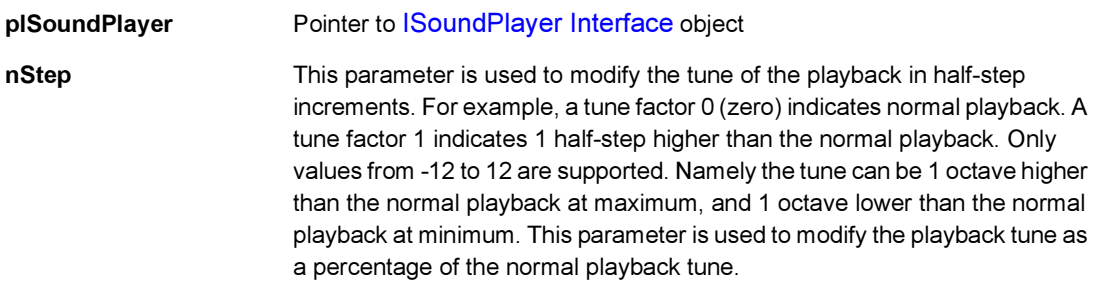

Return Value:

None

#### Comments:

This function is not supported in the BREW Emulator, but it is supported on the target device.

#### Side Effects:

The result of the operation is sent to the client via the callback function pointer. The status can be one of the following values:

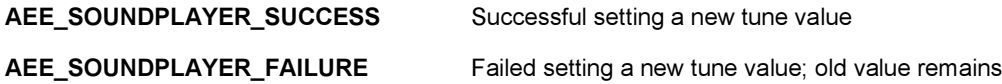

If this operation is successful, the function also triggers another event to be sent to the client with the AEE\_SOUNDPLAYER\_TUNE value for the playback transaction.

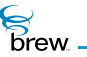

See Also:

[ISOUNDPLAYER\\_Play\(\)](#page-461-0) Return to the [List of functions](#page-455-0)

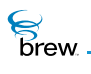

# ISOUNDPLAYER\_SetVolume()

#### Description:

This function sets the volume for the current playback device.

#### Prototype:

void ISOUNDPLAYER\_SetVolume(ISoundPlayer \* pISoundPlayer, uint16 wVolume)

#### Parameters:

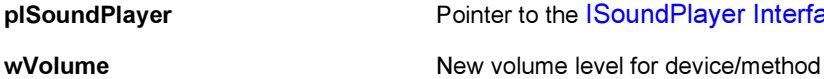

er to the [ISoundPlayer Interface](#page-453-0) object

Return Value:

None

#### Comments:

The volume range is from 0 (zero, lowest) to AEE\_MAX\_VOLUME (highest).

#### Side Effects:

The result of the operation is sent to the client via the AEE\_SOUNDPLAYER\_SOUND\_CB callback function pointer. The status can be one of the following values:

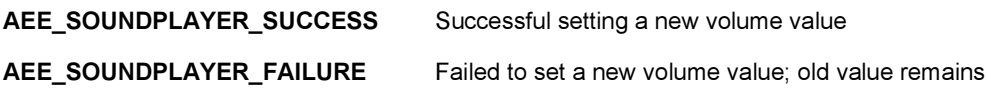

See Also: [ISOUNDPLAYER\\_GetVolume](#page-459-0) Return to the [List of functions](#page-455-0)

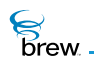

# ISOUNDPLAYER\_Stop()

#### Description:

This function issues a command to stop the current MIDI/MP3 playback.

#### Prototype:

void ISOUNDPLAYER\_Stop(ISoundPlayer \* pISoundPlayer)

#### Parameters:

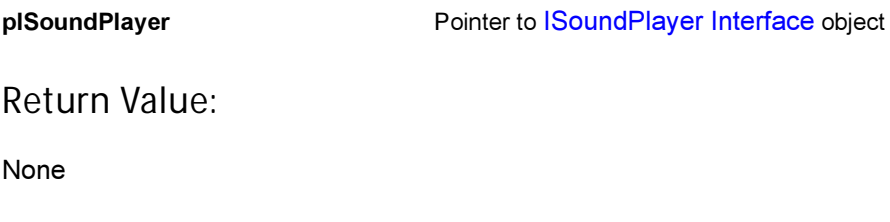

#### Comments:

None

#### Side Effects:

The result of the operation is sent to the client via the callback function pointer. The status can be one of the following values:

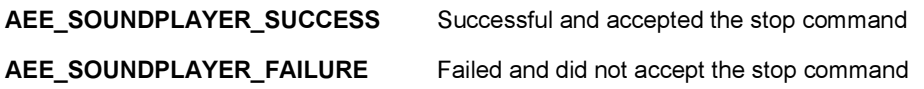

If this operation is successful, the function also triggers another event to be sent to the client with the AEE\_SOUNDPLAYER\_DONE value for the playback transaction.

See Also: None Return to the [List of functions](#page-455-0)

<span id="page-477-0"></span>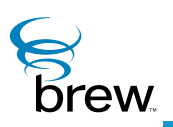

# IStatic Interface

The [IStatic Interface](#page-477-0) allows you to create a static text control, which consists of a read-only text message and a title that appears at the top of the control's rectangle. Unlike the text controls created with the [ITimeCtl Interface,](#page-521-0) the text in a static text control cannot be entered or modified by the device user. The text message is broken into lines within the control rectangle, with each line containing an integral number of words (that is, words are not broken across lines). If the text message is too long to completely fit on the device screen, the static text control automatically scrolls the message. When the end of the message is reached, the continuous scrolling starts again from the beginning. Instead of using a text message as the control's contents, you can choose to display an animated bitmap created with the [IImage Interface](#page-237-0). If this option is selected, the bitmap is displayed centered inside the static text control's rectangle.

The [IStatic Interface](#page-477-0) provides a number of properties that can be used to customize the appearance and behavior of the static text control. These properties, which are all initially unset and can be set with the **ISTATIC** SetProperties() function, are as follows:

- ST\_ICONTEXT indicates that an animated bitmap is used instead of a text message. When this property is set, ISTATIC SetText() expects a pointer to an [IImage Interface](#page-237-0) instance instead of a pointer to the message text string (see later in this section).
- ST\_TEXTALLOC tells [ISTATIC\\_SetText\(\)](#page-489-0) not to allocate storage for the message text string (you set this property if you have already allocated storage for the message string in your code).
- ST\_TITLEALLOC tells [ISTATIC\\_SetText\(\)](#page-489-0) not to allocate storage for the control title string (you set this property if you have already allocated storage for the title in your code).
- ST\_NOSCROLL disables the automatic scrolling of long text messages (in later releases, setting this property will allow the device user to manually scroll the text with the UP and DOWN keys).
- ST\_MIDDLETEXT specifies that the message text to be vertically centered within the control's rectangle (by default, the text begins at the top of the rectangle, immediately below the control title).
- ST\_UNDERLINE causes the control title to be underlined.
- ST\_CENTERTEXT centers each line of the message text (by default, the lines are leftjustified within the control rectangle).

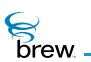

• ST\_CENTERTITLE centers the control title (by default, the title is left-justified).

The following steps are typically followed to use a static text control (refer to the function descriptions in the following subsections and the [IStatic Interface](#page-477-0) usage examples for details on the parameter lists and return values of each [IStatic Interface](#page-477-0) function):

**To use a static text control**

- 1 Create an instance of an [IStatic Interface](#page-477-0) using the [ISHELL\\_CreateInstance\(\)](#page-352-0).
- 2 Set the dimensions of the control's rectangle using the [ISTATIC\\_SetRect\(\)](#page-488-0).
- 3 Obtain the text for the control's title and text message strings, either by reading them from a BREW resource file or from text strings in your code. If a bitmap is being used in place of the text message, read in the bitmap and use IIMAGE SetParm() function to set its animation properties (number of frames, animation rate, and other items).
- 4 Call ISTATIC SetText() to specify the control's title string, message string or bitmap, and the fonts to be used for the title and text. You must call [ISTATIC\\_SetRect\(\)](#page-488-0) (see step 2) before calling [ISTATIC\\_SetText\(\),](#page-489-0) since the latter uses information about the control rectangle to determine how to display the control.
- 5 Call [ISTATIC\\_Redraw\(\)](#page-484-0) to display the control's contents on the screen.
- 6 When the control is no longer needed, call [ISTATIC\\_Release\(\).](#page-485-0) This function frees the memory for the control's message text and title, but it does NOT release an animated bitmap, so you must explicitly release the Ilmage Interface if you created an instance of one in step 3.

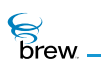

# <span id="page-479-0"></span>List of functions

Functions in this interface include:

[ISTATIC\\_AddRef\(\)](#page-480-0)

[ISTATIC\\_GetProperties\(\)](#page-481-0)

[ISTATIC\\_GetRect\(\)](#page-482-0)

[ISTATIC\\_HandleEvent\(\)](#page-483-0)

[ISTATIC\\_Redraw\(\)](#page-484-0)

[ISTATIC\\_Release\(\)](#page-485-0)

[ISTATIC\\_Reset\(\)](#page-486-0)

[ISTATIC\\_SetProperties\(\)](#page-487-0)

[ISTATIC\\_SetRect\(\)](#page-488-0)

[ISTATIC\\_SetText\(\)](#page-489-0)

Return to the [Contents](#page-2-0)

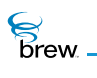

# <span id="page-480-0"></span>ISTATIC\_AddRef()

### Description:

This function increments the reference count of the [IStatic Interface](#page-477-0) object. This allows the object to be shared by multiple callers. The object is freed when the reference count reaches 0 (zero).

Prototype:

uint32 ISTATIC\_AddRef(IStatic \* pIStatic)

Parameters:

pIStatic Pointer to the [IStatic Interface](#page-477-0) object

Return Value:

Incremented reference count for the object.

Comments:

A valid object returns a positive reference count.

Side Effects:

None

See Also: [ISTATIC\\_Release\(\)](#page-485-0) Return to the [List of functions](#page-479-0)

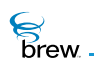

# <span id="page-481-0"></span>ISTATIC\_GetProperties()

#### Description:

This function retrieves the properties of the [IStatic Interface](#page-477-0) object. The properties determine the physical look and feel of the object.

#### Prototype:

uint32 ISTATIC\_GetProperties(IStatic \* pIStatic)

#### Parameters

pIStatic Pointer to the [IStatic Interface](#page-477-0) object

#### Return Value:

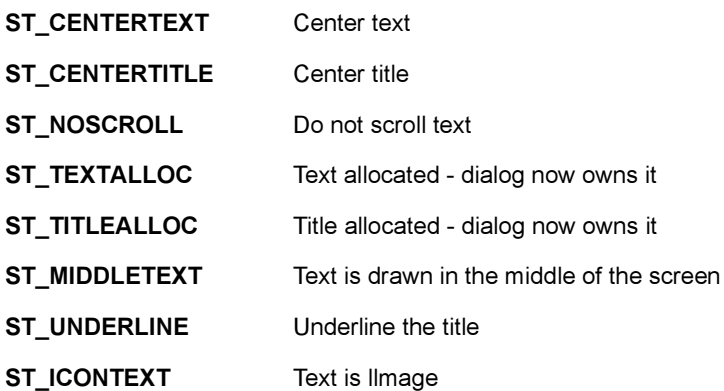

Comments:

None

#### Side Effects:

None

See Also: [ISTATIC\\_SetProperties\(\)](#page-487-0) Return to the [List of functions](#page-479-0)

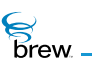

# <span id="page-482-0"></span>ISTATIC\_GetRect()

# Description:

This function retrieves the location and size of the [IStatic Interface](#page-477-0) object.

# Prototype:

void ISTATIC\_GetRect(IStatic \* pIStatic, const AEERect \* prc)

### Parameters

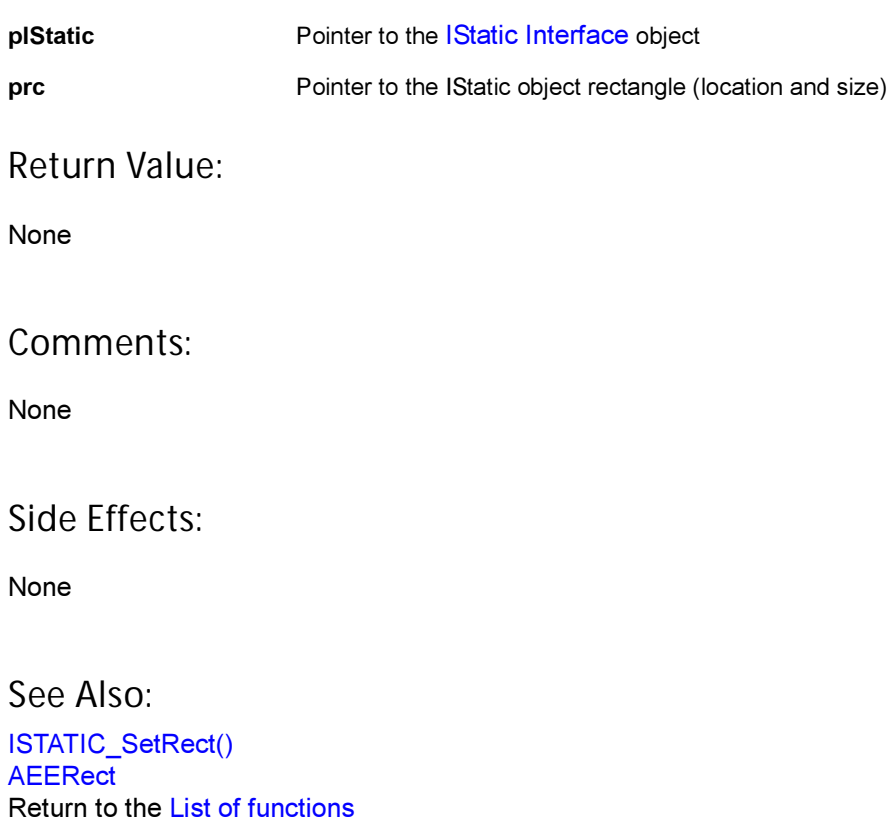

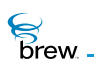

# <span id="page-483-0"></span>ISTATIC\_HandleEvent()

# Description:

This function handles key events for the active [IStatic Interface](#page-477-0) object.

# Prototype:

boolean ISTATIC\_HandleEvent(IStatic \* pIStatic, AEEEvent eCode, uint16 wParam, uint32 dwParam)

# Parameters:

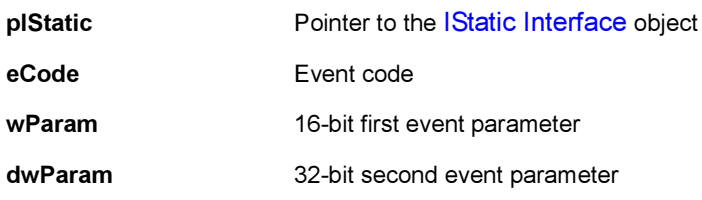

#### Return Value:

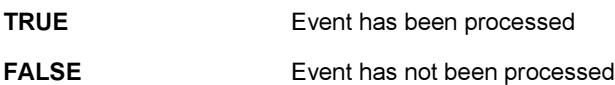

#### Comments:

None

### Side Effects:

None

See Also: [AEE Events](#page-624-0)

Return to the [List of functions](#page-479-0)

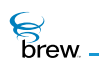

# <span id="page-484-0"></span>ISTATIC\_Redraw()

# Description:

This function refreshes the IStatic object on the screen

### Prototype:

boolean ISTATIC\_Redraw(IStatic \* pIStatic)

#### Parameters:

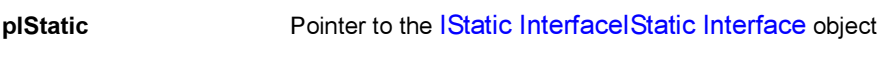

Return Value:

TRUE Always

Comments:

None

### Side Effects:

None

See Also:

None Return to the [List of functions](#page-479-0)

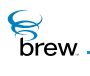

# <span id="page-485-0"></span>ISTATIC\_Release()

### Description:

This function decrements the reference count of the [IStatic Interface](#page-477-0) object. The object is freed from memory and is no longer valid once the reference count reaches 0 (zero).

Prototype:

uint32 ISTATIC\_Release(IStatic \* pIStatic)

Parameters:

pIStatic Pointer to the [IStatic Interface](#page-477-0) object

Return Value:

Decremented reference count for the object.

Comments:

The object has been freed and is no longer valid if 0 is returned.

Side Effects:

None

See Also: [ISTATIC\\_AddRef\(\)](#page-480-0) Return to the [List of functions](#page-479-0)

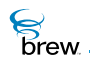

# <span id="page-486-0"></span>ISTATIC\_Reset()

### Description:

This function resets an [IStatic Interface](#page-477-0) object. It cleans up the title and text of the [IStatic Interface](#page-477-0) object.

NOTE: Any timer(s) scheduled with AEE using this object as pUser parameter of [ISHELL\\_SetTimer\(\)](#page-397-0) are also cancelled.

#### Prototype:

void ISTATIC\_Reset(IStatic \* pIStatic)

Parameters:

pIStatic Pointer to the [IStatic Interface](#page-477-0) object

Return Value:

None

Comments:

None

Side Effects:

None

See Also:

None Return to the [List of functions](#page-479-0)

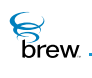

# <span id="page-487-0"></span>ISTATIC\_SetProperties()

# Description:

This function set the properties of the [IStatic Interface](#page-477-0) object. The properties value determines the physical look and feel of the object.

#### Prototype:

void ISTATIC\_SetProperties(IStatic \* pIStatic, uint32 nProperties)

#### Parameters:

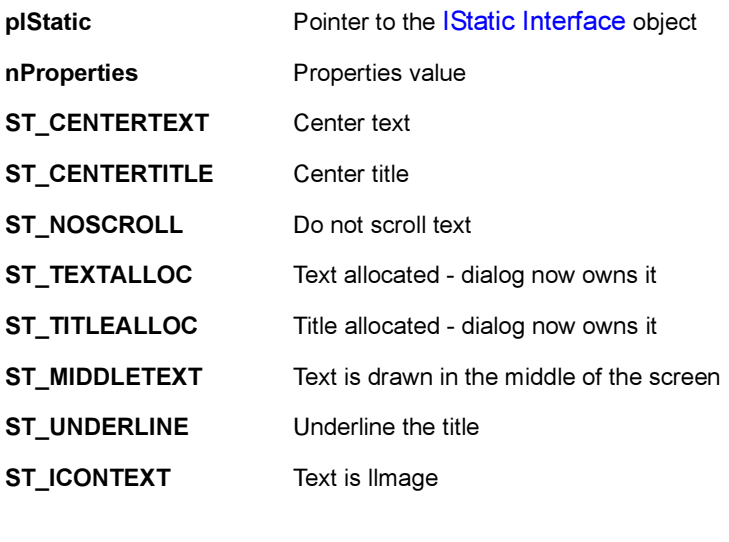

# Return Value:

None

Comments:

None

#### Side Effects:

None

See Also: [ISTATIC\\_GetProperties\(\)](#page-481-0) Return to the [List of functions](#page-479-0)

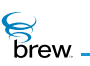

# <span id="page-488-0"></span>ISTATIC\_SetRect()

# Description:

This function set the location and size of the [IStatic Interface](#page-477-0) object.

### Prototype:

void ISTATIC\_SetRect(IStatic \* pIStatic, const AEERect \* prc)

# Parameters:

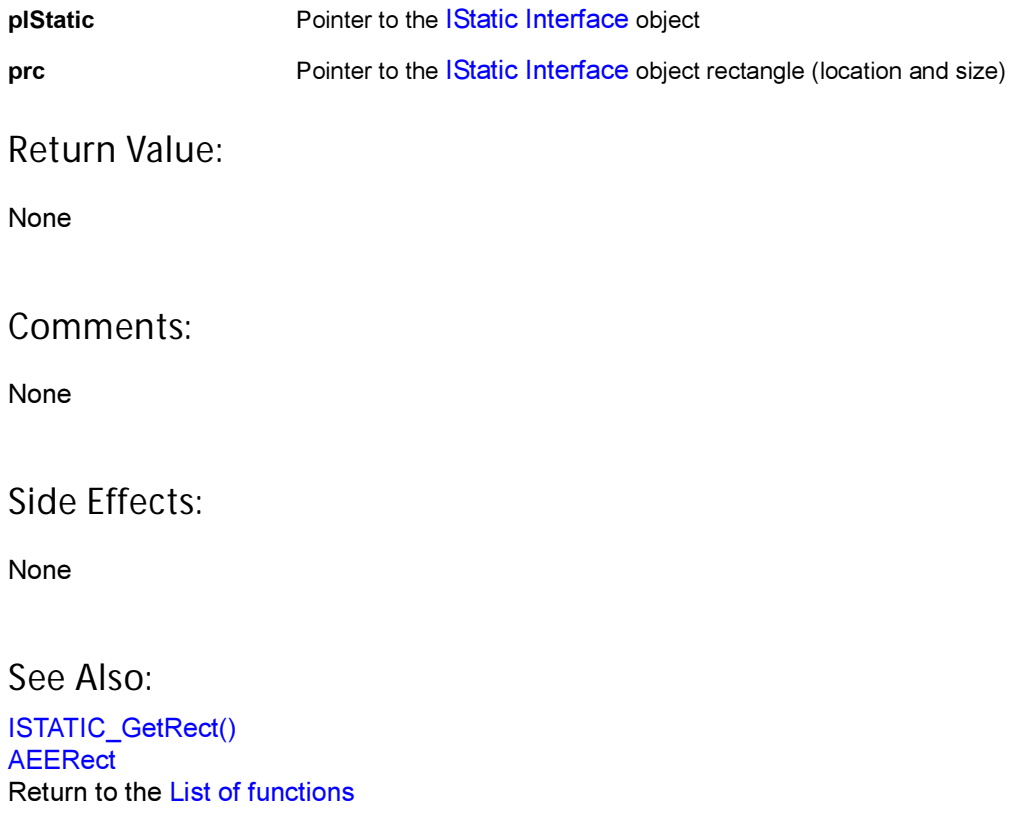

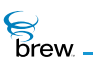

# <span id="page-489-0"></span>ISTATIC\_SetText()

# Description:

This function sets the text and title of the [IStatic Interface](#page-477-0) object.

# Prototype:

boolean ISTATIC\_SetText(IStatic \* pIStatic, AECHAR \* pTitle, AECHAR \* pText, AEEFont fntTitle, AEEFont fntText)

### Parameters:

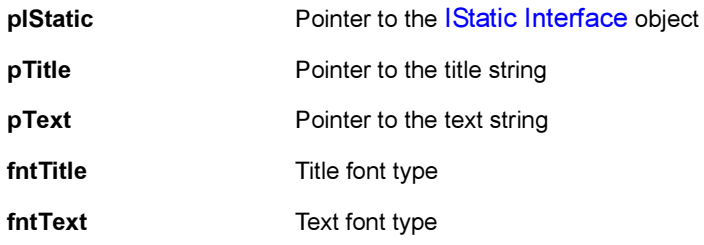

# Return Value:

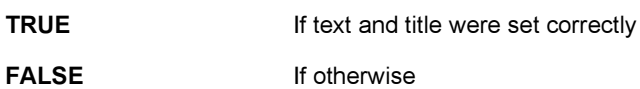

#### Comments:

None

#### Side Effects:

None

#### See Also:

[AEEFont](#page-656-0) Return to the [List of functions](#page-479-0)

<span id="page-490-0"></span>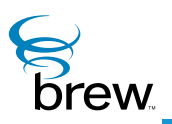

# ITAPI Interface

ITAPI is a simple interface to the telephony layer in the device. This function provides the following services:

- Retrieving status
- Placing voice calls
- Extracting SMS text from SMS messages
- Obtaining caller ID on incoming or in-progress calls

The ITAPI interface is obtained through the [ISHELL\\_CreateInstance\(\)](#page-352-0) function.

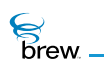

# <span id="page-491-0"></span>List of functions

Functions in this interface include:

[ITAPI\\_AddRef\(\)](#page-492-0)

[ITAPI\\_ExtractSMSText\(\)](#page-493-0)

[ITAPI\\_GetCallerID\(\)](#page-494-0)

[ITAPI\\_GetStatus\(\)](#page-495-0)

[ITAPI\\_MakeVoiceCall\(\)](#page-496-0)

[ITAPI\\_Release\(\)](#page-498-0)

Return to the [Contents](#page-2-0)

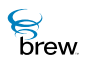

# <span id="page-492-0"></span>ITAPI\_AddRef()

### Description:

This function increments the reference count of [ITAPI Interface](#page-490-0) object. This allows the object to be shared by multiple callers. The object is freed when the reference count reaches 0 (zero). See ITAPI [Interface.](#page-490-0)

#### Prototype:

uint32 ITAPI\_AddRef(ITapi \* pITapi)

Parameters:

pITapi Pointer to the [ITAPI Interface](#page-490-0) object

Return Value:

Incremented reference count for the object

Comments:

A valid object returns a positive reference count

Side Effects:

None

See Also:

[ITAPI\\_Release\(\)](#page-498-0) Return to the [List of functions](#page-491-0)

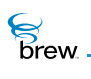

# <span id="page-493-0"></span>ITAPI\_ExtractSMSText()

## Description:

This function extracts the formatted text from a raw SMS message. The format of the input parameter is AEESMSMsg. The buffer returned is valid until the next call to ITAPI ExtractSMSText or until the interface is released.

# Prototype:

```
// C Users
 AEESMSTextMsg * ITAPI_ExtractSMSText(ITAPI * po,const AEESMSMsg * pMsg)
```
#### Parameters:

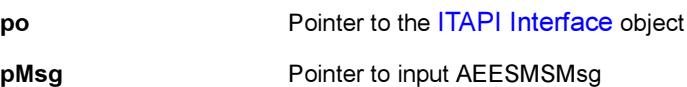

Return Value:

**NULL If this function fails** 

#### Comments:

This function is not supported on the device emulator.

#### Side Effects:

None

See Also: Return to the [List of functions](#page-491-0)

 $\mathcal{E}$ <br>brew.

# <span id="page-494-0"></span>ITAPI\_GetCallerID()

# Description:

This function retrieves the ID, in digits, of an incoming or outgoing voice call.

# Prototype:

// C Users

```
boolean ITAPI_GetCallerID(ITAPI * po,AECHAR * pDest, int nSize)
```
# Parameters:

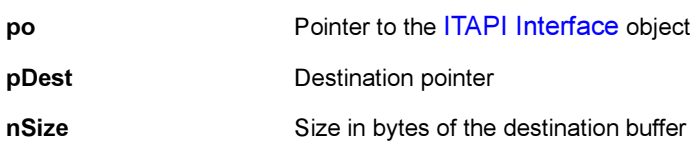

### Return Value:

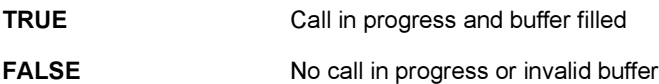

### Comments:

None

Side Effects:

None

See Also: Return to the [List of functions](#page-491-0)

 $\mathcal{E}$  brew.

# <span id="page-495-0"></span>ITAPI\_GetStatus()

# Description:

This function obtains the current status of the telephony device, including service and call status. Applications can also register to receive updated TAPIStatus information on any changes through the [ISHELL\\_RegisterNotify\(\)](#page-388-0) function.

# Prototype:

```
// C Users
```
int ITAPI\_GetStatus(ITPAI \* po, TAPIStatus \* ps)

#### Parameters:

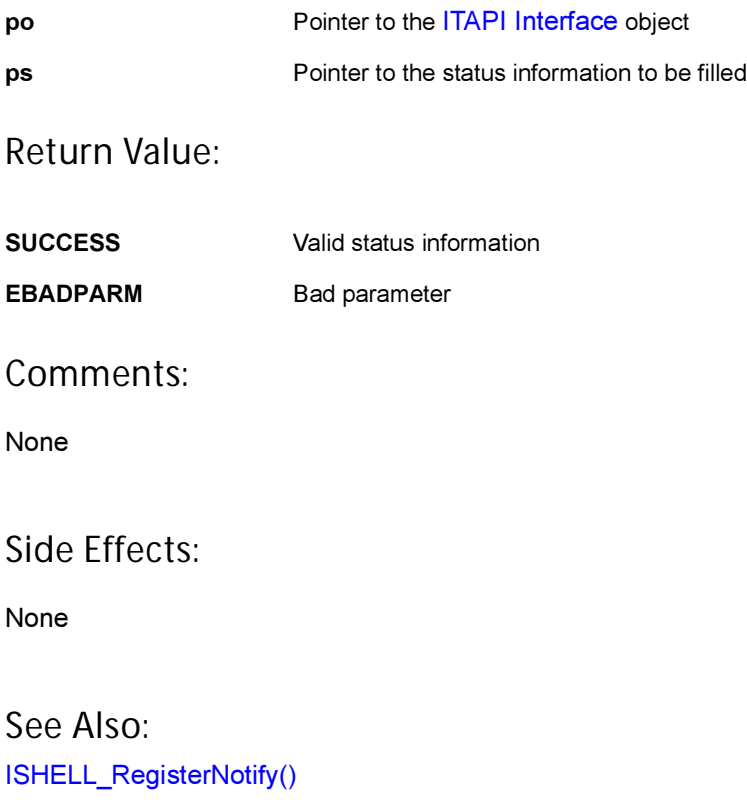

Return to the [List of functions](#page-491-0)

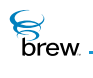

# <span id="page-496-0"></span>ITAPI\_MakeVoiceCall()

#### Description:

This function is called to place a voice call. The number dialed is specified in the digits string. Note the following when using this function:

- No call is placed if the input string is empty or NULL. Only specific digits are allowed, 0 (zero) through 9, #, and \*. All other digits are ignored.
- If a voice call is in progress, EALREADY is returned.
- If a data call is in progress and no network activity is in progress (for example, TCP), the data call is ended, and the call is placed.
- This function enforces the privacy policies established by the carrier. These may include intermediate prompts to you.

### Prototype:

#### //C Users

```
int ITAPI_MakeVoiceCall(ITAPI * po, const char * pszNumber,AEECLSID 
clsReturn)
```
#### Parameters:

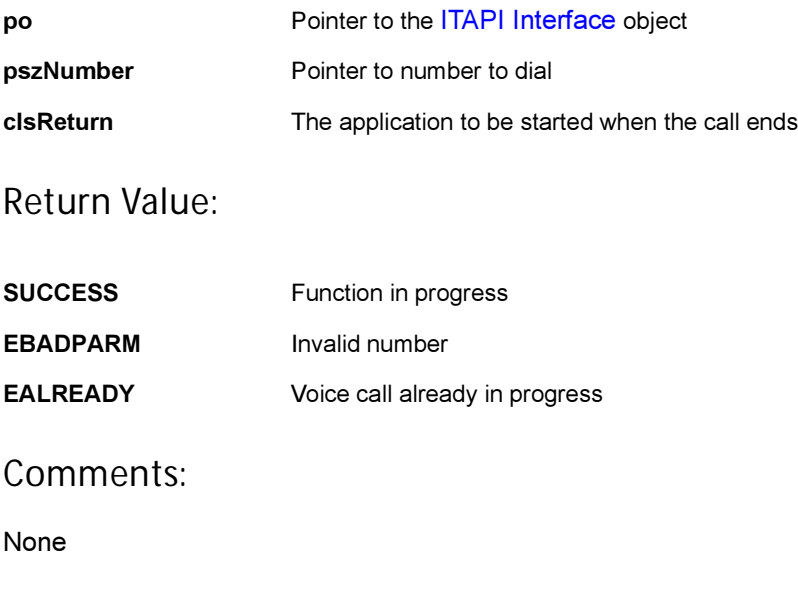

# Side Effects:

None

See Also: Return to the [List of functions](#page-491-0)

# <span id="page-498-0"></span>ITAPI\_Release()

# Description:

This function decrements the reference count of [ITAPI Interface](#page-490-0) object. The object is freed from memory and is no longer valid once the reference count reaches 0 (zero).

### Prototype:

uint32 ITAPI\_Release(ITapi \* pITapi)

#### Parameters:

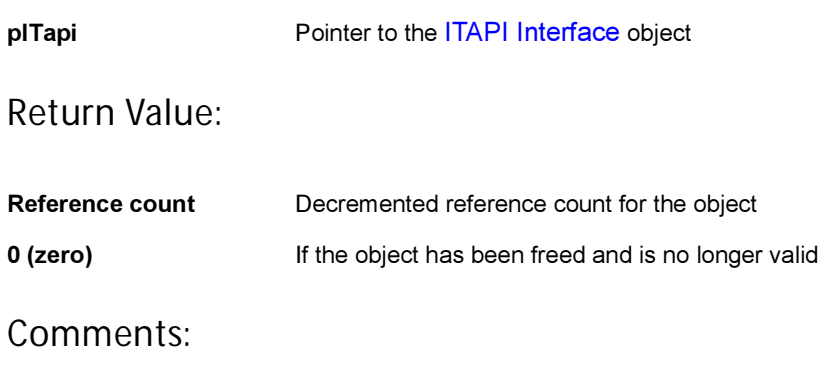

None

#### Side Effects:

None

See Also: [ITAPI\\_AddRef\(\)](#page-492-0) Return to the [List of functions](#page-491-0)

<span id="page-499-0"></span>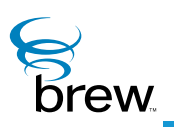

# ITextCtl Interface

A text control enables the device user to enter a string of text using the keys on the device. The text control consists of an optional title and a rectangular window containing one or more lines in which the entered text is displayed to the user. The text control handles the translation of user key presses into characters, so your application only needs to pass keypress events to the text control while it is active and retrieve the text from the control when user text entry has completed. The translation process depends on the text entry modes the device supports (for example, the standard multi-tap mode in which the user selects from the characters mapped to each key, and Tegic's T9 predictive text input mode). If more than one text entry mode is supported, your application can make it possible for the user to select the desired mode while the text control is active. The text control allows you to specify a softkey menu that is used for this purpose. While the text control is active, your application must send all keypress events to it by calling [ITEXTCTL\\_HandleEvent\(\).](#page-508-0)

Text controls support the following properties, which can be set with [ITEXTCTL\\_SetProperties\(\)](#page-516-0) (the property names are the names of the bit-mask constants used to set and test the property values):

- TP\_MULTILINE allows multiple lines of text to appear in the text entry window (by default, only a single line appears).
- TP\_FRAME draws a frame around the text control.
- TP\_T9\_MODE specifies that T9 is the default text entry mode for the device (if this property is not set, multi-tap is the default mode). This mode is not supported on the BREW Emulator.

Text controls provide several functions in addition to those in the [IControl Interface.](#page-35-0) [ITEXTCTL\\_SetTitle\(\)](#page-520-0) and [ITEXTCTL\\_SetText\(\)](#page-519-0) specify values for the control's title and for the text string that appears in the text entry window (the latter function can be used to provide an initial value for the window's contents that the user can edit). [ITEXTCTL\\_GetText\(\)](#page-506-0) retrieves the current value of the control's text string and copies it into a buffer. ITEXTCTL  $G$ etTextPtr() is similar, except that it returns a pointer to the character string in the text control that is used to store the text, without making a copy of it. [ITEXTCTL\\_SetMaxSize\(\)](#page-515-0) determines the maximum number of characters that can be entered into the text control. [ITEXTCTL\\_EnableCommand\(\)](#page-503-0) enables the sending of an **EVT\_COMMAND** to your application when the user presses the SELECT key (this function is not supported at present).

[ITEXTCTL\\_SetSoftKeyMenu\(\)](#page-518-0) associates a SoftKey menu control with the text control. This is typically a SoftKey menu that you have created and that appears on the screen while the text control is displayed. ITEXTCTL SetSoftKeyMenu() adds an item to the SoftKey menu that allows the user to change the text entry mode (the text string for this item indicates the currently selected mode). When it receives this command, the text control displays a menu allowing the user to select the new text entry mode. After the user selects the new mode, the text control is reactivated and the user continues

**B**rew

entering text. While entering text, the user can press the SELECT key to leave text-edit mode and activate the SoftKey menu. While the SoftKey menu is active, the user can press the UP key to return to edit mode without making a menu selection.

**To use a text control in your application**

- 1 Call ISHELL CreateInstance() to create an instance of the text control.
- 2 Call [ITEXTCTL\\_SetRect\(\)](#page-517-0) to specify the screen rectangle that will contain the text control.
- 3 If desired, call [ITEXTCTL\\_SetTitle\(\)](#page-520-0) and/or [ITEXTCTL\\_SetText\(\)](#page-519-0) to specify the control's title and the initial value of its text string.
- 4 Call [ITEXTCTL\\_SetProperties\(\)](#page-516-0) to set any text control properties.
- 5 Call Call [ITEXTCTL\\_SetSoftKeyMenu\(\)](#page-518-0) to specify the SoftKey menu that is associated with the text control, if any.
- 6 Call ITEXTCTL SetActive() to activate the text control and draw its contents on the screen.
- 7 While the text control is active, call [ITEXTCTL\\_HandleEvent\(\)](#page-508-0) to pass it any key events generated by the user.
- 8 When the user has completed entering text, call ITEXTCTL GetText() or [ITEXTCTL\\_GetTextPtr\(\)](#page-507-0) to retrieve the text the user has entered. (If you are using a SoftKey menu, the user may signal the completion of text entry with a "Done" item in the menu, or by pressing the SELECT or other key if no SoftKey menu is present).
- 9 Call ITEXTCTL Release() to free the text control when you no longer need it.

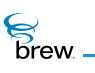

#### <span id="page-501-0"></span>List of functions

Functions in this interface include:

[ITEXTCTL\\_AddRef\(\)](#page-502-0)

[ITEXTCTL\\_EnableCommand\(\)](#page-503-0)

[ITEXTCTL\\_GetProperties\(\)](#page-504-0)

[ITEXTCTL\\_GetRect\(\)](#page-505-0)

[ITEXTCTL\\_GetText\(\)](#page-506-0)

[ITEXTCTL\\_GetTextPtr\(\)](#page-507-0)

[ITEXTCTL\\_HandleEvent\(\)](#page-508-0)

[ITEXTCTL\\_IsActive\(\)](#page-509-0)

[ITEXTCTL\\_Redraw\(\)](#page-510-0)

[ITEXTCTL\\_Release\(\)](#page-511-0)

[ITEXTCTL\\_Reset\(\)](#page-512-0)

[ITEXTCTL\\_SetActive\(\)](#page-513-0)

[ITEXTCTL\\_SetInputMode\(\)](#page-514-0)

[ITEXTCTL\\_SetMaxSize\(\)](#page-515-0)

[ITEXTCTL\\_SetProperties\(\)](#page-516-0)

[ITEXTCTL\\_SetRect\(\)](#page-517-0)

[ITEXTCTL\\_SetSoftKeyMenu\(\)](#page-518-0)

[ITEXTCTL\\_SetText\(\)](#page-519-0)

[ITEXTCTL\\_SetTitle\(\)](#page-520-0)

Return to the [Contents](#page-2-0)

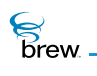

# <span id="page-502-0"></span>ITEXTCTL\_AddRef()

# Description:

This function increments the reference count for the text control object

Prototype:

uint32 ITEXTCTL\_AddRef(ITextCtl \* pITextCtl)

Parameters:

pITextCtI Pointer to the [ITextCtl Interface](#page-499-0) object

Return Value:

Incremented reference count for the object

Comments:

None

Side Effects:

None

See Also:

[ITEXTCTL\\_Release\(\)](#page-511-0) Return to the [List of functions](#page-501-0)

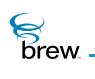

# <span id="page-503-0"></span>ITEXTCTL\_EnableCommand()

### Description:

This function is used to enable sending of specified command by the text control object to the shell object upon receiving the event generated by pressing the SELECT key.

#### Prototype:

void ITEXTCTL\_EnableCommand(ITextCtl \* pITextCtl, boolean bEnable, uint16 nCmdId)

#### Parameters:

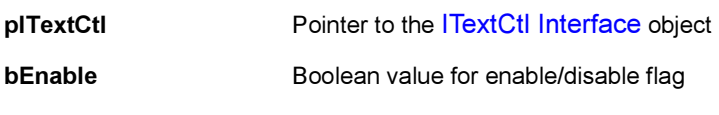

nCmdId Command id

#### Return Value:

None

#### Comments:

None

### Side Effects:

None

See Also:

None Return to the [List of functions](#page-501-0)
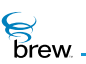

# <span id="page-504-0"></span>ITEXTCTL\_GetProperties()

# Description:

This function returns the text control-specific properties or flags.

#### Prototype:

uint32 ITEXTCTL\_GetProperties(ITextCtl \* pITextCtl)

#### Parameters:

pITextCtl Pointer to the [ITextCtl Interface](#page-499-0) object

Return Value:

32-bit properties for the text control

Following properties are returned by the text control object

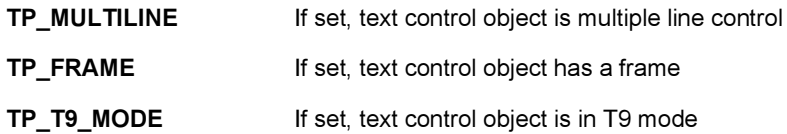

#### Comments:

None

#### Side Effects:

None

See Also: [ITEXTCTL\\_SetProperties\(\)](#page-516-0) Return to the [List of functions](#page-501-0)

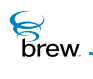

# <span id="page-505-0"></span>ITEXTCTL\_GetRect()

# Description:

This function fills given pointer to AEERect with the coordinates of the current bounding rectangle of the text control object. This is particularly useful after a control is created to determine its optimal/default size and position.

## Prototype:

void ITEXTCTL\_GetRect(ITextCtl \* pITextCtl, AEERect \* prc)

#### Parameters:

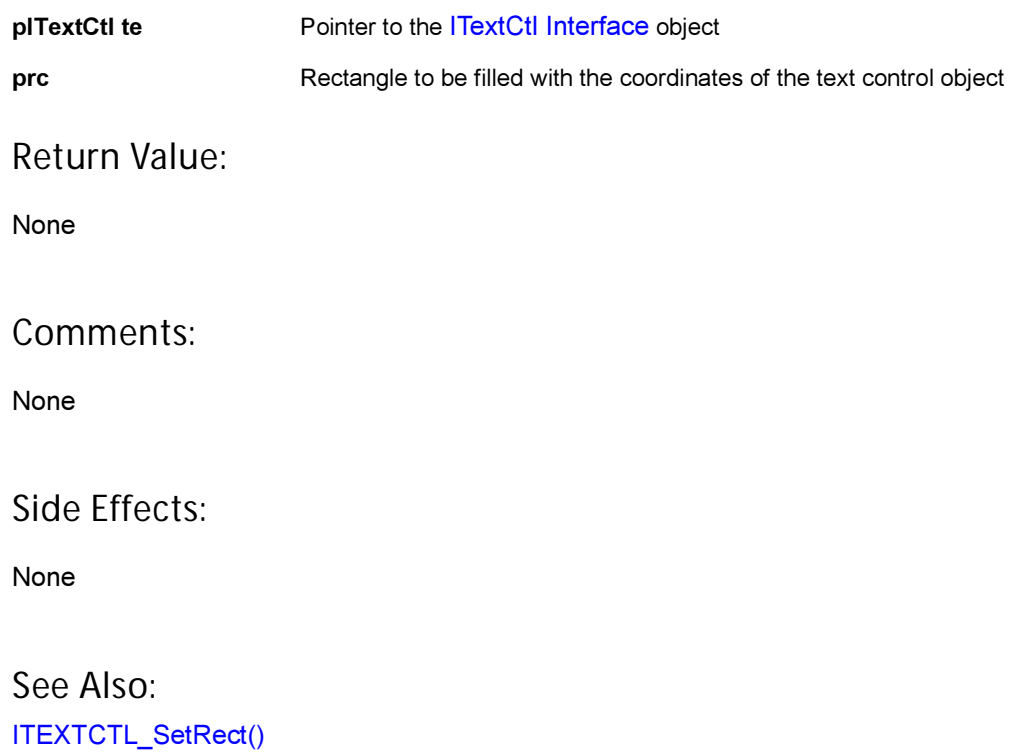

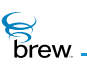

# <span id="page-506-0"></span>ITEXTCTL\_GetText()

# Description:

This function is used to read text associated with the [ITextCtl Interface](#page-499-0) object in the given buffer subject to the maximum of nMaxChars.

#### Prototype:

boolean ITEXTCTL\_GetText(ITextCtl \* pITextCtl, TCHAR \* pBuffer, unsigned int nMaxChars)

#### Parameters:

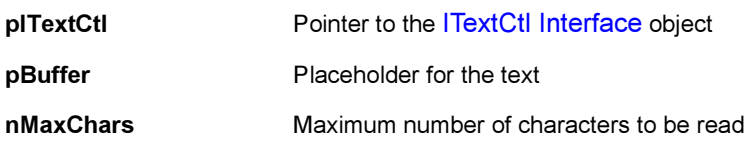

# Return Value:

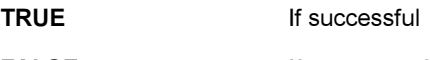

FALSE If unsuccessful

#### Comments:

None

### Side Effects:

None

See Also:

[ITEXTCTL\\_GetTextPtr\(\)](#page-507-0) Return to the [List of functions](#page-501-0)

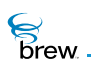

# <span id="page-507-0"></span>ITEXTCTL\_GetTextPtr()

## Description:

It returns the pointer to the text maintained by the ITextCtl object. The difference between this function and GetText is that latter copies the content to a destination buffer, and the former just returns the pointer to the text inside the ITextCtl object.

Prototype:

TCHAR \* ITEXTCTL\_GetTextPtr(ITextCtl \* pITextCtl)

Parameters:

pITextCtl Pointer to the [ITextCtl Interface](#page-499-0) object

Return Value:

pointer to the text buffer of the test control object

Comments:

None

#### Side Effects:

None

See Also:

[ITEXTCTL\\_GetText\(\)](#page-506-0) Return to the [List of functions](#page-501-0)

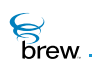

# ITEXTCTL\_HandleEvent()

# Description:

This function is used to handle the events received by text control object. If the text control object is in non edit mode, it processed only set title, set text and press of UP and DOWN key events. In text edit mode, it processes various events like key up, key down, key held, set title, set text, command event from soft key menu.

#### Prototype:

boolean ITEXTCTL\_HandleEvent(ITextCtl \* pITextCtl, AEEEvent evt, uint16 wp, uint32 dwp)

#### Parameters:

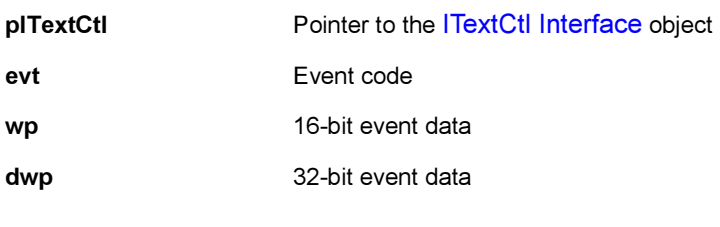

#### Return Value:

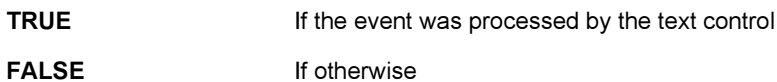

#### Comments:

None

#### Side Effects:

None

#### See Also:

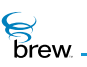

# ITEXTCTL\_IsActive()

# Description:

This function returns the active state of the text control object.

# Prototype:

boolean ITEXTCTL\_IsActive(ITextCtl \* pITextCtl)

## Parameters:

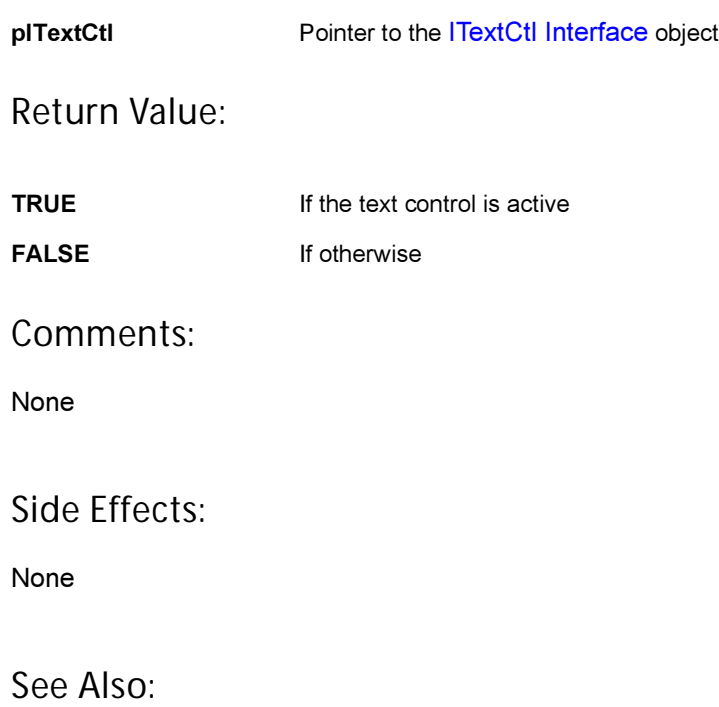

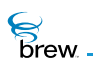

# <span id="page-510-0"></span>ITEXTCTL\_Redraw()

# Description:

This function instructs the text control object to redraw its contents. The [ITextCtl Interface](#page-499-0) object does not redraw its contents every time the underlying data behind the text control changes. This allows several data updates to occur while minimizing screen flashes. For example, several changes can be made to the contents of the text control object with no visible effect until [ITEXTCTL\\_Redraw\(\)](#page-510-0) function is called.

#### Prototype:

boolean ITEXTCTL\_Redraw(ITextCtl \* pITextCtl)

Parameters:

pITextCtI Pointer to the [ITextCtl Interface](#page-499-0) object

Return Value:

TRUE **If the text control was redrawn** 

FALSE If otherwise

Comments:

None

Side Effects:

None

See Also:

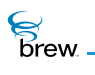

# ITEXTCTL\_Release()

### Description:

This function decrements the reference count for the ITextCtI Interface object and does appropriate cleanup if the reference count reaches 0 (zero).

Prototype: uint32 ITEXTCTL\_Release(ITextCtl \* pITextCtl)

Parameters:

pITextCtl Pointer to the [ITextCtl Interface](#page-499-0) object whose reference count needs to be decremented

Return Value:

Updated reference count for the object.

Comments:

None

Side Effects:

None

See Also:

[ITEXTCTL\\_AddRef\(\)](#page-502-0) Return to the [List of functions](#page-501-0)

 $\mathcal{E}$  brew.

# ITEXTCTL\_Reset()

# Description:

This function instructs the text control to reset (free/delete) its contents as well as to immediately leave active/focus mode.

Prototype: void ITEXTCTL\_Reset(ITextCtl \* pITextCtl)

Parameters:

pITextCtl Pointer to the [ITextCtl Interface](#page-499-0) object

Return Value:

None

Comments:

None

Side Effects:

None

See Also: [ITEXTCTL\\_SetActive\(\)](#page-513-0) Return to the [List of functions](#page-501-0)

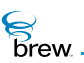

# <span id="page-513-0"></span>ITEXTCTL\_SetActive()

### Description:

This function is used to make a text control object active. Only an active text control object handles the event sent to it. Inactive text control object just ignores the events. Also an inactive text control object does not draw its frame.

#### Prototype:

void ITEXTCTL\_SetActive(ITextCtl \* pITextCtl,boolean bActive)

#### Parameters:

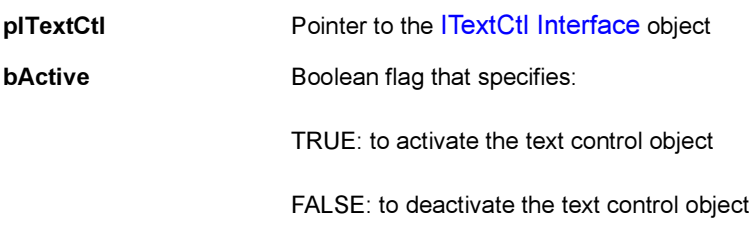

### Return Value:

None

#### Comments:

None

#### Side Effects:

None

See Also:

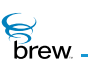

# ITEXTCTL\_SetInputMode()

# Description:

This function allows the caller to set the selected text input mode.

### Prototype:

AEETextInputMode ITEXTCTL\_SetInputMode(ITextCtl \* pITextCtl, AEETextInputMode wMode)

### Parameters:

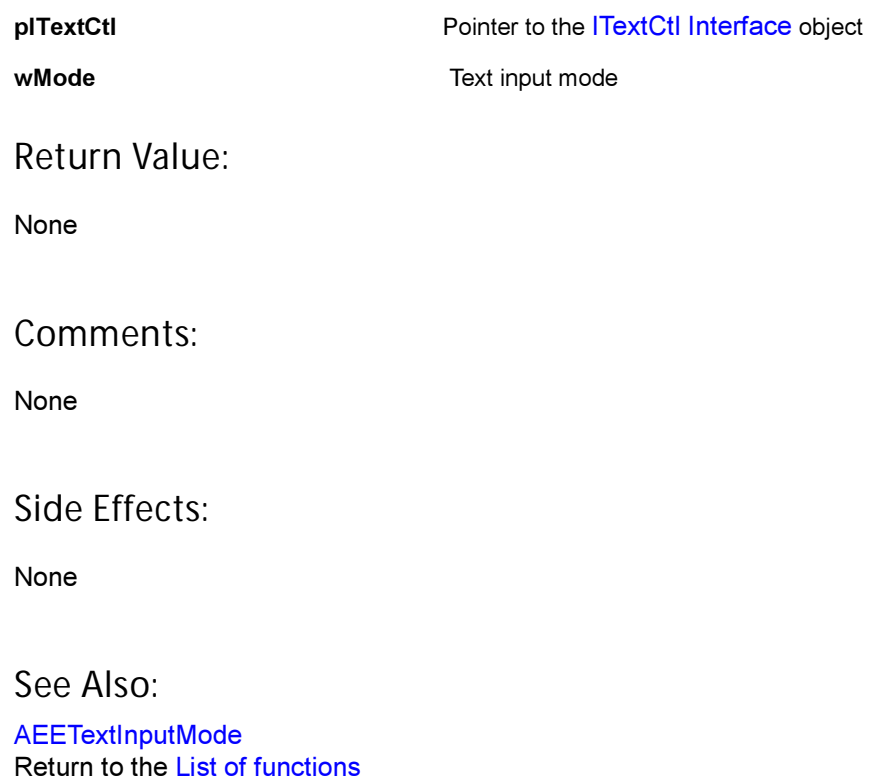

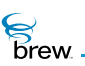

# ITEXTCTL\_SetMaxSize()

## Description:

This function is used to set the maximum text size supported by the text control object. If the size being set is more than the size already set, this leads to the freeing up of the memory associated with the previous size and allocation of the memory per the new size.

### Prototype:

void ITEXTCTL\_SetMaxSize (ITextCtl \* pITextCtl, uint16 nMaxSize)

#### Parameters:

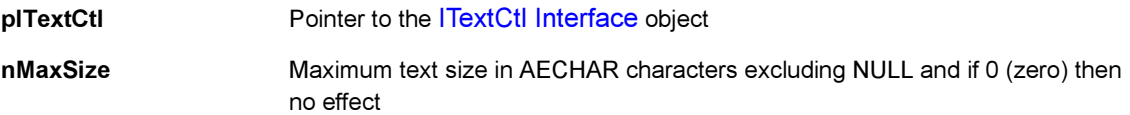

#### Return Value:

None

#### Comments:

None

#### Side Effects:

None

See Also:

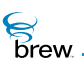

# <span id="page-516-0"></span>ITEXTCTL\_SetProperties()

## Description:

This function sets text control-specific properties or flags.

#### Prototype:

void ITEXTCTL\_SetProperties(ITextCtl \* pITextCtl, uint32 dwProps)

#### Parameters:

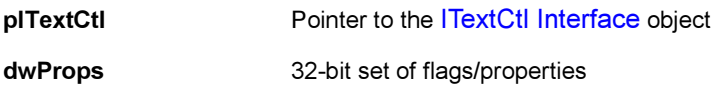

Following properties are used for text control object:

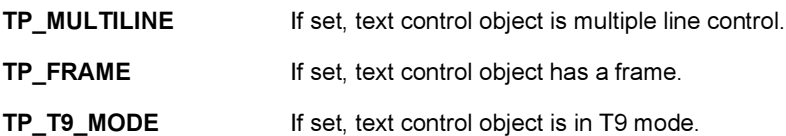

Return Value:

None

#### Comments:

None

### Side Effects:

It deactivates the text control.

#### See Also:

[ITEXTCTL\\_GetProperties\(\)](#page-504-0) Return to the [List of functions](#page-501-0)

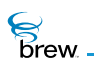

# <span id="page-517-0"></span>ITEXTCTL\_SetRect()

### Description:

This function can be used to set the coordinates specified by prc as control rectangle of the text control object. A call to this function, also leads to calculate control rectangle for text line.

Prototype: void ITEXTCTL\_SetRect(ITextCtl \* pITextCtl, const AEERect \* prc)

Parameters:

pITextCtI Pointer to the [ITextCtl Interface](#page-499-0) object

prc Bounding rectangle for the text control object

Return Value:

None

#### Comments:

By default, the control rectangle of the text control object has device screen width as width and (device screen height - text height) as height starting from upper left corner.

Side Effects:

None

See Also: [ITEXTCTL\\_GetRect\(\)](#page-505-0) Return to the [List of functions](#page-501-0)

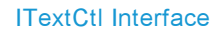

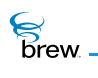

# ITEXTCTL\_SetSoftKeyMenu()

### Description:

It replaces the existing SoftKey menu of the text control object with the specified menu control object.

#### Prototype:

void ITEXTCTL\_SetSoftKeyMenu(ITextCtl \* pITextCtl, IMenuCtl \* pm)

#### Parameters:

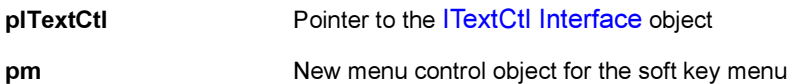

Return Value:

None

#### Comments:

None

#### Side Effects:

IMenuCtl's reference count is bumped up and a new menu item is added to the menu if an entry mode string is maintained by the text manager.

See Also: None Return to the [List of functions](#page-501-0)

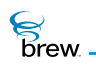

# ITEXTCTL\_SetText()

# Description:

This function is used to assign given string as text of the text control object.

# Prototype:

boolean ITEXTCTL\_SetText(ITextCtl \* pITextCtl, const TCHAR \* psz, int cch)

#### Parameters:

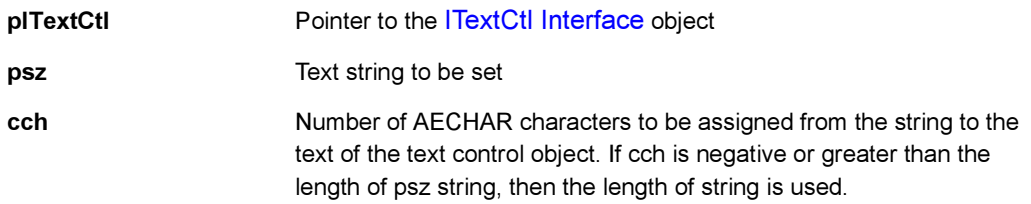

# Return Value

Comments:

None

#### Side Effects:

None

See Also:

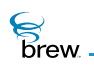

# ITEXTCTL\_SetTitle()

### Description:

This function is used to set title of a text control object. If pText is not NULL, it sets the string specified by pText as the title of the text control object. If pText is NULL, it reads title string corresponding to the given resource identifier from resource file and sets it as the title of the text control object.

## Prototype:

boolean ITEXTCTL\_SetTitle(ITextCtl \* pITextCtl, const char \* pszResFile, uint16 wResID, TCHAR \* pText)

#### Parameters:

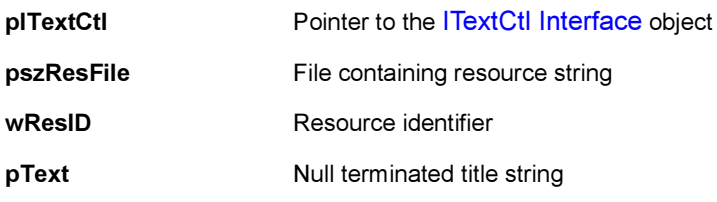

#### Return Value:

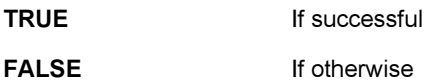

#### Comments:

None

#### Side Effects:

If pText is NULL and pszResFile, WResID are valid, this function assigns the text control object title string to pText.

#### See Also:

<span id="page-521-0"></span>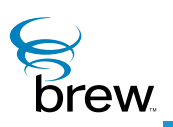

# ITimeCtl Interface

Time controls allow the device user to enter a time value in several different formats. They can also be used to display a time value to the user. When entering a time value, the user presses the LEFT and RIGHT keys to select the time field that is to be modified (that is, hours, minutes or seconds), and presses the UP and DOWN keys to increase or decrease the value of the edited field. When the user presses the SELECT key and command sending is enabled (see later in this section), an EVT COMMAND event is sent to the application or dialog that created the time control, which signals to your application that the user has completed entry of a time value. You can also specify the time value that is displayed in the time control. This feature can be used to repeatedly update the control to reflect a changing time value. For example, to implement a stopwatch, the time control does not measure time itself by setting timers or accessing the current time of day, (so you must obtain the necessary time values in your code using functions like [GET\\_TIMEMS\(\)\)](#page-578-0).

There are three types of time controls, each of which displays the time in a different format (you select the type you want by specifying its ClassID when you create an instance of the time control):

- A clock control (ClassID AEECLSID\_CLOCKCTL) displays the number of hours and minutes along with an AM/PM indicator. This type of control can be used to specify the time at which an alarm clock is to go off.
- A countdown control (ClassID AEECLSID\_COUNTDOWNCTL) displays the number of hours, minutes and seconds. This display format is useful for a countdown timer that allows the user to set the timer duration and then displays the time remaining until the timer expires.
- A stopwatch control (ClassID AEECLSID STOPWATCHCTL) displays the number of hours, minutes, seconds and hundredths of seconds. It can be used to implement a stopwatch.

A time control sends a control tabbing event (EVT\_CTL\_TAB) when the user presses the LEFT and RIGHT keys while editing the LEFT-most and RIGHT-most fields in the time control, respectively. You can use control tabbing to move between controls in a multicontrol screen (if your time control is part of a dialog, the dialog intercepts the control tabbing events and changes control focus appropriately).

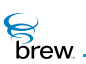

Time controls support a number of properties that can be set with ITIMECTL SetProperties() (the property names are the names of the bitmask constants you use to test and set the properties):

- **TP\_AUTOREDRAW** causes the time control to be redrawn whenever it is set active.
- TP\_NO\_SECONDS prevents the display and editing of the number of seconds in a countdown control.
- **TP\_NO\_MSECONDS** suppresses the display of the number of hundredths of seconds in a stopwatch control.
- TP\_NOEDIT\_AMPM prevents the user from editing the AM/PM field in a clock control.

Time controls implement several functions in addition to those in the [IControl Interface.](#page-35-0) [ITIMECTL\\_SetTime\(\)](#page-541-0) sets the value of the time (in number of milliseconds) stored in the time control and displays its value in the time control's format. [ITIMECTL\\_SetTimeEx\(\)](#page-542-0) is an extended version of this function that updates only the displayed value of the time but not the internally stored value. ITIMECTL GetTime() retrieves the current time in milliseconds that is stored in the time control. [ITIMECTL\\_GetTimeString\(\)](#page-530-0) takes a time value in milliseconds as input and converts it into a text string that contains the corresponding number of hours and minutes, and can optionally include the number of seconds and hundredths of seconds and an AM/PM indicator. The numerical portions of the time string are separated by colons.

[ITIMECTL\\_EnableCommand\(\)](#page-526-0) is used to enable or disable the sending of EVT\_COMMAND events to your application when the user presses the SELECT key (command sending is disabled by default). ITIMECTL SetIncrement() sets the number of minutes by which the minutes field of the text control is incremented or decremented when the user presses the UP or DOWN arrow keys while editing the field (the default value is one minute). ITIMECTL SetEditField() is used to specify which field of the time control is being edited by the user. Possible values are the hours, minutes, or seconds fields (if the seconds field is specified for a clock control, the AM/PM field is selected, assuming that it is editable; the hundredth-seconds field of a stopwatch control is not editable). The user selects the field to be edited with the LEFT and RIGHT arrow keys, so ITIMECTL SetEditField() can be used to select the initial field to be edited.

#### **To create and use a time control**

- 1 Call [ISHELL\\_CreateInstance\(\)](#page-352-0) to create the time control instance and obtain an interface pointer to it, specifying which of the three types of time control you would like by its ClassID.
- 2 Call ITIMECTL SetTime() to specify an initial time value for the time control if one is desired.
- 3 Call [ITIMECTL\\_SetRect\(\)](#page-540-0) to define the screen rectangle in which the time control will be drawn.
- Brew
- 4 Call ITIMECTL SetProperties() if needed to set any of the time control properties, and call [ITIMECTL\\_SetIncrement\(\)](#page-538-0) and/or [ITIMECTL\\_SetEditField\(\)](#page-537-0) if you would like to change the default minutes increment or initial edit field.
- 5 When you have completely specified the contents and properties of the time control, call [ITIMECTL\\_SetActive\(\)](#page-536-0) to draw the control on the screen and (if your control supports editing by the user) enable it to receive key events from the user to select a time value. While the time control is active, your application's [IAPPLET\\_HandleEvent\(\)](#page-21-0) function must call [ITIMECTL\\_HandleEvent\(\)](#page-531-0) to pass all handled key events to the time control for processing.
- 6 To display a changing time value to the user, call ITIMECTL SetTime() or [ITIMECTL\\_SetTimeEx\(\)](#page-542-0) to update the display each time the value changes.
- 7 To access the time value entered by the user, call ITIMECTL GetTime() when the user has completed entering the value (the user can signal completion by pressing the SELECT key or dismissing the screen that contains the time control). You can then call [ITIMECTL\\_GetTimeString\(\)](#page-530-0) to convert the number of milliseconds into a printable form.
- 8 When you no longer need the time control, call [ITIMECTL\\_Release\(\)](#page-534-0) to free it.

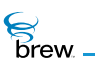

#### <span id="page-524-0"></span>List of functions

Functions in this interface include:

[ITIMECTL\\_AddRef\(\)](#page-525-0)

[ITIMECTL\\_EnableCommand\(\)](#page-526-0)

[ITIMECTL\\_GetProperties\(\)](#page-527-0)

[ITIMECTL\\_GetRect\(\)](#page-528-0)

[ITIMECTL\\_GetTime\(\)](#page-529-0)

[ITIMECTL\\_GetTimeString\(\)](#page-530-0)

[ITIMECTL\\_HandleEvent\(\)](#page-531-0)

[ITIMECTL\\_IsActive\(\)](#page-532-0)

[ITIMECTL\\_Redraw\(\)](#page-533-0)

[ITIMECTL\\_Release\(\)](#page-534-0)

[ITIMECTL\\_Reset\(\)](#page-535-0)

[ITIMECTL\\_SetActive\(\)](#page-536-0)

[ITIMECTL\\_SetEditField\(\)](#page-537-0)

[ITIMECTL\\_SetIncrement\(\)](#page-538-0)

[ITIMECTL\\_SetProperties\(\)](#page-539-0)

[ITIMECTL\\_SetRect\(\)](#page-540-0)

[ITIMECTL\\_SetTime\(\)](#page-541-0)

[ITIMECTL\\_SetTimeEx\(\)](#page-542-0)

Return to the [Contents](#page-2-0)

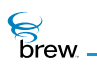

# <span id="page-525-0"></span>ITIMECTL\_AddRef()

### Description:

This function increments the reference count of the ITimeCtI Interface object. This allows the object to be shared by multiple callers. The object is freed when the reference count reaches 0 (zero).

Prototype:

uint32 ITIMECTL\_AddRef(ITimeCtl \* pITimeCtl)

Parameters:

pITimeCtl Pointer to the [ITimeCtl Interface](#page-521-0) object

Return Value:

Incremented reference count for the object.

Comments:

A valid object returns a positive reference count.

### Side Effects:

None

See Also: [ITIMECTL\\_Release\(\)](#page-534-0) Return to the [List of functions](#page-524-0)

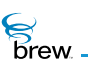

# <span id="page-526-0"></span>ITIMECTL\_EnableCommand()

## Description:

This function is used to enable sending of specified command by the time control object to the AEE Shell upon receiving the event generated by pressing center key.

### Prototype:

void ITIMECTL\_EnableCommand(ITimeCtl \* pITimeCtl, boolean bEnable, uint16 nCmdId)

#### Parameters:

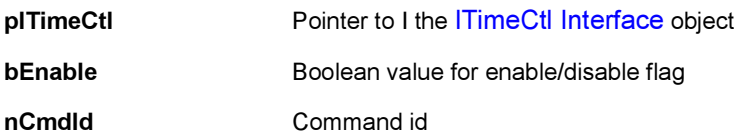

#### Return Value:

None

#### Comments:

None

### Side Effects:

None

#### See Also:

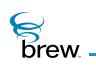

# <span id="page-527-0"></span>ITIMECTL\_GetProperties()

# Description:

This function returns the time control-specific properties or flags.

#### Prototype:

uint32 ITIMECTL\_GetProperties(ITimeCtl \* pITimeCtl)

#### Parameters:

pITimeCtl Pointer to the [ITimeCtl Interface](#page-521-0) object

Return Value:

32-bit properties for the time control

Following properties are returned by time control object:

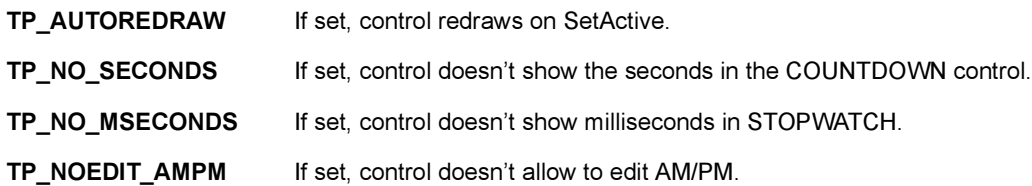

Comments:

None

#### Side Effects:

None

See Also:

[ITIMECTL\\_SetProperties\(\)](#page-539-0) Return to the [List of functions](#page-524-0)

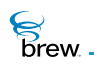

# <span id="page-528-0"></span>ITIMECTL\_GetRect()

# Description:

This function fills given pointer to [AEERect](#page-679-0) with the coordinates of the bounding rectangle of the time control object. This is particularly useful after a control is created to determine its optimal/default size and position.

### Prototype:

void ITIMECTL\_GetRect(ITimeCtl \* pITimeCtl, AEERect \* prc)

#### Parameters:

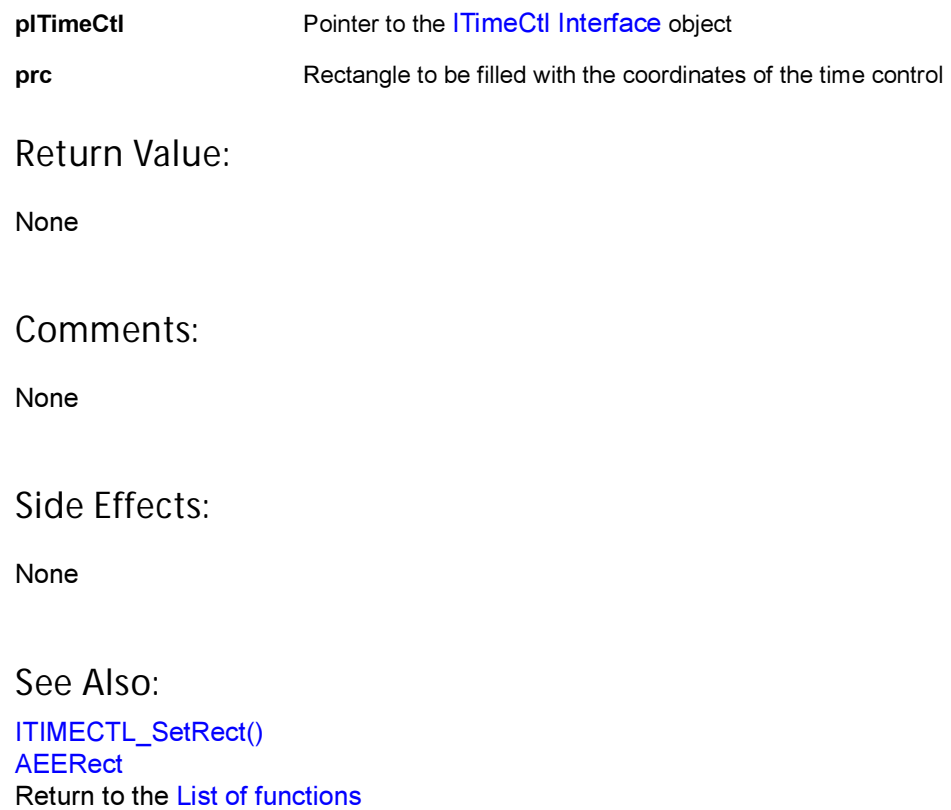

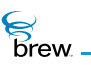

# <span id="page-529-0"></span>ITIMECTL\_GetTime()

# Description:

This function gets the time value from the time control object. The time value is in milliseconds.

# Prototype:

int32 ITIMECTL\_GetTime(ITimeCtl \* pITimeCtl)

#### Parameters:

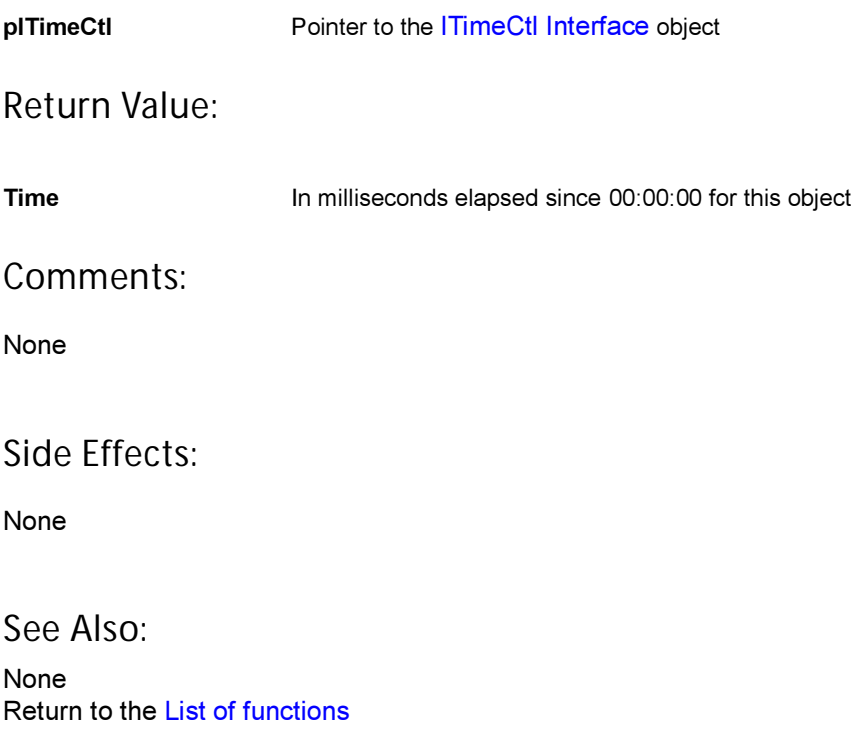

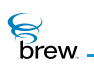

# <span id="page-530-0"></span>ITIMECTL\_GetTimeString()

# Description:

This function converts the time in milliseconds to a string in the specified format.

# Prototype:

void ITIMECTL\_GetTimeString(ITimeCtl \* pITimeCtl, uint32 dwSecs, AECHAR \* pDest, unsigned int nSize, uint16 wFlags)

#### Parameters:

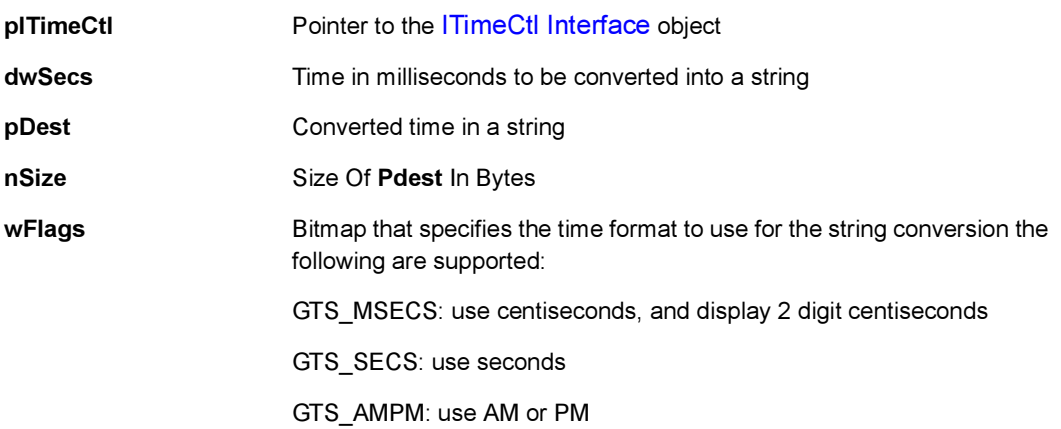

#### Return Value:

None

#### Comments:

None

### Side Effects:

None

See Also:

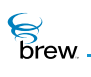

# <span id="page-531-0"></span>ITIMECTL\_HandleEvent()

### Description:

This function is used to handle the events received by time control object. A time control object handles events received by it only if it is active. The events processed by the time control object are the press of UP, DOWN, LEFT and RIGHT keys. If command sending is enabled for the time control object, upon receiving event generated by the press of center key, it sends the command specified by [ITIMECTL\\_EnableCommand\(\)](#page-526-0) function as command event to the AEE Shell.

## Prototype:

boolean ITIMECTL\_HandleEvent(ITimeCtl \* pITimeCtl, AEEEvent evt, uint16 wp, uint32 dwp)

#### Parameters:

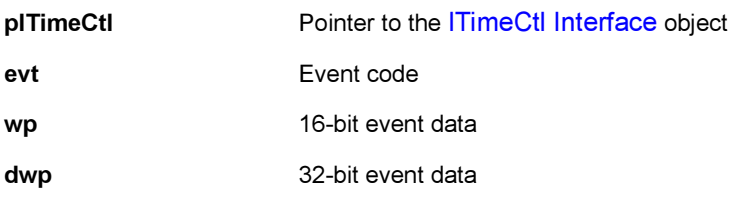

Return Value:

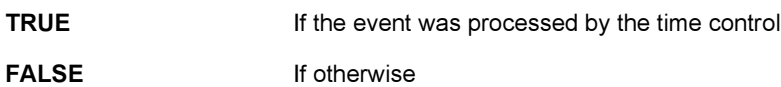

Comments:

None

#### Side Effects:

None

See Also:

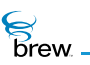

# <span id="page-532-0"></span>ITIMECTL\_IsActive()

# Description:

This function returns the active/inactive state of the [ITimeCtl Interface](#page-521-0) object.

## Prototype:

boolean ITIMECTL\_IsActive(ITimeCtl \* pITimeCtl)

#### Parameters:

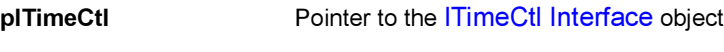

Return Value:

**TRUE** If the time control is active

FALSE If otherwise

Comments:

None

#### Side Effects:

None

See Also:

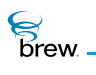

# <span id="page-533-0"></span>ITIMECTL\_Redraw()

# Description:

This function instructs the time control object to redraw its contents. The time control object does not redraw its contents every time the underlying data behind the time control changes. This allows several data updates to occur while minimizing screen flashes. For example, several changes can be made to the contents of the time control object with no visible effect until the Redraw function is called.

### Prototype:

boolean ITIMECTL\_Redraw(ITimeCtl \* pITimeCtl)

Parameters:

pITimeCtI Pointer to the [ITimeCtl Interface](#page-521-0) object

Return Value:

**TRUE If the time control was redrawn** 

FALSE If otherwise

Comments:

None

#### Side Effects:

None

See Also:

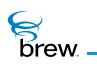

# <span id="page-534-0"></span>ITIMECTL\_Release()

### Description:

This function decrements the reference count for the [ITimeCtl Interface](#page-521-0) object and does appropriate cleanup if the reference count reaches 0 (zero).

### Prototype:

uint32 ITIMECTL\_Release(ITimeCtl \* pITimeCtl)

#### Parameters:

pITimeCtI Pointer to the [ITimeCtl Interface](#page-521-0) object whose reference count needs to be decremented

#### Return Value:

Updated reference count for the object.

#### Comments:

None

#### Side Effects:

None

See Also:

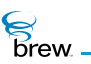

# <span id="page-535-0"></span>ITIMECTL\_Reset()

# Description:

This function instructs the time control to reset (free/delete) its contents as well as to immediately leave active/focus mode.

#### Prototype:

void ITIMECTL\_Reset(ITimeCtl \* pITimeCtl)

#### Parameters:

pITimeCtl Pointer to the [ITimeCtl Interface](#page-521-0) object

#### Return Value:

None

#### Comments:

None

### Side Effects:

None

# See Also:

[ITIMECTL\\_SetActive\(\)](#page-536-0) Return to the [List of functions](#page-524-0)

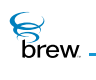

# <span id="page-536-0"></span>ITIMECTL\_SetActive()

# Description:

This function is used to make a time control object active. Only an active time control object handles the event sent to it. An inactive time control object just ignores the events.

### Prototype:

void ITIMECTL\_SetActive(ITimeCtl \* pITimeCtl,boolean bActive)

#### Parameters:

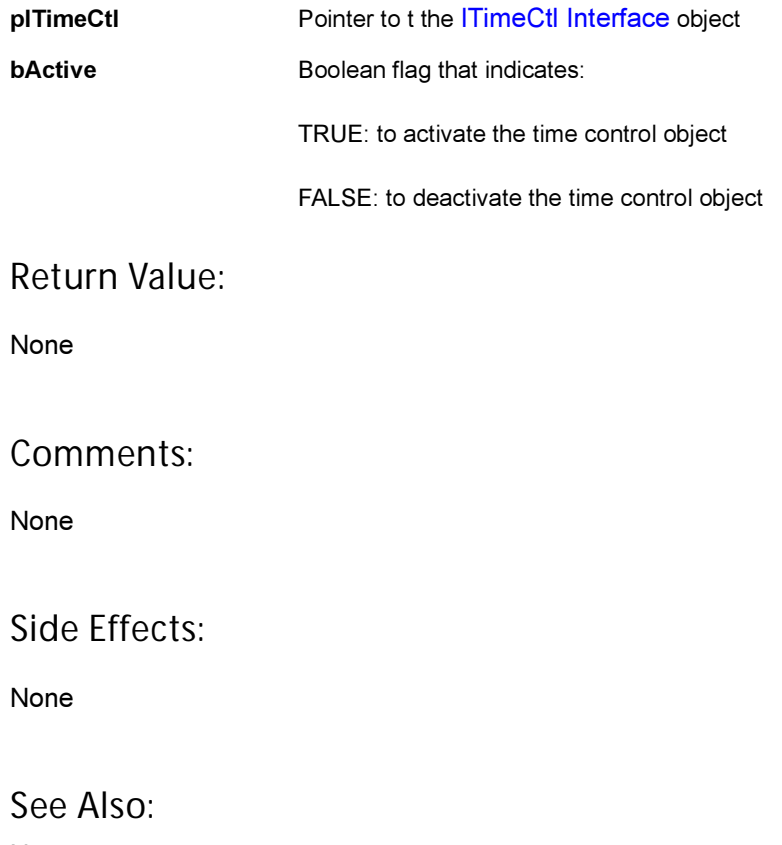

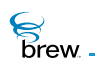

# <span id="page-537-0"></span>ITIMECTL\_SetEditField()

# Description:

This function sets specified field for editing.

# Prototype:

void ITIMECTL\_SetEditField(ITimeCtl \* pITimeCtl, ITField field)

#### Parameters:

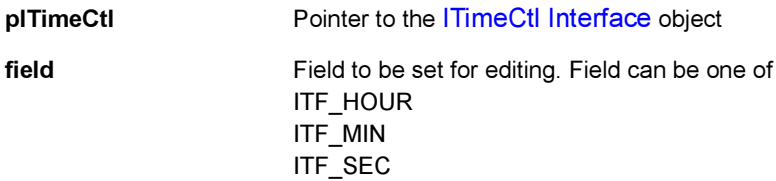

### Return Value:

None

#### Comments:

None

#### Side Effects:

None

See Also:

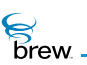

# <span id="page-538-0"></span>ITIMECTL\_SetIncrement()

# Description:

This function sets a new time increment value in minutes. The default is 1.

# Prototype:

void ITIMECTL\_SetIncrement(ITimeCtl \* pITimeCtl, uint16 wMins)

#### Parameters:

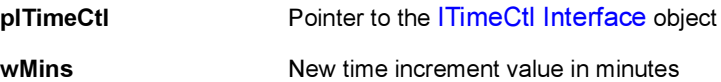

#### Return Value:

None

#### Comments:

The increment for only the minute field can be set. All other fields cannot be set.

#### Side Effects:

None

See Also:

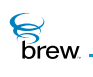

# <span id="page-539-0"></span>ITIMECTL\_SetProperties()

# Description:

This function sets time control-specific properties.

# Prototype:

void ITIMECTL\_SetProperties(ITimeCtl \* pITimeCtl, uint32 dwProps)

#### Parameters:

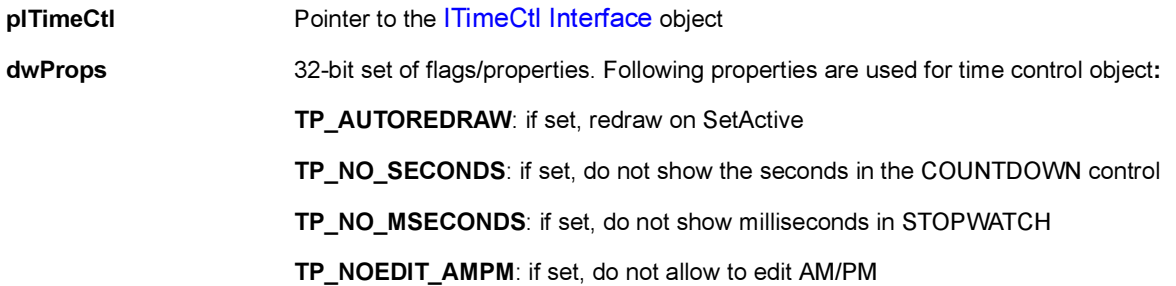

Return Value:

None

#### Comments:

None

# Side Effects:

None

#### See Also:

[ITIMECTL\\_GetProperties\(\)](#page-527-0) Return to the [List of functions](#page-524-0)
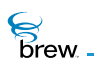

# ITIMECTL\_SetRect()

## Description:

This function can be used to set the coordinates specified by prc as the control rectangle of the time control object.

## Prototype:

void ITIMECTL\_SetRect(ITimeCtl \* pITimeCtl, const AEERect \* prc)

### Parameters:

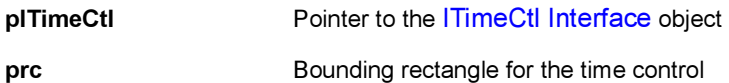

Return Value:

None

### Comments:

By default, entire device screen is set as the control rectangle of the time control object.

## Side Effects:

None

See Also:

[ITIMECTL\\_GetRect\(\)](#page-528-0) Return to the [List of functions](#page-524-0)

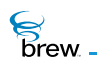

# ITIMECTL\_SetTime()

## Description:

This function can be used to set given time and redraw time string on device screen. It is the same as calling ITIMECTL\_SetTimeEx with the third parameter to be FALSE.

### Prototype:

void ITIMECTL\_SetTime(ITimeCtl \* pITimeCtl, int32 tod)

## Parameters:

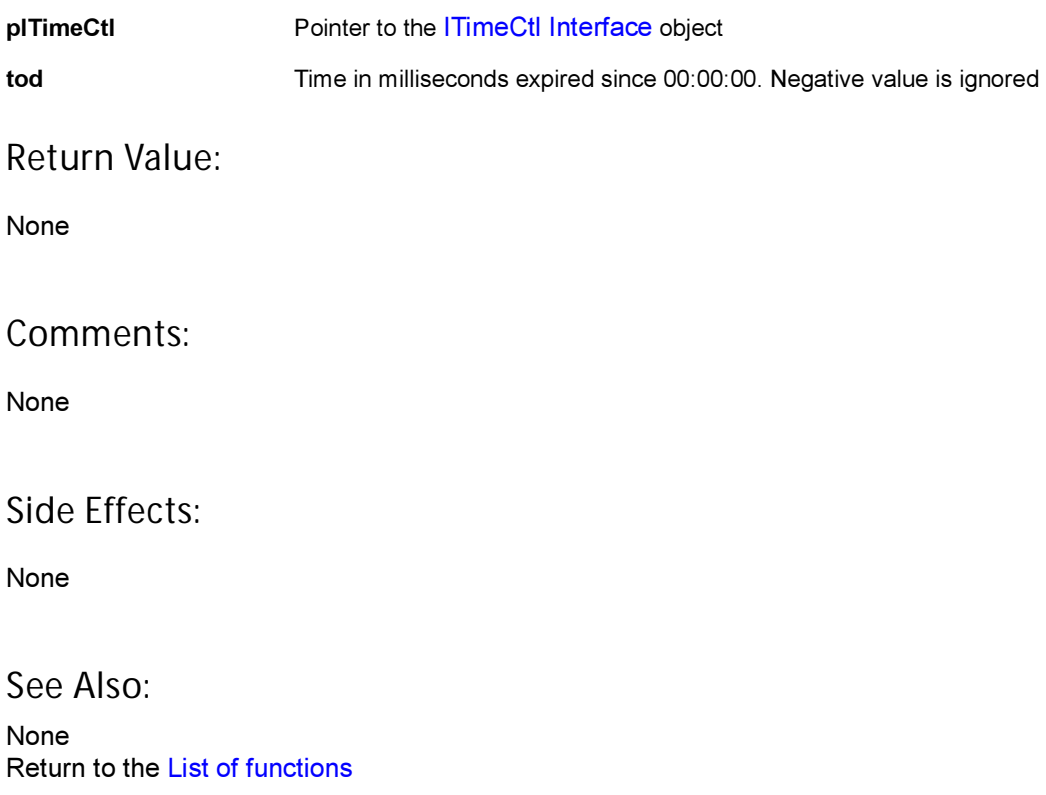

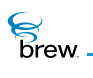

# ITIMECTL\_SetTimeEx()

## Description:

This function can be used to set a given time and redraw a time string on a device screen.

## Prototype:

void ITIMECTL\_SetTime(ITimeCtl \* pITimeCtl, int32 tod, boolean bIncUpdate)

## Parameters:

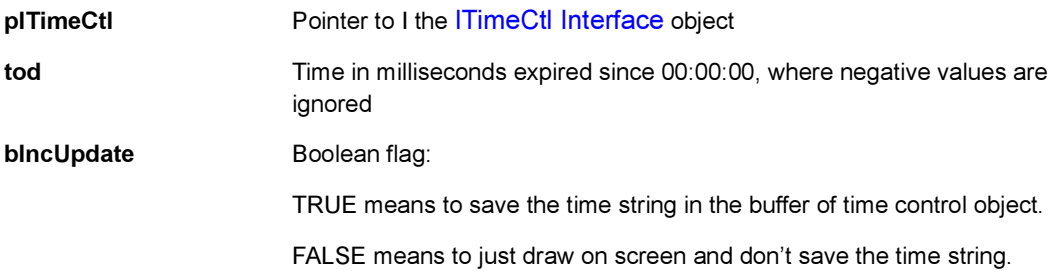

Whether TRUE or FALSE, the time integer is saved.

#### Return Value:

None

#### Comments:

bIncUpdate affects only the time string of the ITimeCtI Interface object. Time integer is always saved.

Side Effects:

None

See Also: None Return to the [List of functions](#page-524-0)

<span id="page-543-0"></span>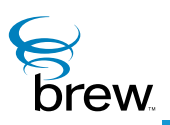

# IViewer Interface

The [IViewer Interface](#page-543-0) is identical to the [IImage Interface.](#page-237-0) It includes an identical list of functions.

The Descriptions of the IImage functions also describe the IViewer functions (See [List of functions](#page-544-0))

The Prototypes are the same with the exception that each place where there is IIMAGE, it is replaced by IVIEWER.

The Parameters are the same as IImage's parameters. The parmeter plimiage is replaced with pIViewer which is the [IViewer Interface](#page-543-0) opject.

The Return Values are the same return values as shown in the Ilmage Interface.

The Comments applicable to the IImage functions are also applicable to the IViewer functions.

The Side Effects applicable to the IImage functions are also applicable to the IViewer functions.

The See Also relationship between functions in the IImage functions are also applicable between the IViewer functions.

# <span id="page-544-0"></span>List of functions

Functions in this interface include:

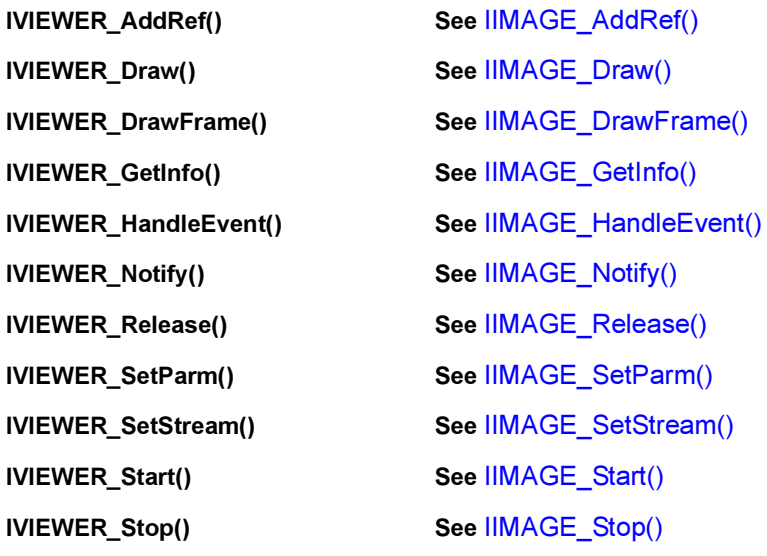

Return to the [Contents](#page-2-0)

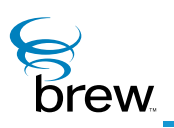

# Helper Functions

This section provides documentation for the various helper functions offered by AEE. This includes string functions, functions in the standard C library, utility functions and other items. standard C library refers to the ANSI standard C library supplied with C/C++ compilers/IDE. Applications must not directly invoke the standard C library functions (for example, memcpy). Instead, applications must use the functions provided by  $AEE$  (such as  $MEMCPY()$ ). A distinct difference between the functions documented here and the rest of the AEE functions is that an interface pointer is not needed to access these functions. For example, to invoke the function [MEMCPY\(\)](#page-582-0), no interface pointer is necessary. Applications can directly invoke [MEMCPY\(\).](#page-582-0) Some of the functions provided here make direct calls to the standard C library functions (for example, [MEMCPY\(\)](#page-582-0) directly invokes the C library function memcpy() ). However, these functions are provided here for two reasons:

- To prevent the need for every application to statically link with the standard C library. When there are multiple apps loaded on the device, each application has the extra baggage of carrying the standard C library. To avoid this, AEE maintains a single copy of the standard C library. All applications can make use of this copy. Applications must not make direct calls to the standard C library functions (thereby, preventing the application from being associated with the baggage of static C library)
- To use dynamic apps that must not have any static data associated with them. If applications were to make direct calls to the standard C library functions such as memcpy() , they need to include the corresponding header files (for example, memory.h) and these header files may contain static data. Hence, using the standard C library function would prevent the application from being dynamically loadable.

For the above two reasons, AEE offers the helper functions, some of which are wrappers that directly call the standard C library functions.

## <span id="page-546-0"></span>List of functions

Functions in this interface include:

[ATOI\(\)](#page-549-0) [CALLBACK\\_Cancel\(\)](#page-550-0) [CALLBACK\\_Init\(\)](#page-551-0) [CALLBACK\\_IsQueued\(\)](#page-552-0) [CONVERTBMP\(\)](#page-553-0) [CREATEOBJ\(\)](#page-555-0) [DBGPRINTF\(\)](#page-556-0) [FADD\(\)](#page-557-0) [FCMP\\_E\(\)](#page-558-0) [FCMP\\_G\(\)](#page-559-0) [FCMP\\_GE\(\)](#page-560-0) [FCMP\\_L\(\)](#page-561-0) [FCMP\\_LE\(\)](#page-562-0) [FDIV\(\)](#page-563-0) [FLOAT\\_TO\\_WSTR\(\)](#page-564-0) [FMUL\(\)](#page-565-0) [FREE\(\)](#page-566-0) [FREEOBJ\(\)](#page-567-0) [FSUB\(\)](#page-568-0) [GETAEEVERSION\(\)](#page-569-0) [GET\\_APP\\_INSTANCE\(\)](#page-571-0) [GETCHTYPE\(\)](#page-572-0) [GET\\_JULIANDATE\(\)](#page-573-0) [LOCALTIMEOFFSET\(\)](#page-580-0) [GET\\_NOTIFIER\\_MASK\(\)](#page-574-0) [GET\\_NOTIFIER\\_VAL\(\)](#page-575-0) [GET\\_RAND\(\)](#page-576-0) [GET\\_SECONDS\(\)](#page-577-0) [GET\\_TIMEMS\(\)](#page-578-0)

[GET\\_UPTIMEMS\(\)](#page-579-0) [MALLOC\(\)](#page-581-0) [MEMCPY\(\)](#page-582-0) [MEMSET\(\)](#page-583-0) [OEMSTRLEN\(\)](#page-584-0) [OEMSTRSIZE\(\)](#page-585-0) [REALLOC\(\)](#page-586-0) [SETAEERECT\(\)](#page-587-0) [SPRINTF\(\)](#page-588-0) [STR\\_TO\\_WSTR\(\)](#page-589-0) [STRCAT\(\)](#page-590-0) [STRCHR\(\)](#page-591-0) [STRCMP\(\)](#page-592-0) [STRCPY\(\)](#page-593-0) [STRLEN\(\)](#page-594-0) [STRNCPY\(\)](#page-595-0) [STRRCHR\(\)](#page-596-0) [STRTOUL\(\)](#page-597-0) [SYSFREE\(\)](#page-598-0) [UTF8\\_TO\\_WSTR\(\)](#page-599-0) [WSPRINTF\(\)](#page-600-0) [WSTR\\_TO\\_FLOAT\(\)](#page-601-0) [WSTR\\_TO\\_STR\(\)](#page-602-0) [WSTR\\_TO\\_UTF8\(\)](#page-603-0) [WSTRCAT\(\)](#page-604-0) [WSTRCHR\(\)](#page-605-0) [WSTRCMP\(\)](#page-606-0) [WSTRCOMPRESS\(\)](#page-607-0) [WSTRCPY\(\)](#page-608-0) [WSTRDUP\(\)](#page-609-0) [WSTRLEN\(\)](#page-610-0)

[WSTRLOWER\(\)](#page-611-0)

[WSTRNCOPYN\(\)](#page-612-0)

[WSTRRCHR\(\)](#page-613-0)

[WSTRSIZE\(\)](#page-614-0)

[WSTRUPPER\(\)](#page-615-0)

[WWRITELONGEX\(\)](#page-616-0)

Return to the [Contents](#page-2-0)

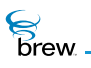

# <span id="page-549-0"></span>ATOI()

## Description:

This function is a wrapper around the atoi() function provided by the standard C library. Its behavior is identical to that of atoi(). This function converts the input string to an integer.

## Prototype:

int ATOI( const char \* src )

## Parameters

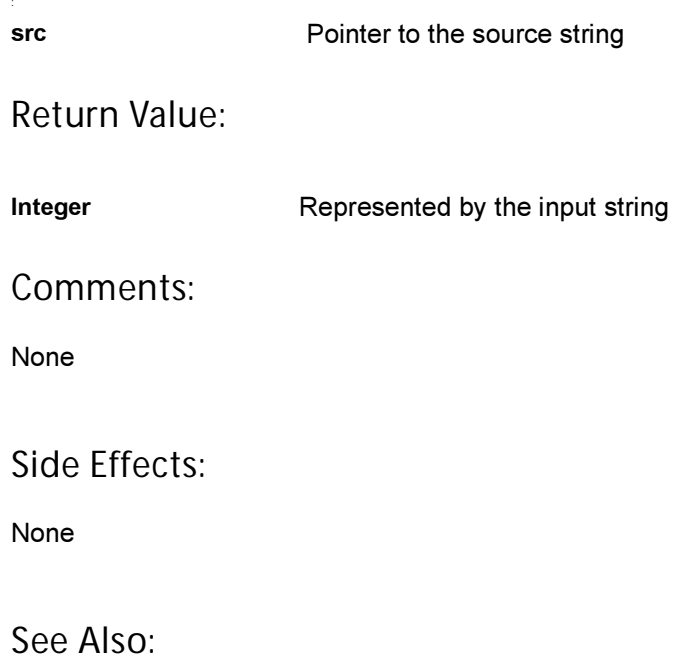

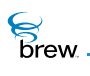

# <span id="page-550-0"></span>CALLBACK\_Cancel()

## Description:

This function cancels a callback that has been previously registered using the [ISHELL\\_Resume\(\)](#page-391-0) The callback can be cancelled only if the callback has not already happened. To check if the callback has already happened, check the member pfnCancel inside the AEECallback structure and check to see if it is NULL. It it has been set to NULL by the AEE, it cannot be cancelled.

## Prototype:

void CALLBACK\_Cancel(AEECallback \* pcb)

Parameters:

pcb Valid pointer to an AEECallback structure that has been registered using the **[ISHELL\\_Resume\(\)](#page-391-0)** 

Return Value:

None

Comments:

None

### Side Effects:

None

See Also:

[ISHELL\\_Resume\(\)](#page-391-0) Return to the [List of functions](#page-546-0)

**S**<br>Drew

# <span id="page-551-0"></span>CALLBACK\_Init()

# Description:

This function initializes the members of an AEECallback structure.

## Prototype:

void CALLBACK\_Init(AEECallback \* pcb, PFNNOTIFY pfn, void \* pd)

## Parameters:

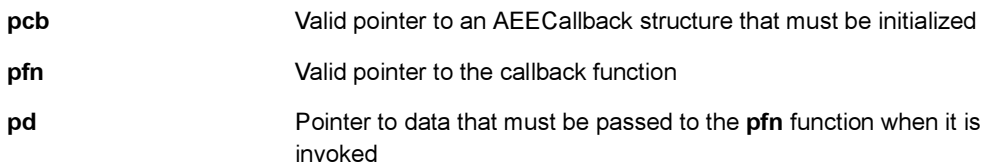

### Return Value:

None

### Comments:

None

## Side Effects:

None

See Also:

[ISHELL\\_Resume\(\)](#page-391-0) Return to the [List of functions](#page-546-0)

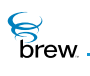

# <span id="page-552-0"></span>CALLBACK\_IsQueued()

## Description:

This function checks whether a callback that was registered with [ISHELL\\_Resume\(\)](#page-391-0) is still queued for processing. The callback is no longer queued if it has already occurred or if it was cancelled with the function [CALLBACK\\_Cancel\(\)](#page-550-0).

## Prototype:

boolean CALLBACK\_IsQueued(AEECallback \* pcb)

### Parameters:

pcb **Pointer to an [AEECallback](#page-637-0)** structure that has been registered with [ISHELL\\_Resume\(\)](#page-391-0)

#### Return Value:

TRUE if the callback is still queued for processing FALSE otherwise

#### Comments:

If the callback is no longer queued, the **pfnCancel** member of the [AEECallback](#page-637-0) structure referred by pcb is NULL. This function checks pcb->pfnCancel is NULL to determine whether callback is queued.

Side Effects:

None

See Also:

[ISHELL\\_Resume\(\)](#page-391-0) Return to the [List of functions](#page-546-0)

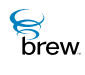

# <span id="page-553-0"></span>CONVERTBMP()

## Description:

This function converts a Windows bitmap into the native format. The native format is specific to each device. On Windows, the native format is same as the Windows bitmap format. Typical usage of this function: If the user has a raw data buffer containing a Windows bitmap, it can be passed to this function to convert it into a native format so that the [IDISPLAY\\_BitBlt\(\)](#page-120-0) function can be used on this format to display the image. The BREW Emulator does not support 16 bit and 24 bit format . BMP file format.

## Prototype:

```
void * CONVERTBMP(void * pSrcBuffer, AEEImageInfo * pii, boolean * pbRealloc)
```
### Parameters:

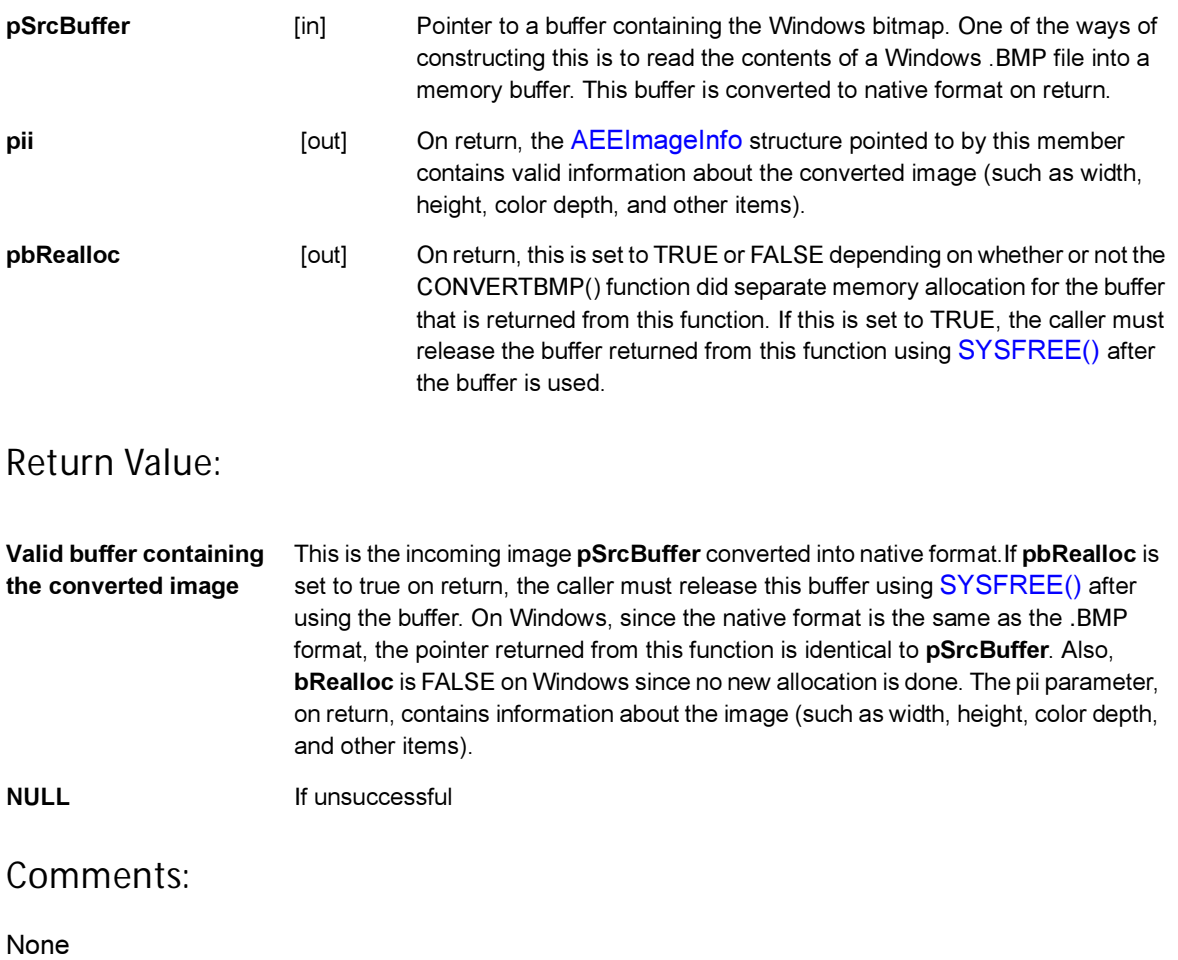

## Side Effects:

None

See Also:

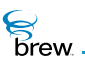

# <span id="page-555-0"></span>CREATEOBJ()

# Description:

This is an alias of [MALLOC\(\).](#page-581-0)

# Prototype:

void \* CREATEOBJ(dword dwSize)

## Parameters:

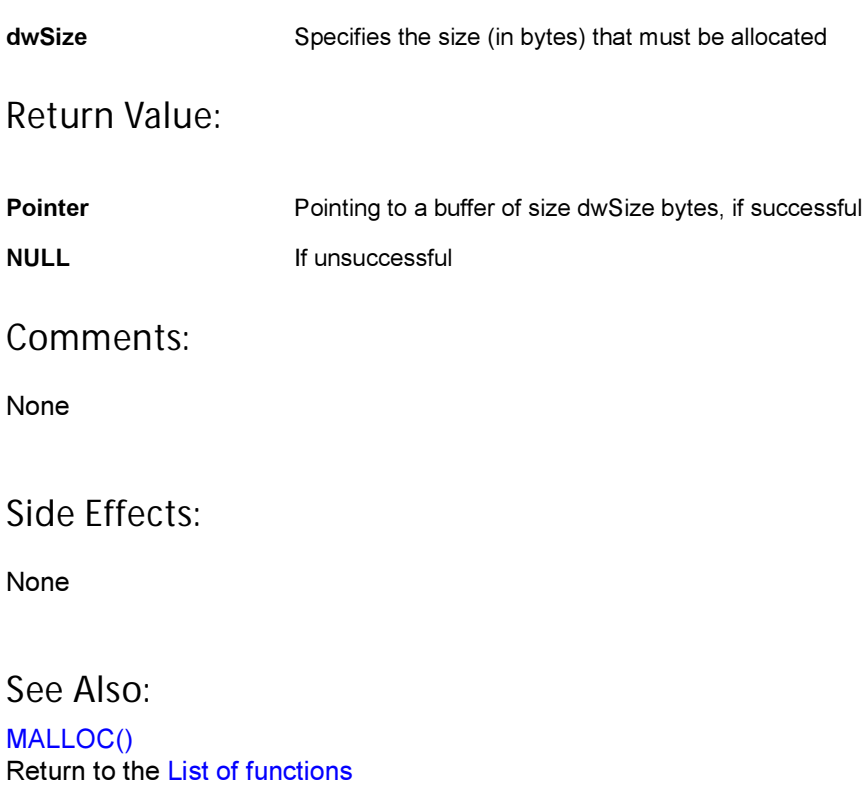

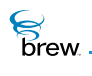

# <span id="page-556-0"></span>DBGPRINTF()

# Description:

This function is used in printing out debugging information.

# Prototype:

void dbgprintf(const char \* pszFormat,...)

### Parameters:

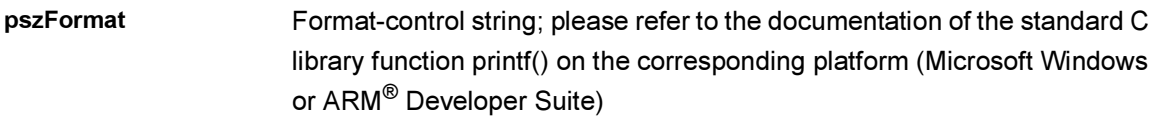

### Return Value:

None

## Comments:

None

## Side Effects:

None

See Also:

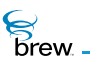

# <span id="page-557-0"></span>FADD()

# Description:

This function does floating point "+" operation.

# Prototype:

double FADD(double v1, double v2)

## Parameters:

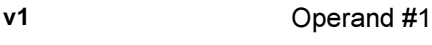

v2 Operand #2

Return Value:

Returns the result of "+"

## Comments:

None

## Side Effects:

None

See Also:

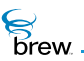

# <span id="page-558-0"></span>FCMP\_E()

# Description:

This function performs float point "==" comparison.

# Prototype:

boolean FCMP\_E(double v1, double v2)

## Parameters:

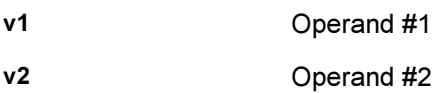

Return Value:

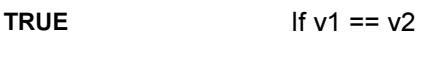

FALSE  $If v1 != v2$ 

Comments:

None

## Side Effects:

None

See Also:

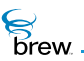

# <span id="page-559-0"></span>FCMP\_G()

## Description:

This function performs float point ">" comparison.

# Prototype:

boolean FCMP\_G(double v1, double v2)

## Parameters:

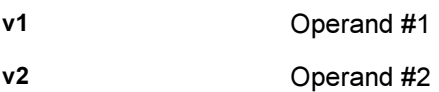

Return Value:

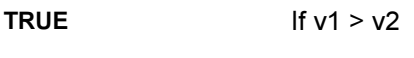

FALSE  $If y1 \leq y2$ 

Comments:

None

Side Effects:

None

See Also:

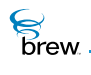

# <span id="page-560-0"></span>FCMP\_GE()

# Description:

This function performs float point ">=" comparison.

# Prototype:

boolean FCMP\_GE(double v1, double v2)

## Parameters:

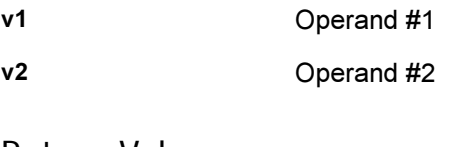

Return Value:

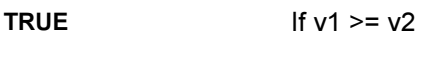

FALSE  $If v1 < v2$ 

Comments:

None

Side Effects:

None

See Also:

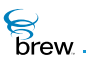

# <span id="page-561-0"></span>FCMP\_L()

## Description:

This function performs float point "<" comparison.

# Prototype:

boolean FCMP\_L(double v1, double v2)

## Parameters:

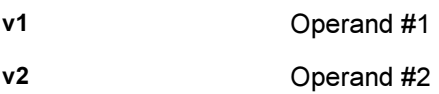

Return Value:

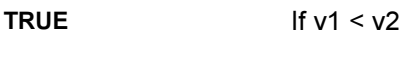

FALSE  $\vert f \vee 1 \rangle = \vee 2$ 

Comments:

None

Side Effects:

None

See Also:

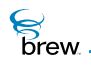

# <span id="page-562-0"></span>FCMP\_LE()

# Description:

This function performs float point "<=" comparison.

# Prototype:

boolean FCMP\_LE(double v1, double v2)

## Parameters:

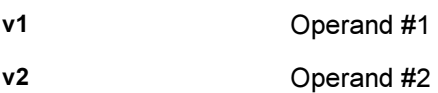

Return Value:

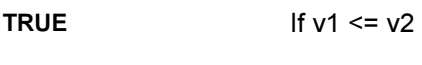

FALSE  $If v1 > v2$ 

Comments:

None

Side Effects:

None

See Also:

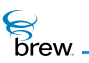

# <span id="page-563-0"></span>FDIV()

## Description:

This function does floating point "/" operation.

## Prototype:

double FDIV(double v1, double v2)

### Parameters:

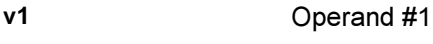

v2 Operand #2

Return Value:

Returns the result of "/"

## Comments:

None

## Side Effects:

None

See Also:

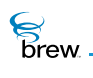

# <span id="page-564-0"></span>FLOAT\_TO\_WSTR()

# Description:

This function converts a floating point value to a wide string. Internally, this function first converts the given float value into a single-byte string using the standard C library function sprintf(). It then uses STR\_TO\_WSTR() to convert this single-byte string into a wide string.

## Prototype:

boolean FLOAT\_TO\_WSTR(double v, AECHAR \* psz, int nSize)

## Parameters:

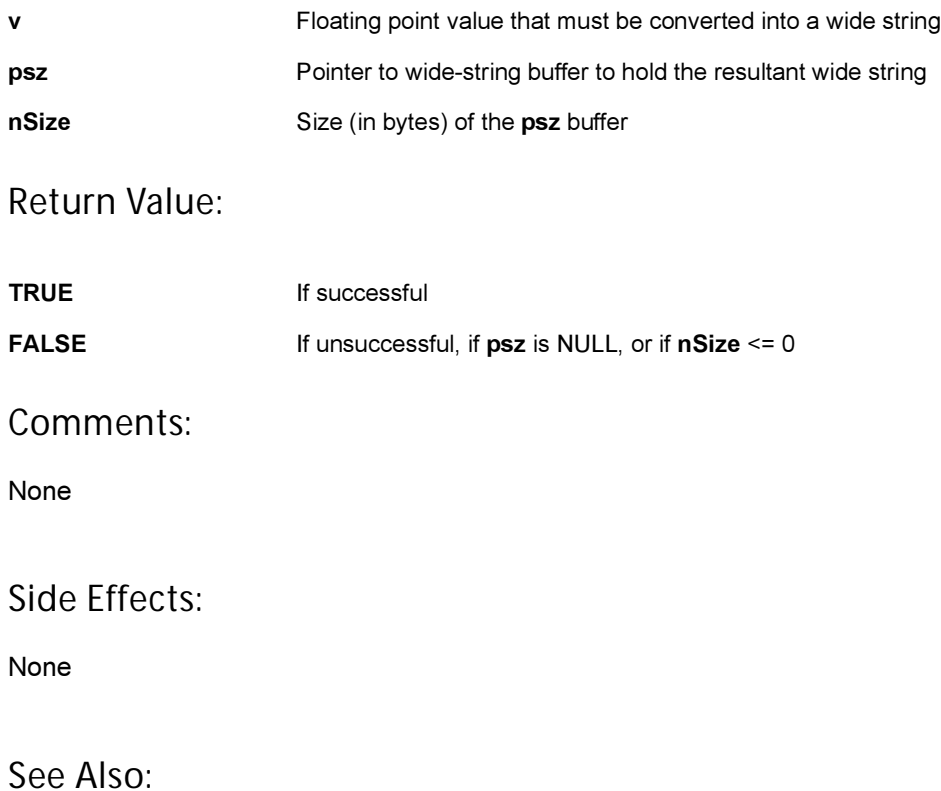

[WSTR\\_TO\\_FLOAT\(\)](#page-601-0) Return to the [List of functions](#page-546-0)

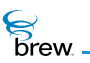

# <span id="page-565-0"></span>FMUL()

# Description:

This function does floating point "\*" operation.

# Prototype:

double FMUL(double v1, double v2)

## Parameters:

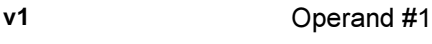

v2 Operand #2

Return Value:

Returns the result of "\*"

## Comments:

None

## Side Effects:

None

See Also:

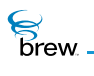

# <span id="page-566-0"></span>FREE()

## Description:

This function corresponds to free() in the standard C library. Internally, it does more than just free(), though the external behavior is the same as free().

# Prototype:

void FREE(void \* po)

## Parameters

po Points to the memory to be freed

### Return Value:

None

### Comments:

None

## Side Effects:

None

See Also:

[MALLOC\(\)](#page-581-0)  $REALLOC()()$  $REALLOC()()$ Return to the [List of functions](#page-546-0)

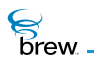

# <span id="page-567-0"></span>FREEOBJ()

# Description:

This is an alias of [FREE\(\)](#page-566-0).

## Prototype:

void FREEOBJ(void \* pObj)

### Parameters:

pObj Pointer to the memory buffer that must be release. This buffer must have been allocated using the [CREATEOBJ\(\)](#page-555-0).

Return Value:

None

### Comments:

None

### Side Effects:

None

See Also: [FREE\(\)](#page-566-0) Return to the [List of functions](#page-546-0)

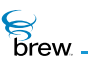

# <span id="page-568-0"></span>FSUB()

## Description:

This function does floating point "-" operation.

# Prototype:

double FSUB(double v1, double v2)

## Parameters:

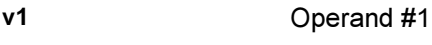

v2 Operand #2

Return Value:

The result of "-"

Comments:

None

## Side Effects:

None

See Also:

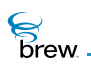

# <span id="page-569-0"></span>GETAEEVERSION()

## Description:

This function retrieves information about the version number of the current BREW software being used. The version number is stored in w.x.y.z format where

- w: denotes Major Version Number
- x: denotes Minor Version Number
- y: denotes a Sub-version number
- z: denotes a build number

This function also places the information in the incoming string pszString. On the phone, this function can also be used to determine the chipset on which the BREW software is running.

### Prototype:

uint32 GETAEEVERSION(byte \* pszString, int nSize, uint16 wFlags)

### Parameters:

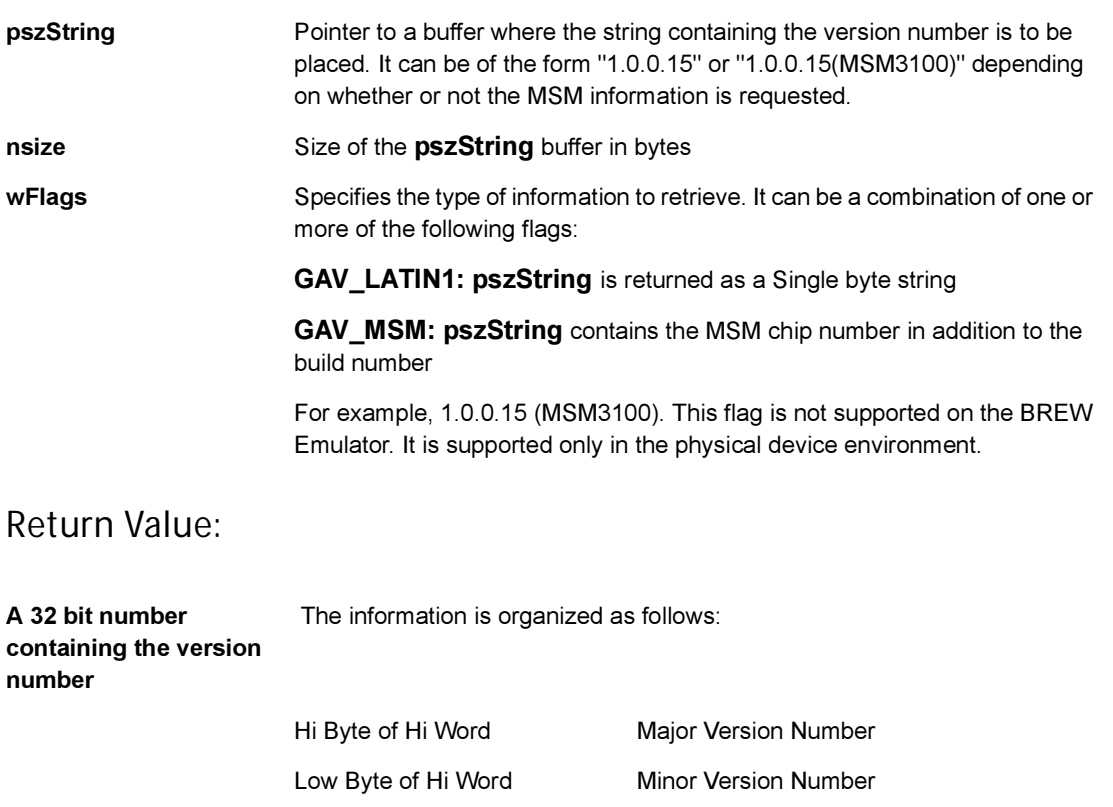

**S**<br>brew.

A 32 bit number containing the version number The information is organized as follows:

Hi Byte of Lo Word Sub-Version Number

Lo Byte of Lo Word Build Number

### Comments:

None

Side Effects:

None

See Also:

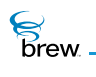

# <span id="page-571-0"></span>GET\_APP\_INSTANCE()

## Description:

This function returns the IApplet instance of the currently executing applet. It is valid during all BREW API calls, callbacks, and events.

Prototype:

IApplet \* GET\_APP\_INSTANCE(void);

Parameters:

None

Return Value:

Returns the IApplet pointer to the currently executing applet.

Comments:

None

## Side Effects:

None

See Also: None Return to the [List of functions](#page-546-0)

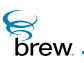

# <span id="page-572-0"></span>GETCHTYPE()

## Description:

This function returns the type (numeric, alpha, and other types) of a wide character.

## Prototype:

TChType GETCHTYPE(AECHAR ch)

### Parameters:

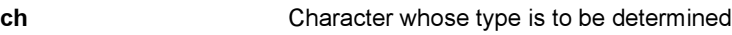

## Return Value:

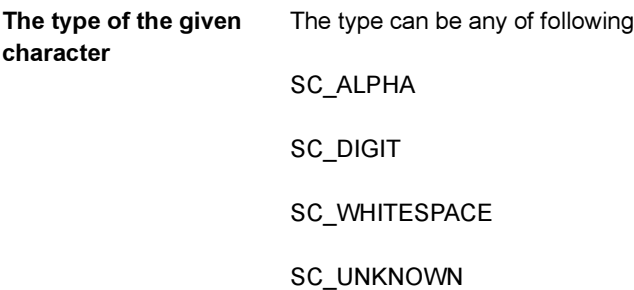

#### Comments:

None

## Side Effects:

None

See Also: None Return to the [List of functions](#page-546-0)

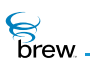

# <span id="page-573-0"></span>GET\_JULIANDATE()

## Description:

This function fills a [JulianType](#page-740-0) data structure based upon the input second value. This value represents the number of seconds since Jan 6 1980 00:00:00 GMT, the device reference time. If the input value is 0 (zero), the current system time is returned.

## Prototype:

void GET\_JULIANDATE(uint32 dwSecs, JulianType \* pDate)

## Parameters:

dwSecs Seconds since Jan 6 1980 GMT, the device reference time pDate Pointer to the structure that needs to be filled on return

### Return Value:

None

## Comments:

On Windows, the upper limit for dwSecs is the difference between the maximum value allowed by the uint32 and the difference between device reference time Jan 6, 1980 GMT and PC reference time Jan 1, 1970.

### Side Effects:

None

#### See Also:

[GET\\_SECONDS\(\)](#page-577-0) [GET\\_TIMEMS\(\)](#page-578-0) [GET\\_UPTIMEMS\(\)](#page-579-0) Return to the [List of functions](#page-546-0)

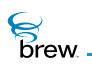

# <span id="page-574-0"></span>GET\_NOTIFIER\_MASK()

## Description:

Returns Mask Value (lower 16-bits) from specified 32-bit notification mask.

## Prototype:

uint16 GET\_NOTIFIER\_MASK(uint32 dwMasks)

### Parameters:

dwMasks 32-bit notification mask

Return Value:

Mask Value (lower 16-bits)

Comments:

None

Side Effects:

None

See Also: None Return to the [List of functions](#page-546-0)

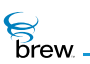

# <span id="page-575-0"></span>GET\_NOTIFIER\_VAL()

## Description:

Returns Notification Match Value (upper 16-bits) from specified 32-bit notification mask.

### Prototype:

uint16 GET\_NOTIFIER\_VAL(uint32 dwMasks)

### Parameters:

dwMasks 32-bit notification mask

Return Value:

Notification Match Value (upper 16-bits)

Comments:

None

Side Effects:

None

See Also: None Return to the [List of functions](#page-546-0)
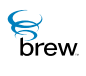

# GET\_RAND()

# Description:

This function uses the random number generator on the device to fill an input buffer with an array of random values.

# Prototype:

void Get\_Rand(byte \* pDest, int nSize)

## Parameters:

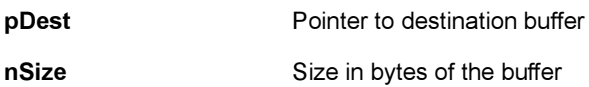

#### Return Value:

None

### Comments:

None

## Side Effects:

None

See Also:

None Return to the [List of functions](#page-546-0)

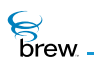

# <span id="page-577-0"></span>GET\_SECONDS()

## Description:

This function returns the number of seconds, adjusted for local time, since January 6, 1980 00:00:00 GMT.

## Prototype:

uint32 GET\_SECONDS()

#### Parameters:

None

#### Return Value:

Seconds Elapsed since January 6, 1980 00:00:00 GMT

Comments:

None

## Side Effects:

None

See Also:

[GET\\_JULIANDATE\(\)](#page-573-0) [GET\\_TIMEMS\(\)](#page-578-0) [GET\\_UPTIMEMS\(\)](#page-579-0) Return to the [List of functions](#page-546-0)

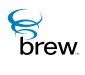

# <span id="page-578-0"></span>GET\_TIMEMS()

## Description:

This function returns the current time of day in milliseconds. The value returned by this call depends on the device's current time of day value. On phone, this value is obtained from the base station and may change dramatically when the phone first acquires system coverage.

## Prototype:

uint32 GET\_TIMEMS()

Parameters:

None

### Return Value:

Millisecond Elapsed since midnight

Comments:

None

## Side Effects:

None

See Also:

[GET\\_JULIANDATE\(\)](#page-573-0) [GET\\_SECONDS\(\)](#page-577-0) [GET\\_UPTIMEMS\(\)](#page-579-0) Return to the [List of functions](#page-546-0)

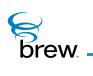

# <span id="page-579-0"></span>GET\_UPTIMEMS()

## Description:

This function returns the millisecond elapsed since the time the device was powered on. Unlike [GET\\_TIMEMS\(\),](#page-578-0) this value does not change dramatically due to initial acquisition of system coverage.

## Prototype:

uint32 GET\_UPTIMEMS()

#### Parameters:

None

#### Return Value:

Milliseconds Elapsed since the time the device was powered on

#### Comments:

On Emulator, this function returns the number of milliseconds elapsed since the present device configuration was selected in the Emulator.

#### Side Effects:

None

See Also:

[GET\\_TIMEMS\(\)](#page-578-0) [GET\\_SECONDS\(\)](#page-577-0) [GET\\_JULIANDATE\(\)](#page-573-0) Return to the [List of functions](#page-546-0)

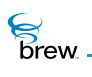

# LOCALTIMEOFFSET()

## Description:

This function returns the local time zone offset from UTC, in seconds. Optionally returns a flag indicating that daylight savings time is active (if it is, the value of the local time zone offset already takes the shift into account; the flag is just for controlling display of a time zone name if desired). The returned value is added to UTC to give local time, or subtracted from local time to give UTC time. UTC = local time bias (where, bias is the value returned from this function).

## Prototype:

int32 LOCALTIMEOFFSET(boolean \* pbDaylightSavings);

#### Parameters:

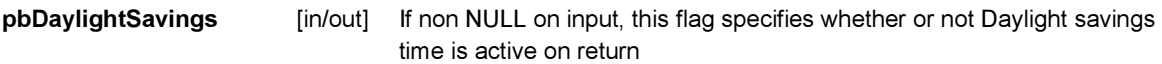

#### Return Value:

Returns the local time zone offset from UTC in seconds.

#### Comments:

None

#### Side Effects:

None

See Also:

None Return to the [List of functions](#page-546-0)

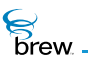

# <span id="page-581-0"></span>MALLOC()

# Description:

This function is corresponding to malloc() in standard C library.

# Prototype:

void \* MALLOC(dword dwSize)

## Parameters

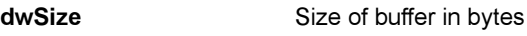

Return Value:

Pointer To the allocated memory

## Comments:

None

## Side Effects:

None

See Also:

[FREE\(\)](#page-566-0) [REALLOC\(\)](#page-586-0) Return to the [List of functions](#page-546-0)

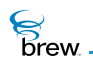

# <span id="page-582-0"></span>MEMCPY()

# Description:

This function is a wrapper around the memcpy() function provided by the standard C library. Its behavior is identical to that of memcpy(). This function copies count bytes of src to dest.

# Prototype:

void \* MEMCPY( void \* dest, const void \* src, uint16 count )

### Parameters:

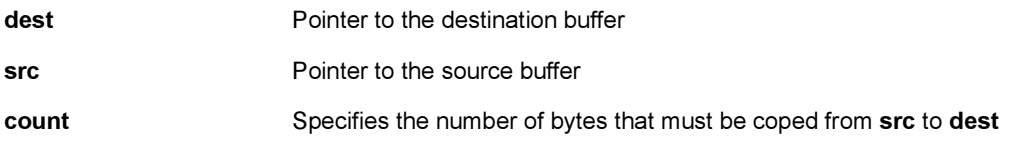

## Return Value:

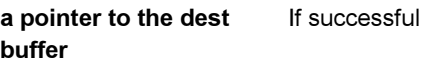

## Comments:

None

## Side Effects:

None

See Also:

[MEMSET\(\)](#page-583-0) Return to the [List of functions](#page-546-0)

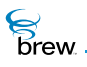

# <span id="page-583-0"></span>MEMSET()

# Description:

This function is a wrapper around the memset() function provided by the standard C library. Its behavior is identical to that of memset(). This function sets the first count bytes of the dest buffer to a specified byte b.

# Prototype:

void \* MEMSET( void \* dest, byte b, uint16 count )

### Parameters:

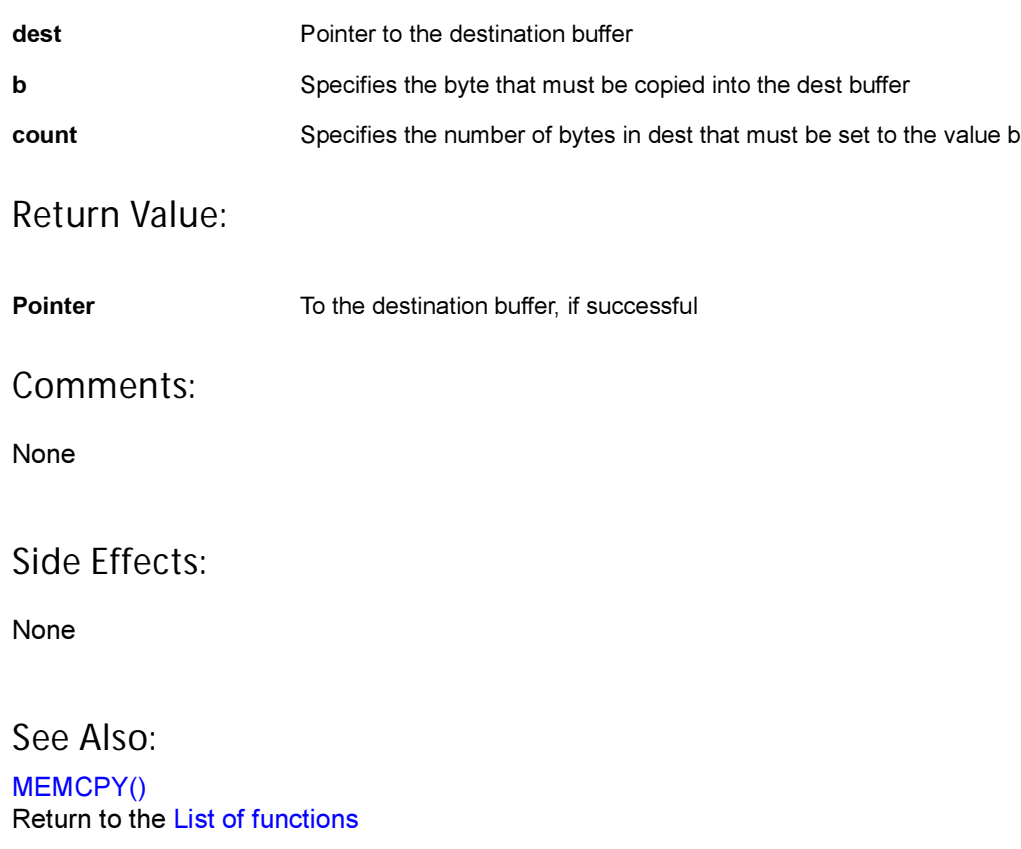

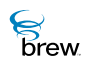

# OEMSTRLEN()

# Description:

This function returns the length of a byte string. The string must be null-terminated. If the first byte of a character is greater than 0x7f, it is treated as a 2-byte character. The two bytes are counted as one single character.

## Prototype:

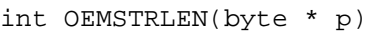

### Parameters:

p Valid pointer to a null-terminated byte string

## Return Value:

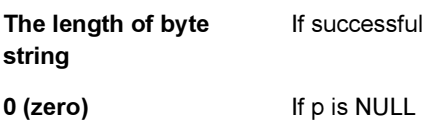

#### Comments:

None

### Side Effects:

None

See Also:

None Return to the [List of functions](#page-546-0)

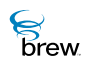

# OEMSTRSIZE()

## Description:

This function returns the size, in bytes, of the byte string, which must be null-terminated.

## Prototype:

int OEMSTRSIZE(byte \* p)

#### Parameters:

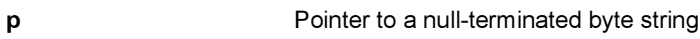

Return Value:

The size of byte string In bytes, if successful,

**0 (zero)** If p is NULL

Comments:

None

### Side Effects:

None

See Also:

None Return to the [List of functions](#page-546-0)

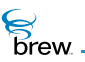

# <span id="page-586-0"></span>REALLOC()

# Description:

This function is corresponding to realloc() in standard C library.

## Prototype:

void \* REALLOC(void \* pSrc, uint32 dwSize)

## Parameters:

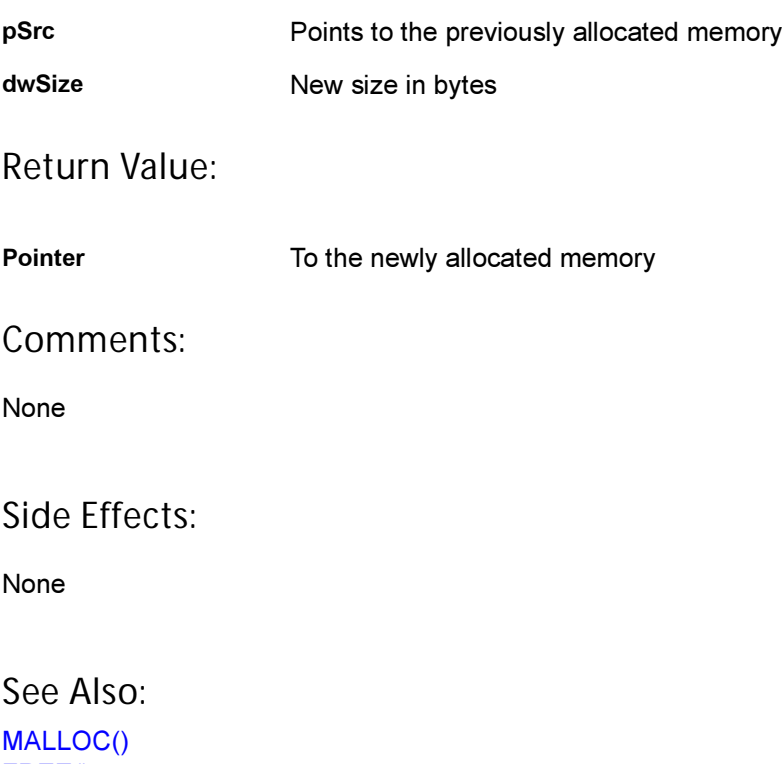

[FREE\(\)](#page-566-0) Return to the [List of functions](#page-546-0)

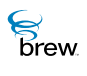

# SETAEERECT()

# Description:

This function initializes the specified rectangle with origin, width and height.

## Prototype:

void SETAEERECT(AEERect \* rc, int x, int y, int cx, int cy)

## Parameters:

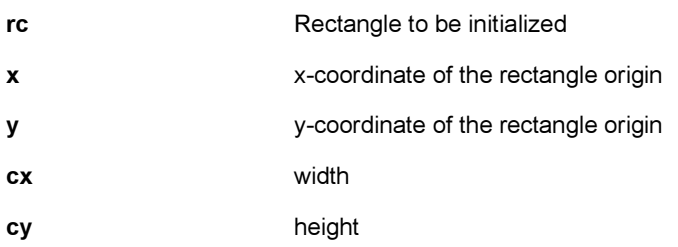

### Return Value:

None

### Comments:

No validation is performed on specified values. Proving a NULL rectangle resulst in a crash.

### Side Effects:

None

#### See Also:

None. Return to the [List of functions](#page-546-0)

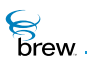

# <span id="page-588-0"></span>SPRINTF()

## Description:

This function is a wrapper around the sprintf() function provided by the standard C library. Its behavior is identical to that of sprintf(). It writes formatted data into a string. This function always takes singlebyte character string as input. To work with wide strings, use [WSPRINTF\(\).](#page-600-0)

# Prototype:

int SPRINTF( char \* buffer, const char \* format [, argument] ... )

### Parameters:

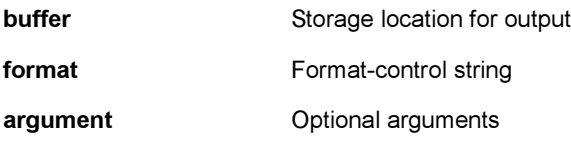

For more information about the function or its arguments, please refer to the documentation of the standard C library function sprintf() on the corresponding platform (Windows / ARM).

### Return Value:

Number Of bytes stored in buffer, not counting the terminating null character

#### Comments:

This function does not support %f in the format string. If %f is found anywhere within the format string, this function returns 0 (zero) without doing any processing.

#### Side Effects:

None

See Also: [WSPRINTF\(\)](#page-600-0) Return to the [List of functions](#page-546-0)

 $\mathcal{E}$ <br>*brew.* 

# <span id="page-589-0"></span>STR\_TO\_WSTR()

# Description:

This function converts a single-byte string into a wide string

## Prototype:

AECHAR \* STR\_TO\_WSTR(char \* pszIn, AECHAR \* pDest, int nSize)

## Parameters:

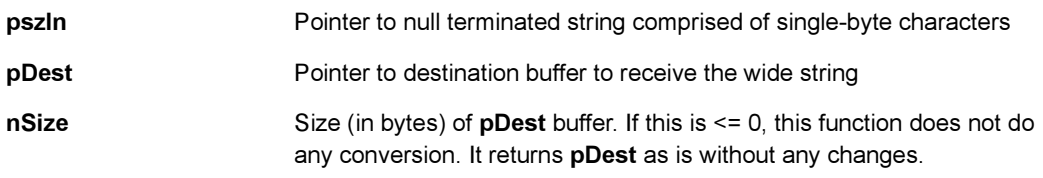

## Return Value:

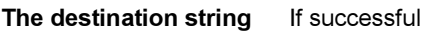

Comments:

None

## Side Effects:

None

See Also:

[WSTR\\_TO\\_STR\(\)](#page-602-0) Return to the [List of functions](#page-546-0)

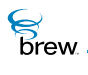

# <span id="page-590-0"></span>STRCAT()

## Description:

This function is a wrapper around the strcat() function provided by the standard C library. Its behavior is identical to that of strcat(). This function appends the src string into dest and returns the dest string. All characters up to and including the first null character in src are appended to dest. This function always takes single-byte character strings as input. Applications wanting to append the wide strings must always use the [WSTRCAT\(\)](#page-604-0) function.

## Prototype:

char \* STRCAT( char \* dest, const char \* src )

## Parameters:

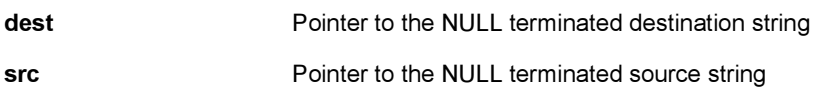

### Return Value:

Pointer To the destination string, if successful

#### Comments:

None

#### Side Effects:

None

# See Also:

[WSTRCAT\(\)](#page-604-0) Return to the [List of functions](#page-546-0)

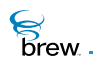

# <span id="page-591-0"></span>STRCHR()

## Description:

This function is a wrapper around the strchr() function provided by the standard C library. Its behavior is identical to that of strchr(). This function finds a character in a string. This function always takes single-byte character as input.

# Prototype:

char \* STRCHR( const char \* string, int c )

### Parameters:

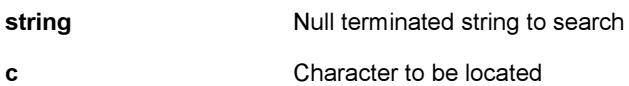

### Return Value:

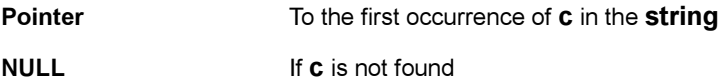

#### Comments:

None

### Side Effects:

None

See Also:

[WSTRCHR\(\)](#page-605-0) Return to the [List of functions](#page-546-0)

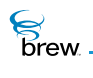

# <span id="page-592-0"></span>STRCMP()

## Description:

This function is a wrapper around the strcmp() function provided by the standard C library. Its behavior is identical to that of strcmp(). This function compares the given two single-byte strings. This function always takes single-byte character as input.

## Prototype:

int STRCMP( const char \* str1, const char \* str2 )

### Parameters:

str1, str2 **Pointers to the two null terminated strings that need to be compared** 

#### Return Value:

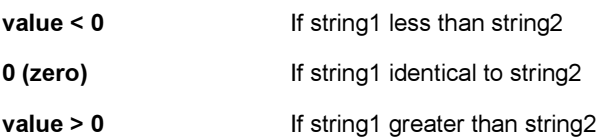

#### Comments:

None

### Side Effects:

None

See Also:

[WSTRCMP\(\)](#page-606-0) Return to the [List of functions](#page-546-0)

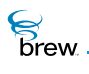

# <span id="page-593-0"></span>STRCPY()

## Description:

This function is a wrapper around the strcpy() function provided by the standard C library. Its behavior is identical to that of strcpy(). This function copies the src string into dest and returns the dest string. All characters up to and including the first null character in src are copied into dest. This function always takes single-byte character strings as input. Applications wanting to copy wide strings from one buffer into the other must always use the [WSTRCPY\(\)](#page-608-0) function.

## Prototype:

char \* STRCPY( char \* dest, const char \* src )

### Parameters:

dest dest **Pointer to the destination string** src Pointer to the source string

Return Value:

Pointer to the destination string If successful

Comments:

None

Side Effects:

None

See Also:

[WSTRCPY\(\)](#page-608-0) [WSTRNCOPYN\(\)](#page-612-0) Return to the [List of functions](#page-546-0)

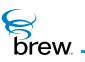

# <span id="page-594-0"></span>STRLEN()

## Description:

This function is a wrapper around the strlen() function provided by the standard C library. Its behavior is identical to that of strlen(). This function gets the length of the given null terminated string. This function always takes single-byte character as input. To get the length of a wide string, use [WSTRLEN\(\).](#page-610-0)

## Prototype:

int STRLEN( const char \* str)

#### Parameters:

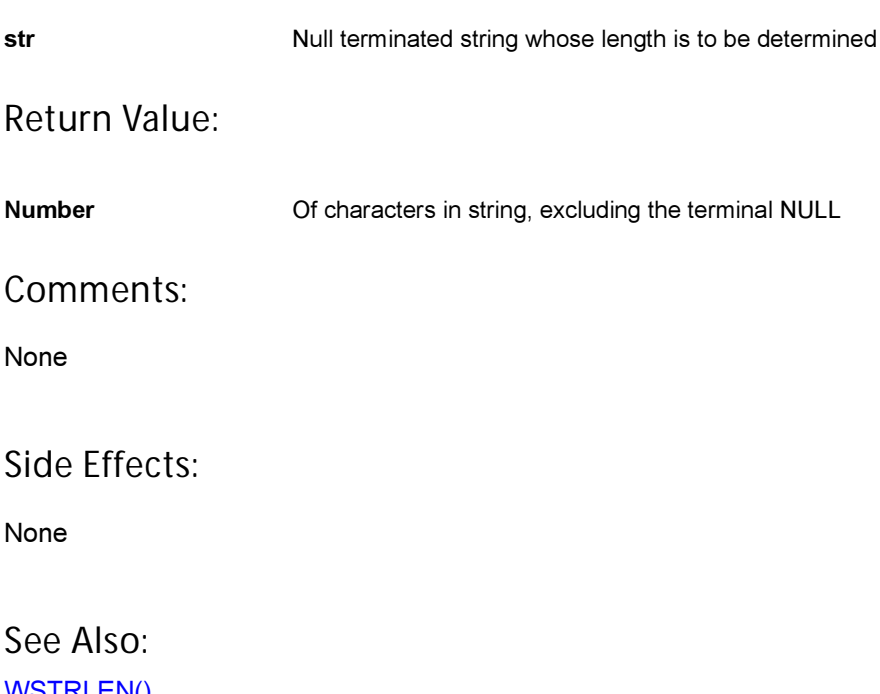

[WSTRLEN\(\)](#page-610-0) Return to the [List of functions](#page-546-0)

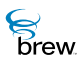

# STRNCPY()

## Description:

This function is a wrapper around the standard C library function strncpy(). It copies specified number of characters from one string to another. The strncpy() function copies the initial count characters of strSource to strDest and returns strDest. If count is less than or equal to the length of strSource, a null character is not appended automatically to the copied string. If count is greater than the length of strSource, the destination string is padded with null characters up to length count. The behavior of strncpy is undefined if the source and destination strings overlap.

## Prototype:

char \* STRNCPY( char \* strDest, const char \* strSource, size t count );

## Parameters:

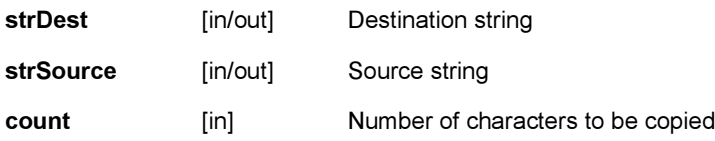

#### Return Value:

This function returns strDest.

#### Comments

None

### Side Effects

None

See Also: None Return to the [List of functions](#page-546-0)

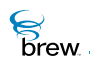

# STRRCHR()

## Description:

This function is a wrapper around the strrchr() function provided by the standard C library. Its behavior is identical to that of strrchr(). This function searches a string for the last occurrence of a character This function always takes a single-byte character strings as input.

# Prototype:

char \* STRRCHR( const char \* string, int c )

### Parameters:

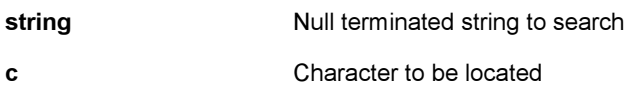

### Return Value:

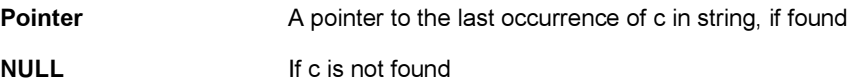

#### Comments:

None

### Side Effects:

None

See Also: [WSTRRCHR\(\)](#page-613-0) Return to the [List of functions](#page-546-0)

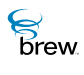

# STRTOUL()

# Description:

This function is a wrapper around the standard C library function strtoul(). It converts strings to an unsigned long-integer value. It stops reading the string nptr at the first character it cannot recognize as part of a number. This may be the terminating null character, or it may be the first numeric character greater than or equal to base. If endptr is not NULL, a pointer to the character that stopped the scan is stored at the location pointed to by endptr. If no conversion can be performed (no valid digits were found or an invalid base was specified), the value of nptr is stored at the location pointed to by endptr.

## Prototype:

unsigned long STRTOUL( const char \* nptr, char \* \* endptr, int base );

#### Parameters:

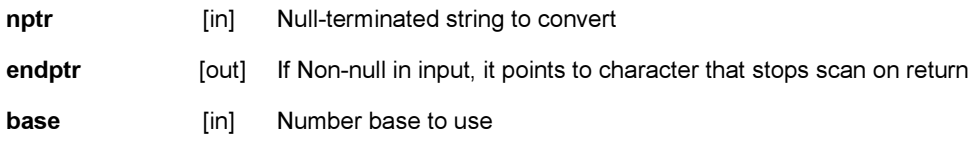

### Return Value:

This function returns the converted value. It returns 0 if no conversion can be performed.

### Comments:

None

#### Side Effects:

None

See Also: None Return to the [List of functions](#page-546-0)

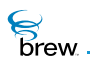

# SYSFREE()

## Description:

This function is provided to allow developers to return system memory pointers returned from [CONVERTBMP\(\)](#page-553-0). This function is ONLY valid for memory objects returned by [CONVERTBMP\(\)](#page-553-0) where the bReallocated flag has been set to TRUE.

## Prototype:

void SYSFREE(void \* pBuff);

#### Parameters:

pBuff Pointer to memory allocated by [CONVERTBMP\(\)](#page-553-0)

Return Value:

None

Comments:

None

### Side Effects:

None

See Also:

[CONVERTBMP\(\)](#page-553-0) Return to the [List of functions](#page-546-0)

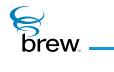

# UTF8\_TO\_WSTR()

# Description:

This function converts a converts a UTF8 string to a wide string.

## Prototype:

boolean UTF8\_TO\_WSTR(const byte \* pSrc,int nLen, AECHAR \* pDst, int nSize)

## Parameters:

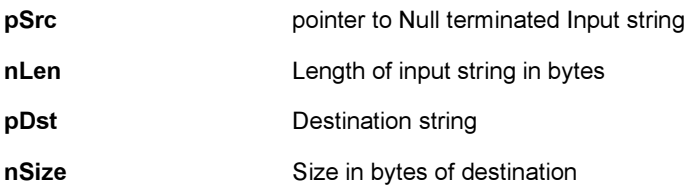

## Return Value:

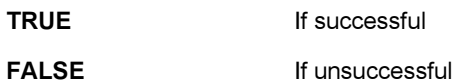

Comments:

None

### Side Effects:

None

See Also:

[WSTR\\_TO\\_UTF8\(\)](#page-603-0) Return to the [List of functions](#page-546-0)

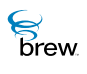

# <span id="page-600-0"></span>WSPRINTF()

## Description:

This function is the wide-string equivalent of sprintf(). It writes formatted data into a string. This function has certain limitations compared to sprintf(). Conversion specifiers for strings must have the form "%s" (alignment and field-width information, for example, %-20.10s, is not allowed).

# Prototype:

void WSPRINTF(AECHAR \* pDest, int nSize, AECHAR \* pFormat,...)

#### Parameters:

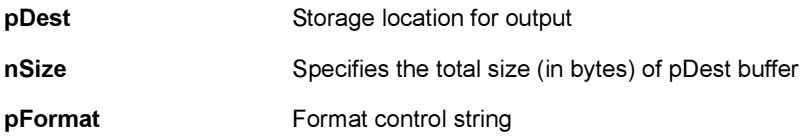

For more information about the function or its arguments, please refer to the documentation of the standard C library function sprintf() on the corresponding platform (Windows / ARM).

#### Return Value:

None

### Comments:

This function does not support %f in the format string. If %f is found anywhere within the format string, this function fills a null character in the starting location of the destination string and returns immediately without doing any processing.

#### Side Effects:

None

See Also: [SPRINTF\(\)](#page-588-0) Return to the [List of functions](#page-546-0)

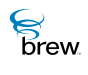

# WSTR\_TO\_FLOAT()

## Description:

This function converts a wide string into a floating point value. Internally, this function first converts the given wide string into a single-byte string using the [WSTR\\_TO\\_STR\(\)](#page-602-0) and then uses the standard C library function atof() to convert the single-byte string to a double value.

## Prototype:

double WSTR\_TO\_FLOAT(AECHAR \* psz)

#### Parameters:

psz Pointer to null terminated wide string that must be converted to float

Return Value:

Floating point value Of the given string, if successful

Comments:

None

#### Side Effects:

None

See Also: [FLOAT\\_TO\\_WSTR\(\)](#page-564-0) Return to the [List of functions](#page-546-0)

 $\mathcal{E}$ <br>*brew.* 

# <span id="page-602-0"></span>WSTR\_TO\_STR()

# Description:

This function converts a wide string into a single-byte string.

## Prototype:

char \* WSTR\_TO\_STR(AECHAR \* pIn, char \* pszDest, int nSize)

## Parameters:

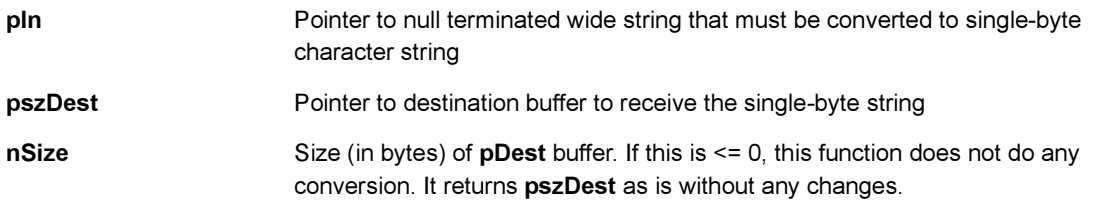

# Return Value:

The destination string If successful

Comments:

None

### Side Effects:

None

See Also:

[STR\\_TO\\_WSTR\(\)](#page-589-0) Return to the [List of functions](#page-546-0)

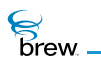

# <span id="page-603-0"></span>WSTR\_TO\_UTF8()

# Description:

This function converts a wide string to a UTF8 string.

## Prototype:

boolean WSTR\_TO\_UTF8(const AECHAR \* pSrc,int nLen, byte \* pDst, int nSize)

## Parameters:

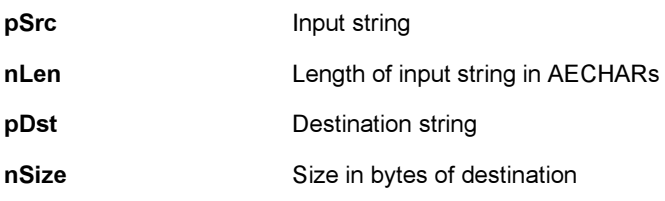

## Return Value:

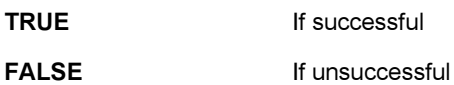

#### Comments:

None

### Side Effects:

None

See Also:

[WSTR\\_TO\\_UTF8\(\)](#page-603-0) Return to the [List of functions](#page-546-0)

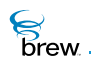

# <span id="page-604-0"></span>WSTRCAT()

# Description:

This function appends the src string into dest. All characters up to and including the first null character in src are appended to dest. Both src and dest are wide strings.

## Prototype:

AECHAR \* WSTRCAT(AECHAR \* pDest, AECHAR \* pSrc)

### Parameters:

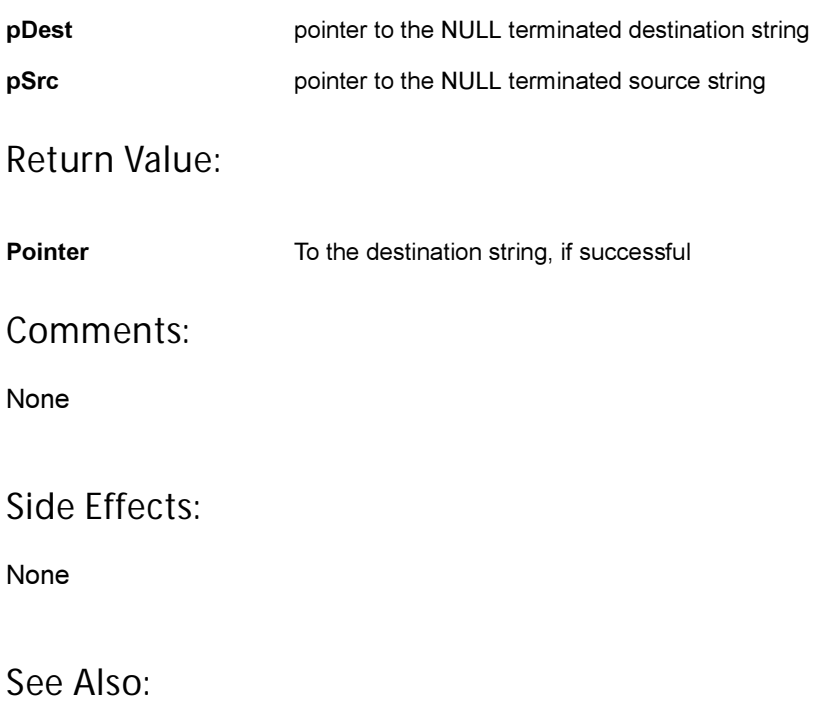

[STRCAT\(\)](#page-590-0) Return to the [List of functions](#page-546-0)

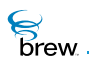

# <span id="page-605-0"></span>WSTRCHR()

# Description:

This function is the wide string counterpart of [STRCHR\(\)](#page-591-0). Its behavior is identical to that of [STRCHR\(\)](#page-591-0). This function always takes a wide string as input.

# Prototype:

AECHAR \* WSTRCHR( AECHAR \* s1, AECHAR c )

## Parameters:

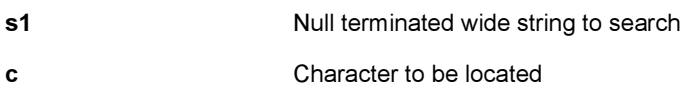

### Return Value:

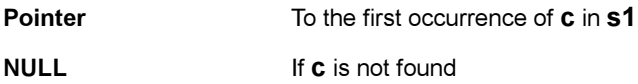

### Comments:

None

## Side Effects:

None

See Also:

[STRCHR\(\)](#page-591-0) Return to the [List of functions](#page-546-0)

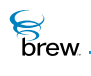

# <span id="page-606-0"></span>WSTRCMP()

# Description:

This function compares the two strings, s1 and s2, lexicographically. It returns an integer value that indicates the comparison result. In this function, NULL string pointer and empty string are treated the same. Both s1 and s2 are wide strings.

## Prototype:

int WSTRCMP(AECHAR \* s1, AECHAR \* s2)

### Parameters:

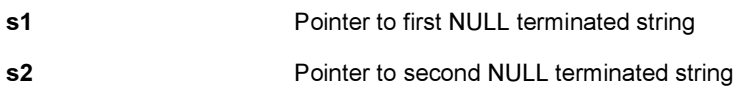

### Return Value:

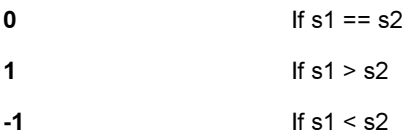

## Comments:

None

## Side Effects:

None

## See Also:

[STRCMP\(\)](#page-592-0) Return to the [List of functions](#page-546-0)

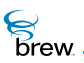

# WSTRCOMPRESS()

# Description:

This function compresses the input wide string: if a character is less than or equal to 127, then the function reduces the two bytes to one byte.

## Prototype:

void WSTRCOMPRESS(const AECHAR \* pSrc, int nLen,byte \* pDest, int nSize)

## Parameters:

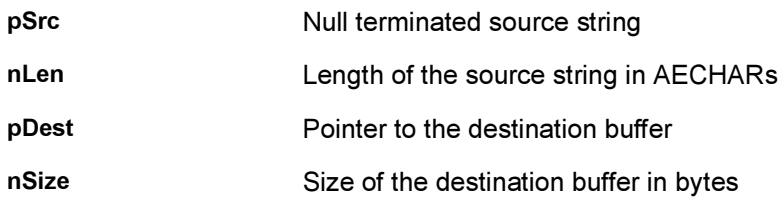

## Return Value:

None

#### Comments:

None

#### Side Effects:

None

See Also:

[STRLEN\(\)](#page-594-0) Return to the [List of functions](#page-546-0)

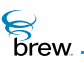

# <span id="page-608-0"></span>WSTRCPY()

# Description:

This function copies the src string into dest. Both src and dest are wide strings.

# Prototype:

AECHAR \* WSTRCPY(AECHAR \* pDest, AECHAR \* pSrc)

## Parameters:

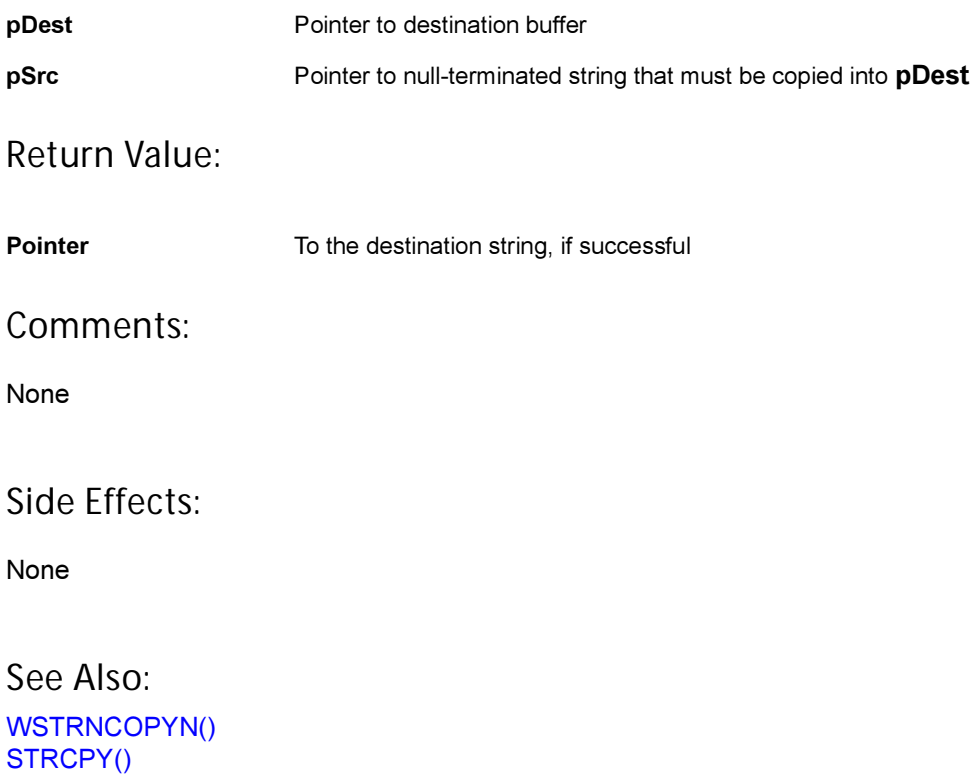

Return to the [List of functions](#page-546-0)

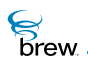

# WSTRDUP()

# Description:

This is a convenience function that can be used make a duplicate copy of an existing wide string. This function first allocates memory (using the [CREATEOBJ\(\)](#page-555-0) ) required to store a copy of the incoming string and then copies this string into the newly allocated buffer. This newly allocated buffer is then returned from the function. After use, the buffer must be released using the [FREEOBJ\(\).](#page-567-0)

# Prototype:

AECHAR \* WSTRDUP(AECHAR \* pIn)

Parameters:

pIn Valid pointer to a null-terminated wide string

Return Value:

pointer Containing a copy of the incoming string pIn, if successful. After using this pointer, it must be released using the [FREEOBJ\(\)](#page-567-0).

**NULL If unsuccessful** 

Comments:

None

Side Effects:

None

See Also:

None Return to the [List of functions](#page-546-0)

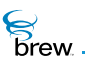

# <span id="page-610-0"></span>WSTRLEN()

# Description:

This function gets the length of the given null terminated wide string.

## Prototype:

int WStrLen(AECHAR \* str)

## Parameters:

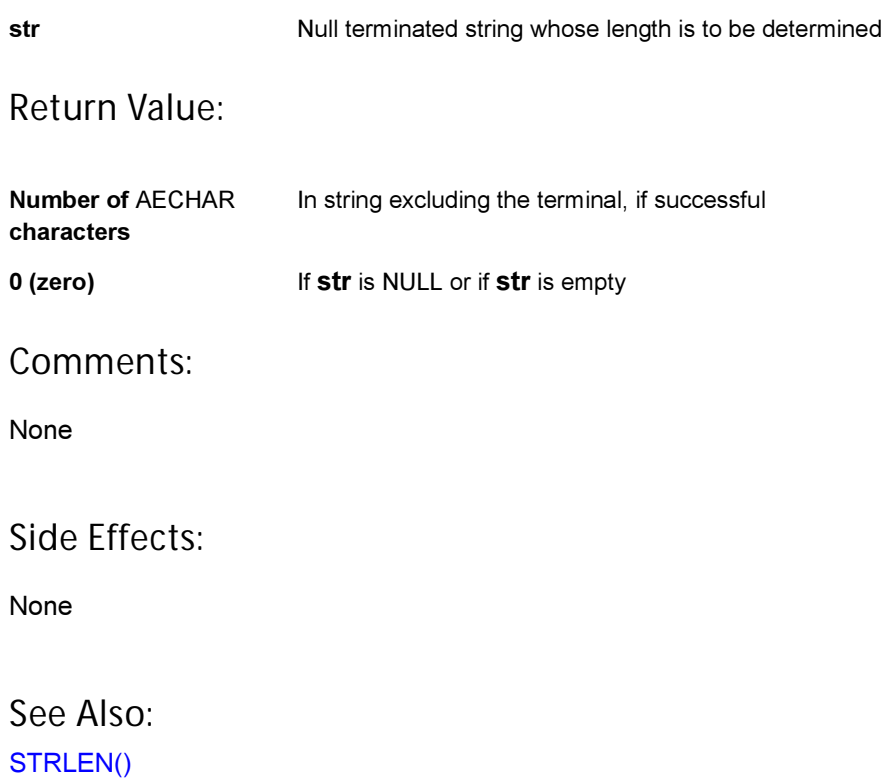

Return to the [List of functions](#page-546-0)

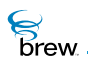

# WSTRLOWER()

# Description:

This function converts all upper case characters in a wide string to lower case.

# Prototype:

void WSTRLOWER(AECHAR \* pszDest)

### Parameters:

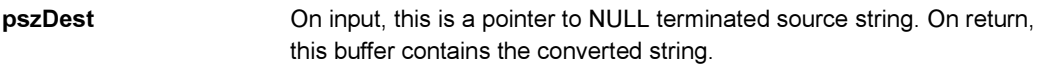

Return Value:

None

#### Comments:

None

### Side Effects:

None

See Also: [WSTRUPPER\(\)](#page-615-0) Return to the [List of functions](#page-546-0)
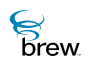

# WSTRNCOPYN()

# Description:

This function copies specified length of the source string into destination. The destination is guaranteed to be null-terminated. Both src and dest are wide strings.

## Prototype:

AECHAR \* WSTRNCOPYN(AECHAR \* pDest, int cbDest, AECHAR \* pSrc, int lenSource)

#### Parameters:

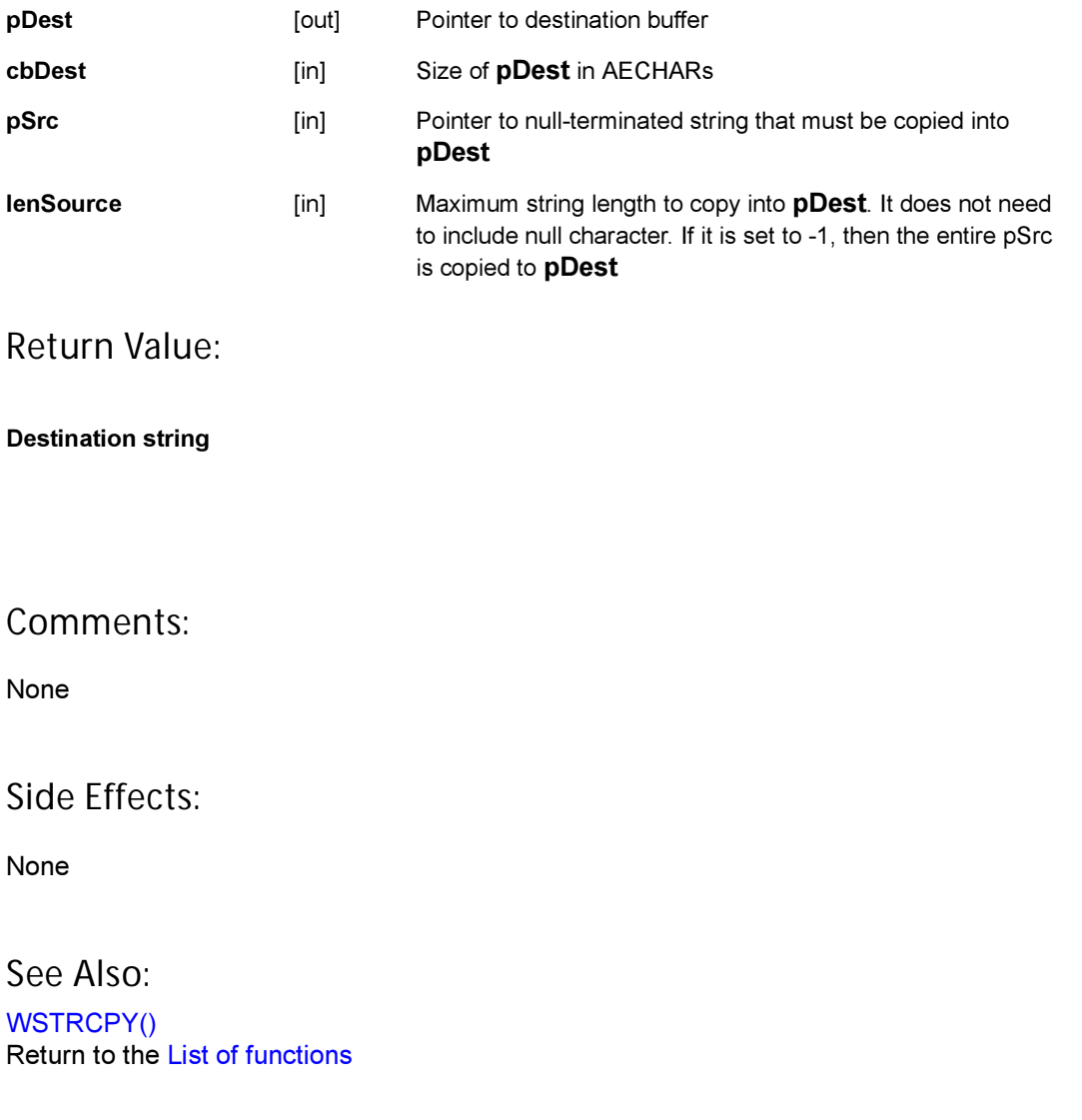

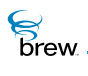

# WSTRRCHR()

# Description:

This function is the wide string counterpart of [STRRCHR\(\).](#page-596-0) Its behavior is identical to that of [STRRCHR\(\).](#page-596-0) This function always takes a wide string as input.

## Prototype:

AECHAR \* WSTRRCHR( AECHAR \* s1, AECHAR c )

#### Parameters:

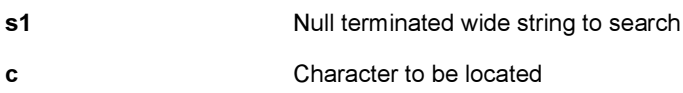

#### Return Value:

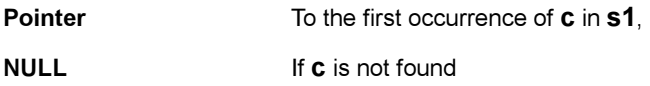

#### Comments:

None

### Side Effects:

None

See Also:

[STRRCHR\(\)](#page-596-0) Return to the [List of functions](#page-546-0)

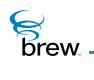

# WSTRSIZE()

# Description:

This function returns the size, in bytes, of the wide string.

## Prototype:

int WSTRSIZE(AECHAR \* p)

### Parameters:

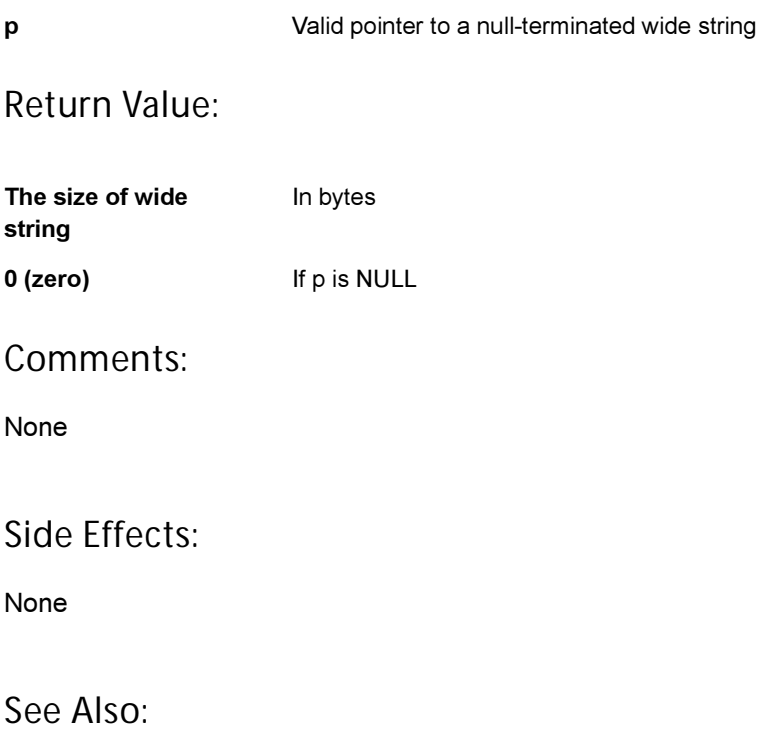

None Return to the [List of functions](#page-546-0)

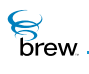

# WSTRUPPER()

# Description:

This function converts all lower case characters in a wide string to upper case

# Prototype:

void WSTRUPPER(AECHAR \* pszDest)

#### Parameters:

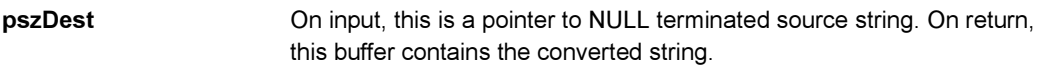

Return Value:

None

#### Comments:

None

#### Side Effects:

None

See Also: [WSTRLOWER\(\)](#page-611-0) Return to the [List of functions](#page-546-0)

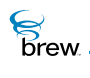

# WWRITELONGEX()

### Description:

This function converts a long into wide string. The string may be padded with wide character '0' and may contain only a portion of the long input value based on the parameters nPad and nRemaining.

#### Prototype:

AECHAR \* WWRITELONGEX(AECHAR \* pszBuf, long n, int nPad, int \* pnRemaining)

#### Parameters:

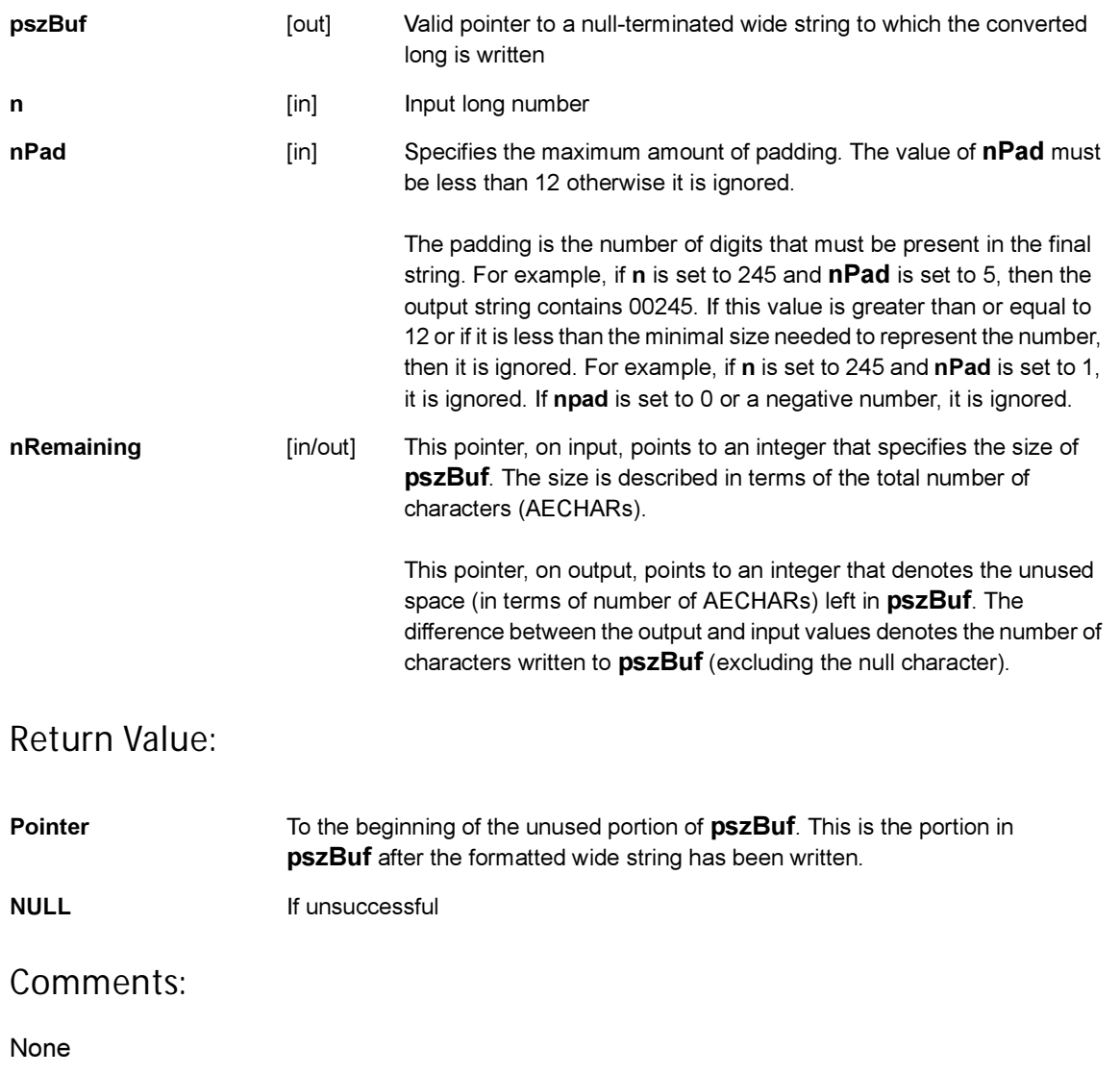

### Side Effects:

None

See Also:

[WSPRINTF\(\)](#page-600-0) Return to the [List of functions](#page-546-0)

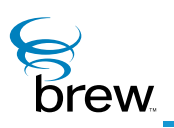

# Data Structures

This section contains type definitions and descriptions of the data structures used by the BREW API functions. These data structures define the format and content of the data that is passed by applications to the BREW API functions and received by the applications as output from the functions. Type definitions for the BREW data structures are contained in the BREW header files that are shipped with the BREW SDK. Most data structures are specific to a particular BREW interface, and their type definitions are contained in the header file for that interface. Many data structures that are used by more than one interface are found in the files AEE.h and AEEError.h. The descriptions in this section are in alphabetical order by data structure name. The description of each BREW API function contains links to the descriptions of all relevant data structures.

#### BREW data structures are of three main types:

- Structures and Unions: Many BREW functions take pointers to structures as input parameters. To use such a function, you populate an instance of a structure and pass a pointer to the instance when calling the function. For example, the IGraphics shape-drawing functions have structures as input parameters that define the dimensions of the shape to be drawn. Many BREW functions return pointers to structures as output; for example, the [IFile](#page-151-0)  [Interface](#page-151-0) and [IImage Interface](#page-237-0) functions that return information about files and images store this information in structures. In this section, each field in each of the BREW structures is described.
- Enumerated Types: Many BREW variables and structure members take on values from a finite set defined by the C typedef enum construct. For example, the font types supported by the [IDisplay Interface](#page-114-0)'s text-drawing functions are specified with an enumerated-type definition. This section describes each value of each enumerated type.
- Constant Definitions: The BREW API functions make use of a number of constants that are defined with the #define construct. One common use of constants is to define a set of bit masks for testing and setting the values of the bits in a bit-vector variable. For example, the BREW menu, time, text and static text controls all have a 32-bit variable used to store control properties, with one bit per property. Each control defines a set of bit-mask constants that are used to test and set the values of each of the control's properties. In this section, each set of related constants used by the BREW API functions is described.

#### <span id="page-619-0"></span>List of data structures

Data structures in this interface include:

[AEE Applet Flags](#page-623-0)

[AEE Events](#page-624-0)

[AEE IImage Parameters](#page-626-0)

[AEE IMenuCtl Properties](#page-627-0)

[AEE ITextCtl Properties](#page-629-0)

[AEE ITimeCtl Properties](#page-630-0)

[AEE Privilege Levels](#page-631-0)

[AEE Standard Control Properties](#page-632-0)

[AEEAppInfo](#page-633-0)

**[AEEAppStart](#page-635-0)** 

[AEEArc](#page-636-0)

**[AEECallback](#page-637-0)** 

**[AEECircle](#page-639-0)** 

[AEEClip](#page-640-0)

[AEEClipShape](#page-641-0)

**AEECIritem** 

**[AEEDBField](#page-645-0)** 

[AEEDBFieldName](#page-646-0)

[AEEDBFieldType](#page-648-0)

[AEEDeviceInfo](#page-649-0)

**[AEEDNSResult](#page-652-0)** 

[AEEEllipse](#page-653-0)

**[AEEFrameType](#page-654-0)** 

[AEEFont](#page-656-0)

[AEEHandlerType](#page-657-0)

**[AEEImageInfo](#page-658-0)** 

**[AEEItemStyle](#page-659-0)** 

**[AEEItemType](#page-660-0)** 

[AEELine](#page-661-0)

[AEEMenuColorsMask](#page-664-0) **[AEENetStats](#page-665-0) [AEENotify](#page-666-0) [AEENotifyStatus](#page-667-0) [AEEPaintMode](#page-668-0)** [AEEPie](#page-669-0) **[AEEPoint](#page-670-0)** [AEEPolygon](#page-671-0) **[AEEPolyline](#page-672-0) [AEEPosAccuracy](#page-673-0)** 

[AEEMenuColors](#page-662-0)

- **[AEEPositionInfo](#page-674-0)**
- [AEEPromptInfo](#page-675-0)
- [AEERasterOp](#page-677-0)
- **[AEERect](#page-679-0)**
- **[AEESoundAPath](#page-680-0)**
- [AEESoundCmd](#page-681-0)
- [AEESoundCmdData](#page-682-0)
- **[AEESoundDevice](#page-683-0)**
- [AEESoundInfo](#page-685-0)
- [AEESoundMethod](#page-686-0)
- **[AEESoundMuteCtl](#page-688-0)**
- [AEESoundPlayerAudioSpec](#page-689-0)
- [AEESoundPlayerCmd](#page-690-0)
- [AEESoundPlayerCmdData](#page-691-0)
- [AEESoundPlayerFile](#page-692-0)
- [AEESoundPlayerInput](#page-693-0)
- [AEESoundPlayerMIDISpec](#page-694-0)
- [AEESoundPlayerMP3BitRate](#page-695-0)
- [AEESoundPlayerMP3Channel](#page-698-0)
- [AEESoundPlayerMP3Emphasis](#page-699-0)
- [AEESoundPlayerMP3Extension](#page-700-0)

[AEESoundPlayerMP3Layer](#page-702-0)

[AEESoundPlayerMP3SampleRate](#page-703-0)

[AEESoundPlayerMP3Spec](#page-705-0)

[AEESoundPlayerMP3Version](#page-707-0)

[AEESoundPlayerSource](#page-708-0)

[AEESoundPlayerStatus](#page-709-0)

**[AEESoundStatus](#page-711-0)** 

[AEESoundTone](#page-712-0)

[AEESoundToneData](#page-719-0)

[AEESymbol](#page-720-0)

[AEETextInputMode](#page-722-0)

**[AEETriangle](#page-723-0)** 

[AEEVoicePrompt](#page-724-0)

[BeepType](#page-725-0)

**[CtlAddItem](#page-726-0)** 

**[DialogInfo](#page-728-0)** 

**[DialogInfoHead](#page-729-0)** 

**[DialogItem](#page-730-0)** 

**[DialogItemHead](#page-731-0)** 

**[DListItem](#page-732-0)** 

[FileAttrib](#page-733-0)

[FileInfo](#page-734-0)

[FileSeekType](#page-735-0)

[IDISPLAY Flags](#page-736-0)

[IGRAPHICS Flags](#page-738-0)

**[ITField](#page-739-0)** 

**[JulianType](#page-740-0)** 

**[NetSocket](#page-741-0)** 

**[NetState](#page-742-0)** 

[OpenFileMode](#page-743-0)

[PFNAEEEVENT](#page-744-0)

**[PFNCONNECTCB](#page-745-0)** 

[PFNIMAGEINFO](#page-746-0)

[PFNPOSITIONCB](#page-747-0)

[PFNSOUNDPLAYERSTATUS](#page-748-0)

**[PFNSOUNDSTATUS](#page-749-0)** 

[ResType](#page-750-0)

[RGBVAL](#page-751-0)

**[SockIOBlock](#page-752-0)** 

**[TChType](#page-753-0)** 

Return to the [Contents](#page-2-0).

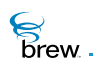

# <span id="page-623-0"></span>AEE Applet Flags

Description:

Applet specific flags.

## Definition:

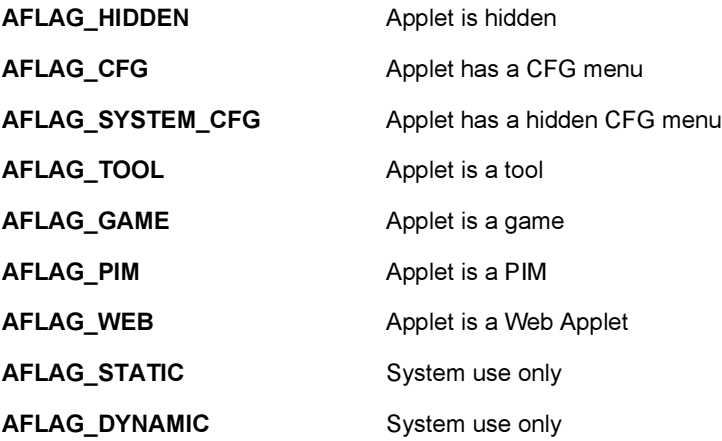

Members:

None

#### Comments:

None

See Also:

None Return to the [List of data structures](#page-619-0).

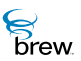

# <span id="page-624-0"></span>AEE Events

# Description:

These are the defined AEE events that can be received by an applet and/or control. For each event the wParam and dwParam parameters, if any, that are passed to the applet or control are given.

### Definition:

Applet Events

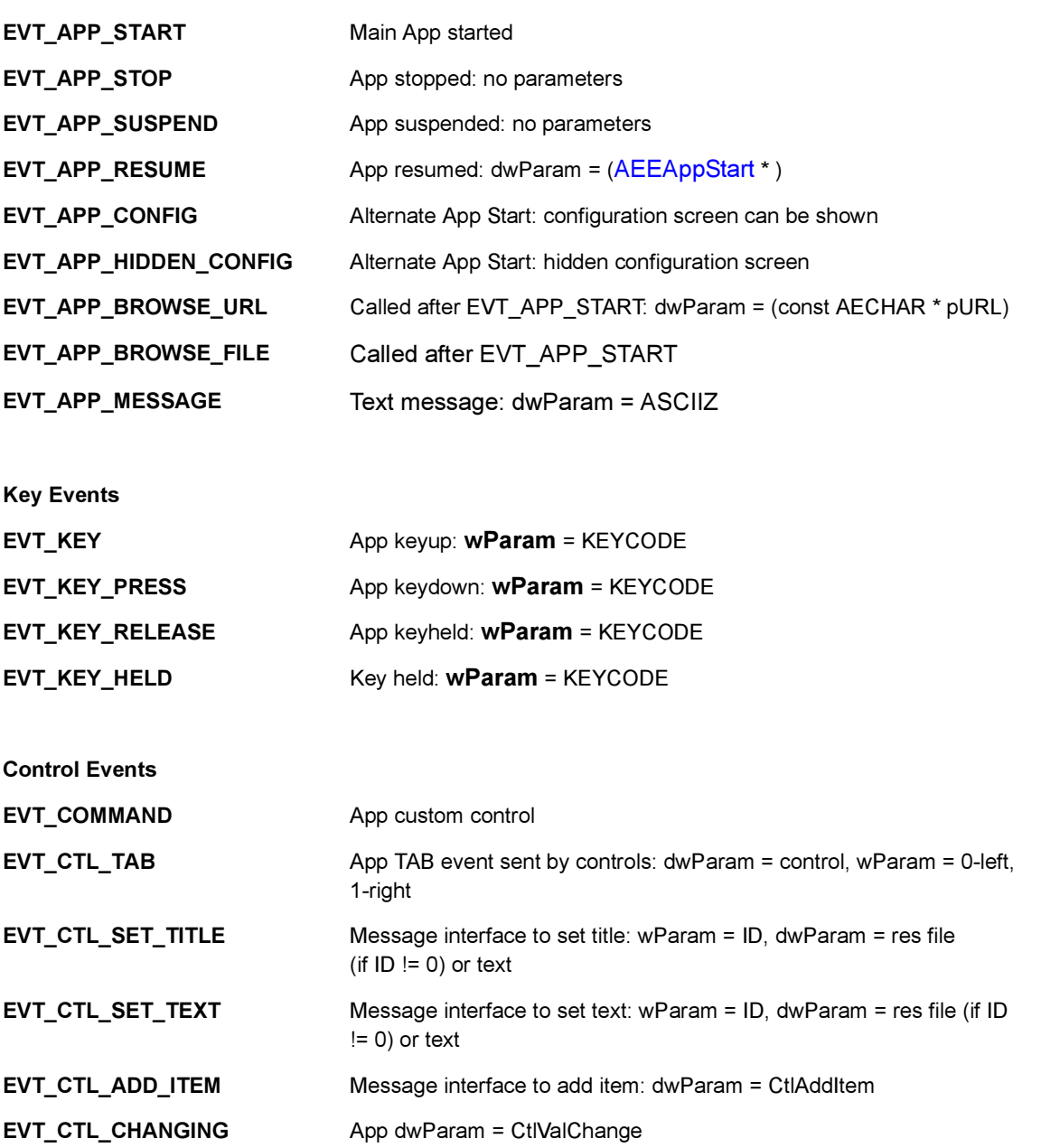

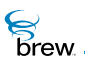

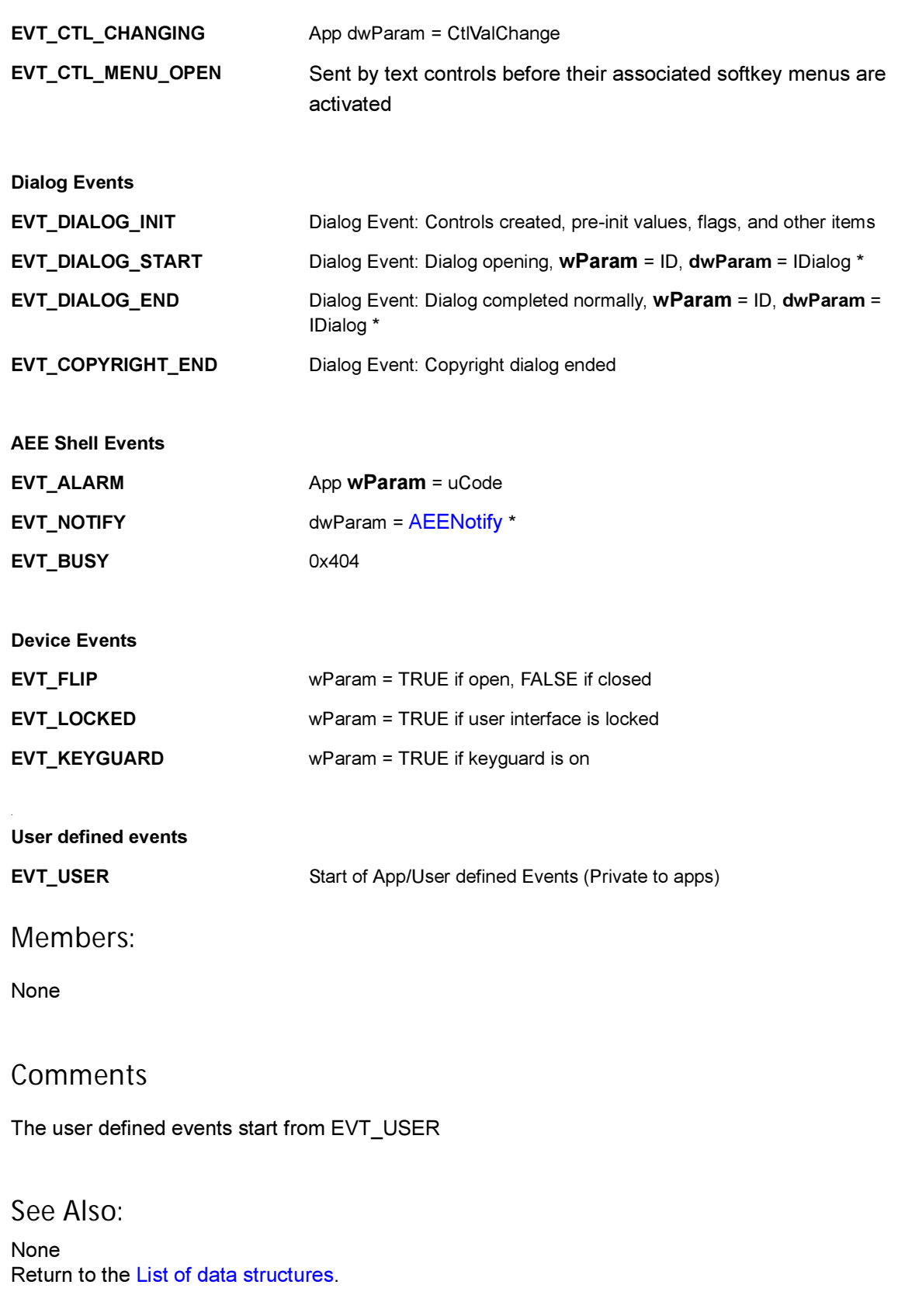

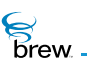

# <span id="page-626-0"></span>AEE IImage Parameters

# Description:

These are the parameters defined for [IImage Interface.](#page-237-0)

### Definition:

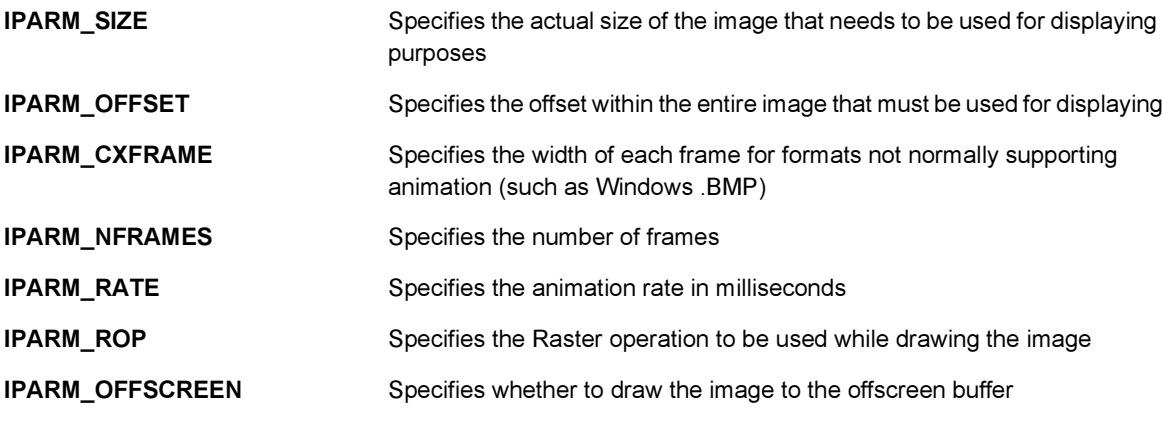

Members:

None

#### Comments:

None

See Also: [IIMAGE\\_SetParm\(\)](#page-248-0) Return to the [List of data structures](#page-619-0).

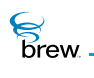

# <span id="page-627-0"></span>AEE IMenuCtl Properties

### Description:

These are the properties defined for [IMenuCtl Interface](#page-263-0).

### Definition:

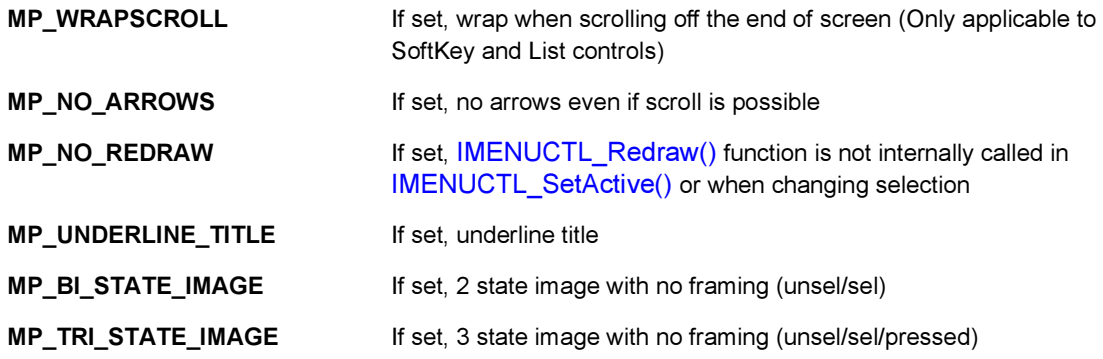

Properties valid only for SoftKey list view of the menu control object:

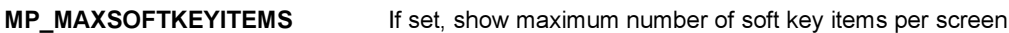

Properties valid only for icon list view of the menu control object:

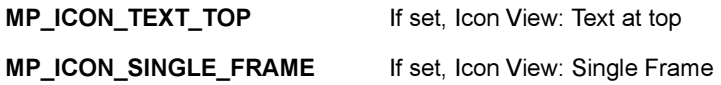

Properties valid only for calendar event list view of the menu control object:

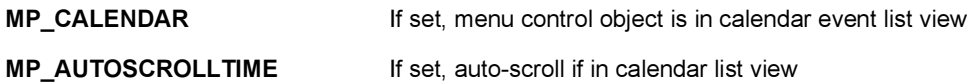

Members:

None

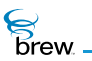

### **Comments**

None

See Also:

[IMENUCTL\\_SetProperties\(\)](#page-293-0) [IMENUCTL\\_GetProperties\(\)](#page-278-0) Return to the [List of data structures](#page-619-0).

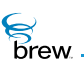

# <span id="page-629-0"></span>AEE ITextCtl Properties

# Description:

These are the properties defined for [ITextCtl Interface.](#page-499-0)

### Definition:

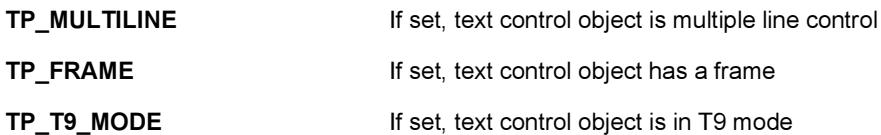

Members:

None

#### **Comments**

None

See Also:

[ITEXTCTL\\_SetProperties\(\)](#page-516-0) [ITEXTCTL\\_GetProperties\(\)](#page-504-0) Return to the [List of data structures](#page-619-0).

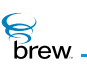

# <span id="page-630-0"></span>AEE ITimeCtl Properties

# Description:

These are the properties defined for [ITimeCtl Interface](#page-521-0).

### Definition:

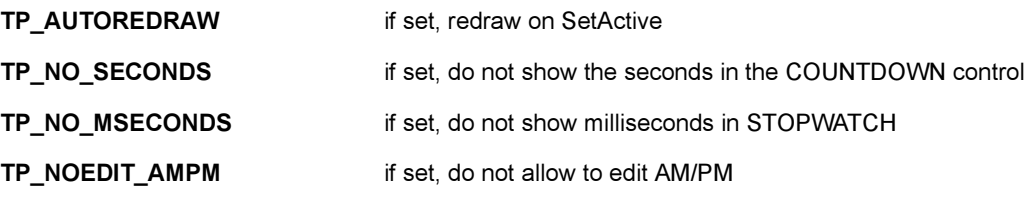

Members:

None

Comments:

None

See Also:

[ITIMECTL\\_SetProperties\(\)](#page-539-0), [ITIMECTL\\_GetProperties\(\)](#page-527-0) Return to the [List of data structures](#page-619-0).

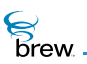

# <span id="page-631-0"></span>AEE Privilege Levels

# Description:

These flags define the privilege levels that an application can have. An application can have zero or more privilege levels, which are stored internally in a bit vector. These flags can be used to test and set the value of each privilege bit in this vector.

## Definition:

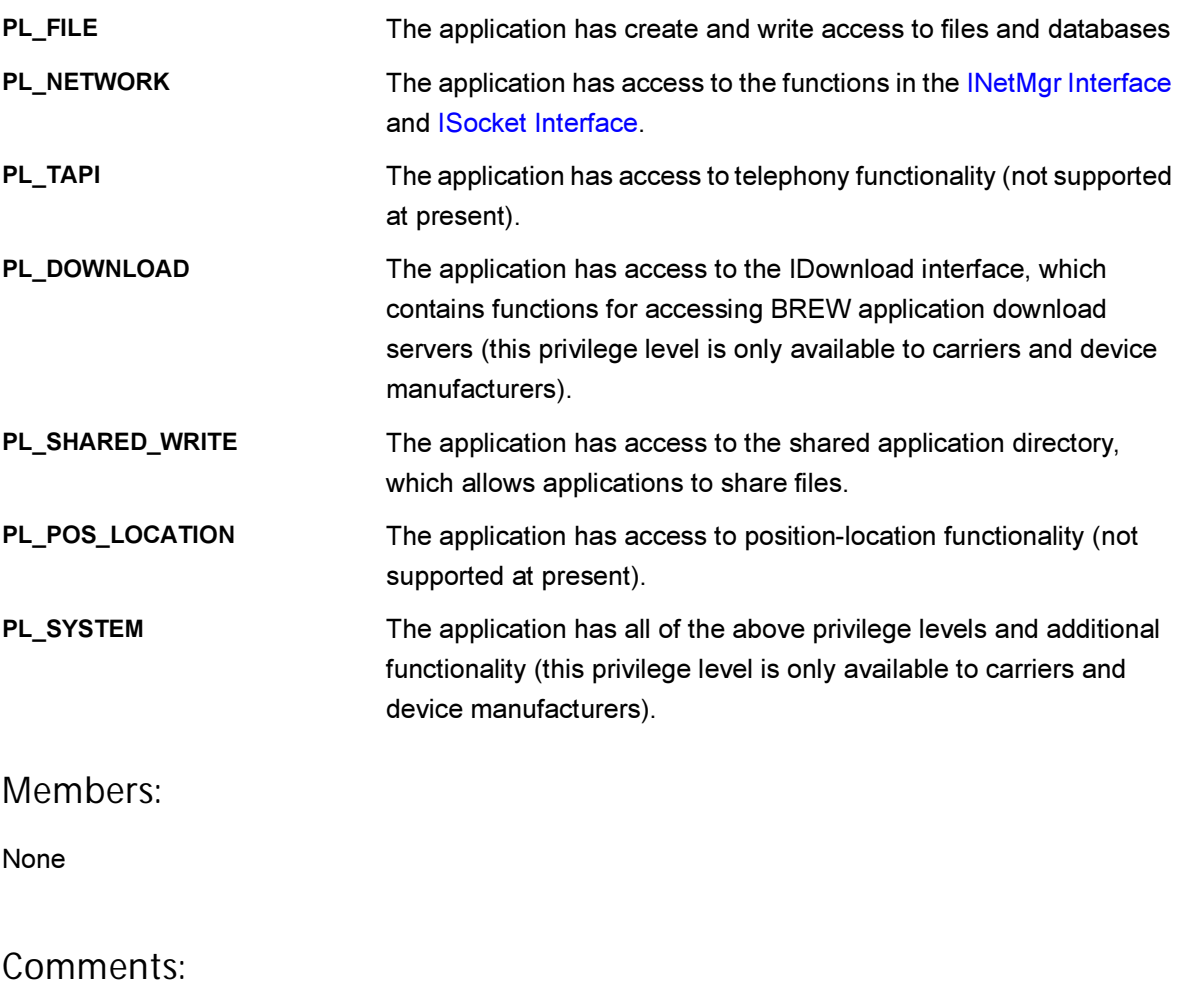

None

See Also:

[ISHELL\\_CheckPrivLevel\(\)](#page-348-0) Return to the [List of data structures](#page-619-0). **S**<br>Brew

# <span id="page-632-0"></span>AEE Standard Control Properties

# Description:

These are the defined Standard Control Properties.

## Definition:

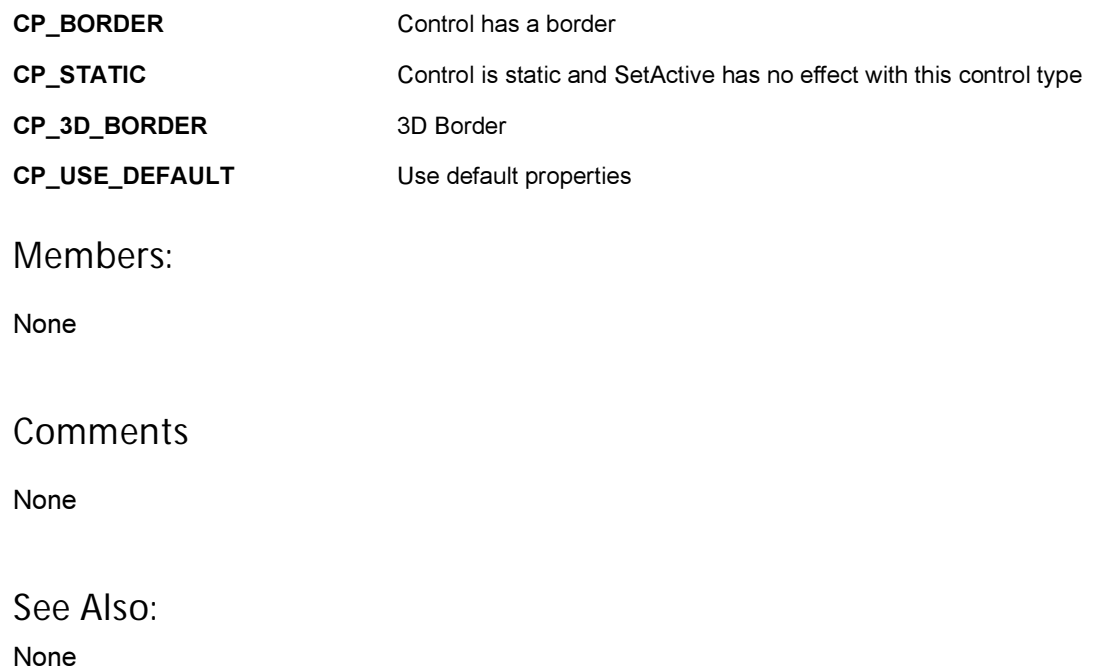

Return to the [List of data structures](#page-619-0).

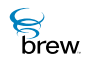

# <span id="page-633-0"></span>AEEAppInfo

## Description:

This structure is used for storing information about the applet.

#### Definition:

typedef struct

```
{
AEECLSID cls;
char * pszMIF;
uint16 wIDBase;
uint16 wPad1;
uint16 wPad2;
uint16 wPad3;
uint16 wPad4;
uint16 wFlags;
} AEEAppInfo;
```
#### Members:

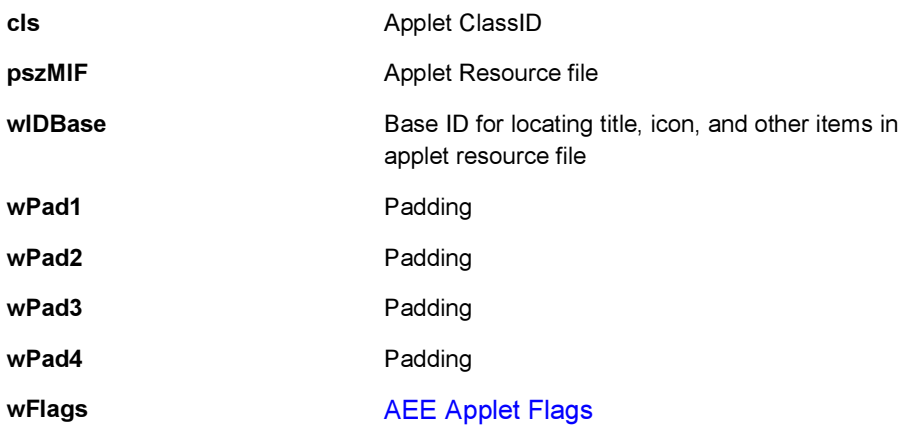

### Comments:

None

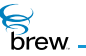

See Also:

[AEE Applet Flags](#page-623-0) Return to the [List of data structures](#page-619-0).

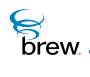

# <span id="page-635-0"></span>AEEAppStart

# Description:

This structure is sent on EVT\_APP\_START/EVT\_APP\_RESUME.

### Definition:

typedef struct

{ int error; AEECLSID clsApp; IDisplay \* pDisplay; AEERect rc; } AEEAppStart;

#### Members:

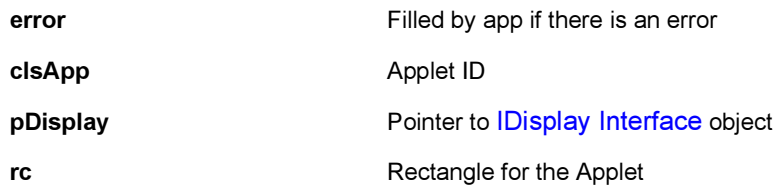

### Comments:

None

See Also:

None Return to the [List of data structures](#page-619-0).

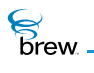

# <span id="page-636-0"></span>AEEArc

### Description:

This structure defines the circular arc data type.

### Definition:

```
typedef struct _arc 
          {
          int16 cx, cy; 
          int16 r; 
          int16 startAngle; 
          int16 arcAngle; 
          } AEEArc;
```
#### Members:

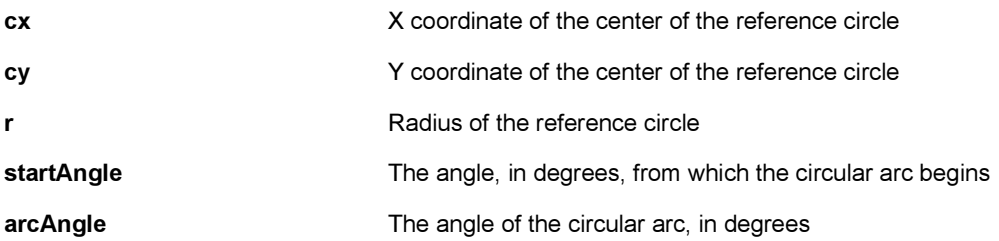

#### Comments:

The first 3 fields are identical to that of [AEECircle](#page-639-0). This makes it convenient to explicitly cast an AEEArc structure to [AEECircle](#page-639-0) when needed.

See Also:

**[AEECircle](#page-639-0)** [IGRAPHICS\\_DrawArc\(\)](#page-192-0) [IGRAPHICS\\_Translate\(\)](#page-224-0) Return to the [List of data structures](#page-619-0).

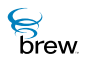

# <span id="page-637-0"></span>AEECallback

## Description:

This structure specifies the data and functions for a callback registered with the [ISHELL\\_Resume\(\)](#page-391-0) function.

### Definition:

```
typedef struct _AEECallback AEECallback; struct _AEECallback
         {
         AEECallback * pNext;
         void * pmc;
         PFNCBCANCEL pfnCancel;
         void * pCancelData;
         PFNNOTIFY pfnNotify;
         void * pNotifyData;
         void * pReserved;
         };
```
#### Members:

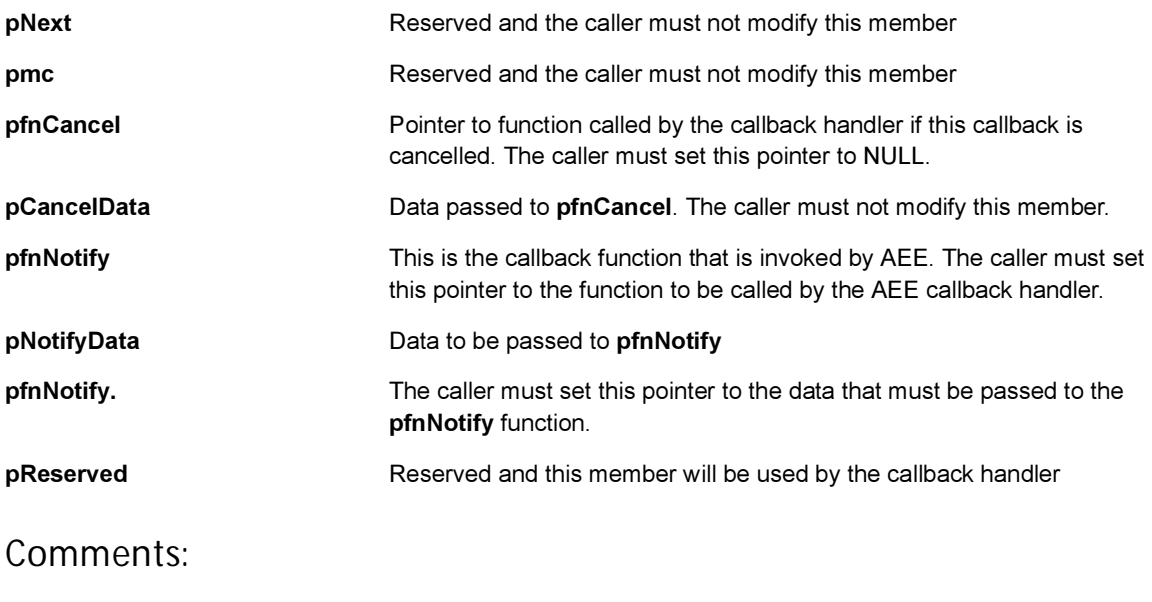

None

**S**<br>brew

## See Also:

None Return to the [List of data structures](#page-619-0).

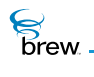

# <span id="page-639-0"></span>**AEECircle**

## Description:

This structure defines the circle data type.

### Definition:

typedef struct \_circle { int16 cx, cy; int16 r; } AEECircle;

### Members:

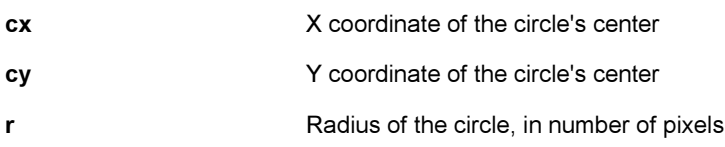

#### Comments:

None

#### See Also:

[IGRAPHICS\\_DrawCircle\(\)](#page-193-0) [IGRAPHICS\\_Translate\(\).](#page-224-0) Return to the [List of data structures](#page-619-0).

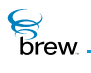

# <span id="page-640-0"></span>AEEClip

#### Description:

This structure defines the dimensions of a clipping shape that is used to restrict the region in which an IGraphics drawing operations takes effect.

## Definition:

typedef struct \_clipshape

{ AEEClipShape type; union { AEERect rect; AEECircle circle; AEEEllipse ellipse; AEEPie pie; AEETriangle triangle; } shape; } AEEClip;

#### Members:

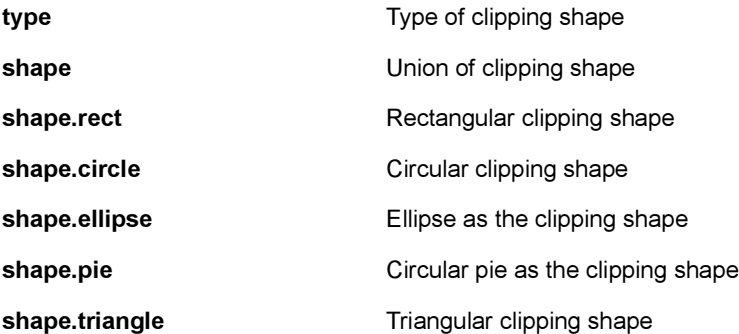

#### Comments:

Shape is a UNION type. Only one of the shapes is effective at any moment. The program has to check the type and then access shape for the corresponding clipping shape.

#### See Also:

[AEEClipShape](#page-641-0). Return to the [List of data structures](#page-619-0).

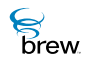

# <span id="page-641-0"></span>AEEClipShape

#### Description:

This ENUM specifies shape types for clipping region.

#### Definition:

typedef enum

```
{
CLIPPING_NONE,
CLIPPING_RECT,
CLIPPING_CIRCLE,
CLIPPING_ELLIPSE
CLIPPING_PIE,
CLIPPING_TRIANGLE,
CLIPPING_POLYGON
} AEEClipShape;
```
#### Members:

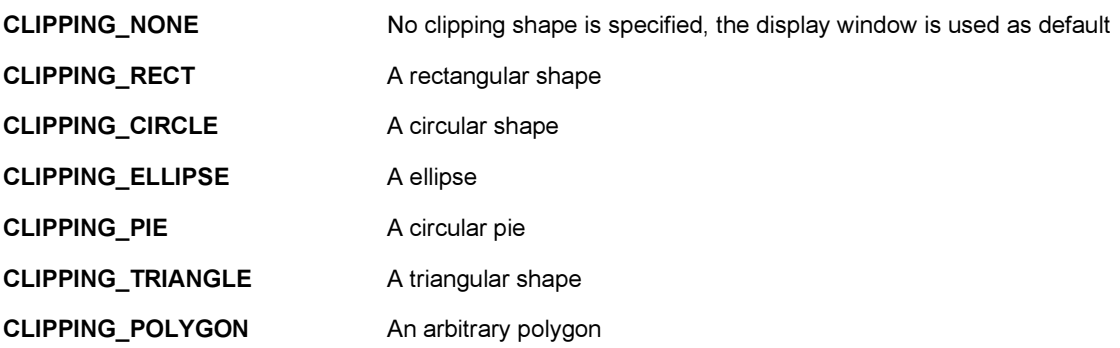

#### Comments:

The default clipping shape is CLIPPING\_RECT and the display window is the default clipping region. The program can change the clipping region by calling [IGRAPHICS\\_SetClip\(\)](#page-215-0).

See Also: [AEEClip](#page-640-0), [AEERect,](#page-679-0) [AEECircle,](#page-639-0)

**S**<br>brew.

[AEEEllipse](#page-653-0), [AEEPie,](#page-669-0) [AEETriangle,](#page-723-0) [AEEPolygon](#page-671-0), [IGRAPHICS\\_SetClip\(\)](#page-215-0) Return to the [List of data structures](#page-619-0).

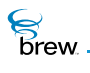

# <span id="page-643-0"></span>**AEECIritem**

#### Description:

This ENUM specifies color types for active drawing as well as system colors.

#### Definition:

typedef enum

{ CLR\_USER\_TEXT=1, CLR\_USER\_BACKGROUND, CLR\_USER\_LINE, CLR\_SYS\_TITLE, CLR\_SYS\_TITLE\_TEXT, CLR\_SYS\_ITEM, CLR\_SYS\_ITEM\_TEXT, CLR\_SYS\_ITEM\_SEL, CLR\_SYS\_ITEM\_SEL\_TEXT, CLR\_SYS\_WIN, CLR\_SYS\_FRAME\_HI, CLR\_SYS\_FRAME\_LO, CLR\_SYS\_LT\_SHADOW, CLR\_SYS\_DK\_SHADOW, CLR\_SYS\_SCROLLBAR, CLR\_SYS\_SCROLLBAR\_FILL, CLR\_SYS\_LAST } AEEClrItem;

#### Members:

<span id="page-643-3"></span><span id="page-643-2"></span><span id="page-643-1"></span>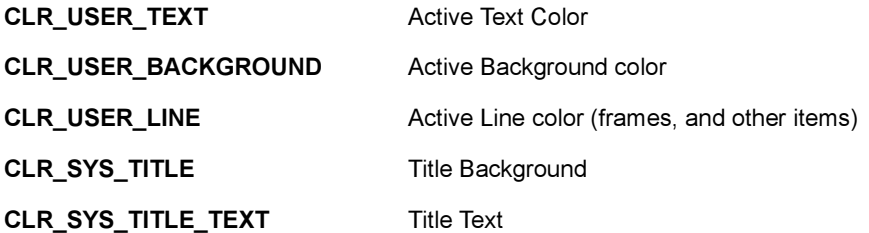

**S**<br>brew.

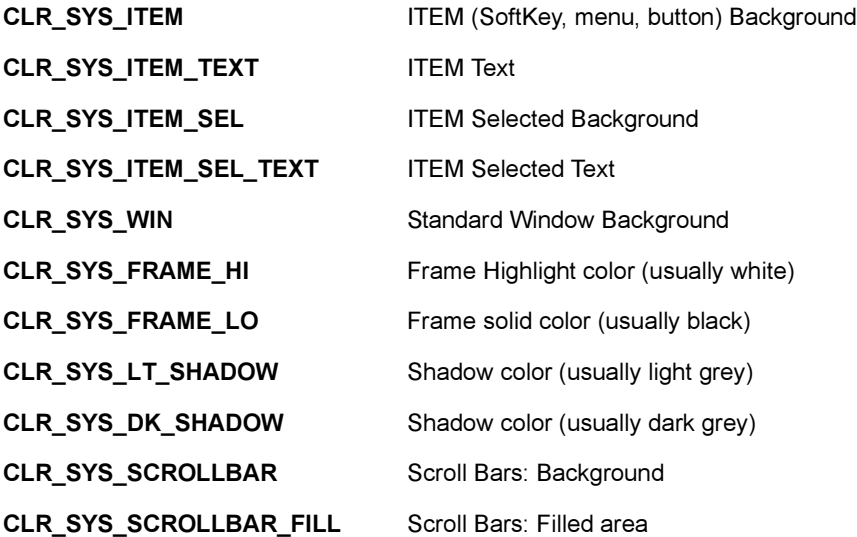

Comments:

Only the [CLR\\_USER\\_TEXT,](#page-643-1) [CLR\\_USER\\_BACKGROUND](#page-643-2) and [CLR\\_USER\\_LINE](#page-643-3) colors can be changed by the user via [IDISPLAY\\_SetColor\(\)](#page-147-0).

See Also: [IDISPLAY\\_SetColor\(\)](#page-147-0) Return to the [List of data structures](#page-619-0).

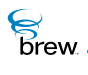

# <span id="page-645-0"></span>AEEDBField

## Description:

This structure defines fields in a record. This structure is used to retrieve and update database fields.

### Definition:

```
typedef struct
```

```
{
AEEDBFieldType fType;
AEEDBFieldName fName;
uint16 wDataLen;
void * pBuffer;
} AEEDBField;
```
#### Members:

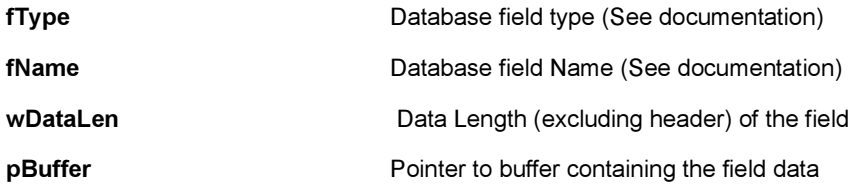

### Comments:

None

See Also:

None Return to the [List of data structures](#page-619-0).

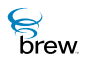

# <span id="page-646-0"></span>AEEDBFieldName

#### Description:

AEEDBFieldName is used by [IDBRECORD\\_NextField\(\)](#page-102-0) and [IDBRECORD\\_GetField\(\)](#page-96-0) to return the field name of the field.

#### Definition:

typedef enum

{ AEEDBFIELD\_NONE, AEEDBFIELD\_FULLNAME, AEEDBFIELD\_LASTNAME, AEEDBFIELD\_FIRSTNAME, AEEDBFIELD\_HOME\_PHONE, AEEDBFIELD\_WORK\_PHONE, AEEDBFIELD\_MOBILE\_PHONE, AEEDBFIELD\_FAX, AEEDBFIELD\_ADDRESS, AEEDBFIELD\_EMAIL, AEEDBFIELD\_URL, AEEDBFIELD\_DATE\_TIME, AEEDBFIELD\_CATEGORY, AEEDBFIELD\_ALARM, AEEDBFIELD\_PREF\_ID, AEEDBFIELD\_PREF\_VER, AEEDBFIELD\_PREF\_DATA, AEEDBFIELD\_TITLE, AEEDBFIELD\_TEXT } AEEDBFieldName;

#### Members:

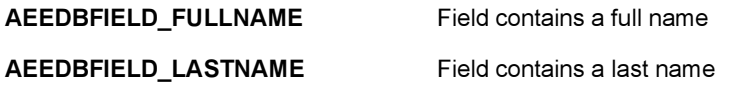

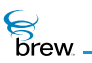

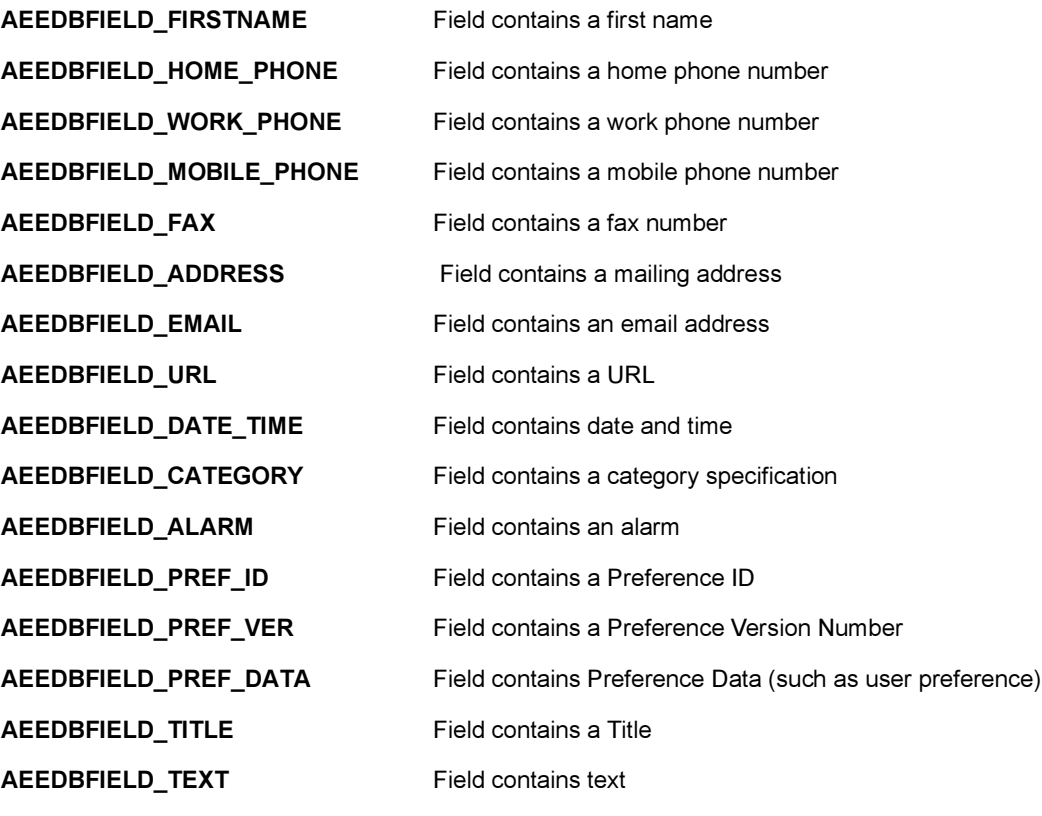

Comments:

None

See Also: None Return to the [List of data structures](#page-619-0).
# AEEDBFieldType

#### Description:

AEEDBFieldType is used by [IDBRECORD\\_GetField\(\)](#page-96-0) to return the field type of the specified field.

#### Definition:

typedef enum

{ AEEDB\_FT\_NONE, AEEDB\_FT\_BYTE, AEEDB\_FT\_WORD, AEEDB\_FT\_DWORD, AEEDB\_FT\_STRING, AEEDB\_FT\_BINARY, AEEDB\_FT\_PHONE, AEEDB\_FT\_BITMAP, AEEDB\_FT\_MAX } AEEDBFieldType;

#### Members:

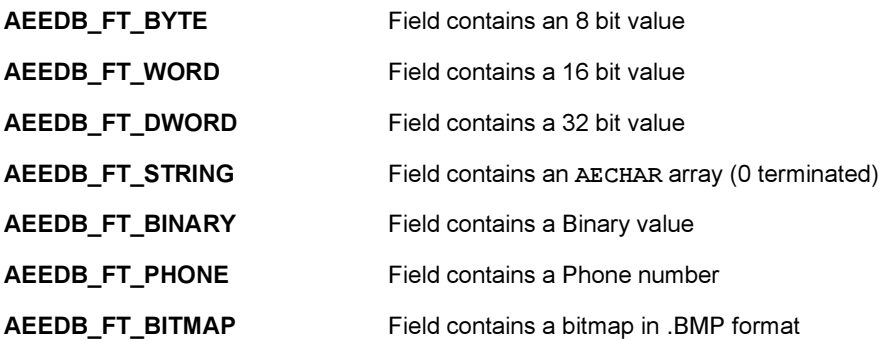

#### Comments:

None

See Also:

None Return to the [List of data structures](#page-619-0).

## AEEDeviceInfo

#### Description:

This structure contains mobile device information requested in [ISHELL\\_GetDeviceInfo\(\)](#page-359-0).

#### Definition:

typedef struct

{ uint16 cxScreen; uint16 cyScreen; uint16 cxAltScreen; uint16 cyAltScreen; uint16 cxScrollBar; uint16 wEncoding; uint16 unused3; uint16 nColorDepth; EmptyEnum unused4; uint32 unused5; uint32 dwRAM; int bAltDisplay:1; int bFlip:1; int bVibrator:1; int bExtSpeaker:1; int bVR:1; int bPosLoc:1; int bMIDI:1; int bCMX:1; uint32 dwPromptProps; uint16 wKeyCloseApp; uint16 wKeyCloseAllApps; uint32 dwLang; uint16 wStructSize; uint32 dwNetLinger;

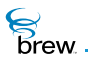

uint32 dwSleepDefer; uint16 wMaxPath; } AEEDeviceInfo;

### Members:

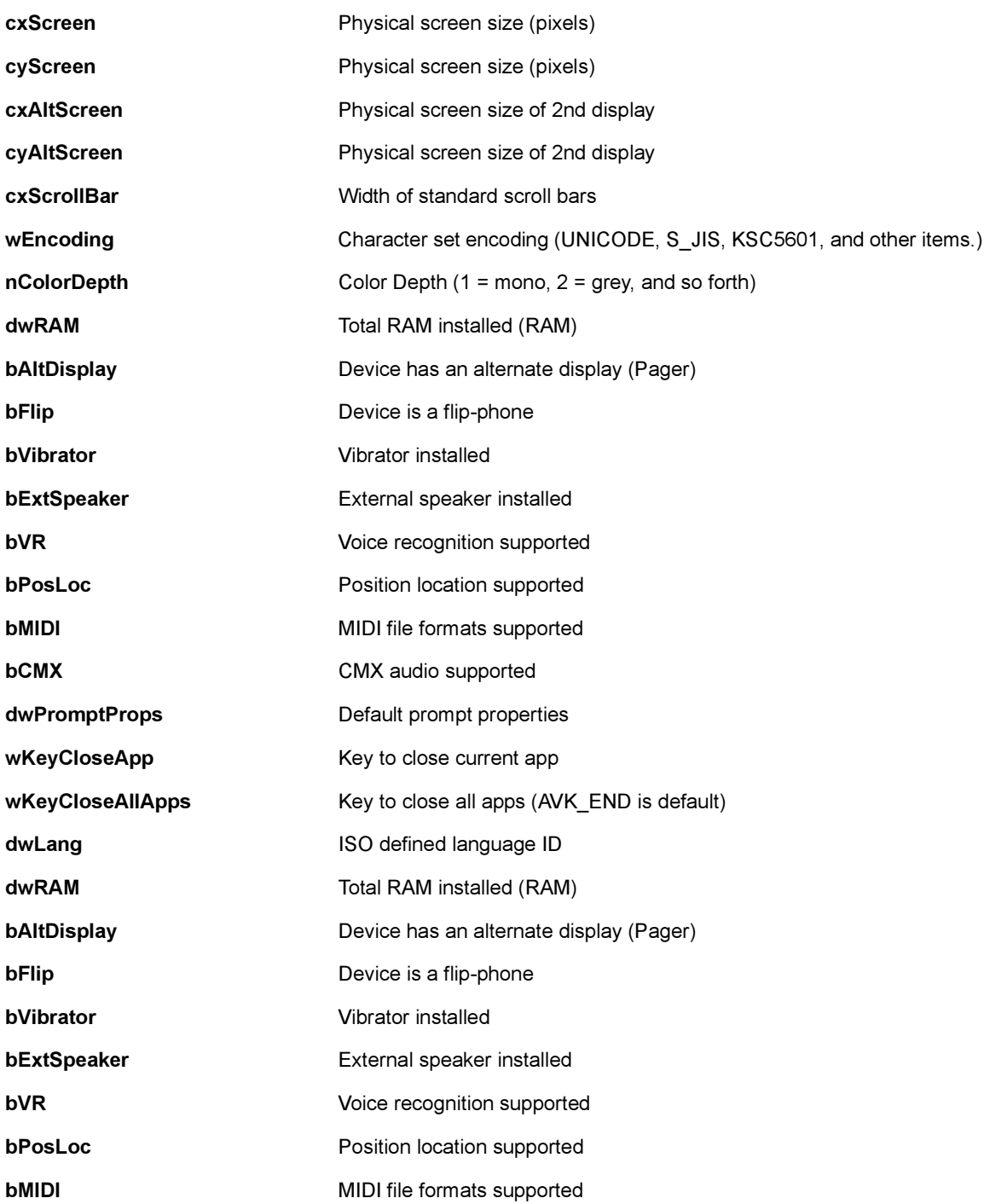

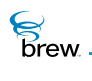

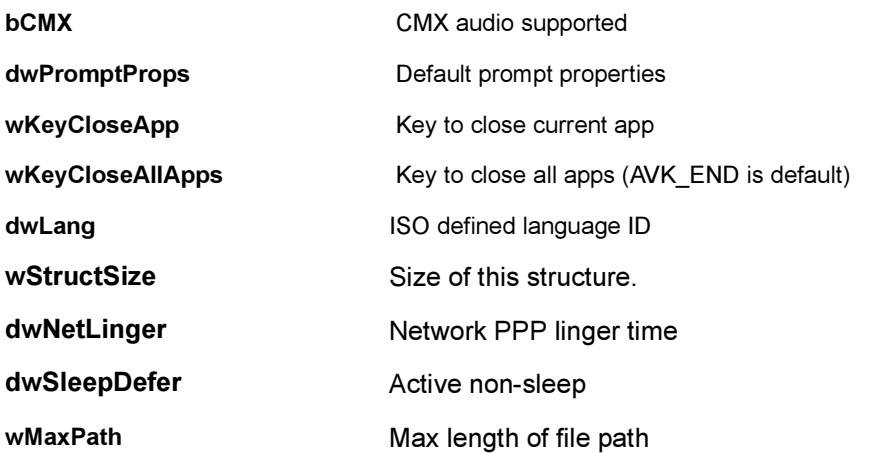

### Comments:

In order to use dwNetLinger, dwSleepDefer and wMaxPath fields, you MUST fill-in the wStructSize element of the structure before passing this to the GetDeviceInfo call.

See Also:

None Return to the [List of data structures](#page-619-0).

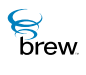

# AEEDNSResult

### Description:

This structure holds the result of an [INETMGR\\_GetHostByName\(\)](#page-311-0) operation.

### Definition:

typedef struct

{ int nResult; INAddr addrs[AEEDNSMAXADDRS]; } AEENetStats;

Members:

nResult (if 1..4) :Number of addresses retrieved nResult (otherwise) :Error code (see [INETMGR\\_GetHostByName\(\)\)](#page-311-0) addrs[AEEDNSMAXADDRS] :IP addresses

Comments:

None

See Also:

[INETMGR\\_GetHostByName\(\)](#page-311-0) Return to the [List of data structures](#page-619-0).

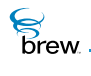

# AEEEllipse

### Description:

This structure defines the ellipse data type.

### Definition:

```
typedef struct _ellipse 
          {
          int16 cx, cy; 
          int16 wx; 
          int16 wy; 
          } AEEEllipse;
```
#### Members:

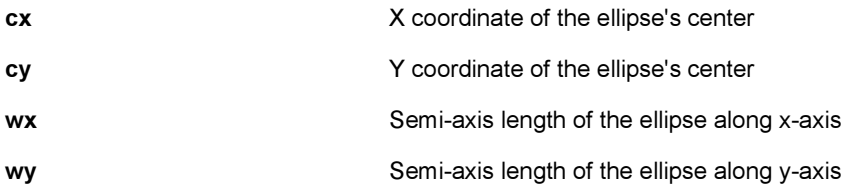

#### Comments:

All ellipses are axis-aligned. However the major axis can be either aligned with x-axis or y-axis.

#### See Also:

[IGRAPHICS\\_DrawEllipse\(\)](#page-194-0) [IGRAPHICS\\_Translate\(\)](#page-224-0) Return to the [List of data structures](#page-619-0).

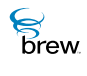

# AEEFrameType

#### Description:

This ENUM specifies the various frame types supported by the [IDISPLAY\\_DrawFrame\(\)](#page-123-0) function. Frame types are also used when specifying menu item styles with IMENUCTL SetStyle function.

#### Definition:

typedef enum

{ AEE\_FT\_NONE, AEE\_FT\_EMPTY, AEE\_FT\_3D\_EMPTY, AEE\_FT\_RAISED, AEE\_FT\_LOWERED, AEE\_FT\_BOX, AEE\_FT\_INDENT, AEE\_FT\_TAB\_BOTTOM\_SEL, AEE\_FT\_TAB\_BOTTOM, AEE\_FT\_TAB\_TOP\_SEL, AEE\_FT\_TAB\_TOP } AEEFrameType;

#### Members:

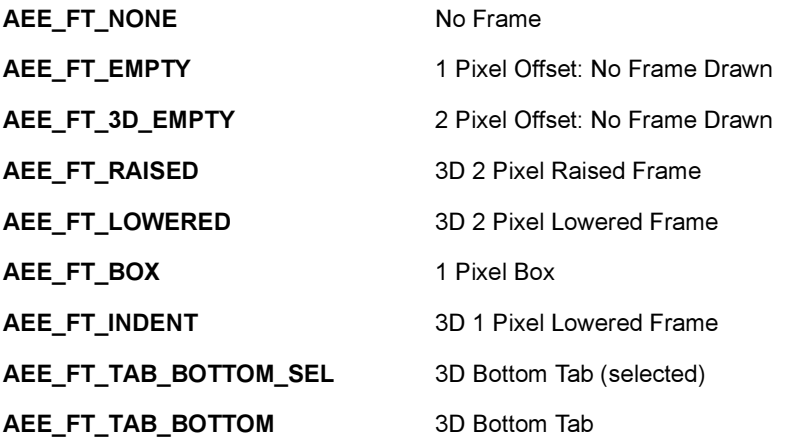

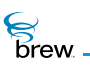

AEE\_FT\_TAB\_TOP\_SEL 3D Top Tab (selected)

AEE\_FT\_TAB\_TOP 3D Top Tab

Comments:

None

See Also:

[AEEItemStyle](#page-659-0) Return to the [List of data structures](#page-619-0).

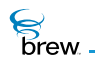

# AEEFont

### Description:

This ENUM specifies the logical font type used in IDisplay text drawing operations.

#### Definition:

typedef enum

{ AEE\_FONT\_NORMAL=0x8000, AEE\_FONT\_BOLD, AEE\_FONT\_LARGE, AEE\_FONT\_TOTAL } AEEFont;

Members:

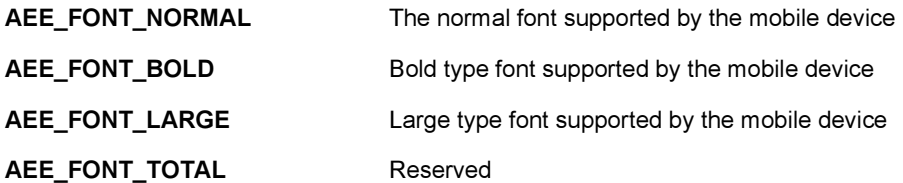

Comments:

None

See Also:

None Return to the [List of data structures](#page-619-0).

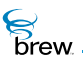

# AEEHandlerType

## Description:

This ENUM specifies the handler type in [ISHELL\\_RegisterHandler\(\)](#page-386-0), [ISHELL\\_GetHandler\(\),](#page-361-0) and so forth

### Definition:

typedef enum

{ HTYPE\_VIEWER, HTYPE\_SOUND } AEEHandlerType;

#### Members:

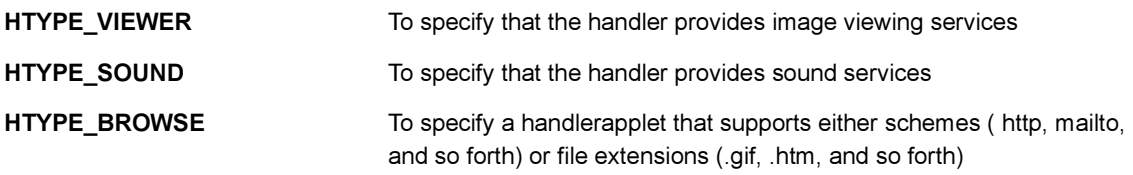

#### Comments:

None

See Also: None Return to the [List of data structures](#page-619-0).

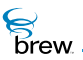

# AEEImageInfo

### Description:

This structure gets the information about an image

### Definition:

```
typedef struct _AEEImageInfo
         {
         uint16 cx;
         uint16 cy;
         uint16 nColors;
         boolean bAnimated;
         uint16 cxFrame;
         } AEEImageInfo;
```
#### Members:

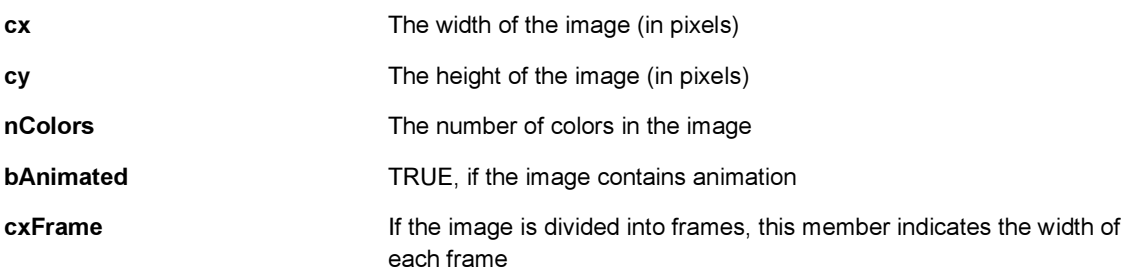

#### Comments:

None

See Also: None Return to the [List of data structures](#page-619-0).

**S**<br>Brew

# <span id="page-659-0"></span>AEEItemStyle

## Description:

This structure specifies the item style.

#### Definition:

typedef struct

{ AEEFrameType ft; uint16 xOffset; uint16 yOffset; AEERasterOp roImage; } AEEItemStyle;

#### Members:

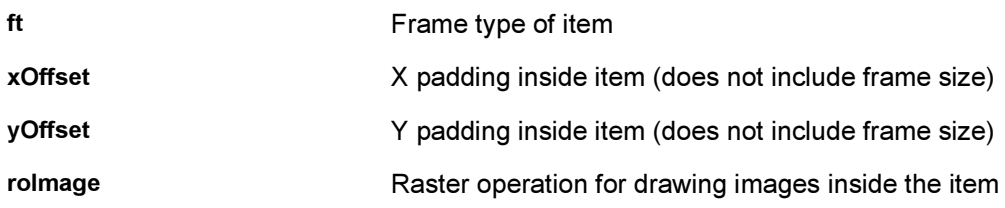

#### Comments:

None

See Also:

None Return to the [List of data structures](#page-619-0).

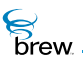

# AEEItemType

## Description:

This ENUM specifies the item type whose style is requested using the [ISHELL\\_GetItemStyle\(\)](#page-362-0).

### Definition:

typedef enum

{ AEE\_IT\_MENU, AEE\_IT\_SOFTKEY, AEE\_IT\_ICONVIEW } AEEItemType;

#### Members:

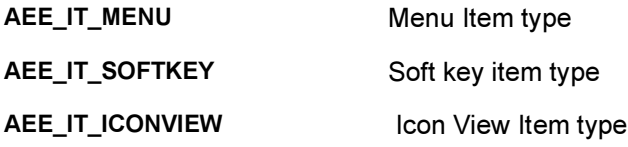

Comments:

None

See Also: None Return to the [List of data structures](#page-619-0).

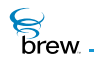

## AEELine

### Description:

This structure defines the line segment data type.

### Definition:

```
typedef struct _line 
          {
          int16 sx, sy; 
          int16 ex, ey; 
          } AEELine;
```
#### Members:

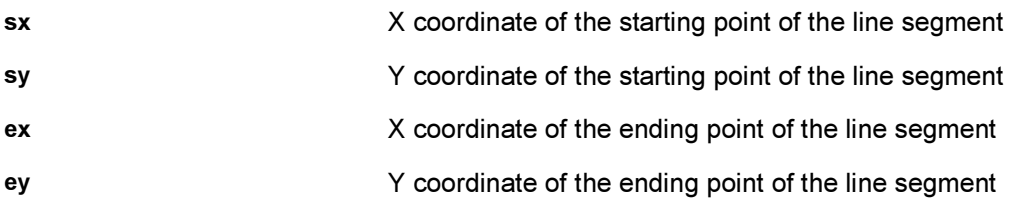

#### Comments:

Mathematically a line is infinitely long. So AEELine defines a line segment from (sx, sy) to (ex, ey), instead of a mathematical line. The line segment includes both end points.

See Also:

[IGRAPHICS\\_DrawLine\(\)](#page-195-0) Return to the [List of data structures](#page-619-0).

# <span id="page-662-0"></span>**AEEMenuColors**

### Description:

AEEMenuColors is used to specify overriding color values for various menu control object elements.

#### Definition:

typedef struct

{ uint16 wMask; RGBVALcBack; RGBVALcText; RGBVALcSelBack; RGBVALcSelText; RGBVALcFrame; RGBVALcScrollbar; RGBVALcScrollbarFill; RGBVALcTitle; RGBVALcTitleText; } AEEMenuColors;

#### Members:

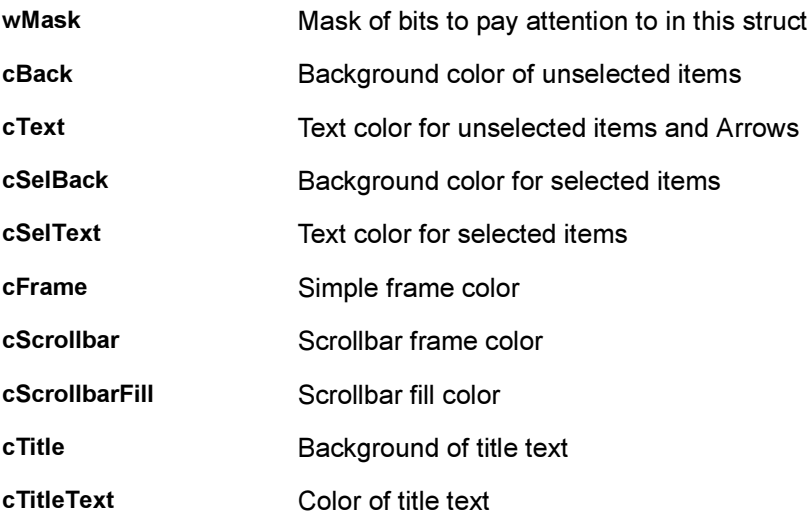

### Comments:

None

See Also:

[IMENUCTL\\_SetColors\(\)](#page-289-0) [AEEMenuColorsMask](#page-664-0) Return to the [List of data structures](#page-619-0).

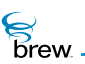

# <span id="page-664-0"></span>AEEMenuColorsMask

## Description:

Set of masks to indicate the item whose color needs to be changed.

### Definition:

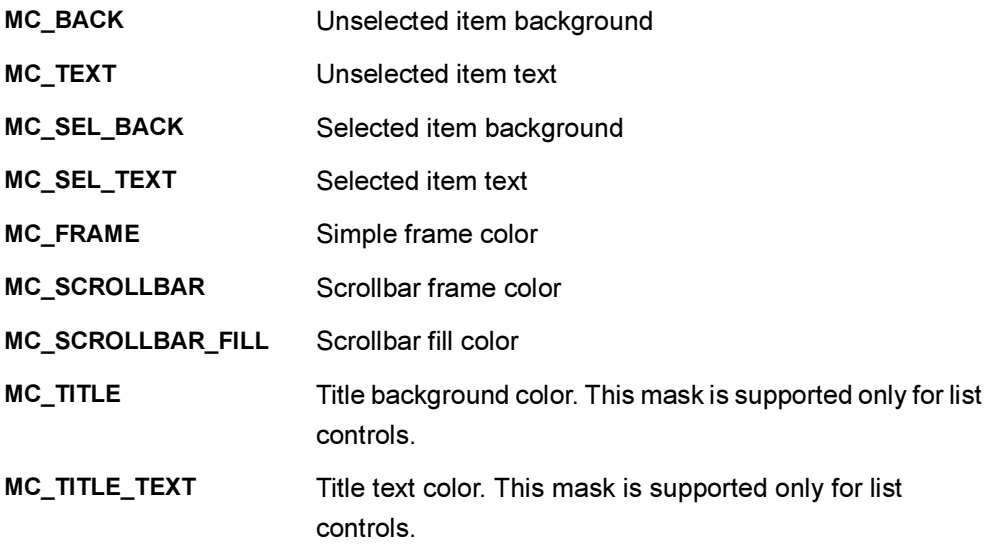

Members:

None

#### Comments:

None.

#### See Also:

**[AEEMenuColors](#page-662-0)** Return to the [List of data structures](#page-619-0).

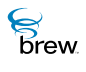

# **AEENetStats**

### Description:

This structure describes the status of the network connection (the state of the PPP link).

#### Definition:

typedef struct

```
{
uint32 dwOpenTime;
uint32 dwActiveTime;
uint32 dwBytes;
uint32 dwRate;
uint32 dwTotalOpenTime;
uint32 dwTotalActiveTime;
uint32 dwTotalBytes;
uint32 dwTotalRate;
} AEENetStats;
```
#### Members:

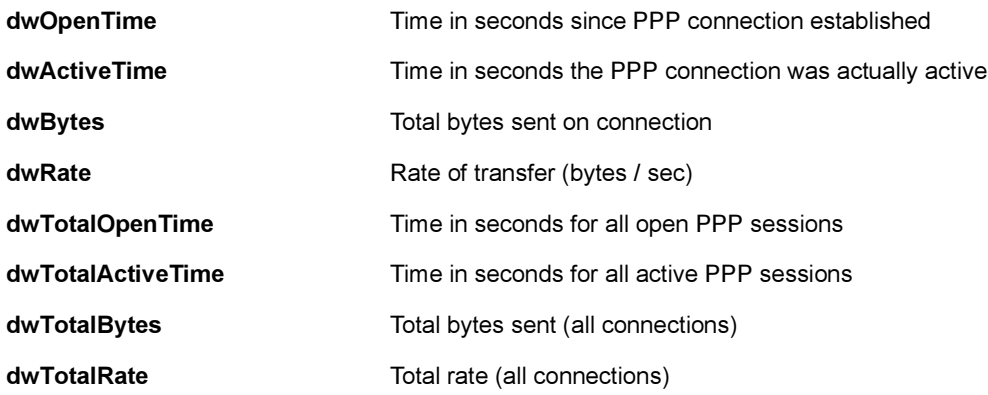

#### Comments:

None

See Also:

None Return to the [List of data structures](#page-619-0).

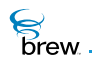

# <span id="page-666-0"></span>AEENotify

#### Description:

A pointer to this structure is passed as dwParam when EVT\_NOTIFY event is sent to an app. An app receives this event as part of the notification(s) that it has registered for.

Definition:

```
typedef struct
         {
         AEECLSID cls;
         INotifier * pNotifier;
         uint32 dwMask;
         void * pData; 
         AEENotifyStatus st;
         } AEENotify;
```
#### Members:

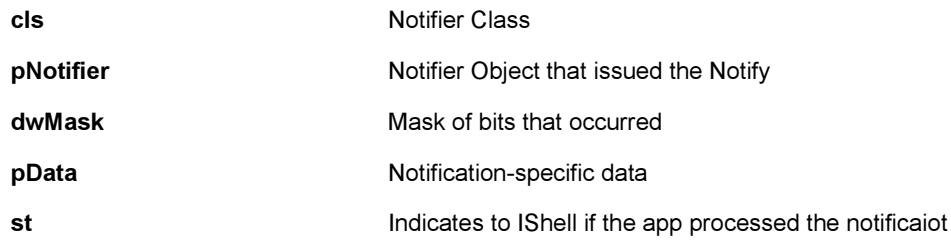

#### Comments:

None

#### See Also:

[ISHELL\\_RegisterNotify\(\)](#page-388-0) [ISHELL\\_Notify\(\)](#page-380-0) **[AEENotifyStatus](#page-667-0)** Return to the [List of data structures](#page-619-0).

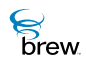

# <span id="page-667-0"></span>AEENotifyStatus

## Description:

This enumerated type defines the notification status values that are returned to the shell by an applet that receives a notification. The applet returns the status of its processing of the notification by setting the st member of the AEENotify structure it is passed along with the [EVT\\_NOTIFY](#page-625-0) event.

## Definition:

typedef enum { NSTAT\_PROCESSED, NSTAT\_IGNORED, NSTAT\_STOP } AEENotifyStatus;

Members:

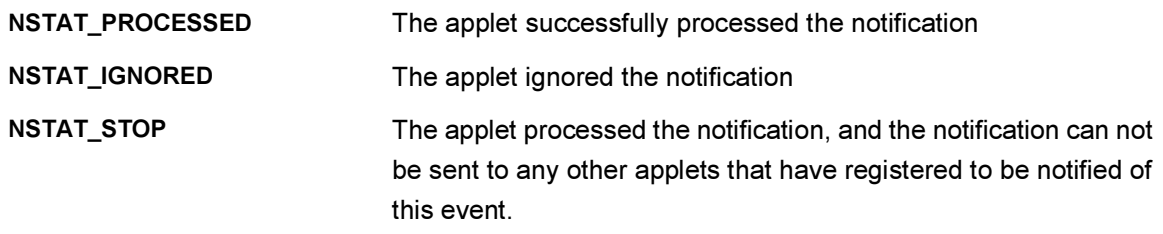

Comments:

None.

See Also: [ISHELL\\_RegisterNotify\(\)](#page-388-0) [ISHELL\\_Notify\(\)](#page-380-0) **[AEENotify](#page-666-0)** Return to the [List of data structures](#page-619-0).

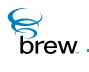

## AEEPaintMode

#### Description:

This ENUM specifies the raster operation types for drawing.

#### Definition:

typedef enum

{ AEE\_PAINT\_COPY, AEE\_PAINT\_XOR } AEEPaintMode;

Members:

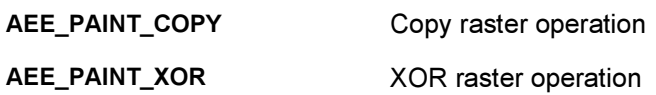

Comments:

When the paint mode is set to AEE\_PAINT\_COPY, new content shall overwrite the old content in the display buffer. When the paint mode is set to AEE\_PAINT\_XOR, the "xor-ed" result of the new content and the old is written into the display buffer. IGraphics's paint mode is set to AEE\_PAINT\_COPY as default. The program can change the paint mode by calling [IGRAPHICS\\_SetPaintMode\(\)](#page-220-0).

See Also:

[IGRAPHICS\\_SetPaintMode\(\)](#page-220-0) Return to the [List of data structures](#page-619-0).

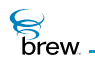

## AEEPie

#### Description:

This structure defines the circular pie data type.

### Definition:

```
typedef struct _pie 
          {
          int16 cx, cy; 
          int16 r; 
          int16 startAngle; 
          int16 arcAngle; 
          } AEEPie;
```
#### Members:

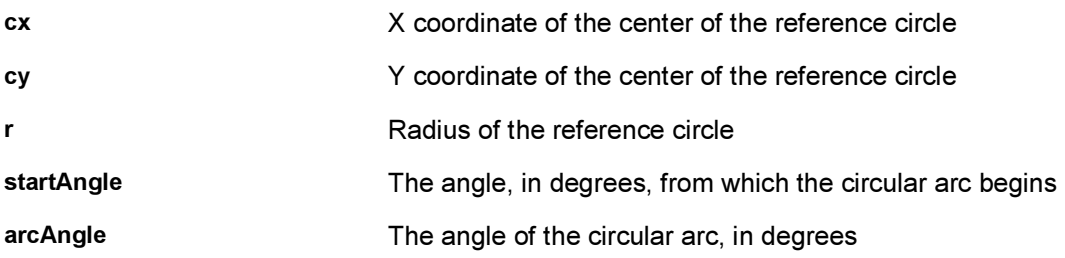

#### Comments:

The parameters in this data structure are identical to that of [AEEArc](#page-636-0). This makes it convenient to explicitly cast an AEEPie type to [AEEArc](#page-636-0) if necessary.

See Also:

```
AEEArc
IGRAPHICS_DrawPie(), IGRAPHICS_Translate()
Return to the List of data structures.
```
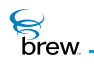

# AEEPoint

## Description:

This structure defines the point data type.

### Definition:

typedef struct \_point

{ int16 x, y; } AEEPoint;

#### Members:

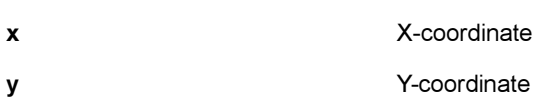

#### Comments:

None

### See Also:

[IGRAPHICS\\_DrawPoint\(\)](#page-197-0) Return to the [List of data structures](#page-619-0).

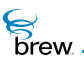

# <span id="page-671-0"></span>AEEPolygon

## Description:

This structure defines the polygon data type.

### Definition:

```
typedef struct _polygon 
          {
         int16 len; 
         AEEPoint * points; 
         } AEEPolygon;
```
### Members:

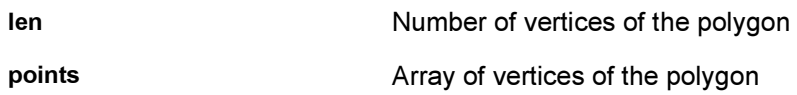

#### Comments:

None

#### See Also:

[IGRAPHICS\\_DrawPolygon\(\)](#page-198-0) [IGRAPHICS\\_Translate\(\)](#page-224-0) Return to the [List of data structures](#page-619-0).

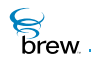

# AEEPolyline

### Description:

This structure defines the polyline data type. Polyline is a sequence of connected line segments.

### Definition:

```
typedef struct _polyline 
          {
         int16 len; 
         AEEPoint * points; 
         } AEEPolyline;
```
#### Members:

len Number of points in the polyline points **points Array of points in the polyline** 

#### Comments:

This data type has exactly the same structure as [AEEPolygon](#page-671-0). This enables convenient casting between AEEPolyline and [AEEPolygon.](#page-671-0)

See Also:

[IGRAPHICS\\_DrawPolyline\(\)](#page-199-0) [IGRAPHICS\\_Translate\(\)](#page-224-0) Return to the [List of data structures](#page-619-0).

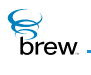

## **AEEPosAccuracy**

### Description:

This data structure describes the Position Location Information Accuracy

#### Definition:

typedef enum

```
{
AEE_ACCURACY_LOW,
AEE_ACCURACY_MED,
AEE_ACCURACY_HIGH
} AEEPosAccuracy;
```
#### Members:

None.

#### Comments:

The position location information precision is directly related to the time it will take to satisfy the ISHELL\_GetPosition() request.

#### See Also:

[ISHELL\\_GetPosition\(\)](#page-363-0) Return to the [List of data structures](#page-619-0).

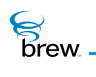

# AEEPositionInfo

## Description:

This data structure describes thePosition Location Information

### Definition:

typedef struct

{ int32 dwLat; int32 dwLon; uint32dwTimeStamp; } AEEPositionInfo;

#### Members:

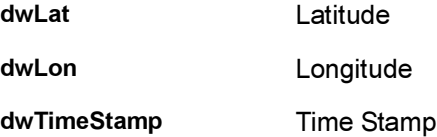

#### Comments:

None.

See Also: [ISHELL\\_GetPosition\(\)](#page-363-0), Return to the [List of data structures](#page-619-0).

# AEEPromptInfo

### Description:

This structure specifies the prompt information used by the [ISHELL\\_Prompt\(\)](#page-384-0) function.

#### Definition:

typedef struct

```
{
const char * pszRes;
const AECHAR * pTitle;
const AECHAR * pText;
uint16 wTitleID;
uint16 wTextID;
uint16 wDefBtn; 
const uint16 * pBtnIDs;
uint32 dwProps;
AEEFont fntTitle;
AEEFont fntText;
uint32 dwTimeout;
} AEEPromptInfo;
```
#### Members:

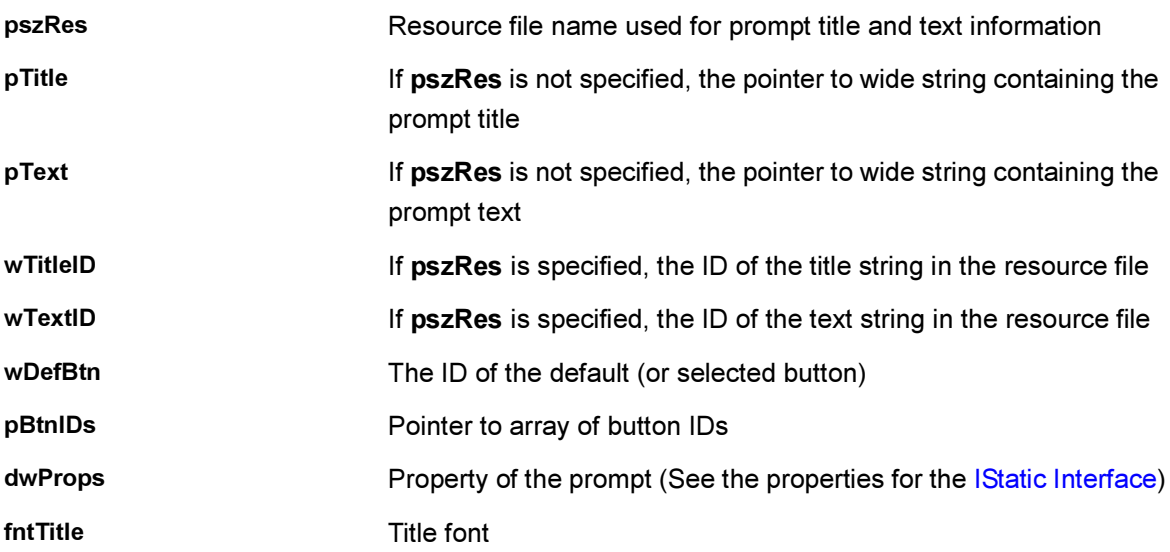

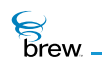

fntText Text font

dwTimeout Timeout for the prompt. If set to 0 (zero), the prompt has no timeout

#### Comments:

If pszRes ,pTitle, and pText are non-NULL, the prompt title and text are read from the resource file.

See Also: None Return to the [List of data structures](#page-619-0).

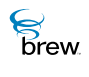

## AEERasterOp

### Description:

This ENUM specifies the raster operation for bit-block transfers of bitmaps, and drawing images on the screen with the functions in the [IImage Interface](#page-237-0).

#### Definition:

typedef enum

{ AEE\_RO\_OR, AEE\_RO\_XOR, AEE\_RO\_COPY, AEE\_RO\_NOT, AEE\_RO\_MASK, AEE\_RO\_MERGENOT, AEE\_RO\_MASKNOT, AEE\_RO\_TRANSPARENT, AEE\_RO\_TOTAL } AEERasterOp;

#### Members:

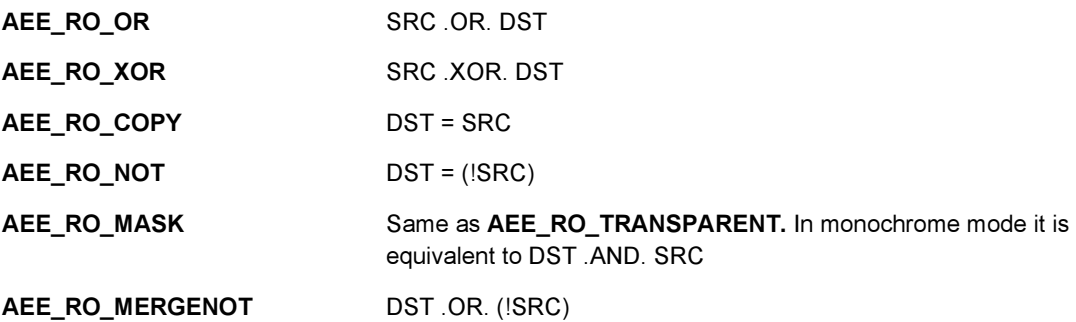

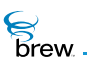

AEE\_RO\_MASKNOT DST .AND. (ISRC)

AEE\_RO\_TRANSPARENT The SRC pixels with a certain color are transparent meaning that the corresponding DST pixels are seen through:

> For a monochrome device, the color is RGB\_MASK\_MONO, which is white.

For a gray -scale devices, the color is RGB\_MASK\_GREY which is white

For a color device, the color is RGB\_MASK\_COLOR, which is magenta.

(where SRC is the source bitmap buffer, and DST is the destination bitmap buffer)

Comments:

None

See Also:

None Return to the [List of data structures](#page-619-0).

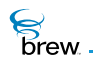

# AEERect

## Description:

AEERect is used to define a rectangle used by various Display, Graphics, Text Control, and other helper functions.

## Definition:

```
typedef struct 
         {
         int16 x,y;
         int16 dx, dy;
         } AEERect;
```
#### Members:

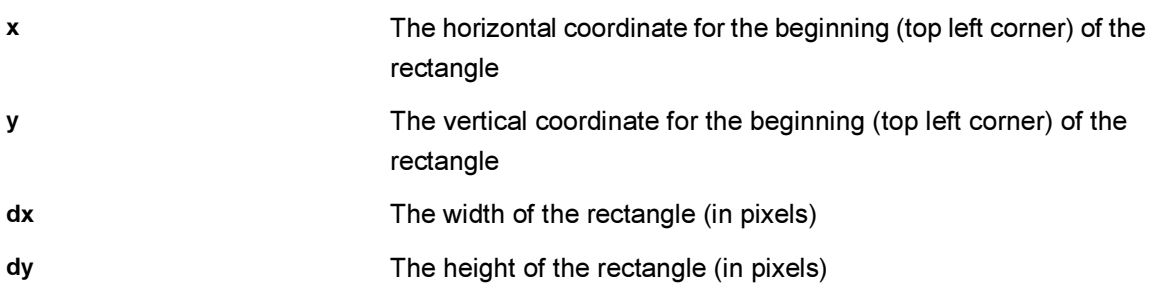

### Comments:

None

See Also:

None Return to the [List of data structures](#page-619-0).

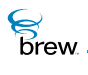

# AEESoundAPath

## Description:

AEESoundAPath is used to indicate whether or not [ISound Interface](#page-432-0) can transmit the tone over-the-air in a call

### Definition:

typedef enum

{ AEE\_SOUND\_APATH\_LOCAL, AEE\_SOUND\_APATH\_TX, AEE\_SOUND\_APATH\_BOTH, AEE\_SOUND\_APATH\_MUTE, AEE\_SOUND\_APATH\_LAST } AEESoundAPath;

Members:

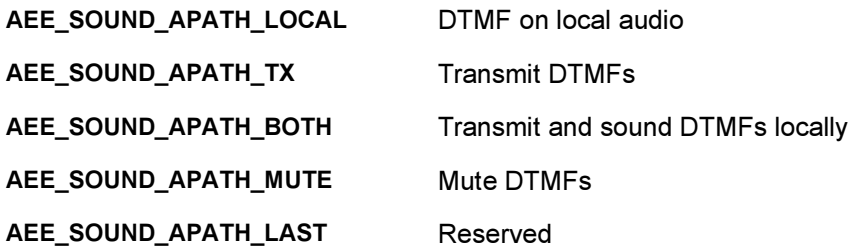

Comments:

None

See Also: None Return to the [List of data structures](#page-619-0)

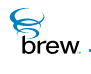

# AEESoundCmd

## Description:

AEESoundCmd specifies the callback type used by ISound to send events and data to the application

### Definition:

typedef enum

{ AEE\_SOUND\_STATUS\_CB, AEE\_SOUND\_VOLUME\_CB } AEESoundCmd;

Members:

AEE\_SOUND\_STATUS\_CB ISound status callback AEE\_SOUND\_VOLUME\_CB Get volume callback

Comments:

None

See Also:

None Return to the [List of data structures](#page-619-0)

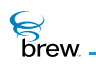

# AEESoundCmdData

## Description:

AEESoundCmdData specifies the data sent through callback to application.

### Definition:

typedef union

{ uint16 wVolume; uint16 wPlayIndex; } AEESoundCmdData;

#### Members:

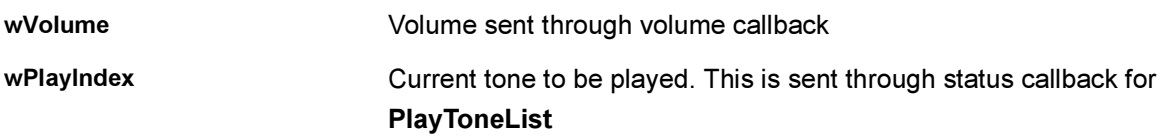

#### Comments:

None

See Also: None Return to the [List of data structures](#page-619-0)

## AEESoundDevice

### Description:

AEESoundDevice specifies the device selected and used by [ISound Interface.](#page-432-0)

#### Definition:

typedef enum

{ AEE\_SOUND\_DEVICE\_UNKNOWN, AEE\_SOUND\_DEVICE\_HANDSET, AEE\_SOUND\_DEVICE\_HFK, AEE\_SOUND\_DEVICE\_HEADSET, AEE\_SOUND\_DEVICE\_AHFK, AEE\_SOUND\_DEVICE\_SDAC, AEE\_SOUND\_DEVICE\_TTY\_HFK, AEE\_SOUND\_DEVICE\_TTY\_HEADSET, AEE\_SOUND\_DEVICE\_CURRENT, AEE\_SOUND\_DEVICE\_LAST } AEESoundDevice;

#### Members:

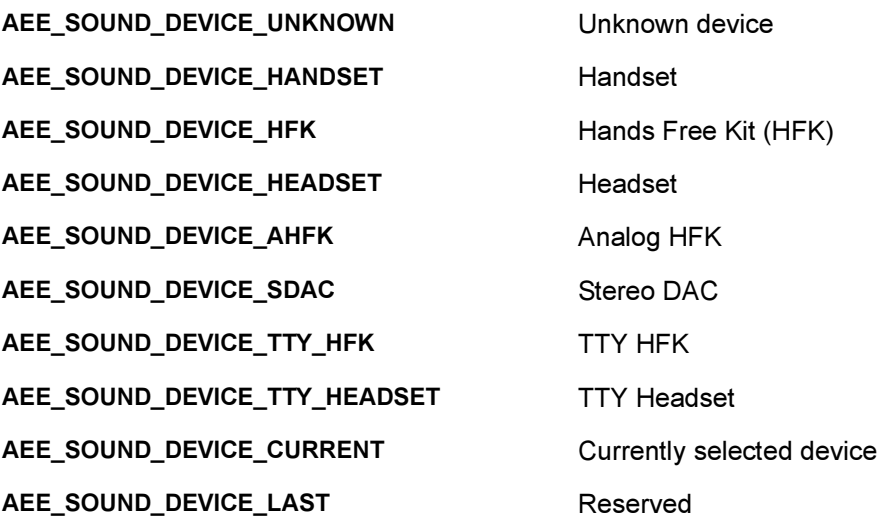
## Comments:

None

See Also:

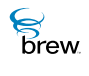

## AEESoundInfo

## Description:

AEESoundInfo specifies the ISound attributes that are used by ISound for all its operations.

### Definition:

typedef struct

{ AEESoundDevice eDevice; AEESoundMethod eMethod; AEESoundAPath eAPath; AEESoundMuteCtl eEarMuteCtl; AEESoundMuteCtl eMicMuteCtl; } AEESoundInfo;

#### Members:

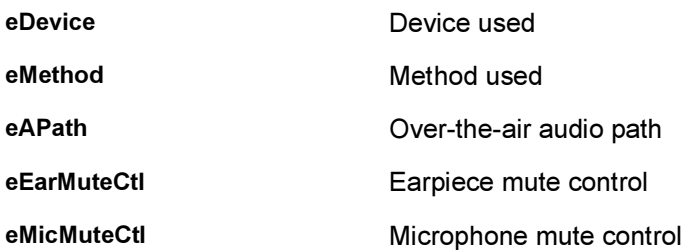

#### Comments:

None

### See Also:

[AEESoundDevice,](#page-683-0) [AEESoundMethod](#page-686-0), [AEESoundAPath](#page-680-0), [AEESoundMuteCtl](#page-688-0) Return to the [List of data structures](#page-619-0).

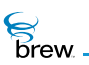

## <span id="page-686-0"></span>AEESoundMethod

## Description:

AEESoundMethod specifies the method used by [ISound Interface.](#page-432-0)

#### Definition:

typedef enum

{ AEE\_SOUND\_METHOD\_UNKNOWN, AEE\_SOUND\_METHOD\_VOICE, AEE\_SOUND\_METHOD\_BEEP, AEE\_SOUND\_METHOD\_MESSAGE, AEE\_SOUND\_METHOD\_RING, AEE\_SOUND\_METHOD\_CLICK, AEE\_SOUND\_METHOD\_MIDI, AEE\_SOUND\_METHOD\_AUX, AEE\_SOUND\_METHOD\_LAST } AEESoundMethod;

### Members:

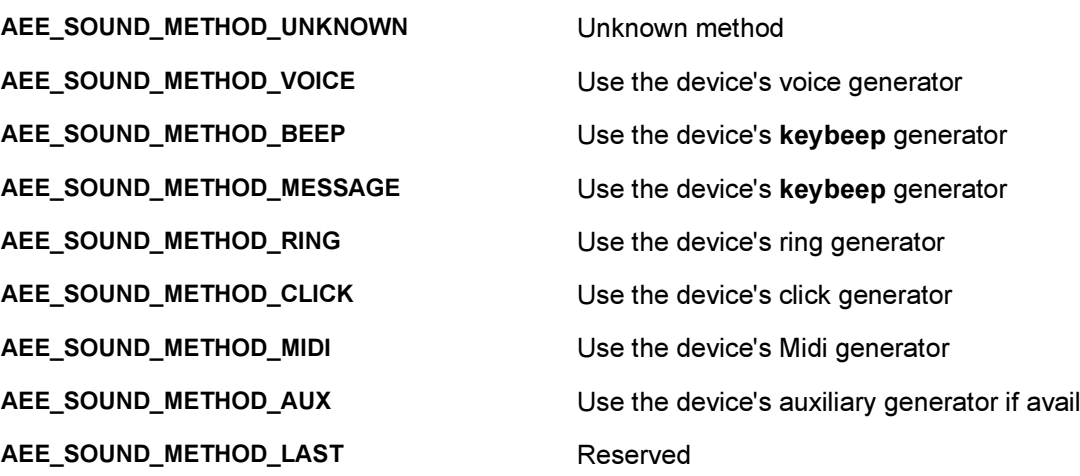

Comments:

None

**S**<br>brew

## See Also:

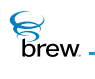

## <span id="page-688-0"></span>AEESoundMuteCtl

## Description:

AEESoundMuteCtl is used to control ear piece and microphone muting.

### Definition:

typedef enum

{ AEE\_SOUND\_MUTECTL\_UNMUTED, AEE\_SOUND\_MUTECTL\_MUTED, AEE\_SOUND\_MUTECTL\_LAST } AEESoundMuteCtl;

### Members:

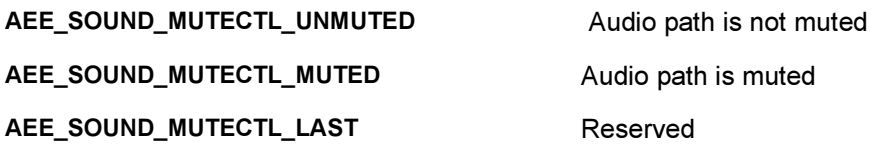

Comments:

None

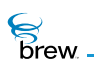

# <span id="page-689-0"></span>AEESoundPlayerAudioSpec

### Description:

AEESoundPlayerAudioSpec indicates the audio specifications. It is used with the AEESOUNDPLAYER\_AUDIO\_SPEC playback callback.

### Definition:

typedef union

{ AEESoundPlayerFile fType; AEESoundPlayerMIDISpec MIDISpec; AEESoundPlayerMP3Spec MP3Spec; } AEESoundPlayerAudioSpec;

#### Members:

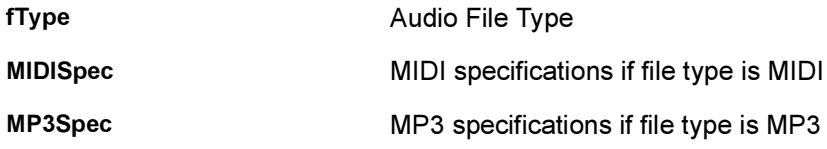

#### Comments:

None

See Also:

[AEESoundPlayerFile](#page-692-0), [AEESoundPlayerMIDISpec](#page-694-0), [AEESoundPlayerMP3Spec](#page-705-0) Return to the [List of data structures](#page-619-0)

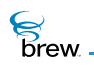

# AEESoundPlayerCmd

### Description:

AEESoundPlayerCmd specifies the callback type used by ISoundPlayer to send events and data to application.

## Definition:

typedef enum

{ AEE\_SOUNDPLAYER\_STATUS\_CB, AEE\_SOUNDPLAYER\_PLAY\_CB, AEE\_SOUNDPLAYER\_TIME\_CB, AEE\_SOUNDPLAYER\_SOUND\_CB, AEE\_SOUNDPLAYER\_VOLUME\_CB } AEESoundPlayerCmd;

Members:

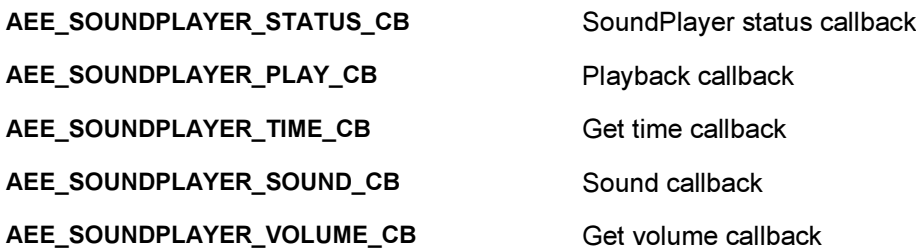

Comments:

None

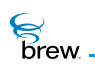

# AEESoundPlayerCmdData

## Description:

AEESoundPlayerCmdData specifies the data sent through callback to application.

### Definition:

typedef union

```
{
uint32 dwElapsedTime;
uint32 dwTotalTime;
uint32 dwTempo;
uint32 dwTune;
uint32 dwPan;
uint16 wVolume;
AEESoundPlayerAudioSpec spSpec;
} AEESoundPlayerCmdData;
```
### Members:

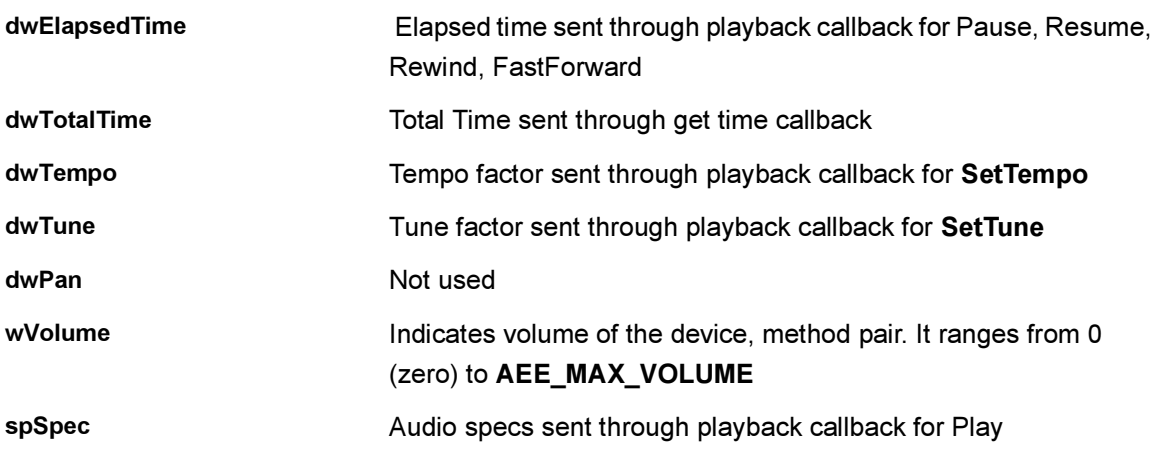

#### Comments:

None

See Also:

[AEESoundPlayerAudioSpec](#page-689-0) Return to the [List of data structures](#page-619-0)

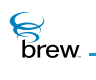

# <span id="page-692-0"></span>AEESoundPlayerFile

## Description:

AEESoundPlayerFile indicates the type of file being played.

### Definition:

typedef enum

{ AEE\_SOUNDPLAYER\_FILE\_UNKNOWN, AEE\_SOUNDPLAYER\_FILE\_MIDI, AEE\_SOUNDPLAYER\_FILE\_MP3, AEE\_SOUNDPLAYER\_FILE\_LAST } AEESoundPlayerFile;

#### Members:

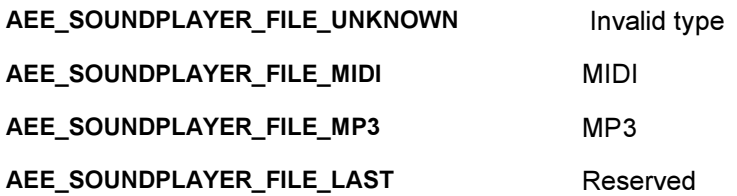

Comments:

None

See Also:

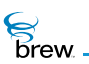

# AEESoundPlayerInput

## Description:

AEESoundPlayerInput indicates the source where ISoundPlayer finds the data or file to be played.

### Definition:

typedef enum

{ SDT\_NONE, SDT\_FILE, SDT\_BUFFER, SDT\_VOICEPROMPT } AEESoundPlayerInput;

#### Members:

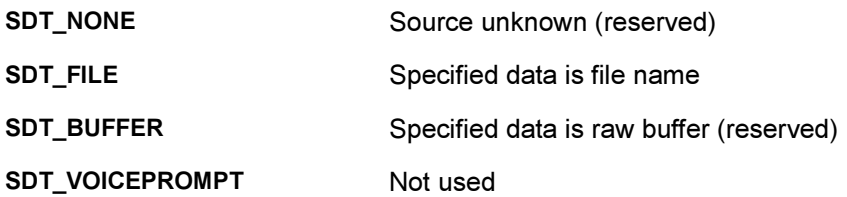

#### Comments:

None

See Also:

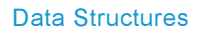

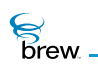

# <span id="page-694-0"></span>AEESoundPlayerMIDISpec

## Description:

AEESoundPlayerMIDISpec indicates the audio specifications of the MIDI file type. It is used with the [AEESoundPlayerAudioSpec](#page-689-0) playback callback.

### Definition:

typedef struct

{ AEESoundPlayerFile fType; } AEESoundPlayerMIDISpec;

Members:

fType Format of audio file

Comments:

None

See Also:

**[AEESoundPlayerFile](#page-692-0)** Return to the [List of data structures](#page-619-0).

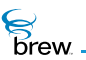

## <span id="page-695-0"></span>AEESoundPlayerMP3BitRate

#### Description:

AEESoundPlayerMP3BitRate specifies the MP3 bit rate.

#### Definition:

typedef enum

{ AEE\_SOUNDPLAYER\_MP3\_BITRATE\_FREE = 0, AEE\_SOUNDPLAYER\_MP3\_BITRATE\_8K = 8, AEE\_SOUNDPLAYER\_MP3\_BITRATE\_16K = 16, AEE\_SOUNDPLAYER\_MP3\_BITRATE\_24K = 24, AEE\_SOUNDPLAYER\_MP3\_BITRATE\_32K = 32, AEE\_SOUNDPLAYER\_MP3\_BITRATE\_40K = 40, AEE\_SOUNDPLAYER\_MP3\_BITRATE\_48K = 48, AEE\_SOUNDPLAYER\_MP3\_BITRATE\_56K = 56, AEE\_SOUNDPLAYER\_MP3\_BITRATE\_64K = 64, AEE\_SOUNDPLAYER\_MP3\_BITRATE\_80K = 80, AEE\_SOUNDPLAYER\_MP3\_BITRATE\_96K = 96, AEE\_SOUNDPLAYER\_MP3\_BITRATE\_112K = 112, AEE\_SOUNDPLAYER\_MP3\_BITRATE\_128K = 128, AEE\_SOUNDPLAYER\_MP3\_BITRATE\_144K = 144, AEE\_SOUNDPLAYER\_MP3\_BITRATE\_160K = 160, AEE\_SOUNDPLAYER\_MP3\_BITRATE\_176K = 176, AEE\_SOUNDPLAYER\_MP3\_BITRATE\_192K = 192, AEE\_SOUNDPLAYER\_MP3\_BITRATE\_224K = 224, AEE\_SOUNDPLAYER\_MP3\_BITRATE\_256K = 256, AEE\_SOUNDPLAYER\_MP3\_BITRATE\_288K = 288, AEE\_SOUNDPLAYER\_MP3\_BITRATE\_320K = 320, AEE\_SOUNDPLAYER\_MP3\_BITRATE\_352K = 352, AEE\_SOUNDPLAYER\_MP3\_BITRATE\_384K = 384, AEE\_SOUNDPLAYER\_MP3\_BITRATE\_416K = 416, AEE\_SOUNDPLAYER\_MP3\_BITRATE\_448K = 448, AEE\_SOUNDPLAYER\_MP3\_BITRATE\_VAR = 500, AEE\_SOUNDPLAYER\_MP3\_BITRATE\_UNK = 501 } AEESoundPlayerMP3BitRate;

Members:

ခြ<br>Drew

This is Free bit rate (determined by software)

AEE\_SOUNDPLAYER\_MP3\_BITRATE\_FREE

The following are Fixed bit rates

AEE\_SOUNDPLAYER\_MP3\_BITRATE\_8K AEE\_SOUNDPLAYER\_MP3\_BITRATE\_16K AEE\_SOUNDPLAYER\_MP3\_BITRATE\_24K AEE\_SOUNDPLAYER\_MP3\_BITRATE\_32K AEE\_SOUNDPLAYER\_MP3\_BITRATE\_40K AEE\_SOUNDPLAYER\_MP3\_BITRATE\_48K AEE\_SOUNDPLAYER\_MP3\_BITRATE\_56K AEE\_SOUNDPLAYER\_MP3\_BITRATE\_64K AEE\_SOUNDPLAYER\_MP3\_BITRATE\_80K AEE\_SOUNDPLAYER\_MP3\_BITRATE\_96K AEE\_SOUNDPLAYER\_MP3\_BITRATE\_112K AEE\_SOUNDPLAYER\_MP3\_BITRATE\_128K AEE\_SOUNDPLAYER\_MP3\_BITRATE\_144K AEE\_SOUNDPLAYER\_MP3\_BITRATE\_160K AEE\_SOUNDPLAYER\_MP3\_BITRATE\_176K AEE\_SOUNDPLAYER\_MP3\_BITRATE\_192K AEE\_SOUNDPLAYER\_MP3\_BITRATE\_224K AEE\_SOUNDPLAYER\_MP3\_BITRATE\_256K AEE\_SOUNDPLAYER\_MP3\_BITRATE\_288K AEE\_SOUNDPLAYER\_MP3\_BITRATE\_320K AEE\_SOUNDPLAYER\_MP3\_BITRATE\_352K AEE\_SOUNDPLAYER\_MP3\_BITRATE\_384K AEE\_SOUNDPLAYER\_MP3\_BITRATE\_416K AEE\_SOUNDPLAYER\_MP3\_BITRATE\_448K

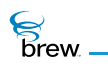

This is Variable bit rate (Changes each frame)

AEE\_SOUNDPLAYER\_MP3\_BITRATE\_VAR

Unable to determine bit-rate information

#### AEE\_SOUNDPLAYER\_MP3\_BITRATE\_UNK

Comments:

None

See Also:

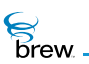

# <span id="page-698-0"></span>AEESoundPlayerMP3Channel

## Description:

AEESoundPlayerMP3Channel specifies the MP3 channel.

### Definition:

typedef enum

{ AEE\_SOUNDPLAYER\_MP3\_CHANNEL\_STEREO AEE\_SOUNDPLAYER\_MP3\_CHANNEL\_JOINT\_STEREO AEE\_SOUNDPLAYER\_MP3\_CHANNEL\_DUAL AEE\_SOUNDPLAYER\_MP3\_CHANNEL\_SINGLE } AEESoundPlayerMP3Channel;

Members:

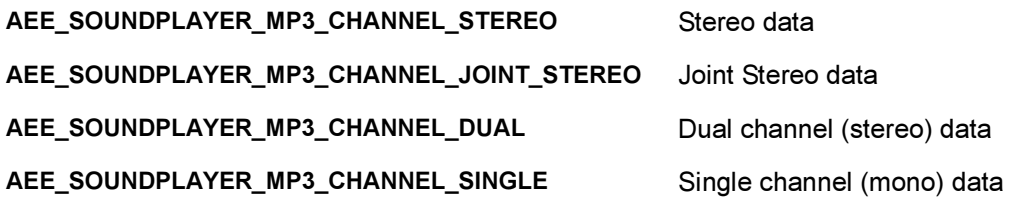

Comments:

None

See Also:

 $\mathcal{E}$  brew.

# <span id="page-699-0"></span>AEESoundPlayerMP3Emphasis

## Description:

AEESoundPlayerMP3Emphasis specifies MP3 emphasis flag.

### Definition:

typedef enum

{ AEE\_SOUNDPLAYER\_MP3\_EMPHASIS\_NONE, AEE\_SOUNDPLAYER\_MP3\_EMPHASIS\_50\_15\_MS, AEE\_SOUNDPLAYER\_MP3\_EMPHASIS\_RESERVED, AEE\_SOUNDPLAYER\_MP3\_EMPHASIS\_CCITT\_J17 } AEESoundPlayerMP3Emphasis;

Members:

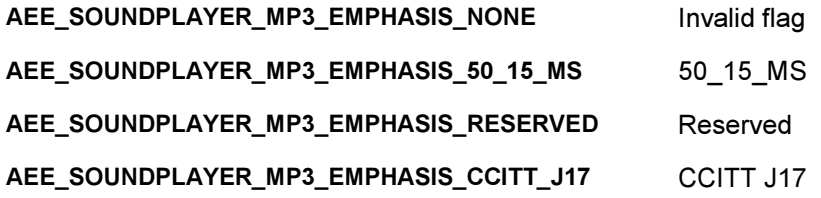

Comments:

None

See Also:

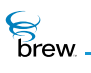

## <span id="page-700-0"></span>AEESoundPlayerMP3Extension

#### Description:

AEESoundPlayerMP3Extension specifies MP3 extension for layers 1-3.

#### Definition:

typedef enum

```
{
AEE_SOUNDPLAYER_MP3_EXT_BAND_4_31 = 0,
AEE_SOUNDPLAYER_MP3_EXT_BAND_8_31 = 1,
AEE_SOUNDPLAYER_MP3_EXT_BAND_12_31 = 2,
AEE_SOUNDPLAYER_MP3_EXT_BAND_16_31 = 3,
AEE_SOUNDPLAYER_MP3_EXT_INTENSITY_OFF_MS_OFF = 0,
AEE_SOUNDPLAYER_MP3_EXT_INTENSITY_ON_MS_OFF = 1,
AEE_SOUNDPLAYER_MP3_EXT_INTENSITY_OFF_MS_ON = 2,
AEE_SOUNDPLAYER_MP3_EXT_INTENSITY_ON_MS_ON = 3
} AEESoundPlayerMP3Extension;
```
Members:

// For Layer 1 and 2 files:

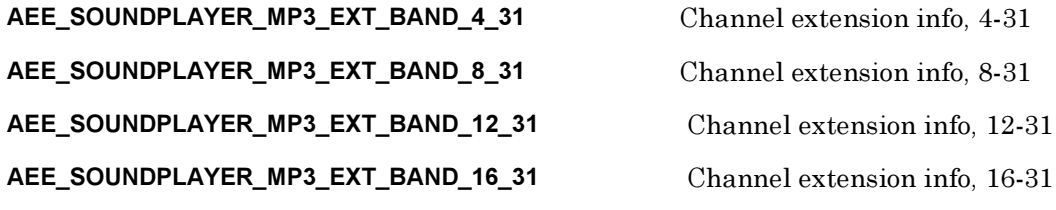

// For Layer 3 files

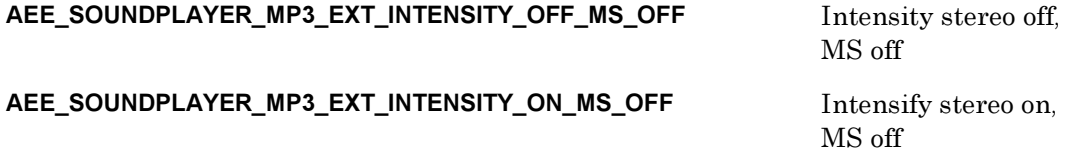

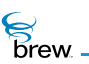

#### AEE\_SOUNDPLAYER\_MP3\_EXT\_INTENSITY\_OFF\_MS\_ON Intensity stereo off,

AEE\_SOUNDPLAYER\_MP3\_EXT\_INTENSITY\_ON\_MS\_ON Intensity stereo on,

Comments:

None

See Also:

None Return to the [List of data structures](#page-619-0) MS on

MS on

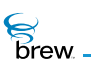

# <span id="page-702-0"></span>AEESoundPlayerMP3Layer

## Description:

AEESoundPlayerMP3Layer specifies the MPEG layer information.

#### Definition:

typedef enum

{ AEE\_SOUNDPLAYER\_LAYER\_RESERVED, AEE\_SOUNDPLAYER\_LAYER\_3, AEE\_SOUNDPLAYER\_LAYER\_2, AEE\_SOUNDPLAYER\_LAYER\_1, AEE\_SOUNDPLAYER\_LAYER\_UNKNOWN } AEESoundPlayerMP3Layer;

Members:

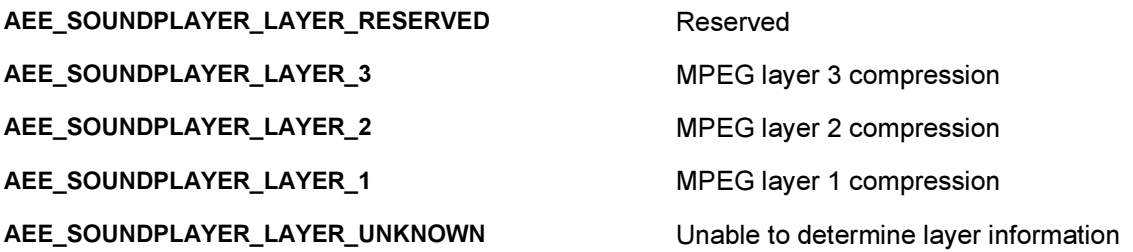

Comments:

None

**S**<br>brew.

## <span id="page-703-0"></span>AEESoundPlayerMP3SampleRate

#### Description:

AEESoundPlayerMP3SampleRate specifies MP3 sample rate.

#### Definition:

typedef enum

{ AEE\_SOUNDPLAYER\_MP3\_SAMPLE\_RATE\_UNKNOWN, AEE\_SOUNDPLAYER\_MP3\_SAMPLE\_RATE\_8000 = 1, AEE\_SOUNDPLAYER\_MP3\_SAMPLE\_RATE\_11025, AEE\_SOUNDPLAYER\_MP3\_SAMPLE\_RATE\_12000, AEE\_SOUNDPLAYER\_MP3\_SAMPLE\_RATE\_16000, AEE\_SOUNDPLAYER\_MP3\_SAMPLE\_RATE\_22050, AEE\_SOUNDPLAYER\_MP3\_SAMPLE\_RATE\_24000, AEE\_SOUNDPLAYER\_MP3\_SAMPLE\_RATE\_32000, AEE\_SOUNDPLAYER\_MP3\_SAMPLE\_RATE\_44100, AEE\_SOUNDPLAYER\_MP3\_SAMPLE\_RATE\_48000, AEE\_SOUNDPLAYER\_MP3\_SAMPLE\_RATE\_LAST } AEESoundPlayerMP3SampleRate;

#### Members:

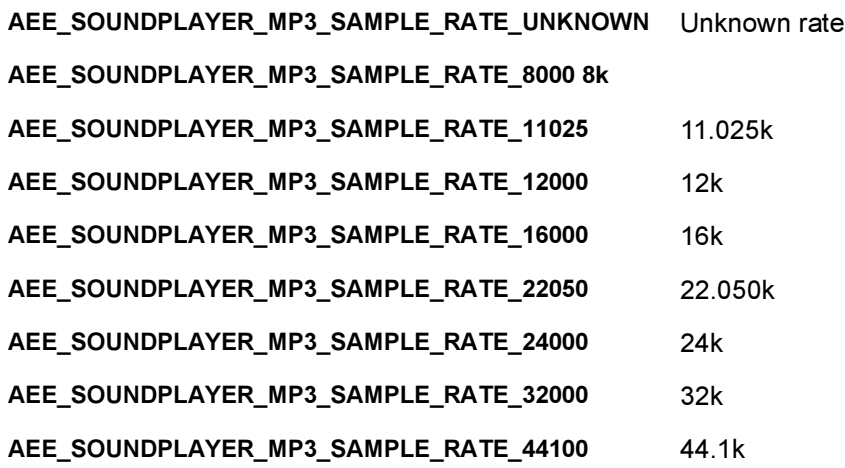

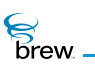

#### AEE\_SOUNDPLAYER\_MP3\_SAMPLE\_RATE\_48000 48k

AEE\_SOUNDPLAYER\_MP3\_SAMPLE\_RATE\_LAST Reserved

Comments:

None

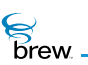

# <span id="page-705-0"></span>AEESoundPlayerMP3Spec

## Description:

AEESoundPlayerMP3Spec indicates the audio specifications of MP3 file type. It is used with the AEESOUNDPLAYER\_AUDIO\_SPEC playback callback.

## Definition:

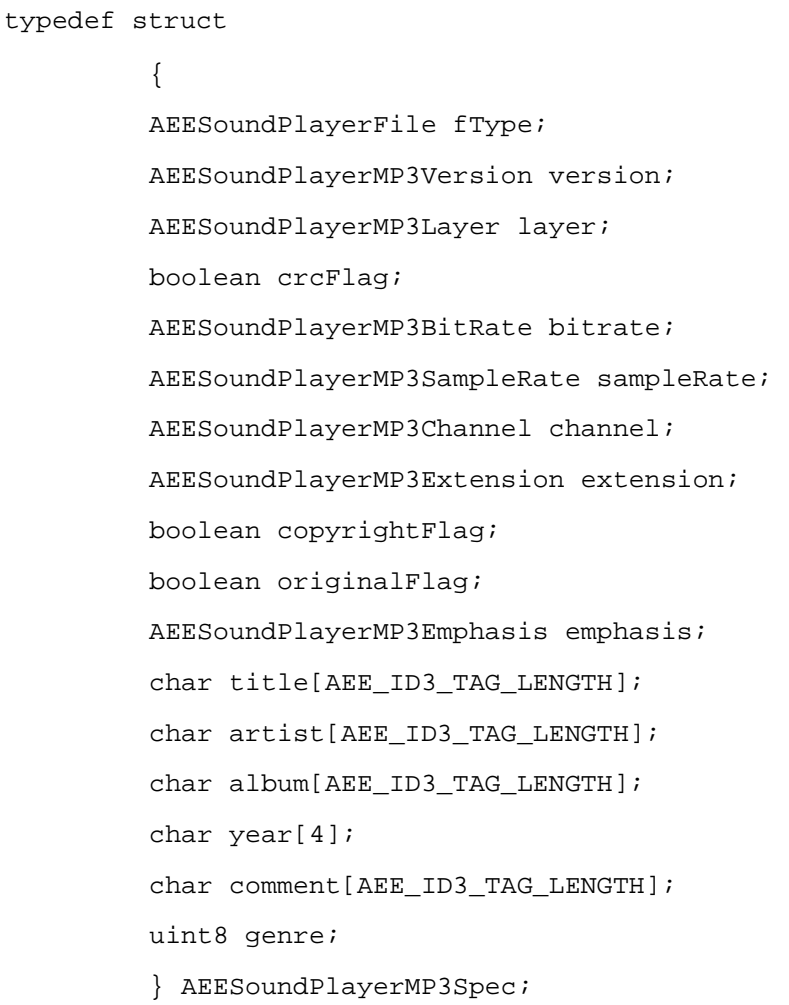

#### Members:

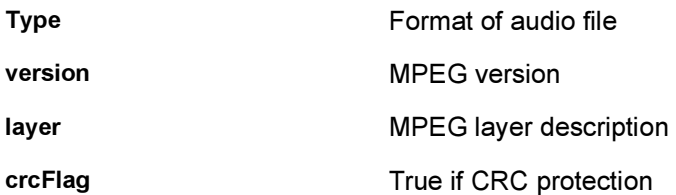

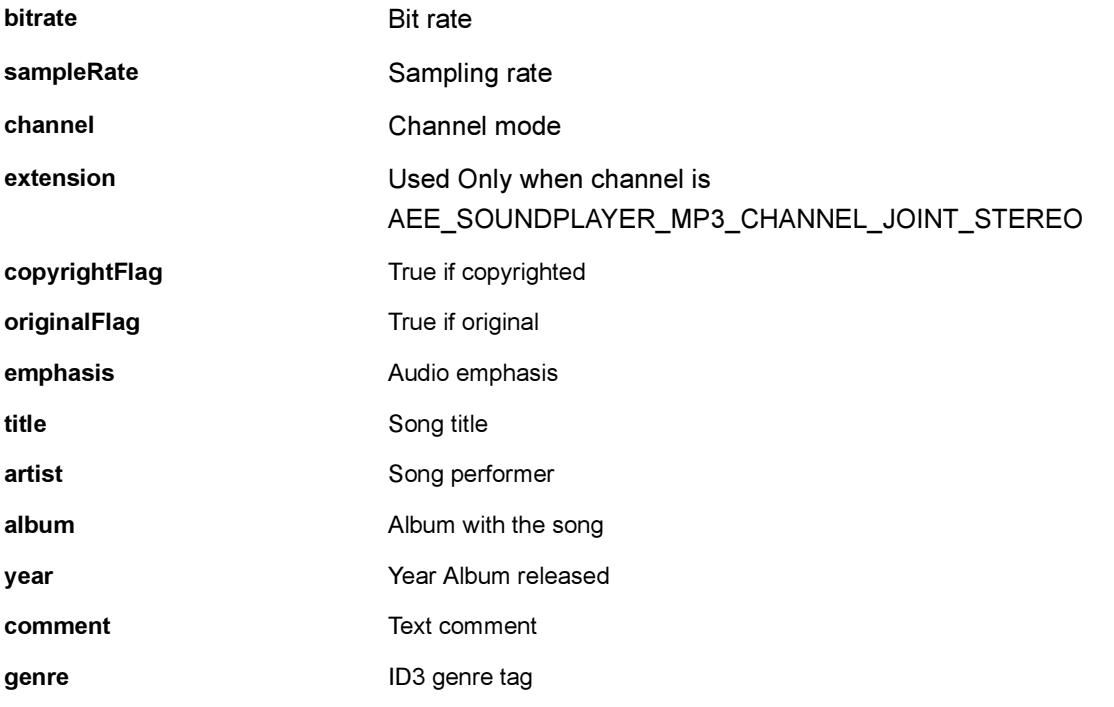

## Comments:

None

### See Also:

[AEESoundPlayerFile](#page-692-0), [AEESoundPlayerMP3Version](#page-707-0), [AEESoundPlayerMP3Layer,](#page-702-0) [AEESoundPlayerMP3BitRate,](#page-695-0) [AEESoundPlayerMP3SampleRate,](#page-703-0) [AEESoundPlayerMP3Channel](#page-698-0), [AEESoundPlayerMP3Extension,](#page-700-0) [AEESoundPlayerMP3Emphasis](#page-699-0) Return to the [List of data structures](#page-619-0)

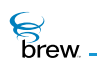

# <span id="page-707-0"></span>AEESoundPlayerMP3Version

## Description:

AEESoundPlayerMP3Version specifies the MPEG version types.

#### Definition:

typedef enum

{ AEE\_SOUNDPLAYER\_MP3\_VERSION\_25, AEE\_SOUNDPLAYER\_MP3\_VERSION\_RESERVED, AEE\_SOUNDPLAYER\_MP3\_VERSION\_2, AEE\_SOUNDPLAYER\_MP3\_VERSION\_1, AEE\_SOUNDPLAYER\_MP3\_VERSION\_UNKNOWN } AEESoundPlayerMP3Version;

Members:

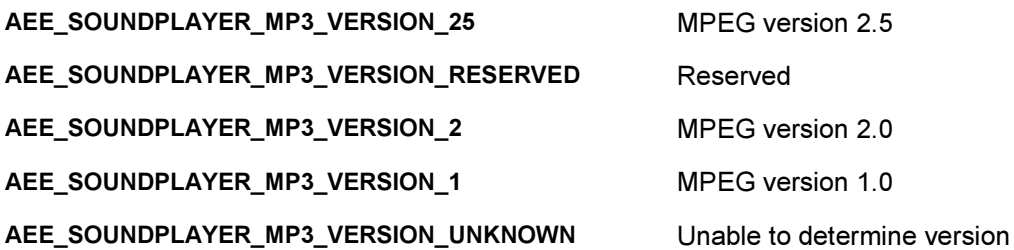

Comments:

None

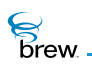

# AEESoundPlayerSource

#### Description:

AEESoundPlayerSource used internally by the [ISoundPlayer Interface.](#page-453-0)

#### Definition:

typedef enum

{ AEE\_SOUNDPLAYER\_SOURCE\_UNKNOWN, // An invalid type AEE\_SOUNDPLAYER\_SOURCE\_MEM, // Designates that data is found in the AEE\_SOUNDPLAYER\_SOURCE\_FILE, // Designates that data is found in the // Embedded File System (EFS) AEE\_SOUNDPLAYER\_SOURCE\_LAST } AEESoundPlayerSource;

Members:

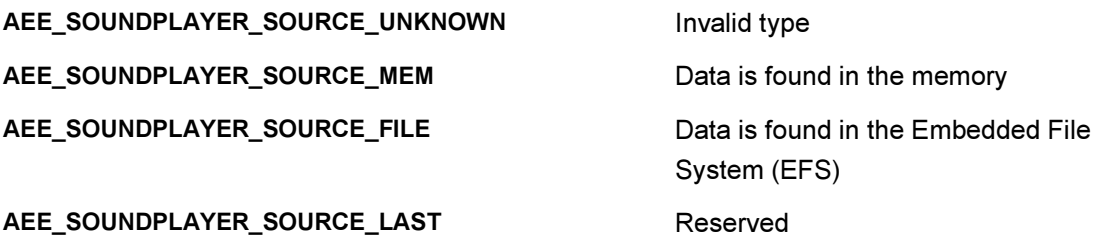

Comments:

None

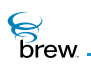

## AEESoundPlayerStatus

### Description:

AEESoundPlayerStatus is returned in callback functions to indicate ISoundPlayer events and return data to application.

### Definition:

typedef enum

{ AEE\_SOUNDPLAYER\_UNKNOWN, AEE\_SOUNDPLAYER\_SUCCESS, AEE\_SOUNDPLAYER\_REWIND, AEE\_SOUNDPLAYER\_FFORWARD, AEE\_SOUNDPLAYER\_PAUSE, AEE\_SOUNDPLAYER\_RESUME, AEE\_SOUNDPLAYER\_TEMPO, AEE\_SOUNDPLAYER\_TUNE, AEE\_SOUNDPLAYER\_PAN, AEE\_SOUNDPLAYER\_AUDIO\_SPEC, AEE\_SOUNDPLAYER\_TICK\_UPDATE, AEE\_SOUNDPLAYER\_DATA\_ACCESS\_DELAY, AEE\_SOUNDPLAYER\_ABORTED, AEE\_SOUNDPLAYER\_REPEAT, AEE\_SOUNDPLAYER\_DONE, AEE\_SOUNDPLAYER\_FAILURE, AEE\_SOUNDPLAYER\_LAST } AEESoundPlayerStatus;

Members:

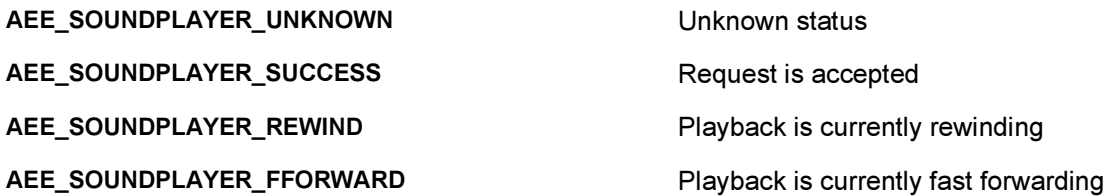

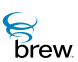

AEE\_SOUNDPLAYER\_PAUSE extending the playback is currently paused AEE\_SOUNDPLAYER\_RESUME Playback has resumed AEE\_SOUNDPLAYER\_TEMPO Playback tempo changed AEE\_SOUNDPLAYER\_TUNE Playback tune changed AEE\_SOUNDPLAYER\_PAN Playback stereo pan changed AEE\_SOUNDPLAYER\_AUDIO\_SPEC Audio spec information AEE\_SOUNDPLAYER\_TICK\_UPDATE One second update during playback AEE\_SOUNDPLAYER\_DATA\_ACCESS\_DELAY Playback is being delayed by data access AEE\_SOUNDPLAYER\_ABORTED Command was aborted AEE\_SOUNDPLAYER\_REPEAT Sound repeating AEE\_SOUNDPLAYER\_DONE Command has been carried out AEE\_SOUNDPLAYER\_FAILURE External extending the extending of the Error occurred with this request AEE\_SOUNDPLAYER\_LAST Reserved

Comments:

None

See Also:

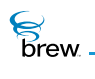

## AEESoundStatus

## Description:

AEESoundStatus is returned in callback functions to indicate ISound events and return data to the application.

## Definition:

typedef enum

{ AEE\_SOUND\_UNKNOWN, AEE\_SOUND\_SUCCESS, AEE\_SOUND\_PLAY\_DONE, AEE\_SOUND\_FAILURE, AEE\_SOUND\_LAST } AEESoundStatus;

Members:

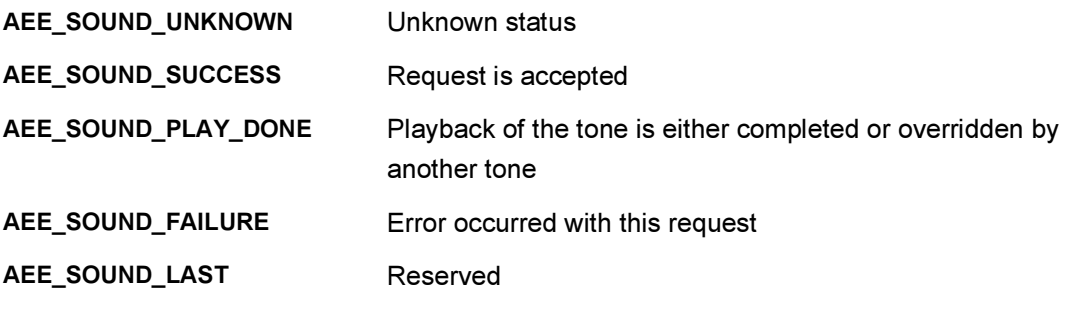

Comments:

None

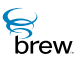

# <span id="page-712-0"></span>AEESoundTone

## Description:

AEESoundTone specifies the tone identifiers which are used to play tone by ISound.

## Definition:

typedef enum

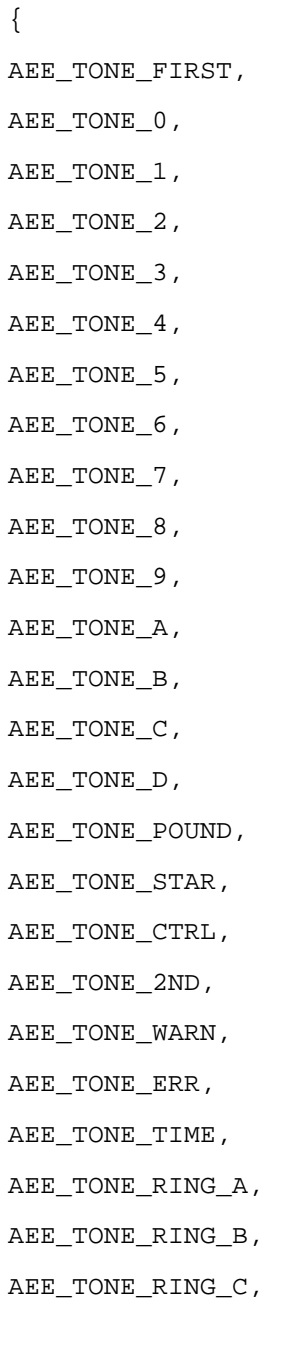

- ခြ<br>Drew
- AEE\_TONE\_RING\_A4, AEE\_TONE\_RING\_AS4,

AEE\_TONE\_RING\_D,

- AEE\_TONE\_RING\_B4,
- AEE\_TONE\_RING\_C4,
- AEE\_TONE\_RING\_CS4,
- AEE\_TONE\_RING\_D4,
- AEE\_TONE\_RING\_DS4,
- AEE\_TONE\_RING\_E4,
- AEE\_TONE\_RING\_F4,
- AEE\_TONE\_RING\_FS4,
- AEE\_TONE\_RING\_G4,
- AEE\_TONE\_RING\_GS4,
- AEE\_TONE\_RING\_A5,
- AEE\_TONE\_RING\_AS5,
- AEE\_TONE\_RING\_B5,
- AEE\_TONE\_RING\_C5,
- AEE\_TONE\_RING\_CS5,
- AEE\_TONE\_RING\_D5,
- AEE\_TONE\_RING\_DS5,
- AEE\_TONE\_RING\_E5,
- AEE\_TONE\_RING\_F5,
- AEE\_TONE\_RING\_FS5,
- AEE\_TONE\_RING\_G5,
- AEE\_TONE\_RING\_GS5,
- AEE\_TONE\_RING\_A6,
- AEE\_TONE\_RING\_AS6,
- AEE\_TONE\_RING\_B6,
- AEE\_TONE\_RING\_C6,
- AEE\_TONE\_RING\_CS6,
- AEE\_TONE\_RING\_D6,
- AEE\_TONE\_RING\_DS6,
- AEE\_TONE\_RING\_E6,
- AEE\_TONE\_RING\_F6,

AEE\_TONE\_RING\_FS6,

ခြ<br>Drew

- AEE\_TONE\_RING\_G6,
- AEE\_TONE\_RING\_GS6,
- AEE\_TONE\_RING\_A7,
- AEE\_TONE\_RBACK,
- AEE\_TONE\_BUSY,
- AEE\_TONE\_INTERCEPT\_A,
- AEE\_TONE\_INTERCEPT\_B,
- AEE\_TONE\_REORDER\_TONE,
- AEE\_TONE\_PWRUP,
- AEE\_TONE\_OFF\_HOOK\_TONE,
- AEE\_TONE\_CALL\_WT\_TONE,
- AEE\_TONE\_DIAL\_TONE\_TONE,
- AEE\_TONE\_ANSWER\_TONE,
- AEE TONE HIGH PITCH A,
- AEE\_TONE\_HIGH\_PITCH\_B,
- AEE\_TONE\_MED\_PITCH\_A,
- AEE\_TONE\_MED\_PITCH\_B,
- AEE\_TONE\_LOW\_PITCH\_A,
- AEE\_TONE\_LOW\_PITCH\_B,
- AEE\_TONE\_TEST\_ON,
- AEE\_TONE\_MSG\_WAITING,
- AEE\_TONE\_PIP\_TONE\_TONE,
- AEE\_TONE\_SPC\_DT\_INDIA,
- AEE\_TONE\_SIGNAL\_INDIA,
- AEE\_TONE\_DT\_TONE\_INDIA,
- AEE\_TONE\_DT\_TONE\_BRAZIL,
- AEE\_TONE\_DT\_DTACO\_TONE,
- AEE\_TONE\_HFK\_TONE1,
- AEE\_TONE\_HFK\_TONE2,
- AEE\_TONE\_LAST
- } AEESoundTone;

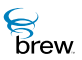

## Members:

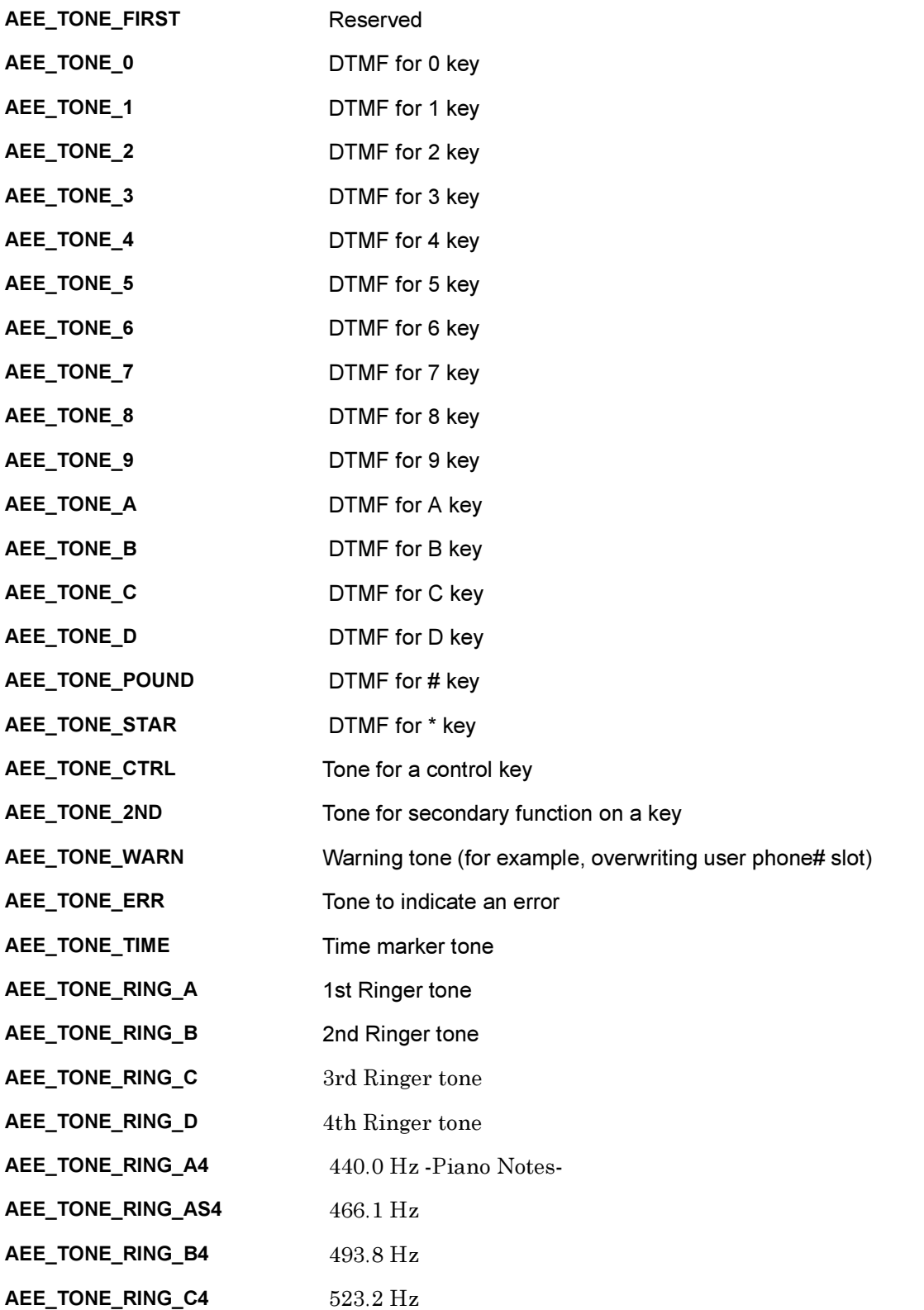

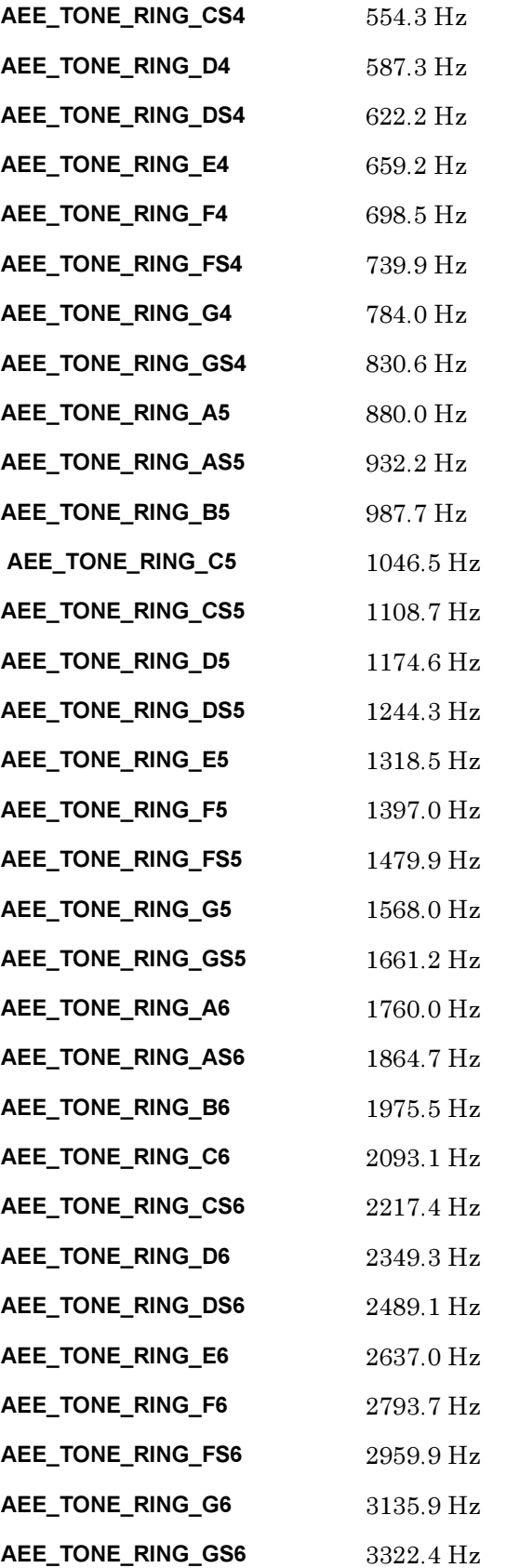

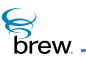

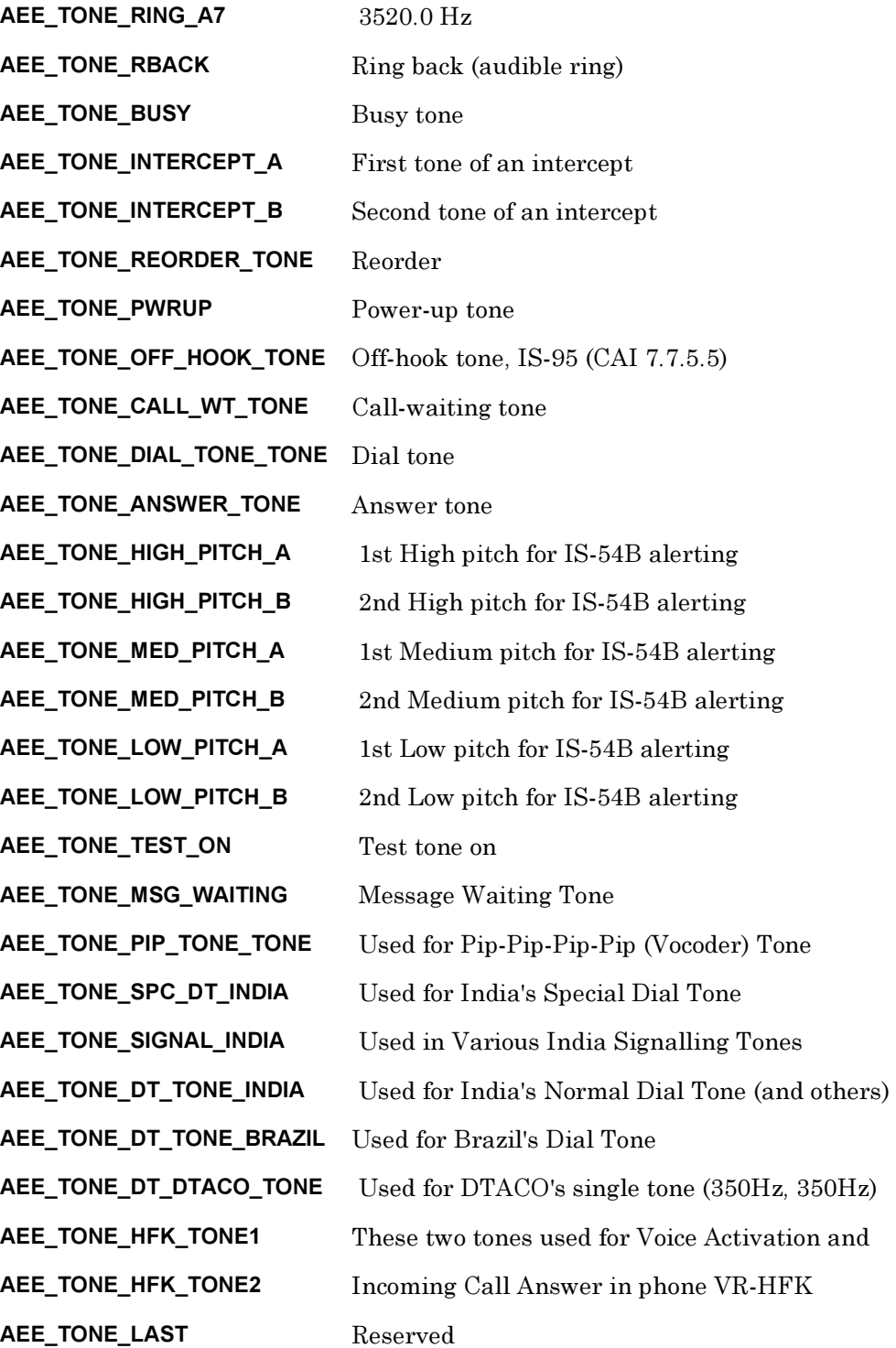

### Comments:

None

**S**<br>brew

## See Also:

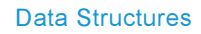

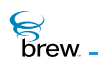

## AEESoundToneData

## Description:

AEESoundToneData specifies tone id and duration to play the tone using the [ISOUND\\_PlayTone\(\)](#page-440-0) and [ISOUND\\_PlayToneList\(\).](#page-442-0)

### Definition:

typedef struct

{ AEESoundTone eTone; uint16 wDuration; } AEESoundToneData ;

#### Members:

eTone Tone ID wDuration **Duration** Duration in milliseconds

Comments:

None

### See Also:

**[AEESoundTone](#page-712-0)** Return to the [List of data structures](#page-619-0).
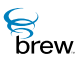

# AEESymbol

# Description:

This ENUM specifies the special symbol whose corresponding AECHAR value is returned by [IDISPLAY\\_GetSymbol\(\)](#page-139-0). Some mobile devices have AECHAR values defined for these symbols, and an [IDISPLAY\\_DrawText\(\)](#page-127-0) call with the AECHAR string corresponding to the symbol draws that symbol on the display.

## Definition:

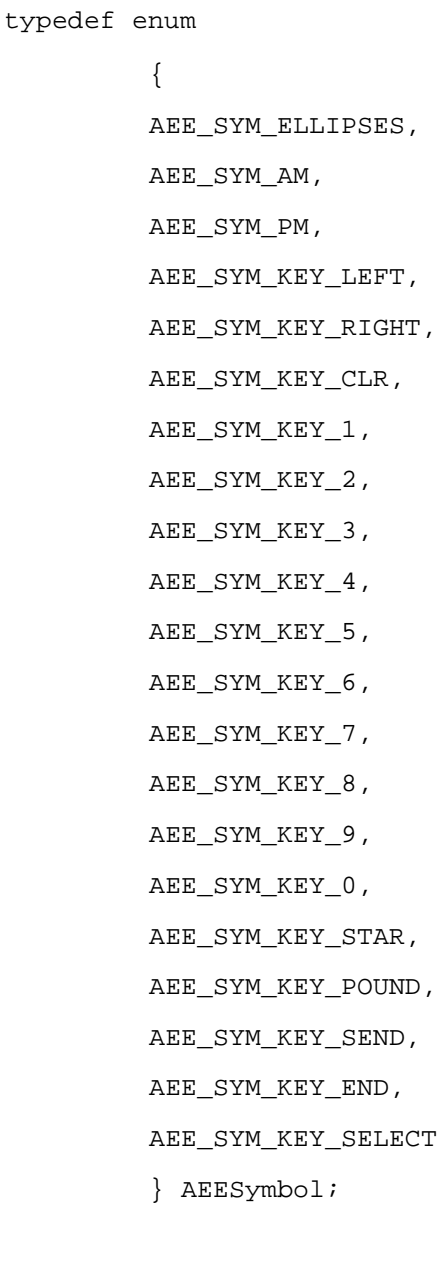

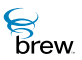

## Members:

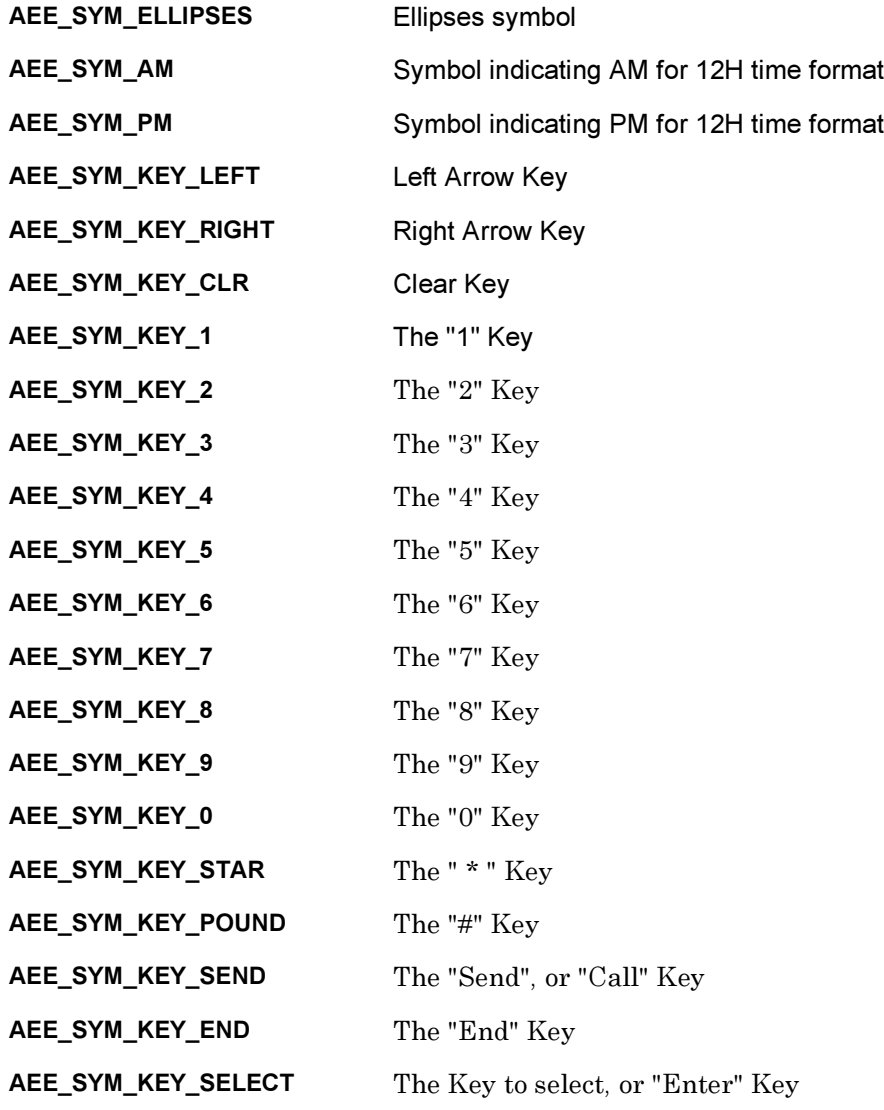

## Comments:

None

## See Also:

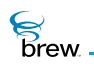

# AEETextInputMode

## Description:

This enumerated type specifies the text-entry modes that can be used to enter text into a text control. The function ITEXTCTL SetInputMode() is used to select the input mode that is used for a particular text control instance.

# Definition:

typedef enum { AEE\_TM\_NONE, AEE\_TM\_CURRENT, AEE\_TM\_SYMBOLS, AEE\_TM\_LETTERS, AEE\_TM\_RAPID, AEE\_TM\_NUMBERS } AEETextInputMode;

### Members:

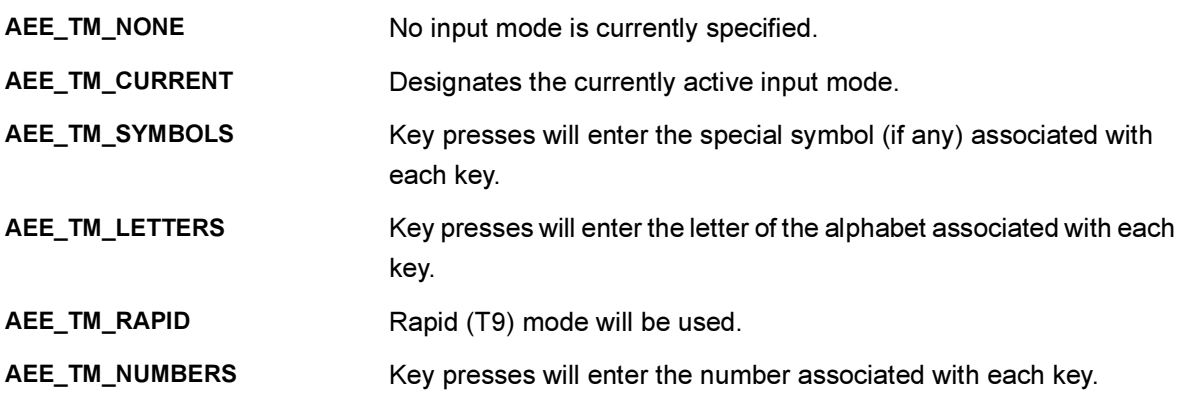

#### Comments:

The available text entry modes differ with each BREW-enabled device.

See Also: [ITEXTCTL\\_SetInputMode\(\)](#page-514-0) Return to the [List of data structures](#page-619-0).

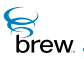

# **AEETriangle**

# Description:

This structure defines the triangle data type.

## Definition:

```
typedef struct _triangle {
         int16 x0, y0;
         int16 x1, y1;
         int16 x2, y2;
         } AEETriangle;
```
### Members:

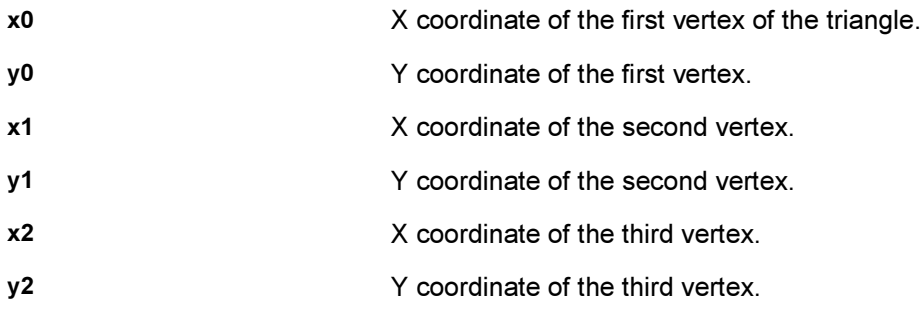

### Comments:

None

See Also:

[IGRAPHICS\\_DrawTriangle\(\)](#page-201-0) [IGRAPHICS\\_Translate\(\)](#page-224-0) Return to the [List of data structures](#page-619-0).

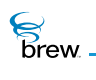

# AEEVoicePrompt

# Description:

AEEVoicePrompt is not implemented.

## Definition:

typedef struct

{ byte \* pbData; uint16 wNumFrames; } AEEVoicePrompt;

### Members:

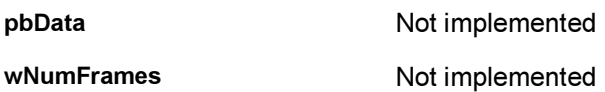

### Comments:

None

See Also:

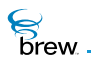

# BeepType

### Description:

This ENUM specifies the beep type in [ISHELL\\_Beep\(\)](#page-341-0) function.

### Definition:

typedef enum {

BEEP\_OFF, BEEP\_ALERT, BEEP\_REMINDER, BEEP\_MSG, BEEP\_ERROR, BEEP\_VIBRATE\_ALERT, BEEP\_VIBRATE\_REMIND } BeepType;

Members:

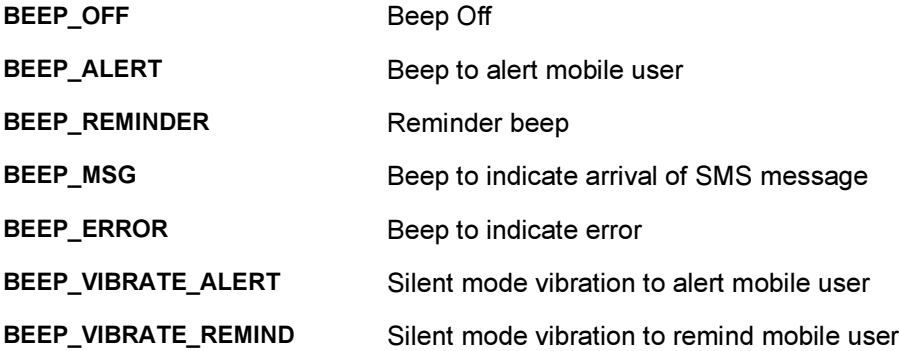

#### Comments:

On a target device, BeepType is dependent on device manufacturers. In the BREW Emulator, device manufacturers or application developers can define their own BeepType tones. For example, to create your own BEEP\_ALERT tone, save your .WAV file as "BEEP\_ALERT.wav" in \Brew\bin\DataFiles directory. Sample tones for all beep types are provided and their usage is illustrated in the sample sound app.

See Also:

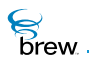

# **CtlAddItem**

## Description:

An encapsulation for a control item added to the control.

### Definition:

```
typedef struct _CtlAddItem
         {
         const AECHAR * pText; 
         IImage * pImage; 
         const char * pszResImage; 
         const char * pszResText; 
         uint16 wText; 
         uint16 wFont; 
         uint16 wImage; 
         uint16 wItemID;
         uint32 dwData;
         } CtlAddItem;
```
#### Members:

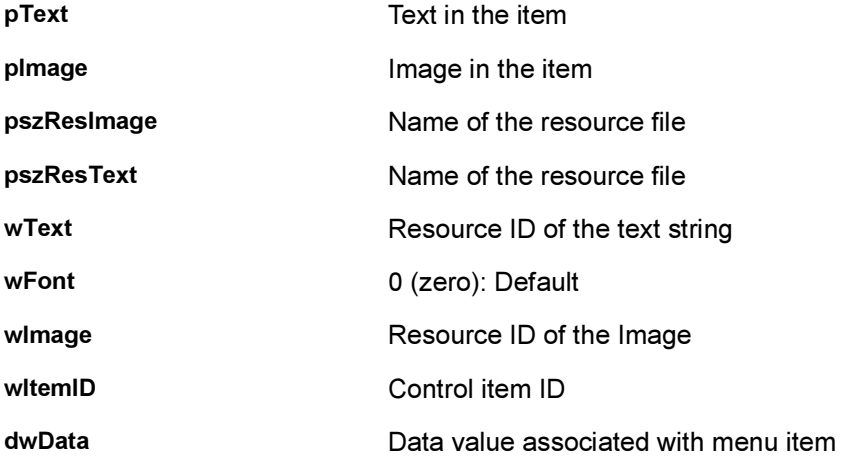

#### Comments:

pText and pImage are used by default. If they are not set (NULL), the pszResImage and pszResText are used with wText and wImage to load the text and/or image respectively.

**S**<br>brew

# See Also:

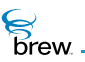

# DialogInfo

# Description:

This ENUM specifies the resource type to identify resources in a resource file.

# Definition:

typedef struct

{ DialogInfoHead h; DialogItem controls[1]; } DialogInfo;

### Members:

h Dialog Information header controls **Array of dialog items** 

Comments:

None

See Also:

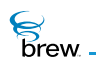

# DialogInfoHead

# Description:

This structure specifies the dialog information header.

### Definition:

typedef struct

```
{
uint16 wID; 
uint16 nControls;
AEERect rc;
uint32 dwProps;
uint16 wTitle;
uint16 wFocusID;
} DialogInfoHead;
```
#### Members:

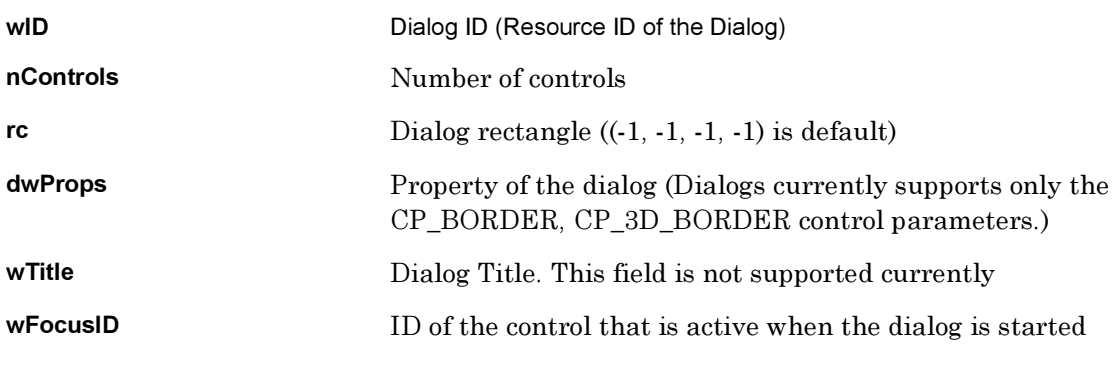

### Comments:

None

See Also:

[AEE Standard Control Properties](#page-632-0) Return to the [List of data structures](#page-619-0).

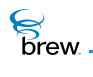

# DialogItem

# Description:

This structure contains a dialog item.

# Definition:

typedef struct

{ DialogItemHead h; DListItem items[1]; } DialogItem;

## Members:

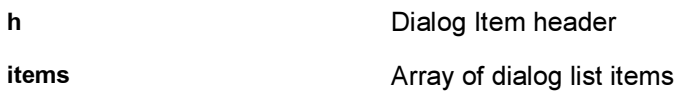

### Comments:

None

#### See Also:

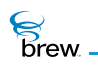

# DialogItemHead

# Description:

This structure defines the dialog item header.

## Definition:

typedef struct

```
{
AEECLSID cls; 
uint16 wID;
uint16 nItems;
uint32 dwProps;
uint16 wTextID;
uint16 wTitleID;
AEERect rc;
} DialogItemHead;
```
## Members:

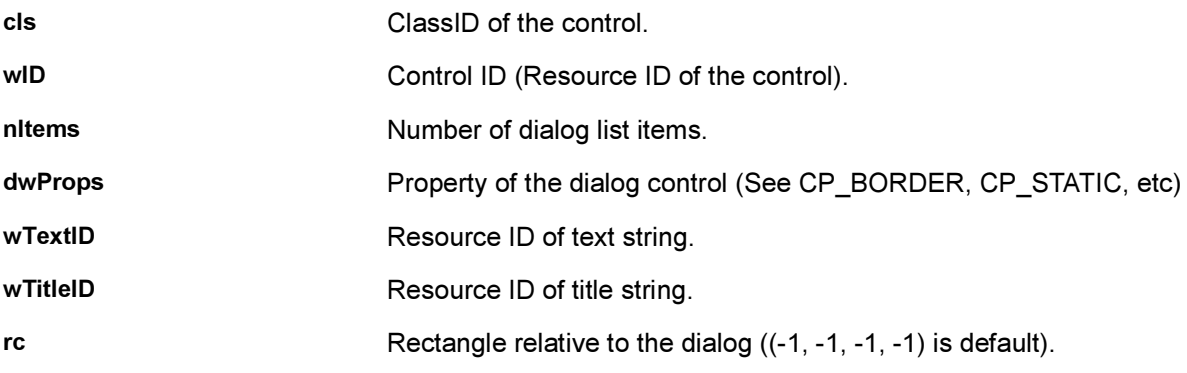

### Comments:

None

See Also:

#### **[AEERect](#page-679-0)**

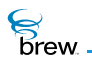

# DListItem

# Description:

This structure defines a dialog list item.

# Definition:

```
typedef struct _DListItem 
         {
         uint16 wID; 
         uint16 wTextID; // Text 
         uint16 wIconID; // Icon ID
         uint16 pad; 
         uint32 dwData; // 32-bit data
         } DListItem;
```
### Members:

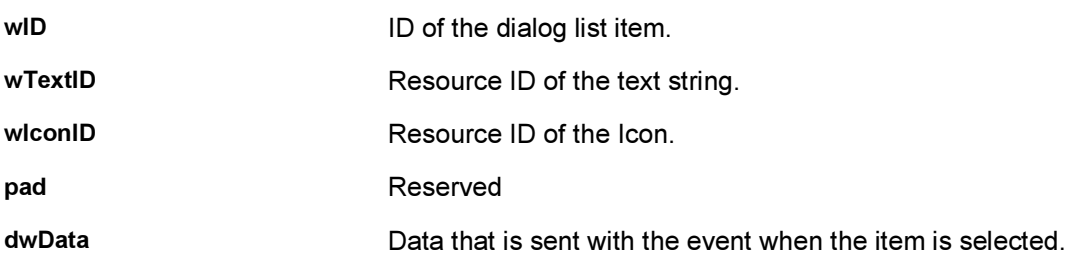

#### Comments:

None

#### See Also:

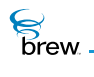

# <span id="page-733-0"></span>FileAttrib

# Description:

FileAttrib specifies the type of a file.

## Definition:

typedef enum

{ \_FA\_NORMAL=0,  $_FA_HIDDEN=0x0001$ , \_FA\_DIR=0x0002,  $_FA_READONLY=0x0004$ , \_FA\_SYSTEM=0x0008 } FileAttrib;

### Members:

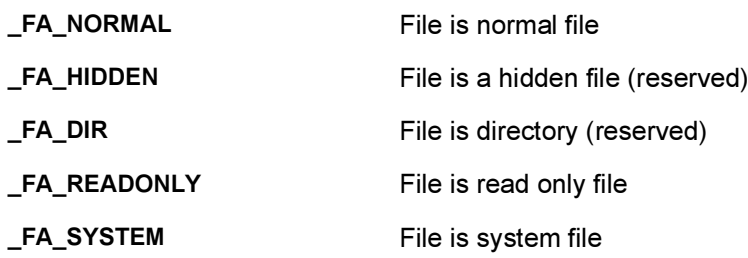

#### Comments:

None

#### See Also:

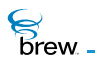

# FileInfo

# Description:

FileInfo is used to contain information associated with a file.

### Definition:

```
typedef struct _FileInfo
         {
         FileAttrib attrib;
         uint32 dwCreationDate;
         uint32 dwSize;
         char szName[MAX_FILE_NAME];
         } FileInfo;
```
#### Members:

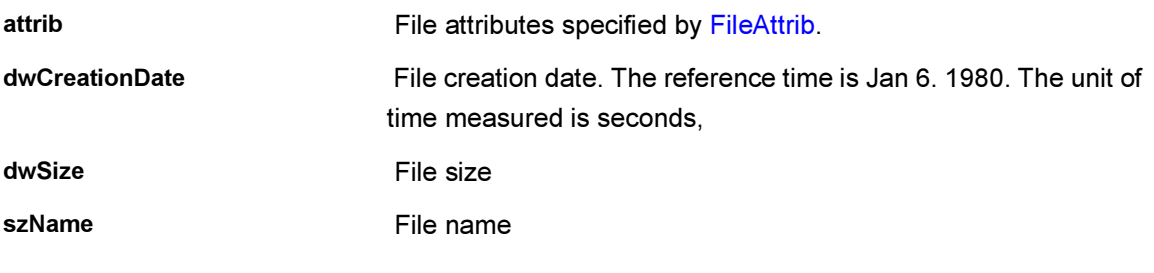

# Comments:

None

#### See Also:

[FileAttrib](#page-733-0) Return to the [List of data structures](#page-619-0).

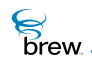

# FileSeekType

# Description:

FileSeekType is used to specify the origin of seek operation when setting the current file pointer position using the [IFILE\\_Seek\(\)](#page-160-0).

# Definition:

typedef enum

{ \_SEEK\_START, \_SEEK\_END, \_SEEK\_CURRENT } FileSeekType;

Members:

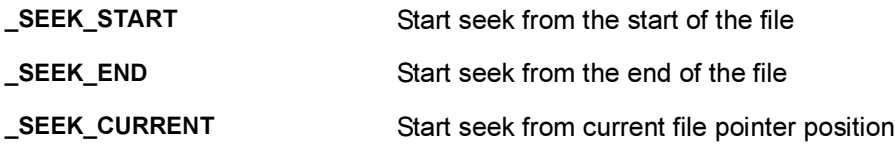

Comments:

None

See Also:

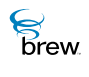

# IDISPLAY Flags

# Description:

These constants are used to build the flags (dwFlags parameter) in the [IDISPLAY\\_DrawRect\(\)](#page-125-0) and [IDISPLAY\\_DrawText\(\)](#page-127-0) functions.

### Definition:

#### **Flags for the Rectangle**

NOTE: IDF\_RECT\_INVERT overrides the other IDF\_RECT flags.

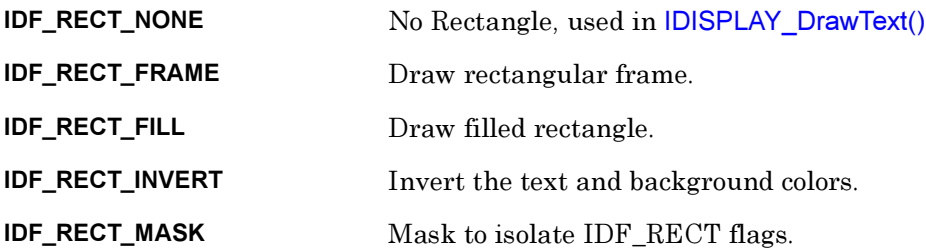

#### **Flags for Horizontal alignment of text**

NOTE: These flags are mutually exclusive:

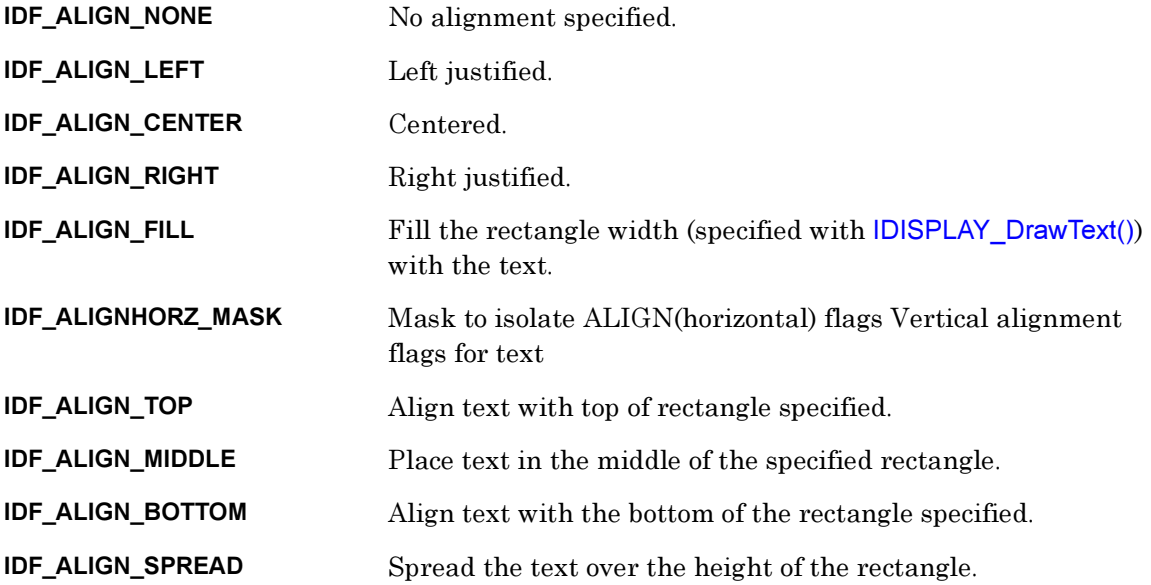

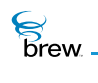

IDF\_ALIGNVERT\_MASK Mask to isolate ALIGN(vertical) flags.

#### IDF\_ALIGN\_MASK (IDF\_ALIGNHORZ\_MASK|IDF\_ALIGNVERT\_MASK)

**Flags for Text Formats** 

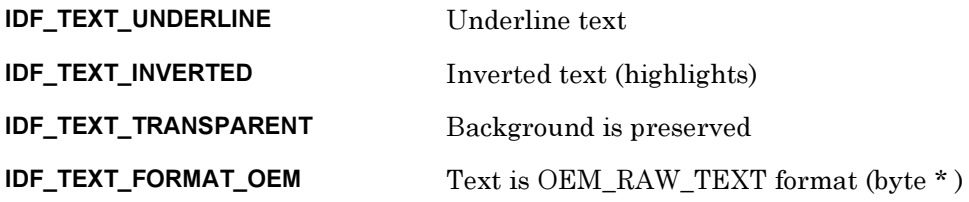

Members:

None

#### Comments:

None

See Also:

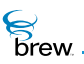

# IGRAPHICS Flags

# Description:

The bitmap flags to control the behavior of a number of IGraphics functions.

# Definition:

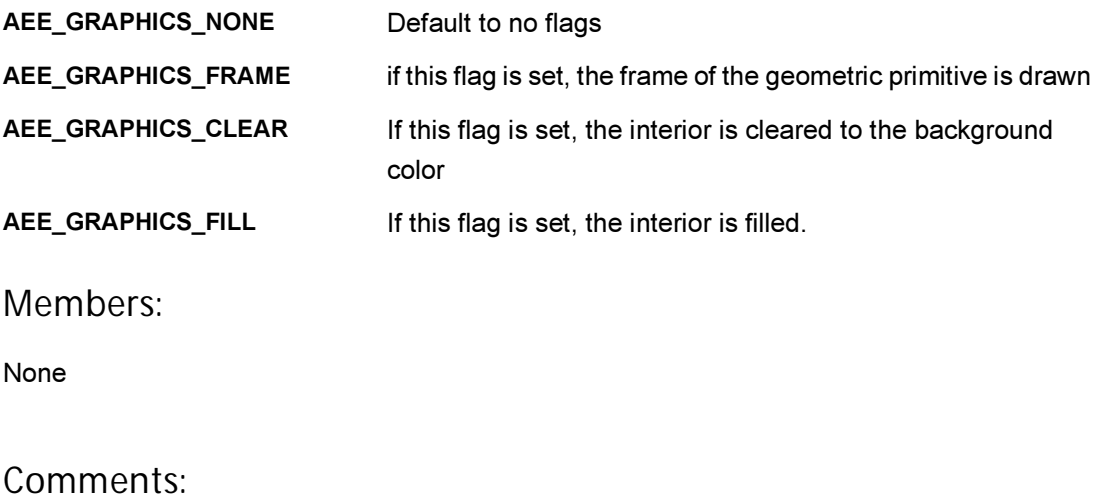

None

See Also: [IGRAPHICS\\_SetClip\(\).](#page-215-0) Return to the [List of data structures](#page-619-0).

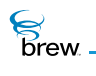

# ITField

# Description:

Field in the time control. There are three fields in each time control, shown as following.

### Definition:

typedef enum {ITF\_HOUR, ITF\_MIN, ITF\_SEC} ITField;

## Members:

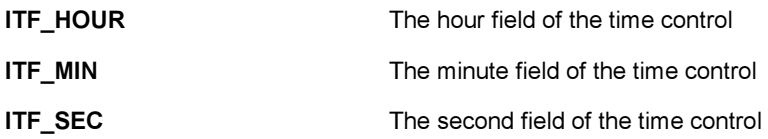

### Comments:

None

See Also:

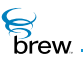

# JulianType

# Description:

This structure contains Julian date information.

### Definition:

typedef struct

```
{
uint16 wYear;
uint16 wMonth;
uint16 wDay;
uint16 wHour;
uint16 wMinute;
uint16 wSecond;
uint16 wWeekDay;
} JulianType;
```
### Members:

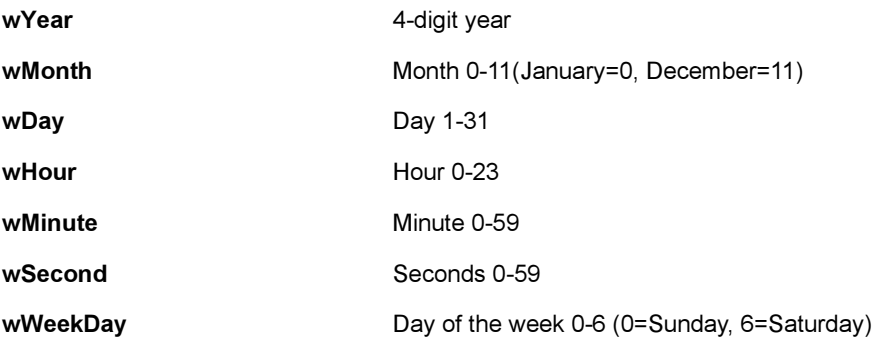

#### Comments:

None

### See Also:

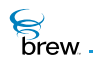

# **NetSocket**

# Description:

NetSocket is an enumeration of the types of sockets that can be created with INetMgr Interface. A NetSocket value is passed to [INETMGR\\_OpenSocket\(\).](#page-318-0)

# Definition:

typedef enum

{ AEE\_SOCK\_STREAM=0, AEE\_SOCK\_DGRAM } NetSocket;

Members:

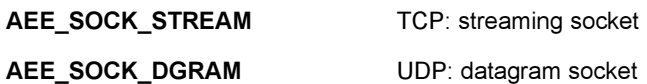

Comments:

None

See Also:

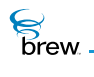

# **NetState**

# Description:

NetState is an enumeration of the states of the handset's PPP connection to the Internet. A NetState value is returned by the [INETMGR\\_NetStatus\(\)](#page-316-0) call.

### Definition:

typedef enum

```
{
NET_INVALID_STATE,
NET_PPP_OPENING,
NET_PPP_OPEN,
NET PPP CLOSING,
NET_PPP_CLOSED
} NetState;
```
Members:

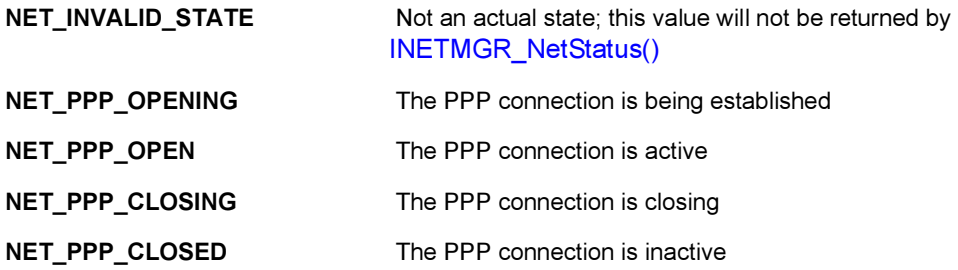

#### Comments:

None

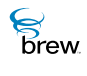

# OpenFileMode

# Description:

OpenFileMode is used to specify file opening mode when opening a file using the [IFILEMGR\\_OpenFile\(\)](#page-175-0).

## Definition:

typedef enum

{  $_DFM_READ=0x0001$ , \_OFM\_READWRITE=0x0002,  $LOFM_CREATE = 0x0004$ , OFM\_APPEND=0x0008, \_OFM\_NO\_BUFFER=0x8000 } OpenFileMode;

Members:

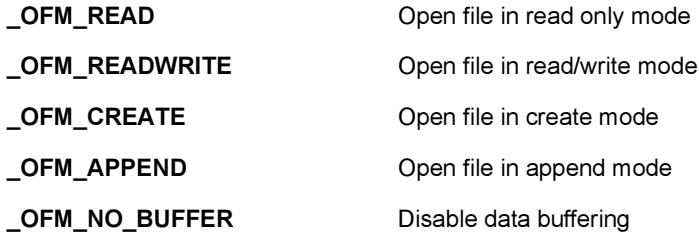

Comments:

Option \_OFM\_NO\_BUFFER doesn't do anything on the BREW Emulator.

See Also: None [List of data structures](#page-619-0).

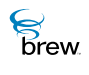

# PFNAEEEVENT

# Description:

PFNAEEEVENT specifies the type of the event callback passed to [IDIALOG\\_SetEventHandler\(\)](#page-112-0).

### Definition:

```
typedef boolean ( * PFNAEEEVENT)
          (
         void * pUser, 
         AEEEvent evt, 
         uint16 w, 
         uint32 dw
         );
```
#### Members:

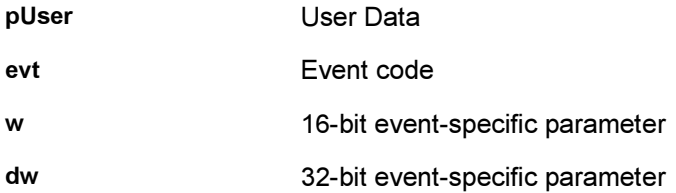

#### Comments:

None.

See Also:

[IDIALOG\\_SetEventHandler\(\)](#page-112-0) Return to the [List of data structures](#page-619-0)

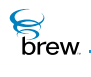

# **PFNCONNECTCB**

## Description:

PFNCONNECTCB specifies the type of the callback function passed to ISOCKET\_Connect().

### Definition:

```
typedef void (*PFNCONNECTCB)
          (
             void * pUser,
              int nError
```
);

#### Members:

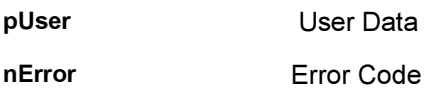

Comments:

None.

See Also:

[ISOCKET\\_Connect\(\)](#page-410-0) Return to the [List of data structures](#page-619-0)

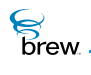

# PFNIMAGEINFO

## Description:

PFNIMAGEINFO specifies the type of the callback function passed to [IIMAGE\\_Notify\(\)](#page-246-0).

### Definition:

```
typedef void ( * PFNIMAGEINFO)
          (
         void * pUser, 
         IImage * pIImage, 
         AEEImageInfo * pi,
         int nErr
         );
```
#### Members:

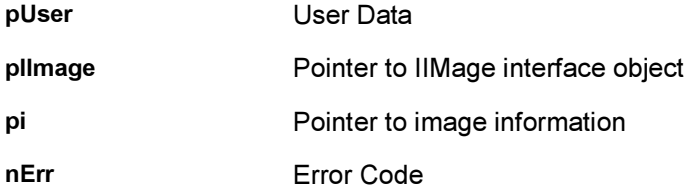

#### Comments:

None.

See Also:

[IIMAGE\\_Notify\(\)](#page-246-0) **[AEEImageInfo](#page-658-0)** Return to the [List of data structures](#page-619-0)

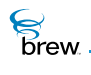

# PFNPOSITIONCB

# Description:

PFNPOSITIONCB specifies the type of the callback function passed to [ISHELL\\_GetPosition\(\)](#page-363-0).

### Definition:

```
typedef void ( * PFNPOSITIONCB)
          (
         void * pUser, 
         AEEPositionInfo * pli, 
         int nErr
         );
```
### Members:

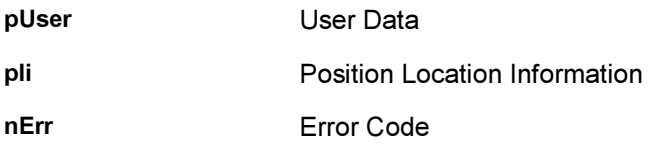

### Comments:

None.

See Also: [ISHELL\\_GetPosition\(\)](#page-363-0) Return to the [List of data structures](#page-619-0).

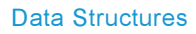

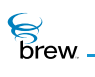

# PFNSOUNDPLAYERSTATUS

### Description:

PFNSOUNDPLAYERSTATUS is the type specification for the ISoundPlayer callback function that application must register with ISoundPlayer. ISoundPlayer sends all the events and data to application via the registered callback function.

## Definition:

```
typedef void ( * PFNSOUNDPLAYERSTATUS)
         (
         void * pUser, 
         AEESoundPlayerCmd eCBType,
         AEESoundPlayerStatus eSPStatus,
         uint32 dwParam
         );
```
#### Members:

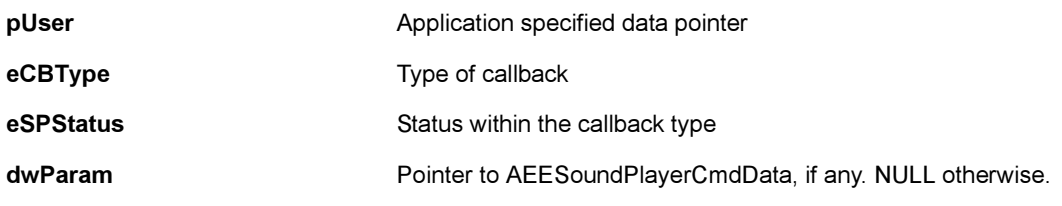

Comments:

None

See Also:

[AEESoundPlayerCmd](#page-690-0), [AEESoundPlayerStatus](#page-709-0) Return to the [List of data structures](#page-619-0).

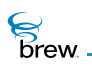

# PFNSOUNDSTATUS

### Description:

PFNSOUNDSTATUS is the type definition of the ISound callback function that applications must register with ISound. ISound sends all the events and data to the applications via the registered callback function.

### Definition:

```
typedef void ( * PFNSOUNDSTATUS)
         (
         void * pUser, 
         AEESoundCmd eCBType,
         AEESoundStatus eSPStatus,
         uint32 dwParam
         );
```
#### Members:

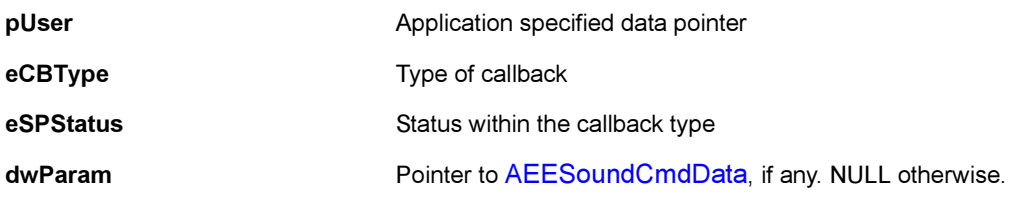

#### Comments:

None

#### See Also:

[AEESoundCmd](#page-681-0), [AEESoundPlayerStatus](#page-709-0) [AEESoundCmdData](#page-682-0) Return to the [List of data structures](#page-619-0).

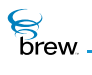

# ResType

# Description:

This ENUM specifies the resource type to identify resources in a Resource file.

### Definition:

typedef enum

{ RESTYPE\_STRING=1, RESTYPE\_IMAGE=6, RESTYPE\_DIALOG=0x2000, RESTYPE\_CONTROL=0x2001, RESTYPE\_LISTITEM=0x2002, RESTYPE\_BINARY=0x5000 } ResType;

Members:

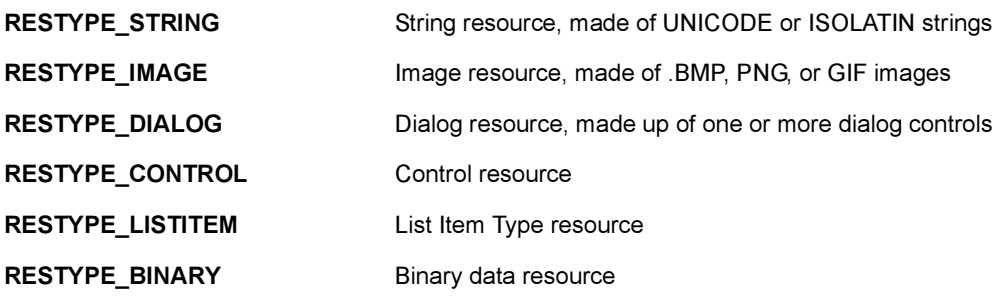

Comments:

None

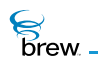

# RGBVAL

## Description:

The RGB value for a color is defined using this data type. The eight-bit values for red, green, blue are stored in 32-bits as follows:

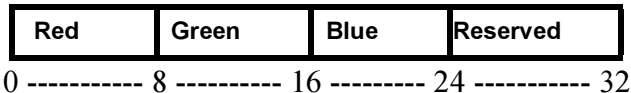

Definition:

typedef uint32 RGBVAL

Members:

None

#### Comments:

The user can create their own colors using the MAKE\_RGB macro with their values for red, green and blue to get the corresponding RGBVAL.

See Also:

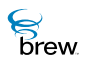

# **SockIOBlock**

# Description:

A single structure describes an individual block of memory from which data is read or to which data is written.

Arrays of SockIOBlock structures are used in calls to [ISOCKET\\_ReadV\(\)](#page-419-0) and [ISOCKET\\_WriteV\(\)](#page-430-0) to describe data that can be sent/received as a continuous stream even when, in memory, it is scattered among several blocks.

### Definition:

```
typedef struct
```

```
{
byte * pbBuffer;
uint16 wLen;
} SockIOBlock;
```
### Members:

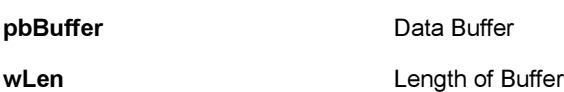

#### Comments:

None

#### See Also:

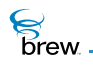

# **TChType**

# Description:

TChType is an enumeration used to return the type of the wide character by the [GETCHTYPE\(\)](#page-572-0) function.

# Definition:

typedef enum

{ SC\_UNKNOWN, SC\_ALPHA, SC\_DIGIT, SC\_WHITESPACE } TChType;

#### Members:

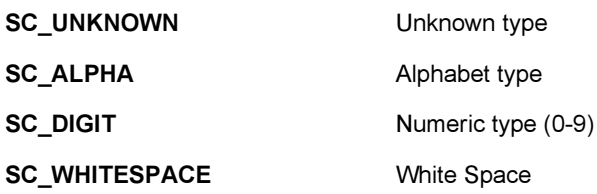

### Comments:

None

See Also: